# MX Component Version 4

### Programming Manual

# **MITSUBISHI**

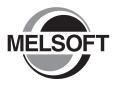

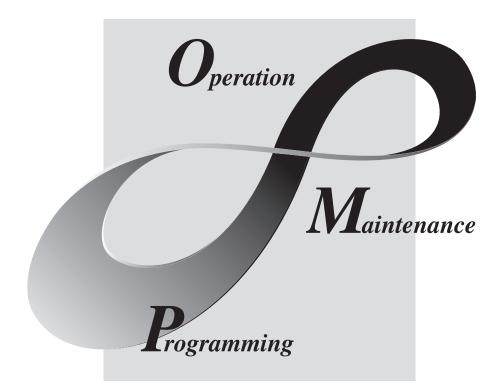

### MELSOFT Integrated FA Software

SW4DNC-ACT-E

# SAFETY PRECAUTIONS

(Read these precautions before using this product.)

Before using this product, please read this manual and the relevant manuals carefully and pay full attention to safety to handle the product correctly.

In this manual, the safety precautions are classified into two levels: " / WARNING" and " / CAUTION".

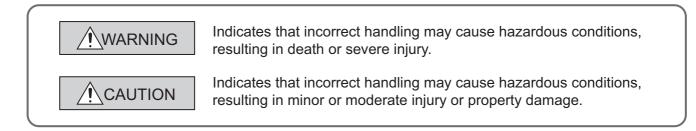

Under some circumstances, failure to observe the precautions given under "<u>\</u> CAUTION" may lead to serious consequences.

Make sure that the end users read this manual and then keep the manual in a safe place for future reference.

### [Design Instructions]

### 

When data change, program change, or status control is performed from a personal computer to a running programmable controller, create an interlock circuit outside the programmable controller to ensure that the whole system always operates safely.
 Furthermore, for the online operations performed from a personal computer to a programmable controller CPU, the corrective actions against a communication error due to such as a cable

connection fault should be predetermined as a system.

### 

 The online operations performed from a personal computer to a running programmable controller CPU (forced output and operating status changes) must be executed after the manual has been carefully read and the safety has been ensured.

The operation failure may cause the injury or machine damage.

# **CONDITIONS OF USE FOR THE PRODUCT**

- Mitsubishi programmable controller ("the PRODUCT") shall be used in conditions;
   i) where any problem, fault or failure occurring in the PRODUCT, if any, shall not lead to any major or serious accident; and
   ii) where the backup and fail-safe function are systematically or automatically provided outside of the PRODUCT for the case of any problem, fault or failure occurring in the PRODUCT.
- (2) The PRODUCT has been designed and manufactured for the purpose of being used in general industries.

MITSUBISHI SHALL HAVE NO RESPONSIBILITY OR LIABILITY (INCLUDING, BUT NOT LIMITED TO ANY AND ALL RESPONSIBILITY OR LIABILITY BASED ON CONTRACT, WARRANTY, TORT, PRODUCT LIABILITY) FOR ANY INJURY OR DEATH TO PERSONS OR LOSS OR DAMAGE TO PROPERTY CAUSED BY the PRODUCT THAT ARE OPERATED OR USED IN APPLICATION NOT INTENDED OR EXCLUDED BY INSTRUCTIONS, PRECAUTIONS, OR WARNING CONTAINED IN MITSUBISHI'S USER, INSTRUCTION AND/OR SAFETY MANUALS, TECHNICAL BULLETINS AND GUIDELINES FOR the PRODUCT. ("Prohibited Application")

Prohibited Applications include, but not limited to, the use of the PRODUCT in;

- Nuclear Power Plants and any other power plants operated by Power companies, and/or any
  other cases in which the public could be affected if any problem or fault occurs in the PRODUCT.
- Railway companies or Public service purposes, and/or any other cases in which establishment of a special quality assurance system is required by the Purchaser or End User.
- Aircraft or Aerospace, Medical applications, Train equipment, transport equipment such as Elevator and Escalator, Incineration and Fuel devices, Vehicles, Manned transportation, Equipment for Recreation and Amusement, and Safety devices, handling of Nuclear or Hazardous Materials or Chemicals, Mining and Drilling, and/or other applications where there is a significant risk of injury to the public or property.

Notwithstanding the above, restrictions Mitsubishi may in its sole discretion, authorize use of the PRODUCT in one or more of the Prohibited Applications, provided that the usage of the PRODUCT is limited only for the specific applications agreed to by Mitsubishi and provided further that no special quality assurance or fail-safe, redundant or other safety features which exceed the general specifications of the PRODUCTs are required. For details, please contact the Mitsubishi representative in your region.

## **OPERATING CONSIDERATIONS**

This section explains the considerations in the following order.

- 1) Considerations of operating system and personal computer to be used
- 2) Considerations of installation and uninstallation
- 3) Programmable controller CPU-related considerations
- 4) Considerations for using other MELSOFT products
- 5) Considerations for using Ethernet modules
- 6) Considerations for using CC-Link modules
- 7) Considerations for using serial communication modules
- 8) Considerations of modem communication
- 9) Considerations of programming
- 10) Considerations for using Microsoft<sup>®</sup> Excel<sup>®</sup>
- 11) Considerations for using Microsoft<sup>®</sup> Access<sup>®</sup>
- 12) Considerations for using VBScript

#### Considerations of operating system and personal computer to be used

- (1) Restrictions applied when a user without Administrator's authority operates MX Component Note that the following restrictions are applied when a user without Administrator's authority operates MX Component.
  - (a) Communication Setup Utility
    - The logical station number cannot be created, changed, or deleted.
    - Communication settings cannot be imported.
    - This utility cannot be started up if the communication settings are set using MX Component earlier than Version 3.00A.<sup>\*1</sup>

#### (b) PLC Monitor Utility

- This utility cannot be started up if the communication settings are set using MX Component earlier than Version 3.00A.<sup>\*1</sup>
- Device registration cannot be performed on the <<Entry Device>> tab.
- (c) Communication board
  - Various settings cannot be set on the CC-Link IE Controller Network, CC-Link IE Field Network, MELSECNET/H, and CC-Link board utilities.
  - \*1: If the following error message is displayed, start up and close the utility as a user with Administrator's authority. This operation enables a user without Administrator's authority to start up the utility.

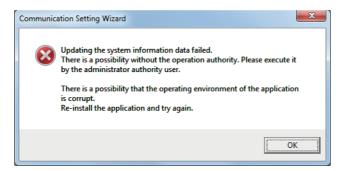

#### (2) Resume and other functions of personal computer

A communication error may occur when communicating with the programmable controller CPU after setting the resume function, suspend setting, power-saving function, and/or standby mode of the personal computer. Therefore, do not set the above functions when communicating with the programmable controller CPU.

#### Considerations of installation and uninstallation

#### (1) Installation

When performing overwrite installation, install the software in the same folder where it is installed previously.

#### (2) Start menu

When MX Component is uninstalled, the item may remain in the start menu. In this case, restart the personal computer.

#### Programmable controller CPU-related considerations

#### (1) Considerations for performing USB communication

ON/OFF of a programmable controller CPU during communications with the programmable controller CPU may cause a communication error which cannot be recovered.

If it is not recovered, completely disconnect the USB cable and then reconnect it after 5 or more seconds. (If this error occurs at the initial communication after the above operation, the function will be performed properly in and after the second communications.)

#### (2) Time data of programmable controller CPU

- (a) For QCPU (Q mode), LCPU, and FXCPU, the time data setting can be set if the programmable controller CPU is in the RUN status.
- (b) For QCPU (Q mode) and LCPU, the setting can be set regardless of the ON/OFF status of the time setting device "SM1028".
- (c) For FXCPU, the setting can be set for FX<sub>1N</sub> (clock built-in), FX<sub>1NC</sub> (clock built-in), FX<sub>1S</sub> (clock built-in), FX<sub>2N</sub> (clock built-in), FX<sub>2NC</sub> (when RTC cassette is installed), FX<sub>2</sub> (when RTC cassette is installed), FX<sub>2</sub> (when RTC cassette is installed), FX<sub>2</sub> (when RTC cassette is installed), and FX<sub>3</sub> (clock built-in) only.
- (d) Note that an error for transfer time occurs in the time setting.

#### (3) Restrictions on using FXCPU

- (a) When FXCPU is used, the TN devices (timer present values) or CN devices (counter present values) cannot be accessed if the device numbers specified are split across 199 or earlier and 200 or later.
- (b) Since FXCPU does not feature the PAUSE switch as the programmable controller CPU, an error is returned if remote pause is specified in SetCpuStatus.
- (c) Note that specifying the first I/O number of a non-existing module and executing the WriteBuffer() method will not return an error.
- (d) For the index registers (Z, V) of FXCPU, data cannot be written to 2 or more consecutive points using WriteDeviceBlock(). (Data may be written to only one point.)

#### (4) Serial communication function of Q00UJ/Q00/Q00U/Q01/Q01U/Q02UCPU<sup>\*1</sup>

\*1: In this section, "serial communication function compatible CPU" indicates Q00UJ/Q00/Q00U/Q01/Q01U/Q02UCPU. When the following conditions are all satisfied, communication between the personal computer and the serial communication function compatible CPU is set at 9600bps speed.

- 1)The serial communication function of the connected CPU is valid.
- 2)The transmission speed settings differ between the personal computer and the serial communication function compatible CPU side.

To increase the communication speed, match the transmission speed of personal computer with that of serial communication function compatible CPU.

#### (5) Considerations for using built-in Ethernet port CPU

When resetting the programmable controller CPU during TCP/IP connection establishment (during opening) using MX Component, a communication error or receive error occurs at subsequent communication. In this case, perform the close processing in the application that uses MX Component, and perform the open processing again.

#### (6) Considerations for using QSCPU

In order to protect the safety programmable controller system, functions to write data to buffer memory, to write/ set devices, and to write time data cannot be executed.

#### Considerations for using other MELSOFT products

#### (1) Considerations for performing GX Simulator communication

Before executing PLC Monitor Utility, Communication Setup Utility, or a user program, check that GX Simulator and GX Developer are operating.

If GX Simulator or GX Developer is terminated while the user program is running, the user program will not be terminated normally.

#### Considerations for using Ethernet modules

#### (1) Resetting programmable controller CPU during TCP/IP connection establishment

When resetting the programmable controller CPU during TCP/IP connection establishment (during opening) using MX Component, a communication error or receive error occurs at subsequent communication. In this case, perform the close processing in the application that uses MX Component, and perform the open processing again.

#### (2) Target existence check starting interval of Ethernet module

If the close processing (Close) is executed from the personal computer, the Ethernet module may not perform the close processing (Close). One of its causes is the cable disconnection.

If the open processing (Open) is executed from the personal computer with the Ethernet module not executing the close processing (Close), the open processing (Open) from the personal computer is not terminated normally until the Ethernet module performs a target existence check and executes the close processing (Close).

When terminating the open processing (Open) early from the personal computer, shorten the target existence check starting interval setting of the Ethernet module.

(The default setting of target existence check starting interval of the Ethernet module is 10 minutes.)

#### (3) Replacement of Ethernet module

If the Ethernet modules are changed during Ethernet communication due to debugging, failure or the like, the other node (personal computer) must be restarted.

(Because the Ethernet addresses (MAC addresses) differ between devices.)

#### (4) Simultaneous access when using Q series-compatible Ethernet module

The following conditions should be satisfied when communication is performed simultaneously from multiple personal computers to the same module using the TCP/IP protocol.

- Q series-compatible E71 module (except QJ71E71-100) whose first five digits of the serial number is "02122" or higher and whose function version is B or later.
- Using GX Developer Version 6.05F or later, set "MELSOFT connection" in the Ethernet parameter [open system].

#### (5) Unlocking password when using QJ71E71

The range where the password can be unlocked by remote operation is up to the connection target station. If the password is also set on the lower layer, communication cannot be performed with the programmable controller CPU on the lower layer.

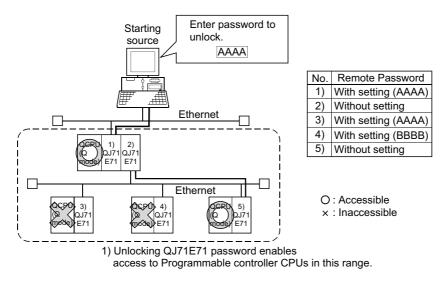

#### (6) Ethernet communication

- (a) The communication line is disconnected if the CPU becomes faulty or the Ethernet module is reset during Ethernet communication (when the protocol is TCP/IP).
   In this case, perform the line close processing (Close) and then perform the reopen processing (Open).
- (b) When two different communication systems (protocols) are used to access from one personal computer to one Q series-compatible E71, two station numbers for TCP/IP and for UDP/IP must be set. However, it is not required to set different station numbers for TCP/IP and for UDP/IP when using MX Component Version 3 or later and Q series-compatible E71 with serial number 05051 or higher.

Example When MX Component uses TCP/IP and GX Developer uses UDP/IP

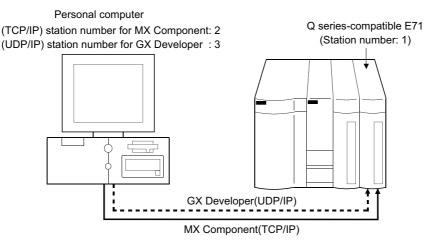

Set different station numbers as the (TCP/IP) station number for MX Component and (UDP/IP) station number for GX Developer. If they are set to the same station number, an error will occur on the Ethernet module side.

#### Considerations for using CC-Link modules

#### (1) Software version of CC-Link master/local module

For CC-Link master/local modules used in CC-Link communication, use modules of software version "N" or later. Modules of software version "M" or earlier do not operate normally.

#### Considerations for using serial communication modules

#### (1) Serial communication

- (a) On any serial communication modules, remote "PAUSE" operation will result in an error for all connections.
- (b) The FX extended port is required when performing the serial communication using FX<sub>0N</sub>, FX<sub>1S</sub>, FX<sub>1N(C)</sub>, FX<sub>3G</sub>, or FX<sub>3U(C)</sub>CPU.

#### (2) Considerations for connecting personal computer and serial communication module

 (a) When using QJ71C24-R2 of function version A An MX Component application can use only either of CH1 and CH2.
 When the MELSOFT product (GX Developer, GOT, or the like) is using one channel, the application cannot use the other channel.
 When Q IZ1C24 R2 of function version R is used, the application can use both channels.

When QJ71C24-R2 of function version B is used, the application can use both channels.

#### Considerations of modem communication

#### (1) Simultaneous modem communications

The simultaneous modem communications using MX Component and other applications (GX Developer or the like) cannot be performed.

Do not perform a modem communication using other applications during a modem communication using MX Component.

If modem communications are simultaneously performed using MX Component and other application, this will result in a communication error, disconnection of telephone line or similar problem.

#### (2) Considerations for using telephone line

- (a) Do not use the call-waiting phone line.
   On the call-waiting phone line, data corruption, telephone line disconnection, or similar problem may occur due to interrupt reading sounds.
- (b) Do not connect the line to master/slave phones. If the handset of the slave phone is lifted while the telephone line is connecting to the master/slave phones, the telephone line may be disconnected.
- (c) Use an analog 2 wire type telephone line.
   When using a digital line, use a terminal adapter.
   When the telephone line is 4 wire type, the line may not be connected depending on the wiring type of the modular jack.

For the 4 wire type, conduct connection tests in advance to check for connections.

#### (3) Considerations for using cellular phone

#### (a) Modem for radio communication using a cellular phone

Although the modem name is different according to the manufacturer, the modem is generically referred to as the cellular phone communication unit in this manual.

Select the model of the cellular phone communication unit according to the cellular phone used.

For details, contact the company of your cellular phone.

#### (b) Cellular phone without auto answer function

For the cellular phone without auto answer function, use a cellular phone communication unit that features the ANS/ORG/TEL select switch.

If the cellular phone communication unit does not have the ANS/ORG/TEL select switch, the line cannot be connected.

The line connection procedure is different according to the cellular phone company and cellular phone model. For details, contact the manufacturer of your cellular phone.

#### Considerations of programming

#### (1) Sample programs, test programs, and sample sequence programs

#### (a) Sample programs and test programs

Sample programs are included for references when creating user programs. Test programs are included for conducting communication tests. Use the programs with your responsibility.

#### (b) Sample sequence programs

Sample sequence programs included in MX Component require modifications according to the system configuration and parameter settings. Modify the program to suit the system.

Use the programs with your responsibility.

#### (2) Forced termination of processes during communication

If communication is performed with the same type of control open for multiple processes, forcing one process to be terminated by Task Manager or the like may stop the other processes at the communication function execution area.

#### (3) Error at communication start

A communication error may occur within the preset time-out period at a communication start, for example, when the communication diagnostic button is pressed, when a monitoring is started, or when any function is executed. These errors are assumed to be detected before a time-out error.

(Example: When the communication cable is not connected, when the programmable controller power is OFF)

#### (4) CheckDeviceString

Do not use the CheckDeviceString method of ACT control.

#### (5) ActUMsg control and ActUWzd control

Installing MX Component registers the ActUMsg control and the ActUWzd control, however, do not use them.

#### (6) Considerations for using Ethernet modules

- (a) Provide an interval longer than the sequence scan time of the Ethernet module mounted station for a period from when the Open method is executed until the Close method is executed.
- (b) Provide an interval of at least 500ms for a period from when the Close method is executed until the Open method is executed again.

#### (7) Considerations for executing the Disconnect function

If a telephone line cannot be disconnected by executing the Disconnect function for some reason, power OFF the modem being used to forcibly disconnect the telephone line.

### Considerations for using $Microsoft^{\$} Excel^{\$}$

#### (1) Considerations for using Excel VBA

If the page feed preview function is set in the application that uses Excel VBA, a memory leak or operating system basic operation (file operation, printing, or the like) failure may occur.

#### (2) Considerations for using Microsoft<sup>®</sup> Excel<sup>®</sup>

(a) Occasionally, controls may not be pasted to Excel.
 This symptom occurs if the cache file (temporary file) of Excel remains.
 In such a case, perform the operation in the following procedure.

#### Operating procedure

- 1. Close Excel.
- 2. Delete "\*.exd" in the Excel 8.0 folder of the temp folders. \*1, \*2
- 3. Restart Excel.
- \*1: The location of temp folder differs according to the operating system.
- \*2: When the corresponding folder and file are not displayed, set the settings in the folder option setting to display all files and folders.
- (b) Resizing of ACT control in Excel does not affect the operation of MX Component. To restore the size, set the Height and Width properties of ACT control to "24".

### Considerations for using Microsoft<sup>®</sup> Access<sup>®</sup>

#### (1) Considerations for using Microsoft<sup>®</sup> Access<sup>®</sup>

(a) When the ACT control is pasted to an Access form and the ACT control is double-clicked or the custom control in the property is selected, the following error message is displayed. However, this does not affect the operation of ACT control.

(An error message other than the following message may be displayed.)

| Microsoft | Microsoft Access                                                  |  |  |
|-----------|-------------------------------------------------------------------|--|--|
|           | The operation on the MITSUBISHI ActUtlType Control object failed. |  |  |
|           | The OLE server may not be registered.                             |  |  |
|           | To register the OLE server, reinstall it.                         |  |  |
|           | ОК                                                                |  |  |

- (b) When the ACT control is pasted and the property is displayed, the displayed property name may be collapsed. This symptom only occurs on the display of the property, and this does not affect the functions of the property.
- (c) Resizing of ACT control in Access does not affect the operation of MX Component. To restore the size, set the Height and Width properties of ACT control to "24".

#### Considerations for using VBScript

#### (1) Security of the Internet/intranet when using VBScript

MX Component does not feature the Internet/intranet security function. When the security function is required, set the setting on the user side.

# INTRODUCTION

Thank you for your patronage. We appreciate your purchase of the Mitsubishi integrated FA software, MELSOFT series. This manual is designed for users to understand operations of MX Component.

Before using the product, thoroughly read this manual and related manuals to develop full familiarity with the functions and performance of MX Component and supported modules to ensure correct use.

# **RELATED MANUALS**

The manuals related to this product are shown below.

. . . . . . . . . . . . . . . . . . .

Refer to the following tables when ordering required manuals.

| Manual name<br>< Manual number, model code >                                                                                                    | Description                                                                                                    |
|----------------------------------------------------------------------------------------------------|----------------------------------------------------------------------------------------------------|
| MX Component Version 4 Operating Manual<br><sh-081084eng, 13ju75=""></sh-081084eng,>                                                                              | Explains the programming procedures, detailed explanations and error codes of the ACT controls.                                                                                               |
| Type Q80BD-J61BT11N/Q81BD-J61BT11 CC-Link System Master/<br>Local Interface Board User's Manual (For SW1DNC-CCBD2-B)<br><sh-080527eng, 13jr77=""></sh-080527eng,> | Explains the system configuration, specifications, functions, handling, wiring, and troubleshooting of the type Q80BD-J61BT11N/Q81BD-J61BT11 CC-Link system master/local interface board.     |
| MELSECNET/H Interface Board User's Manual<br>(For SW0DNC-MNETH-B)<br><sh-080128, 13jr24=""></sh-080128,>                                                          | Explains the system configuration, specifications, functions, handling, wiring, and troubleshooting of the MELSEC/H board.                                                                    |
| CC-Link IE Controller Network Interface Board User's Manual<br>(For SW1DNC-MNETG-B)<br><sh-080691eng, 13jz02=""></sh-080691eng,>                                  | Explains the system configuration, specifications, functions, handling, wiring, and troubleshooting of the CC-Link IE Controller Network board.                                               |
| CC-Link IE Field Network Interface Board User's Manual<br>(For SW1DNC-CCIEF-B)<br><sh-080980eng, 13jz58=""></sh-080980eng,>                                       | Explains the system configuration, specifications, functions, handling, wiring, and troubleshooting of the CC-Link IE Field Network board.                                                    |
| GX Simulator Version 7 Operating Manual<br><sh-080468eng, 13ju51=""></sh-080468eng,>                                                                              | Explains the setting and operating method for monitoring the device memory and simulating the machine side operations using GX Simulator.                                                     |
| GX Works2 Version 1 Operating Manual (Common)<br><sh-080779eng, 13ju63=""></sh-080779eng,>                                                                        | Explains the system configuration of GX Works2 and the functions<br>common to a Simple project and Structured project such as<br>parameter setting, operation method for the online function. |

Remark MX Component Version 4 Operating Manual is included on the CD-ROM of the software package in a PDF file format.

Manuals in printed form are sold separately for single purchase. Order a manual by quoting the manual number (model code) listed in the table above.

. . . . .

| SAFETY PRECAUTIONS 1              |  |
|-----------------------------------|--|
| CONDITIONS OF USE FOR THE PRODUCT |  |
| OPERATING CONSIDERATIONS          |  |
| INTRODUCTION                      |  |
| RELATED MANUALS                   |  |
| HOW TO READ THIS MANUAL           |  |
| TERMS                             |  |

#### CHAPTER 1 OVERVIEW

| R   | R 1 OVERVIEW 21 |                        |    |
|-----|-----------------|------------------------|----|
| 1.1 | Outlin          | ne of Controls         | 21 |
| 1.2 | Cont            | rol and Function Lists | 23 |
|     | 1.2.1           | Control list           | 23 |
|     | 1.2.2           | Function list          | 24 |

25

46

### CHAPTER 2 CONTROLS

| 2.1 | Setti                           | ngs for Using Controls                       |    |
|-----|---------------------------------|----------------------------------------------|----|
|     | 2.1.1                           | When using VBA                               |    |
|     | 2.1.2                           | When using VBScript                          |    |
|     | 2.1.3                           | When Using Visual Studio $^{	extsf{B}}$ .NET |    |
| 2.2 | Prog                            | ramming Procedure                            |    |
|     | 2.2.1                           | When using VBA                               |    |
|     | 2.2.2                           | When using VBScript                          | 40 |
|     | 2.2.3                           | When using Visual Basic <sup>®</sup> .NET    | 41 |
|     | 2.2.4                           | When using Visual C++® .NET                  |    |
| 2.3 | Devi                            | се Турез                                     | 43 |
| 2.4 | 4 Accessible Devices and Ranges |                                              |    |

#### CHAPTER 3 PROPERTIES OF CONTROLS

| 3.1 | Property List                 | 46 |
|-----|-------------------------------|----|
| 3.2 | Details of Control Properties | 48 |

| CHAPTER 4 | 4 PRC | PERTY SETTINGS OF COMMUNICATION PATHS                                               | 58           |
|-----------|-------|-------------------------------------------------------------------------------------|--------------|
| 4.1       | Desc  | riptions of Property Setting                                                        | 58           |
| 4.2       | Seria | Il Communication.                                                                   | 59           |
|           | 4.2.1 | Serial communication when the connected station is Q series-compatible C24          | 59           |
|           | 4.2.2 | Serial communication when the connected station is L series-compatible C24          | 64           |
|           | 4.2.3 | Serial communication when the connected station is FX extended port                 | 69           |
| 4.3       | Ethe  | rnet Communication                                                                  | 70           |
|           | 4.3.1 | Ethernet communication when the connected station is Q series-compatible E71        |              |
|           |       | (TCP/IP communication)                                                              | 70           |
|           | 4.3.2 | Ethernet communication when the connected station is Q series-compatible E71        |              |
|           |       | (UDP/IP communication)                                                              | 73           |
|           | 4.3.3 | Ethernet communication when the connected station is LCPU (TCP/IP communication     | )76          |
|           | 4.3.4 | Ethernet communication when the connected station is LCPU (UDP/IP communication     | ı) <b>79</b> |
|           | 4.3.5 | Ethernet communication when the connected station is built-in Ethernet pot QCPU (TO | CP) . 82     |

|      | 4.3.6  | Ethernet communication when the connected station is built-in Ethernet pot QCPU (UDP) . $85$ |
|------|--------|----------------------------------------------------------------------------------------------|
|      | 4.3.7  | Ethernet communication when the connected station is CC-Link IE Field Network Ethernet       |
|      |        | adapter module (TCP)                                                                         |
|      | 4.3.8  | Ethernet communication when the connected station is CC-Link IE Field Network Ethernet       |
|      |        | adapter module (UDP)                                                                         |
| 4.4  | CPU    | COM Communication                                                                            |
|      | 4.4.1  | CPU COM communication when the connected station is QCPU (Q mode)                            |
|      | 4.4.2  | CPU COM communication when the connected station is LCPU                                     |
|      | 4.4.3  | CPU COM communication when the connected station is Q motion CPU $\ldots \ldots \ldots 100$  |
|      | 4.4.4  | CPU COM communication when the connected station is FXCPU                                    |
| 4.5  | USB    | Communication                                                                                |
|      | 4.5.1  | USB communication when the connected station is QCPU (Q mode)                                |
|      | 4.5.2  | USB communication when the connected station is LCPU                                         |
|      | 4.5.3  | USB communication when the connected station is QSCPU                                        |
|      | 4.5.4  | USB communication when the connected station is Q motion CPU                                 |
|      | 4.5.5  | USB communication when the connected station is FXCPU                                        |
| 4.6  | MELS   | SECNET/H Communication                                                                       |
| 4.7  | CC-L   | ink IE Controller Network Communication                                                      |
| 4.8  | CC-L   | ink IE Field Network Communication                                                           |
| 4.9  | CC-L   | ink Communication                                                                            |
| 4.10 | CC-L   | ink G4 communication                                                                         |
| 4.11 | GX S   | imulator Communication                                                                       |
| 4.12 |        | imulator2 Communication                                                                      |
| 4.13 |        | m Communication                                                                              |
| 4.10 | 4.13.1 | Modem communication when the connected module is Q series-compatible C24 125                 |
|      |        | Modem communication when the connected module is L series-compatible C24                     |
|      |        | Modem communication when the connected station is FXCPU                                      |
| 4.14 | Gate   | vay Function Communication                                                                   |
| 4.15 |        | Transparent Function Communication                                                           |
|      |        | Personal computer side port: Serial, GOT1000 side port: Serial, CPU side port:               |
|      |        | Direct connection                                                                            |
|      | 4.15.2 | Personal computer side port: USB, GOT1000 side port: USB, CPU side port:                     |
|      |        | Direct connection                                                                            |
|      | 4.15.3 | Personal computer side port: Serial, GOT1000 side port: Serial, CPU side port:               |
|      |        | Bus connection                                                                               |
|      | 4.15.4 | Personal computer side port: USB, GOT1000 side port: USB, CPU side port:                     |
|      |        | Bus connection                                                                               |
|      | 4.15.5 | Personal computer side port: Serial, GOT1000 side port: Serial, CPU side port:               |
|      |        | Q series-compatible C24 or L series-compatible C24                                           |
|      | 4.15.6 | Personal computer side port: USB, GOT1000 side port: USB, CPU side port:                     |
|      |        | Q series-compatible C24 or L series-compatible C24                                           |
|      | 4.15.7 | Personal computer side port: Serial, GOT1000 side port: Serial, CPU side port:               |
|      |        | Q series-compatible E71                                                                      |
|      | 4.15.8 | Personal computer side port: USB, GOT1000 side port: USB, CPU side port:                     |
|      |        | Q series-compatible E71                                                                      |
|      | 4.15.9 | Personal computer side port: Serial, GOT1000 side port: Serial, CPU side port:               |
|      |        | Ethernet port                                                                                |
|      |        |                                                                                              |

| 4.15.10 Personal computer side port: USB, GOT1000 side port: USB, CPU side port:       |
|----------------------------------------------------------------------------------------|
| Ethernet port                                                                          |
| 4.15.11 Personal computer side port: Serial, GOT1000 side port: Serial, CPU side port: |
| CC-Link IE Field Network Ethernet adapter module                                       |
| 4.15.12 Personal computer side port: USB, GOT1000 side port: USB, CPU side port:       |
| CC-Link IE Field Network Ethernet adapter module                                       |
| 4.15.13 Personal computer side port: Ethernet port, GOT1000 side port: Ethernet port,  |
| CPU side port: Serial                                                                  |
| 4.15.14 Personal computer side port: Ethernet port, GOT1000 side port: Ethernet port,  |
| CPU side port: Q series-compatible C24 or L series-compatible C24                      |
| 4.15.15 Personal computer side port: Ethernet port, GOT1000 side port: Ethernet port,  |
| CPU side port: Bus connection                                                          |
| 4.16 Q Series Bus Communication                                                        |

#### CHAPTER 5 FUNCTIONS

| 5.1 | Progr  | ramming Considerations                                         | 211 |
|-----|--------|----------------------------------------------------------------|-----|
| 5.2 | Detai  | Is of Functions (For ACT Control).                             | 214 |
|     | 5.2.1  | Open (Opening communication line)                              | 214 |
|     | 5.2.2  | Close (Closing communication line)                             | 216 |
|     | 5.2.3  | ReadDeviceBlock (Reading devices in bulk)                      | 217 |
|     | 5.2.4  | WriteDeviceBlock (Writing devices in bulk)                     | 220 |
|     | 5.2.5  | ReadDeviceRandom (Reading devices randomly)                    | 223 |
|     | 5.2.6  | WriteDeviceRandom (Writing devices randomly)                   | 226 |
|     | 5.2.7  | SetDevice (Setting device data)                                | 229 |
|     | 5.2.8  | GetDevice (Acquiring device data).                             | 231 |
|     | 5.2.9  | ReadBuffer (Reading data from buffer memory)                   | 233 |
|     | 5.2.10 | WriteBuffer (Writing data to buffer memory)                    | 237 |
|     | 5.2.11 | GetClockData (Reading clock data)                              | 241 |
|     | 5.2.12 | SetClockData (Writing clock data)                              | 245 |
|     | 5.2.13 | GetCpuType (Reading programmable controller CPU model)         | 249 |
|     | 5.2.14 | SetCpuStatus (Remote control)                                  | 253 |
|     | 5.2.15 | EntryDeviceStatus (Registering devices for status monitoring)  | 257 |
|     | 5.2.16 | FreeDeviceStatus (Deregistering devices for status monitoring) | 261 |
|     | 5.2.17 | OnDeviceStatus (Event notification)                            | 262 |
|     | 5.2.18 | ReadDeviceBlock2 (Reading devices in bulk)                     | 264 |
|     | 5.2.19 | WriteDeviceBlock2 (Writing devices in bulk)                    | 267 |
|     | 5.2.20 | ReadDeviceRandom2 (Reading devices randomly)                   | 270 |
|     | 5.2.21 | WriteDeviceRandom2 (Writing devices randomly)                  | 273 |
|     | 5.2.22 | SetDevice2 (Setting device data)                               | 276 |
|     | 5.2.23 | GetDevice2 (Acquiring device data).                            | 279 |
|     | 5.2.24 | Connect (Connecting telephone line)                            | 281 |
|     | 5.2.25 | Disconnect (Disconnecting telephone line)                      | 283 |
|     | 5.2.26 | GetErrorMessage (Receiving error message)                      | 285 |
| 5.3 | Detai  | Is of Functions (For .NET Control)                             | 287 |
|     | 5.3.1  | Open (Opening communication line)                              | 287 |
|     | 5.3.2  | Close (Closing communication line)                             | 288 |
|     | 5.3.3  | ReadDeviceBlock (Reading devices in bulk)                      | 289 |

| 5.3.4  | WriteDeviceBlock (Writing devices in bulk)                     | 2 |
|--------|----------------------------------------------------------------|---|
| 5.3.5  | ReadDeviceRandom (Reading devices randomly)                    | 5 |
| 5.3.6  | WriteDeviceRandom (Writing devices randomly)                   | ) |
| 5.3.7  | SetDevice (Setting device data)                                | 5 |
| 5.3.8  | GetDevice (Acquiring device data)                              | 7 |
| 5.3.9  | ReadBuffer (Reading data from buffer memory)                   | ) |
| 5.3.10 | WriteBuffer (Writing data to buffer memory)                    | I |
| 5.3.11 | GetClockData (Reading clock data)                              | } |
| 5.3.12 | SetClockData (Writing clock data)                              | 5 |
| 5.3.13 | GetCpuType (Reading programmable controller CPU model)         | 7 |
| 5.3.14 | SetCpuStatus (Remote control)                                  | } |
| 5.3.15 | EntryDeviceStatus (Registering devices for status monitoring)  | ) |
| 5.3.16 | FreeDeviceStatus (Deregistering devices for status monitoring) | 2 |
| 5.3.17 | OnDeviceStatus (Event notification)                            | 3 |
| 5.3.18 | ReadDeviceBlock2 (Reading devices in bulk)                     | 5 |
| 5.3.19 | WriteDeviceBlock2 (Writing devices in bulk)                    | } |
| 5.3.20 | ReadDeviceRandom2 (Reading devices randomly)                   | [ |
| 5.3.21 | WriteDeviceRandom2 (Writing devices randomly)                  | 3 |
| 5.3.22 | SetDevice2 (Setting device data)                               | [ |
| 5.3.23 | GetDevice2 (Acquiring device data)                             | 3 |
| 5.3.24 | Connect (Connecting telephone line)                            | 5 |
| 5.3.25 | Disconnect (Disconnecting telephone line)                      | , |
| 5.3.26 | GetErrorMessage (Receiving error message)                      | ) |
|        |                                                                |   |

### CHAPTER 6 SAMPLE PROGRAMS

| 6.1 | VBA   | Sample Programs                                    |
|-----|-------|----------------------------------------------------|
|     | 6.1.1 | Sample program for Excel                           |
|     | 6.1.2 | Sample program for Excel (Reading/writing devices) |
|     | 6.1.3 | Sample program for Access                          |
| 6.2 | VBS   | cript Sample Program                               |
| 6.3 | ASP   | Sample Programs                                    |
| 6.4 | Visua | al Basic <sup>®</sup> .NET Sample Programs         |
|     | 6.4.1 | Modem communication sample program                 |
|     | 6.4.2 | Read/Write sample program                          |
|     | 6.4.3 | Type conversion sample program                     |
| 6.5 | Visua | al C++ <sup>®</sup> .NET Sample Programs           |
|     | 6.5.1 | Read/Write sample program                          |
|     | 6.5.2 | Troubleshooting function sample program            |
| 6.6 | Visua | al C++ <sup>®</sup> .NET (MFC) Sample Programs     |
|     | 6.6.1 | Dispatch interface                                 |
|     | 6.6.2 | Custom interface                                   |
|     | 6.6.3 | Troubleshooting function sample program            |

### CHAPTER 7 ERROR CODES

| 378 |  |
|-----|--|
|-----|--|

| 7.1 | Error Codes Returned by Controls                          | .378 |
|-----|-----------------------------------------------------------|------|
| 7.2 | Error Codes Returned by CPUs, Modules, and Network Boards | .407 |

| 7.3 | HRESULT Type Error Codes              | 408 |
|-----|---------------------------------------|-----|
| 7.4 | Error Codes Displayed on Event Viewer | 408 |

| APPENDIX409Appendix 1Connection System of Callback Function.409Appendix 2Programming Examples for Monitoring Word Device Status.410Appendix 3Time-Out Periods.412Appendix 3.1Communication retries at time-out error occurrence.412Appendix 3.2Communication retries at receive data error occurrence.420Appendix 3.3Time-out errors at fixed time in ACT control.421Appendix 4Corrective Actions for Error Codes 0x01800002 and 0x018000003.424REVISIONS.427.429                                                                        |                                                                            |    |
|----------------------------------------------------------------------------------------------------|----------------------------------------------------------------------------|----|
| Appendix 2       Programming Examples for Monitoring Word Device Status       410         Appendix 3       Time-Out Periods       412         Appendix 3.1       Communication retries at time-out error occurrence       412         Appendix 3.2       Communication retries at receive data error occurrence       420         Appendix 3.3       Time-out errors at fixed time in ACT control       421         Appendix 4       Corrective Actions for Error Codes 0x01800002 and 0x018000003       424         REVISIONS       427 | APPENDIX 40                                                                | )9 |
| Appendix 3       Time-Out Periods.       412         Appendix 3.1       Communication retries at time-out error occurrence       412         Appendix 3.2       Communication retries at receive data error occurrence       420         Appendix 3.3       Time-out errors at fixed time in ACT control       421         Appendix 4       Corrective Actions for Error Codes 0x01800002 and 0x018000003       424         REVISIONS       427                                                                                          | Appendix 1 Connection System of Callback Function                          | )9 |
| Appendix 3.1       Communication retries at time-out error occurrence       412         Appendix 3.2       Communication retries at receive data error occurrence       420         Appendix 3.3       Time-out errors at fixed time in ACT control       421         Appendix 4       Corrective Actions for Error Codes 0x01800002 and 0x018000003       424         REVISIONS       427                                                                                                    | Appendix 2 Programming Examples for Monitoring Word Device Status          | 10 |
| Appendix 3.2       Communication retries at receive data error occurrence       420         Appendix 3.3       Time-out errors at fixed time in ACT control       421         Appendix 4       Corrective Actions for Error Codes 0x01800002 and 0x018000003       424         REVISIONS       427                                                                                                    | Appendix 3 Time-Out Periods                                                | 12 |
| Appendix 3.3       Time-out errors at fixed time in ACT control       421         Appendix 4       Corrective Actions for Error Codes 0x01800002 and 0x018000003       424         REVISIONS       427                                                                                                    | Appendix 3.1 Communication retries at time-out error occurrence            | 12 |
| Appendix 4         Corrective Actions for Error Codes 0x01800002 and 0x018000003         424           REVISIONS         427                                                                                                    | Appendix 3.2 Communication retries at receive data error occurrence        | 20 |
| REVISIONS                                                                                                    | Appendix 3.3 Time-out errors at fixed time in ACT control                  | 21 |
|                                                                                                    | Appendix 4 Corrective Actions for Error Codes 0x01800002 and 0x01800000342 | 24 |
|                                                                                                    |                                                                            |    |

The following explains the page composition and symbols in this manual.

The content of the example page used here are different from the actual content for the intention of explaining how to use this manual.

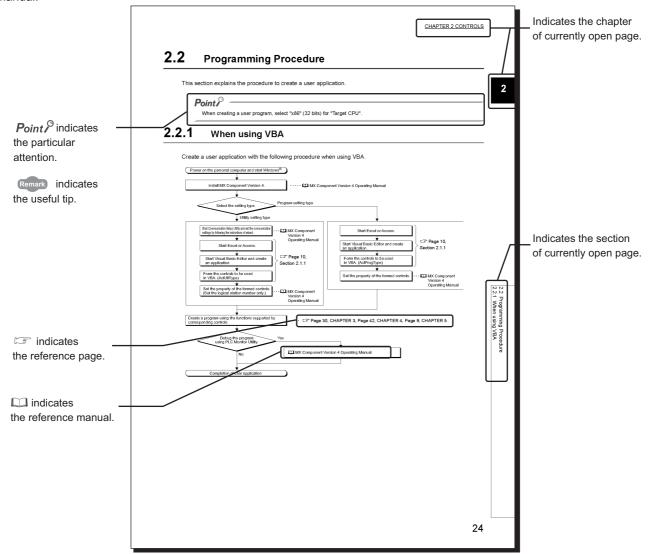

The following shows the symbols used in this manual with descriptions and examples.

| Notation | Description             | Example            |
|----------|-------------------------|--------------------|
| [ ]      | Menu name on a menu bar | [Tools]⇔[Property] |
| << >>    | Tab name on a screen    | <<.NET>> tab       |
|          | Item name on a screen   | "References"       |
|          | Button on a screen      | ок button          |

| Term                                                | Description                                                                                                    |  |  |
|-----------------------------------------------------|----------------------------------------------------------------------------------------------------|--|--|
| MX Component                                        | Generic product name for SWnDNC-ACT-E and SWnDNC-ACT-EA (n: version)<br>-EA indicates a volume-license product.                                                                                                    |  |  |
| Personal computer                                   | Generic term for personal computers on which Windows <sup>®</sup> operates                                                                                                    |  |  |
| PC CPU module                                       | Abbreviation for MELSEC Q series-compatible PC CPU module (CONTEC CO., LTD. product)                                                                                                    |  |  |
| GX Developer                                        | Generic product name for SWnD5C-GPPW-E, SWnD5C-GPPW-EA, SWnD5C-GPPW-EV, and SWnD5C-GPPW-EVA (n: version)<br>-EA indicates a volume-license product, and -EV an updated product.                                                                                                    |  |  |
| GX Works2                                           | Generic product name for SWnDNC-GXW2 (n: version)                                                                                                    |  |  |
| GX Simulator                                        | Generic product name for SWnD5C-LLT-E, SWnD5C-LLT-EA, SWnD5C-LLT-EV, and SWnD5C-LLT-EVA (n: version)<br>-EA means a volume-license product, and -EV an updated product.                                                                                                    |  |  |
| MELSECNET/H board                                   | Generic term for Q80BD-J71LP21S-25 and Q80BD-J71BR11<br>Abbreviation for MELSECNET/H interface board                                                                                                    |  |  |
| CC-Link IE Controller Network board                 | Generic term for Q80BD-J71GP21-SX and Q80BD-J71GP21S-SX<br>Abbreviation for CC-Link IE Controller Network interface board                                                                                                    |  |  |
| CC-Link IE Field Network<br>board                   | Abbreviation for Q81BD-J71GF11-T2 CC-Link IE Field Network interface board                                                                                                    |  |  |
| CC-Link board                                       | Generic term for Q80BD-J61BT11N and Q81BD-J61BT11<br>Abbreviation for CC-Link system master/local interface board                                                                                                    |  |  |
| QCPU                                                | Generic term for Q00J, Q00UJ, Q00, Q00U, Q01, Q01U, Q02, Q02H, Q02PH, Q02U, Q03UD, Q03UDE,<br>Q04UDH, Q04UDEH, Q06H, Q06PH, Q06UDH, Q06UDEH, Q10UDH, Q10UDEH, Q12H, Q12PH,<br>Q12PRH, Q13UDH, Q13UDEH, Q20UDH, Q20UDEH, Q25H, Q25PH, Q25PRH, Q26UDH, Q26UDEH,<br>Q50UDEH, and Q100UDEH |  |  |
| Built-in Ethernet port QCPU                         | Generic term for Q03UDE, Q04UDEH, Q06UDEH, Q10UDH, Q10UDEH, Q13UDEH, Q26UDEH, Q50UDEH, and Q100UDEH                                                                                                    |  |  |
| LCPU                                                | Generic term for L02, L26CPU-BT                                                                                                    |  |  |
| Built-in Ethernet port CPU                          | Generic term for built-in Ethernet port QCPU and LCPU                                                                                                    |  |  |
| FXCPU                                               | Generic term for FX0, FX0s, FX0N, FX1, FX1N, FX1NC, FX1s, FXU, FX2C, FX2N, FX2NC, FX3G, FX3U, and FX3UC                                                                                                    |  |  |
| Q motion CPU                                        | Generic term for Q172, Q173, Q172H, Q173H, Q172D, Q173D, Q172DS, and Q173DS                                                                                                    |  |  |
| QSCPU                                               | Abbreviation for a safety CPU module (QS001CPU)                                                                                                    |  |  |
| C Controller CPU                                    | Abbreviation for Q12DCCPU-V                                                                                                    |  |  |
| Programmable controller CPU                         | Generic term for QCPU (Q mode), LCPU, FXCPU, Q motion CPU, QSCPU, and C Controller CPU                                                                                                    |  |  |
| Q series-compatible C24                             | Generic term for QJ71C24, QJ71C24-R2, QJ71C24N, QJ71C24N-R2, and QJ71C24N-R4                                                                                                    |  |  |
| L series-compatible C24                             | Generic term for LJ71C24 and LJ71C24-R2                                                                                                    |  |  |
| FX extended port                                    | Generic term for FX <sub>0N</sub> -485ADP, FX <sub>2NC</sub> -485ADP, FX <sub>1N</sub> -485-BD, FX <sub>2N</sub> -485-BD, FX <sub>3G</sub> -485-BD, FX <sub>3U</sub> -485-ADP and FX <sub>3U</sub> -485ADP                                                                             |  |  |
| Serial communication module                         | le Generic term for Q series-compatible C24, L series-compatible C24, and FX extended port                                                                                                    |  |  |
| Q series-compatible E71                             | Generic term for QJ71E71, QJ71E71-B2, QJ71E71-B5, and QJ71E71-100                                                                                                    |  |  |
| CC-Link IE Field Network<br>Ethernet adapter module | Abbreviation for NZ2GF-ETB CC-Link IE Field Network Ethernet adapter module                                                                                                    |  |  |
| CC-Link G4 module                                   | Abbreviation for AJ65BT-G4-S3 GPP function peripheral connection module                                                                                                    |  |  |
| GOT                                                 | Abbreviation for Graphic Operation Terminal                                                                                                    |  |  |
| GOT1000                                             | Abbreviation for Graphic Operation Terminal GOT1000 series                                                                                                    |  |  |
| Serial communication                                | Abbreviation for communication with programmable controller CPU using the serial communication module                                                                                                    |  |  |

| Term                                        | Description                                                                                                    |  |  |  |
|---------------------------------------------|----------------------------------------------------------------------------------------------------|--|--|--|
| Ethernet communication                      | Abbreviation for communication by connecting the personal computer to Ethernet module or the built-in Ethernet port CPU                                                        |  |  |  |
| CPU COM communication                       | Abbreviation of communication performed by connecting the personal computer to the RS-232 or RS-422 connector of programmable controller CPU                                   |  |  |  |
| CPU USB communication                       | Abbreviation for communication by connecting personal computer to the USB connector of QCPU (Q mode), LCPU                                                                     |  |  |  |
| MELSECNET/H<br>communication                | Abbreviation for communication with programmable controller CPU using MELSECNET/H board                                                                                        |  |  |  |
| CC-Link IE Controller Network communication | Abbreviation for communication with programmable controller CPU using CC-Link IE Controller Network board                                                                      |  |  |  |
| CC-Link IE Field Network communication      | Abbreviation for communication with programmable controller CPU using CC-Link IE Field Network board                                                                           |  |  |  |
| CC-Link communication                       | Abbreviation for communication with programmable controller CPU using CC-Link board                                                                                            |  |  |  |
| CC-Link G4 communication                    | Abbreviation for communication with programmable controller CPU using CC-Link G4 module                                                                                        |  |  |  |
| Q series bus communication                  | Abbreviation for communication with programmable controller CPU on the same base using PC CPU module                                                                           |  |  |  |
| GX Simulator communication                  | Abbreviation for communication with GX Simulator                                                                                                    |  |  |  |
| GX Simulator2 communication                 | Abbreviation for communication using the simulation functions of GX Works2                                                                                                    |  |  |  |
| Modem communication                         | Abbreviation for communication with programmable controller CPU via modems using<br>Q series-compatible C24, L series-compatible C24 or FXCPU                                  |  |  |  |
| Gateway function communication              | Abbreviation for communication with programmable controller CPU and third-party programmable controllers using the gateway functions of GOT                                    |  |  |  |
| GOT transparent communication               | Abbreviation for communication with programmable controller CPU using the GOT transparent functions of GOT                                                                     |  |  |  |
| Utility setting type                        | A development type for creating user programs using Communication Setup Utility                                                                                                |  |  |  |
| Program setting type                        | A development type for creating user programs without using Communication Setup Utility                                                                                        |  |  |  |
| ACT control                                 | A development type for creating user programs using Communication Setup Utility                                                                                                |  |  |  |
| .NET control                                | A development type for creating user programs without using Communication Setup Utility                                                                                        |  |  |  |
| Redundant CPU                               | Generic term for Q12PRHCPU and Q25PRHCPU                                                                                                    |  |  |  |
| Redundant type extension base unit          | Abbreviation for Q65WRB extension base unit for redundant system                                                                                                    |  |  |  |
| Windows <sup>®</sup> XP                     | Generic term for Microsoft <sup>®</sup> Windows <sup>®</sup> XP Professional Operating System and Microsoft <sup>®</sup> Windows <sup>®</sup> XP Home Edition Operating System |  |  |  |
|                                             | Generic term for Microsoft <sup>®</sup> Windows Vista <sup>®</sup> Home Basic Operating System,                                                                                |  |  |  |
|                                             | Microsoft <sup>®</sup> Windows Vista <sup>®</sup> Home Premium Operating System,                                                                                               |  |  |  |
| Windows Vista <sup>®</sup>                  | Microsoft <sup>®</sup> Windows Vista <sup>®</sup> Business Operating System,                                                                                                   |  |  |  |
|                                             | Microsoft <sup>®</sup> Windows Vista <sup>®</sup> Ultimate Operating System, and                                                                                               |  |  |  |
|                                             | Microsoft <sup>®</sup> Window Vista <sup>®</sup> Enterprise Operating System                                                                                                   |  |  |  |
|                                             | Generic term for Microsoft <sup>®</sup> Windows <sup>®</sup> 7 Starter Operating System,                                                                                       |  |  |  |
|                                             | Microsoft <sup>®</sup> Windows <sup>®</sup> 7 Home Premium Operating System,                                                                                                   |  |  |  |
|                                             | Microsoft <sup>®</sup> Windows <sup>®</sup> 7 Professional Operating System,                                                                                                   |  |  |  |
| Windows <sup>®</sup> 7                      | Microsoft <sup>®</sup> Windows <sup>®</sup> 7 Ultimate Operating System, and                                                                                                   |  |  |  |
|                                             | Microsoft <sup>®</sup> Windows <sup>®</sup> 7 Enterprise Operating System                                                                                                    |  |  |  |
|                                             | "32-bit Windows <sup>®</sup> 7" is used for indicating 32-bit version only, and "64-bit Windows <sup>®</sup> 7" is used for                                                    |  |  |  |
|                                             | indicating 64-bit version only.                                                                                                    |  |  |  |
| Excel                                       | Abbreviation for Microsoft <sup>®</sup> Excel <sup>®</sup> 2003, Microsoft <sup>®</sup> Excel <sup>®</sup> 2007, 32-bit Microsoft <sup>®</sup> Excel <sup>®</sup> 2010         |  |  |  |
| Access                                      | Abbreviation for Microsoft <sup>®</sup> Access <sup>®</sup> 2003, Microsoft <sup>®</sup> Access <sup>®</sup> 2007, 32-bit Microsoft <sup>®</sup> Access <sup>®</sup> 2010      |  |  |  |
|                                             |                                                                                                    |  |  |  |
| Visual Basic <sup>®</sup> .NET              | Generic term for Visual Basic version Visual Studio <sup>®</sup> 2005, Visual Studio <sup>®</sup> 2008, and Visual Studio <sup>®</sup> 2010                                    |  |  |  |

| Term                              | Description                                                    |  |
|-----------------------------------|----------------------------------------------------------------|--|
| Visual C++ <sup>®</sup> .NET(MFC) | Abbreviation for creation of an application using MC/ATL/Win32 |  |

# CHAPTER 1 OVERVIEW

This manual explains the procedure and the error codes when creating programs with MX Component Version 4.

# **1.1** Outline of Controls

This section explains the outline of controls supported by MX Component.

These controls are used to create user programs to communicate with a programmable controller CPU. A user can communicate with programmable controller CPUs without being aware of the hardware and the communication protocol on the other end.

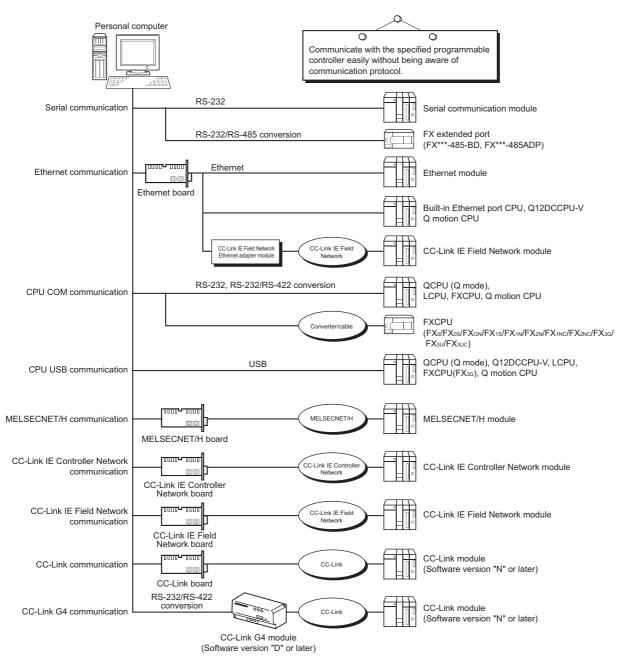

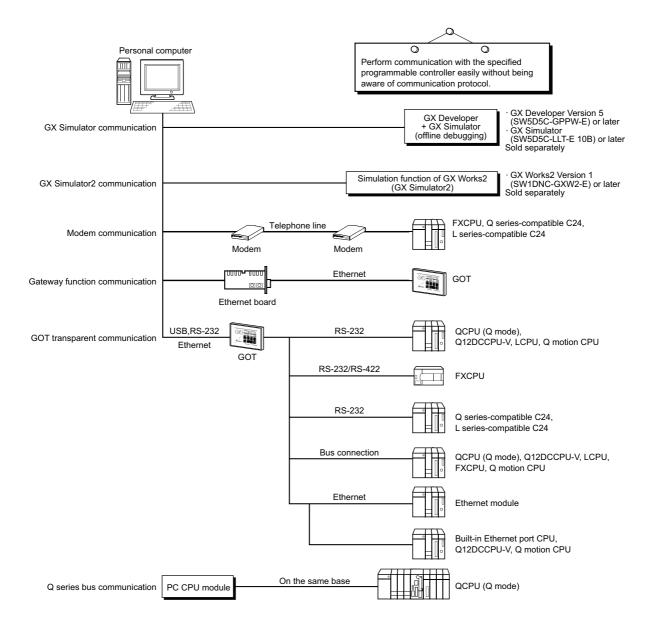

# **1.2** Control and Function Lists

This section shows the lists of controls and functions.

## 1.2.1 Control list

The following tables show the controls included in each DLL supported by MX Component.

#### (1) ACT control

The following table shows the ActiveX controls supported by MX Component. Data can be accessed using devices.

| DLL name          | Included con      | trol name                   | Application                                                                                                    |
|-------------------|-------------------|-----------------------------|----------------------------------------------------------------------------------------------------|
| DLL name          | For VB, VC++, VBA | For VBScript                | Аррисацон                                                                                                    |
| ActUtlType.dll    | ActUtlType        | ActMLUtIType <sup>*1</sup>  | The utility setting type control which is used to create a user program using Communication Setup Utility.         |
| ActProgType.dll   | ActProgType       | ActMLProgType <sup>*1</sup> | The program setting type control which is used to create a user program without using Communication Setup Utility. |
| ActSupportMsg.dll | ActSupportMsg     | ActMLSupportMsg             | Used for the troubleshooting function.                                                                             |

\*1: Communication is disabled if the communication path is a modem.

### (2) .NET control

The following table shows the .NET controls supported by MX Component. Data can be accessed using labels.

| DLL name          | Included control name |                   | Application                                                                                                |
|-------------------|-----------------------|-------------------|----------------------------------------------------------------------------------------------------|
| DLL name          | For VB, VC++          | For VBScript, VBA | Application                                                                                                |
| DotUtlType.dll    | DotUtlType            | _                 | The utility setting type control which is used to create a user program using Communication Setup Utility. |
| DotSupportMsg.dll | DotSupportMsg         | —                 | Used for the troubleshooting function.                                                                     |

# 1.2.2 Function list

| Function name      | Feature                                               | Refer                                              |  |
|--------------------|-------------------------------------------------------|----------------------------------------------------|--|
| Open               | Open a communication line.                            | Page 214, Section 5.2.1, Page 287, Section 5.3.1   |  |
| Close              | Close a communication line.                           | Page 216, Section 5.2.2, Page 288, Section 5.3.2   |  |
| ReadDeviceBlock    | Read devices in bulk. (4-byte data)                   | Page 217, Section 5.2.3, Page 289, Section 5.3.3   |  |
| WriteDeviceBlock   | Write devices in bulk. (4-byte data)                  | Page 220, Section 5.2.4, Page 292, Section 5.3.4   |  |
| ReadDeviceRandom   | Read devices randomly. (4-byte data)                  | Page 223, Section 5.2.5, Page 295, Section 5.3.5   |  |
| WriteDeviceRandom  | Write devices randomly. (4-byte data)                 | Page 226, Section 5.2.6, Page 300, Section 5.3.6   |  |
| SetDevice          | Set one point of device. (4-byte data)                | Page 229, Section 5.2.7, Page 305, Section 5.3.7   |  |
| GetDevice          | Acquire data of one point of device. (4-byte data)    | Page 231, Section 5.2.8, Page 307, Section 5.3.8   |  |
| ReadBuffer         | Read data from buffer memory.                         | Page 233, Section 5.2.9, Page 309, Section 5.3.9   |  |
| WriteBuffer        | Write data to buffer memory.                          | Page 237, Section 5.2.10, Page 311, Section 5.3.10 |  |
| GetClockData       | Read clock data from programmable controller CPU.     | Page 241, Section 5.2.11, Page 313, Section 5.3.11 |  |
| SetClockData       | Write clock data to programmable controller CPU.      | Page 245, Section 5.2.12, Page 315, Section 5.3.12 |  |
| GetCpuType         | Read programmable controller CPU model.               | Page 249, Section 5.2.13, Page 317, Section 5.3.13 |  |
| SetCpuStatus       | Remote RUN/STOP/PAUSE of programmable controller CPU. | Page 253, Section 5.2.14, Page 318, Section 5.3.14 |  |
| EntryDeviceStatus  | Register device status monitor.                       | Page 257, Section 5.2.15, Page 319, Section 5.3.15 |  |
| FreeDeviceStatus   | Deregister device status monitor.                     | Page 261, Section 5.2.16, Page 322, Section 5.3.16 |  |
| OnDeviceStatus     | Announce event.                                       | Page 262, Section 5.2.17, Page 323, Section 5.3.17 |  |
| ReadDeviceBlock2   | Read devices in bulk. (2-byte data)                   | Page 264, Section 5.2.18, Page 325, Section 5.3.18 |  |
| WriteDeviceBlock2  | Write devices in bulk. (2-byte data)                  | Page 267, Section 5.2.19, Page 328, Section 5.3.19 |  |
| ReadDeviceRandom2  | Read devices randomly. (2-byte data)                  | Page 270, Section 5.2.20, Page 331, Section 5.3.20 |  |
| WriteDeviceRandom2 | Write devices randomly. (2-byte data)                 | Page 273, Section 5.2.21, Page 336, Section 5.3.21 |  |
| SetDevice2         | Set one point of device. (2-byte data)                | Page 276, Section 5.2.22, Page 341, Section 5.3.22 |  |
| GetDevice2         | Acquire data of one point of device. (2-byte data)    | Page 279, Section 5.2.23, Page 343, Section 5.3.23 |  |
| Connect            | Connect a telephone line.                             | Page 281, Section 5.2.24, Page 345, Section 5.3.24 |  |
| Disconnect         | Disconnect a telephone line.                          | Page 283, Section 5.2.25, Page 347, Section 5.3.25 |  |
| GetErrorMessage    | Display error definition and corrective action.       | Page 285, Section 5.2.26, Page 349, Section 5.3.26 |  |

The following table shows the features of the functions and the functions that can be used for the controls.

### Point P

• Considerations for using QSCPU

In order to protect the safety programmable controller system, an error code is returned when a function to write data to buffer memory, write/set devices, or write clock data is executed.

# CHAPTER 2 CONTROLS

This chapter explains settings for using controls, programming procedure, device types, and applicable access ranges.

# 2.1 Settings for Using Controls

This section explains the settings for using controls.

### 2.1.1 When using VBA

Perform the following setting operation when using VBA.

### (1) When using Microsoft<sup>®</sup> Excel 2010

Operating procedure

1. Start Excel, select [Developer] on the <<Insert>> tab, and click the 💥 button.

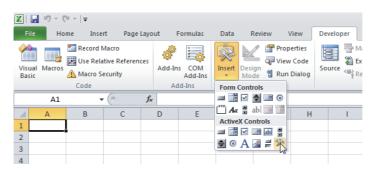

2. Select the ACT control to be used, and click the \_\_\_\_\_ button.

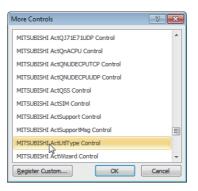

**3.** Paste the selected ACT control to the sheet.

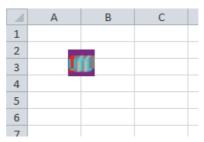

**4.** Select [Visual Basic] on the <<Developer>> tab to start Visual Basic Editor.

| Amicrosoft Visual Basic for Appl                | cations - Sample.xlsx [design] - [Sheet1 (Code)] |                              |
|-------------------------------------------------|--------------------------------------------------|------------------------------|
| Eile Edit View Insert                           | Format Debug Run Iools Add-Ins Window Help       | Type a question for help Ø × |
|                                                 | 🕫 🝽 🕨 💷 🚾 😻 🐨 🐭 🚱 Ln 1, Col 1 💦 💂                |                              |
| Project - VBAProject                            | (General) (Declarations)                         |                              |
| 🗆 🖬 🔁 📘                                         |                                                  |                              |
| - & VBAProject (Sample.xls)                     |                                                  | -                            |
| E-B Microsoft Excel Objects                     |                                                  |                              |
| - 🚻 Sheet1 (Sheet1)                             |                                                  |                              |
| Sheet2 (Sheet2)                                 |                                                  |                              |
| - ) Sheet3 (Sheet3)<br>ThisWorkbook             |                                                  |                              |
|                                                 |                                                  |                              |
|                                                 |                                                  |                              |
| <                                               |                                                  |                              |
| Properties - Sheet1 ×                           |                                                  |                              |
| Sheet1 Worksheet                                |                                                  |                              |
| Alphabetic Categorized                          |                                                  |                              |
| (Name) Sheet1                                   |                                                  |                              |
| (Name) Sheet1<br>DisplayPageBreak False         |                                                  |                              |
| DisplayRightToLefFalse                          |                                                  |                              |
| EnableAutoFilter False                          |                                                  |                              |
| EnableCalculation True                          |                                                  |                              |
| EnableFormatCon True                            |                                                  |                              |
| EnableOutlining False<br>EnablePivotTable False |                                                  |                              |
| EnableSelection 0 - xNoRestricti                |                                                  |                              |
| Name Sheet1                                     |                                                  |                              |
| ScrollArea                                      |                                                  |                              |
| StandardWidth 8.43                              |                                                  |                              |
| Visible -1 - xlSheetVisib                       |                                                  |                              |
|                                                 |                                                  |                              |
|                                                 |                                                  | _                            |
|                                                 |                                                  | Ľ,                           |

5. Create a program with Visual Basic Editor.

### (2) When using Microsoft<sup>®</sup> Access 2010

**1.** Start Access and activate the database form.

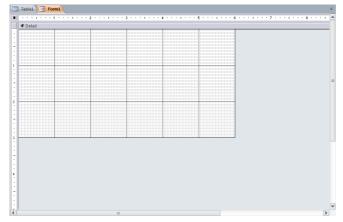

2. Select [Controls]  $\Rightarrow$  [ActiveX Controls] on the <<Design>> tab.

| ▲                            |                              | Form Design Tools                                                                                                    |
|------------------------------|------------------------------|----------------------------------------------------------------------------------------------------|
| File Home Create             | External Data Database Tools | Design Arrange Format                                                                                                    |
| View Themes Fonts *          |                              | Solution of the sector of the sector of the |
| All Access Objects<br>Search | Set Control Defaults         | 3····                                                                                                    |
| Tables<br>Table1             | Use Control Wizards          |                                                                                                    |
|                              | ActiveX Controls             |                                                                                                    |

3. Select the ACT control to be used, and click the  $\fbox$  button.

| Insert ActiveX Control                                                                                                    | ? 🔀       |
|----------------------------------------------------------------------------------------------------|-----------|
| Select an ActiveX Control:                                                                                                    |           |
| MITSUBISHI ActQCPUQBus Control<br>MITSUBISHI ActQCPUQUSB Control<br>MITSUBISHI ActQ71C24 Control<br>MITSUBISHI ActQ71C24TEL Control<br>MITSUBISHI ActQ71E71TCP Control<br>MITSUBISHI ActQ71E71UDP Control<br>MITSUBISHI ActQNDECPUDP Control<br>MITSUBISHI ActQNDECPUDP Control<br>MITSUBISHI ActQNDECPUDP Control | ^         |
| MITSUBISHI ActQSS Control<br>MITSUBISHI ActSIM Control                                                                                                    |           |
| MITSUBISHI ActSupport Control                                                                                                    |           |
| MITSUBISHI ActSupportMsg Control<br>MITSUBISHI,ActUtType Control                                                                                                    |           |
| MITSUBISHI ActWizerd Control                                                                                                    |           |
| Result<br>Inserts a new MITSUBISHI ActUtlType Control into your document.                                                                                                    |           |
|                                                                                                    | OK Cancel |

4. Paste the selected ACT control to the sheet.

|     | Table1 Form1 |    |     |    |   |   |   |   |  |   |   |   |   |   |   |   |   |   |
|-----|--------------|----|-----|----|---|---|---|---|--|---|---|---|---|---|---|---|---|---|
|     | •            | •  | ·   | I. | ÷ | · | • | 1 |  | · | · | • | T | · | • | • | 2 | • |
|     | Ŧ            | De | tai | il |   |   |   |   |  |   |   |   |   |   |   |   |   |   |
| :   | I            | í  |     |    |   |   |   |   |  |   |   |   |   |   |   |   | - |   |
|     |              |    |     |    |   |   |   | : |  | - |   |   |   |   |   |   |   |   |
| · - |              |    |     |    |   |   |   | : |  |   |   |   |   |   |   |   |   |   |
|     |              |    |     |    |   |   |   | - |  | - |   |   |   |   |   |   |   |   |
| 1   |              |    |     |    |   |   |   | : |  |   |   |   |   |   |   |   | : |   |
| ŀ   |              |    |     |    |   |   |   | : |  | - |   |   |   |   |   |   | 1 |   |

5. Select [View Code] on the <<Design>> tab to start Visual Basic Editor.

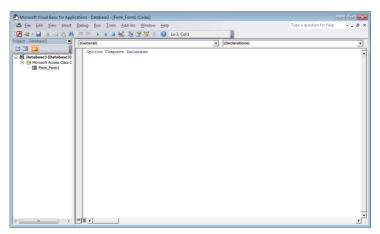

6. Create a program with Visual Basic Editor.

## 2.1.2 When using VBScript

Create HTML or ASP using a tool such as notepad, commercially available text editor, or HTML creation tool. For the grammars of HTML and ASP, refer to the commercially available references.

The HTML and ASP sample programs installed with MX Component can also be referred.

Perform the following setting operation when using Visual Studio<sup>®</sup> .NET.

### (1) Setting the include file (for Visual Basic<sup>®</sup> .NET)

#### Operating procedure

**1.** Start the project and select [Project]  $\Rightarrow$  [Add Existing Item].

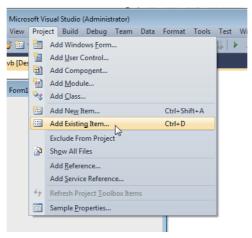

2. Select the ActDefine.vb file and click the Add r button.

The ActDefine.vb file is stored in the following folder at the time of installation. <User-specified folder> - <Act> - <Include>

| 00 Add Existing Item - Sample                                                                       |                                 |                   |                    |                  |                               |                         |
|----------------------------------------------------------------------------------------------------|---------------------------------|-------------------|--------------------|------------------|-------------------------------|-------------------------|
| Computer                                                                                            | Win7-ENG (C:) MELSEC Act Includ | k .               |                    | • <del>4</del> 7 | Search Include                | م                       |
| Organize 👻 New folder                                                                               |                                 |                   |                    |                  | 9==                           | • 🔟 🔞                   |
| 🗢 Microsoft Visual Studi                                                                            | Name                            | Date modified     | Туре               | Size             |                               |                         |
|                                                                                                    | ActDefine.vb                    | 5/31/2012 1:35 PM | Visual Basic Sourc | 13 KB            |                               |                         |
| ★ Favorites ■ Desktop B Downloads ■ Recent Places                                                   |                                 |                   |                    |                  |                               |                         |
| <ul> <li>Cloraries</li> <li>Documents</li> <li>Music</li> <li>■ Pictures</li> <li>Videos</li> </ul> |                                 |                   |                    |                  |                               |                         |
| P Computer                                                                                          |                                 |                   |                    |                  |                               |                         |
|                                                                                                    | me: ActDefine.vb                |                   |                    | • [              | VB Code Files (*.vb;<br>Add 💌 | res;".setti 🔹<br>Cancel |

**3.** The ActDefine.vb file is displayed on the Solution Explorer window.

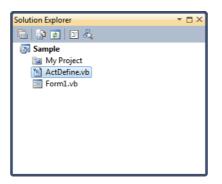

### (2) Setting the include file (for Visual C++ $^{\mathbb{R}}$ .NET)

Operating procedure

**1.** Start Visual Studio<sup>®</sup> .NET and select [Project]  $\Rightarrow$  [Property]<sup>\*1</sup>.

| Proje            | ect                       | Build               | Debug             | Team              | Data   | Tools | Test     | Wind |  |  |
|------------------|---------------------------|---------------------|-------------------|-------------------|--------|-------|----------|------|--|--|
| 93               | Ad                        | d <u>C</u> lass.    |                   |                   |        |       |          |      |  |  |
| <b>P</b>         | Class Wizard Ctrl+Shift+X |                     |                   |                   |        |       |          |      |  |  |
| 93               | Ad                        | d <u>R</u> esou     |                   |                   |        |       |          |      |  |  |
| -                | Ad                        | d Ne <u>w</u> I     | tem               |                   |        | Ctr   | rl+Shift | +A   |  |  |
| :::              | Ad                        | d Existir           | ng Item           |                   |        | Ctr   | rl+D     |      |  |  |
|                  | Ne                        | w <u>F</u> ilter    |                   |                   |        |       |          |      |  |  |
|                  | Sh                        | ow All F            | iles              |                   |        |       |          |      |  |  |
|                  | Re                        | scan Sol            | lution            |                   |        |       |          |      |  |  |
|                  | Re                        | ferences            | 5                 |                   |        |       |          |      |  |  |
|                  | Se                        | t as St <u>a</u> rt | tUp Proje         | ct                |        |       |          |      |  |  |
|                  | <u>B</u> u                | ild Cust            | omizatio          | ns                |        |       |          |      |  |  |
| $\phi_{\hat{T}}$ | Re                        | fresh Pro           | oject <u>T</u> oo | lbox Iten         | ns     |       |          |      |  |  |
|                  | Pre                       | operties            | and and           |                   |        |       |          |      |  |  |
| Ĵ                | Op                        | en Fold             | er in Win         | dows E <u>x</u> p | olorer |       |          |      |  |  |

- \*1 : For Visual Studio<sup>®</sup> 2005 and Visual Studio<sup>®</sup> 2008, select [Tools]  $\Rightarrow$  [Options].
  - 2. Select [Configuration Properties] ⇒ [VC++ Directories]<sup>\*2</sup> on the navigation pane displayed on the left side of the screen.

| onfiguration:                           | Active(Debug)             | Platform: Active(Win32)                                             | -                                                             | Configuration Manager            |  |  |  |
|-----------------------------------------|---------------------------|---------------------------------------------------------------------|---------------------------------------------------------------|----------------------------------|--|--|--|
| Common Pr                               | operties                  | General                                                             |                                                               |                                  |  |  |  |
| Framewo                                 | ork and References        | Executable Directories                                              | \$(VCInstallDir)bin;\$(Window                                 | sSdkDir)bin\NETFX 4.0 Tools;\$(\ |  |  |  |
| <ul> <li>Configuration</li> </ul>       | on Properties             | Include Directories                                                 | \$(VCInstallDir)include;\$(VCIn                               | stallDir)atImfc\include;\$(Windo |  |  |  |
| General<br>Debugging<br>VC++Directories |                           | Reference Directories                                               | \$(VCInstallDir)atImfc\lib;\$(VCInstallDir)lib                |                                  |  |  |  |
|                                         |                           | Library Directories                                                 | \$(VCInstallDir)lib;\$(VCInstall                              | Dir)atImfc\lib;\$(WindowsSdkDir  |  |  |  |
|                                         |                           | Source Directories                                                  | \$(VCInstallDir)atImfc\src\mfc;\$(VCInstallDir)atImfc\src\mfc |                                  |  |  |  |
| ⊳ C/C+                                  |                           | Exclude Directories                                                 | \$(VCInstallDir)include;\$(VCIr                               | stallDir)atImfc\include;\$(Windo |  |  |  |
| ▷ Custom ▷ Manage                       | Build Step<br>d Resources |                                                                     |                                                               |                                  |  |  |  |
|                                         |                           | Executable Directories<br>Path to use when searching for executable | files while building a VC++ project. Corre                    | sponds to environment            |  |  |  |

\*2 : For Visual Studio<sup>®</sup> 2005 and Visual Studio<sup>®</sup> 2008, select [Projects and Solutions]  $\Rightarrow$  [VC++ Directories].

#### 3. Right-click on "Include Directories" displayed on the right side of the screen and select <Edit...>.\*3

| ⊿ | General                |                                                                |
|---|------------------------|----------------------------------------------------------------|
|   | Executable Directories | \$(VCInstallDir)bin;\$(WindowsSdkDir)bin\NETFX 4.0 Tools;\$(   |
|   | Include Directories    | ;\$(WindowsSdkDir)include;\$(FrameworkSDKDir)\include; 💌       |
|   | Reference Directories  | <edit></edit>                                                  |
|   | Library Directories    | 3(vcmstanon)no;3(vcmstanon)atimic(no;3(vvmdows5dkon            |
|   | Source Directories     | \$(VCInstallDir)atImfc\src\mfc;\$(VCInstallDir)atImfc\src\mfc  |
|   | Exclude Directories    | \$(VCInstallDir)include;\$(VCInstallDir)atImfc\include;\$(Wind |

\*3 : For Visual Studio<sup>®</sup> 2005 and Visual Studio<sup>®</sup> 2008, select "Include files" for "Shows directories for:" on the top right of the screen.

| Options                                                                                                    |                                                                                                    | <u>? ×</u>                                                                                                    |
|----------------------------------------------------------------------------------------------------|----------------------------------------------------------------------------------------------------|----------------------------------------------------------------------------------------------------|
| Uprome<br># Environment<br>- Grevert<br>- Grevert | Platform:<br>Win32 V<br>{\CIntralDV}include<br>{\CIntralDV}include<br>{\CIntralD | Show drectories for:<br>Includes files<br>Includes files<br>Includes |
|                                                                                                    |                                                                                                    | OK Cancel                                                                                                    |

4. Click 📺 (New line).

| Reference Directories                                                  | ?       |
|------------------------------------------------------------------------|---------|
|                                                                        |         |
|                                                                        |         |
| ۰ III                                                                  | 4       |
|                                                                        |         |
|                                                                        |         |
| Inherited values:                                                      |         |
| Inherited values:<br>\$(VCInstallDir)atImfc\lib<br>\$(VCInstallDir)lib |         |
| \$(VCInstallDir)atImfc\lib                                             |         |
| \$(VCInstallDir)atImfc\lib<br>\$(VCInstallDir)lib                      |         |
| \$(VCInstallDir)atImfc\lib                                             | Macros> |
| \$(VCInstallDir)atImfc\lib<br>\$(VCInstallDir)lib                      | Macros  |

|          | <b>R</b> • |
|----------|------------|
| <b>x</b> | - T        |
| <        | E.         |

#### **6.** Select the folder that contains the Include files.

The include files are stored in the following folder at the time of installation. <User-specified folder> - <Act> - <Include>

| or Select Directory                                                                                                    |                                                 |               |                 |                  |                |        |          |
|----------------------------------------------------------------------------------------------------|-------------------------------------------------|---------------|-----------------|------------------|----------------|--------|----------|
| Computer                                                                                                    | Win7-ENG (C:)      MELSEC      Act      Include | •             |                 | • <del>4</del> 7 | Search Include |        | ٩        |
| Organize   New folde                                                                                                    | r                                               |               |                 |                  |                | )III • | 0        |
| oo Microsoft Visual Studi                                                                                                    | Name                                            | Date modified | Туре            | Size             |                |        |          |
| <ul> <li>★ Favorites</li> <li>■ Desktop</li> <li>Bownloads</li> <li>Secent Places</li> <li>■ Libraries</li> <li>■ Documents</li> <li>● Music</li> <li>■ Music</li> <li>■ Videos</li> </ul> |                                                 | No items mat  | ch your search. |                  |                |        |          |
| (Second Computer                                                                                                    |                                                 |               |                 |                  |                |        |          |
| 🗣 Network                                                                                                    |                                                 |               |                 |                  |                |        |          |
| Folder                                                                                                    | Include                                         |               |                 | _                |                |        |          |
|                                                                                                    |                                                 |               |                 |                  | Select Folder  | Cance  | <b>.</b> |

#### (3) When pasting a control to the form

(Common setting for Visual C++® .NET and Visual Basic<sup>®</sup> .NET projects)

Operating procedure

- **1.** Select [Tools]  $\Rightarrow$  [Choose Toolbox Items].
  - Tools Test Window Help Attach to Process... Ctrl+Alt+P Connect to Database.. Connect to Server... Add SharePoint Connection.. Code Snippets Manager... Ctrl+K, Ctrl+B Choose Toolbox Items... Add-in Manager... Macros Extension Manager... Dotfuscator Software Services i i i WCF Service Configuration Editor External Tools Import and Export Settings. Custom Opti
- 2. Select the <<.NET Framework Components>> tab (for pasting .NET control) or the <<COM Components>> tab (for pasting ACT control), select the control to be used, and click the button.

| Silverlight Components                                           | Syster          | n.Workflow Components                 | System.   | n.Activities Components<br>WPF Components |       |
|------------------------------------------------------------------|-----------------|---------------------------------------|-----------|-------------------------------------------|-------|
| .NET Framework Compon                                            | ents            | COM Components                        |           |                                           |       |
| Name                                                             |                 | Path                                  |           | Library                                   |       |
| MITSUBISHI ActQJ71E71TCP Control                                 |                 | C:\MELSEC\Act\Control\ActEther.dll    |           | MITSUBISHI ActEt                          |       |
| MITSUBISHI ActQJ71E71UDP Control                                 |                 | C:\MELSEC\Act\Control\ActEther.dll    |           | MITSUBISHI ActEt                          |       |
| MITSUBISHI ActQnACPU Control                                     |                 | C:\MELSEC\Act\Control\ActPcCom.dll    |           | MITSUBISHI ActP                           |       |
| MITSUBISHI ActQNUDECPUTCP Control                                |                 | C:\MELSEC\Act\Control\ActEther.dll    |           | MITSUBISHI ActEt                          |       |
| MITSUBISHI ActQNUDECPUUDP Contr                                  |                 | C:\MELSEC\Act\Control\ActEther.dll    |           | MITSUBISHI ActEt                          |       |
| MITSUBISHI ActQSS Control                                        |                 | C:\MELSEC\Act\Control\ActPcModule.dll |           | MITSUBISHI ActP                           |       |
| MITSUBISHI ActSIM Control                                        |                 | C:\MELSEC\Act\Control\ActLlt.dll      |           | MITSUBISHI ActLI                          |       |
| MITSUBISHI ActSupport Control                                    |                 | C:\MELSEC\Act\Control\ActSupport.dll  |           | MITSUBISHI ActS                           |       |
| MITSUBISHI ActSupportMsg                                         | Control         | C:\MELSEC\Act\Control\ActSu           | ipportMsg | MITSUBISHI A                              | ctS   |
| MITSUBISHI ActUtIType Con                                        | trol            | C:\MELSEC\Act\Control\ActU            | IType.dll | MITSUBISHI A                              | ctUt  |
| MITSUBISHI ActWizard Cont                                        | rol             | C:\MELSEC\Act\Control\ActU            | Nzd.dll   | MITSUBISHI A                              | ctW   |
| MITSUBISHI ActUtIType Contro<br>Language: Langua<br>Version: 1.0 | l<br>ge Neutral |                                       |           | B                                         | rowse |

3. The control is added to the bottom of the tab selected under "Toolbox".

| Toolbox                      | • 🗆 X |
|------------------------------|-------|
| All Windows Forms            |       |
| Common Controls              |       |
| Containers                   |       |
| Menus & Toolbars             |       |
| ▷ Data                       |       |
| Components                   |       |
| Printing                     |       |
| Dialogs                      |       |
| VPF Interoperability         |       |
| Reporting                    |       |
| Visual Basic PowerPacks      |       |
| ⊿ General                    |       |
| R Pointer                    |       |
| MITSUBISHI ActUtIType Contro | bl    |
|                              |       |
|                              |       |
|                              |       |
|                              |       |
|                              |       |

Point P

| <startup uselegacyv2runtimeactivationpolicy="true"></startup> |  |
|---------------------------------------------------------------|--|
| <supportedruntime version="v4.0"></supportedruntime>          |  |
|                                                               |  |
|                                                               |  |
|                                                               |  |

For details, refer to Visual Studio<sup>®</sup> Help.

### (4) When using control without pasting it to a form (Reference setting)

(Common setting for Visual C++<sup>®</sup> .NET and Visual Basic<sup>®</sup> .NET projects)

Operating procedure

- **1.** Select [View]  $\Rightarrow$  [Solution Explorer] to display "Solution Explorer".
- 2. Right-click the project and select "Reference".

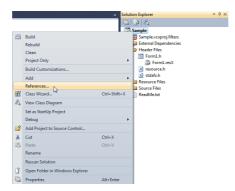

3. Select the Add New Reference... button on "Property Pages".

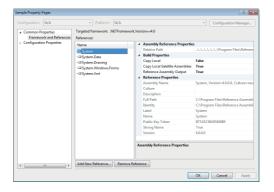

4. Select the <<.NET>> tab (for pasting .NET control) or the <<COM>> tab (for pasting ACT control),

select the control to be used, and click the \_\_\_\_\_ button.

| ET COM Projects Browse            | Recent          |                 |   |
|-----------------------------------|-----------------|-----------------|---|
| Component Name                    | TypeLib Version | Path            | * |
| MITSUBISHI ActLlt Controls Ver3.0 | 3.0             | C:\MELSEC\Act\C |   |
| MITSUBISHI ActModem Control       | 3.0             | C:\MELSEC\Act\C |   |
| MITSUBISHI ActMulti Controls V    | 3.0             | C:\MELSEC\Act\C |   |
| MITSUBISHI ActPcCom Controls      | 3.0             | C:\MELSEC\Act\C |   |
| MITSUBISHI ActPcModule Contr      | 3.0             | C:\MELSEC\Act\C |   |
| MITSUBISHI ActPcUsb Controls      | 3.0             | C:\MELSEC\Act\C |   |
| MITSUBISHI ActProgType Contr      | 1.0             | C:\MELSEC\Act\C | h |
| MITSUBISHI ActSupport Control     | 3.0             | C:\MELSEC\Act\C | - |
| MITSUBISHI ActSupportMsg Co       | 1.0             | C:\MELSEC\Act\C |   |
| MITSUBISHI ActUtIType Controls    | 1.0             | C:\MELSEC\Act\C |   |
| MITSUBISHI ActWizard Control      | 1.0             | C:\MELSEC\Act\C |   |
| < [                               |                 | Þ               |   |

5. The library of the component to be used is set to "References" as a reference.

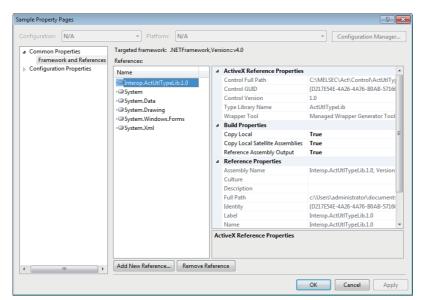

The library of the component to be used can be checked with "References" on "Class View".

(For Visual Studio<sup>®</sup> 2008 and Visual Studio<sup>®</sup> 2010, enable "Show Project References" in "Class View Settings".)

| Class View                                                                                                    | ▼ □ × |
|----------------------------------------------------------------------------------------------------|-------|
| 📸   ⇔ ⇒   🖆 •                                                                                                    |       |
| <search> •</search>                                                                                                    | 2 🛒   |
| <ul> <li>▲ Sample</li> <li>▲ References</li> <li>→ ■ Interop.ActUtITypeLib3.0</li> <li>→ ■ System</li> <li>→ ■ System.Data</li> <li>→ ■ System.Drawing</li> <li>→ ■ System.Windows.Forms</li> <li>→ ■ System.Xml</li> <li>■ Global Functions and Variables</li> <li>↓ \$ Sample</li> </ul> |       |
|                                                                                                    |       |

**6.** For Visual Basic<sup>®</sup> .NET of Visual Studio<sup>®</sup> 2010, click on "Solution Explorer" to display all files. Right-click the library of the component to be used under "References" and select "Properties".

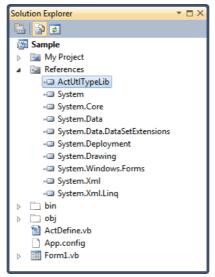

Set "False" for "Embed Interop Types".

| Interop.ActUtITypeLib Reference Properties |                                                        |  |
|--------------------------------------------|--------------------------------------------------------|--|
|                                            |                                                        |  |
| (Name)                                     | Interop.ActUtITypeLib                                  |  |
| Copy Local                                 | True                                                   |  |
| Culture                                    | 0                                                      |  |
| Description                                | MITSUBISHI ActUtIType Controls Ver1.0                  |  |
| Embed Interop Types                        | False                                                  |  |
| File Type                                  | ActiveX                                                |  |
| Identity                                   | {D217E54E-4A26-4A76-B0AB-57166B90F9AF}\1.0\0\tlbimp    |  |
| Isolated                                   | False                                                  |  |
| Resolved                                   | True                                                   |  |
| Strong Name                                | False                                                  |  |
| Version                                    | 1.0.0.0                                                |  |
|                                            |                                                        |  |
|                                            |                                                        |  |
| Embed Interop Types                        |                                                        |  |
| Indicates whether types def                | ined in this assembly will be embedded into the target |  |

## Point P

- When using .NET Control
  - The following library is added to "References".
    - For DotUtlType: ActTypeLib
    - For DotSupportMsg: ActSupportMsgLib
- When creating an application using .NET Framework 4 Add an application configuration file with the following elements (app.config) to the folder which contains the .exe file of the application.

| <configuration></configuration>                               |  |
|---------------------------------------------------------------|--|
| <startup uselegacyv2runtimeactivationpolicy="true"></startup> |  |
| <supportedruntime version="v4.0"></supportedruntime>          |  |
|                                                               |  |
|                                                               |  |
|                                                               |  |

For details, refer to Visual Studio<sup>®</sup> Help.

#### (5) When using ACT control on Visual $C++^{(R)}$ .NET(MFC)

Operating procedure

- 1. Right-click the form and select "Insert ActiveX Control".
  - Sample 
     ↓
     Cut

     □
     Copy

     □
     Paste

     ↓
     Delete
     Ctrl+X Ctrl+V Del Add Event Handler Insert ActiveX Control... Add Variable Class Wizard... Ctrl+Shift+X Shift+F7 Ctrl+Shift+Left Arrow Ctrl+Shift+Up Arrow Size to Content Align Lefts 💝 Check Mne Ctrl+M Properties ОК Cancel
- 2. Select the ACT control to be used and click the \_\_\_\_ button.

| Insert ActiveX Control ActiveX control MITSUBISHI ActQ/71E71UDP Control MITSUBISHI ActQ/71E71UDP Control MITSUBISHI ActQNUDECPUTCP Control MITSUBISHI ActQNUDECPUTDP Control MITSUBISHI ActSIM Control MITSUBISHI ActSupport Control MITSUBISHI ActSupportMsg Control MITSUBISHI ActWizerd Control MITSUBISHI ActWizerd Control MITSUBISHI ActWizerd Control | • | OK<br>Cancel<br>Help |
|----------------------------------------------------------------------------------------------------|---|----------------------|
| Path:                                                                                                    | · |                      |

**3.** The selected ACT control is pasted to the form.

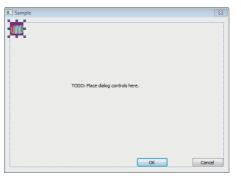

4. Right-click the form and select "Add Variable".

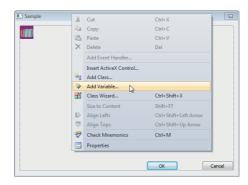

**5.** After selecting "Control variable", select the ID of the ACT control for "Control ID", enter the variable name, and click the Finish button.

| dd Member Variable Wizard - Sample      |                       |        | ? 🗙                 |
|-----------------------------------------|-----------------------|--------|---------------------|
| Welcome to t                            | he Add Member Variabk | e Wiza | ırd                 |
| Access:                                 |                       |        |                     |
| private 🔹                               | Control variable      |        |                     |
| Variable type:                          | Control ID:           |        | Category:           |
| CActutltype1 -                          | IDC_ACTUTLTYPE1       | •      | Control 👻           |
| Variable name:                          | Control type:         |        | Ma <u>x</u> chars:  |
| m_Actutltype                            | OCX                   |        |                     |
|                                         | Min value:            |        | Max valu <u>e</u> ; |
|                                         |                       |        |                     |
|                                         | .h file:              |        | .cpp file:          |
|                                         | actutltype 1.h        |        | actutltype1.cpp     |
| Comment (// notation not required):     |                       |        |                     |
| It is the member variable of MITSUBISHI | ActUtlType Control    |        |                     |
|                                         |                       |        |                     |
|                                         |                       |        |                     |
|                                         |                       |        |                     |
|                                         |                       |        |                     |
|                                         |                       |        |                     |
|                                         |                       |        | Finish Cancel       |
|                                         |                       |        |                     |

- **6.** Check that the member variable set in Step 5 is created.
  - In the form class of Class View

| Class View 🔻 🗆 🗙                                                                                                    |
|----------------------------------------------------------------------------------------------------|
| 📸   🗢 🔿   🗃 🕶                                                                                                    |
| <search> 🔹 💽 🛒</search>                                                                                                    |
| 4 🗃 Sample                                                                                                    |
| ▷ = Maps                                                                                                    |
| Global Functions and Variables                                                                                                    |
| Macros and Constants                                                                                                    |
| AboutDlg                                                                                                    |
| Actuality Actuality Act   |
|                                                                                                    |
| CSampleDIg                                                                                                    |
|                                                                                                    |
| CSampleDlg(CWnd * pParent = NULL)                                                                                                    |
| DoDataExchange(CDataExchange * pDX)                                                                                                    |
| 🔗 m_Actutltype                                                                                                    |
| 📌 m_hIcon                                                                                                    |
| 🗟 OnInitDialog()                                                                                                    |
| 🗟 OnPaint()                                                                                                    |
| ave and the second second sec |
| OnSysCommand(UINT nID, LPARAM IParam)                                                                                                    |
| • • • • • • • • • • • • • • • • • • • •                                                                                                    |
|                                                                                                    |

• In the header file of form class

| SampleDlg.h* × Sample.rc - IDD_SALE_DIALOG - Dialog*                                                                                                    | - |
|----------------------------------------------------------------------------------------------------|---|
| (Global Scope) -                                                                                                    | - |
| <pre>// Implementation protected: HICON m_hIcon;</pre>                                                                                                    | ÷ |
| <pre>// Generated message map functions<br/>virtual BOOL OnInitDialog();<br/>afx_msg void OnSysCommand(UINT nID, LPARAM lParam);<br/>afx_msg void OnPaint();</pre> |   |
| <pre>arx_msg HCURSOR OnQueryDragIcon();<br/>DECLARE_MESSAGE_MAP()<br/>private:</pre>                                                                               |   |
| <pre>// It is the member variable of MITSUBISHI ActUtlType Control<br/>CActutltype1 m_Actutltype;<br/>};</pre>                                                     | 1 |
|                                                                                                    |   |
|                                                                                                    |   |
| 100 % 👻 🗧 📶                                                                                                    | • |

## 2.2 Programming Procedure

This section explains the procedure to create a user application.

Point P When creating a user program, select "x86" (32 bits) for "Target CPU".

## 2.2.1 When using VBA

Create a user application with the following procedure when using VBA.

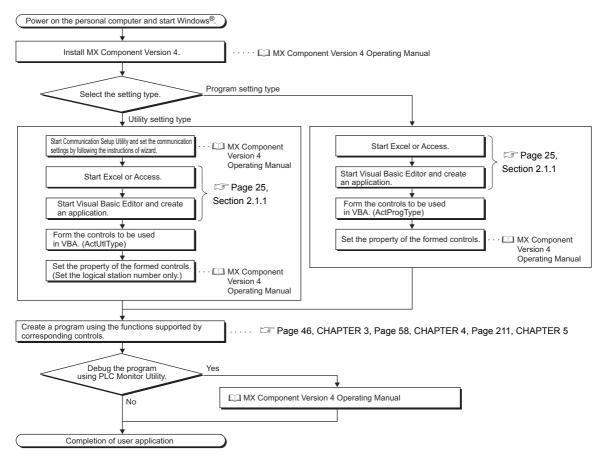

## 2.2.2 When using VBScript

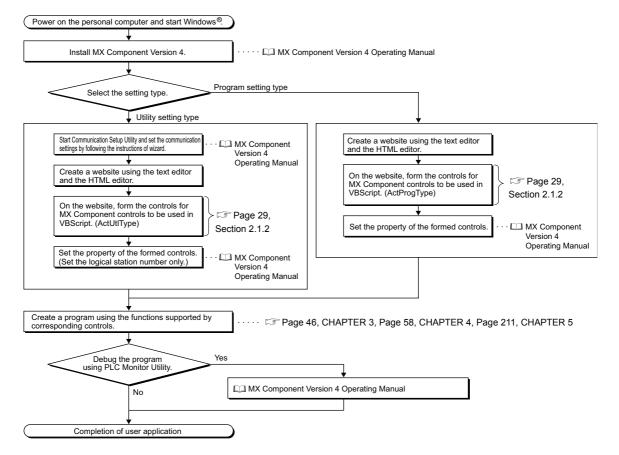

Create a user application with the following procedure when using VBScript.

## 2.2.3 When using Visual Basic<sup>®</sup> .NET

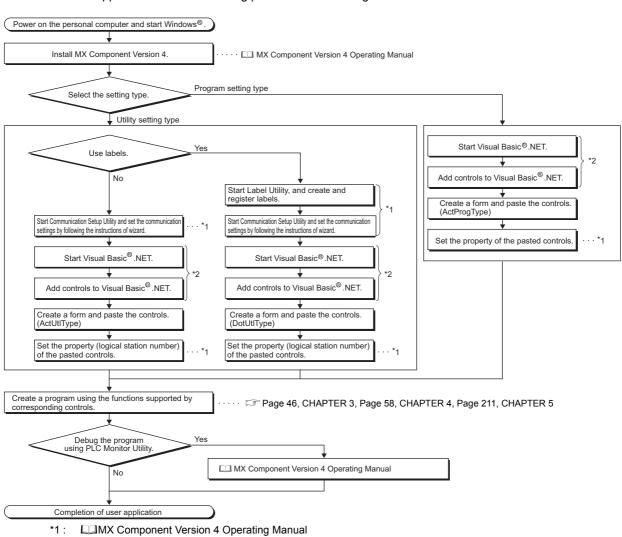

Create a user application with the following procedure when using Visual Basic<sup>®</sup> .NET.

\*2: Page 30, Section 2.1.3

#### 2.2.4 When using Visual C++<sup>®</sup> .NET

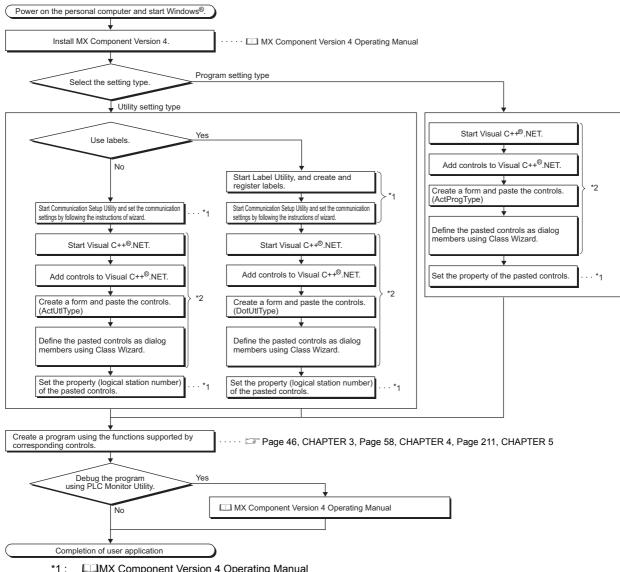

Create a user application with the following procedure when using Visual C++ $^{\ensuremath{\mathbb{R}}}$  .NET.

\*1: MX Component Version 4 Operating Manual

\*2 : 🖙 Page 30, Section 2.1.3

## 2.3 Device Types

This section explains the devices that can be specified for functions.

Point P

 Specify devices with "device name + device number" for any of the following functions. For the device numbers, note the differences between octal, decimal, and hexadecimal numbers. Target functions: ReadDeviceBlock, ReadDeviceBlock2, WriteDeviceBlock, WriteDeviceBlock2, ReadDeviceRandom, ReadDeviceRandom2, WriteDeviceRandom, WriteDeviceRandom2, SetDevice, SetDevice2, GetDevice2

- When specifying bit devices for ReadDeviceBlock, ReadDeviceBlock2, WriteDeviceBlock, or WriteDeviceBlock2, specify the device number with a multiple of 16.
- Local devices and file registers per program of Q series programmable controller CPU cannot be accessed by specifying a program name.
- Only the devices indicated in this section are supported. Do not use unsupported devices.

#### (1) Common device types (except for gateway function communication)

The following device types are common to all communication paths except for gateway function communication.

| Device            |                 | Device name | Device type   | Device number             |  |
|-------------------|-----------------|-------------|---------------|---------------------------|--|
| Function input    |                 | FX          | Bit device    | Decimal                   |  |
| Function output   |                 | FY          | Bit device    | Decimal                   |  |
| Function register |                 | FD          | Word device*1 | Decimal                   |  |
| Special relay     |                 | SM          | Bit device    | Decimal                   |  |
| Special register  |                 | SD          | Word device   | Decimal                   |  |
| Input relay       |                 | Х           | Bit device    | Hexadecimal* <sup>2</sup> |  |
| Output relay      |                 | Y           | Bit device    | Hexadecimal*2             |  |
| Internal relay    |                 | М           | Bit device    | Decimal                   |  |
| Latch relay       |                 | L           | Bit device    | Decimal                   |  |
| Annunciator       |                 | F           | Bit device    | Decimal                   |  |
| Edge relay        |                 | V           | Bit device    | Decimal                   |  |
| Link relay        |                 | В           | Bit device    | Hexadecimal               |  |
| Data register     |                 | D           | Word device   | Decimal                   |  |
| Link register     |                 | W           | Word device   | Hexadecimal               |  |
|                   | Contact         | TS          | Bit device    | Decimal                   |  |
| Timer             | Coil            | TC          | Bit device    | Decimal                   |  |
|                   | Present value   | TN          | Word device   | Decimal                   |  |
|                   | Contact         | CS          | Bit device    | Decimal                   |  |
| Counter           | Coil            | СС          | Bit device    | Decimal                   |  |
|                   | Present value*3 | CN          | Word device   | Decimal                   |  |
|                   | Contact         | SS          | Bit device    | Decimal                   |  |
| Retentive timer   | Coil            | SC          | Bit device    | Decimal                   |  |
|                   | Present value   | SN          | Word device   | Decimal                   |  |

\*1: 4 words/1 point. For a bulk operation, the operation is performed continuously in units of one word. For a random operation, only the first one word is read.

\*2: For FXCPU, the device number is octal.

\*3: For FXCPU, the value higher than or equal to 200 is 32-bit data.

|                      | Device                     | Device name               | Device type | Device number       |
|----------------------|----------------------------|---------------------------|-------------|---------------------|
| Link special relay   |                            | SB                        | Bit device  | Hexadecimal         |
| Link special registe | r                          | SW                        | Word device | Hexadecimal         |
| Step relay           |                            | S                         | Bit device  | Decimal             |
| Accumulator          |                            | A * <sup>4</sup>          | Word device | Decimal             |
| Index register       |                            | Z *4                      | Word device | Decimal             |
| Index register       |                            | V *4                      | Word device | Decimal             |
| File register        |                            | R * <sup>5</sup>          | Word device | Decimal             |
| File register        |                            | ZR                        | Word device | Decimal             |
| Extended file regist | er                         | ER*\R * <sup>6</sup>      | Word device | Decimal             |
|                      | Link input                 | J*\X * <sup>6</sup>       | Bit device  | Hexadecimal         |
|                      | Link output                | J*\Y * <sup>6</sup>       | Bit device  | Hexadecimal         |
| Direct link *7       | Link relay                 | J*\B * <sup>6</sup>       | Bit device  | Hexadecimal         |
| Direct link **       | Link special relay         | J*\SB * <sup>6</sup>      | Bit device  | Hexadecimal         |
|                      | Link register              | J*\W * <sup>6</sup>       | Word device | Hexadecimal         |
|                      | Link special register      | J*\SW * <sup>6</sup>      | Word device | Hexadecimal         |
| Special direct buffe | r memory * <sup>8,*9</sup> | U*\G** * <sup>6,*10</sup> | Word device | Hexadecimal/Decimal |

\*4 : These devices cannot be used when E71 is relayed.

\*5 : For specifying an extended file register, enter "\" between the block number and the file register.
 When specifying R\*\*, R of the block No. 0 becomes a target.
 When specifying ER0\R\*\*, an error is returned.
 When specifying ER\*\*\R\*\*, the extension representation (indirect specification, digit specification) is not applicable.

\*6: For a direct specification, enter "\" between the direct specification and the device specification.

\*7 : J\* specifies a network number.

\*8 : U\* specifies a special module I/O number (hexadecimal), and G\*\* specifies a buffer memory address (decimal). (Example: When the special module I/O number is 200H and the buffer memory address is 100, the device name will be "U20\G100".)

\*9: In a QCPU multiple CPU configuration, an error occurs if the shared memory of the host QCPU is specified. Regardless of whether the CPU is a host CPU or other CPU, an error occurs if data is written to the shared memory.

\*10 : Not supported by FX0, FX0s, FX0N, FX1, FX1N, FX1NC, FX1s, FXU, FX2C, FX2N, FX2NC, and FX3G.

#### (2) For Q motion CPU as access target only

The devices described in the following table can be used only when the access target is a Q motion CPU.

| Device           | Device name | Device type | Device number |  |
|------------------|-------------|-------------|---------------|--|
| Motion registers | #           | Word device | Decimal       |  |

#### (3) For CC-Link communication only

For CC-Link communication only, the devices in the following table can be used when the own board is accessed. These devices cannot be used for other communication paths.

| Device                                        | Device | Device      | Device      | Remarks                                                             |
|-----------------------------------------------|--------|-------------|-------------|---------------------------------------------------------------------|
| Device                                        | name   | type        | number      | Remarks                                                             |
| Special relay                                 | SM     | Bit device  | Decimal     | Special relay of own board                                          |
| Special register                              | SD     | Word device | Decimal     | Special register of own board                                       |
| Link special relay (for CC-Link)              | SB     | Bit device  | Hexadecimal | Link special relay of own board                                     |
| Link special register (for CC-Link)           | SW     | Word device | Hexadecimal | Link special register of own board                                  |
| Remote input                                  | Х      | Bit device  | Hexadecimal | RX                                                                  |
| Remote output                                 | Y      | Bit device  | Hexadecimal | RY                                                                  |
| Link register                                 | W      | Word device | Hexadecimal | -                                                                   |
| Remote register (Data write area for CC-Link) | WW     | Word device | Hexadecimal | RWw                                                                 |
| Remote register (Data read area for CC-Link)  | WR     | Word device | Hexadecimal | RWr                                                                 |
| Buffer memory                                 | ML     | Word device | Hexadecimal | Buffer memory of own station CC-Link module                         |
| Random access buffer                          | MC     | Word device | Hexadecimal | Random access buffer in buffer memory of own station CC-Link module |
| Automatic refresh buffer                      | MF     | Bit device  | Hexadecimal | Automatic refresh buffer of own station CC-Link module              |

#### (4) For gateway function communication only

This section explains how to specify the device name used for gateway function communication.

For specifying devices used for other communication, refer to the following manual.

MX Component Version 4 Operating Manual

| Device                       | Device name | Device type | Device number |
|------------------------------|-------------|-------------|---------------|
| Gateway device <sup>*1</sup> | EG          | Word device | Decimal       |

\*1: If a gateway device to which a programmable controller CPU device is not assigned is read, the read data becomes 0.

#### (5) Device extension representations

The following table shows applicability of device extension representation. These representations cannot be used for ReadDeviceBlock and WriteDeviceBlock.

| Device extension                      | Target CPU       |                |      |                 |                 |                 |     |  |
|---------------------------------------|------------------|----------------|------|-----------------|-----------------|-----------------|-----|--|
| representation                        | QCPU<br>(Q mode) | Q12DC<br>CPU-V | LCPU | QSCPU           | FXCPU           | Q motion<br>CPU | GOT |  |
| Digit specification (Example: K4M0)*1 | 0                | 0              | 0    | 0               | 0               | ×               | ×   |  |
| Bit specification (Example: D0.1)     | O* <sup>3</sup>  | 0              | ○*3  | O* <sup>3</sup> | O* <sup>3</sup> | ×               | 0   |  |
| Index setting (Example: M100Z0)*2     | 0                | ×              | 0    | ×               | ×               | ×               | ×   |  |

 $\bigcirc$ : Applicable  $\times$ : Not applicable

\*1: FX/FX, DX/DY, and T/C/ST (contact, coil) cannot be specified.

\*2 : FX/FX, DX/DY, T/C/ST (contact, coil), Z, and S cannot be specified.

\*3: Z, V, and T/C/ST (present value) cannot be specified.

### **2.4** Accessible Devices and Ranges

For devices and ranges that can be accessed in each communication, refer to the following manual.

## CHAPTER 3 PROPERTIES OF CONTROLS

This chapter explains the details of properties of the controls.

## 3.1 Property List

The following table shows the properties of each control.

| Con          | ActUtlType       ActMLUtlType | Property name                                    |
|--------------|-------------------------------|--------------------------------------------------|
|              | ActUtIType                    | ActLogicalStationNumber                          |
|              | ActMLUtIType                  | ActPassword                                      |
|              |                               | ActATCommand <sup>*1</sup>                       |
|              |                               | ActATCommandPasswordCancelRetryTimes*1           |
|              |                               | ActATCommandResponseWaitTime*1                   |
|              |                               | ActBaudRate                                      |
|              |                               | ActCallbackCancelWaitTime <sup>*1</sup>          |
|              |                               | ActCallbackDelayTime <sup>*1</sup>               |
|              |                               | ActCallbackNumber <sup>*1</sup>                  |
|              |                               | ActCallbackReceptionWaitingTimeOut <sup>*1</sup> |
|              |                               | ActConnectionCDWaitTime*1                        |
|              |                               | ActConnectionModemReportWaitTime <sup>*1</sup>   |
|              |                               | ActConnectUnitNumber                             |
|              |                               | ActConnectWay <sup>*1</sup>                      |
|              |                               | ActControl                                       |
|              | ActProgType                   | ActCpuTimeOut                                    |
| OT O satural |                               | ActCpuType                                       |
| ACT Control  |                               | ActDataBits                                      |
|              |                               | ActDestinationIONumber                           |
|              |                               | ActDestinationPortNumber                         |
|              |                               | ActDialNumber <sup>*1</sup>                      |
|              |                               | ActDidPropertyBit                                |
|              |                               | ActDisconnectionCDWaitTime <sup>*1</sup>         |
|              |                               | ActDisconnectionDelayTime <sup>*1</sup>          |
|              |                               | ActDsidPropertyBit                               |
|              |                               | ActHostAddress                                   |
|              |                               | ActIntelligentPreferenceBit                      |
|              |                               | ActIONumber                                      |
|              |                               | ActLineType <sup>*1</sup>                        |
|              |                               | ActMultiDropChannelNumber                        |
|              |                               | ActNetworkNumber                                 |
|              |                               | ActOutsideLineNumber <sup>*1</sup>               |
|              |                               | ActPacketType                                    |
|              |                               | ActPacity                                        |
|              |                               | ActPassword                                      |

| Contr        | ol name         | Property name                                   |
|--------------|-----------------|-------------------------------------------------|
|              |                 | ActPasswordCancelResponseWaitTime <sup>*1</sup> |
|              |                 | ActPortNumber                                   |
|              |                 | ActProtocolType                                 |
|              |                 | ActSourceNetworkNumber                          |
|              |                 | ActSourceStationNumber                          |
|              |                 | ActStationNumber                                |
|              | ActProgType     | ActStopBits                                     |
| ACT Control  | ActMLProgType   | ActSumCheck                                     |
|              |                 | ActTargetSimulator                              |
|              |                 | ActThroughNetworkType                           |
|              |                 | ActTimeOut                                      |
|              |                 | ActTransmissionDelayTime <sup>*1</sup>          |
|              |                 | ActUnitNumber                                   |
|              |                 | ActUnitType                                     |
|              | ActSupportMsg   |                                                 |
|              | ActMLSupportMsg |                                                 |
|              | DotUtlType      | ActLogicalStationNumber                         |
| .NET Control | Detetrype       | ActPassword                                     |
|              | DotSupportMsg   | —                                               |

\*1 : A property for modem communication. It can only be used for ActProgType.

## **3.2** Details of Control Properties

This section explains the details of properties set when creating a user application.

#### (1) Properties of utility setting type controls

The following table shows the properties of the Act(ML)UtIType control and the DotUtIType control.

| Property name                      | Description                                                                                                    | Default value |
|------------------------------------|----------------------------------------------------------------------------------------------------|---------------|
| (Туре)                             | (Туре)                                                                                                    |               |
| ActLogicalStation<br>Number (LONG) | A logical station number set in Communication Setup Utility.<br>(Applicable setting range: 0 to 1023)                                                                                                    | 0(0x00)       |
| ActPassword<br>(BSTR)              | Specify a password to disable the password set to the following password protected<br>modules.* <sup>1, *2, *3</sup><br>• Q series-compatible C24<br>• Q series-compatible E71<br>• Built-in Ethernet port CPU<br>This setting is ignored when a password protected module is not used. | Empty         |

\*1: The setting of ActPassword is not necessary if a password is not set.

\*2 : Characters exceeded the maximum number of characters for the password are ignored.

\*3: If a characters other than alphanumeric is specified, a character code conversion error (0xF1000001) occurs at the execution of the Open function.

#### (2) Properties of program setting type controls

The following table shows the properties of the Act(ML)ProgType control.

| Property name<br>(Type)    | D                                                                                                    | Default value                                               |         |  |  |  |
|----------------------------|----------------------------------------------------------------------------------------------------|-------------------------------------------------------------|---------|--|--|--|
| ActNetworkNumber<br>(LONG) | Specify the network number for MELSECN<br>(Specify "0" (0x00) when specifying the he<br>Specify the network number for accessing<br>Specify the following value for the multi-dr<br>QJ61BT11).                              | ost station.)                                               | 0(0x00) |  |  |  |
|                            | ActIntelligentPreferenceBit value                                                                                                    | Description                                                 |         |  |  |  |
|                            | 0 (0x00)                                                                                                    | Specify the own network.                                    |         |  |  |  |
|                            | 1 (0x01)                                                                                                    | Specify another network of multi-drop destination.          |         |  |  |  |
| ActStationNumber<br>(LONG) | Specify the station number for MELSECNI<br>(Specify "0" (0x00) when specifying the he<br>Specify the station number for accessing of<br>Specify the following value for the multi-dr<br>QJ61BT11).                          | 255(0xFF)                                                   |         |  |  |  |
|                            | ActIntelligentPreferenceBit value                                                                                                    | Description                                                 |         |  |  |  |
|                            | 0 (0x00)                                                                                                    | Specify the own network.                                    |         |  |  |  |
|                            | 1 (0x01)                                                                                                    | 1 (0x01) Specify another network of multi-drop destination. |         |  |  |  |
| ActUnitNumber<br>(LONG)    | Specify the module number of the serial of<br>the target is the Q series-compatible intelli<br>This setting is invalid when the target is no<br>intelligent function module.<br>For multi-drop link, specify the module nur | 0(0x00)                                                     |         |  |  |  |

| Property name<br>(Type)         |                                                                                                    |                                                                                                    | D         | escription  |        | Default value |  |
|---------------------------------|----------------------------------------------------------------------------------------------------|----------------------------------------------------------------------------------------------------|-----------|-------------|--------|---------------|--|
| ActConnectUnit<br>Number (LONG) | E71.<br>For multi-drop link, spec<br>For multi-drop link via (<br>requesting station is no<br>Specify "0" (0x00) for o<br>For QE71 and Q series<br>(0x00) for access within<br>For access to another n | Specify the module number of serial communication module, QE71, or Q series-compatible<br>E71.<br>For multi-drop link, specify the module number of the requesting serial communication module.<br>For multi-drop link via CPU COM communication, however, the module number of the<br>requesting station is not required. (Specify "0" (00x0))<br>Specify "0" (0x00) for other than multi-drop link.<br>For QE71 and Q series-compatible E71, specify the relay target station number. (Fixed to "0"<br>(0x00) for access within the own network)<br>For access to another network via MELSECNET/10, specify the station number set in the<br>parameter of the connected Ethernet module. |           |             |        |               |  |
| ActlONumber<br>(LONG)           | For multi-drop link or in<br>O number divided by 1<br>module. (For multi-drop                                                                                                    | Specify the module I/O number.<br>For multi-drop link or intelligent function module access, specify the actual I/O number (start I/<br>O number divided by 16) of the target serial communication module or intelligent function<br>module. (For multi-drop link, specify the I/O number of the relayed or requesting station)<br>Specify "1023" (0x3FF) when making access to another station via the host station CPU or                                                                                                    |           |             |        |               |  |
|                                 | Specify the target CPU<br>In the parameter, speci<br>Property<br>(Property window<br>CPU type                                                                                                    | fy any of f<br><b>value</b>                                                                                                    | the CPU t |             | table. |               |  |
|                                 | CPU_Q00JCPU                                                                                                    | 48                                                                                                    | 0x30      | Q00JCPU     | _      |               |  |
|                                 | CPU_Q00UJCPU                                                                                                    | 128                                                                                                    | 0x80      | Q00UJCPU    | -      |               |  |
|                                 | CPU_Q00CPU                                                                                                    | 49                                                                                                    | 0x31      | Q00CPU      | -      |               |  |
|                                 | CPU Q00UCPU                                                                                                    | 129                                                                                                    | 0x81      | Q00UCPU     | -      |               |  |
|                                 | <br>CPU_Q01CPU                                                                                                    | 50                                                                                                    | 0x32      | Q01CPU      | -      |               |  |
|                                 | CPU Q01UCPU                                                                                                    | 130                                                                                                    | 0x82      | Q01UCPU     | -      |               |  |
|                                 | <br>CPU_Q02CPU                                                                                                    | 34                                                                                                    | 0x22      | Q02(H)CPU   | -      |               |  |
|                                 | CPU_Q06CPU                                                                                                    | 35                                                                                                    | 0x23      | Q06HCPU     | -      |               |  |
|                                 | <br>CPU_Q12CPU                                                                                                    | 36                                                                                                    | 0x24      | Q12HCPU     | -      |               |  |
|                                 | CPU_Q25CPU                                                                                                    | 37                                                                                                    | 0x25      | Q25HCPU     | -      |               |  |
| ActCpuType                      | CPU_Q02PHCPU                                                                                                    | 69                                                                                                    | 0x45      | Q02PHCPU    | -      | 34(CPU_       |  |
| (LONG)                          | CPU_Q06PHCPU                                                                                                    | 70                                                                                                    | 0x46      | Q06PHCPU    | -      | Q02CPU)       |  |
|                                 | CPU_Q12PHCPU                                                                                                    | 65                                                                                                    | 0x41      | Q12PHCPU    | -      |               |  |
|                                 | CPU_Q25PHCPU                                                                                                    | 66                                                                                                    | 0x42      | Q25PHCPU    | -      |               |  |
|                                 | CPU_Q12PRHCPU                                                                                                    | 67                                                                                                    | 0x43      | Q12PRHCPU   | -      |               |  |
|                                 | CPU_Q25PRHCPU                                                                                                    | 68                                                                                                    | 0x44      | Q25PRHCPU   | -      |               |  |
|                                 | CPU_Q02UCPU                                                                                                    | 131                                                                                                    | 0x83      | Q02UCPU     | -      |               |  |
|                                 | CPU_Q03UDCPU                                                                                                    | 112                                                                                                    | 0x70      | Q03UDCPU    | -      |               |  |
|                                 | CPU_Q04UDHCPU                                                                                                    | 113                                                                                                    | 0x71      | Q04UDHCPU   | -      |               |  |
|                                 | CPU_Q06UDHCPU                                                                                                    | 114                                                                                                    | 0x72      | Q06UDHCPU   | -      |               |  |
|                                 | CPU_Q10UDHCPU                                                                                                    | 117                                                                                                    | 0x75      | Q10UDHCPU   | -      |               |  |
|                                 | CPU_Q13UDHCPU                                                                                                    | 115                                                                                                    | 0x73      | Q13UDHCPU   | -      |               |  |
|                                 | CPU_Q20UDHCPU                                                                                                    | 118                                                                                                    | 0x76      | Q20UDHCPU   | -      |               |  |
|                                 | CPU_Q26UDHCPU                                                                                                    | 116                                                                                                    | 0x74      | Q26UDHCPU   | -      |               |  |
|                                 | CPU_Q02CPU_A                                                                                                    | 321                                                                                                    | 0x141     | Q02(H)CPU-A | -      |               |  |
|                                 | CPU_Q06CPU_A                                                                                                    | 322                                                                                                    | 0x142     | Q06HCPU-A   | -      |               |  |

| Property name |  |
|---------------|--|
| (Type)        |  |

ActCpuType (LONG)

#### Description

| Property value<br>(Property window input value)         Target CPU           CPU type         Dec.         Hex.           CPU 203UBECPU         144         0.90         0.90         0.90         CPU           CPU_200UDEHCPU         146         0.99         0.90         CPU_200UDEHCPU         146         0.99         0.90         CPU_200UDEHCPU         146         0.99         0.90         CPU_200UDEHCPU         146         0.99         0.90         CPU_200UDEHCPU         148         0.99         0.90         CPU_200UDEHCPU         148         0.99         0.90         0.90         CPU_200UDEHCPU         CPU_200UDEHCPU         CPU_200UDEHCPU         CPU_200UDEHCPU         120         CPU_200UDEHCPU         140         0.99         0.90         0.90         0.90         CPU_200UDEHCPU         CPU_200UDEHCPU         140         CPU_201000DEHCPU         CPU_20107 <th col<="" th=""><th>name<br/>e)</th><th colspan="7">Description</th></th>                                                                                                    | <th>name<br/>e)</th> <th colspan="7">Description</th> | name<br>e)      | Description |       |                        |  |        |  |  |
|----------------------------------------------------------------------------------------------------|-------------------------------------------------------|-----------------|-------------|-------|------------------------|--|--------|--|--|
| (Property window indow in |                                                       |                 |             |       |                        |  |        |  |  |
| CPU_003UDECPU         144         0x80         Q03UDECPU           CPU_004UDEHCPU         145         0x81         Q04UDEHCPU           CPU_0100EHCPU         146         0x92         Q06UDEHCPU           CPU_010UDEHCPU         146         0x92         Q06UDEHCPU           CPU_010UDEHCPU         149         0x93         Q13UDEHCPU           CPU_013UDEHCPU         149         0x93         Q13UDEHCPU           CPU_020UDEHCPU         150         0x96         Q2UDEHCPU           CPU_020UDEHCPU         152         0x93         Q13UDEHCPU           CPU_0100DEHCPU         154         0x94         Q26UDEHCPU           CPU_0100DEHCPU         154         0x94         Q12DCCPU-V           CPU_0100DEHCPU         1569         0x621         Q172CPU           CPU_0173CPU         1569         0x622         Q173CPU           CPU_Q173DFCPU         1570         0x622         Q173DCPU           CPU_Q173DFCPU         1578         0x624         Q172DCPU           CPU_Q173DSCPU         1578         0x620         FX.cPU           CPU_FX0CPU         513         0x201         FX.cPU           CPU_FX0CPU         516         0x205         FX.cPU <td></td> <td></td> <td></td> <td>alue)</td> <td>Target CPU</td> <td></td> <td></td>                                                                                                    |                                                       |                 |             | alue) | Target CPU             |  |        |  |  |
| CPU_004UDEHCPU         145         0x91         Q04UDEHCPU           CPU_010UDEHCPU         146         0x92         Q06UDEHCPU           CPU_010UDEHCPU         147         0x95         Q10UDEHCPU           CPU_020UDEHCPU         147         0x96         Q26UDEHCPU           CPU_020UDEHCPU         147         0x93         Q13UDEHCPU           CPU_0202UDEHCPU         146         0x94         Q26UDEHCPU           CPU_0200UDEHCPU         150         0x96         Q26UDEHCPU           CPU_0200UDEHCPU         152         0x98         Q50UDEHCPU           CPU_0100UDEHCPU         152         0x98         Q50UDEHCPU           CPU_0100UDEHCPU         152         0x98         Q50UDEHCPU           CPU_Q130UDEHCPU         152         0x98         Q100UDEHCPU           CPU_Q172CPU         1569         0x621         Q172CPU           CPU_Q173DCPU         1570         0x622         Q173DCPU           CPU_Q173DCPU         1573         0x622         Q173DCPU           CPU_Q173DSCPU         1579         0x622         Q173DSCPU           CPU_G173DSCPU         1578         0x620         FXaCPU           CPU_FX0CPU         516         0x201         FXa                                                                                                    |                                                       | CPU type        | Dec.        | Hex.  |                        |  |        |  |  |
| CPU_006UDEHCPU         146         0x92         Q06UDEHCPU           CPU_010UDEHCPU         149         0x95         Q10UDEHCPU           CPU_013UDEHCPU         147         0x93         Q13UDEHCPU           CPU_020UDEHCPU         147         0x93         Q13UDEHCPU           CPU_020UDEHCPU         148         0x94         Q26UDEHCPU           CPU_03S001CPU         96         0x60         Q3001CPU           CPU_0400UDEHCPU         152         0x98         Q5001CPU           CPU_0100DEHCPU         154         0x9A         Q100UDEHCPU           CPU_0172CPU         1569         0x621         Q172DCPU           CPU_Q172CPU         1569         0x622         Q173DCPU           CPU_Q172DCPU         1570         0x622         Q173DCPU           CPU_Q172DCPU         1570         0x622         Q173DCPU           CPU_Q173DCPU         1570         0x622         Q173DCPU           CPU_Q173DCPU         1570         0x622         Q173DCPU           CPU_Q173DCPU         1574         0x620         RXaCPU           CPU_G173DCPU         1578         0x621         RXaCPU           CPU_FX0CPU         516         0x201         FXaCPU                                                                                                    |                                                       | CPU_Q03UDECPU   | 144         | 0x90  | Q03UDECPU              |  |        |  |  |
| CPU_Q10UDEHCPU         149         0.955         Q10UDEHCPU           CPU_Q13UDEHCPU         147         0.933         Q13UDEHCPU           CPU_Q20UDEHCPU         150         0.986         Q20UDEHCPU           CPU_Q20UDEHCPU         148         0.944         Q26UDEHCPU           CPU_Q36001CPU         96         0.860         Q3001CPU         0           CPU_Q4000EHCPU         154         0.944         Q26UDEHCPU         0           CPU_Q1000EHCPU         154         0.940         Q100DEHCPU         0           CPU_Q1020CPU         1560         0.8621         Q172CPU         0         0           CPU_Q172CPU         1569         0.8622         Q173CPU         0         0         0           CPU_Q172DCPU         1570         0.8622         Q173DCPU         0         0         0           CPU_Q172DCPU         1570         0.8622         Q173DCPU         0         0         0         0         0         0         0         0         0         0         0         0         0         0         0         0         0         0         0         0         0         0         0         0         0         0         0                                                                                                    |                                                       | CPU_Q04UDEHCPU  | 145         | 0x91  | Q04UDEHCPU             |  |        |  |  |
| CPU_Q13UDEHCPU         147         0.93         Q13UDEHCPU           CPU_Q20UDEHCPU         150         0.96         Q20UDEHCPU           CPU_Q20UDEHCPU         148         0.944         Q20UDEHCPU           CPU_Q20UDEHCPU         148         0.944         Q20UDEHCPU           CPU_Q300DEHCPU         148         0.984         Q20UDEHCPU           CPU_Q300DEHCPU         152         0.988         Q30DEHCPU           CPU_Q100DEHCPU         154         0.984         Q100DEHCPU           CPU_Q1172CPU         1569         0.621         Q172CPU           CPU_Q173CPU         1570         0.622         Q173CPU           CPU_Q173CPU         1570         0.622         Q173HCPU           CPU_Q173DCPU         1570         0.622         Q173HCPU           CPU_Q173DCPU         1570         0.622         Q173HCPU           CPU_Q173DCPU         1570         0.622         Q173DCPU           CPU_Q173DCPU         1570         0.622         Q173DCPU           CPU_Q173DCPU         1570         0.622         Q173DCPU           CPU_G173DCPU         1570         0.622         Q173DCPU           CPU_FX0CPU         1513         0.220         FX.cPU                                                                                                    |                                                       | CPU_Q06UDEHCPU  | 146         | 0x92  | Q06UDEHCPU             |  |        |  |  |
| CPU_Q20UDEHCPU         150         0x96         Q20UDEHCPU           CPU_Q26UDEHCPU         148         0x94         Q26UDEHCPU           CPU_Q3001CPU         96         0x60         QS001CPU           CPU_Q30UDEHCPU         152         0x98         Q50UDEHCPU           CPU_Q1010UDEHCPU         152         0x98         Q50UDEHCPU           CPU_Q1010UDEHCPU         154         0x9A         Q100UDEHCPU           CPU_Q12DC_V         88         0x58         Q12DCCPU-V           CPU_Q172CPU         1569         0x621         Q172CPU           CPU_Q173CPU         1570         0x622         Q173DCPU           CPU_Q172DCPU         1570         0x625         Q172DCPU           CPU_Q172DCPU         1570         0x625         Q172DCPU           CPU_Q172DCPU         1570         0x626         Q173DCPU           CPU_Q172DCPU         1570         0x628         Q173DSCPU           CPU_Q172DSCPU         513         0x201         FXwCPU,<br>FXwCPU           CPU_FX0CPU         514         0x202         FXwCPU,<br>FXwCPU,<br>FXwCPU         FXwCPU,<br>FXwCPU,<br>FXwCPU,           CPU_FX1SCPU         516         0x204         FXwCPU,<br>FXwcCPU         FXwCPU,<br>FXwcCPU <td< td=""><td></td><td>CPU_Q10UDEHCPU</td><td>149</td><td>0x95</td><td>Q10UDEHCPU</td><td></td><td></td></td<>                                                                                                    |                                                       | CPU_Q10UDEHCPU  | 149         | 0x95  | Q10UDEHCPU             |  |        |  |  |
| CPU_Q26UDEHCPU         148         0x94         Q26UDEHCPU           CPU_Q3001CPU         96         0x60         QS001CPU           CPU_Q50UDEHCPU         152         0x98         Q50UDEHCPU           CPU_Q100UDEHCPU         154         0x9A         Q100UDEHCPU           CPU_Q12DC_V         88         0x58         Q12DCCPU-V           CPU_Q172CPU         1569         0x621         Q172CPU           CPU_Q173CPU         1570         0x622         Q173CPU           CPU_Q173CPU         1570         0x622         Q173CPU           CPU_Q173CPU         1570         0x622         Q173DCPU           CPU_Q172DCPU         1570         0x622         Q173DCPU           CPU_Q173DCPU         1573         0x625         Q172DCPU           CPU_Q173DSCPU         1574         0x626         Q173DSCPU           CPU_Q173DSCPU         1579         0x628         Q173DSCPU           CPU_FX0CPU         513         0x201         FXmCPU,<br>FXmCPU           CPU_FX1CPU         516         0x203         FXmCPU,<br>FXmCPU           CPU_FX1CPU         516         0x205         FXmCPU,<br>FXmCPU           CPU_FX1SCPU         517         0x205         FXmCPU,<br>FXmCPU                                                                                                    |                                                       | CPU_Q13UDEHCPU  | 147         | 0x93  | Q13UDEHCPU             |  |        |  |  |
| CPU_05001CPU         96         0x60         QS001CPU           CPU_0500DEHCPU         152         0x98         Q50UDEHCPU           CPU_01000DEHCPU         154         0x9A         Q100UDEHCPU           CPU_012DC_V         88         0x58         Q12DCCPU-V           CPU_0172CPU         1669         0x621         Q172CPU           CPU_0172CPU         1669         0x621         Q172CPU           CPU_0172CPU         1570         0x622         Q173CPU           CPU_0173HCPU         1570         0x625         Q172DCPU           CPU_0173DCPU         1570         0x626         Q173DCPU           CPU_0173DCPU         1573         0x626         Q173DCPU           CPU_0173DCPU         1573         0x626         Q173DCPU           CPU_0173DCPU         1579         0x628         Q173DSCPU           CPU_0173DSCPU         1579         0x628         Q173DSCPU           CPU_FX0CPU         513         0x201         FX <sub>in</sub> CPU           CPU_FX1CPU         516         0x204         FX <sub>in</sub> CPU           CPU_FX2NCPU         516         0x205         FX <sub>in</sub> CPU           CPU_FX1SCPU         518         0x206         FX <sub>in</sub> CPU                                                                                                    |                                                       | CPU_Q20UDEHCPU  | 150         | 0x96  | Q20UDEHCPU             |  |        |  |  |
| CPU_Q60UDEHCPU         152         0x98         Q50UDEHCPU           CPU_Q100UDEHCPU         154         0x9A         Q100UDEHCPU           CPU_Q12DC_V         88         0x58         Q12DCCPU-V           CPU_Q172CPU         1569         0x621         Q172CPU           CPU_Q173CPU         1570         0x622         Q173CPU           CPU_Q173HCPU         1569         0x621         Q172HCPU           CPU_Q172HCPU         1569         0x621         Q172HCPU           CPU_Q173DCPU         1570         0x622         Q173HCPU           CPU_Q173DCPU         1570         0x622         Q173DCPU           CPU_Q173DCPU         1573         0x625         Q172DCPU           CPU_Q172DCPU         1573         0x626         Q173DCPU           CPU_Q173DSCPU         1578         0x628         Q173DSCPU           CPU_Q173DSCPU         1579         0x628         Q173DSCPU           CPU_TX0CPU         513         0x201         FXacCPU           CPU_FX0CPU         513         0x203         FXacPU           CPU_FX1CPU         516         0x204         FXacPU           CPU_FX2CPU         517         0x205         FXacPU <t< td=""><td></td><td>CPU_Q26UDEHCPU</td><td>148</td><td>0x94</td><td>Q26UDEHCPU</td><td></td><td></td></t<>                                                                                                    |                                                       | CPU_Q26UDEHCPU  | 148         | 0x94  | Q26UDEHCPU             |  |        |  |  |
| $ \begin{array}{ c c c c c c c c c c c c c c c c c c c$                                                                                                    |                                                       | CPU_QS001CPU    | 96          | 0x60  | QS001CPU               |  |        |  |  |
| $ \begin{array}{ c c c c c c c c c c c c c c c c c c c$                                                                                                    |                                                       | CPU_Q50UDEHCPU  | 152         | 0x98  | Q50UDEHCPU             |  |        |  |  |
| $ \begin{array}{ c c c c c c c c c c c c c c c c c c c$                                                                                                    |                                                       | CPU_Q100UDEHCPU | 154         | 0x9A  | Q100UDEHCPU            |  |        |  |  |
| $ \begin{array}{ c c c c c c c c c c c c c c c c c c c$                                                                                                    |                                                       | CPU_Q12DC_V     | 88          | 0x58  | Q12DCCPU-V             |  |        |  |  |
| CPU_0172HCPU         1569         0x621         Q172HCPU         Q172HCPU <t< td=""><td></td><td>CPU_Q172CPU</td><td>1569</td><td>0x621</td><td>Q172CPU</td><td></td><td></td></t<>                                                                                                    |                                                       | CPU_Q172CPU     | 1569        | 0x621 | Q172CPU                |  |        |  |  |
| $ \begin{array}{ c c c c c c c c c c c c c c c c c c c$                                                                                                    |                                                       | CPU_Q173CPU     | 1570        | 0x622 | Q173CPU                |  |        |  |  |
| $ \begin{array}{ c c c c c c c c c c c c c c c c c c c$                                                                                                    |                                                       | CPU_Q172HCPU    | 1569        | 0x621 | Q172HCPU               |  |        |  |  |
| $CPU_Q172DCPU$ 15/3 $UXe2s$ $Q172DCPU$ $Q02CPU$ $CPU_Q173DCPU$ 1574 $0x626$ $Q173DCPU$ $CPU_Q172DSCPU$ 1578 $0x62A$ $Q172DSCPU$ $CPU_Q173DSCPU$ 1579 $0x62B$ $Q173DSCPU$ $CPU_FX0CPU$ 513 $0x201$ $FX_6CPU$ $CPU_FX0NCPU$ 514 $0x202$ $FX_{00}CPU$ $CPU_FX1CPU$ 515 $0x203$ $FX_1CPU$ $CPU_FX2CPU$ 516 $0x204$ $FX_{00}CPU$ $CPU_FX2NCPU$ 517 $0x205$ $FX_{20}CPU$ $CPU_FX1SCPU$ 518 $0x206$ $FX_{10}CPU$ $CPU_FX1NCPU$ 518 $0x207$ $FX_{10}CPU$ $CPU_FX3GCPU$ 521 $0x209$ $FX_{20}CPU$ $CPU_FX3UCCPU$ 520 $0x208$ $FX_{20}CPU$ $CPU_BOARD$ 1025 $0x401$ For own board access*1 $CPU_L02CPU$ 161 $0xA1$ $L02CPU$                                                                                                    |                                                       | CPU_Q173HCPU    | 1570        | 0x622 | Q173HCPU               |  | 34/CDU |  |  |
| $\begin{array}{c c c c c c c c c c c c c c c c c c c $                                                                                                    |                                                       | CPU_Q172DCPU    | 1573        | 0x625 | Q172DCPU               |  |        |  |  |
| $ \begin{array}{ c c c c c c c c c c c c c c c c c c c$                                                                                                    |                                                       | CPU_Q173DCPU    | 1574        | 0x626 | Q173DCPU               |  |        |  |  |
| CPU_FX0CPU513 $0x201$ $FX_{0}CPU$ ,<br>$FX_{0}CPUCPU_FX0NCPU5140x202FX_{0}CPUCPU_FX1CPU5150x203FX_{0}CPUCPU_FX2CPU5160x204FX_{0}CPU,FX_{0}CPUCPU_FX2NCPU5170x205FX_{0}CPU,FX_{0}CPUCPU_FX1SCPU5180x206FX_{16}CPUCPU_FX1NCPU5190x207FX_{16}CPUCPU_FX3GCPU5210x209FX_{16}CPUCPU_FX3UCCPU5200x208FX_{20}CPUCPU_BOARD10250x401For own board access*1CPU_L02CPU1610xA1L02CPU$                                                                                                    |                                                       | CPU_Q172DSCPU   | 1578        | 0x62A | Q172DSCPU              |  |        |  |  |
| $ \begin{array}{ c c c c c c c c c c c c c c c c c c c$                                                                                                    |                                                       | CPU_Q173DSCPU   | 1579        | 0x62B | Q173DSCPU              |  |        |  |  |
| $   -$ CPU_FX1CPU5150x203FX <sub>1</sub> CPUCPU_FX2CPU5160x204 $FX_{u}CPU$ ,<br>$FX_{zc}CPUCPU_FX2NCPU5170x205FX_{aNC}CPU,FX_{aNC}CPUCPU_FX1SCPU5180x206FX_{1s}CPUCPU_FX1NCPU5190x207FX_{1nC}CPUCPU_FX3GCPU5210x209FX_{3c}CPUCPU_FX3UCCPU5200x208FX_{3u}CPU,FX_{3u}CPUCPU_BOARD10250x401For own board access*1CPU_L02CPU1610xA1L02CPU$                                                                                                    |                                                       | CPU_FX0CPU      | 513         | 0x201 |                        |  |        |  |  |
| $ \begin{array}{ c c c c c c c c c c c c c c c c c c c$                                                                                                    |                                                       | CPU_FX0NCPU     | 514         | 0x202 | FXonCPU                |  |        |  |  |
| $\begin{array}{c ccccccccccccccccccccccccccccccccccc$                                                                                                    |                                                       | CPU_FX1CPU      | 515         | 0x203 | FX <sub>1</sub> CPU    |  |        |  |  |
| $ \begin{array}{c ccccccccccccccccccccccccccccccccccc$                                                                                                    |                                                       | CPU_FX2CPU      | 516         | 0x204 |                        |  |        |  |  |
| CPU_FX1NCPU519 $0x207$ $FX_{1N}CPU, FX_{1NC}CPU$ CPU_FX3GCPU521 $0x209$ $FX_{36}CPU$ CPU_FX3UCCPU520 $0x208$ $FX_{3U}CPU, FX_{3UC}CPU$ CPU_BOARD1025 $0x401$ For own board access*1CPU_L02CPU161 $0xA1$ L02CPU                                                                                                    |                                                       | CPU_FX2NCPU     | 517         | 0x205 |                        |  |        |  |  |
| CPU_FX1NCPU         519         0x207         FX1NCCPU           CPU_FX3GCPU         521         0x209         FX3GCPU           CPU_FX3UCCPU         520         0x208         FX3UCPU,<br>FX3UCCPU           CPU_BOARD         1025         0x401         For own board access*1           CPU_L02CPU         161         0xA1         L02CPU                                                                                                    |                                                       | CPU_FX1SCPU     | 518         | 0x206 | FX1sCPU                |  |        |  |  |
| CPU_FX3UCCPU520 $0x208$ $FX_{3U}CPU, FX_{3U}CPU$ CPU_BOARD1025 $0x401$ For own board access*1CPU_L02CPU161 $0xA1$ L02CPU                                                                                                    |                                                       | CPU_FX1NCPU     | 519         | 0x207 |                        |  |        |  |  |
| CPU_FX3UCCPU         520         0x208         FX <sub>3uc</sub> CPU           CPU_BOARD         1025         0x401         For own board access*1           CPU_L02CPU         161         0xA1         L02CPU                                                                                                    |                                                       | CPU_FX3GCPU     | 521         | 0x209 | FX <sub>3</sub> GCPU   |  |        |  |  |
| CPU_L02CPU         161         0xA1         L02CPU                                                                                                    |                                                       | CPU_FX3UCCPU    | 520         | 0x208 |                        |  |        |  |  |
|                                                                                                    |                                                       | CPU_BOARD       | 1025        | 0x401 | For own board access*1 |  |        |  |  |
| CPU_L26CPUBT 162 0xA2 L26CPU-BT                                                                                                    |                                                       | CPU_L02CPU      | 161         | 0xA1  | L02CPU                 |  |        |  |  |
|                                                                                                    |                                                       | CPU_L26CPUBT    | 162         | 0xA2  | L26CPU-BT              |  |        |  |  |

\*1: Except for CPU boards

| Property name<br>(Type) |                                                                                                    | Default value   |                  |                                       |               |
|-------------------------|----------------------------------------------------------------------------------------------------|-----------------|------------------|---------------------------------------|---------------|
|                         | Specify the connection port in<br>When an Ethernet module is<br>source (personal computer).<br>When "=0" was specified as a<br>the automatic response syste<br>(When the system other than<br>fixed value "5001".)<br>When the network board is u<br>subsequent boards as PORT<br>Property value (Property |                 |                  |                                       |               |
|                         | Port number                                                                                                    | Dec.            | Hex.             | Description                           |               |
| ActPortNumber           | PORT_1                                                                                                    | 1               | 0x01             | Communication port 1                  | 1(PORT_1)     |
| (LONG)                  | PORT_2                                                                                                    | 2               | 0x01             | Communication port 2                  |               |
|                         | PORT_3                                                                                                    | 3               | 0x02             | Communication port 3                  |               |
|                         | PORT_4                                                                                                    | 4               | 0x04             | Communication port 4                  |               |
|                         | PORT_5                                                                                                    | 5               | 0x04<br>0x05     | Communication port 5                  |               |
|                         | PORT_6                                                                                                    | 6               | 0x05<br>0x06     | · · · · · · · · · · · · · · · · · · · |               |
|                         |                                                                                                    |                 |                  | Communication port 6                  |               |
|                         | PORT_7                                                                                                    | 7               | 0x07             | Communication port 7                  |               |
|                         | PORT_8                                                                                                    | 8               | 0x08             | Communication port 8                  |               |
|                         | PORT_9                                                                                                    | 9               | 0x09             | Communication port 9                  |               |
|                         | PORT_10                                                                                                    | 10              | 0x0A             | Communication port 10                 |               |
|                         | Specify the baud rate for seri                                                                                                    |                 |                  |                                       |               |
|                         | Property value (Prope                                                                                                    | erty window     | Description      |                                       |               |
|                         | BAUDRATE_300 (300)                                                                                                    |                 |                  | 300bps                                |               |
|                         | BAUDRATE_600 (600)                                                                                                    |                 |                  | 600bps                                |               |
|                         | BAUDRATE_1200 (1200)                                                                                                    |                 | 1200bps          | 19200                                 |               |
| ActBaudRate             | BAUDRATE_2400 (2400)                                                                                                    |                 | 2400bps          |                                       |               |
| (LONG)                  | BAUDRATE_4800 (4800)                                                                                                    |                 | 4800bps          | (BAUDRATE_                            |               |
|                         | BAUDRATE_9600 (9600)                                                                                                    |                 | 9600bps          | 19200)                                |               |
|                         | BAUDRATE_19200 (19200                                                                                                    | )               | 19200bps         |                                       |               |
|                         | BAUDRATE_38400 (38400                                                                                                    | )               |                  | 38400bps                              |               |
|                         | BAUDRATE_57600 (57600                                                                                                    | )               |                  | 57600bps                              |               |
|                         | BAUDRATE_115200 (1152                                                                                                    | 00)             |                  | 115200bps                             |               |
| ActDataBit<br>(LONG)    | Specify the number of bits (7                                                                                                    | or 8) of the by | te data sent and | received for serial communication.    | 8(DATABIT_8)  |
|                         | Specify the parity system use                                                                                                    |                 |                  |                                       |               |
|                         | Property value (Prope                                                                                                    | rty window      | input value)     | Description                           |               |
| ActParity               | NO_PARITY (0)                                                                                                    |                 | • •              | No parity                             | 1             |
| (LONG)                  | ODD_PARITY (1)                                                                                                    |                 |                  | Odd                                   | (ODD_PARITY)  |
|                         | EVEN_PARITY (2)                                                                                                    |                 |                  | Even                                  |               |
|                         |                                                                                                    |                 |                  |                                       |               |
|                         | Specify the number of stop b                                                                                                    |                 |                  |                                       | 2             |
| ActStopBits             | Property value (Prope                                                                                                    | erty window     | input value)     | Description                           | 0<br>(STOPBIT |
| •                       | STOPBIT_ONE (0)                                                                                                    |                 |                  | 1 stop bit                            | (STOPBIT_     |
| (LONG)                  | STOPBIT_ONE (0)<br>STOPBITS_TWO (2)                                                                                                    |                 |                  | 2 stop bits                           | ONE)          |

| Property name<br>(Type)           | Description                                                                                                    |                                                                                           |                        |                                                                          |           |  |  |
|-----------------------------------|----------------------------------------------------------------------------------------------------|-------------------------------------------------------------------------------------------|------------------------|--------------------------------------------------------------------------|-----------|--|--|
|                                   | Specify the control setting of the signal line.                                                                                                    |                                                                                           |                        |                                                                          |           |  |  |
|                                   | Property value (Property window input value)                                                                                                    |                                                                                           |                        |                                                                          |           |  |  |
|                                   | Control setting                                                                                                    | Dec.                                                                                      | Hex.                   | Description                                                              | 8         |  |  |
| ActControl                        | TRC_DTR                                                                                                    | 1                                                                                         | 0x01                   | DTR control                                                              | (TRC_DTR_ |  |  |
| (LONG)                            | TRC_RTS                                                                                                    | 2                                                                                         | 0x02                   | RTS control                                                              | OR_RTS)   |  |  |
|                                   | TRC_DRT_AND_RTS                                                                                                    | 7                                                                                         | 0x07                   | DTR control and RTS control                                              |           |  |  |
|                                   | TRC_DTR_OR_RTS                                                                                                    | 8                                                                                         | 0x08                   | DTR control or RTS control                                               |           |  |  |
| ActHostAddress<br>(BSTR)          | Pointer which indicates the                                                                                                    | Pointer which indicates the connection host name (IP address) for Ethernet communication. |                        |                                                                          |           |  |  |
| ActCpuTimeOut<br>(LONG)           | Specify the CPU watchdog t<br>Specify the transmission wa<br>10ms)                                                                                                    | 0(0x00)                                                                                   |                        |                                                                          |           |  |  |
| ActTimeOut<br>(LONG)              | Set the time-out value of communication between the personal computer and programmable controller.<br>(Unit: ms)<br>A time-out processing may be performed internally depending on the communication path in MX Component.<br>For details, refer to the following section. |                                                                                           |                        |                                                                          |           |  |  |
|                                   | Specify whether sum check is applied or not.                                                                                                    |                                                                                           |                        |                                                                          |           |  |  |
|                                   | This setting is valid for serial communication module only.                                                                                                    |                                                                                           |                        |                                                                          |           |  |  |
| ActSumCheck<br>(LONG)             | Property value (Prop                                                                                                    | erty window                                                                               | Description            | (NO_SUM_                                                                 |           |  |  |
| (LONG)                            | NO_SUM_CHECK (0)                                                                                                    |                                                                                           | Without sum check      | CHECK)                                                                   |           |  |  |
|                                   | SUM_CHECK (1)                                                                                                    |                                                                                           |                        |                                                                          |           |  |  |
| ActSourceNetwork<br>Number (LONG) | Specify the requesting network number when the QE71 or Q series-compatible E71 is specified.<br>Specify the same network number (which is specified in the network parameter) as that of the connected QE71 or Q series-compatible E71.                                    |                                                                                           |                        |                                                                          |           |  |  |
| ActSourceStation<br>Number (LONG) | Specify the requesting station number (personal computer side station number) when the QE71 or Q series-compatible E71 is specified.<br>Set the setting to avoid setting the same station number as that of the QE71 set within the same Ethernet loop.                    |                                                                                           |                        |                                                                          |           |  |  |
|                                   | Specify the port number of t<br>When accessing another ne<br>For the system other than th                                                                                                    | twork, specify t                                                                          | he relay destin        | ation port number.                                                       |           |  |  |
|                                   | Comm                                                                                                    | unication                                                                                 |                        | Setting                                                                  |           |  |  |
| ActDestinationPort                | QE71(UDP/IP)                                                                                                    |                                                                                           |                        | Fixed to "5001"                                                          | 0(0x00)   |  |  |
| Number (LONG)                     |                                                                                                    | Other than Re                                                                             | dundant CPU            | Fixed to "5002"                                                          | 0(000)    |  |  |
|                                   | Q series-compatible E71<br>(TCP/IP)                                                                                                    | MELSOFT cor                                                                               | nnection <sup>*2</sup> | Fixed to "5002"                                                          |           |  |  |
|                                   |                                                                                                    | OPS connection                                                                            | on <sup>*2</sup>       | Depending on network parameter                                           |           |  |  |
|                                   | Q series-compatible E71(UDP/IP) Fixed to "5001"                                                                                                    |                                                                                           |                        |                                                                          |           |  |  |
| ActDestinationIO<br>Number (LONG) |                                                                                                    | vided by 16) of<br>le.)                                                                   | the last access        | C-Link), specify the actual I/O<br>s target station. (When the target is | 0(0x00)   |  |  |

\*2 : For details, refer to the following manual.

Q Corresponding Ethernet Interface Module User's Manual (Basic)

| Property name<br>(Type)              |                                                                                                    | Default value                                                                                                    |                           |  |  |  |
|--------------------------------------|----------------------------------------------------------------------------------------------------|----------------------------------------------------------------------------------------------------|---------------------------|--|--|--|
| ActMultiDropChannel<br>Number (LONG) | For multi-drop connect<br>connection channel nu<br>This setting is invalid for                                                                                                    |                                                                                                    | 0(0x00)                   |  |  |  |
|                                      | Specify whether MELSECNET/10 is included in the relayed network when accessing other station via network.                                                                                                    |                                                                                                    |                           |  |  |  |
| ActThroughNetwork                    | Property value Relayed network                                                                                                    |                                                                                                    |                           |  |  |  |
| Type (LONG)                          | 0 (0x00)                                                                                                    | MELSECNET/10 is not included.                                                                                                    |                           |  |  |  |
|                                      | 1 (0x01)                                                                                                    | MELSECNET/10 is included.                                                                                                    |                           |  |  |  |
|                                      |                                                                                                    | ion (via Q series-compatible C24/CC-Link), specify whether to relay the op link destination. (To differentiate the own network module.) |                           |  |  |  |
| ActIntelligent                       | Property value                                                                                                    | Relayed network                                                                                                    | 0(0x00)                   |  |  |  |
| PreferenceBit (LONG)                 | 0 (0x00)                                                                                                    | Another network of multi-drop link destination is not accessed.                                                                         | -()                       |  |  |  |
|                                      | 1 (0x01)                                                                                                    | Another network of multi-drop link destination is accessed.                                                                             |                           |  |  |  |
| ActDidPropertyBit<br>(LONG)          | For accessing the Q series-compatible host station intelligent function module (intelligent function module mounted on the host station CPU), the setting of "ActUnitNumber" is not necessary by invalidating the following setting. (Specify the property with the setting of "ActIONumber" only.)                                    |                                                                                                    |                           |  |  |  |
| (LONG)                               | Property value                                                                                                    | Relayed network                                                                                                    |                           |  |  |  |
|                                      | 0 (0x00)                                                                                                    | Module number is validated.                                                                                                    |                           |  |  |  |
|                                      | 1 (0x01)                                                                                                    | Module number is invalidated.                                                                                                    |                           |  |  |  |
| ActDsidPropertyBit                   | For multi-drop connection (via Q series-compatible C24/CC-Link), the setting of<br>"ActDestinationIONumber" is not necessary by invalidating the following setting.<br>However, when the following setting is invalidated, validate the setting of "ActDidPropertyBit".<br>(Specify the property with the setting of "ActUnitNumber".) |                                                                                                    |                           |  |  |  |
| (LONG)                               | Property value                                                                                                    | Relayed network                                                                                                    | 1(0x01)                   |  |  |  |
|                                      | 0 (0x00)                                                                                                    | I/O number of the last access target station is validated.                                                                              |                           |  |  |  |
|                                      | 1 (0x01)                                                                                                    | I/O number of the last access target station is invalidated.                                                                            |                           |  |  |  |
| ActPacketType<br>(LONG)              | Default setting                                                                                                    |                                                                                                    | 0x01<br>(PACKET_<br>PLC1) |  |  |  |
| ActPassword<br>(BSTR) <sup>*3</sup>  | Specify a password to disable the password set to the following password protected<br>modules. <sup>*4,*5,*6</sup> • Q series-compatible C24 • Q series-compatible E71 • Built-in Ethernet port CPU This setting is ignored when a password protected module is not used.                                                              |                                                                                                    |                           |  |  |  |

\*3 : This property can be used for Ethernet communication.

\*4 : The setting of ActPassword is not necessary if a password is not set.

\*5 : Characters exceeded the maximum number of characters for the password are ignored.

\*6 : If a character other than alphanumeric is specified, a character code conversion error (0xF1000001) occurs at the execution of the Open function.

| Property name<br>(Type)                                      | De                                                                                                    | scripti                         | on                                  |                                                                           | Default value |  |  |
|--------------------------------------------------------------|----------------------------------------------------------------------------------------------------|---------------------------------|-------------------------------------|---------------------------------------------------------------------------|---------------|--|--|
|                                                              | Set the connection system.                                                                                                    |                                 |                                     |                                                                           |               |  |  |
|                                                              | Property value (Property window input value)                                                                                                    |                                 |                                     |                                                                           |               |  |  |
|                                                              | Connection system                                                                                                    | Dec.                            | Hex.                                | Description                                                               |               |  |  |
|                                                              | TEL_AUTO_CONNECT                                                                                                    | 0                               | 0x00                                | Auto line connect                                                         |               |  |  |
| ActConnectWay                                                | TEL_AUTO_CALLBACK                                                                                                    | 1                               | 0x01                                | Auto line connect (Callback fixation)                                     |               |  |  |
|                                                              | TEL_AUTO_CALLBACK_NUMBER                                                                                                    | 2                               | 0x02                                | Auto line connect (Callback number specification)                         | 0(TEL_AUTO_   |  |  |
| (LONG) <sup>*6</sup>                                         | TEL_CALLBACK                                                                                                    | 3                               | 0x03                                | Callback connect (Fixation)                                               | CONNECT)      |  |  |
|                                                              | TEL_CALLBACK_NUMBER                                                                                                    | 4                               | 0x04                                | Callback connect (Number specification)                                   |               |  |  |
|                                                              | TEL_CALLBACK_REQUEST                                                                                                    | 5                               | 0x05                                | Callback request (Fixation)                                               |               |  |  |
|                                                              | TEL_CALLBACK_REQUEST_NUMBER                                                                                                    | 6                               | 0x06                                | Callback request (Number specification)                                   |               |  |  |
|                                                              | TEL_CALLBACK_WAIT                                                                                                    | 7                               | 0x07                                | Callback reception waiting                                                |               |  |  |
| ActATCommand<br>(BSTR) <sup>*7</sup>                         | Specify the AT command that initializes the value) is set, the modem-standard AT comm                                                                                                    | Empty                           |                                     |                                                                           |               |  |  |
| ActDialNumber                                                | Specify the telephone number. Up to 50 cha                                                                                                    | aracters                        | can be s                            | set. <sup>*8</sup>                                                        |               |  |  |
| (BSTR) <sup>*7</sup>                                         | (The characters that can be set are: 0, 1, 2,                                                                                                    |                                 |                                     |                                                                           | Empty         |  |  |
| ActOutsideLine<br>Number (BSTR) <sup>*7</sup>                | Specify the number to access the outside lin<br>(The characters that can be set are: 0, 1, 2,                                                                                                    |                                 |                                     |                                                                           | Empty         |  |  |
| ActCallbackNumber<br>(BSTR) <sup>*7</sup>                    | Specify the callback telephone number. Up<br>(The characters that can be set are: 0, 1, 2<br>The setting of the connection system is not<br>(ActConnectWay) is other than auto line con<br>connect (number specification), or callback                                                                                                    | , 3, 4, 5<br>necess<br>nnect (c | , 6, 7, 8,<br>ary wher<br>allback r | 9, -, *, #)<br>n the connection system<br>number specification), callback | Empty         |  |  |
|                                                              | Recognize the line type.                                                                                                    |                                 |                                     |                                                                           |               |  |  |
|                                                              | Property value (Property window                                                                                                    | input v                         | value)                              | Description                                                               |               |  |  |
| ActLineType (LONG)*7                                         | Line type                                                                                                    | Dec.                            | Hex.                                |                                                                           | 1(LINETYPE_   |  |  |
| Addenie Type (LONG)                                          | LINETYPE_PULSE                                                                                                    | 0                               | 0x00                                | Pulse (Dial line)                                                         | TONE)         |  |  |
|                                                              | LINETYPE_TONE                                                                                                    | 1                               | 0x01                                | Tone (Push button line)                                                   |               |  |  |
|                                                              | LINETYPE_ISDN                                                                                                    | 2                               | 0x02                                | ISDN (ISDN line)                                                          |               |  |  |
| ActConnectionCD<br>WaitTime (LONG) <sup>*7</sup>             | Line connection CD signal confirmation time<br>Set the time for watching the ON/OFF of the CD signal line when the line is connected.<br>(Applicable setting range: 1 to 999, unit: seconds)<br>Increase the set time if the CD signal does not turn ON within the preset time depending on the<br>line-connected region (Example: overseas). |                                 |                                     |                                                                           |               |  |  |
| ActConnectionModem<br>ReportWaitTime<br>(LONG) <sup>*7</sup> | Line connection modem waiting time<br>Set the waiting time for a result code response from the modem after line connection.<br>(Applicable setting range: 1 to 999, unit: seconds)<br>Increase the set time if the response speed of the modem is slow.                                                                                       |                                 |                                     |                                                                           |               |  |  |
| ActDisconnectionCD<br>WaitTime (LONG)* <sup>7</sup>          | Line disconnection CD signal confirmation to<br>Set the time for watching the ON/OFF of the<br>(Applicable setting range: 1 to 999, unit: set<br>Increase the set time if the CD signal does<br>the line-connected region (Example: overse                                                                                                    | 5                               |                                     |                                                                           |               |  |  |

\*7 : This property can be used for modem communication. It cannot be used for ActMLProgType control.

\*8: If the characters entered exceed the limit of set characters, the characters outside the setting range are ignored.

| Property name<br>(Type)                                           |                                                                                                    | Description                                                                                                    | Default value |  |  |  |  |
|-------------------------------------------------------------------|----------------------------------------------------------------------------------------------------|----------------------------------------------------------------------------------------------------|---------------|--|--|--|--|
| ActDisconnectionDelay<br>Time (LONG) <sup>*9</sup>                | Line disconnection delay time<br>Set the guard time (no communication time) of the escape command sent to the modem.<br>(Applicable setting range: 1 to 999, unit: seconds)<br>Increase the set time if the response speed of the modem is slow.                                                                            |                                                                                                    |               |  |  |  |  |
| ActTransmissionDelay<br>Time (LONG) <sup>*9</sup>                 | Data send delay time<br>Set the time to be provided before the AT command is sent. (Applicable setting range: 0 to<br>999, unit: seconds)<br>Increase the set time if the error code (0xF2100008) is returned though the correct AT<br>command is set.<br>Increase the set time if the response speed of the modem is slow. |                                                                                                    |               |  |  |  |  |
| ActATCommand<br>ResponseWaitTime<br>(LONG) <sup>*9</sup>          |                                                                                                    | sponse waiting time (Applicable setting range: 1 to 999, unit: seconds)<br>f the response speed of the modem is slow.                                                                                                    | 1             |  |  |  |  |
| ActPasswordCancel<br>ResponseWaitTime<br>(LONG) <sup>*9</sup>     |                                                                                                    | onse waiting time (Applicable setting range: 1 to 999, unit: seconds)<br>f the quality of the line with the other end is low.                                                                                                    | 5             |  |  |  |  |
| ActATCommand<br>PasswordCancelRetry<br>Times (LONG) <sup>*9</sup> |                                                                                                    | rd cancel send retry count<br>nge: 1 to 999, unit: number of times)                                                                                                    | 3             |  |  |  |  |
| ActCallbackCancel<br>WaitTime (LONG) <sup>*9</sup>                | Increase the set time i within the preset time                                                                                                    | Callback line disconnection waiting time (Applicable setting range: 1 to 180, unit: seconds)<br>Increase the set time if the line at the other end (Q series-compatible C24) is not disconnected<br>within the preset time depending on the line-connected region (Example: overseas).<br>The setting is not necessary when the connection system (ActConnectWay) is other than<br>collback connect or collback request |               |  |  |  |  |
| ActCallbackDelayTime<br>(LONG) <sup>*9</sup>                      | Increase the set time i requires the predetern                                                                                                    | lay time (Applicable setting range: 1 to 999, unit: seconds)<br>f the device for relaying connection to the line (Example: modem or like)<br>nined time for reconnection after line disconnection.<br>essary when the connection system (ActConnectWay) is other than<br>illback request.                                                                                                    | 20            |  |  |  |  |
| ActCallbackReception<br>WaitingTimeOut<br>(LONG) <sup>*9</sup>    | Callback receive waitin<br>Set the waiting time for<br>callback receive waitin<br>If the set time elapsed,<br>of the telephone line w<br>The setting is not nece<br>callback reception wait                                                                                                    | ng time-out period (Applicable setting range: 1 to 3600, unit: seconds)<br>r a telephone line connection request from Q series-compatible C24 in a<br>ng status.<br>, the callback reception waiting status is exited, and since the connection<br>vas not completed, the Connect function is terminated abnormally.<br>essary when the connection system (ActConnectWay) is other than<br>ting.                        | 120           |  |  |  |  |
|                                                                   | When connecting to F                                                                                                    | n destination simulator in start status.<br>XCPU, specify "0" (0x00).                                                                                                    |               |  |  |  |  |
|                                                                   | Property value                                                                                                    | Description                                                                                                    |               |  |  |  |  |
| ActTargetSimulator<br>(LONG) <sup>*10</sup>                       | 0 (0x00)                                                                                                    | None<br>(When only one simulator is in start status, connects to the simulator<br>in start status.<br>When multiple simulators are in start status, search for the<br>simulators in start status and connect them in alphabetical order.)                                                                                                    | 0(0x00)       |  |  |  |  |
|                                                                   | 1 (0x01) Simulator A                                                                                                    |                                                                                                    |               |  |  |  |  |
|                                                                   | 2 (0x02) Simulator B                                                                                                    |                                                                                                    |               |  |  |  |  |
|                                                                   | 3 (0x03) Simulator C                                                                                                    |                                                                                                    |               |  |  |  |  |
|                                                                   | 3 (0x03)                                                                                                    | Simulator C                                                                                                    |               |  |  |  |  |

\*9: This property can be used for modem communication. It cannot be used for ActMLProgType control.

\*10 : This property can be used for GX Simulator2 communication.

| Property name<br>(Type) | Description                    |                                                                          |       |              |  |  |
|-------------------------|--------------------------------|--------------------------------------------------------------------------|-------|--------------|--|--|
|                         | Specify the module type connec |                                                                          |       |              |  |  |
|                         | Module type                    | Connection system                                                        | Value |              |  |  |
|                         | UNIT_QJ71C24                   | Q series-compatible C24 module direct connection                         | 0x19  |              |  |  |
|                         | UNIT_LJ71C24                   | L series-compatible C24 module direct connection                         | 0x54  |              |  |  |
|                         | UNIT_FX485BD                   | FX extended port direct connection<br>(RS-485 connection)                | 0x24  |              |  |  |
|                         | UNIT_QJ71E71                   | Q series-compatible E71 connection                                       | 0x1A  |              |  |  |
|                         | UNIT_LNETHER                   | LCPU Ethernet port connection                                            | 0x52  |              |  |  |
|                         | UNIT_LNETHER_DIRECT            | LCPU Ethernet port direct connection                                     | 0x53  |              |  |  |
|                         | UNIT_QNETHER                   | QCPU (Q mode) Ethernet port connection                                   | 0x2C  |              |  |  |
|                         | UNIT_QNETHER_DIRECT            | QCPU (Q mode) Ethernet port direct connection                            | 0x2D  |              |  |  |
|                         | UNIT_NZ2GF_ETB                 | NZ2GF-ETB (Ethernet adapter) connection                                  | 0x59  |              |  |  |
|                         | UNIT_NZ2GF_ETB_DIRECT          | NZ2GF-ETB (Ethernet adapter) direct connection                           | 0x5A  |              |  |  |
|                         | UNIT_QNCPU                     | QCPU (Q mode) RS232C port direct connection                              | 0x13  |              |  |  |
|                         | UNIT_LNCPU                     | LCPU RS232C adapter connection                                           | 0x50  |              |  |  |
|                         | UNIT_QNMOTION                  | Q motion CPU-RS232C port direct connection                               | 0x1C  |              |  |  |
|                         | UNIT_FXCPU                     | FXCPU-RS422 port direct connection                                       | 0x0F  |              |  |  |
|                         | UNIT_QNUSB                     | QCPU (Q mode) USB port direct connection                                 | 0x16  |              |  |  |
|                         | UNIT_LNUSB                     | LCPU USB port direct connection                                          | 0x51  |              |  |  |
|                         | UNIT_QSUSB                     | QSCPU (Safety programmable controller) USB connection                    | 0x29  |              |  |  |
| Actual Time (LONC)      | UNIT_QNMOTIONUSB               | Q motion CPU-USB port direct connection                                  | 0x1D  | 0x13         |  |  |
| ActUnitType (LONG)      | UNIT_MNETHBOARD                | MELSECNET/H board connection                                             | 0x1E  | (UNIT_QNCPU) |  |  |
|                         | UNIT_MNETGBOARD                | CC-Link IE Controller Network board connection                           | 0x2B  |              |  |  |
|                         | UNIT_CCIEFBOARD                | CC-Link IE Field Network board connection                                | 0x2F  |              |  |  |
|                         | UNIT_CCLINKBOARD               | CC-Link board connection                                                 | 0x0C  |              |  |  |
|                         | UNIT_G4QNCPU                   | AJ65BT-G4-S3 module direct connection (Q series access)                  | 0x1B  |              |  |  |
|                         | UNIT_SIMULATOR                 | Simulator (GX Simulator) connection                                      | 0x0B  |              |  |  |
|                         | UNIT_SIMULATOR2                | Simulator (GX Simulator 2) connection                                    | 0x30  |              |  |  |
|                         | UNIT_A900GOT                   | GOT 900 series/1000 series connection                                    | 0x21  |              |  |  |
|                         | UNIT_GOT_QJ71E71               | GOT (Ethernet) transparent (QJ71E71) connection                          | 0x40  |              |  |  |
|                         | UNIT_GOT_QNETHER               | GOT (Ethernet) transparent (QCPU (Q mode)) connection                    | 0x41  |              |  |  |
|                         | UNIT_GOT_LNETHER               | LCPU Ethernet port connection via GOT 1000 series                        | 0x55  |              |  |  |
|                         | UNIT_GOT_NZ2GF_ETB             | NZ2GF-ETB (Ethernet adapter) connection via<br>GOT 1000 series           | 0x5B  |              |  |  |
|                         | UNIT_GOTETHER_QNCPU            | QCPU (Q mode)-RS422 port connection via<br>GOT 1000 series Ethernet port | 0x56  |              |  |  |
|                         | UNIT_GOTETHER_LNCPU            | LnCPU RS232C adapter connection via GOT<br>1000 series Ethernet port     | 0x57  | _            |  |  |
|                         | UNIT_GOTETHER_QBUS             | Q series bus connection via GOT 1000 series<br>Ethernet port             | 0x58  |              |  |  |
|                         | UNIT_QBF                       | Bus connection                                                           | 0x1F  |              |  |  |

| Property name<br>(Type) |                                                              |                                         | Default value |                       |
|-------------------------|--------------------------------------------------------------|-----------------------------------------|---------------|-----------------------|
|                         | Specify the communication protocol ty Communication protocol | Connection system                       | Value         |                       |
|                         | type<br>PROTOCOL_SERIAL                                      | Via serial port                         | 0x04 (4)      |                       |
|                         | PROTOCOL_USB                                                 | Via USB port                            | 0x0D (13)     |                       |
|                         | PROTOCOL_TCPIP                                               | Via TCP/IP                              | 0x05 (5)      |                       |
|                         | PROTOCOL_UDPIP Via UDP/IP                                    |                                         | 0x08 (8)      |                       |
| ActProtocolType         | PROTOCOL_MNETH                                               | Via MELSECNET/H board                   | 0x0F (15)     | 0x04                  |
| (LONG)                  | PROTOCOL_MNETG                                               | Via CC-Link IE Controller Network board | 0x14 (20)     | (PROTOCOL_<br>SERIAL) |
|                         | PROTOCOL_CCIEF                                               | Via CC-Link IE Field Network board      | 0x15 (21)     | SERIAL)               |
|                         | PROTOCOL_CCLINK                                              | Via CC-Link                             | 0x07 (7)      |                       |
|                         | PROTOCOL_SERIALMODEM                                         | Via serial port and modem               | 0x0E (14)     |                       |
|                         | PROTOCOL_TEL                                                 | Via TEL                                 | 0x0A (10)     |                       |
|                         | PROTOCOL_QBF                                                 | Via Q series bus                        | 0x10 (16)     |                       |
|                         | PROTOCOL_USBGOT                                              | Via USB port and GOT                    | 0x13 (19)     |                       |
|                         | PROTOCOL_SHAREDMEMORY                                        | Via shared memory server (Simulator)    | 0x06 (6)      |                       |

## CHAPTER 4 PROPERTY SETTINGS OF COMMUNICATION PATHS

This chapter explains the details of accessible communication paths and property settings.

## 4.1 Descriptions of Property Setting

The following is the descriptions of how communication paths and properties of control are explained in this chapter.

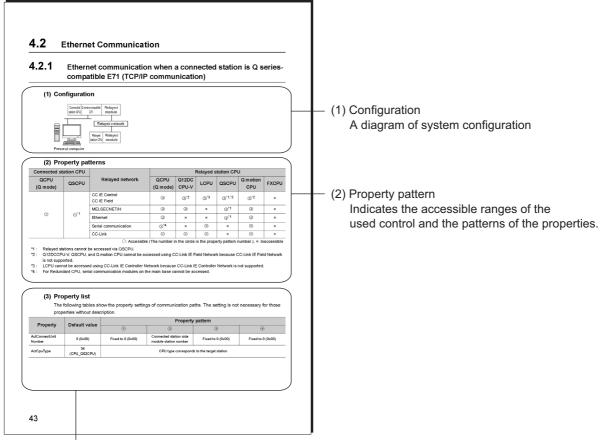

(3) Property list

(a) Property

Describes the property name.

- (b) Default value
  - ·Describes the default value of the property.
  - •The default value used for changing the property in the program are shown in the parentheses.
- (c) Property pattern

Describes the property settings necessary to set the communication settings.

The property pattern numbers correspond to the numbers in the table of "Property pattern".

Point P

The indicated default values are the property values displayed on the property window of Visual Basic<sup>®</sup> .NET or Visual C++<sup>®</sup> .NET.

For the default values required to be entered in values other than the decimal number to change the property values in a program are described in the parentheses.

## 4.2 Serial Communication

### **4.2.1** Serial communication when the connected station is Q seriescompatible C24

#### (1) When a relayed module other than the connected station side Q seriescompatible C24 exists

#### (a) Configuration

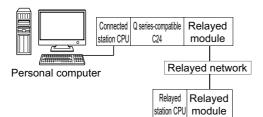

#### (b) Property patterns

| Connected station<br>CPU |                               | De la contra de la contra de | Relayed station CPU |                 |                 |                 |                 |       |  |
|--------------------------|-------------------------------|------------------------------|---------------------|-----------------|-----------------|-----------------|-----------------|-------|--|
| QCPU<br>(Q mode)         | Q motion<br>CPU <sup>*1</sup> | Relayed network              | QCPU<br>(Q mode)    | Q12DC<br>CPU-V  | LCPU            | QSCPU           | Q motion<br>CPU | FXCPU |  |
|                          | CC IE Control<br>CC IE Field  | 2                            | ② <sup>*2</sup>     | ② <sup>*3</sup> | ② <sup>*2</sup> | ② <sup>*2</sup> | ×               |       |  |
|                          |                               | MELSECNET/H                  | 2                   | 2               | ×               | 2               | 2               | ×     |  |
| 1                        | 1                             | Ethernet                     | 2                   | ×               | ×               | 2               | 2               | ×     |  |
|                          |                               | Serial communication         | ③ <sup>*4</sup>     | ×               | 3               | Х               | 3               | ×     |  |
|                          |                               | CC-Link                      | 4                   | 4               | 4               | ×               | 4               | ④*5   |  |

 $\bigcirc$ : Accessible (The number in the circle is the property pattern number.),  $\times$ : Inaccessible

- \*1: Relayed stations cannot be accessed via Q motion CPU.
- \*2 : Q12DCCPU-V, QSCPU, and Q motion CPU cannot be accessed using CC-Link IE Field Network because CC-Link IE Field Network is not supported.
- \*3 : LCPU cannot be accessed using CC-Link IE Controller Network because CC-Link IE Controller Network is not supported.
- \*4: For Redundant CPU, serial communication modules on the main base cannot be accessed.
- \*5 : Supported by  $FX_{3G}$  and  $FX_{3U(C)}$  within the own network only.

4

#### (c) Property list

The following table shows the property settings of communication paths. The setting is not necessary for those properties without description.

|                                 |                               |                                                                                                    | Property                                                                                                    | y pattern                                                                                                    |                                                                                                    |  |  |  |
|---------------------------------|-------------------------------|----------------------------------------------------------------------------------------------------|----------------------------------------------------------------------------------------------------|----------------------------------------------------------------------------------------------------|----------------------------------------------------------------------------------------------------|--|--|--|
| Property                        | Default value                 | 1                                                                                                    | ②* <b>1</b>                                                                                                    | 3                                                                                                    | 4                                                                                                    |  |  |  |
| ActBaudRate                     | 19200<br>(BAUDRATE_<br>19200) | Match to the setting of Q series-compatible C24.                                                                                                    |                                                                                                    |                                                                                                    |                                                                                                    |  |  |  |
| ActConnectUnit<br>Number        | 0 (0x00)                      |                                                                                                    | Connected station side                                                                                                    | module station number                                                                                                    |                                                                                                    |  |  |  |
| ActControl                      | 8<br>(TRC_DTR_OR_<br>RTS)     |                                                                                                    | Depending on the used cable.                                                                                                    |                                                                                                    |                                                                                                    |  |  |  |
| ActCpuType                      | 34<br>(CPU_Q02CPU)            |                                                                                                    | CPU type correspond                                                                                                    | ing to the target station                                                                                                    |                                                                                                    |  |  |  |
| ActDestination<br>IONumber      | 0 (0x00)                      | Fixed to 0 (0x00)                                                                                                    | Fixed to 0 (0x00)                                                                                                    | Target station side<br>For single CPU<br>Fixed to 1023 (0x3FF)<br>For multiple CPUs<br>Connected CPU:<br>1023 (0x3FF)<br>No. 1: 992 (0x3E0)<br>No. 2: 993 (0x3E1)<br>No. 3: 994 (0x3E2)<br>No. 4: 995 (0x3E3)<br>For Redundant CPU<br>Control system:<br>976 (0x3D0)<br>No specification:<br>1023 (0x3FF) | Target station side<br>For single CPU<br>Fixed to 1023 (0x3FF)<br>For multiple CPUs<br>Connected CPU:<br>1023 (0x3FF)<br>No. 1: 992 (0x3E0)<br>No. 2: 993 (0x3E1)<br>No. 3: 994 (0x3E2)<br>No. 4: 995 (0x3E3)<br>For Redundant CPU<br>Control system:<br>976 (0x3D0)<br>No specification:<br>1023 (0x3FF) |  |  |  |
| ActDidProperty<br>Bit           | 1 (0x01)                      | Fixed to 1 (0x01)                                                                                                    | Fixed to 1 (0x01)                                                                                                    | Fixed to 0 (0x00)                                                                                                    | Fixed to 0 (0x00)                                                                                                    |  |  |  |
| ActDsidProperty<br>Bit          | 1 (0x01)                      | Fixed to 1 (0x01)                                                                                                    | Fixed to 1 (0x01)                                                                                                    | Fixed to 0 (0x00)                                                                                                    | Fixed to 0 (0x00)                                                                                                    |  |  |  |
| ActHostAddress                  | 1.1.1.1                       |                                                                                                    | Fixed t                                                                                                    | o NULL                                                                                                    | L                                                                                                    |  |  |  |
| ActIntelligent<br>PreferenceBit | 0 (0x00)                      |                                                                                                    | Fixed to                                                                                                    | 0 (0x00)                                                                                                    |                                                                                                    |  |  |  |
| ActIONumber*2                   | 1023 (0x3FF)                  | Target station side<br>For single CPU<br>Fixed to 1023 (0x3FF)<br>For multiple CPUs<br>Connected CPU:<br>1023 (0x3FF)<br>No. 1: 992 (0x3E0)<br>No. 2: 993 (0x3E1)<br>No. 3: 994 (0x3E2)<br>No. 4: 995 (0x3E3)<br>For Redundant CPU<br>Control system:<br>976 (0x3D0)<br>No specification:<br>1023 (0x3FF) | Target station side<br>For single CPU<br>Fixed to 1023 (0x3FF)<br>For multiple CPUs<br>Connected CPU:<br>1023 (0x3FF)<br>No. 1: 992 (0x3E0)<br>No. 2: 993 (0x3E1)<br>No. 3: 994 (0x3E2)<br>No. 4: 995 (0x3E3)<br>For Redundant CPU<br>Control system:<br>976 (0x3D0)<br>No specification:<br>1023 (0x3FF) | Connected station side<br>module I/O address                                                                                                    | Connected station side<br>module I/O address                                                                                                    |  |  |  |
| ActMultiDrop<br>ChannelNumber*3 | 0 (0x00)                      | Fixed to 0 (0x00)                                                                                                    | Fixed to 0 (0x00)                                                                                                    | Multi-drop channel<br>number                                                                                                    | Fixed to 0 (0x00)                                                                                                    |  |  |  |

| Dramartu                  | Defaulturalura                |                                                                                                    | Property                                         | y pattern                                      |                     |  |  |  |
|---------------------------|-------------------------------|----------------------------------------------------------------------------------------------------|--------------------------------------------------|------------------------------------------------|---------------------|--|--|--|
| Property                  | Default value                 | 0                                                                                                    | ②* <b>1</b>                                      | 3                                              | 4                   |  |  |  |
| ActNetwork<br>Number      | 0 (0x00)                      | Fixed to 0 (0x00)                                                                                                    | Target station side<br>module network<br>number  | Fixed to 0 (0x00)                              | Fixed to 0 (0x00)   |  |  |  |
| ActParity                 | 1<br>(ODD_PARITY)             |                                                                                                    | Match to the setting of Q series-compatible C24. |                                                |                     |  |  |  |
| ActPortNumber             | 1 (PORT_1)                    | Personal computer side COM port number                                                                                       |                                                  |                                                |                     |  |  |  |
| ActProtocolType           | 0x04<br>(PROTOCOL_<br>SERIAL) | PROTOCOL_SERIAL (0x04)                                                                                                    |                                                  |                                                |                     |  |  |  |
| ActStation<br>Number      | 255 (0xFF)                    | Fixed to 255 (0xFF)                                                                                                    | Target station side module station number        | Fixed to 255 (0xFF)                            | Fixed to 255 (0xFF) |  |  |  |
| ActThrough<br>NetworkType | 0 (0x00)                      |                                                                                                    | MELSECNET/10 is n<br>MELSECNET/10 is in          | ot included. : 0 (0x00)<br>ncluded. : 1 (0x01) |                     |  |  |  |
| ActTimeOut                | 10000                         |                                                                                                    | Any value specified                              | l by user in ms units                          |                     |  |  |  |
| ActUnitNumber             | 0 (0x00)                      | Fixed to 0 (0x00)         Fixed to 0 (0x00)         Target station side<br>module station number         Target station side |                                                  |                                                |                     |  |  |  |
| ActUnitType               | 0x13<br>(UNIT_QNCPU)          | UNIT_QJ71C24 (0x19)                                                                                                    |                                                  |                                                |                     |  |  |  |

\*1: Note the following considerations when accessing via Ethernet module (Q series-compatible E71).

• For ActNetworkNumber and ActStationNumber, specify the value set in the parameter setting of the target station side Q seriescompatible E71.

Set "Station No. ⇔ IP information" in the parameter setting of Q series-compatible E71. When setting the parameter, specify the setting other than the automatic response system (any of the IP address calculation system, table conversion system, and combined system) for "Station No. ⇔ IP information system".

\*2: For the I/O address, specify the value of the actual start I/O number divided by 16.

\*3 : Specify the following value for the channel number to be multi-drop linked.

0: Default channel of module

1: Channel 1

2: Channel 2

#### (2) When performing multi-drop link on the connected station side Q seriescompatible C24 with the relayed module

#### (a) Configuration

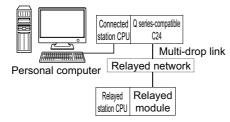

#### (b) Property patterns

| Connected<br>station CPU<br>QCPU<br>(Q mode) |   |                 | Relayed station CPU |                |      |       |                 |       |  |
|----------------------------------------------|---|-----------------|---------------------|----------------|------|-------|-----------------|-------|--|
|                                              |   | Relayed network | QCPU<br>(Q mode)    | Q12DC<br>CPU-V | LCPU | QSCPU | Q motion<br>CPU | FXCPU |  |
| Independent<br>mode <sup>*1</sup>            | 1 | Serial          | ② <sup>*2</sup>     | ×              | 2    | ×     | ×               | ×     |  |
| Synchronous mode <sup>*1</sup>               | × | communication   | <sup>3*2</sup>      | ×              | 3    | ×     | ×               | ×     |  |

O: Accessible (The number in the circle is the property pattern number.), ×: Inaccessible

\*1 : Indicates the CH2 side setting. (The CH1 side is fixed to the independent mode.)

\*2 : For Redundant CPU, serial communication modules on the main base cannot be accessed.

#### (c) Property list

The following table shows the property settings of communication paths. The setting is not necessary for those properties without description.

| Broporty               | Default value             |                                                  | Property pattern                                                                                                    |                   |  |  |
|------------------------|---------------------------|--------------------------------------------------|----------------------------------------------------------------------------------------------------|-------------------|--|--|
| Property               | Delault value             | 0                                                | 2                                                                                                    | 3                 |  |  |
| ActBaudRate            | 19200<br>(BAUDRATE_19200) | Match to the setting of Q series-compatible C24. |                                                                                                    |                   |  |  |
| ActConnectUnitNumber   | 0 (0x00)                  | Connected                                        | l station side module stati                                                                                                    | on number         |  |  |
| ActControl             | 8<br>(TRC_DTR_OR_RTS)     | De                                               | epending on the used cab                                                                                                    | le.               |  |  |
| ActCpuType             | 34 (CPU_Q02CPU)           | CPU type                                         | corresponding to the targ                                                                                                    | get station       |  |  |
| ActDestinationIONumber | 0 (0×00)                  | Fixed to 0 (0x00)                                | Target station side           For single CPU           Fixed to 1023 (0x3FF)           For multiple CPUs           Connected CPU:           1023 (0x3FF)           No. 1: 992 (0x3E0)           No. 2: 993 (0x3E1)           No. 3: 994 (0x3E2)           No. 4: 995 (0x3E3)           For Redundant CPU           Control system:           976 (0x3D0)           No specification:           1023 (0x3FF) | Fixed to 0 (0x00) |  |  |

| Property                    | Default value             |                                                                                                    | Property pattern             |                                                                                                    |  |
|-----------------------------|---------------------------|----------------------------------------------------------------------------------------------------|------------------------------|----------------------------------------------------------------------------------------------------|--|
| Property                    | Delault value             | 1                                                                                                    | 2                            | 3                                                                                                    |  |
| ActDidPropertyBit           | 1 (0x01)                  | Fixed to 1 (0x01)                                                                                                    | Fixed to 0 (0x00)            | Fixed to 1 (0x01)                                                                                                    |  |
| ActDsidPropertyBit          | 1 (0x01)                  | Fixed to 1 (0x01)                                                                                                    | Fixed to 0 (0x00)            | Fixed to 1 (0x01)                                                                                                    |  |
| ActIntelligentPreferenceBit | 0 (0x00)                  |                                                                                                    | Fixed to 0 (0x00)            | ·                                                                                                    |  |
| ActlONumber <sup>*1</sup>   | 1023 (0x3FF)              | Target station sideFor single CPUFixed to 1023 (0x3FF)For multiple CPUsConnected CPU:1023 (0x3FF)No. 1: 992 (0x3E0)No. 2: 993 (0x3E1)No. 3: 994 (0x3E2)No. 4: 995 (0x3E3)For Redundant CPUControl system:976 (0x3D0)No specification:1023 (0x3FF) |                              | Target station side<br>For single CPU<br>Fixed to 1023 (0x3FF)<br>For multiple CPUs<br>Connected CPU:<br>1023 (0x3FF)<br>No. 1: 992 (0x3E0)<br>No. 2: 993 (0x3E1)<br>No. 3: 994 (0x3E2)<br>No. 4: 995 (0x3E3)<br>For Redundant CPU<br>Control system:<br>976 (0x3D0)<br>No specification:<br>1023 (0x3FF) |  |
| ActMultiDropChannelNumber*2 | 0 (0x00)                  | Fixed to 0 (0x00)                                                                                                    | Multi-drop channel<br>number | Fixed to 0 (0x00)                                                                                                    |  |
| ActNetworkNumber            | 0 (0x00)                  |                                                                                                    | Fixed to 0 (0x00)            |                                                                                                    |  |
| ActParity                   | 1 (ODD_PARITY)            | Match to th                                                                                                    | e setting of Q series-com    | patible C24.                                                                                                    |  |
| ActPortNumber               | 1 (PORT_1)                | Persona                                                                                                    | I computer side COM por      | t number                                                                                                    |  |
| ActProtocolType             | 0x04<br>(PROTOCOL_SERIAL) | Р                                                                                                    | ROTOCOL_SERIAL (0x0          | 14)                                                                                                    |  |
| ActStationNumber            | 255 (0xFF)                |                                                                                                    | Fixed to 255 (0xFF)          |                                                                                                    |  |
| ActThroughNetworkType       | 0 (0x00)                  | MELSECNET/10 is not included. : 0 (0x00)<br>MELSECNET/10 is included. : 1 (0x01)                                                                                                    |                              |                                                                                                    |  |
| ActTimeOut                  | 10000                     | Any value specified by user in ms units                                                                                                    |                              |                                                                                                    |  |
| ActUnitNumber               | 0 (0x00)                  | Fixed to 0 (0x00)                                                                                                    | Target station side          |                                                                                                    |  |
| ActUnitType                 | 0x13 (UNIT_QNCPU)         |                                                                                                    | UNIT_QJ71C24 (0x19)          |                                                                                                    |  |

\*1: For the I/O address, specify the value of the actual start I/O number divided by 16.

\*2: Specify the following value for the channel number to be multi-drop linked.

0: Default channel of module

1: Channel 1

2: Channel 2

Point P

When the connected station side Q series-compatible C24 is set to the synchronous mode, always validate (ON) "sum check (SW06)" for the transmission specification software switch setting of the Q series-compatible C24 parameter. If it is invalidated (OFF), a communication error occurs and the communication is disabled.

### **4.2.2** Serial communication when the connected station is L seriescompatible C24

#### (1) When a relayed module other than the connected station side LJ71C24 exists

#### (a) Configuration

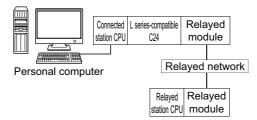

#### (b) Property patterns

| Connected station CPU | Relayed station CPU       |                  |                |      |       |                 |       |
|-----------------------|---------------------------|------------------|----------------|------|-------|-----------------|-------|
| LCPU                  | Relayed network           | QCPU<br>(Q mode) | Q12DC<br>CPU-V | LCPU | QSCPU | Q motion<br>CPU | FXCPU |
|                       | CC IE Field <sup>*1</sup> | 4                | ×              | 4    | ×     | ×               | ×     |
|                       | MELSECNET/H               | ×                | ×              | ×    | ×     | ×               | ×     |
| 1                     | Ethernet                  | ×                | ×              | ×    | ×     | ×               | ×     |
|                       | Serial communication      | ② <sup>*2</sup>  | ×              | 2    | ×     | ×               | ×     |
|                       | CC-Link                   | 3                | 3              | 3    | ×     | ×               | ×     |

 $\bigcirc$ : Accessible (The number in the circle is the property pattern number.),  $\times$ : Inaccessible

\*1: LCPU cannot be accessed using CC-Link IE Controller Network because CC-Link IE Controller Network is not supported.

\*2: For Redundant CPU, serial communication modules on the main base cannot be accessed.

#### (c) Property list

The following table shows the property settings of communication paths. The setting is not necessary for those properties without description.

| Property                 | Default value                 | Property pattern                                 |   |   |     |  |  |
|--------------------------|-------------------------------|--------------------------------------------------|---|---|-----|--|--|
| Froperty                 | Delault value                 | 1                                                | 2 | 3 | (4) |  |  |
| ActBaudRate              | 19200<br>(BAUDRATE_<br>19200) | Match to the setting of L series-compatible C24. |   |   |     |  |  |
| ActConnectUnit<br>Number | 0 (0x00)                      | Connected station side module station number     |   |   |     |  |  |
| ActControl               | 8<br>(TRC_DTR_OR_<br>RTS)     | Depending on the used cable.                     |   |   |     |  |  |
| ActCpuType               | 34<br>(CPU_Q02CPU)            | CPU type corresponding to the target station     |   |   |     |  |  |

| Description                                 | Defaulturalur                 | Property pattern         |                                                                                                    |                                                                                                    |                                                                                                    |  |  |  |
|---------------------------------------------|-------------------------------|--------------------------|----------------------------------------------------------------------------------------------------|----------------------------------------------------------------------------------------------------|----------------------------------------------------------------------------------------------------|--|--|--|
| Property                                    | Default value                 | 1                        | 2                                                                                                    | 3                                                                                                    | (4)                                                                                                    |  |  |  |
| ActDestination<br>IONumber                  | 0 (0x00)                      | Fixed to 0 (0x00)        | Target station side<br>For single CPU<br>Fixed to 1023 (0x3FF)<br>For multiple CPUs<br>Connected CPU:<br>1023 (0x3FF)<br>No. 1: 992 (0x3E0)<br>No. 2: 993 (0x3E1)<br>No. 3: 994 (0x3E2)<br>No. 4: 995 (0x3E3)<br>For Redundant CPU<br>Control system:<br>976 (0x3D0)<br>No specification:<br>1023 (0x3FF) | Target station side<br>For single CPU<br>Fixed to 1023 (0x3FF)<br>For multiple CPUs<br>Connected CPU:<br>1023 (0x3FF)<br>No. 1: 992 (0x3E0)<br>No. 2: 993 (0x3E1)<br>No. 3: 994 (0x3E2)<br>No. 4: 995 (0x3E3)<br>For Redundant CPU<br>Control system:<br>976 (0x3D0)<br>No specification:<br>1023 (0x3FF) | Fixed to 0 (0x00)                                                                                                    |  |  |  |
| ActDidPropertyBit                           | 1 (0x01)                      | Fixed to 1 (0x01)        | Fixed to 0 (0x00)                                                                                                    | Fixed to 0 (0x00)                                                                                                    | Fixed to 1 (0x01)                                                                                                    |  |  |  |
| ActDsidPropertyBit                          | 1 (0x01)                      | Fixed to 1 (0x01)        | Fixed to 0 (0x00)                                                                                                    | Fixed to 0 (0x00)                                                                                                    | Fixed to 1 (0x01)                                                                                                    |  |  |  |
| ActIntelligent<br>PreferenceBit             | 0 (0x00)                      |                          | Fixed                                                                                                    | to 0 (0x00)                                                                                                    |                                                                                                    |  |  |  |
| ActIONumber <sup>*1</sup>                   | 1023 (0x3FF)                  | Fixed to 1023<br>(0x3FF) | Connected station side<br>relayed module I/O<br>address                                                                                                    | Connected station side<br>relayed module I/O<br>address                                                                                                    | Target station side<br>For single CPU<br>Fixed to 1023 (0x3FF)<br>For multiple CPUs<br>Connected CPU:<br>1023 (0x3FF)<br>No. 1: 992 (0x3E0)<br>No. 2: 993 (0x3E1)<br>No. 3: 994 (0x3E2)<br>No. 4: 995 (0x3E3)<br>For Redundant CPU<br>Control system:<br>976 (0x3D0)<br>No specification:<br>1023 (0x3FF) |  |  |  |
| ActMultiDrop<br>ChannelNumber <sup>*2</sup> | 0 (0x00)                      | Fixed to 0 (0x00)        | Multi-drop channel<br>number                                                                                                    | Fixed to 0 (0x00)                                                                                                    | Fixed to 0 (0x00)                                                                                                    |  |  |  |
| ActNetworkNumber                            | 0 (0x00)                      | Fixed to 0 (0x00)        | Fixed to 0 (0x00)                                                                                                    | Fixed to 0 (0x00)                                                                                                    | Target station side<br>module network<br>number                                                                                                    |  |  |  |
| ActParity                                   | 1<br>(ODD_PARITY)             |                          | Match to the setting of                                                                                                    | L series-compatible C24                                                                                                    | k                                                                                                    |  |  |  |
| ActPortNumber                               | 1 (PORT_1)                    |                          | Personal computer                                                                                                    | side COM port number                                                                                                    |                                                                                                    |  |  |  |
| ActProtocolType                             | 0x04<br>(PROTOCOL_<br>SERIAL) |                          | PROTOCOL                                                                                                    | _SERIAL (0x04)                                                                                                    |                                                                                                    |  |  |  |
| ActStationNumber                            | 255 (0xFF)                    | Fixed to 255<br>(0xFF)   | Fixed to 255 (0xFF)                                                                                                    | Fixed to 255 (0xFF)                                                                                                    | Target station side module station number                                                                                                    |  |  |  |
| ActThroughNetwork<br>Type                   | 0 (0x00)                      |                          | MELSECNET/10 is<br>MELSECNET/10 is                                                                                                    | not included. : 0 (0x00)<br>included. : 1 (0x01)                                                                                                    |                                                                                                    |  |  |  |
| ActTimeOut                                  | 10000                         |                          | Any value specifie                                                                                                    | ed by user in ms units                                                                                                    |                                                                                                    |  |  |  |
| ActUnitNumber                               | 0 (0x00)                      | Fixed to 0 (0x00)        | Target station side module station number                                                                                                    | Target station side module station number                                                                                                    | Fixed to 0 (0x00)                                                                                                    |  |  |  |

| Property    | Default value        | Property pattern    |   |   |     |  |
|-------------|----------------------|---------------------|---|---|-----|--|
|             | Delautt value        | 1                   | 2 | 3 | (4) |  |
| ActUnitType | 0x13<br>(UNIT_QNCPU) | UNIT_LJ71C24 (0x54) |   |   |     |  |

\*1: For the I/O address, specify the value of the actual start I/O number divided by 16.
\*2: Specify the following value for the channel number to be multi-drop linked.

0: Default channel of module

1: Channel 1

2: Channel 2

## (2) When performing multi-drop link on the connected station side LJ71C24 with the relayed module

#### (a) Configuration

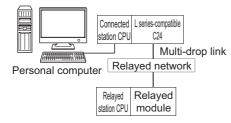

#### (b) Property patterns

| Connected<br>station CPU |   | Relayed network      | Relayed station CPU |                |      |       |                 |       |  |
|--------------------------|---|----------------------|---------------------|----------------|------|-------|-----------------|-------|--|
| LCPU                     |   | Relayed network      | QCPU<br>(Q mode)    | Q12DC<br>CPU-V | LCPU | QSCPU | Q motion<br>CPU | FXCPU |  |
| Independent<br>mode      | 1 | Serial communication | ② <sup>*1</sup>     | ×              | 2    | ×     | ×               | ×     |  |
| Synchronous mode         | × |                      | ③ <sup>*1</sup>     | ×              | 3    | ×     | ×               | ×     |  |

 $\bigcirc$ : Accessible (The number in the circle is the property pattern number.),  $\times$ : Inaccessible

\*1: For Redundant CPU, serial communication modules on the main base cannot be accessed.

#### (c) Property list

The following table shows the property settings of communication paths. The setting is not necessary for those properties without description.

| Broperty               | Default value             | Property pattern                                 |                                                                                                    |                   |  |
|------------------------|---------------------------|--------------------------------------------------|----------------------------------------------------------------------------------------------------|-------------------|--|
| Property               | Delault value             | 1                                                | 2                                                                                                    | 3                 |  |
| ActBaudRate            | 19200<br>(BAUDRATE_19200) | Match to the setting of L series-compatible C24. |                                                                                                    |                   |  |
| ActConnectUnitNumber   | 0 (0x00)                  | Connected station side module station number     |                                                                                                    |                   |  |
| ActControl             | 8<br>(TRC_DTR_OR_RTS)     |                                                  | Depending on the used cable.                                                                                                    |                   |  |
| ActCpuType             | 34 (CPU_Q02CPU)           | CPU                                              | type corresponding to the                                                                                                    | target station    |  |
| ActDestinationIONumber | 0 (0x00)                  | Fixed to 0<br>(0x00)                             | Target station side<br>For single CPU<br>Fixed to 1023 (0x3FF)<br>For multiple CPUs<br>Connected CPU:<br>1023 (0x3FF)<br>No. 1: 992 (0x3E0)<br>No. 2: 993 (0x3E1)<br>No. 3: 994 (0x3E2)<br>No. 4: 995 (0x3E3)<br>For Redundant CPU<br>Control system:<br>976 (0x3D0)<br>No specification:<br>1023 (0x3FF) | Fixed to 0 (0x00) |  |

| Bronorty                    | Default value             |                                                  | Property patter                                                                  | n                                                                                                    |  |  |
|-----------------------------|---------------------------|--------------------------------------------------|----------------------------------------------------------------------------------|----------------------------------------------------------------------------------------------------|--|--|
| Property                    | Delault value             | 1                                                | 2                                                                                | 3                                                                                                    |  |  |
| ActDidPropertyBit           | 1 (0x01)                  | Fixed to 1<br>(0x01)                             | Fixed to 0 (0x00)                                                                | Fixed to 1 (0x01)                                                                                                    |  |  |
| ActDsidPropertyBit          | 1 (0x01)                  | Fixed to 1<br>(0x01)                             | Fixed to 0 (0x00)                                                                | Fixed to 1 (0x01)                                                                                                    |  |  |
| ActIntelligentPreferenceBit | 0 (0x00)                  |                                                  | Fixed to 0 (0x00)                                                                | x00)                                                                                                    |  |  |
| ActlONumber <sup>*1</sup>   | 1023 (0x3FF)              | Fixed to 1023<br>(0x3FF)                         | Connected station side<br>module I/O address                                     | Target station side<br>For single CPU<br>Fixed to 1023 (0x3FF)<br>For multiple CPUs<br>Connected CPU:<br>1023 (0x3FF)<br>No. 1: 992 (0x3E0)<br>No. 2: 993 (0x3E1)<br>No. 3: 994 (0x3E2)<br>No. 4: 995 (0x3E3)<br>For Redundant CPU<br>Control system:<br>976 (0x3D0)<br>No specification:<br>1023 (0x3FF) |  |  |
| ActMultiDropChannelNumber*2 | 0 (0x00)                  | Fixed to 0<br>(0x00)                             | Multi-drop channel<br>number                                                     | Fixed to 0 (0x00)                                                                                                    |  |  |
| ActNetworkNumber            | 0 (0x00)                  |                                                  | Fixed to 0 (0x00)                                                                |                                                                                                    |  |  |
| ActParity                   | 1 (ODD_PARITY)            | Match to the setting of L series-compatible C24. |                                                                                  |                                                                                                    |  |  |
| ActPortNumber               | 1 (PORT_1)                | Pers                                             | sonal computer side COM                                                          | port number                                                                                                    |  |  |
| ActProtocolType             | 0x04<br>(PROTOCOL_SERIAL) |                                                  | PROTOCOL_SELIAL (0x04)                                                           |                                                                                                    |  |  |
| ActStationNumber            | 255 (0xFF)                |                                                  | Fixed to 255 (0xFF                                                               | -)                                                                                                    |  |  |
| ActThroughNetworkType       | 0 (0x00)                  |                                                  | MELSECNET/10 is not included. : 0 (0x00)<br>MELSECNET/10 is included. : 1 (0x01) |                                                                                                    |  |  |
| ActTimeOut                  | 10000                     | Ar                                               | y value specified by user                                                        | in ms units                                                                                                    |  |  |
| ActUnitNumber               | 0 (0x00)                  | Fixed to 0<br>(0x00)                             | Target station side module station number                                        | Fixed to 0 (0x00)                                                                                                    |  |  |
| ActUnitType                 | 0x13 (UNIT_QNCPU)         |                                                  | UNIT_LJ71C24 (0x                                                                 | 54)                                                                                                    |  |  |

\*1 : For the I/O address, specify the value of the actual start I/O number divided by 16.

\*2: Specify the following value for the channel number to be multi-drop linked.

0: Default channel of module

1: Channel 1

2: Channel 2

# **4.2.3** Serial communication when the connected station is FX extended port

#### (1) Configuration

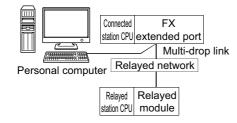

#### (2) Property patterns

| Connected station CPU | Relayed network              | Relayed station CPU |                |      |       |                 |       |
|-----------------------|------------------------------|---------------------|----------------|------|-------|-----------------|-------|
| FXCPU                 |                              | QCPU<br>(Q mode)    | Q12DC<br>CPU-V | LCPU | QSCPU | Q motion<br>CPU | FXCPU |
|                       | CC IE Control<br>CC IE Field | ×                   | ×              | ×    | ×     | ×               | ×     |
|                       | MELSECNET/H                  | ×                   | ×              | ×    | ×     | ×               | ×     |
| 0                     | Ethernet                     | ×                   | ×              | ×    | ×     | ×               | ×     |
|                       | Serial communication         | ×                   | ×              | ×    | ×     | ×               | 1     |
|                       | CC-Link                      | ×                   | ×              | ×    | ×     | ×               | ×     |

 $\bigcirc:$  Accessible (The number in the circle is the property pattern number.),  $\times:$  Inaccessible

#### (3) Property list

The following table shows the property settings of communication paths. The setting is not necessary for those properties without description.

| Broporty        | Default value             | Property pattern                             |  |  |
|-----------------|---------------------------|----------------------------------------------|--|--|
| Property        | Delault value             | 0                                            |  |  |
| ActBaudRate     | 19200<br>(BAUDRATE_19200) | Match to the setting of FX extended port     |  |  |
| ActControl      | 8<br>(TRC_DTR_OR_RTS)     | Depending on the used cable                  |  |  |
| ActCpuTimeOut   | 0 (0x00)                  | Any value specified by user in 10ms units    |  |  |
| ActCpuType      | 34 (CPU_Q02CPU)           | CPU type corresponding to the target station |  |  |
| ActDataBits     | 8 (DATABIT_8)             | Match to the setting of FX extended port     |  |  |
| ActParity       | 1 (ODD_PARITY)            | Match to the setting of FX extended port     |  |  |
| ActPortNumber   | 1 (PORT_1)                | Personal computer side COM port number       |  |  |
| ActProtocolType | 0x04<br>(PROTOCOL_SERIAL) | PROTOCOL_SERIAL (0x04)                       |  |  |
| ActStopBits     | 0 (STOPBIT_ONE)           | Match to the setting of FX extended port     |  |  |
| ActSumCheck     | 0 (NO_SUM_CHECK)          | Match to the setting of FX extended port     |  |  |
| ActTimeOut      | 10000                     | Any value specified by user in ms units      |  |  |
| ActUnitNumber   | 0 (0x00)                  | Target station side module station number    |  |  |
| ActUnitType     | 0x13 (UNIT_QNCPU)         | UNIT_FX485BD (0x24)                          |  |  |

## 4.3 Ethernet Communication

# **4.3.1** Ethernet communication when the connected station is Q series-compatible E71 (TCP/IP communication)

#### (1) Configuration

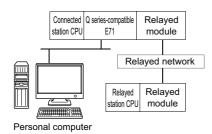

#### (2) Property patterns

| Connected station CPU             |          |                               | Relayed station CPU          |                  |                 |                 |                    |                 |       |
|-----------------------------------|----------|-------------------------------|------------------------------|------------------|-----------------|-----------------|--------------------|-----------------|-------|
| QCPU<br>(Q mode)                  | QSCPU    | Q motion<br>CPU <sup>*1</sup> | Relayed network              | QCPU<br>(Q mode) | Q12DC<br>CPU-V  | LCPU            | QSCPU              | Q motion<br>CPU | FXCPU |
|                                   |          |                               | CC IE Control<br>CC IE Field | 2                | ② <sup>*3</sup> | ② <sup>*4</sup> | ② <sup>*2,*3</sup> | ② <sup>*3</sup> | ×     |
| ① ① <sup>*2</sup> ① <sup>*2</sup> | - *2     | MELSECNET/H                   | 2                            | 2                | ×               | ② <sup>*2</sup> | 2                  | ×               |       |
|                                   | Ethernet | 2                             | ×                            | ×                | ② <sup>*2</sup> | 2               | ×                  |                 |       |
|                                   |          | Serial communication          | 3 <sup>*5</sup>              | ×                | 3               | ×               | 3                  | ×               |       |
|                                   |          |                               | CC-Link                      | 4                | 4               | 4               | ×                  | 4               | ×     |

 $\bigcirc$  : Accessible (The number in the circle is the property pattern number.),  $\times$  : Inaccessible

\*1: Relayed stations cannot be accessed when the Q motion CPU is Q172CPU, Q173CPU, Q172HCPU, or Q173HCPU.

\*2: Relayed stations cannot be accessed via QSCPU, Q motion CPU.

\*3: Q12DCCPU-V, QSCPU, and Q motion CPU cannot be accessed using CC-Link IE Field Network because CC-Link IE Field Network is not supported.

\*4: LCPU cannot be accessed using CC-Link IE Controller Network because CC-Link IE Controller Network is not supported.

\*5: For Redundant CPU, serial communication modules on the main base cannot be accessed.

### (3) Property list

|                                             |                    | -                                                                                                    | Property                                                                                                    | y pattern                                                                                                    |                                                                                                    |  |  |
|---------------------------------------------|--------------------|----------------------------------------------------------------------------------------------------|----------------------------------------------------------------------------------------------------|----------------------------------------------------------------------------------------------------|----------------------------------------------------------------------------------------------------|--|--|
| Property                                    | Default value      | 1                                                                                                    | 2                                                                                                    | 3                                                                                                    | (4)                                                                                                    |  |  |
| ActConnectUnit<br>Number                    | 0 (0x00)           | Fixed to 0 (0x00)                                                                                                    | Connected station side module station number                                                                                                    | Fixed to 0 (0x00)                                                                                                    | Fixed to 0 (0x00)                                                                                                    |  |  |
| ActCpuType                                  | 34<br>(CPU_Q02CPU) |                                                                                                    | CPU type corresponds to the target station                                                                                                    |                                                                                                    |                                                                                                    |  |  |
| ActDestination<br>IONumber                  | 0 (0x00)           | Fixed to 0 (0x00)                                                                                                    | Fixed to 0 (0x00)                                                                                                    | Target station side<br>For single CPU<br>Fixed to 1023 (0x3FF)<br>For multiple CPUs<br>Connected CPU:<br>1023 (0x3FF)<br>No. 1: 992 (0x3E0)<br>No. 2: 993 (0x3E1)<br>No. 3: 994 (0x3E2)<br>No. 4: 995 (0x3E3)<br>For Redundant CPU<br>Control system:<br>976 (0x3D0)<br>No specification:<br>1023 (0x3FF) | Target station side           For single CPU           Fixed to 1023 (0x3FF)           For multiple CPUs           Connected CPU:           1023 (0x3FF)           No. 1: 992 (0x3E0)           No. 2: 993 (0x3E1)           No. 3: 994 (0x3E2)           No. 4: 995 (0x3E3)           For Redundant CPU           Control system:           976 (0x3D0)           No specification:           1023 (0x3FF) |  |  |
| ActDestination<br>PortNumber                | 0 (0x00)           |                                                                                                    | 5002 for MELS<br>Any port number fo                                                                                                    | OFT connection<br>r OPS connection <sup>*1</sup>                                                                                                    |                                                                                                    |  |  |
| ActDidProperty<br>Bit                       | 1 (0x01)           | Fixed to 1 (0x01)                                                                                                    | Fixed to 1 (0x01)                                                                                                    | Fixed to 0 (0x00)                                                                                                    | Fixed to 0 (0x00)                                                                                                    |  |  |
| ActDsidProperty<br>Bit                      | 1 (0x01)           | Fixed to 1 (0x01)                                                                                                    | Fixed to 1 (0x01)                                                                                                    | Fixed to 0 (0x00)                                                                                                    | Fixed to 0 (0x00)                                                                                                    |  |  |
| ActHostAddress                              | 1.1.1.1            | Host                                                                                                    | name or IP address of the                                                                                                    | connected station side m                                                                                                    | nodule                                                                                                    |  |  |
| ActIONumber*2                               | 1023 (0x3FF)       | Target station side<br>For single CPU<br>Fixed to 1023 (0x3FF)<br>For multiple CPUs<br>Connected CPU:<br>1023 (0x3FF)<br>No. 1: 992 (0x3E0)<br>No. 2: 993 (0x3E1)<br>No. 3: 994 (0x3E2)<br>No. 4: 995 (0x3E3)<br>For Redundant CPU<br>Control system:<br>976 (0x3D0)<br>No specification:<br>1023 (0x3FF) | Target station side<br>For single CPU<br>Fixed to 1023 (0x3FF)<br>For multiple CPUs<br>Connected CPU:<br>1023 (0x3FF)<br>No. 1: 992 (0x3E0)<br>No. 2: 993 (0x3E1)<br>No. 3: 994 (0x3E2)<br>No. 4: 995 (0x3E3)<br>For Redundant CPU<br>Control system:<br>976 (0x3D0)<br>No specification:<br>1023 (0x3FF) | Connected station<br>side relayed<br>module I/O<br>address                                                                                                    | Connected station<br>side relayed<br>module I/O<br>address                                                                                                    |  |  |
| ActMultiDrop<br>ChannelNumber <sup>*3</sup> | 0 (0x00)           | Fixed to 0 (0x00)                                                                                                    | Fixed to 0 (0x00)                                                                                                    | Multi-drop channel<br>number                                                                                                    | Fixed to 0 (0x00)                                                                                                    |  |  |
| ActNetwork<br>Number <sup>*4</sup>          | 0 (0x00)           | Target station side<br>module network<br>number                                                                                                    | Target station side<br>module network<br>number                                                                                                    | Connected station side<br>Q series-compatible<br>E71 network number                                                                                                    | Connected station side<br>Q series-compatible<br>E71 network number                                                                                                    |  |  |
| ActPassword                                 | Null               | Password                                                                                                    | set to Q series-compatibl                                                                                                    | e E71 on the connected s                                                                                                    | station side                                                                                                    |  |  |

| Property                                 | Default value                 |                                                 | Property                                        | y pattern                                                           |                                                                     |  |  |
|------------------------------------------|-------------------------------|-------------------------------------------------|-------------------------------------------------|---------------------------------------------------------------------|---------------------------------------------------------------------|--|--|
| Froperty                                 | Delault value                 | 1                                               | 2                                               | 3                                                                   | (4)                                                                 |  |  |
| ActProtocolType                          | 0x04<br>(PROTOCOL_<br>SERIAL) | PROTOCOL_TCPIP (0x05)                           |                                                 |                                                                     |                                                                     |  |  |
| ActSource<br>NetworkNumber               | 0 (0x00)                      |                                                 | Personal computer side network number           |                                                                     |                                                                     |  |  |
| ActSourceStation<br>Number <sup>*5</sup> | 0 (0x00)                      | Personal computer side station number           |                                                 |                                                                     |                                                                     |  |  |
| ActStation<br>Number <sup>*4</sup>       | 255 (0xFF)                    | Target station side<br>module network<br>number | Target station side<br>module network<br>number | Connected station side<br>Q series-compatible<br>E71 network number | Connected station side<br>Q series-compatible<br>E71 network number |  |  |
| ActThrough<br>NetworkType                | 0 (0x00)                      |                                                 | MELSECNET/10 is n<br>MELSECNET/10 is ir         | not included. : 0 (0x00)<br>ncluded. : 1 (0x01)                     |                                                                     |  |  |
| ActTimeOut                               | 10000                         |                                                 | Any value specified                             | l by user in ms units.                                              |                                                                     |  |  |
| ActUnitNumber                            | 0 (0x00)                      | Fixed to 0 (0x00)                               | Fixed to 0 (0x00)                               | Target station side module station number                           | Target station side module station number                           |  |  |
| ActUnitType                              | 0x13<br>(UNIT_QNCPU)          |                                                 | UNIT_QJ7 <sup>-</sup>                           | 1E71 (0x1A)                                                         |                                                                     |  |  |

\*1: When using the OPS connection function for Redundant CPU, specify any port number that was set to the network parameter of the CPU. (The setting range is  $1025 \le \text{port}$  number  $\le 4999$  or  $5003 \le \text{port}$  number  $\le 65534$ )

\*2: For the I/O address, specify the value of the actual start I/O number divided by 16.

\*3 : Specify the following value for the channel number to be multi-drop linked.

0: Default channel of module

1: Channel 1

2: Channel 2

\*4: When the property pattern is ① or ②, specify the value set in the target station side parameter for ActNetworkNumber and ActStationNumber.

\*5: Specify the station number on the personal computer side to avoid the same station number set for Q series-compatible E71 within the same Ethernet loop.

# **4.3.2** Ethernet communication when the connected station is Q series-compatible E71 (UDP/IP communication)

# (1) Configuration

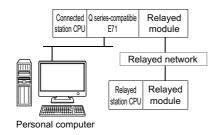

# (2) Property patterns

| Conne            | Connected station CPU |                               |                              |                  | Relayed station CPU |                 |                    |                 |       |
|------------------|-----------------------|-------------------------------|------------------------------|------------------|---------------------|-----------------|--------------------|-----------------|-------|
| QCPU<br>(Q mode) | QSCPU                 | Q motion<br>CPU <sup>*1</sup> | Relayed network              | QCPU<br>(Q mode) | Q12DC<br>CPU-V      | LCPU            | QSCPU              | Q motion<br>CPU | FXCPU |
|                  |                       |                               | CC IE Control<br>CC IE Field | 0                | ② <sup>*3</sup>     | ② <sup>*4</sup> | ② <sup>*2,*3</sup> | ② <sup>*3</sup> | ×     |
| 0                | - *2                  | - *2                          | MELSECNET/H                  | 2                | 2                   | ×               | ② <sup>*2</sup>    | 2               | ×     |
| 1                | ① <sup>*2</sup>       | ① <sup>*2</sup>               | Ethernet                     | 2                | ×                   | ×               | ② <sup>*2</sup>    | 2               | ×     |
|                  |                       | Serial communication          | ③ <sup>*5</sup>              | ×                | 3                   | ×               | 3                  | ×               |       |
|                  |                       |                               | CC-Link                      | 4                | 4                   | 4               | ×                  | 4               | ×     |

 $\bigcirc:$  Accessible (The number in the circle is the property pattern number.),  $\times:$  Inaccessible

- \*1: Relayed stations cannot be accessed when the Q motion CPU is Q172CPU, Q173CPU, Q172HCPU, or Q173HCPU.
- \*2 : Relayed stations cannot be accessed via QSCPU, Q motion CPU.

\*3: Q12DCCPU-V, QSCPU, and Q motion CPU cannot be accessed using CC-Link IE Field Network because CC-Link IE Field Network is not supported.

- \*4 : LCPU cannot be accessed using CC-Link IE Controller Network because CC-Link IE Controller Network is not supported.
- \*5 : For Redundant CPU, serial communication modules on the main base cannot be accessed.

# (3) Property list

| <b>-</b>                                    | D.C. K             |                                                                                                    | Property                                                                                                    | erty pattern                                                                                                    |                                                                                                    |  |  |
|---------------------------------------------|--------------------|----------------------------------------------------------------------------------------------------|----------------------------------------------------------------------------------------------------|----------------------------------------------------------------------------------------------------|----------------------------------------------------------------------------------------------------|--|--|
| Property                                    | Default value      | 1                                                                                                    | 2                                                                                                    | 3                                                                                                    | 4                                                                                                    |  |  |
| ActConnectUnit<br>Number                    | 0 (0x00)           | Fixed to 0 (0x00)                                                                                                    | Connected station side module station number                                                                                                    | Fixed to 0 (0x00)                                                                                                    | Fixed to 0 (0x00)                                                                                                    |  |  |
| ActCpuType                                  | 34<br>(CPU_Q02CPU) |                                                                                                    | CPU type corresponding to the target station                                                                                                    |                                                                                                    |                                                                                                    |  |  |
| ActDestination<br>IONumber                  | 0 (0x00)           | Fixed to 0 (0x00)                                                                                                    | Fixed to 0 (0x00)                                                                                                    | Target station side<br>For single CPU<br>Fixed to 1023 (0x3FF)<br>For multiple CPUs<br>Connected CPU:<br>1023 (0x3FF)<br>No. 1: 992 (0x3E0)<br>No. 2: 993 (0x3E1)<br>No. 3: 994 (0x3E2)<br>No. 4: 995 (0x3E3)<br>For Redundant CPU<br>Control system:<br>976 (0x3D0)<br>No specification:<br>1023 (0x3FF) | Target station side<br>For single CPU<br>Fixed to 1023 (0x3FF)<br>For multiple CPUs<br>Connected CPU:<br>1023 (0x3FF)<br>No. 1: 992 (0x3E0)<br>No. 2: 993 (0x3E1)<br>No. 3: 994 (0x3E2)<br>No. 4: 995 (0x3E3)<br>For Redundant CPU<br>Control system:<br>976 (0x3D0)<br>No specification:<br>1023 (0x3FF) |  |  |
| ActDidProperty<br>Bit                       | 1 (0x01)           | Fixed to 1 (0x01)                                                                                                    | Fixed to 1 (0x01)                                                                                                    | Fixed to 0 (0x00)                                                                                                    | Fixed to 0 (0x00)                                                                                                    |  |  |
| ActDsidProperty<br>Bit                      | 1 (0x01)           | Fixed to 1 (0x01)                                                                                                    | Fixed to 1 (0x01)                                                                                                    | Fixed to 0 (0x00)                                                                                                    | Fixed to 0 (0x00)                                                                                                    |  |  |
| ActHostAddress                              | 1.1.1.1            | Host r                                                                                                    | name or IP address of the                                                                                                    | connected station side m                                                                                                    | nodule                                                                                                    |  |  |
| ActIONumber*1                               | 1023 (0x3FF)       | Target station side         For single CPU         Fixed to 1023 (0x3FF)         For multiple CPUs         Connected CPU:         1023 (0x3FF)         No. 1: 992 (0x3E0)         No. 2: 993 (0x3E1)         No. 3: 994 (0x3E2)         No. 4: 995 (0x3E3)         For Redundant CPU         Control system:         976 (0x3D0)         No specification:         1023 (0x3FF) | Target station side         For single CPU         Fixed to 1023 (0x3FF)         For multiple CPUs         Connected CPU:         1023 (0x3FF)         No. 1: 992 (0x3E0)         No. 2: 993 (0x3E1)         No. 3: 994 (0x3E2)         No. 4: 995 (0x3E3)         For Redundant CPU         Control system:         976 (0x3D0)         No specification:         1023 (0x3FF) | Connected station<br>side relayed<br>module I/O<br>address                                                                                                    | Connected station<br>side relayed<br>module I/O<br>address                                                                                                    |  |  |
| ActMultiDrop<br>ChannelNumber <sup>*2</sup> | 0 (0x00)           | Fixed to 0 (0x00)                                                                                                    | Fixed to 0 (0x00)                                                                                                    | Multi-drop channel<br>number                                                                                                    | Fixed to 0 (0x00)                                                                                                    |  |  |
| ActNetwork<br>Number <sup>*3</sup>          | 0 (0x00)           | Target station side<br>module network<br>number                                                                                                    | Target station side<br>module network<br>number                                                                                                    | Connected station side<br>Q series-compatible<br>E71 network number                                                                                                    | Connected station side<br>Q series-compatible<br>E71 network number                                                                                                    |  |  |
| ActPassword                                 | Null               | Password                                                                                                    | set to Q series-compatibl                                                                                                    | e E71 on the connected s                                                                                                    | station side                                                                                                    |  |  |
| ActPortNumber <sup>*4</sup>                 | 1 (PORT_1)         |                                                                                                    | Personal compute                                                                                                    | r side port number                                                                                                    |                                                                                                    |  |  |

| Property                                 | Default value                 |                                                 | Property                                        | y pattern                                                           |                                                                     |  |
|------------------------------------------|-------------------------------|-------------------------------------------------|-------------------------------------------------|---------------------------------------------------------------------|---------------------------------------------------------------------|--|
| Fioperty                                 | Delault value                 | 1                                               | 2                                               | 3                                                                   | (4)                                                                 |  |
| ActProtocolType                          | 0x04<br>(PROTOCOL_<br>SERIAL) | PROTOCOL_UDPIP (0x08)                           |                                                 |                                                                     |                                                                     |  |
| ActSource<br>NetworkNumber <sup>*4</sup> | 0 (0x00)                      |                                                 | Personal computer side network number           |                                                                     |                                                                     |  |
| ActSourceStation<br>Number <sup>*5</sup> | 0 (0x00)                      | Personal computer side station number           |                                                 |                                                                     |                                                                     |  |
| ActStation<br>Number <sup>*3</sup>       | 255 (0xFF)                    | Target station side<br>module network<br>number | Target station side<br>module network<br>number | Connected station side<br>Q series-compatible<br>E71 network number | Connected station side<br>Q series-compatible<br>E71 network number |  |
| ActThrough<br>NetworkType                | 0 (0x00)                      |                                                 | MELSECNET/10 is n<br>MELSECNET/10 is ir         | not included. : 0 (0x00)<br>ncluded. : 1 (0x01)                     |                                                                     |  |
| ActTimeOut                               | 10000                         |                                                 | Any value specified                             | l by user in ms units.                                              |                                                                     |  |
| ActUnitNumber                            | 0 (0x00)                      | Fixed to 0 (0x00)                               | Fixed to 0 (0x00)                               | Target station side module station number                           | Target station side module station number                           |  |
| ActUnitType                              | 0x13<br>(UNIT_QNCPU)          |                                                 | UNIT_QJ7 <sup>,</sup>                           | 1E71 (0x1A)                                                         |                                                                     |  |

\*1: For the I/O address, specify the value of the actual start I/O number divided by 16.

\*2: Specify the following value for the channel number to be multi-drop linked.

0: Default channel of module

1: Channel 1

2: Channel 2

\*3 : When the property pattern is ① or ②, specify the value set in the target station side parameter for ActNetworkNumber and ActStationNumber.

\*4 : Do not use 1 to 1024 of ActPortNumber.

\*5: Specify the station number on the personal computer side to avoid the same station number set for Q series-compatible E71 within the same Ethernet loop.

# **4.3.3** Ethernet communication when the connected station is LCPU (TCP/IP communication)

# (1) Configuration

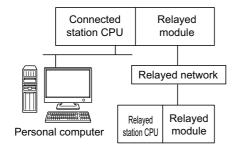

## (2) Property patterns

| Connected station CPU | Relayed network           | Relayed station CPU |                |      |       |                 |       |
|-----------------------|---------------------------|---------------------|----------------|------|-------|-----------------|-------|
| LCPU                  |                           | QCPU<br>(Q mode)    | Q12DC<br>CPU-V | LCPU | QSCPU | Q motion<br>CPU | FXCPU |
|                       | CC IE Field <sup>*1</sup> | 4                   | ×              | 4    | ×     | ×               | ×     |
|                       | MELSECNET/H               | ×                   | ×              | ×    | ×     | ×               | ×     |
| 1                     | Ethernet                  | ×                   | ×              | ×    | ×     | Х               | ×     |
|                       | Serial communication      | ② <sup>*2</sup>     | ×              | 2    | ×     | ×               | ×     |
|                       | CC-Link                   | 3                   | 3              | 3    | ×     | ×               | ×     |

 $\bigcirc$ : Accessible (The number in the circle is the property pattern number.),  $\times$ : Inaccessible

\*1: LCPU cannot be accessed using CC-Link IE Controller Network because CC-Link IE Controller Network is not supported.

\*2: For Redundant CPU, serial communication modules on the main base cannot be accessed.

# (3) Property list

| Property   | Default value      |   | Proper             | ty pattern                 |     |
|------------|--------------------|---|--------------------|----------------------------|-----|
|            | Delault value      | 1 | 2                  | 3                          | (4) |
| ActCpuType | 34<br>(CPU_Q02CPU) |   | CPU type correspon | ding to the target station |     |

| Duran autor                                 | Defeulturalura                |                                            | Proper                                                                                                    | rty pattern                                                                                                    |                                                                                                    |
|---------------------------------------------|-------------------------------|--------------------------------------------|----------------------------------------------------------------------------------------------------|----------------------------------------------------------------------------------------------------|----------------------------------------------------------------------------------------------------|
| Property                                    | Default value                 | 1                                          | 2                                                                                                    | 3                                                                                                    | 4                                                                                                    |
| ActDestination<br>IONumber                  | 0 (0x00)                      | Fixed to 0 (0x00)                          | Target station side<br>For single CPU<br>Fixed to 1023 (0x3FF)<br>For multiple CPUs<br>Connected CPU:<br>1023 (0x3FF)<br>No. 1: 992 (0x3E0)<br>No. 2: 993 (0x3E1)<br>No. 3: 994 (0x3E2)<br>No. 4: 995 (0x3E3)<br>For Redundant CPU<br>Control system:<br>976 (0x3D0)<br>No specification:<br>1023 (0x3FF) | Target station side<br>For single CPU<br>Fixed to 1023 (0x3FF)<br>For multiple CPUs<br>Connected CPU:<br>1023 (0x3FF)<br>No. 1: 992 (0x3E0)<br>No. 2: 993 (0x3E1)<br>No. 3: 994 (0x3E2)<br>No. 4: 995 (0x3E3)<br>For Redundant CPU<br>Control system:<br>976 (0x3D0)<br>No specification:<br>1023 (0x3FF) | Fixed to 0 (0x00)                                                                                                    |
| ActDidPropertyBit                           | 1 (0x01)                      | Fixed to 1 (0x01)                          | Fixed to 0 (0x00)                                                                                                    | Fixed to 0 (0x00)                                                                                                    | Fixed to 1 (0x01)                                                                                                    |
| ActDsidPropertyBit                          | 1 (0x01)                      | Fixed to 1 (0x01)                          | Fixed to 0 (0x00)                                                                                                    | Fixed to 0 (0x00)                                                                                                    | Fixed to 1 (0x01)                                                                                                    |
| ActHostAddress                              | 1.1.1.1                       | Hos                                        | t name or IP address of t                                                                                                    | he connected station side                                                                                                    | module                                                                                                    |
| ActIntelligent<br>PreferenceBit             | 0 (0x00)                      | Fixed to 0 (0x00)                          | Target stationQ mode/Q12DCCPU-V/LCPU: 1 (0x01)Other than theabove: 0 (0x00)                                                                                                    | Target stationQ mode/Q12DCCPU-V/LCPU: 1 (0x01)Other than theabove: 0 (0x00)                                                                                                    | Fixed to 0 (0x00)                                                                                                    |
| ActIONumber*1                               | 1023 (0x3FF)                  | For single CPU<br>Fixed to 1023<br>(0x3FF) | Connected station side<br>relayed module I/O<br>address                                                                                                    | Connected station side<br>relayed module I/O<br>address                                                                                                    | Target station side<br>For single CPU<br>Fixed to 1023 (0x3FF)<br>For multiple CPUs<br>Connected CPU:<br>1023 (0x3FF)<br>No. 1: 992 (0x3E0)<br>No. 2: 993 (0x3E1)<br>No. 3: 994 (0x3E2)<br>No. 4: 995 (0x3E3)<br>For Redundant CPU<br>Control system:<br>976 (0x3D0)<br>No specification:<br>1023 (0x3FF) |
| ActMultiDrop<br>ChannelNumber <sup>*2</sup> | 0 (0x00)                      | Fixed to 0 (0x00)                          | Multi-drop channel<br>number                                                                                                    | Fixed to 0 (0x00)                                                                                                    | Fixed to 0 (0x00)                                                                                                    |
| ActNetworkNumber*3                          | 0 (0x00)                      | Fixed to 0 (0x00)                          | Fixed to 0 (0x00)                                                                                                    | Fixed to 0 (0x00)                                                                                                    | Target station side<br>module network<br>number                                                                                                    |
| ActPassword                                 | Null                          |                                            | Password set to the                                                                                                    | connected station side                                                                                                    |                                                                                                    |
| ActProtocolType                             | 0x04<br>(PROTOCOL_<br>SERIAL) |                                            | PROTOCO                                                                                                    | L_TCPIP (0x05)                                                                                                    |                                                                                                    |
| ActStationNumber*3                          | 255 (0xFF)                    | Fixed to 255<br>(0xFF)                     | Fixed to 255 (0xFF)                                                                                                    | Fixed to 255 (0xFF)                                                                                                    | Target station side module station number                                                                                                    |
| ActThroughNetwork<br>Type                   | 0 (0x00)                      |                                            | MELSECNET/10 is<br>MELSECNET/10 is                                                                                                    | not included. : 0 (0x00)<br>included. : 1 (0x01)                                                                                                    |                                                                                                    |
| ActTimeOut                                  | 10000                         |                                            | Any value specifie                                                                                                    | ed by user in ms units.                                                                                                    |                                                                                                    |

| Property      | Default value        | Property pattern    |                                           |                                           |                        |  |
|---------------|----------------------|---------------------|-------------------------------------------|-------------------------------------------|------------------------|--|
|               | Delault value        | 1                   | 2                                         | 3                                         | ④<br>Fixed to 0 (0x00) |  |
| ActUnitNumber | 0 (0x00)             | Fixed to 0 (0x00)   | Target station side module station number | Target station side module station number | Fixed to 0 (0x00)      |  |
| ActUnitType   | 0x13<br>(UNIT_QNCPU) | UNIT_LNETHER (0x52) |                                           |                                           |                        |  |

\*1: For the I/O address, specify the value of the actual start I/O number divided by 16.

\*2 : Specify the following value for the channel number to be multi-drop linked.

0: Default channel of module

1: Channel 1

2: Channel 2

<sup>\*3:</sup> When the property pattern is ① or ②, specify the value set in the target station side parameter for ActNetworkNumber and ActStationNumber.

# **4.3.4** Ethernet communication when the connected station is LCPU (UDP/IP communication)

# (1) Configuration

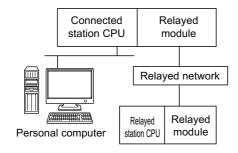

## (2) Property patterns

| Connected station CPU | Polavod potwork           | Relayed station CPU |                |      |       |                 |       |
|-----------------------|---------------------------|---------------------|----------------|------|-------|-----------------|-------|
| LCPU                  | Relayed network           | QCPU<br>(Q mode)    | Q12DC<br>CPU-V | LCPU | QSCPU | Q motion<br>CPU | FXCPU |
|                       | CC IE Field <sup>*1</sup> | 4                   | ×              | 4    | ×     | ×               | ×     |
|                       | MELSECNET/H               | ×                   | ×              | ×    | ×     | ×               | ×     |
| 1                     | Ethernet                  | ×                   | ×              | ×    | ×     | ×               | ×     |
|                       | Serial communication      | ② <sup>*2</sup>     | ×              | 2    | ×     | ×               | ×     |
|                       | CC-Link                   | 3                   | 3              | 3    | ×     | ×               | ×     |

 $\bigcirc$ : Accessible (The number in the circle is the property pattern number.),  $\times$ : Inaccessible

\*1: LCPU cannot be accessed using CC-Link IE Controller Network because CC-Link IE Controller Network is not supported.

\*2: For Redundant CPU, serial communication modules on the main base cannot be accessed.

# (3) Property list

The following table shows the property settings of communication paths. The setting is not necessary for those properties without description.

| Property   | Default value      |   | Proper             | ty pattern                 |     |
|------------|--------------------|---|--------------------|----------------------------|-----|
|            | Delault value      | 1 | 2                  | 3                          | (4) |
| ActCpuType | 34<br>(CPU_Q02CPU) |   | CPU type correspon | ding to the target station |     |

| Dremerty                                    | Defeultur                     |                                            | Proper                                                                                                    | rty pattern                                                                                                    |                                                                                                    |
|---------------------------------------------|-------------------------------|--------------------------------------------|----------------------------------------------------------------------------------------------------|----------------------------------------------------------------------------------------------------|----------------------------------------------------------------------------------------------------|
| Property                                    | Default value                 | 1                                          | 2                                                                                                    | 3                                                                                                    | (4)                                                                                                    |
| ActDestination<br>IONumber                  | 0 (0x00)                      | Fixed to 0 (0x00)                          | Target station side<br>For single CPU<br>Fixed to 1023 (0x3FF)<br>For multiple CPUs<br>Connected CPU:<br>1023 (0x3FF)<br>No. 1: 992 (0x3E0)<br>No. 2: 993 (0x3E1)<br>No. 3: 994 (0x3E2)<br>No. 4: 995 (0x3E3)<br>For Redundant CPU<br>Control system:<br>976 (0x3D0)<br>No specification:<br>1023 (0x3FF) | Target station side<br>For single CPU<br>Fixed to 1023 (0x3FF)<br>For multiple CPUs<br>Connected CPU:<br>1023 (0x3FF)<br>No. 1: 992 (0x3E0)<br>No. 2: 993 (0x3E1)<br>No. 3: 994 (0x3E2)<br>No. 4: 995 (0x3E3)<br>For Redundant CPU<br>Control system:<br>976 (0x3D0)<br>No specification:<br>1023 (0x3FF) | Fixed to 0 (0x00)                                                                                                    |
| ActDidPropertyBit                           | 1 (0x01)                      | Fixed to 1 (0x01)                          | Fixed to 0 (0x00)                                                                                                    | Fixed to 0 (0x00)                                                                                                    | Fixed to 1 (0x01)                                                                                                    |
| ActDsidPropertyBit                          | 1 (0x01)                      | Fixed to 1 (0x01)                          | Fixed to 0 (0x00)                                                                                                    | Fixed to 0 (0x00)                                                                                                    | Fixed to 1 (0x01)                                                                                                    |
| ActHostAddress                              | 1.1.1.1                       |                                            | with specified IP address:<br>cation without specified IP                                                                                                    | the connected station sid                                                                                                    | e module                                                                                                    |
| ActIntelligent<br>PreferenceBit             | 0 (0x00)                      | Fixed to 0 (0x00)                          | Target stationQ mode/Q12DCCPU-V/LCPU:1 (0x01)Other than theabove:0 (0x00)                                                                                                    | Target station<br>Q mode/<br>Q12DCCPU-V/<br>LCPU :1 (0x01)<br>Other than the<br>above :0 (0x00)                                                                                                    | Fixed to 0 (0x00)                                                                                                    |
| ActIONumber*1                               | 1023 (0x3FF)                  | For single CPU<br>Fixed to 1023<br>(0x3FF) | Connected station side<br>module I/O address                                                                                                    | Connected station side<br>module I/O address                                                                                                    | Target station side<br>For single CPU<br>Fixed to 1023 (0x3FF)<br>For multiple CPUs<br>Connected CPU:<br>1023 (0x3FF)<br>No. 1: 992 (0x3E0)<br>No. 2: 993 (0x3E1)<br>No. 3: 994 (0x3E2)<br>No. 4: 995 (0x3E3)<br>For Redundant CPU<br>Control system:<br>976 (0x3D0)<br>No specification:<br>1023 (0x3FF) |
| ActMultiDrop<br>ChannelNumber <sup>*2</sup> | 0 (0x00)                      | Fixed to 0 (0x00)                          | Multi-drop channel<br>number                                                                                                    | Fixed to 0 (0x00)                                                                                                    | Fixed to 0 (0x00)                                                                                                    |
| ActNetworkNumber*3                          | 0 (0x00)                      | Fixed to 0 (0x00)                          | Fixed to 0 (0x00)                                                                                                    | Fixed to 0 (0x00)                                                                                                    | Target station side<br>module network<br>number                                                                                                    |
| ActPassword                                 | Null                          |                                            | Remote password se                                                                                                    | t to the connected station                                                                                                    | 1                                                                                                    |
| ActProtocolType                             | 0x04<br>(PROTOCOL_<br>SERIAL) |                                            | PROTOCO                                                                                                    | UDPIP (0x08)                                                                                                    |                                                                                                    |
| ActStationNumber*3                          | 255 (0xFF)                    | Fixed to 255<br>(0xFF)                     | Fixed to 255 (0xFF)                                                                                                    | Fixed to 255 (0xFF)                                                                                                    | Target station side module station number                                                                                                    |
| ActThroughNetwork<br>Type                   | 0 (0x00)                      |                                            | MELSECNET/10 is<br>MELSECNET/10 is                                                                                                    | not included. : 0 (0x00)<br>included. : 1 (0x01)                                                                                                    |                                                                                                    |

| Property      | Default value        | Property pattern  |                                                                                                    |                        |     |  |  |
|---------------|----------------------|-------------------|----------------------------------------------------------------------------------------------------|------------------------|-----|--|--|
| Froperty      | Deluant value        | 1                 | 2                                                                                                    | 3                      | (4) |  |  |
| ActTimeOut    | 10000                |                   | Any value specifie                                                                                                    | ed by user in ms units |     |  |  |
| ActUnitNumber | 0 (0x00)             | Fixed to 0 (0x00) | Fixed to 0 (0x00)         Target station side<br>module station number         Target station side<br>module station number         Fixed to 0 (0x0 |                        |     |  |  |
| ActUnitType   | 0x13<br>(UNIT_QNCPU) |                   | For communication with specified IP address: UNIT_LNETHER(0x52)<br>For direct communication without specified IP address: UNIT_LNETHER_DIRECT(0x53) |                        |     |  |  |

\*1: For the I/O address, specify the value of the actual start I/O number divided by 16.

\*2 : Specify the following value for the channel number to be multi-drop linked.

0: Default channel of module

1: Channel 1

2: Channel 2

\*3 : When the property pattern is ① or ②, specify the value set in the target station side parameter for ActNetworkNumber and ActStationNumber.

# **4.3.5** Ethernet communication when the connected station is built-in Ethernet pot QCPU (TCP)

# (1) Configuration

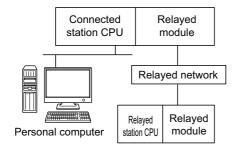

#### (2) Property patterns

| Connected station CPU     | Relayed network                             |                      | Relayed station CPU             |                       |                                      |                                    |              |
|---------------------------|---------------------------------------------|----------------------|---------------------------------|-----------------------|--------------------------------------|------------------------------------|--------------|
| QnUDE(H)<br>CPU           | itelayed network                            | QCPU<br>(Q mode)     | Q12DC<br>CPU-V                  | LCPU                  | QSCPU                                | Q motion<br>CPU                    | FXCPU        |
|                           | CC IE Control<br>CC IE Field                | 2                    | ② <sup>*1</sup>                 | ② <sup>*2</sup>       | ② <sup>*1</sup>                      | ② <sup>*1</sup>                    | ×            |
|                           | MELSECNET/H                                 | 2                    | 2                               | ×                     | 2                                    | 2                                  | ×            |
| 1                         | Ethernet                                    | 2                    | ×                               | ×                     | 2                                    | 2                                  | ×            |
|                           | Serial communication                        | ③ <sup>*3</sup>      | ×                               | 3                     | ×                                    | 3                                  | ×            |
|                           | CC-Link                                     | 4                    | 4                               | 4                     | ×                                    | 4                                  | ×            |
| Connected                 |                                             | Relayed station CPU  |                                 |                       |                                      |                                    |              |
| station CPU               | Polavod potwork                             |                      |                                 | Relayed s             | station CPU                          |                                    |              |
| station CPU<br>Q12DCCPU-V | Relayed network                             | QCPU<br>(Q mode)     | Q12DC<br>CPU-V                  | LCPU                  | QSCPU                                | Q motion<br>CPU                    | FXCPU        |
|                           | Relayed network                             |                      |                                 |                       |                                      | Q motion                           | <b>FXCPU</b> |
| Q12DCCPU-V                | CC IE Control                               | (Q mode)             | CPU-V                           | LCPU                  | QSCPU                                | Q motion<br>CPU                    |              |
|                           | CC IE Control<br>CC IE Field                | <b>(Q mode)</b><br>② | <b>CPU-V</b>                    | <b>LCPU</b><br>②*2    | QSCPU<br>② <sup>*1</sup>             | Q motion<br>CPU<br>② <sup>*1</sup> | ×            |
| Q12DCCPU-V                | CC IE Control<br>CC IE Field<br>MELSECNET/H | (Q mode)<br>②<br>②   | CPU-V           ②*1           ② | 2<br>LCPU<br>②*2<br>× | <b>QSCPU</b><br>② <sup>*1</sup><br>② | Q motion<br>CPU<br>②*1<br>②        | × ×          |

 $\bigcirc$ : Accessible (The number in the circle is the property pattern number.),  $\times$ : Inaccessible

\*1: Q12DCCPU-V, QSCPU, and Q motion CPU cannot be accessed using CC-Link IE Field Network because CC-Link IE Field Network is not supported.

\*2: LCPU cannot be accessed using CC-Link IE Controller Network because CC-Link IE Controller Network is not supported.

\*3: For Redundant CPU, serial communication modules on the main base cannot be accessed.

| Connected station CPU         | Relayed station CPU          |                  |                |      |       |                 |       |
|-------------------------------|------------------------------|------------------|----------------|------|-------|-----------------|-------|
| Q motion<br>CPU <sup>*4</sup> | Relayed network              | QCPU<br>(Q mode) | Q12DC<br>CPU-V | LCPU | QSCPU | Q motion<br>CPU | FXCPU |
|                               | CC IE Control<br>CC IE Field | ×                | ×              | ×    | ×     | ×               | ×     |
| 0                             | MELSECNET/H                  | ×                | ×              | ×    | ×     | ×               | ×     |
| 1                             | Ethernet                     | ×                | ×              | ×    | ×     | ×               | ×     |
|                               | Serial communication         | ×                | ×              | ×    | ×     | ×               | ×     |
|                               | CC-Link                      | ×                | ×              | ×    | ×     | ×               | ×     |

 $\bigcirc$  : Accessible (The number in the circle is the property pattern number.),  $\times$  : Inaccessible

\*4 : Relayed stations cannot be accessed when the Q motion CPU is Q172CPU, Q173CPU, Q172HCPU, or Q173HCPU.

## (3) Property list

The following table shows the property settings of communication paths. The setting is not necessary for those properties without description.

| Property                        | Default value      | Property pattern  |                                              |                                                                                                    |                                                                                                    |  |  |
|---------------------------------|--------------------|-------------------|----------------------------------------------|----------------------------------------------------------------------------------------------------|----------------------------------------------------------------------------------------------------|--|--|
| Froperty                        | Delault value      | 1                 | 2                                            | 3                                                                                                    | (4)                                                                                                    |  |  |
| ActCpuType                      | 34<br>(CPU_Q02CPU) |                   | CPU type corresponding to the target station |                                                                                                    |                                                                                                    |  |  |
| ActDestination<br>IONumber      | 0 (0x00)           | Fixed to 0 (0x00) | Fixed to 0 (0x00)                            | Target station side<br>For single CPU<br>Fixed to 1023 (0x3FF)<br>For multiple CPUs<br>Connected CPU:<br>1023 (0x3FF)<br>No. 1: 992 (0x3E0)<br>No. 2: 993 (0x3E1)<br>No. 3: 994 (0x3E2)<br>No. 4: 995 (0x3E3)<br>For Redundant CPU<br>Control system:<br>976 (0x3D0)<br>No specification:<br>1023 (0x3FF) | Target station side<br>For single CPU<br>Fixed to 1023 (0x3FF)<br>For multiple CPUs<br>Connected CPU:<br>1023 (0x3FF)<br>No. 1: 992 (0x3E0)<br>No. 2: 993 (0x3E1)<br>No. 3: 994 (0x3E2)<br>No. 4: 995 (0x3E3)<br>For Redundant CPU<br>Control system:<br>976 (0x3D0)<br>No specification:<br>1023 (0x3FF) |  |  |
| ActDestination<br>PortNumber    | 0 (0x00)           |                   | 5                                            | 007                                                                                                    | •                                                                                                    |  |  |
| ActDidProperty<br>Bit           | 1 (0x01)           | Fixed to 1 (0x01) | Fixed to 1 (0x01)                            | Fixed to 0 (0x00)                                                                                                    | Fixed to 0 (0x00)                                                                                                    |  |  |
| ActDsidProperty<br>Bit          | 1 (0x01)           | Fixed to 1 (0x01) | Fixed to 1 (0x01)                            | Fixed to 0 (0x00)                                                                                                    | Fixed to 0 (0x00)                                                                                                    |  |  |
| ActHostAddress                  | 1.1.1.1            | Host              | name or IP address of the                    | e connected station side n                                                                                                    | nodule                                                                                                    |  |  |
| ActIntelligent<br>PreferenceBit | 0 (0x00)           | Fixed to 0 (0x00) | Fixed to 0 (0x00)                            | Target stationQ mode/Q12DCCPU-V/LCPU:1 (0x01)Other than theabove:0 (0x00)                                                                                                    | Target station<br>Q mode/<br>Q12DCCPU-V/<br>LCPU :1 (0x01)<br>Other than the<br>above :0 (0x00)                                                                                                    |  |  |

| Property                                    | Default value                 |                                                                                                    | Property                                                                                                    | / pattern                                               |                                                         |
|---------------------------------------------|-------------------------------|----------------------------------------------------------------------------------------------------|----------------------------------------------------------------------------------------------------|---------------------------------------------------------|---------------------------------------------------------|
| Property                                    | Delault value                 | 1                                                                                                    | 2                                                                                                    | 3                                                       | (4)                                                     |
| ActIONumber <sup>*1</sup>                   | 1023 (0x3FF)                  | For single CPU<br>Fixed to 1023 (0x3FF)<br>For multiple CPUs<br>Connected CPU:<br>1023 (0x3FF)<br>No. 1: 992 (0x3E0)<br>No. 2: 993 (0x3E1)<br>No. 3: 994 (0x3E2)<br>No. 4: 995 (0x3E3) | Target station side<br>For single CPU<br>Fixed to 1023 (0x3FF)<br>For multiple CPUs<br>Connected CPU:<br>1023 (0x3FF)<br>No. 1: 992 (0x3E0)<br>No. 2: 993 (0x3E1)<br>No. 3: 994 (0x3E2)<br>No. 4: 995 (0x3E3)<br>For Redundant CPU<br>Control system:<br>976 (0x3D0)<br>No specification:<br>1023 (0x3FF) | Connected station side<br>relayed module I/O<br>address | Connected station side<br>relayed module I/O<br>address |
| ActMultiDrop<br>ChannelNumber <sup>*2</sup> | 0 (0x00)                      | Fixed to 0 (0x00)                                                                                                    | Fixed to 0 (0x00)                                                                                                    | Multi-drop channel<br>number                            | Fixed to 0 (0x00)                                       |
| ActNetwork<br>Number <sup>*3</sup>          | 0 (0x00)                      | Fixed to 0 (0x00)                                                                                                    | Target station side<br>module network<br>number                                                                                                    | Fixed to 0 (0x00)                                       | Fixed to 0 (0x00)                                       |
| ActPassword                                 | Null                          |                                                                                                    | Remote password set t                                                                                                    | o the connected station                                 |                                                         |
| ActProtocolType                             | 0x04<br>(PROTOCOL_<br>SERIAL) |                                                                                                    | PROTOCOL_                                                                                                    | TCPIP (0x05)                                            |                                                         |
| ActStation<br>Number <sup>*3</sup>          | 255 (0xFF)                    | Fixed to 255 (0xFF)                                                                                                    | Target station side module station number                                                                                                    | Fixed to 255 (0xFF)                                     | Fixed to 255 (0xFF)                                     |
| ActThrough<br>NetworkType                   | 0 (0x00)                      |                                                                                                    | MELSECNET/10 is n<br>MELSECNET/10 is in                                                                                                    | ot included. : 0 (0x00)<br>icluded. : 1 (0x01)          |                                                         |
| ActTimeOut                                  | 10000                         |                                                                                                    | Any value specified                                                                                                    | by user in ms units                                     |                                                         |
| ActUnitNumber                               | 0 (0x00)                      | Fixed to 0 (0x00)                                                                                                    | Fixed to 0 (0x00)                                                                                                    | Target station side module station number               | Target station side module station number               |
| ActUnitType                                 | 0x13<br>(UNIT_QNCPU)          | value of the actual start !/                                                                                                    |                                                                                                    | HER (0x2C)                                              |                                                         |

\*1: For the I/O address, specify the value of the actual start I/O number divided by 16.
\*2: Specify the following value for the channel number to be multi-drop linked.

0: Default channel of module

1: Channel 1

2: Channel 2

\*3: When the property pattern is ① or ②, specify the value set in the target station side parameter for ActNetworkNumber and ActStationNumber.

# **4.3.6** Ethernet communication when the connected station is built-in Ethernet pot QCPU (UDP)

# (1) Configuration

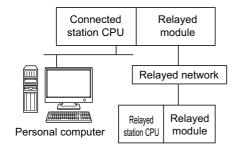

#### (2) Property patterns

| Connected station CPU | Relayed network                             | Relayed station CPU  |                                 |                              |                                      |                             |            |
|-----------------------|---------------------------------------------|----------------------|---------------------------------|------------------------------|--------------------------------------|-----------------------------|------------|
| QnUDE(H)<br>CPU       | Relayed network                             | QCPU<br>(Q mode)     | Q12DC<br>CPU-V                  | LCPU                         | QSCPU                                | Q motion<br>CPU             | FXCPU      |
| 0                     | CC IE Control<br>CC IE Field                | 2                    | ② <sup>*1</sup>                 | ② <sup>*2</sup>              | ② <sup>*1</sup>                      | ② <sup>*1</sup>             | ×          |
|                       | MELSECNET/H                                 | 0                    | 2                               | ×                            | 2                                    | 2                           | ×          |
|                       | Ethernet                                    | 2                    | ×                               | ×                            | 2                                    | 2                           | ×          |
|                       | Serial communication                        | ③ <sup>*3</sup>      | ×                               | 3                            | ×                                    | 3                           | ×          |
|                       | CC-Link                                     | 4                    | 4                               | 4                            | ×                                    | 4                           | ×          |
| Connected station CPU |                                             | Relayed station CPU  |                                 |                              |                                      |                             |            |
| Station CPU           | Polovod potwork                             |                      |                                 | Rolayou                      |                                      |                             |            |
| Q12DCCPU-V            | Relayed network                             | QCPU<br>(Q mode)     | Q12DC<br>CPU-V                  | LCPU                         | QSCPU                                | Q motion<br>CPU             | FXCPU      |
|                       | Relayed network                             |                      |                                 |                              |                                      |                             | FXCPU<br>× |
| Q12DCCPU-V            | CC IE Control                               | (Q mode)             | CPU-V                           | LCPU                         | QSCPU                                | CPU                         | -          |
|                       | CC IE Control<br>CC IE Field                | <b>(Q mode)</b><br>② | <b>CPU-V</b><br>② <sup>*1</sup> | 2<br>LCPU<br>2 <sup>*2</sup> | QSCPU<br>② <sup>*1</sup>             | CPU<br>② <sup>*1</sup>      | ×          |
| Q12DCCPU-V            | CC IE Control<br>CC IE Field<br>MELSECNET/H | (Q mode)<br>②<br>③   | CPU-V           ②*1           ② | 2<br>LCPU<br>②*2<br>×        | <b>QSCPU</b><br>② <sup>*1</sup><br>② | CPU<br>② <sup>*1</sup><br>② | ×<br>×     |

 $\bigcirc$ : Accessible (The number in the circle is the property pattern number.),  $\times$ : Inaccessible

\*1: Q12DCCPU-V, QSCPU, and Q motion CPU cannot be accessed using CC-Link IE Field Network because CC-Link IE Field Network is not supported.

\*2: LCPU cannot be accessed using CC-Link IE Controller Network because CC-Link IE Controller Network is not supported.

\*3 : For Redundant CPU, serial communication modules on the main base cannot be accessed.

| Connected station CPU         |                              | Relayed station CPU |                |      |       |                 |       |
|-------------------------------|------------------------------|---------------------|----------------|------|-------|-----------------|-------|
| Q motion<br>CPU <sup>*4</sup> | Relayed network              | QCPU<br>(Q mode)    | Q12DC<br>CPU-V | LCPU | QSCPU | Q motion<br>CPU | FXCPU |
|                               | CC IE Control<br>CC IE Field | ×                   | ×              | ×    | ×     | ×               | ×     |
| 0                             | MELSECNET/H                  | ×                   | ×              | ×    | ×     | ×               | ×     |
| 1                             | Ethernet                     | ×                   | ×              | ×    | ×     | ×               | ×     |
|                               | Serial communication         | ×                   | ×              | ×    | ×     | ×               | ×     |
|                               | CC-Link                      | ×                   | ×              | ×    | ×     | ×               | ×     |

 $\bigcirc$  : Accessible (The number in the circle is the property pattern number.),  $\times$  : Inaccessible

\*4 : Relayed stations cannot be accessed when the Q motion CPU is Q172CPU, Q173CPU, Q172HCPU, or Q173HCPU.

#### (3) Property list

| Property                        | Default value      |                   | Propert                                      | y pattern                                                                                                    |                                                                                                    |  |  |
|---------------------------------|--------------------|-------------------|----------------------------------------------|----------------------------------------------------------------------------------------------------|----------------------------------------------------------------------------------------------------|--|--|
| Property                        | Delault value      | 0                 | 2                                            | 3                                                                                                    | (4)                                                                                                    |  |  |
| ActCpuType                      | 34<br>(CPU_Q02CPU) |                   | CPU type corresponding to the target station |                                                                                                    |                                                                                                    |  |  |
| ActDestination<br>IONumber      | 0 (0x00)           | Fixed to 0 (0x00) | Fixed to 0 (0x00)                            | Target station side<br>For single CPU<br>Fixed to 1023 (0x3FF)<br>For multiple CPUs<br>Connected CPU:<br>1023 (0x3FF)<br>No. 1: 992 (0x3E0)<br>No. 2: 993 (0x3E1)<br>No. 3: 994 (0x3E2)<br>No. 4: 995 (0x3E3)<br>For Redundant CPU<br>Control system:<br>976 (0x3D0)<br>No specification:<br>1023 (0x3FF) | Target station side<br>For single CPU<br>Fixed to 1023 (0x3FF)<br>For multiple CPUs<br>Connected CPU:<br>1023 (0x3FF)<br>No. 1: 992 (0x3E0)<br>No. 2: 993 (0x3E1)<br>No. 3: 994 (0x3E2)<br>No. 4: 995 (0x3E3)<br>For Redundant CPU<br>Control system:<br>976 (0x3D0)<br>No specification:<br>1023 (0x3FF) |  |  |
| ActDestination<br>PortNumber    | 0 (0x00)           |                   | 50                                           | 006                                                                                                    |                                                                                                    |  |  |
| ActDidProperty<br>Bit           | 1 (0x01)           | Fixed to 1 (0x01) | Fixed to 1 (0x01)                            | Fixed to 0 (0x00)                                                                                                    | Fixed to 0 (0x00)                                                                                                    |  |  |
| ActDsidProperty<br>Bit          | 1 (0x01)           | Fixed to 1 (0x01) | Fixed to 1 (0x01)                            | Fixed to 0 (0x00)                                                                                                    | Fixed to 0 (0x00)                                                                                                    |  |  |
| ActHostAddress                  | 1.1.1.1            |                   | the                                          | ost name or IP address of<br>connected station side m<br>dress: The specification is                                                                                                    |                                                                                                    |  |  |
| ActIntelligent<br>PreferenceBit | 0 (0x00)           | Fixed to 0 (0x00) | Fixed to 0 (0x00)                            | Target stationQ mode/Q12DCCPU-V/LCPU:1 (0x01)Other than theabove:0 (0x00)                                                                                                    | Target station<br>Q mode/<br>Q12DCCPU-V/<br>LCPU :1 (0x01)<br>Other than the<br>above :0 (0x00)                                                                                                    |  |  |

| Broporty                                    | Default value                 |                                                                                                    | Property                                                                                                    | y pattern                                               |                                                         |
|---------------------------------------------|-------------------------------|----------------------------------------------------------------------------------------------------|----------------------------------------------------------------------------------------------------|---------------------------------------------------------|---------------------------------------------------------|
| Property                                    | Delault value                 | 1                                                                                                    | 2                                                                                                    | 3                                                       | (4)                                                     |
| ActIONumber*1                               | 1023 (0x3FF)                  | For single CPU<br>Fixed to 1023 (0x3FF)<br>For multiple CPUs<br>Connected CPU:<br>1023 (0x3FF)<br>No. 1: 992 (0x3E0)<br>No. 2: 993 (0x3E1)<br>No. 3: 994 (0x3E2)<br>No. 4: 995 (0x3E3) | Target station side<br>For single CPU<br>Fixed to 1023 (0x3FF)<br>For multiple CPUs<br>Connected CPU:<br>1023 (0x3FF)<br>No. 1: 992 (0x3E0)<br>No. 2: 993 (0x3E1)<br>No. 3: 994 (0x3E2)<br>No. 4: 995 (0x3E3)<br>For Redundant CPU<br>Control system:<br>976 (0x3D0)<br>No specification:<br>1023 (0x3FF) | Connected station side<br>relayed module I/O<br>address | Connected station side<br>relayed module I/O<br>address |
| ActMultiDrop<br>ChannelNumber <sup>*2</sup> | 0 (0x00)                      | Fixed to 0 (0x00)                                                                                                    | Fixed to 0 (0x00)                                                                                                    | Multi-drop channel<br>number                            | Fixed to 0 (0x00)                                       |
| ActNetwork<br>Number <sup>*3</sup>          | 0 (0x00)                      | Fixed to 0 (0x00)                                                                                                    | Target station side<br>module network<br>number                                                                                                    | Fixed to 0 (0x00)                                       | Fixed to 0 (0x00)                                       |
| ActPassword                                 | Null                          |                                                                                                    | Remote password set t                                                                                                    | o the connected station                                 |                                                         |
| ActProtocolType                             | 0x04<br>(PROTOCOL_<br>SERIAL) |                                                                                                    | PROTOCOL_                                                                                                    | UDPIP (0x08)                                            |                                                         |
| ActStation<br>Number <sup>*3</sup>          | 255 (0xFF)                    | Fixed to 255 (0xFF)                                                                                                    | Target station side module station number                                                                                                    | Fixed to 255 (0xFF)                                     | Fixed to 255 (0xFF)                                     |
| ActThrough<br>NetworkType                   | 0 (0x00)                      |                                                                                                    | MELSECNET/10 is n<br>MELSECNET/10 is ir                                                                                                    | ot included. : 0 (0x00)<br>ncluded. : 1 (0x01)          | ·                                                       |
| ActTimeOut                                  | 10000                         |                                                                                                    | Any value specified                                                                                                    | by user in ms units                                     |                                                         |
| ActUnitNumber                               | 0 (0x00)                      | Fixed to 0 (0x00)                                                                                                    | Fixed to 0 (0x00)                                                                                                    | Target station side module station number               | Target station side module station number               |
| ActUnitType                                 | 0x13<br>(UNIT_QNCPU)          |                                                                                                    | unication with specified IF cation without specified IF                                                                                                    | —                                                       |                                                         |

\*1: For the I/O address, specify the value of the actual start I/O number divided by 16.

\*2: Specify the following value for the channel number to be multi-drop linked.

0: Default channel of module

1: Channel 1

2: Channel 2

\*3: When the property pattern is ① or ②, specify the value set in the target station side parameter for ActNetworkNumber and ActStationNumber.

# **4.3.7** Ethernet communication when the connected station is CC-Link IE Field Network Ethernet adapter module (TCP)

# (1) Configuration

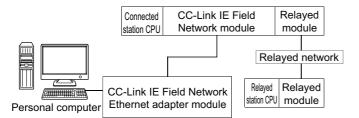

# (2) Property patterns

| Connected station CPU | Relayed network              | Relayed station CPU |                 |                 |             |                 |       |
|-----------------------|------------------------------|---------------------|-----------------|-----------------|-------------|-----------------|-------|
| QnUDE(H)<br>CPU       | Kelayeu network              | QCPU<br>(Q mode)    | Q12DC<br>CPU-V  | LCPU            | QSCPU       | Q motion<br>CPU | FXCPU |
|                       | CC IE Control<br>CC IE Field | 2                   | ② <sup>*1</sup> | ② <sup>*2</sup> | ×           | ×               | ×     |
|                       | MELSECNET/H                  | 2                   | 2               | ×               | ×           | Х               | ×     |
| 1                     | Ethernet                     | 2                   | ×               | ×               | ×           | ×               | ×     |
|                       | Serial communication         | 3                   | ×               | 3               | ×           | ×               | ×     |
|                       | CC-Link                      | 4                   | 4               | 4               | ×           | ×               | ×     |
| Connected station CPU | Relayed network              |                     |                 | Relayed         | station CPU |                 |       |
| LCPU                  | Kelayeu hetwork              | QCPU<br>(Q mode)    | Q12DC<br>CPU-V  | LCPU            | QSCPU       | Q motion<br>CPU | FXCPU |
|                       | CC IE Field <sup>*2</sup>    | 2                   | ×               | 2               | ×           | ×               | ×     |
|                       | MELSECNET/H                  | ×                   | ×               | ×               | ×           | ×               | ×     |
| 1                     | Ethernet                     | ×                   | ×               | ×               | ×           | ×               | ×     |
|                       | Serial communication         | 3                   | ×               | 3               | ×           | ×               | ×     |
|                       | Senal communication          | 0                   |                 |                 |             |                 |       |

 $\bigcirc$ : Accessible (The number in the circle is the property pattern number.),  $\times$ : Inaccessible

\*1: Q12DCCPU-V cannot be accessed using CC-Link IE Field Network because CC-Link IE Field Network is not supported.

\*2: LCPU cannot be accessed using CC-Link IE Controller Network because CC-Link IE Controller Network is not supported.

#### (3) Property list

| Property                                    | Default value                 |                                                                                                    | Property                                                                                                    | / pattern                                                                                                    |                                                                                                    |
|---------------------------------------------|-------------------------------|----------------------------------------------------------------------------------------------------|----------------------------------------------------------------------------------------------------|----------------------------------------------------------------------------------------------------|----------------------------------------------------------------------------------------------------|
| Property                                    | Delault value                 | 0                                                                                                    | 2                                                                                                    | 3                                                                                                    | (4)                                                                                                    |
| ActCpuType                                  | 34<br>(CPU_Q02CPU)            |                                                                                                    | CPU type correspondi                                                                                                    | ng to the target station                                                                                                    |                                                                                                    |
| ActDestination<br>IONumber                  | 0 (0x00)                      | Fixed to 0 (0x00)                                                                                                    | Fixed to 0 (0x00)                                                                                                    | Target station side         For single CPU         Fixed to 1023 (0x3FF)         For multiple CPUs         Connected CPU:         1023 (0x3FF)         No. 1: 992 (0x3E0)         No. 2: 993 (0x3E1)         No. 3: 994 (0x3E2)         No. 4: 995 (0x3E3)         For Redundant CPU         Control system:         976 (0x3D0)         No specification:         1023 (0x3FF) | Target station side<br>For single CPU<br>Fixed to 1023 (0x3FF)<br>For multiple CPUs<br>Connected CPU:<br>1023 (0x3FF)<br>No. 1: 992 (0x3E0)<br>No. 2: 993 (0x3E1)<br>No. 3: 994 (0x3E2)<br>No. 4: 995 (0x3E3)<br>For Redundant CPU<br>Control system:<br>976 (0x3D0)<br>No specification:<br>1023 (0x3FF) |
| ActDidProperty<br>Bit                       | 1 (0x01)                      | Fixed to 1 (0x01)                                                                                                    | Fixed to 1 (0x01)                                                                                                    | Fixed to 0 (0x00)                                                                                                    | Fixed to 0 (0x00)                                                                                                    |
| ActDsidProperty<br>Bit                      | 1 (0x01)                      | Fixed to 1 (0x01)                                                                                                    | Fixed to 1 (0x01)                                                                                                    | Fixed to 0 (0x00)                                                                                                    | Fixed to 0 (0x00)                                                                                                    |
| ActHostAddress                              | 1.1.1.1                       | Host name or IP                                                                                                    | address of the CC-Link I                                                                                                    | E Field Network Ethernet                                                                                                    | adapter module                                                                                                    |
| ActIntelligent<br>PreferenceBit             | 0 (0x00)                      |                                                                                                    | Fixed to                                                                                                    | 0 (0x00)                                                                                                    |                                                                                                    |
| ActIONumber <sup>*1</sup>                   | 1023 (0x3FF)                  | For single CPU<br>Fixed to 1023 (0x3FF)<br>For multiple CPUs<br>Connected CPU:<br>1023 (0x3FF)<br>No. 1: 992 (0x3E0)<br>No. 2: 993 (0x3E1)<br>No. 3: 994 (0x3E2)<br>No. 4: 995 (0x3E3) | Target station side<br>For single CPU<br>Fixed to 1023 (0x3FF)<br>For multiple CPUs<br>Connected CPU:<br>1023 (0x3FF)<br>No. 1: 992 (0x3E0)<br>No. 2: 993 (0x3E1)<br>No. 3: 994 (0x3E2)<br>No. 4: 995 (0x3E3)<br>For Redundant CPU<br>Control system:<br>976 (0x3D0)<br>No specification:<br>1023 (0x3FF) | Connected station side<br>relayed module I/O<br>address                                                                                                    | Connected station side<br>relayed module I/O<br>address                                                                                                    |
| ActMultiDrop<br>ChannelNumber <sup>*2</sup> | 0 (0x00)                      | Fixed to 0 (0x00)                                                                                                    | Fixed to 0 (0x00)                                                                                                    | Multi-drop channel<br>number                                                                                                    | Fixed to 0 (0x00)                                                                                                    |
| ActNetwork<br>Number <sup>*3</sup>          | 0 (0x00)                      | Connected station side<br>CC-Link IE Field<br>Network module<br>station number                                                                                                    | Target station side<br>module network<br>number                                                                                                    | Connected station side<br>CC-Link IE Field<br>Network module<br>station number                                                                                                    | Connected station side<br>CC-Link IE Field<br>Network module<br>station number                                                                                                    |
| ActProtocolType                             | 0x04<br>(PROTOCOL_<br>SERIAL) |                                                                                                    | PROTOCOL_                                                                                                    | TCPIP (0x05)                                                                                                    |                                                                                                    |

| Property                           | Default value        | Property pattern                                                               |                                              |                                                                                |                                                                                |  |
|------------------------------------|----------------------|--------------------------------------------------------------------------------|----------------------------------------------|--------------------------------------------------------------------------------|--------------------------------------------------------------------------------|--|
| Froperty                           | Delault value        | 1                                                                              | 2                                            | 3                                                                              | (4)                                                                            |  |
| ActStation<br>Number <sup>*3</sup> | 255 (0xFF)           | Connected station side<br>CC-Link IE Field<br>Network module<br>station number | Target station side<br>module station number | Connected station side<br>CC-Link IE Field<br>Network module<br>station number | Connected station side<br>CC-Link IE Field<br>Network module<br>station number |  |
| ActThrough<br>NetworkType          | 0 (0x00)             |                                                                                | MELSECNET/10 is n<br>MELSECNET/10 is ir      | ot included. : 0 (0x00)<br>ncluded. : 1 (0x01)                                 |                                                                                |  |
| ActTimeOut                         | 10000                |                                                                                | Any value specified                          | l by user in ms units                                                          |                                                                                |  |
| ActUnitNumber                      | 0 (0x00)             | Fixed to 0 (0x00)                                                              | Fixed to 0 (0x00)                            | Target station side module station number                                      | Target station side module station number                                      |  |
| ActUnitType                        | 0x13<br>(UNIT_QNCPU) | UNIT_NZ2GF_ETB (0x59)                                                          |                                              |                                                                                |                                                                                |  |

\*1: For the I/O address, specify the value of the actual start I/O number divided by 16.
\*2: Specify the following value for the channel number to be multi-drop linked.

0: Default channel of module

1: Channel 1

2: Channel 2

\*3: When the property pattern is ①, ③, or ④, specify the parameter value set for the CC-Link IE Field Network module on the connected station side for ActNetworkNumber and ActStationNumber.

When the property pattern is ②, specify the value set in the target station side parameter for ActNetworkNumber and ActStationNumber.

# **4.3.8** Ethernet communication when the connected station is CC-Link IE Field Network Ethernet adapter module (UDP)

# (1) Configuration

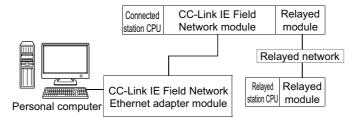

# (2) Property patterns

| Connected station CPU | Relayed network                             |                      | Relayed station CPU |                     |                 |                           |            |
|-----------------------|---------------------------------------------|----------------------|---------------------|---------------------|-----------------|---------------------------|------------|
| QnUDE(H)<br>CPU       |                                             | QCPU<br>(Q mode)     | Q12DC<br>CPU-V      | LCPU                | QSCPU           | Q motion<br>CPU           | FXCPU      |
|                       | CC IE Control<br>CC IE Field                | 2                    | ② <sup>*1</sup>     | ② <sup>*2</sup>     | ×               | ×                         | ×          |
|                       | MELSECNET/H                                 | 2                    | 2                   | ×                   | ×               | ×                         | ×          |
| 1                     | Ethernet                                    | 2                    | ×                   | ×                   | ×               | ×                         | ×          |
|                       | Serial communication                        | 3                    | ×                   | 3                   | ×               | ×                         | ×          |
|                       | CC-Link                                     | 4                    | 4                   | 4                   | ×               | ×                         | ×          |
| Connected             |                                             |                      | Relayed station CPU |                     |                 |                           |            |
| station CPU           | Balavad patwork                             |                      |                     | Rolayou (           |                 |                           |            |
| station CPU           | Relayed network                             | QCPU<br>(Q mode)     | Q12DC<br>CPU-V      | LCPU                | QSCPU           | Q motion<br>CPU           | FXCPU      |
|                       | CC IE Control<br>CC IE Field                |                      |                     |                     |                 | Q motion                  | FXCPU<br>× |
| LCPU                  | CC IE Control                               | (Q mode)             | CPU-V               | LCPU                | QSCPU           | Q motion<br>CPU           |            |
|                       | CC IE Control<br>CC IE Field                | <b>(Q mode)</b><br>② | <b>CPU-V</b>        | LCPU<br>②           | QSCPU<br>×      | Q motion<br>CPU<br>×      | ×          |
| LCPU                  | CC IE Control<br>CC IE Field<br>MELSECNET/H | (Q mode)<br>②<br>×   | <b>CPU-V</b> × ×    | 2<br>LCPU<br>②<br>× | QSCPU<br>×<br>× | Q motion<br>CPU<br>×<br>× | ×          |

 $\bigcirc$ : Accessible (The number in the circle is the property pattern number.),  $\times$ : Inaccessible

\*1: Q12DCCPU-V cannot be accessed using CC-Link IE Field Network because CC-Link IE Field Network is not supported.

\*2: LCPU cannot be accessed using CC-Link IE Controller Network because CC-Link IE Controller Network is not supported.

# (3) Property list

| Bronorty                                    | Default value      |                                                                                                    | Property                                                                                                    | y pattern                                                                                                    |                                                                                                    |
|---------------------------------------------|--------------------|----------------------------------------------------------------------------------------------------|----------------------------------------------------------------------------------------------------|----------------------------------------------------------------------------------------------------|----------------------------------------------------------------------------------------------------|
| Property                                    | Default value      | 0                                                                                                    | 2                                                                                                    | 3                                                                                                    | (4)                                                                                                    |
| ActCpuType                                  | 34<br>(CPU_Q02CPU) |                                                                                                    | CPU type correspondi                                                                                                    | ng to the target station                                                                                                    |                                                                                                    |
| ActDestination<br>IONumber                  | 0 (0x00)           | Fixed to 0 (0x00)                                                                                                    | Fixed to 0 (0x00)                                                                                                    | Target station side<br>For single CPU<br>Fixed to 1023 (0x3FF)<br>For multiple CPUs<br>Connected CPU:<br>1023 (0x3FF)<br>No. 1: 992 (0x3E0)<br>No. 2: 993 (0x3E1)<br>No. 3: 994 (0x3E2)<br>No. 4: 995 (0x3E3)<br>For Redundant CPU<br>Control system:<br>976 (0x3D0)<br>No specification:<br>1023 (0x3FF) | Target station side<br>For single CPU<br>Fixed to 1023 (0x3FF)<br>For multiple CPUs<br>Connected CPU:<br>1023 (0x3FF)<br>No. 1: 992 (0x3E0)<br>No. 2: 993 (0x3E1)<br>No. 3: 994 (0x3E2)<br>No. 4: 995 (0x3E3)<br>For Redundant CPU<br>Control system:<br>976 (0x3D0)<br>No specification:<br>1023 (0x3FF) |
| ActDidProperty<br>Bit                       | 1 (0x01)           | Fixed to 1 (0x01)                                                                                                    | Fixed to 1 (0x01)                                                                                                    | Fixed to 0 (0x00)                                                                                                    | Fixed to 0 (0x00)                                                                                                    |
| ActDsidProperty<br>Bit                      | 1 (0x01)           | Fixed to 1 (0x01)                                                                                                    | Fixed to 1 (0x01)                                                                                                    | Fixed to 0 (0x00)                                                                                                    | Fixed to 0 (0x00)                                                                                                    |
| ActHostAddress                              | 1.1.1.1            |                                                                                                    | Net                                                                                                    | st name or IP address of<br>twork Ethernet adapter m<br>dress: The specification is                                                                                                    | odule                                                                                                    |
| ActIntelligent<br>PreferenceBit             | 0 (0x00)           |                                                                                                    | Fixed to                                                                                                    | 0 (0x00)                                                                                                    |                                                                                                    |
| ActlONumber <sup>*1</sup>                   | 1023 (0x3FF)       | For single CPU<br>Fixed to 1023 (0x3FF)<br>For multiple CPUs<br>Connected CPU:<br>1023 (0x3FF)<br>No. 1: 992 (0x3E0)<br>No. 2: 993 (0x3E1)<br>No. 3: 994 (0x3E2)<br>No. 4: 995 (0x3E3) | Target station side<br>For single CPU<br>Fixed to 1023 (0x3FF)<br>For multiple CPUs<br>Connected CPU:<br>1023 (0x3FF)<br>No. 1: 992 (0x3E0)<br>No. 2: 993 (0x3E1)<br>No. 3: 994 (0x3E2)<br>No. 4: 995 (0x3E3)<br>For Redundant CPU<br>Control system:<br>976 (0x3D0)<br>No specification:<br>1023 (0x3FF) | Connected station side<br>relayed module I/O<br>address                                                                                                    | Connected station side<br>relayed module I/O<br>address                                                                                                    |
| ActMultiDrop<br>ChannelNumber <sup>*2</sup> | 0 (0x00)           | Fixed to 0 (0x00)                                                                                                    | Fixed to 0 (0x00)                                                                                                    | Multi-drop channel<br>number                                                                                                    | Fixed to 0 (0x00)                                                                                                    |
| ActNetwork<br>Number <sup>*3</sup>          | 0 (0x00)           | Connected station side<br>CC-Link IE Field<br>Network module<br>station number                                                                                                    | Target station side module station number                                                                                                    | Connected station side<br>CC-Link IE Field<br>Network module<br>station number                                                                                                    | Connected station side<br>CC-Link IE Field<br>Network module<br>station number                                                                                                    |

| Property                           | Default value                 |                                                                                | Property pattern                                       |                                                                                |                                                                                |  |  |
|------------------------------------|-------------------------------|--------------------------------------------------------------------------------|--------------------------------------------------------|--------------------------------------------------------------------------------|--------------------------------------------------------------------------------|--|--|
| Froperty                           | Delault value                 | 0                                                                              | 2                                                      | 3                                                                              | (4)                                                                            |  |  |
| ActProtocolType                    | 0x04<br>(PROTOCOL_<br>SERIAL) |                                                                                | PROTOCOL_                                              | UDPIP (0x08)                                                                   |                                                                                |  |  |
| ActStation<br>Number <sup>*3</sup> | 255 (0xFF)                    | Connected station side<br>CC-Link IE Field<br>Network module<br>station number | Target station side<br>module station number           | Connected station side<br>CC-Link IE Field<br>Network module<br>station number | Connected station side<br>CC-Link IE Field<br>Network module<br>station number |  |  |
| ActThrough<br>NetworkType          | 0 (0x00)                      |                                                                                | MELSECNET/10 is n<br>MELSECNET/10 is in                | ot included. : 0 (0x00)<br>icluded. : 1 (0x01)                                 |                                                                                |  |  |
| ActTimeOut                         | 10000                         |                                                                                | Any value specified                                    | by user in ms units                                                            |                                                                                |  |  |
| ActUnitNumber                      | 0 (0x00)                      | Fixed to 0 (0x00)                                                              | Fixed to 0 (0x00)                                      | Target station side module station number                                      | Target station side module station number                                      |  |  |
| ActUnitType                        | 0x13<br>(UNIT_QNCPU)          |                                                                                | unication with specified IP ation without specified IP |                                                                                |                                                                                |  |  |

\*1: For the I/O address, specify the value of the actual start I/O number divided by 16.

\*2: Specify the following value for the channel number to be multi-drop linked.

0: Default channel of module

1: Channel 1

2: Channel 2

\*3: When the property pattern is ①, ③, or ④, specify the parameter value set for the CC-Link IE Field Network module on the connected station side for ActNetworkNumber and ActStationNumber.

When the property pattern is ②, specify the value set in the target station side parameter for ActNetworkNumber and ActStationNumber.

# 4.4 CPU COM Communication

# **4.4.1** CPU COM communication when the connected station is QCPU (Q mode)

# (1) Configuration

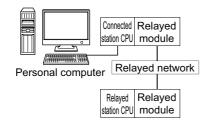

## (2) Property patterns

| Connected station CPU | Relayed station CPU          |                  |                 |                 |                 |                 |       |
|-----------------------|------------------------------|------------------|-----------------|-----------------|-----------------|-----------------|-------|
| QCPU<br>(Q mode)      | Relayed network              | QCPU<br>(Q mode) | Q12DC<br>CPU-V  | LCPU            | QSCPU           | Q motion<br>CPU | FXCPU |
|                       | CC IE Control<br>CC IE Field | 2                | ② <sup>*1</sup> | ② <sup>*2</sup> | ② <sup>*1</sup> | ② <sup>*1</sup> | ×     |
|                       | MELSECNET/H                  | 2                | 2               | ×               | 2               | 2               | ×     |
| 1                     | Ethernet                     | 2                | ×               | ×               | 2               | 2               | ×     |
|                       | Serial communication         | ③ <sup>*3</sup>  | ×               | 3               | ×               | 3               | ×     |
|                       | CC-Link                      | 4                | 4               | 4               | ×               | 4               | (4)*4 |

 $\bigcirc$ : Accessible (The number in the circle is the property pattern number.),  $\times$ : Inaccessible

- \*1: Q12DCCPU-V, QSCPU, and Q motion CPU cannot be accessed using CC-Link IE Field Network because CC-Link IE Field Network is not supported.
- \*2: LCPU cannot be accessed using CC-Link IE Controller Network because CC-Link IE Controller Network is not supported.
- \*3: For Redundant CPU, serial communication modules on the main base cannot be accessed.
- \*4 : Supported by FX<sub>3G</sub> and FX<sub>3U(C)</sub> within the own network only.

### (3) Property list

The following table shows the property settings of communication paths. The setting is not necessary for those properties without description.

|                                 |                               |                                                                                                    | Property                                                                                                    | y pattern                                                                                                    |                                                                                                    |  |
|---------------------------------|-------------------------------|----------------------------------------------------------------------------------------------------|----------------------------------------------------------------------------------------------------|----------------------------------------------------------------------------------------------------|----------------------------------------------------------------------------------------------------|--|
| Property                        | Default value                 | 1                                                                                                    | ② <sup>*1</sup>                                                                                                    | 3                                                                                                    | 4                                                                                                    |  |
| ActBaudRate                     | 19200<br>(BAUDRATE_<br>19200) | BAUDRATE_9600, BAUDRATE_19200, BAUDRATE_38400, BAUDRATE_57600,<br>BAUDRATE_115200                                                                                                    |                                                                                                    |                                                                                                    |                                                                                                    |  |
| ActControl                      | 8<br>(TRC_DTR_OR_<br>RTS)     |                                                                                                    | Depending on the used cable.                                                                                                    |                                                                                                    |                                                                                                    |  |
| ActCpuType                      | 34<br>(CPU_Q02CPU)            |                                                                                                    | CPU type correspondi                                                                                                    | ng to the target station                                                                                                    |                                                                                                    |  |
| ActDestination<br>IONumber      | 0 (0x00)                      | Fixed to 0 (0x00)                                                                                                    | Fixed to 0 (0x00)                                                                                                    | Target station side<br>For single CPU<br>Fixed to 1023 (0x3FF)<br>For multiple CPUs<br>Connected CPU:<br>1023 (0x3FF)<br>No. 1: 992 (0x3E0)<br>No. 2: 993 (0x3E1)<br>No. 3: 994 (0x3E2)<br>No. 4: 995 (0x3E3)<br>For Redundant CPU<br>Control system:<br>976 (0x3D0)<br>No specification:<br>1023 (0x3FF) | Target station side<br>For single CPU<br>Fixed to 1023 (0x3FF)<br>For multiple CPUs<br>Connected CPU:<br>1023 (0x3FF)<br>No. 1: 992 (0x3E0)<br>No. 2: 993 (0x3E1)<br>No. 3: 994 (0x3E2)<br>No. 4: 995 (0x3E3)<br>For Redundant CPU<br>Control system:<br>976 (0x3D0)<br>No specification:<br>1023 (0x3FF) |  |
| ActDidProperty<br>Bit           | 1 (0x01)                      | Fixed to 1 (0x01)                                                                                                    | Fixed to 1 (0x01)                                                                                                    | Fixed to 0 (0x00)                                                                                                    | Fixed to 0 (0x00)                                                                                                    |  |
| ActDsidProperty<br>Bit          | 1 (0x01)                      | Fixed to 1 (0x01)                                                                                                    | Fixed to 1 (0x01)                                                                                                    | Fixed to 0 (0x00)                                                                                                    | Fixed to 0 (0x00)                                                                                                    |  |
| ActIntelligent<br>PreferenceBit | 0 (0x00)                      | Fixed to 0 (0x00)                                                                                                    | Fixed to 0 (0x00)                                                                                                    | Target station<br>Q mode/<br>Q12DCCPU-V/<br>LCPU :1 (0x01)<br>Other than the<br>above :0 (0x00)                                                                                                    | Target stationQ mode/Q12DCCPU-V/LCPU:1 (0x01)Other than theabove:0 (0x00)                                                                                                    |  |
| ActIONumber*2                   | 1023 (0x3FF)                  | Target station side<br>For single CPU<br>Fixed to 1023 (0x3FF)<br>For multiple CPUs<br>Connected CPU:<br>1023 (0x3FF)<br>No. 1: 992 (0x3E0)<br>No. 2: 993 (0x3E1)<br>No. 3: 994 (0x3E2)<br>No. 4: 995 (0x3E3)<br>For Redundant CPU<br>Control system:<br>976 (0x3D0)<br>No specification:<br>1023 (0x3FF) | Target station side<br>For single CPU<br>Fixed to 1023 (0x3FF)<br>For multiple CPUs<br>Connected CPU:<br>1023 (0x3FF)<br>No. 1: 992 (0x3E0)<br>No. 2: 993 (0x3E1)<br>No. 3: 994 (0x3E2)<br>No. 4: 995 (0x3E3)<br>For Redundant CPU<br>Control system:<br>976 (0x3D0)<br>No specification:<br>1023 (0x3FF) | Connected station side<br>module I/O address                                                                                                    | Connected station side<br>module I/O address                                                                                                    |  |

# 4.4 CPU COM Communication 4.4.1 CPU COM communication when the connected station is QCPU (Q mode)

| Drenerty                                    | Defaulturalura                | Property pattern    |                                                 |                                                |                                           |  |
|---------------------------------------------|-------------------------------|---------------------|-------------------------------------------------|------------------------------------------------|-------------------------------------------|--|
| Property                                    | Default value                 | 0                   | ②* <b>1</b>                                     | 3                                              | (4)                                       |  |
| ActMultiDrop<br>ChannelNumber <sup>*3</sup> | 0 (0x00)                      | Fixed to 0 (0x00)   | Fixed to 0 (0x00)                               | Multi-drop channel<br>number                   | Fixed to 0 (0x00)                         |  |
| ActNetwork<br>Number                        | 0 (0x00)                      | Fixed to 0 (0x00)   | Target station side<br>module network<br>number | Fixed to 0 (0x00)                              | Fixed to 0 (0x00)                         |  |
| ActPortNumber                               | 1 (PORT_1)                    |                     | Personal computer si                            | ide COM port number                            |                                           |  |
| ActProtocolType                             | 0x04<br>(PROTOCOL_<br>SERIAL) |                     | PROTOCOL_S                                      | SERIAL (0x04)                                  |                                           |  |
| ActStation<br>Number                        | 255 (0xFF)                    | Fixed to 255 (0xFF) | Target station side module station number       | Fixed to 255 (0xFF)                            | Fixed to 255 (0xFF)                       |  |
| ActThrough<br>NetworkType                   | 0 (0x00)                      |                     | MELSECNET/10 is not<br>MELSECNET/10 is in       | ot included. : 0 (0x00)<br>ncluded. : 1 (0x01) |                                           |  |
| ActTimeOut                                  | 10000                         |                     | Any value specified                             | by user in ms units.                           |                                           |  |
| ActUnitNumber                               | 0 (0x00)                      | Fixed to 0 (0x00)   | Fixed to 0 (0x00)                               | Target station side module station number      | Target station side module station number |  |
| ActUnitType                                 | 0x13<br>(UNIT_QNCPU)          | UNIT_QNCPU (0x13)   |                                                 |                                                |                                           |  |

\*1: Note the following considerations when accessing via Ethernet module (Q series-compatible E71).

• For ActNetworkNumber and ActStationNumber, specify the value set in the parameter setting of the target station side Q seriescompatible E71.

Set "Station No. ⇔ IP information" in the parameter setting of Q series-compatible E71. When setting the parameter, specify the setting other than the automatic response system (any of the IP address calculation system, table conversion system, and combined system) for "Station No. ⇔ IP information system".

\*2 : For the I/O address, specify the value of the actual start I/O number divided by 16.

\*3: Specify the following value for the channel number to be multi-drop linked.

0: Default channel of module

1: Channel 1

2: Channel 2

# **4.4.2** CPU COM communication when the connected station is LCPU

# (1) Configuration

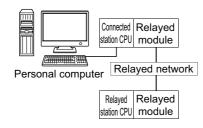

#### (2) Property patterns

| Connected Relayed station CPU |                           |                  |                |      |       |                 |       |
|-------------------------------|---------------------------|------------------|----------------|------|-------|-----------------|-------|
| LCPU                          | Relayed network           | QCPU<br>(Q mode) | Q12DC<br>CPU-V | LCPU | QSCPU | Q motion<br>CPU | FXCPU |
|                               | CC IE Field <sup>*1</sup> | 4                | ×              | 4    | ×     | ×               | ×     |
|                               | MELSECNET/H               | ×                | ×              | ×    | ×     | ×               | ×     |
| 1                             | Ethernet                  | ×                | ×              | ×    | ×     | ×               | ×     |
|                               | Serial communication      | ② <sup>*2</sup>  | ×              | 2    | ×     | ×               | ×     |
|                               | CC-Link                   | 3                | 3              | 3    | ×     | ×               | ×     |

 $\bigcirc$ : Accessible (The number in the circle is the property pattern number.),  $\times$ : Inaccessible

\*1: LCPU cannot be accessed using CC-Link IE Controller Network because CC-Link IE Controller Network is not supported.

\*2: For Redundant CPU, serial communication modules on the main base cannot be accessed.

# (3) Property list

The following table shows the property settings of communication paths. The setting is not necessary for those properties without description.

| Property Default value |                               | Property pattern                                                                  |                    |                            |               |  |
|------------------------|-------------------------------|-----------------------------------------------------------------------------------|--------------------|----------------------------|---------------|--|
| Property               | Delaut value                  | 1                                                                                 | 2                  | 3                          | (4)           |  |
| ActBaudRate            | 19200<br>(BAUDRATE_<br>19200) | BAUDRATE_9600, BAUDRATE_19200, BAUDRATE_38400, BAUDRATE_57600,<br>BAUDRATE_115200 |                    |                            | UDRATE_57600, |  |
| ActControl             | 8<br>(TRC_DTR_OR_<br>RTS)     |                                                                                   | Depending o        | n the used cable.          |               |  |
| ActCpuType             | 34<br>(CPU_Q02CPU)            |                                                                                   | CPU type correspon | ding to the target station |               |  |

| <b>D</b>                                    | Defe 11                       | Property pattern         |                                                                                                    |                                                                                                    |                                                                                                    |  |
|---------------------------------------------|-------------------------------|--------------------------|----------------------------------------------------------------------------------------------------|----------------------------------------------------------------------------------------------------|----------------------------------------------------------------------------------------------------|--|
| Property                                    | Default value                 | 1                        | 2                                                                                                    | 3                                                                                                    | (4)                                                                                                    |  |
| ActDestination<br>IONumber                  | 0 (0x00)                      | Fixed to 0 (0x00)        | Target station side<br>For single CPU<br>Fixed to 1023 (0x3FF)<br>For multiple CPUs<br>Connected CPU:<br>1023 (0x3FF)<br>No. 1: 992 (0x3E0)<br>No. 2: 993 (0x3E1)<br>No. 3: 994 (0x3E2)<br>No. 4: 995 (0x3E3)<br>For Redundant CPU<br>Control system:<br>976 (0x3D0)<br>No specification:<br>1023 (0x3FF) | Target station side<br>For single CPU<br>Fixed to 1023 (0x3FF)<br>For multiple CPUs<br>Connected CPU:<br>1023 (0x3FF)<br>No. 1: 992 (0x3E0)<br>No. 2: 993 (0x3E1)<br>No. 3: 994 (0x3E2)<br>No. 4: 995 (0x3E3)<br>For Redundant CPU<br>Control system:<br>976 (0x3D0)<br>No specification:<br>1023 (0x3FF) | Fixed to 0 (0x00)                                                                                                    |  |
| ActDidPropertyBit                           | 1 (0x01)                      | Fixed to 1 (0x01)        | Fixed to 0 (0x00)                                                                                                    | Fixed to 0 (0x00)                                                                                                    | Fixed to 1 (0x01)                                                                                                    |  |
| ActDsidPropertyBit                          | 1 (0x01)                      | Fixed to 1 (0x01)        | Fixed to 0 (0x00)                                                                                                    | Fixed to 0 (0x00)                                                                                                    | Fixed to 1 (0x01)                                                                                                    |  |
| ActIntelligent<br>PreferenceBit             | 0 (0x00)                      | Fixed to 0 (0x00)        | Target station<br>Q mode/<br>Q12DCCPU-V/<br>LCPU :1 (0x01)<br>Other than the<br>above :0 (0x00)                                                                                                    | Target station<br>Q mode/<br>Q12DCCPU-V/<br>LCPU :1 (0x01)<br>Other than the<br>above :0 (0x00)                                                                                                    | Fixed to 0 (0x00)                                                                                                    |  |
| ActIONumber <sup>*1</sup>                   | 1023 (0x3FF)                  | Fixed to 1023<br>(0x3FF) | Connected station side<br>module I/O address                                                                                                    | Connected station side<br>module I/O address                                                                                                    | Target station side<br>For single CPU<br>Fixed to 1023 (0x3FF)<br>For multiple CPUs<br>Connected CPU:<br>1023 (0x3FF)<br>No. 1: 992 (0x3E0)<br>No. 2: 993 (0x3E1)<br>No. 3: 994 (0x3E2)<br>No. 4: 995 (0x3E3)<br>For Redundant CPU<br>Control system:<br>976 (0x3D0)<br>No specification:<br>1023 (0x3FF) |  |
| ActMultiDrop<br>ChannelNumber <sup>*2</sup> | 0 (0x00)                      |                          | Fixed                                                                                                    | to 0 (0x00)                                                                                                    |                                                                                                    |  |
| ActNetworkNumber                            | 0 (0x00)                      | Fixed to 0 (0x00)        | Fixed to 0 (0x00)                                                                                                    | Fixed to 0 (0x00)                                                                                                    | Target station side<br>module network<br>number                                                                                                    |  |
| ActPortNumber                               | 1 (PORT_1)                    |                          | Personal computer                                                                                                    | side COM port number                                                                                                    | ·                                                                                                    |  |
| ActProtocolType                             | 0x04<br>(PROTOCOL_<br>SERIAL) |                          | PROTOCOL                                                                                                    | SERIAL (0x04)                                                                                                    |                                                                                                    |  |
| ActStationNumber                            | 255 (0xFF)                    | Fixed to 255<br>(0xFF)   | Fixed to 255 (0xFF)                                                                                                    | Fixed to 255 (0xFF)                                                                                                    | Target station side module station number                                                                                                    |  |
| ActThroughNetwork<br>Type                   | 0 (0x00)                      |                          | MELSECNET/10 is<br>MELSECNET/10 is                                                                                                    | not included. : 0 (0x00)<br>included. : 1 (0x01)                                                                                                    |                                                                                                    |  |
| ActTimeOut                                  | 10000                         |                          | Any value specifie                                                                                                    | ed by user in ms units.                                                                                                    |                                                                                                    |  |

| Property      | Default value        | Property pattern  |                                           |                                           |                   |  |
|---------------|----------------------|-------------------|-------------------------------------------|-------------------------------------------|-------------------|--|
| Property      | Delault value        | 1                 | 2                                         | 3                                         | (4)               |  |
| ActUnitNumber | 0 (0x00)             | Fixed to 0 (0x00) | Target station side module station number | Target station side module station number | Fixed to 0 (0x00) |  |
| ActUnitType   | 0x13<br>(UNIT_QNCPU) | UNIT_LNCPU (0x50) |                                           |                                           |                   |  |

\*1: For the I/O address, specify the value of the actual start I/O number divided by 16.

\*2 : Specify the following value for the channel number to be multi-drop linked.

0: Default channel of module

1: Channel 1

2: Channel 2

# **4.4.3** CPU COM communication when the connected station is Q motion CPU

# (1) Configuration

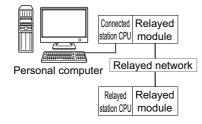

#### (2) Property patterns

| Connected station CPU | station CPU                  |                  |                |      | station CPU |                 |       |
|-----------------------|------------------------------|------------------|----------------|------|-------------|-----------------|-------|
| Q motion<br>CPU       | Relayed network              | QCPU<br>(Q mode) | Q12DC<br>CPU-V | LCPU | QSCPU       | Q motion<br>CPU | FXCPU |
|                       | CC IE Control<br>CC IE Field | ×                | ×              | ×    | ×           | ×               | ×     |
| o *1                  | MELSECNET/H                  | ×                | ×              | ×    | ×           | ×               | ×     |
| ①*1                   | Ethernet                     | ×                | ×              | ×    | ×           | ×               | ×     |
|                       | Serial communication         | ×                | ×              | ×    | ×           | ×               | ×     |
|                       | CC-Link                      | ×                | ×              | ×    | ×           | ×               | ×     |

 $\bigcirc$ : Accessible (The number in the circle is the property pattern number.),  $\times$ : Inaccessible

\*1: Relayed stations cannot be accessed when the Q motion CPU is Q172CPU, Q173CPU, Q172HCPU, or Q173HCPU.

#### (3) Property list

| Property        | Default value             | Property pattern                                                                                                 |
|-----------------|---------------------------|----------------------------------------------------------------------------------------------------|
| Floperty        | Delautt value             | 0                                                                                                    |
| ActBaudRate     | 19200<br>(BAUDRATE_19200) | BAUDRATE_9600, BAUDRATE_19200, BAUDRATE_38400,<br>BAUDRATE_57600, BAUDRATE_115200                                |
| ActControl      | 8<br>(TRC_DTR_OR_RTS)     | Depending on the used cable.                                                                                     |
| ActCpuType      | 34 (CPU_Q02CPU)           | CPU type corresponding to the target station                                                                     |
| ActIONumber     | 1023 (0x3FF)              | For multiple CPUs<br>Control CPU: 1023 (0x3FF)<br>No. 2: 993 (0x3E1)<br>No. 3: 994 (0x3E2)<br>No. 4: 995 (0x3E3) |
| ActPortNumber   | 1 (PORT_1)                | Personal computer side COM port number                                                                           |
| ActProtocolType | 0x04<br>(PROTOCOL_SERIAL) | PROTOCOL_SERIAL (0x04)                                                                                           |
| ActTimeOut      | 10000                     | Any value specified by user in ms units.                                                                         |
| ActUnitType     | 0x13 (UNIT_QNCPU)         | UNIT_QNMOTION (0x1C)                                                                                             |

# **4.4.4** CPU COM communication when the connected station is FXCPU

# (1) Configuration

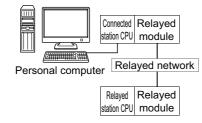

# (2) Property patterns

| Connected station CPU | Relayed network              | Relayed station CPU |                |      |       |                 |       |
|-----------------------|------------------------------|---------------------|----------------|------|-------|-----------------|-------|
| FXCPU                 |                              | QCPU<br>(Q mode)    | Q12DC<br>CPU-V | LCPU | QSCPU | Q motion<br>CPU | FXCPU |
|                       | CC IE Control<br>CC IE Field | ×                   | ×              | ×    | ×     | ×               | ×     |
|                       | MELSECNET/H                  | ×                   | ×              | ×    | ×     | ×               | ×     |
| 1                     | Ethernet                     | ×                   | ×              | ×    | ×     | ×               | ×     |
|                       | Serial communication         | ×                   | ×              | ×    | ×     | ×               | ×     |
|                       | CC-Link                      | ×                   | ×              | ×    | ×     | ×               | ×     |

 $\bigcirc:$  Accessible (The number in the circle is the property pattern number.),  $\times:$  Inaccessible

# (3) Property list

The following table shows the property settings of communication paths. The setting is not necessary for those properties without description.

| Property        | Default value     | Property pattern                         |                               |  |  |
|-----------------|-------------------|------------------------------------------|-------------------------------|--|--|
| Froperty        | Delautt value     | 0                                        |                               |  |  |
|                 |                   | FX0(S), FX0N, FX1, FX1S, FX2(C)          | Fixed to BAUDRATE_9600        |  |  |
|                 |                   | FX1N(C), FX2N(C)                         | BAUDRATE_9600, BAUDRATE_19200 |  |  |
|                 | 19200             |                                          | BAUDRATE_9600,                |  |  |
| ActBaudRate     | (BAUDRATE 19200)  |                                          | BAUDRATE_19200,               |  |  |
|                 | (,                | FX3uc, FX3G                              | BAUDRATE_38400,               |  |  |
|                 |                   |                                          | BAUDRATE_57600,               |  |  |
|                 |                   |                                          | BAUDRATE_115200               |  |  |
| ActControl      | 8                 | Demonstration on the word orbits         |                               |  |  |
| ActControl      | (TRC_DTR_OR_RTS)  | Depending on the used cable.             |                               |  |  |
| ActCpuType      | 34 (CPU_Q02CPU)   | CPU type corres                          | ponding to the target station |  |  |
| ActPortNumber   | 1 (PORT_1)        | Personal computer side COM port number   |                               |  |  |
| ActBrotocolTupo | 0x04              | DROTO                                    |                               |  |  |
| ActProtocolType | (PROTOCOL_SERIAL) | PROTOCOL_SERIAL(0x04)                    |                               |  |  |
| ActTimeOut      | 10000             | Any value specified by user in ms units. |                               |  |  |
| ActUnitType     | 0x13 (UNIT_QNCPU) | UNIT_FXCPU(0x0F)                         |                               |  |  |

# 4.5 USB Communication

# 4.5.1 USB communication when the connected station is QCPU (Q mode)

# (1) Configuration

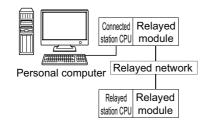

#### (2) Property patterns

| Connected station CPU     | Relayed network                             | Relayed station CPU  |                                 |                       |                                      |                                         |                        |
|---------------------------|---------------------------------------------|----------------------|---------------------------------|-----------------------|--------------------------------------|-----------------------------------------|------------------------|
| QCPU<br>(Q mode)          | Relayed network                             | QCPU<br>(Q mode)     | Q12DC<br>CPU-V                  | LCPU                  | QSCPU                                | Q motion<br>CPU                         | FXCPU                  |
|                           | CC IE Control<br>CC IE Field                | 2                    | ② <sup>*1</sup>                 | ② <sup>*2</sup>       | ②*1                                  | ② <sup>*1</sup>                         | ×                      |
|                           | MELSECNET/H                                 | 2                    | 2                               | ×                     | 2                                    | 2                                       | ×                      |
| 1                         | Ethernet                                    | 2                    | ×                               | ×                     | 2                                    | 2                                       | ×                      |
|                           | Serial communication                        | ③*3                  | ×                               | 3                     | ×                                    | 3                                       | ×                      |
|                           | CC-Link                                     | 4                    | 4                               | (4)                   | ×                                    | 4                                       | <b>4</b> <sup>*4</sup> |
|                           |                                             |                      |                                 |                       |                                      |                                         |                        |
| Connected station CPU     | Polavod potwork                             |                      |                                 | Relayed s             | station CPU                          |                                         |                        |
|                           | Relayed network                             | QCPU<br>(Q mode)     | Q12DC<br>CPU-V                  | Relayed s             | atation CPU                          | Q motion<br>CPU                         | FXCPU                  |
| station CPU               | CC IE Control<br>CC IE Field                |                      |                                 | -                     |                                      | Q motion                                | FXCPU                  |
| station CPU<br>Q12DCCPU-V | CC IE Control                               | (Q mode)             | CPU-V                           | LCPU                  | QSCPU                                | Q motion<br>CPU                         | -                      |
| station CPU               | CC IE Control<br>CC IE Field                | <b>(Q mode)</b><br>② | <b>CPU-V</b>                    | 2*2                   | QSCPU<br>② <sup>*1</sup>             | Q motion<br>CPU<br>② <sup>*1</sup>      | ×                      |
| station CPU<br>Q12DCCPU-V | CC IE Control<br>CC IE Field<br>MELSECNET/H | (Q mode)<br>②<br>②   | CPU-V           ②*1           ② | 2<br>LCPU<br>②*2<br>× | <b>QSCPU</b><br>② <sup>*1</sup><br>② | Q motion<br>CPU<br>② <sup>*1</sup><br>② | ×                      |

 $\bigcirc$ : Accessible (The number in the circle is the property pattern number.),  $\times$ : Inaccessible

\*1: Q12DCCPU-V, QSCPU, and Q motion CPU cannot be accessed using CC-Link IE Field Network because CC-Link IE Field Network is not supported.

\*2: LCPU cannot be accessed using CC-Link IE Controller Network because CC-Link IE Controller Network is not supported.

\*3: For Redundant CPU, serial communication modules on the main base cannot be accessed.

\*4 : Supported by  $FX_{3G}$  and  $FX_{3U(C)}$  within the own network only.

### (3) Property list

The following table shows the property settings of communication paths. The setting is not necessary for those properties without description.

| _                                           |                    |                                                                                                    | Property                                                                                                    | y pattern                                                                                                    |                                                                                                    |
|---------------------------------------------|--------------------|----------------------------------------------------------------------------------------------------|----------------------------------------------------------------------------------------------------|----------------------------------------------------------------------------------------------------|----------------------------------------------------------------------------------------------------|
| Property                                    | Default value      | 1                                                                                                    | ② <sup>*1</sup>                                                                                                    | 3                                                                                                    | (4)                                                                                                    |
| ActCpuType                                  | 34<br>(CPU_Q02CPU) |                                                                                                    | CPU type correspondi                                                                                                    | ng to the target station                                                                                                    |                                                                                                    |
| ActDestination<br>IONumber                  | 0 (0x00)           | Fixed to 0 (0x00)                                                                                                    | Fixed to 0 (0x00)                                                                                                    | Target station side<br>For single CPU<br>Fixed to 1023 (0x3FF)<br>For multiple CPUs<br>Connected CPU:<br>1023 (0x3FF)<br>No. 1: 992 (0x3E0)<br>No. 2: 993 (0x3E1)<br>No. 3: 994 (0x3E2)<br>No. 4: 995 (0x3E3)<br>For Redundant CPU<br>Control system:<br>976 (0x3D0)<br>No specification:<br>1023 (0x3FF) | Target station side<br>For single CPU<br>Fixed to 1023 (0x3FF)<br>For multiple CPUs<br>Connected CPU:<br>1023 (0x3FF)<br>No. 1: 992 (0x3E0)<br>No. 2: 993 (0x3E1)<br>No. 3: 994 (0x3E2)<br>No. 4: 995 (0x3E3)<br>For Redundant CPU<br>Control system:<br>976 (0x3D0)<br>No specification:<br>1023 (0x3FF) |
| ActDidProperty<br>Bit                       | 1 (0x01)           | Fixed to 1 (0x01)                                                                                                    | Fixed to 1 (0x01)                                                                                                    | Fixed to 0 (0x00)                                                                                                    | Fixed to 0 (0x00)                                                                                                    |
| ActDsidProperty<br>Bit                      | 1 (0x01)           | Fixed to 1 (0x01)                                                                                                    | Fixed to 1 (0x01)                                                                                                    | Fixed to 0 (0x00)                                                                                                    | Fixed to 0 (0x00)                                                                                                    |
| ActIntelligent<br>PreferenceBit             | 0 (0x00)           | Fixed to 0 (0x00)                                                                                                    | Fixed to 0 (0x00)                                                                                                    | Target stationQ mode/Q12DCCPU-V/LCPU:1 (0x01)Other than theabove:0 (0x00)                                                                                                    | Target stationQ mode/Q12DCCPU-V/LCPU:1 (0x01)Other than theabove:0 (0x00)                                                                                                    |
| ActIONumber <sup>*2</sup>                   | 1023 (0x3FF)       | Target station side<br>For single CPU<br>Fixed to 1023 (0x3FF)<br>For multiple CPUs<br>Connected CPU:<br>1023 (0x3FF)<br>No. 1: 992 (0x3E0)<br>No. 2: 993 (0x3E1)<br>No. 3: 994 (0x3E2)<br>No. 4: 995 (0x3E3)<br>For Redundant CPU<br>Control system:<br>976 (0x3D0)<br>No specification:<br>1023 (0x3FF) | Target station side<br>For single CPU<br>Fixed to 1023 (0x3FF)<br>For multiple CPUs<br>Connected CPU:<br>1023 (0x3FF)<br>No. 1: 992 (0x3E0)<br>No. 2: 993 (0x3E1)<br>No. 3: 994 (0x3E2)<br>No. 4: 995 (0x3E3)<br>For Redundant CPU<br>Control system:<br>976 (0x3D0)<br>No specification:<br>1023 (0x3FF) | Connected station side<br>module I/O address                                                                                                    | Connected station side<br>module I/O address                                                                                                    |
| ActMultiDrop<br>ChannelNumber <sup>*3</sup> | 0 (0x00)           | Fixed to 0 (0x00)                                                                                                    | Fixed to 0 (0x00)                                                                                                    | Multi-drop channel<br>number                                                                                                    | Fixed to 0 (0x00)                                                                                                    |
| ActNetwork<br>Number                        | 0 (0x00)           | Fixed to 0 (0x00)                                                                                                    | Target station side<br>module network<br>number                                                                                                    | Fixed to 0 (0x00)                                                                                                    | Fixed to 0 (0x00)                                                                                                    |

4.5 USB Communication 4.5.1 USB communication when the connected station is QCPU (Q mode)

| Ducucati                  | Default value                 | Property pattern    |                                           |                                                |                                           |  |  |
|---------------------------|-------------------------------|---------------------|-------------------------------------------|------------------------------------------------|-------------------------------------------|--|--|
| Property                  |                               | 0                   | ②* <b>1</b>                               | 3                                              | 4                                         |  |  |
| ActProtocolType           | 0x04<br>(PROTOCOL_<br>SERIAL) | PROTOCOL_USB (0x0D) |                                           |                                                |                                           |  |  |
| ActStation<br>Number      | 255 (0xFF)                    | Fixed to 255 (0xFF) | Target station side module station number | Fixed to 255 (0xFF)                            | Fixed to 255 (0xFF)                       |  |  |
| ActThrough<br>NetworkType | 0 (0x00)                      |                     | MELSECNET/10 is n<br>MELSECNET/10 is ir   | ot included. : 0 (0x00)<br>ncluded. : 1 (0x01) |                                           |  |  |
| ActTimeOut                | 10000                         |                     | Any value specified                       | by user in ms units                            |                                           |  |  |
| ActUnitNumber             | 0 (0x00)                      | Fixed to 0 (0x00)   | Fixed to 0 (0x00)                         | Target station side module station number      | Target station side module station number |  |  |
| ActUnitType               | 0x13<br>(UNIT_QNCPU)          | UNIT_QNUSB (0x16)   |                                           |                                                |                                           |  |  |

\*1: Note the following considerations when accessing via Ethernet module (Q series-compatible E71).

• For ActNetworkNumber and ActStationNumber, specify the value set in the parameter setting of the target station side Q seriescompatible E71.

• Set "Station No. ⇔ IP information" in the parameter setting of Q series-compatible E71. When setting the parameter, specify the setting other than the automatic response system (any of the IP address calculation system, table conversion system, and combined system) for "Station No. ⇔ IP information system".

\*2: For the I/O address, specify the value of the actual start I/O number divided by 16.

\*3: Specify the following value for the channel number to be multi-drop linked.

0: Default channel of module

1: Channel 1

2: Channel 2

# **4.5.2** USB communication when the connected station is LCPU

# (1) Configuration

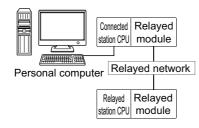

#### (2) Property patterns

| Connected station CPU | Poloved potwork           | Relayed station CPU |                |      |       |                 |       |  |
|-----------------------|---------------------------|---------------------|----------------|------|-------|-----------------|-------|--|
| LCPU                  | Relayed network           | QCPU<br>(Q mode)    | Q12DC<br>CPU-V | LCPU | QSCPU | Q motion<br>CPU | FXCPU |  |
|                       | CC IE Field <sup>*1</sup> | 4                   | ×              | 4    | ×     | ×               | ×     |  |
|                       | MELSECNET/H               | ×                   | ×              | ×    | ×     | ×               | ×     |  |
| 1                     | Ethernet                  | ×                   | ×              | ×    | ×     | ×               | ×     |  |
|                       | Serial communication      | ② <sup>*2</sup>     | ×              | 2    | ×     | ×               | ×     |  |
|                       | CC-Link                   | 3                   | 3              | 3    | ×     | ×               | ×     |  |

 $\bigcirc$ : Accessible (The number in the circle is the property pattern number.),  $\times$ : Inaccessible

\*1: LCPU cannot be accessed using CC-Link IE Controller Network because CC-Link IE Controller Network is not supported.

\*2: For Redundant CPU, serial communication modules on the main base cannot be accessed.

# (3) Property list

The following table shows the property settings of communication paths. The setting is not necessary for those properties without description.

| Broporty                   | Default value      | Property pattern  |                                                                                                    |                                                                                                    |                   |  |  |
|----------------------------|--------------------|-------------------|----------------------------------------------------------------------------------------------------|----------------------------------------------------------------------------------------------------|-------------------|--|--|
| Property                   | Delault value      | 1                 | 2                                                                                                    | 3                                                                                                    | (4)               |  |  |
| ActCpuType                 | 34<br>(CPU_Q02CPU) |                   |                                                                                                    |                                                                                                    |                   |  |  |
| ActDestination<br>IONumber | 0 (0x00)           | Fixed to 0 (0x00) | Target station side<br>For single CPU<br>Fixed to 1023 (0x3FF)<br>For multiple CPUs<br>Connected CPU:<br>1023 (0x3FF)<br>No. 1: 992 (0x3E0)<br>No. 2: 993 (0x3E1)<br>No. 3: 994 (0x3E2)<br>No. 4: 995 (0x3E3)<br>For Redundant CPU<br>Control system:<br>976 (0x3D0)<br>No specification:<br>1023 (0x3FF) | Target station side<br>For single CPU<br>Fixed to 1023 (0x3FF)<br>For multiple CPUs<br>Connected CPU:<br>1023 (0x3FF)<br>No. 1: 992 (0x3E0)<br>No. 2: 993 (0x3E1)<br>No. 3: 994 (0x3E2)<br>No. 4: 995 (0x3E3)<br>For Redundant CPU<br>Control system:<br>976 (0x3D0)<br>No specification:<br>1023 (0x3FF) | Fixed to 0 (0x00) |  |  |
| ActDidPropertyBit          | 1 (0x01)           | Fixed to 1 (0x01) | Fixed to 0 (0x00)                                                                                                    | Fixed to 0 (0x00)                                                                                                    | Fixed to 1 (0x01) |  |  |
| ActDsidPropertyBit         | 1 (0x01)           | Fixed to 1 (0x01) | Fixed to 0 (0x00)                                                                                                    | Fixed to 0 (0x00)                                                                                                    | Fixed to 1 (0x01) |  |  |

| Dreperty                                    | Default value                 | Property pattern                                                                 |                                                                           |                                                                           |                                                                                                    |  |  |
|---------------------------------------------|-------------------------------|----------------------------------------------------------------------------------|---------------------------------------------------------------------------|---------------------------------------------------------------------------|----------------------------------------------------------------------------------------------------|--|--|
| Property                                    | Default value                 | 1                                                                                | 2                                                                         | 3                                                                         | (4)                                                                                                    |  |  |
| ActIntelligent<br>PreferenceBit             | 0 (0x00)                      | Fixed to 0 (0x00)                                                                | Target stationQ mode/Q12DCCPU-V/LCPU:1 (0x01)Other than theabove:0 (0x00) | Target stationQ mode/Q12DCCPU-V/LCPU:1 (0x01)Other than theabove:0 (0x00) | Fixed to 0 (0x00)                                                                                                    |  |  |
| ActlONumber <sup>*1</sup>                   | 1023 (0x3FF)                  | Fixed to 1023<br>(0x3FF)                                                         | Connected station side<br>module I/O address                              | Connected station side<br>module I/O address                              | Target station side<br>For single CPU<br>Fixed to 1023 (0x3FF)<br>For multiple CPUs<br>Connected CPU:<br>1023 (0x3FF)<br>No. 1: 992 (0x3E0)<br>No. 2: 993 (0x3E1)<br>No. 3: 994 (0x3E2)<br>No. 4: 995 (0x3E3)<br>For Redundant CPU<br>Control system:<br>976 (0x3D0)<br>No specification:<br>1023 (0x3FF) |  |  |
| ActMultiDrop<br>ChannelNumber <sup>*2</sup> | 0 (0x00)                      | Fixed to 0 (0x00)                                                                | Multi-drop channel<br>number                                              | Fixed to 0 (0x00)                                                         | Fixed to 0 (0x00)                                                                                                    |  |  |
| ActNetworkNumber                            | 0 (0x00)                      | Fixed to 0 (0x00)                                                                | Fixed to 0 (0x00)                                                         | Fixed to 0 (0x00)                                                         | Target station side<br>module network<br>number                                                                                                    |  |  |
| ActProtocolType                             | 0x04<br>(PROTOCOL_<br>SERIAL) | PROTOCOL_USB (0x0D)                                                              |                                                                           |                                                                           |                                                                                                    |  |  |
| ActStationNumber                            | 255 (0xFF)                    | Fixed to 255<br>(0xFF)                                                           | Fixed to 255 (0xFF)                                                       | Fixed to 255 (0xFF)                                                       | Target station side module station number                                                                                                    |  |  |
| ActThroughNetwork<br>Type                   | 0 (0x00)                      | MELSECNET/10 is not included. : 0 (0x00)<br>MELSECNET/10 is included. : 1 (0x01) |                                                                           |                                                                           |                                                                                                    |  |  |
| ActTimeOut                                  | 10000                         |                                                                                  | Any value specif                                                          | ied by user in ms units                                                   |                                                                                                    |  |  |
| ActUnitNumber                               | 0 (0x00)                      | Fixed to 0 (0x00)                                                                | Target station side module station number                                 | Target station side module station number                                 | Fixed to 0 (0x00)                                                                                                    |  |  |
| ActUnitType                                 | 0x13<br>(UNIT_QNCPU)          |                                                                                  | UNIT_LNUSB (0x51)                                                         |                                                                           |                                                                                                    |  |  |

\*1 : For the I/O address, specify the value of the actual start I/O number divided by 16.

\*2: Specify the following value for the channel number to be multi-drop linked.

0: Default channel of module

1: Channel 1

2: Channel 2

# **4.5.3** USB communication when the connected station is QSCPU

# (1) Configuration

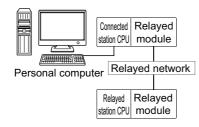

### (2) Property patterns

| Connected station CPU | Relayed network              | Relayed station CPU |                |      |       |                 |       |  |
|-----------------------|------------------------------|---------------------|----------------|------|-------|-----------------|-------|--|
| QSCPU                 | Relayed network              | QCPU<br>(Q mode)    | Q12DC<br>CPU-V | LCPU | QSCPU | Q motion<br>CPU | FXCPU |  |
|                       | CC IE Control<br>CC IE Field | ×                   | ×              | ×    | ×     | ×               | ×     |  |
| <b>^*1</b>            | MELSECNET/H                  | ×                   | ×              | ×    | ×     | ×               | ×     |  |
| ⑤ <sup>*1</sup>       | Ethernet                     | ×                   | ×              | ×    | ×     | ×               | ×     |  |
|                       | Serial communication         | ×                   | ×              | ×    | ×     | ×               | ×     |  |
|                       | CC-Link                      | ×                   | ×              | ×    | ×     | ×               | ×     |  |

 $\bigcirc$ : Accessible (The number in the circle is the property pattern number.),  $\times$ : Inaccessible

\*1: Relayed stations cannot be accessed via QSCPU.

### (3) Property list

The following table shows the property settings of communication paths. The setting is not necessary for those properties without description.

| Property        | Default value             | Property pattern                             |
|-----------------|---------------------------|----------------------------------------------|
| Fioperty        | Delautt value             | 0                                            |
| ActCpuType      | 34 (CPU_Q02CPU)           | CPU type corresponding to the target station |
| ActProtocolType | 0x04<br>(PROTOCOL_SERIAL) | PROTOCOL_USB (0x0D)                          |
| ActTimeOut      | 10000                     | Any value specified by user in ms units      |
| ActUnitType     | 0x13 (UNIT_QNCPU)         | UNIT_QSUSB (0x29)                            |

# **4.5.4** USB communication when the connected station is Q motion CPU

## (1) Configuration

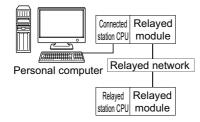

### (2) Property patterns

| Connected station CPU | Poloved petwork                                                                          | Relayed station CPU |       |                 |       |   |   |  |
|-----------------------|------------------------------------------------------------------------------------------|---------------------|-------|-----------------|-------|---|---|--|
| Q motion<br>CPU       | Relayed network         QCPU         Q12DC           (Q mode)         CPU-V         LCPU |                     | QSCPU | Q motion<br>CPU | FXCPU |   |   |  |
|                       | CC IE Control<br>CC IE Field                                                             | ×                   | ×     | ×               | ×     | × | × |  |
| o *1                  | MELSECNET/H                                                                              | ×                   | ×     | ×               | ×     | × | × |  |
| ①*1                   | Ethernet                                                                                 | ×                   | ×     | ×               | ×     | × | × |  |
|                       | Serial communication                                                                     | ×                   | ×     | ×               | ×     | × | × |  |
|                       | CC-Link                                                                                  | ×                   | ×     | ×               | ×     | × | × |  |

 $\bigcirc:$  Accessible (The number in the circle is the property pattern number.),  $\times:$  Inaccessible

\*1: Relayed stations cannot be accessed when the Q motion CPU is Q172CPU, Q173CPU, Q172HCPU, or Q173HCPU.

### (3) Property list

| Property        | Default value             | Property pattern                                                                                                  |
|-----------------|---------------------------|----------------------------------------------------------------------------------------------------|
| Froperty        | Delault value             | 0                                                                                                    |
| ActCpuType      | 34 (CPU_Q02CPU)           | CPU type corresponding to the target station                                                                      |
| ActIONumber     | 1023 (0x3FF)              | For multiple CPUs<br>Control CPU: F1023 (0x3FF)<br>No. 2: 993 (0x3E1)<br>No. 3: 994 (0x3E2)<br>No. 4: 995 (0x3E3) |
| ActProtocolType | 0x04<br>(PROTOCOL_SERIAL) | PROTOCOL_USB (0x0D)                                                                                               |
| ActTimeOut      | 10000                     | Any value specified by user in ms units                                                                           |
| ActUnitType     | 0x13 (UNIT_QNCPU)         | UNIT_QNMOTIONUSB (0x1D)                                                                                           |

# **4.5.5** USB communication when the connected station is FXCPU

# (1) Configuration

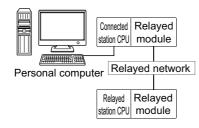

### (2) Property patterns

| Connected station CPU | Relayed network              | Relayed station CPU |                |      |       |                 |       |  |
|-----------------------|------------------------------|---------------------|----------------|------|-------|-----------------|-------|--|
| FXCPU                 | Relayed network              | QCPU<br>(Q mode)    | Q12DC<br>CPU-V | LCPU | QSCPU | Q motion<br>CPU | FXCPU |  |
|                       | CC IE Control<br>CC IE Field | ×                   | ×              | ×    | ×     | ×               | ×     |  |
|                       | MELSECNET/H                  | ×                   | ×              | ×    | ×     | ×               | ×     |  |
| 1                     | Ethernet                     | ×                   | ×              | ×    | ×     | ×               | ×     |  |
|                       | Serial communication         | ×                   | ×              | ×    | ×     | ×               | ×     |  |
|                       | CC-Link                      | ×                   | ×              | ×    | ×     | ×               | ×     |  |

 $\bigcirc$ : Accessible (The number in the circle is the property pattern number.),  $\times$ : Inaccessible

## (3) Property list

The following table shows the property settings of communication paths. The setting is not necessary for those properties without description.

| Property        | Default value             | Property pattern                             |  |  |  |
|-----------------|---------------------------|----------------------------------------------|--|--|--|
| Froperty        | Delautt value             | 0                                            |  |  |  |
| ActCpuType      | 34 (CPU_Q02CPU)           | CPU type corresponding to the target station |  |  |  |
| ActProtocolType | 0x04<br>(PROTOCOL_SERIAL) | PROTOCOL_USB (0x0D)                          |  |  |  |
| ActTimeOut      | 10000                     | Any value specified by user in ms units      |  |  |  |
| ActUnitType     | 0x13 (UNIT_QNCPU)         | UNIT_FXCPU (0x0F)                            |  |  |  |

# 4.6 MELSECNET/H Communication

## (1) Configuration

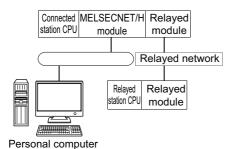

### (2) Property patterns

|              | Connected s      | station CPU              |                              |                  | R               | elayed s        | tation CP          | U               |       |
|--------------|------------------|--------------------------|------------------------------|------------------|-----------------|-----------------|--------------------|-----------------|-------|
| Own<br>Board | QCPU<br>(Q mode) | QSCPU<br>Q motion<br>CPU | Relayed network              | QCPU<br>(Q mode) | Q12DC<br>CPU-V  | LCPU            | QSCPU              | Q motion<br>CPU | FXCPU |
|              |                  |                          | CC IE Control<br>CC IE Field | 2                | ② <sup>*2</sup> | ② <sup>*3</sup> | ② <sup>*1,*2</sup> | ×               | ×     |
|              |                  |                          | MELSECNET/H                  | 2                | 2               | ×               | ② <sup>*1</sup>    | ×               | ×     |
| 1            | 2                | ② <sup>*1</sup>          | Ethernet                     | 2                | ×               | ×               | ② <sup>*1</sup>    | ×               | ×     |
|              |                  |                          | Serial communication module  | 3*4              | ×               | 3               | ×                  | 3               | ×     |
|              |                  |                          | CC-Link                      | 4                | 4               | 4               | ×                  | 4               | ×     |
| Own          | Connected s      | tation CPU               |                              |                  | R               | elayed s        | station CP         | U               |       |
| Board        | Q12DC            | CPU-V                    | Relayed network              | QCPU<br>(Q mode) | Q12DC<br>CPU-V  | LCPU            | QSCPU              | Q motion<br>CPU | FXCPU |

|   |   | CC IE Control<br>CC IE Field | × | × | × | × | × | × |
|---|---|------------------------------|---|---|---|---|---|---|
|   |   | MELSECNET/H                  | × | × | × | × | × | × |
| 1 | 2 | Ethernet                     | × | × | × | × | × | × |
|   |   | Serial communication module  | × | × | × | × | × | × |
|   |   | CC-Link                      | 4 | 4 | 4 | × | 4 | × |

 $\bigcirc$  : Accessible (The number in the circle is the property pattern number.),  $\times$  : Inaccessible

\*1: Relayed stations cannot be accessed via QCPU and Q motion CPU.

\*2: Q12DCCPU-V and QSCPU cannot be accessed using CC-Link IE Field Network because CC-Link IE Field Network is not supported.

\*3: LCPU cannot be accessed using CC-Link IE Controller Network because CC-Link IE Controller Network is not supported.

\*4: For Redundant CPU, serial communication modules on the main base cannot be accessed.

### (3) Property list

| Description                                 | Default                       |                        | Proper                                                                                                    | rty pattern                                                                                                    |                                                                                                    |  |
|---------------------------------------------|-------------------------------|------------------------|----------------------------------------------------------------------------------------------------|----------------------------------------------------------------------------------------------------|----------------------------------------------------------------------------------------------------|--|
| Property                                    | Default value                 | 1                      | 2                                                                                                    | 3                                                                                                    | (4)                                                                                                    |  |
| ActCpuType                                  | 34<br>(CPU_Q02CPU)            |                        | CPU type correspon                                                                                                    | ding to the target station                                                                                                    |                                                                                                    |  |
| ActDestination<br>IONumber                  | 0 (0x00)                      | Fixed to 0 (0x00)      | Fixed to 0 (0x00)                                                                                                    | Target station side<br>For single CPU<br>Fixed to<br>1023 (0x3FF)<br>For multiple CPUs<br>Connected CPU:<br>1023 (0x3FF)<br>No.1: 992 (0x3E0)<br>No.2: 993 (0x3E1)<br>No.3: 994 (0x3E2)<br>No.4: 995 (0x3E3)<br>For Redundant CPU<br>Control system:<br>976 (0x3D0)<br>No specification:<br>1023 (0x3FF) | Target station side<br>For single CPU<br>Fixed to<br>1023 (0x3FF)<br>For multiple CPUs<br>Connected CPU:<br>1023 (0x3FF)<br>No.1: 992 (0x3E0)<br>No.2: 993 (0x3E1)<br>No.3: 994 (0x3E2)<br>No.4: 995 (0x3E3)<br>For Redundant CPU<br>Control system:<br>976 (0x3D0)<br>No specification:<br>1023 (0x3FF) |  |
| ActDidPropertyBit                           | 1 (0x01)                      | Fixed to 0 (0x00)      | Fixed to 1 (0x01)                                                                                                    | Fixed to 0 (0x00)                                                                                                    | Fixed to 0 (0x00)                                                                                                    |  |
| ActDsidPropertyBit                          | 1 (0x01)                      | Fixed to 0 (0x00)      | Fixed to 1 (0x01)                                                                                                    | Fixed to 0 (0x00)                                                                                                    | Fixed to 0 (0x00)                                                                                                    |  |
| ActiONumber <sup>*1</sup>                   | 1023 (0x3FF)                  | Fixed to 0 (0x00)      | Target station side<br>For single CPU<br>Fixed to<br>1023 (0x3FF)<br>For multiple CPUs<br>Connected CPU:<br>1023 (0x3FF)<br>No.1: 992 (0x3E0)<br>No.2: 993 (0x3E1)<br>No.3: 994 (0x3E2)<br>No.4: 995 (0x3E3)<br>For Redundant CPU<br>Control system:<br>976 (0x3D0)<br>No specification:<br>1023 (0x3FF) | Connected station side<br>relayed module I/O<br>address                                                                                                    | Connected station side<br>relayed module I/O<br>address                                                                                                    |  |
| ActMultiDrop<br>ChannelNumber <sup>*2</sup> | 0 (0x00)                      | Fixed to 0 (0x00)      | Fixed to 0 (0x00)                                                                                                    | Multi-drop channel<br>number                                                                                                    | Fixed to 0 (0x00)                                                                                                    |  |
| ActNetworkNumber                            | 0 (0x00)                      | Fixed to 0 (0x00)      | Target station side<br>module network<br>number                                                                                                    | Connected station side<br>module network<br>number                                                                                                    | Connected station side<br>module network<br>number                                                                                                    |  |
| ActPortNumber                               | 1 (PORT_1)                    | Port                   | t number of personal com<br>PORT 1 to PORT 4                                                                                                    | puter side MELSECNET/I<br>4 (first to fourth boards)                                                                                                    | H board,                                                                                                    |  |
| ActProtocolType                             | 0x04<br>(PROTOCOL_<br>SERIAL) |                        | PROTOCOL_MNETH (0x0F)                                                                                                    |                                                                                                    |                                                                                                    |  |
| ActStationNumber                            | 255 (0xFF)                    | Fixed to 255<br>(0xFF) | Target station side module station number                                                                                                    | Connected station side module station number                                                                                                    | Connected station side module station number                                                                                                    |  |

| Property                  | Default value        | Property pattern       |                                                                                                    |   |     |  |  |  |
|---------------------------|----------------------|------------------------|----------------------------------------------------------------------------------------------------|---|-----|--|--|--|
| Froperty                  | Delault value        | 1                      | 2                                                                                                    | 3 | (4) |  |  |  |
| ActThroughNetwork<br>Type | 0 (0x00)             |                        | MELSECNET/10 is not included. : 0 (0x00)<br>MELSECNET/10 is included. : 1 (0x01)                                            |   |     |  |  |  |
| ActUnitNumber             | 0 (0x00)             | Fixed to 0 (0x00)      | Fixed to 0 (0x00)         Target station side<br>module station number         Target station side<br>module station number |   |     |  |  |  |
| ActUnitType               | 0x13<br>(UNIT_QNCPU) | UNIT_MNETHBOARD (0x1E) |                                                                                                    |   |     |  |  |  |

\*1: For the I/O address, specify the value of the actual start I/O number divided by 16.
\*2: Specify the following value for the channel number to be multi-drop linked.

0: Default channel of module

1: Channel 1

2: Channel 2

# 4.7 CC-Link IE Controller Network Communication

# (1) Configuration

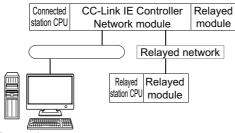

Personal computer

### (2) Property patterns

| Own   |                  | ed station<br>PU         |                              | Relayed station CPU |                 |                 |                    |              |       |
|-------|------------------|--------------------------|------------------------------|---------------------|-----------------|-----------------|--------------------|--------------|-------|
| board | QCPU<br>(Q mode) | QSCPU<br>Q motion<br>CPU | Relayed network              | QCPU<br>(Q mode)    | Q12DC<br>CPU-V  | LCPU            | QSCPU              | Q motion CPU | FXCPU |
|       |                  |                          | CC IE Control<br>CC IE Field | 2                   | ② <sup>*2</sup> | ② <sup>*3</sup> | ② <sup>*1,*2</sup> | ×            | ×     |
|       | 0 0              |                          | MELSECNET/H                  | 2                   | 2               | ×               | ② <sup>*1</sup>    | ×            | ×     |
| 1     |                  | ) ②*1                    | Ethernet                     | 2                   | ×               | ×               | ② <sup>*1</sup>    | ×            | ×     |
|       |                  |                          | Serial communication module  | ③ <sup>*4</sup>     | ×               | 3               | ×                  | 3            | ×     |
|       |                  |                          | CC-Link                      | (4)                 | 4               | 4               | ×                  | 4            | ×     |
| Own   |                  | ed station<br>PU         | Poloved network              | Relayed station CPU |                 |                 |                    |              |       |
| board | Q12D0            | CCPU-V                   | - Relayed network            | QCPU<br>(Q mode)    | Q12DC<br>CPU-V  | LCPU            | QSCPU              | Q motion CPU | FXCPU |
|       |                  |                          | CC IE Control<br>CC IE Field | ×                   | ×               | ×               | ×                  | ×            | ×     |
|       |                  |                          | MELSECNET/H                  | ×                   | ×               | ×               | ×                  | ×            | ×     |
| 1     | 0                | 0                        | Ethernet                     | ×                   | ×               | ×               | ×                  | ×            | ×     |
|       |                  |                          | Serial communication module  | ×                   | ×               | ×               | ×                  | ×            | ×     |
|       |                  |                          | CC-Link                      | 4                   | 4               | 4               | ×                  | (4)          | ×     |

 $\bigcirc:$  Accessible (The number in the circle is the property pattern number.),  $\times:$  Inaccessible

\*1 : Relayed stations cannot be accessed via QCPU and Q motion CPU.

\*2: Q12DCCPU-V and QSCPU cannot be accessed using CC-Link IE Field Network because CC-Link IE Field Network is not supported.

\*3: LCPU cannot be accessed using CC-Link IE Controller Network because CC-Link IE Controller Network is not supported.

\*4 : For Redundant CPU, serial communication modules on the main base cannot be accessed.

## (3) Property list

| <b>D</b>                                    |                               | Property pattern                             |                                                                                                    |                                                                                                    |                                                                                                    |  |  |
|---------------------------------------------|-------------------------------|----------------------------------------------|----------------------------------------------------------------------------------------------------|----------------------------------------------------------------------------------------------------|----------------------------------------------------------------------------------------------------|--|--|
| Property                                    | Default value                 | 1                                            | 2                                                                                                    | 3                                                                                                    | (4)                                                                                                    |  |  |
| ActCpuType                                  | 34<br>(CPU_Q02CPU)            | CPU type corresponding to the target station |                                                                                                    |                                                                                                    |                                                                                                    |  |  |
| ActDestination<br>IONumber                  | 0 (0x00)                      | Fixed to 0 (0x00)                            | Fixed to 0 (0x00)                                                                                                    | Target station side<br>For single CPU<br>Fixed to<br>1023 (0x3FF)<br>For multiple CPUs<br>Connected CPU:<br>1023 (0x3FF)<br>No.1: 992 (0x3E0)<br>No.2: 993 (0x3E1)<br>No.3: 994 (0x3E2)<br>No.4: 995 (0x3E3)<br>For Redundant CPU<br>Control system:<br>976 (0x3D0)<br>No specification:<br>1023 (0x3FF) | Target station side<br>For single CPU<br>Fixed to<br>1023 (0x3FF)<br>For multiple CPUs<br>Connected CPU:<br>1023 (0x3FF)<br>No.1: 992 (0x3E0)<br>No.2: 993 (0x3E1)<br>No.3: 994 (0x3E2)<br>No.4: 995 (0x3E3)<br>For Redundant CPU<br>Control system:<br>976 (0x3D0)<br>No specification:<br>1023 (0x3FF) |  |  |
| ActDidPropertyBit                           | 1 (0x01)                      | Fixed to 1 (0x01)                            | Fixed to 1 (0x01)                                                                                                    | Fixed to 0 (0x00)                                                                                                    | Fixed to 0 (0x00)                                                                                                    |  |  |
| ActDsidPropertyBit                          | 1 (0x01)                      | Fixed to 1 (0x01)                            | Fixed to 1 (0x01)                                                                                                    | Fixed to 0 (0x00)                                                                                                    | Fixed to 0 (0x00)                                                                                                    |  |  |
| ActlONumber <sup>*1</sup>                   | 1023 (0x3FF)                  | 1023 (0x3FF)                                 | Target station side<br>For single CPU<br>Fixed to<br>1023 (0x3FF)<br>For multiple CPUs<br>Connected CPU:<br>1023 (0x3FF)<br>No.1: 992 (0x3E0)<br>No.2: 993 (0x3E1)<br>No.3: 994 (0x3E2)<br>No.4: 995 (0x3E3)<br>For Redundant CPU<br>Control system:<br>976 (0x3D0)<br>No specification:<br>1023 (0x3FF) | Connected station side<br>relayed module I/O<br>address                                                                                                    | Connected station side<br>relayed module I/O<br>address                                                                                                    |  |  |
| ActMultiDrop<br>ChannelNumber <sup>*2</sup> | 0 (0x00)                      | Fixed to 0 (0x00)                            | Fixed to 0 (0x00)                                                                                                    | Multi-drop channel<br>number                                                                                                    | Fixed to 0 (0x00)                                                                                                    |  |  |
| ActNetworkNumber                            | 0 (0x00)                      | Fixed to 0 (0x00)                            | Target station side<br>module network<br>number                                                                                                    | Connected station side<br>module network<br>number                                                                                                    | Connected station side<br>module network<br>number                                                                                                    |  |  |
| ActPortNumber                               | 1 (PORT_1)                    | Port numbe                                   | er of personal computer si<br>PORT 1 to PORT 4                                                                                                    | ide CC-Link IE Controller<br>4 (first to fourth boards)                                                                                                    | Network board,                                                                                                    |  |  |
| ActProtocolType                             | 0x04<br>(PROTOCOL_<br>SERIAL) |                                              | PROTOCOL                                                                                                    | _MNETG (0x14)                                                                                                    |                                                                                                    |  |  |
| ActStationNumber                            | 255 (0xFF)                    | Fixed to 255<br>(0xFF)                       | Target station side module station number                                                                                                    | Connected station side module station number                                                                                                    | Connected station side module station number                                                                                                    |  |  |

| Property                  | Default value        | Property pattern                                                                 |                                                                                                    |   |     |  |  |
|---------------------------|----------------------|----------------------------------------------------------------------------------|----------------------------------------------------------------------------------------------------|---|-----|--|--|
| rioperty                  | Delault value        | 1                                                                                | 2                                                                                                    | 3 | (4) |  |  |
| ActThroughNetwork<br>Type | 0 (0x00)             | MELSECNET/10 is not included. : 0 (0x00)<br>MELSECNET/10 is included. : 1 (0x01) |                                                                                                    |   |     |  |  |
| ActUnitNumber             | 0 (0x00)             | Fixed to 0 (0x00)                                                                | Fixed to 0 (0x00)         Fixed to 0 (0x00)         Target station side<br>module station number         Target station side |   |     |  |  |
| ActUnitType               | 0x13<br>(UNIT_QNCPU) | UNIT_MNETGBOARD (0x2B)                                                           |                                                                                                    |   |     |  |  |

\*1: For the I/O address, specify the value of the actual start I/O number divided by 16.

\*2: Specify the following value for the channel number to be multi-drop linked.

0: Default channel of module

1: Channel 1

2: Channel 2

# 4.8 CC-Link IE Field Network Communication

## (1) Configuration

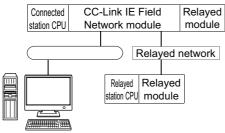

Personal computer

### (2) Property patterns

| Own   | Connected station CPU | Relayed network                          |                  |                | Relayed s       | station CPU |                 |       |
|-------|-----------------------|------------------------------------------|------------------|----------------|-----------------|-------------|-----------------|-------|
| board | QCPU                  | Relayed network                          | QCPU             | Q12DC          | LCPU            | QSCPU       | Q motion        | FXCPU |
|       | (Q mode)              |                                          | (Q mode)         | CPU-V          |                 |             | CPU             |       |
|       |                       | CC IE Control<br>CC IE Field             | 2                | ②*1            | ② <sup>*2</sup> | ×           | ×               | ×     |
|       |                       | MELSECNET/H                              | 2                | 2              | ×               | ×           | ×               | ×     |
| 1     | 2                     | Ethernet                                 | 2                | ×              | ×               | ×           | ×               | ×     |
|       |                       | Serial communication module              | 3                | ×              | 3               | ×           | ×               | ×     |
|       |                       | CC-Link                                  | 4                | 4              | 4               | ×           | ×               | ×     |
| Own   | Connected station CPU | Relayed network                          |                  |                | Relayed s       | station CPU |                 |       |
| board | LCPU                  | Relayed network                          | QCPU<br>(Q mode) | Q12DC<br>CPU-V | LCPU            | QSCPU       | Q motion<br>CPU | FXCPU |
|       |                       |                                          |                  |                |                 |             |                 |       |
|       |                       | CC IE Field *2                           | 2                | ×              | 2               | ×           | ×               | ×     |
|       |                       | CC IE Field <sup>*2</sup><br>MELSECNET/H |                  |                | 2<br>×          | ×           |                 | ×××   |
| (1)   | 0                     |                                          | 2                | ×              |                 |             | ×               |       |
| (1)   | 2                     | MELSECNET/H                              | ②<br>×           | ×              | ×               | ×           | ×<br>×          | ×     |

 $\bigcirc$ : Accessible (The number in the circle is the property pattern number.),  $\times$ : Inaccessible

\*1: Q12DCCPU-V and QSCPU cannot be accessed using CC-Link IE Field Network because CC-Link IE Field Network is not supported.

\*2: LCPU cannot be accessed using CC-Link IE Controller Network because CC-Link IE Controller Network is not supported.

### (3) Property list

| <b>D</b>                                    |                               |                          | Proper                                                                                                    | rty pattern                                                                                                    |                                                                                                    |
|---------------------------------------------|-------------------------------|--------------------------|----------------------------------------------------------------------------------------------------|----------------------------------------------------------------------------------------------------|----------------------------------------------------------------------------------------------------|
| Property                                    | Default value                 | 1                        | 2                                                                                                    | 3                                                                                                    | (4)                                                                                                    |
| ActCpuType                                  | 34<br>(CPU_Q02CPU)            |                          | CPU type correspon                                                                                                    | ding to the target station                                                                                                    |                                                                                                    |
| ActDestination<br>IONumber                  | 0 (0x00)                      | Fixed to 0 (0x00)        | Fixed to 0 (0x00)                                                                                                    | Target station side<br>For single CPU<br>Fixed to<br>1023 (0x3FF)<br>For multiple CPUs<br>Connected CPU:<br>1023 (0x3FF)<br>No.1: 992 (0x3E0)<br>No.2: 993 (0x3E1)<br>No.3: 994 (0x3E2)<br>No.4: 995 (0x3E3)<br>For Redundant CPU<br>Control system:<br>976 (0x3D0)<br>No specification:<br>1023 (0x3FF) | Target station side<br>For single CPU<br>Fixed to<br>1023 (0x3FF)<br>For multiple CPUs<br>Connected CPU:<br>1023 (0x3FF)<br>No.1: 992 (0x3E0)<br>No.2: 993 (0x3E1)<br>No.3: 994 (0x3E2)<br>No.4: 995 (0x3E3)<br>For Redundant CPU<br>Control system:<br>976 (0x3D0)<br>No specification:<br>1023 (0x3FF) |
| ActDidPropertyBit                           | 1 (0x01)                      | Fixed to 1 (0x01)        | Fixed to 1 (0x01)                                                                                                    | Fixed to 0 (0x00)                                                                                                    | Fixed to 0 (0x00)                                                                                                    |
| ActDsidPropertyBit                          | 1 (0x01)                      | Fixed to 1 (0x01)        | Fixed to 1 (0x01)                                                                                                    | Fixed to 0 (0x00)                                                                                                    | Fixed to 0 (0x00)                                                                                                    |
| ActlONumber <sup>*1</sup>                   | 1023 (0x3FF)                  | Fixed to 1023<br>(0x3FF) | Target station side<br>For single CPU<br>Fixed to<br>1023 (0x3FF)<br>For multiple CPUs<br>Connected CPU:<br>1023 (0x3FF)<br>No.1: 992 (0x3E0)<br>No.2: 993 (0x3E1)<br>No.3: 994 (0x3E2)<br>No.4: 995 (0x3E3)<br>For Redundant CPU<br>Control system:<br>976 (0x3D0)<br>No specification:<br>1023 (0x3FF) | Connected station side<br>relayed module I/O<br>address                                                                                                    | Connected station side<br>relayed module I/O<br>address                                                                                                    |
| ActMultiDrop<br>ChannelNumber <sup>*2</sup> | 0 (0x00)                      | Fixed to 0 (0x00)        | Fixed to 0 (0x00)                                                                                                    | Multi-drop channel<br>number                                                                                                    | Fixed to 0 (0x00)                                                                                                    |
| ActNetworkNumber                            | 0 (0x00)                      | Fixed to 0 (0x00)        | Target station side<br>module network<br>number                                                                                                    | Connected station side<br>module network<br>number                                                                                                    | Connected station side<br>module network<br>number                                                                                                    |
| ActPortNumber                               | 1 (PORT_1)                    | Port nun                 | nber of personal computer<br>PORT 1 to PORT 4                                                                                                    | r side CC-Link IE Field Ne<br>4 (first to fourth boards)                                                                                                    | twork board,                                                                                                    |
| ActProtocolType                             | 0x04<br>(PROTOCOL_<br>SERIAL) |                          | PROTOCO                                                                                                    | L_CCIEF (0x15)                                                                                                    |                                                                                                    |
| ActStationNumber                            | 255 (0xFF)                    | Fixed to 255<br>(0xFF)   | Target station side module station number                                                                                                    | Connected station side module station number                                                                                                    | Connected station side module station number                                                                                                    |

| Broporty                  | Property Default value |                                                                                  | Property pattern                    |   |                                           |  |  |  |
|---------------------------|------------------------|----------------------------------------------------------------------------------|-------------------------------------|---|-------------------------------------------|--|--|--|
| rioperty                  | Delault value          | 1                                                                                | 2                                   | 3 | (4)                                       |  |  |  |
| ActThrough<br>NetworkType | 0 (0x00)               | MELSECNET/10 is not included. : 0 (0x00)<br>MELSECNET/10 is included. : 1 (0x01) |                                     |   |                                           |  |  |  |
| ActUnitNumber             | 0 (0x00)               | Fixed to 0 (0x00)                                                                | Fixed to 0 (0x00) Fixed to 0 (0x00) |   | Target station side module station number |  |  |  |
| ActUnitType               | 0x13<br>(UNIT_QNCPU)   | UNIT_CCIEFBOARD (0x2F)                                                           |                                     |   |                                           |  |  |  |

\*1: For the I/O address, specify the value of the actual start I/O number divided by 16.
\*2: Specify the following value for the channel number to be multi-drop linked.

0: Default channel of module

1: Channel 1

2: Channel 2

# 4.9 CC-Link Communication

# (1) Configuration

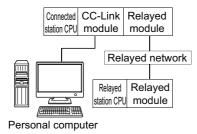

## (2) Property patterns

| Own   | Connected        | station CPU     |                              |                  | Relayed station CPU |      |                 |                 |       |  |
|-------|------------------|-----------------|------------------------------|------------------|---------------------|------|-----------------|-----------------|-------|--|
| board | QCPU<br>(Q mode) | Q motion<br>CPU | Relayed network              | QCPU<br>(Q mode) | Q12DC<br>CPU-V      | LCPU | QSCPU           | Q motion<br>CPU | FXCPU |  |
|       |                  |                 | CC IE Control<br>CC IE Field | 3                | ③ <sup>*2</sup>     | 3*3  | ③ <sup>*2</sup> | ③ <sup>*2</sup> | ×     |  |
|       |                  |                 | MELSECNET/H                  | 3                | 3                   | ×    | 3               | 3               | ×     |  |
| 1     | 2                | ② <sup>*1</sup> | Ethernet                     | 3                | ×                   | ×    | 3               | 3               | ×     |  |
|       |                  |                 | Serial communication module  | ×                | ×                   | ×    | ×               | ×               | ×     |  |
|       |                  |                 | CC-Link                      | ×                | ×                   | ×    | ×               | ×               | ×     |  |

| Own   | Connected station<br>CPU | Relayed network              | Relayed station CPU |                 |      |                 |                 |       |
|-------|--------------------------|------------------------------|---------------------|-----------------|------|-----------------|-----------------|-------|
| board | Q12DCCPU-V               |                              | QCPU<br>(Q mode)    | Q12DC<br>CPU-V  | LCPU | QSCPU           | Q motion<br>CPU | FXCPU |
|       |                          | CC IE Control<br>CC IE Field | 3                   | ③ <sup>*2</sup> | ×    | ③ <sup>*2</sup> | ③ <sup>*2</sup> | ×     |
|       |                          | MELSECNET/H                  | 3                   | 3               | ×    | 3               | 3               | ×     |
| 1     | 0 0                      | Ethernet                     | ×                   | ×               | ×    | ×               | ×               | ×     |
|       |                          | Serial communication module  | ×                   | ×               | ×    | ×               | ×               | ×     |
|       |                          | CC-Link                      | ×                   | ×               | ×    | ×               | ×               | ×     |

 $\bigcirc$ : Accessible (The number in the circle is the property pattern number.),  $\times$ : Inaccessible

\*1: Relayed stations cannot be accessed via Q motion CPU.

\*2: Q12DCCPU-V, QSCPU, and Q motion CPU cannot be accessed using CC-Link IE Field Network because CC-Link IE Field Network is not supported.

\*3 : LCPU cannot be accessed using CC-Link IE Controller Network because CC-Link IE Controller Network is not supported.

| Own   | Connected<br>station CPU | Relaved station CPU          |                  |                |      |       |                 |       |
|-------|--------------------------|------------------------------|------------------|----------------|------|-------|-----------------|-------|
| board | LCPU                     | Kelayed network              | QCPU<br>(Q mode) | Q12DC<br>CPU-V | LCPU | QSCPU | Q motion<br>CPU | FXCPU |
|       |                          | CC IE Control<br>CC IE Field | ×                | ×              | ×    | ×     | ×               | ×     |
|       |                          | MELSECNET/H                  | ×                | ×              | ×    | ×     | ×               | ×     |
| 1     | 2                        | Ethernet                     | ×                | ×              | ×    | ×     | ×               | ×     |
|       |                          | Serial communication module  | ×                | ×              | ×    | ×     | ×               | ×     |
|       |                          | CC-Link                      | ×                | ×              | ×    | ×     | ×               | ×     |

 $\bigcirc$ : Accessible (The number in the circle is the property pattern number.),  $\times$ : Inaccessible

## (3) Property list

| Property               | Default value             |                        | Property pattern                                                                                                    |                                                                                                    |  |  |
|------------------------|---------------------------|------------------------|----------------------------------------------------------------------------------------------------|----------------------------------------------------------------------------------------------------|--|--|
| Property               | Delault value             | 1                      | 2                                                                                                    | 3                                                                                                    |  |  |
| ActCpuType             | 34(CPU_Q02CPU)            | CPU 1                  | type corresponding to the                                                                                                    | target station                                                                                                    |  |  |
| ActDestinationIONumber | 0 (0x00)                  | Fixed to 0<br>(0x00)   | Target station side<br>For single CPU<br>Fixed to<br>1023 (0x3FF)<br>For multiple CPUs<br>Connected CPU:<br>1023 (0x3FF)<br>No.1: 992 (0x3E0)<br>No.2: 993 (0x3E1)<br>No.3: 994 (0x3E2)<br>No.4: 995 (0x3E3)<br>For Redundant CPU<br>Control system:<br>976 (0x3D0)<br>No specification:<br>1023 (0x3FF) | Target station side<br>For single CPU<br>Fixed to<br>1023 (0x3FF)<br>For multiple CPUs<br>Connected CPU:<br>1023 (0x3FF)<br>No.1: 992 (0x3E0)<br>No.2: 993 (0x3E1)<br>No.3: 994 (0x3E2)<br>No.4: 995 (0x3E3)<br>For Redundant CPU<br>Control system:<br>976 (0x3D0)<br>No specification:<br>1023 (0x3FF) |  |  |
| ActIONumber            | 1023 (0x3FF)              | Fixed to 0<br>(0x00)   | Fixed to 1023 (0x3FF)                                                                                                    | Fixed to 1023 (0x3FF)                                                                                                    |  |  |
| ActNetworkNumber       | 0 (0x00)                  | Fixed to 0<br>(0x00)   | Fixed to 0 (0x00)                                                                                                    | Target station side<br>module network<br>number                                                                                                    |  |  |
| ActPortNumber          | 1 (PORT_1)                |                        | er of personal computer s<br>RT 1 to PORT 4 (first to fo                                                                                                    |                                                                                                    |  |  |
| ActProtocolType        | 0x04<br>(PROTOCOL_SERIAL) |                        | PROTOCOL_CCLINK (                                                                                                    | (0x07)                                                                                                    |  |  |
| ActStationNumber       | 255 (0xFF)                | Fixed to 255<br>(0xFF) | Target station side<br>CC-Link module<br>station number                                                                                                    | Target station side module station number                                                                                                    |  |  |
| ActUnitNumber          | 0 (0x00)                  | Fixed to 0<br>(0x00)   | Fixed to 0 (0x00)                                                                                                    | Connected station side<br>CC-Link module<br>station number                                                                                                    |  |  |
| ActUnitType            | 0x13 (UNIT_QNCPU)         |                        | UNIT_CCLINKBOARD                                                                                                    | (0x0C)                                                                                                    |  |  |

# 4.10 CC-Link G4 communication

# (1) Configuration

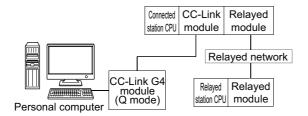

### (2) Property patterns

| Connected        | station CPU     |                              |                  |                 | Relayed s       | station CPU     |                 |       |
|------------------|-----------------|------------------------------|------------------|-----------------|-----------------|-----------------|-----------------|-------|
| QCPU<br>(Q mode) | Q motion<br>CPU | Relayed network              | QCPU<br>(Q mode) | Q12DC<br>CPU-V  | LCPU            | QSCPU           | Q motion<br>CPU | FXCPU |
|                  |                 | CC IE Control<br>CC IE Field | 2                | ② <sup>*2</sup> | ② <sup>*3</sup> | ② <sup>*2</sup> | ② <sup>*2</sup> | ×     |
| 0                | o *1            | MELSECNET/H                  | 2                | 2               | ×               | 2               | 2               | ×     |
| 1                | ② <sup>*1</sup> | Ethernet                     | 2                | ×               | ×               | 2               | 2               | ×     |
|                  |                 | Serial communication         | ×                | ×               | ×               | ×               | ×               | ×     |
|                  |                 | CC-Link                      | ×                | ×               | ×               | ×               | ×               | ×     |
| Connected        | station CPU     |                              |                  |                 | Relayed s       | station CPU     |                 |       |
| Q12DCCPU-V       |                 | Relayed network              | QCPU<br>(Q mode) | Q12DC<br>CPU-V  | LCPU            | QSCPU           | Q motion<br>CPU | FXCPU |
|                  |                 | CC IE Control<br>CC IE Field | 2                | ② <sup>*2</sup> | ② <sup>*3</sup> | ② <sup>*2</sup> | ② <sup>*2</sup> | ×     |
|                  | _               | MELSECNET/H                  | 2                | 2               | ×               | 2               | 2               | ×     |
| (                | ע               | Ethernet                     | ×                | ×               | ×               | ×               | ×               | ×     |
|                  |                 | Serial communication         | ×                | ×               | ×               | ×               | ×               | ×     |
|                  |                 | CC-Link                      | ×                | ×               | ×               | ×               | ×               | ×     |
| Connected        | station CPU     |                              |                  |                 | Relayed s       | station CPU     |                 |       |
| LC               | PU              | Relayed network              | QCPU<br>(Q mode) | Q12DC<br>CPU-V  | LCPU            | QSCPU           | Q motion<br>CPU | FXCPU |
|                  |                 | CC IE Control<br>CC IE Field | ×                | ×               | ×               | ×               | ×               | ×     |
| <i>.</i>         | 0               | MELSECNET/H                  | ×                | ×               | ×               | ×               | ×               | ×     |
| (                | ע               | Ethernet                     | ×                | ×               | ×               | ×               | ×               | ×     |
|                  |                 | Serial communication         | ×                | ×               | ×               | ×               | ×               | ×     |
|                  |                 | CC-Link                      | ×                | ×               | ×               | ×               | ×               | ×     |

 $\bigcirc$ : Accessible (The number in the circle is the property pattern number.),  $\times$ : Inaccessible

\*1: Relayed stations cannot be accessed via Q motion CPU.

\*2 : Q12DCCPU-V, QSCPU, and Q motion CPU cannot be accessed using CC-Link IE Field Network because CC-Link IE Field Network is not supported.

\*3: LCPU cannot be accessed using CC-Link IE Controller Network because CC-Link IE Controller Network is not supported.

### (3) Property list

The following table shows the property settings of communication paths. The setting is not necessary for those properties without description.

| Property                  | Default value             | Property pattern                                                                                                    |                                                                                                    |                                                            |  |  |
|---------------------------|---------------------------|----------------------------------------------------------------------------------------------------|----------------------------------------------------------------------------------------------------|------------------------------------------------------------|--|--|
| Property                  | Delault value             | 1                                                                                                    | 2                                                                                                    | 3                                                          |  |  |
| ActBaudRate               | 19200<br>(BAUDRATE_19200) | BAUDRATE_9600, BAUDRATE_19200, BAUDRATE_38400,<br>BAUDRATE_57600, BAUDRATE_115200                                                                                                    |                                                                                                    |                                                            |  |  |
| ActConnectUnitNumber      | 0 (0x00)                  | Connected station side module station number                                                                                                    |                                                                                                    |                                                            |  |  |
| ActControl                | 8<br>(TRC_DTR_OR_RTS)     | Depending on the used cable.                                                                                                    |                                                                                                    |                                                            |  |  |
| ActCpuType                | 34 (CPU_Q02CPU)           | CPU type co                                                                                                    | rresponding to the target                                                                                                    | station                                                    |  |  |
| ActlONumber <sup>*1</sup> | 1023 (0x3FF)              | Target station side<br>For single CPU<br>Fixed to 1023 (0x3FF)<br>For multiple CPUs<br>Connected CPU:<br>1023 (0x3FF)<br>No. 1: 992 (0x3E0)<br>No. 2: 993 (0x3E1)<br>No. 3: 994 (0x3E2)<br>No. 4: 995 (0x3E3)<br>For Redundant CPU<br>Control system:<br>976 (0x3D0)<br>No specification:<br>1023 (0x3FF) | Target station side<br>For single CPU<br>Fixed to 1023 (0x3FF)<br>For multiple CPUs<br>Connected CPU:<br>1023 (0x3FF)<br>No. 1: 992 (0x3E0)<br>No. 2: 993 (0x3E1)<br>No. 3: 994 (0x3E2)<br>No. 4: 995 (0x3E3)<br>For Redundant CPU<br>Control system:<br>976 (0x3D0)<br>No specification:<br>1023 (0x3FF) | Connected<br>station side<br>relayed module<br>I/O address |  |  |
| ActNetworkNumber          | 0 (0x00)                  | Fixed to 0 (0x00)                                                                                                    | Target station side<br>module network<br>number                                                                                                    | Fixed to 0<br>(0x00)                                       |  |  |
| ActPortNumber             | 1 (PORT_1)                | Personal co                                                                                                    | mputer side COM port nu                                                                                                    | mber                                                       |  |  |
| ActProtocolType           | 0x04<br>(PROTOCOL_SERIAL) | PRO                                                                                                    | TOCOL_SERIAL (0x04)                                                                                                    |                                                            |  |  |
| ActStationNumber          | 255 (0xFF)                | Fixed to 255 (0xFF)                                                                                                    | Target station side module station number                                                                                                    | Fixed to 255<br>(0xFF)                                     |  |  |
| ActThroughNetworkType     | 0 (0x00)                  |                                                                                                    | T/10 is not included. : 0 (<br>T/10 is included. : 1 (                                                                                                    | 0x00)<br>0x01)                                             |  |  |
| ActTimeOut                | 10000                     | Any value                                                                                                    | specified by user in ms u                                                                                                    | nits                                                       |  |  |
| ActUnitNumber             | 0 (0x00)                  | Fixed to 0 (0x00)                                                                                                    | Fixed to 0 (0x00)                                                                                                    | Target station<br>side module<br>station number            |  |  |
| ActUnitType               | 0x13 (UNIT_QNCPU)         | UN                                                                                                    | IIT_G4QNCPU (0x1B)                                                                                                    |                                                            |  |  |

\*1 : For the I/O address, specify the value of the actual start I/O number divided by 16.

# 4.11 GX Simulator Communication

### (1) Property list

The following table shows the property settings of communication paths. The setting is not necessary for those properties without description.

| Property         | Default value             | Property pattern                               |                                       |  |
|------------------|---------------------------|------------------------------------------------|---------------------------------------|--|
| Property         | Delault value             | Host station                                   | Other station                         |  |
| ActCpuType       | 34 (CPU_Q02CPU)           | CPU type corresponding to the target station   |                                       |  |
| ActNetworkNumber | 0 (0x00)                  | Fixed to 0 (0x00)                              | Target station side<br>network number |  |
| ActProtocolType  | 0x04<br>(PROTOCOL_SERIAL) | PROTOCOL_SHAREDMEMORY(0x06)                    |                                       |  |
| ActStationNumber | 255 (0xFF)                | Fixed to 255 (0xFF) Target station station num |                                       |  |
| ActTimeOut       | 10000                     | Any value specified by user in ms units        |                                       |  |
| ActUnitType      | 0x13 (UNIT_QNCPU)         | UNIT_SIMULATOR (0x0B)                          |                                       |  |

# Point P

When any of the following settings is included in the property setting, the host station is accessed.

- ActNetworkNumber: The number outside the range of 1 to 255 is set.
- ActStationNumber: The number outside the range of 0 to 64 is set.

# 4.12 GX Simulator2 Communication

### (1) Property list

| Property           | Default value     | Property pattern                                            |
|--------------------|-------------------|-------------------------------------------------------------|
| ActTargetSimulator | 0 (0x00)          | Refer to the property [ActTargetSimulator] in Section 3.2 . |
| ActUnitType        | 0x13 (UNIT_QNCPU) | UNIT_SIMULATOR2 (0x30)                                      |

# 4.13 Modem Communication

# **4.13.1** Modem communication when the connected module is Q series-compatible C24

## (1) When a relayed module other than the connected station side Q seriescompatible C24 exists

### (a) Configuration

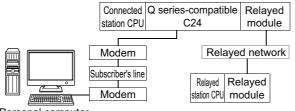

Personal computer

### (b) Property patterns

| Connected<br>station CPU | Poloved petwork              |                  | Relayed station CPU |                 |                 |                 |       |  |  |
|--------------------------|------------------------------|------------------|---------------------|-----------------|-----------------|-----------------|-------|--|--|
| QCPU<br>(Q mode)         | Relayed network              | QCPU<br>(Q mode) | Q12DC<br>CPU-V      | LCPU            | QSCPU           | Q motion<br>CPU | FXCPU |  |  |
|                          | CC IE Control<br>CC IE Field | 2                | ② <sup>*1</sup>     | ② <sup>*2</sup> | ② <sup>*1</sup> | ×               | ×     |  |  |
|                          | MELSECNET/H                  | 2                | 2                   | ×               | 2               | ×               | ×     |  |  |
| 1                        | Ethernet                     | 2                | ×                   | ×               | 2               | ×               | ×     |  |  |
|                          | Serial communication module  | ③ <sup>*3</sup>  | ×                   | 3               | ×               | ×               | ×     |  |  |
|                          | CC-Link                      | 4                | 4                   | 4               | ×               | ×               | ×     |  |  |

 $\bigcirc$ : Accessible (The number in the circle is the property pattern number.),  $\times$ : Inaccessible

- \*1: Q12DCCPU-V and QSCPU cannot be accessed using CC-Link IE Field Network because CC-Link IE Field Network is not supported.
- \*2: LCPU cannot be accessed using CC-Link IE Controller Network because CC-Link IE Controller Network is not supported.
- \*3: For Redundant CPU, serial communication modules on the main base cannot be accessed.

### (c) Property list

The following table shows the property settings of communication paths. The setting is not necessary for those properties without description.

| Property                                     | Default value | Property pattern |                                          |   |     |  |  |
|----------------------------------------------|---------------|------------------|------------------------------------------|---|-----|--|--|
| Property                                     | Delault value | 1                | 2                                        | 3 | (4) |  |  |
| ActATCommand                                 | Null          |                  | Any value specified by user              |   |     |  |  |
| ActATCommand<br>PasswordCancel<br>RetryTimes | 3             |                  | Any value specified by user              |   |     |  |  |
| ActATCommand<br>ResponseWait<br>Time         | 1             |                  | Any value specified by user (in seconds) |   |     |  |  |

| Property                                   | Default value                 |                                                                                                    | Propert                                                                                                    | ty pattern                                                                                                    |                                                                                                    |  |
|--------------------------------------------|-------------------------------|----------------------------------------------------------------------------------------------------|----------------------------------------------------------------------------------------------------|----------------------------------------------------------------------------------------------------|----------------------------------------------------------------------------------------------------|--|
| Property                                   |                               | 1                                                                                                    | 2                                                                                                    | 3                                                                                                    | (4)                                                                                                    |  |
| ActBaudRate                                | 19200<br>(BAUDRATE_<br>19200) | BAUDRATE_9                                                                                                    | BAUDRATE_9600, BAUDRATE_19200, BAUDRATE_38400, BAUDRATE_57600,<br>BAUDRATE_115200<br>(Match to the setting of Q series-compatible C24.) |                                                                                                    |                                                                                                    |  |
| ActCallback<br>CancelWaitTime              | 90                            |                                                                                                    | Any value specified                                                                                                    | l by user (in seconds)                                                                                                    |                                                                                                    |  |
| ActCallback<br>DelayTime                   | 20                            |                                                                                                    | Any value specified                                                                                                    | l by user (in seconds)                                                                                                    |                                                                                                    |  |
| ActCallback<br>Number                      | Null                          |                                                                                                    | Telephone number of a                                                                                                    | ny value specified by user                                                                                                    |                                                                                                    |  |
| ActCallback<br>ReceptionWaiting<br>TimeOut | 120                           |                                                                                                    | Any value specified                                                                                                    | l by user (in seconds)                                                                                                    |                                                                                                    |  |
| ActConnection<br>CDWaitTime                | 90                            |                                                                                                    | Any value specified                                                                                                    | by user (in seconds)                                                                                                    |                                                                                                    |  |
| ActConnection<br>ModemReport<br>WaitTime   | 5                             |                                                                                                    | Any value specified                                                                                                    | l by user (in seconds)                                                                                                    |                                                                                                    |  |
| ActConnectUnit<br>Number                   | 0 (0x00)                      |                                                                                                    | Connected station side                                                                                                    | e module station number                                                                                                    |                                                                                                    |  |
| ActConnectWay                              | 0 (TEL_AUTO_<br>CONNECT)      | TEL_AUTO_CONNECT(0), TEL_AUTO_CALLBACK(1), TEL_AUTO_CALLBACK_NUMBER(<br>TEL_CALLBACK(3), TEL_CALLBACK_NUMBER(4), TEL_CALLBACK_REQUEST(5),<br>TEL_CALLBACK_REQUEST_NUMBER(6), TEL_CALLBACK_WAIT(7)<br>(Depending on callback function setting) |                                                                                                    |                                                                                                    |                                                                                                    |  |
| ActCpuType                                 | 34<br>(CPU_Q02CPU)            |                                                                                                    | CPU type correspo                                                                                                    | nding to target station                                                                                                    |                                                                                                    |  |
| ActDestination<br>IONumber                 | 0 (0x00)                      | Fixed to 0 (0x00)                                                                                                    | Fixed to 0 (0x00)                                                                                                    | Target station side<br>For single CPU<br>Fixed to<br>1023 (0x3FF)<br>For multiple CPUs<br>Connected CPU:<br>1023 (0x3FF)<br>No.1: 992 (0x3E0)<br>No.2: 993 (0x3E1)<br>No.3: 994 (0x3E2)<br>No.4: 995 (0x3E3)<br>For Redundant CPU<br>Control system:<br>976 (0x3D0)<br>No specification:<br>1023 (0x3FF) | Target station side<br>For single CPU<br>Fixed to<br>1023 (0x3FF)<br>For multiple CPUs<br>Connected CPU:<br>1023 (0x3FF)<br>No.1: 992 (0x3E0)<br>No.2: 993 (0x3E1)<br>No.3: 994 (0x3E2)<br>No.4: 995 (0x3E3)<br>For Redundant CPU<br>Control system:<br>976 (0x3D0)<br>No specification:<br>1023 (0x3FF) |  |
| ActDialNumber                              | Null                          |                                                                                                    | Telephone number of a                                                                                                    | ny value specified by user                                                                                                    |                                                                                                    |  |
| ActDidProperty<br>Bit                      | 1 (0x01)                      | Fixed to 1 (0x01)                                                                                                    | Fixed to 1 (0x01)                                                                                                    | Fixed to 0 (0x00)                                                                                                    | Fixed to 0 (0x00)                                                                                                    |  |
| ActDisconnection<br>CDWaitTime             | 5                             |                                                                                                    | Any value specified                                                                                                    | l by user (in seconds)                                                                                                    |                                                                                                    |  |
| ActDisconnection<br>DelayTime              | 3                             |                                                                                                    | Any value specified                                                                                                    | by user (in seconds)                                                                                                    |                                                                                                    |  |
| ActDsidProperty<br>Bit                     | 1 (0x01)                      | Fixed to 1 (0x01)                                                                                                    | Fixed to 1 (0x01)                                                                                                    | Fixed to 0 (0x00)                                                                                                    | Fixed to 0 (0x00)                                                                                                    |  |
| ActIntelligent<br>PreferenceBit            | 0 (0x00)                      |                                                                                                    | Fixed to                                                                                                    | o 0 (0x00)                                                                                                    |                                                                                                    |  |

| Droperty                                    | Default                       |                                                                                                    | Property                                                                                                    | y pattern                                               |                                                         |
|---------------------------------------------|-------------------------------|----------------------------------------------------------------------------------------------------|----------------------------------------------------------------------------------------------------|---------------------------------------------------------|---------------------------------------------------------|
| Property                                    | Default value                 | 1                                                                                                    | 2                                                                                                    | 3                                                       | (4)                                                     |
| ActlONumber*1                               | 1023 (0x3FF)                  | Target station side<br>For single CPU<br>Fixed to<br>1023 (0x3FF)<br>For multiple CPUs<br>Connected CPU:<br>1023 (0x3FF)<br>No.1: 992 (0x3E0)<br>No.2: 993 (0x3E1)<br>No.3: 994 (0x3E2)<br>No.4: 995 (0x3E3)<br>For Redundant CPU<br>Control system:<br>976 (0x3D0)<br>No specification:<br>1023 (0x3FF) | Target station side<br>For single CPU<br>Fixed to<br>1023 (0x3FF)<br>For multiple CPUs<br>Connected CPU:<br>1023 (0x3FF)<br>No.1: 992 (0x3E0)<br>No.2: 993 (0x3E1)<br>No.3: 994 (0x3E2)<br>No.4: 995 (0x3E3)<br>For Redundant CPU<br>Control system:<br>976 (0x3D0)<br>No specification:<br>1023 (0x3FF) | Connected station side<br>relayed module I/O<br>address | Connected station side<br>relayed module I/O<br>address |
| ActLineType                                 | 1 (LINETYPE_<br>TONE)         | LINETY                                                                                                    | PE_PULSE(0), LINETYP                                                                                                    | E_TONE(1), LINETYPE_                                    | ISDN(2)                                                 |
| ActMultiDrop<br>ChannelNumber <sup>*2</sup> | 0 (0x00)                      | Fixed to 0 (0x00)                                                                                                    | Fixed to 0 (0x00)                                                                                                    | Multi-drop channel<br>number                            | Fixed to 0 (0x00)                                       |
| ActNetwork<br>Number                        | 0 (0x00)                      | Fixed to 0 (0x00)                                                                                                    | Target station side<br>module network<br>number                                                                                                    | Fixed to 0 (0x00)                                       | Fixed to 0 (0x00)                                       |
| ActOutsideLineN<br>umber                    | Null                          | Out                                                                                                    | side line access number                                                                                                    | of any value specified by                               | user                                                    |
| ActPassword                                 | Null                          |                                                                                                    | Password set to Q s                                                                                                    | eries-compatible C24                                    |                                                         |
| ActPassword<br>CancelResponse<br>WaitTime   | 5                             |                                                                                                    | Any value specified                                                                                                    | by user (in seconds)                                    |                                                         |
| ActPortNumber                               | 1 (PORT_1)                    |                                                                                                    | Personal computer s                                                                                                    | ide COM port number                                     |                                                         |
| ActProtocolType                             | 0x04<br>(PROTOCOL_<br>SERIAL) |                                                                                                    | PROTOCOL_SER                                                                                                    | IALMODEM (0x0E)                                         |                                                         |
| ActStation<br>Number                        | 255 (0xFF)                    | Fixed to 255 (0xFF)                                                                                                    | Target station side module station number                                                                                                    | Fixed to 255 (0xFF)                                     | Fixed to 255 (0xFF)                                     |
| ActThrough<br>NetworkType                   | 0 (0x00)                      |                                                                                                    | MELSECNET/10 is n<br>MELSECNET/10 is ir                                                                                                    | ot included. : 0 (0x00)<br>ncluded. : 1 (0x01)          |                                                         |
| ActTimeOut                                  | 10000                         |                                                                                                    | Any value specified                                                                                                    | l by user in ms units                                   |                                                         |
| ActTransmission<br>DelayTime                | 0                             |                                                                                                    | Any value specified                                                                                                    | by user (in seconds)                                    |                                                         |
| ActUnitNumber                               | 0 (0x00)                      | Fixed to 0 (0x00)                                                                                                    | Fixed to 0 (0x00)                                                                                                    | Target station side module station number               | Target station side module station number               |
| ActUnitType                                 | 0x13<br>(UNIT_QNCPU)          |                                                                                                    | UNIT_QJ7                                                                                                    | 1C24 (0x19)                                             |                                                         |

\*1: For the I/O address, specify the value of the actual start I/O number divided by 16.

\*2 : Specify the following value for the channel number to be multi-drop linked.

0: Default channel of module

1: Channel 1

2: Channel 2

## (2) When performing multi-drop link on the connected station side Q seriescompatible C24 with the relayed module

### (a) Configuration

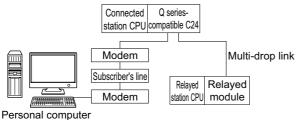

Personal computer

### (b) Property patterns

| Connected<br>station CP |   |                      |                     |   | Relayed s | station CPU | J     |   |
|-------------------------|---|----------------------|---------------------|---|-----------|-------------|-------|---|
| QCPU<br>(Q mode)        |   | Relayed hetwork      | QCPU Q12DC Q motion |   |           |             | FXCPU |   |
| Independent<br>mode*1   | 1 | Serial communication | ② <sup>*2</sup>     | × | 2         | ×           | ×     | × |

 $\bigcirc:$  Accessible (The number in the circle is the property pattern number.),  $\times:$  Inaccessible

\*1: The independent mode indicates that the parameters are set as follows.

- CH1 side: Operation setting for transmission setting = independent (0), communication protocol setting = 0
- CH2 side: Operation setting for transmission setting = independent (0)
- \*2: For Redundant CPU, serial communication modules on the main base cannot be accessed.

#### (c) Property list

| Dreparty                              | Default value                                                                              | Property                                                                                                    | y pattern                                                                                |  |
|---------------------------------------|--------------------------------------------------------------------------------------------|----------------------------------------------------------------------------------------------------|------------------------------------------------------------------------------------------|--|
| Property                              | Delault value                                                                              | 0                                                                                                    | 2                                                                                        |  |
| ActATCommand                          | Null                                                                                       | Any value spe                                                                                                    | ecified by user                                                                          |  |
| ActATCommandPasswordCancelRetryTi mes | 3                                                                                          | Any value spe                                                                                                    | ecified by user                                                                          |  |
| ActATCommandResponseWaitTime          | 1                                                                                          | Any value specified                                                                                                    | by user (in seconds)                                                                     |  |
| ActBaudRate                           | 19200<br>(BAUDRATE_19200)                                                                  | BAUDRATE_9600, BAUDRATE_19200, BAUDRATE_38400,<br>BAUDRATE_57600, BAUDRATE_115200<br>(Match to the setting of Q series-compatible C24.) |                                                                                          |  |
| ActCallbackCancelWaitTime             | 90                                                                                         | Any value specified                                                                                                    | by user (in seconds)                                                                     |  |
| ActCallbackDelayTime                  | 20                                                                                         | Any value specified                                                                                                    | by user (in seconds)                                                                     |  |
| ActCallbackNumber                     | Null                                                                                       | Any value specified                                                                                                    | by user (in seconds)                                                                     |  |
| ActCallbackReceptionWaitingTimeOut    | 120                                                                                        | Any value specified                                                                                                    | by user (in seconds)                                                                     |  |
| ActConnectionCDWaitTime               | 90                                                                                         | Any value specified                                                                                                    | by user (in seconds)                                                                     |  |
| ActConnectionModemReportWaitTime      | 5                                                                                          | Any value specified                                                                                                    | by user (in seconds)                                                                     |  |
| ActConnectUnitNumber                  | 0 (0x00)                                                                                   | Connected station side                                                                                                    | module station number                                                                    |  |
| ActConnectWay                         | TEL_AUTO_CONNECT(0), TEL_A<br>TEL_AUTO_CALLBACK_NUMBER(<br>0 TEL_CALLBACK_NUMBER(4), TEL_C |                                                                                                    | MBER(2), TEL_CALLBACK(3),<br>TEL_CALLBACK_REQUEST(5),<br>QUEST_NUMBER(6),<br>ACK_WAIT(7) |  |

| Durante                           | Defeuttor                 | Property pattern                                                                                                    |                                                                                                    |  |  |
|-----------------------------------|---------------------------|----------------------------------------------------------------------------------------------------|----------------------------------------------------------------------------------------------------|--|--|
| Property                          | Default value             | 1                                                                                                    | 2                                                                                                    |  |  |
| ActCpuType                        | 34 (CPU_Q02CPU)           | CPU type correspon                                                                                                    | ding to target station                                                                                                    |  |  |
| ActDestinationIONumber            | 0 (0x00)                  | Fixed to 0 (0x00)                                                                                                    | Target station side<br>For single CPU<br>Fixed to 1023 (0x3FF)<br>For multiple CPUs<br>Connected CPU:<br>1023 (0x3FF)<br>No.1: 992 (0x3E0)<br>No.2: 993 (0x3E1)<br>No.3: 994 (0x3E2)<br>No.4: 995 (0x3E3)<br>For Redundant CPU<br>Control system:<br>976 (0x3D0)<br>No specification:<br>1023 (0x3FF) |  |  |
| ActDialNumber                     | Null                      | •                                                                                                    | y value specified by user                                                                                                    |  |  |
| ActDidPropertyBit                 | 1 (0x01)                  | Fixed to 1 (0x01)                                                                                                    | Fixed to 0 (0x00)                                                                                                    |  |  |
| ActDisconnectionCDWaitTime        | 5                         | · ·                                                                                                    | by user (in seconds)                                                                                                    |  |  |
| ActDisconnectionDelayTime         | 3                         | ÷ .                                                                                                    | by user (in seconds)                                                                                                    |  |  |
| ActDsidPropertyBit                | 1 (0x01)                  | Fixed to 1 (0x01)                                                                                                    | Fixed to 1 (0x01)                                                                                                    |  |  |
| ActIntelligentPreferenceBit       | 0 (0x00)                  |                                                                                                    | 0 (0x00)                                                                                                    |  |  |
| ActIONumber <sup>*1</sup>         | 1023 (0x3FF)              | Target station side<br>For single CPU<br>Fixed to 1023 (0x3FF)<br>For multiple CPUs<br>Connected CPU:<br>1023 (0x3FF)<br>No.1: 992 (0x3E0)<br>No.2: 993 (0x3E1)<br>No.3: 994 (0x3E2)<br>No.4: 995 (0x3E3)<br>For Redundant CPU<br>Control system:<br>976 (0x3D0)<br>No specification:<br>1023 (0x3FF) | Connected station side relayed<br>module I/O address                                                                                                    |  |  |
| ActLineType                       | 1 (LINETYPE_TONE)         | ,                                                                                                    | , LINETYPE_TONE(1),<br>E_ISDN(2)                                                                                                    |  |  |
| ActMultiDropChannelNumber*2       | 0 (0x00)                  | Fixed to 0 (0x00)                                                                                                    | Multi-drop channel number                                                                                                    |  |  |
| ActNetworkNumber                  | 0 (0x00)                  |                                                                                                    | 0 (0x00)                                                                                                    |  |  |
| ActOutsideLineNumber              | Null                      |                                                                                                    | of any value specified by user                                                                                                    |  |  |
| ActPassword                       | Null                      |                                                                                                    | eries-compatible C24                                                                                                    |  |  |
| ActPasswordCancelResponseWaitTime | 5                         |                                                                                                    | by user (in seconds)                                                                                                    |  |  |
| ActPortNumber                     | 1 (PORT_1)                | Personal computer si                                                                                                    | de COM port number                                                                                                    |  |  |
| ActProtocolType                   | 0x04<br>(PROTOCOL_SERIAL) | PROTOCOL_SERIALMODEM (0x0E)                                                                                                    |                                                                                                    |  |  |
| ActStationNumber                  | 255 (0xFF)                | Fixed to 2                                                                                                    | 55 (0xFF)                                                                                                    |  |  |
| ActThroughNetworkType             | 0 (0x00)                  | MELSECNET/10 is n<br>MELSECNET/10 is ir                                                                                                    | ot included.:0 (0x00)<br>ncluded. :1 (0x01)                                                                                                    |  |  |
| ActTimeOut                        | 10000                     | Any value specified                                                                                                    | by user in ms units                                                                                                    |  |  |
| ActTransmissionDelayTime          | 0                         | Any value specified                                                                                                    | by user (in seconds)                                                                                                    |  |  |

| Property      | Default value     | Property pattern    |                                           |
|---------------|-------------------|---------------------|-------------------------------------------|
|               | Delault value     | 0                   | 2                                         |
| ActUnitNumber | 0 (0x00)          | Fixed to 0 (0x00)   | Target station side module station number |
| ActUnitType   | 0x13 (UNIT_QNCPU) | UNIT_QJ71C24 (0x19) |                                           |

\*1 : For the I/O address, specify the value of the actual start I/O number divided by 16.

\*2: Specify the following value for the channel number to be multi-drop linked.

0: Default channel of module

1: Channel 1

2: Channel 2

# **4.13.2** Modem communication when the connected module is L seriescompatible C24

### (1) When a relayed module other than the connected station side LJ71C24 exists

### (a) Configuration

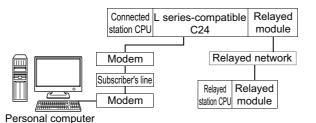

### (b) Property patterns

| Connected station CPU | Relayed network      | Relayed station CPU |                |      |       |                 |       |
|-----------------------|----------------------|---------------------|----------------|------|-------|-----------------|-------|
| LCPU                  |                      | QCPU<br>(Q mode)    | Q12DC<br>CPU-V | LCPU | QSCPU | Q motion<br>CPU | FXCPU |
|                       | CC IE Field *2       | 4                   | ×              | 4    | ×     | ×               | ×     |
|                       | MELSECNET/H          | ×                   | ×              | ×    | ×     | ×               | ×     |
| ① <sup>*1</sup>       | Ethernet             | ×                   | ×              | ×    | ×     | ×               | ×     |
| 0                     | Serial communication | ② <sup>*3</sup>     | ×              | 2    | ×     | Х               | ×     |
|                       | CC-Link              | 3                   | 3              | 3    | ×     | ×               | ×     |

 $\bigcirc$ : Accessible (The number in the circle is the property pattern number.),  $\times$ : Inaccessible

- \*1: Indicates the CH2 side setting. (CH1 side is fixed to independent mode)
- \*2: LCPU cannot be accessed using CC-Link IE Controller Network because CC-Link IE Controller Network is not supported.
- \*3 : For Redundant CPU, computer link modules on the main base cannot be accessed.

#### (c) Property list

The following table shows the property settings of communication paths. The setting is not necessary for those properties without description.

| Property                                     | Default value | Property pattern                         |                                          |                            |               |  |  |  |
|----------------------------------------------|---------------|------------------------------------------|------------------------------------------|----------------------------|---------------|--|--|--|
| Property                                     | Delault value | 1                                        | 2                                        | 3                          | (4)           |  |  |  |
| ActATCommand                                 | Null          |                                          | Any value specified by user              |                            |               |  |  |  |
| ActATCommand<br>PasswordCancel<br>RetryTimes | 3             |                                          | Any value specified by user              |                            |               |  |  |  |
| ActATCommand<br>ResponseWaitTime             | 1             |                                          | Any value specifie                       | d by user (in seconds)     |               |  |  |  |
|                                              | 19200         | BAUDRATE_                                | 9600, BAUDRATE_19200                     | , BAUDRATE_38400, BA       | UDRATE_57600, |  |  |  |
| ActBaudRate                                  | (BAUDRATE_    |                                          | BAUDR                                    | ATE_115200                 |               |  |  |  |
|                                              | 19200)        |                                          | (Match to the s                          | etting of LJ71C24)         |               |  |  |  |
| ActCallback<br>CancelWaitTime                | 90            |                                          | Any value specified by user (in seconds) |                            |               |  |  |  |
| ActCallback                                  | 20            | Any value specified by user (in seconds) |                                          |                            |               |  |  |  |
| DelayTime                                    | 20            |                                          | Any value specified by user (in seconds) |                            |               |  |  |  |
| ActCallbackNumber                            | Null          |                                          | Telephone number of a                    | any value specified by use | er            |  |  |  |

|                                            |                          | Property pattern  |                                                                                                    |                                                                                                    |                   |  |  |
|--------------------------------------------|--------------------------|-------------------|----------------------------------------------------------------------------------------------------|----------------------------------------------------------------------------------------------------|-------------------|--|--|
| Property                                   | Default value            | 1                 | 2                                                                                                    | 3                                                                                                    | (4)               |  |  |
| ActCallback<br>ReceptionWaiting<br>TimeOut | 120                      |                   | Any value specified by user (in seconds)                                                                                                    |                                                                                                    |                   |  |  |
| ActConnection<br>CDWaitTime                | 90                       |                   | Any value specifie                                                                                                    | d by user (in seconds)                                                                                                    |                   |  |  |
| ActConnection<br>ModemReportWait<br>Time   | 5                        |                   | Any value specifie                                                                                                    | d by user (in seconds)                                                                                                    |                   |  |  |
| ActConnectUnit<br>Number                   | 0 (0x00)                 |                   | Connected station sid                                                                                                    | le module station number                                                                                                    |                   |  |  |
| ActConnectWay                              | 0 (TEL_AUTO_<br>CONNECT) | TEL_AUTO_CALLI    | TEL_AUTO_CONNECT(0), TEL_AUTO_CALLBACK(1),<br>TEL_AUTO_CALLBACK_NUMBER(2), TEL_CALLBACK(3), TEL_CALLBACK_NUMBER(4<br>TEL_CALLBACK_REQUEST(5), TEL_CALLBACK_REQUEST_NUMBER(6),<br>TEL_CALLBACK_WAIT(7)                                                                                                    |                                                                                                    |                   |  |  |
| ActCpuType                                 | 34<br>(CPU_Q02CPU)       |                   | CPU type correspo                                                                                                    | onding to target station                                                                                                    |                   |  |  |
| ActDestination<br>IONumber                 | 0 (0x00)                 | Fixed to 0 (0x00) | Target station side<br>For single CPU<br>Fixed to<br>1023 (0x3FF)<br>For multiple CPUs<br>Connected CPU:<br>1023 (0x3FF)<br>No.1: 992 (0x3E0)<br>No.2: 993 (0x3E1)<br>No.3: 994 (0x3E2)<br>No.4: 995 (0x3E3)<br>For Redundant CPU<br>Control system:<br>976 (0x3D0)<br>No specification:<br>1023 (0x3FF) | Target station side<br>For single CPU<br>Fixed to<br>1023 (0x3FF)<br>For multiple CPUs<br>Connected CPU:<br>1023 (0x3FF)<br>No.1: 992 (0x3E0)<br>No.2: 993 (0x3E1)<br>No.3: 994 (0x3E2)<br>No.4: 995 (0x3E3)<br>For Redundant CPU<br>Control system:<br>976 (0x3D0)<br>No specification:<br>1023 (0x3FF) | Fixed to 0 (0x00) |  |  |
| ActDialNumber                              | Null                     |                   | Telephone number of a                                                                                                    | any value specified by use                                                                                                    | er                |  |  |
| ActDidPropertyBit                          | 1 (0x01)                 | Fixed to 1 (0x01) | Fixed to 0 (0x00)                                                                                                    | Fixed to 0 (0x00)                                                                                                    | Fixed to 1 (0x01) |  |  |
| ActDisconnection<br>CDWaitTime             | 5                        |                   | Any value specifie                                                                                                    | d by user (in seconds)                                                                                                    |                   |  |  |
| ActDisconnection<br>DelayTime              | 3                        |                   | Any value specifie                                                                                                    | d by user (in seconds)                                                                                                    |                   |  |  |
| ActDsidPropertyBit                         | 1 (0x01)                 | Fixed to 1 (0x01) | Fixed to 0 (0x00)                                                                                                    | Fixed to 0 (0x00)                                                                                                    | Fixed to 1 (0x01) |  |  |
| ActIntelligent<br>PreferenceBit            | 0 (0x00)                 |                   | Fixed                                                                                                    | to 0 (0x00)                                                                                                    | ·                 |  |  |

| Dresset                                     | Default                       | Property pattern         |                                                         |                                                         |                                                                                                    |  |
|---------------------------------------------|-------------------------------|--------------------------|---------------------------------------------------------|---------------------------------------------------------|----------------------------------------------------------------------------------------------------|--|
| Property                                    | Default value                 | 1                        | 2                                                       | 3                                                       | (4)                                                                                                    |  |
| ActIONumber <sup>*1</sup>                   | 1023 (0x3FF)                  | Fixed to<br>1023 (0x3FF) | Connected station side<br>relayed module I/O<br>address | Connected station side<br>relayed module I/O<br>address | Target station side<br>For single CPU<br>Fixed to<br>1023 (0x3FF)<br>For multiple CPUs<br>Connected CPU:<br>1023 (0x3FF)<br>No.1: 992 (0x3E0)<br>No.2: 993 (0x3E1)<br>No.3: 994 (0x3E2)<br>No.4: 995 (0x3E3)<br>For Redundant CPU<br>Control system:<br>976 (0x3D0)<br>No specification:<br>1023 (0x3FF) |  |
| ActLineType                                 | 1 (LINETYPE_<br>TONE)         | LINET                    | TYPE_PULSE(0), LINETY                                   | PE_TONE(1), LINETYPE                                    | ISDN(2)                                                                                                    |  |
| ActMultiDrop<br>ChannelNumber <sup>*2</sup> | 0 (0x00)                      | Fixed to 0 (0x00)        | Multi-drop channel<br>number                            | Fixed to 0 (0x00)                                       | Fixed to 0 (0x00)                                                                                                    |  |
| ActNetworkNumber                            | 0 (0x00)                      | Fixed to 0 (0x00)        | Fixed to 0 (0x00)                                       | Fixed to 0 (0x00)                                       | Target station side<br>module network<br>number                                                                                                    |  |
| ActOutsideLine<br>Number                    | Null                          | 0                        | utside line access numbe                                | r of any value specified b                              | y user                                                                                                    |  |
| ActPassword                                 | Null                          |                          | Password se                                             | et to the module                                        |                                                                                                    |  |
| ActPasswordCancel<br>ResponseWaitTime       | 5                             |                          | Any value specifie                                      | d by user (in seconds)                                  |                                                                                                    |  |
| ActPortNumber                               | 1 (PORT_1)                    |                          | Personal computer                                       | side COM port number                                    |                                                                                                    |  |
| ActProtocolType                             | 0x04<br>(PROTOCOL_<br>SERIAL) |                          | PROTOCOL_SE                                             | RIALMODEM (0x0E)                                        |                                                                                                    |  |
| ActStationNumber                            | 255 (0xFF)                    | Fixed to 255<br>(0xFF)   | Fixed to 255 (0xFF)                                     | Fixed to 255 (0xFF)                                     | Module station number<br>on target station side                                                                                                    |  |
| ActThrough<br>NetworkType                   | 0 (0x00)                      |                          | MELSECNET/10 is<br>MELSECNET/10 is                      | not included. : 0 (0x00)<br>included. : 1 (0x01)        |                                                                                                    |  |
| ActTimeOut                                  | 10000                         |                          | Any value specifie                                      | ed by user in ms units                                  |                                                                                                    |  |
| ActTransmission<br>DelayTime                | 0                             |                          | Any value specifie                                      | d by user (in seconds)                                  |                                                                                                    |  |
| ActUnitNumber                               | 0 (0x00)                      | Fixed to 0 (0x00)        | Target station side module station number               | Target station side module station number               | Fixed to 0 (0x00)                                                                                                    |  |
| ActUnitType                                 | 0x13<br>(UNIT_QNCPU)          |                          | UNIT_LJ                                                 | 71C24 (0x54)                                            |                                                                                                    |  |

\*1: For the I/O address, specify the value of the actual start I/O number divided by 16.

\*2 : Specify the following value for the channel number to be multi-drop linked.

0: Default channel of module

1: Channel 1

2: Channel 2

# (2) When performing multi-drop link on the connected station side LJ71C24 with the relayed module

### (a) Configuration

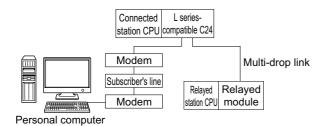

(b) Property patterns

| Connected<br>station CPU<br>LCPU |   | Polaved potwork      |                  | Relayed station CPU |      |       |                 |       |
|----------------------------------|---|----------------------|------------------|---------------------|------|-------|-----------------|-------|
|                                  |   | Relayed network      | QCPU<br>(Q mode) | Q12DC<br>CPU-V      | LCPU | QSCPU | Q motion<br>CPU | FXCPU |
| Independent<br>mode              | 1 | Serial communication | ② <sup>*1</sup>  | ×                   | 0    | ×     | ×               | ×     |

 $\bigcirc$ : Accessible (The number in the circle is the property pattern number.),  $\times$ : Inaccessible

\*1: For Redundant CPU, computer link modules on the main base cannot be accessed.

#### (c) Property list

| Property                                 | Default value               | Property                                                                                                    | y pattern            |  |  |
|------------------------------------------|-----------------------------|----------------------------------------------------------------------------------------------------|----------------------|--|--|
| Property                                 | Delault value               | 0                                                                                                    | 2                    |  |  |
| ActATCommand                             | Null                        | Any value spe                                                                                                    | ecified by user      |  |  |
| ActATCommandPasswordCancelRetry<br>Times | 3                           | Any value spe                                                                                                    | ecified by user      |  |  |
| ActATCommandResponseWaitTime             | 1                           | Any value specified                                                                                                    | by user (in seconds) |  |  |
| ActBaudRate                              | 19200(BAUDRATE_<br>19200)   | BAUDRATE_9600, BAUDRATE_19200, BAUDRATE_38400<br>BAUDRATE_57600, BAUDRATE_115200<br>(Match to the setting of LJ71C24)                                                                        |                      |  |  |
| ActCallbackCancelWaitTime                | 90                          | Any value specified                                                                                                    | by user (in seconds) |  |  |
| ActCallbackDelayTime                     | 20                          | Any value specified                                                                                                    | by user (in seconds) |  |  |
| ActCallbackNumber                        | Null                        | Any value specified                                                                                                    | by user (in seconds) |  |  |
| ActCallbackReceptionWaitingTimeOut       | 120                         | Any value specified                                                                                                    | by user (in seconds) |  |  |
| ActConnectionCDWaitTime                  | 90                          | Any value specified                                                                                                    | by user (in seconds) |  |  |
| ActConnectionModemReportWaitTime         | 5                           | Any value specified                                                                                                    | by user (in seconds) |  |  |
| ActConnectUnitNumber                     | 0 (0x00)                    | Connected station side module station number                                                                                                    |                      |  |  |
| ActConnectWay                            | 0<br>(TEL_AUTO_<br>CONNECT) | TEL_AUTO_CONNECT(0), TEL_AUTO_CALLBACK(<br>TEL_AUTO_CALLBACK_NUMBER(2), TEL_CALLBAC<br>TEL_CALLBACK_NUMBER(4), TEL_CALLBACK_REQUE<br>TEL_CALLBACK_REQUEST_NUMBER(6),<br>TEL_CALLBACK_WAIT(7) |                      |  |  |
| ActCpuType                               | 34 (CPU_Q02CPU)             | CPU type corresponding to target station                                                                                                    |                      |  |  |

| Droporty                          | Default value             | Property pattern                                                                 |                                                                                                    |  |  |
|-----------------------------------|---------------------------|----------------------------------------------------------------------------------|----------------------------------------------------------------------------------------------------|--|--|
| Property                          | Default value             | 1                                                                                | 2                                                                                                    |  |  |
| ActDestinationIONumber            | 0 (0x00)                  | Fixed to 0 (0x00)                                                                | Target station side           For single CPU           Fixed to 1023 (0x3FF)           For multiple CPUs           Connected CPU:           1023 (0x3FF)           No.1: 992 (0x3E0)           No.2: 993 (0x3E1)           No.3: 994 (0x3E2)           No.4: 995 (0x3E3)           For Redundant CPU           Control system:           976 (0x3D0)           No specification:           1023 (0x3FF) |  |  |
| ActDialNumber                     | Null                      | Telephone number of an                                                           | y value specified by user                                                                                                    |  |  |
| ActDidPropertyBit                 | 1 (0x01)                  | Fixed to 1 (0x01)                                                                | Fixed to 0 (0x00)                                                                                                    |  |  |
| ActDisconnectionCDWaitTime        | 5                         | Any value specified                                                              | by user (in seconds)                                                                                                    |  |  |
| ActDisconnectionDelayTime         | 3                         | Any value specified                                                              | by user (in seconds)                                                                                                    |  |  |
| ActDsidPropertyBit                | 1 (0x01)                  | Fixed to 1 (0x01)                                                                | Fixed to 0 (0x00)                                                                                                    |  |  |
| ActIntelligentPreferenceBit       | 0 (0x00)                  | Fixed to                                                                         | 0 (0x00)                                                                                                    |  |  |
| ActIONumber <sup>*1</sup>         | 1023 (0x3FF)              | Fixed to 1023 (0x3FF)                                                            | Connected station side relayed module I/O address                                                                                                    |  |  |
| ActLineType                       | 1 (LINETYPE_TONE)         |                                                                                  | , LINETYPE_TONE(1),<br>E_ISDN(2)                                                                                                    |  |  |
| ActMultiDropChannelNumber*2       | 0 (0x00)                  | Fixed to 0 (0x00)                                                                | Multi-drop channel number                                                                                                    |  |  |
| ActNetworkNumber                  | 0 (0x00)                  | Fixed to                                                                         | 0 (0x00)                                                                                                    |  |  |
| ActOutsideLineNumber              | Null                      | Outside line access number of                                                    | of any value specified by user                                                                                                    |  |  |
| ActPassword                       | Null                      | Password set                                                                     | to the module                                                                                                    |  |  |
| ActPasswordCancelResponseWaitTime | 5                         | Any value specified                                                              | by user (in seconds)                                                                                                    |  |  |
| ActPortNumber                     | 1 (PORT_1)                | Personal computer si                                                             | ide COM port number                                                                                                    |  |  |
| ActProtocolType                   | 0x04<br>(PROTOCOL_SERIAL) | PROTOCOL_SER                                                                     | IALMODEM(0x0E)                                                                                                    |  |  |
| ActStationNumber                  | 255 (0xFF)                | Fixed to 2                                                                       | 255 (0xFF)                                                                                                    |  |  |
| ActThroughNetworkType             | 0 (0x00)                  | MELSECNET/10 is not included. : 0 (0x00)<br>MELSECNET/10 is included. : 1 (0x01) |                                                                                                    |  |  |
| ActTimeOut                        | 10000                     | Any value specified by user in ms units                                          |                                                                                                    |  |  |
| ActTransmissionDelayTime          | 0                         | Any value specified                                                              | by user (in seconds)                                                                                                    |  |  |
| ActUnitNumber                     | 0 (0x00)                  | Fixed to 0 (0x00)                                                                | Target station side module<br>station number                                                                                                    |  |  |
| ActUnitType                       | 0x13 (UNIT_QNCPU)         | UNIT_LJ71                                                                        | C24 (0x54)                                                                                                    |  |  |

\*1: For the I/O address, specify the value of the actual start I/O number divided by 16.

\*2: Specify the following value for the channel number to be multi-drop linked.

0: Default channel of module

1: Channel 1

2: Channel 2

# **4.13.3** Modem communication when the connected station is FXCPU

## (1) Configuration

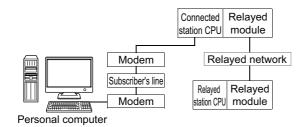

### (2) Property patterns

| Connected station CPU | Poloved petwork              | Relayed station CPU |                |      |       |                 |       |  |
|-----------------------|------------------------------|---------------------|----------------|------|-------|-----------------|-------|--|
| FXCPU                 | Relayed network              | QCPU<br>(Q mode)    | Q12DC<br>CPU-V | LCPU | QSCPU | Q motion<br>CPU | FXCPU |  |
|                       | CC IE Control<br>CC IE Field | ×                   | ×              | ×    | ×     | ×               | ×     |  |
|                       | MELSECNET/H                  | ×                   | ×              | ×    | ×     | ×               | ×     |  |
| 1                     | Ethernet                     | ×                   | ×              | ×    | ×     | ×               | ×     |  |
|                       | Serial communication         | ×                   | ×              | ×    | ×     | ×               | ×     |  |
|                       | CC-Link                      | ×                   | ×              | ×    | ×     | ×               | ×     |  |

 $\bigcirc$  : Accessible (The number in the circle is the property pattern number.),  $\times$  : Inaccessible

### (3) Property list

| Property                                 | Default value     | Property pattern                                         |  |  |
|------------------------------------------|-------------------|----------------------------------------------------------|--|--|
| Property                                 | Delault value     | 0                                                        |  |  |
| ActATCommand                             | Null              | Any value specified by user                              |  |  |
| ActATCommandPasswordCancelRetry<br>Times | 3                 | Any value specified by user                              |  |  |
| ActATCommandResponseWaitTime             | 1                 | Any value specified by user (in seconds)                 |  |  |
| ActCallbackCancelWaitTime                | 90                | Any value specified by user (in seconds)                 |  |  |
| ActCallbackDelayTime                     | 20                | Any value specified by user (in seconds)                 |  |  |
| ActCallbackNumber                        | Null              | Any value specified by user (in seconds)                 |  |  |
| ActCallbackReceptionWaitingTimeOut       | 120               | Any value specified by user (in seconds)                 |  |  |
| ActConnectionCDWaitTime                  | 90                | Any value specified by user (in seconds)                 |  |  |
| ActConnectionModemReportWaitTime         | 5                 | Any value specified by user (in seconds)                 |  |  |
| ActCpuType                               | 34 (CPU_Q02CPU)   | CPU type corresponding to target station                 |  |  |
| ActDialNumber                            | Null              | Telephone number of any value specified by user          |  |  |
| ActDisconnectionCDWaitTime               | 5                 | Any value specified by user (in seconds)                 |  |  |
| ActDisconnectionDelayTime                | 3                 | Any value specified by user (in seconds)                 |  |  |
| ActLineType                              | 1 (LINETYPE_TONE) | LINETYPE_PULSE(0), LINETYPE_TONE(1),<br>LINETYPE_ISDN(2) |  |  |

| Property                          | Default value             | Property pattern                                          |
|-----------------------------------|---------------------------|-----------------------------------------------------------|
| Froperty                          | Delault value             | 0                                                         |
| ActOutsideLineNumber              | Null                      | Outside line access number of any value specified by user |
| ActPasswordCancelResponseWaitTime | 5                         | Any value specified by user (in seconds)                  |
| ActPortNumber                     | 1 (PORT_1)                | Personal computer side COM port number                    |
| ActProtocolType                   | 0x04<br>(PROTOCOL_SERIAL) | PROTOCOL_TEL (0x0A)                                       |
| ActTimeOut                        | 10000                     | Any value specified by user in ms units                   |
| ActTransmissionDelayTime          | 0                         | Any value specified by user (in seconds)                  |
| ActUnitType                       | 0x13 (UNIT_QNCPU)         | UNIT_FXCPU (0x0F)                                         |

# (1) Configuration

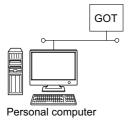

### (2) Property list

| Property        | Default value             | Property pattern                         |  |  |
|-----------------|---------------------------|------------------------------------------|--|--|
| Froperty        | Delault value             | 0                                        |  |  |
| ActHostAddress  | 1.1.1.1                   | Host name or IP address of connected GOT |  |  |
| ActPortNumber   | 1 (PORT_1)                | Personal computer side port number       |  |  |
| ActProtocolType | 0x04<br>(PROTOCOL_SERIAL) | PROTOCOL_UDPIP (0x08)                    |  |  |
| ActTimeOut      | 10000                     | Any value specified by user in ms units  |  |  |
| ActUnitType     | 0x13 (UNIT_QNCPU)         | UNIT_A900GOT (0x21)                      |  |  |

# 4.15 GOT Transparent Function Communication

Point *P* 

For the applicable system configuration, refer to GOT1000 Series Connection Manual.

# **4.15.1** Personal computer side port: Serial, GOT1000 side port: Serial, CPU side port: Direct connection

### (1) When the connected station is QCPU (Q mode)

### (a) Configuration

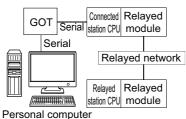

·

### (b) Property patterns

| Connected station CPU          |                 |                              | Relayed station CPU            |                 |                 |       |                 |       |  |
|--------------------------------|-----------------|------------------------------|--------------------------------|-----------------|-----------------|-------|-----------------|-------|--|
| QCPU<br>(Q mode) <sup>*1</sup> | Q motion<br>CPU | Relayed network              | QCPU<br>(Q mode) <sup>*1</sup> | Q12DC<br>CPU-V  | LCPU            | QSCPU | Q motion CPU    | FXCPU |  |
|                                |                 | CC IE Control<br>CC IE Field | 2                              | ② <sup>*3</sup> | ② <sup>*4</sup> | ×     | ② <sup>*3</sup> | ×     |  |
|                                | ① <sup>*2</sup> | MELSECNET/H                  | 2                              | 2               | ×               | ×     | 2               | ×     |  |
| 1                              |                 | Ethernet                     | 2                              | ×               | ×               | ×     | 2               | ×     |  |
|                                |                 | Serial communication         | 3                              | ×               | 3               | ×     | 3               | ×     |  |
|                                |                 | CC-Link                      | 4                              | 4               | 4               | ×     | 4               | ×     |  |

 $\bigcirc$ : Accessible (The number in the circle is the property pattern number.),  $\times$ : Inaccessible

\*1: Redundant CPU cannot be accessed.

\*2: Relayed stations cannot be accessed via Q motion CPU.

\*3: Q12DCCPU-V and Q motion CPU cannot be accessed using CC-Link IE Field Network because CC-Link IE Field Network is not supported.

\*4 : LCPU cannot be accessed using CC-Link IE Controller Network because CC-Link IE Controller Network is not supported.

# (c) Property list

| Durante                                     | Defeative                     | Property pattern                                                                                                    |                                                                                                    |                                                                                                    |                                                                                                    |  |  |  |
|---------------------------------------------|-------------------------------|----------------------------------------------------------------------------------------------------|----------------------------------------------------------------------------------------------------|----------------------------------------------------------------------------------------------------|----------------------------------------------------------------------------------------------------|--|--|--|
| Property                                    | Default value                 | 1                                                                                                    | 2                                                                                                    | 3                                                                                                    | (4)                                                                                                    |  |  |  |
| ActBaudRate                                 | 19200<br>(BAUDRATE_<br>19200) | BAUDRATE_9600, BAUDRATE_19200, BAUDRATE_38400, BAUDRATE_57600,<br>BAUDRATE_115200                                                                                                    |                                                                                                    |                                                                                                    |                                                                                                    |  |  |  |
| ActCpuType                                  | 34<br>(CPU_Q02CPU)            |                                                                                                    | CPU type corresponding to target station                                                                                                    |                                                                                                    |                                                                                                    |  |  |  |
| ActDestination<br>IONumber                  | 0 (0x00)                      | Fixed to 0 (0x00)                                                                                                    | Fixed to 0 (0x00)                                                                                                    | Target station side<br>For single CPU<br>Fixed to<br>1023 (0x3FF)<br>For multiple CPUs<br>Connected CPU:<br>1023 (0x3FF)<br>No.1: 992 (0x3E0)<br>No.2: 993 (0x3E1)<br>No.3: 994 (0x3E2)<br>No.4: 995 (0x3E3) | Target station side<br>For single CPU<br>Fixed to<br>1023 (0x3FF)<br>For multiple CPUs<br>Connected CPU:<br>1023 (0x3FF)<br>No.1: 992 (0x3E0)<br>No.2: 993 (0x3E1)<br>No.3: 994 (0x3E2)<br>No.4: 995 (0x3E3) |  |  |  |
| ActDidProperty<br>Bit                       | 1 (0x01)                      | Fixed to 1 (0x01)                                                                                                    | Fixed to 1 (0x01)                                                                                                    | Fixed to 0 (0x00)                                                                                                    | Fixed to 0 (0x00)                                                                                                    |  |  |  |
| ActDsidProperty<br>Bit                      | 1 (0x01)                      | Fixed to 1 (0x01)                                                                                                    | Fixed to 1 (0x01)                                                                                                    | Fixed to 0 (0x00)                                                                                                    | Fixed to 0 (0x00)                                                                                                    |  |  |  |
| ActIntelligent<br>PreferenceBit             | 0 (0x00)                      | Fixed to 0 (0x00)                                                                                                    | Fixed to 0 (0x00)                                                                                                    | Target station<br>QCPU (Q mode),<br>Q12DCCPU-V,<br>LCPU : 1 (0x01)<br>Other than the above<br>: 0 (0x00)                                                                                                    | Target station<br>QCPU (Q mode),<br>Q12DCCPU-V,<br>LCPU : 1 (0x01)<br>Other than the above<br>: 0 (0x00)                                                                                                    |  |  |  |
| ActIONumber <sup>*1</sup>                   | 1023 (0x3FF)                  | For single CPU<br>Fixed to<br>1023 (0x3FF)<br>For multiple CPUs<br>Connected CPU:<br>1023 (0x3FF)<br>No.1: 992 (0x3E0)<br>No.2: 993 (0x3E1)<br>No.3: 994 (0x3E2)<br>No.4: 995 (0x3E3) | Target station side<br>For single CPU<br>Fixed to<br>1023 (0x3FF)<br>For multiple CPUs<br>Connected CPU:<br>1023 (0x3FF)<br>No.1: 992 (0x3E0)<br>No.2: 993 (0x3E1)<br>No.3: 994 (0x3E2)<br>No.4: 995 (0x3E3) | Connected station<br>side module I/O<br>address                                                                                                    | Connected station<br>side module I/O<br>address                                                                                                    |  |  |  |
| ActMultiDrop<br>ChannelNumber <sup>*2</sup> | 0 (0x00)                      | Fixed to 0 (0x00)                                                                                                    | Fixed to 0 (0x00)                                                                                                    | Multi-drop channel<br>number                                                                                                    | Fixed to 0 (0x00)                                                                                                    |  |  |  |
| ActNetwork<br>Number                        | 0 (0x00)                      | Fixed to 0 (0x00)                                                                                                    | Target station side<br>module network<br>number                                                                                                    | Fixed to 0 (0x00)                                                                                                    | Fixed to 0 (0x00)                                                                                                    |  |  |  |
| ActPortNumber                               | 1 (PORT_1)                    |                                                                                                    | Personal computer si                                                                                                    | de COM port number                                                                                                    |                                                                                                    |  |  |  |
| ActProtocolType                             | 0x04<br>(PROTOCOL_<br>SERIAL) |                                                                                                    | PROTOCOL_SERIAL (0x04)                                                                                                    |                                                                                                    |                                                                                                    |  |  |  |
| ActStation<br>Number                        | 255 (0xFF)                    | Fixed to 255 (0xFF)                                                                                                    | Target station side<br>module station<br>number                                                                                                    | Fixed to 255 (0xFF)                                                                                                    | Fixed to 255 (0xFF)                                                                                                    |  |  |  |

| Property                  | Default value        | Property pattern                        |                                                                                  |                                                 |                                                 |  |  |  |
|---------------------------|----------------------|-----------------------------------------|----------------------------------------------------------------------------------|-------------------------------------------------|-------------------------------------------------|--|--|--|
| Froperty                  | Delault value        | 1                                       | 2                                                                                | 3                                               | (4)                                             |  |  |  |
| ActThrough<br>NetworkType | 0 (0x00)             |                                         | MELSECNET/10 is not included. : 0 (0x00)<br>MELSECNET/10 is included. : 1 (0x01) |                                                 |                                                 |  |  |  |
| ActTimeOut                | 10000                | Any value specified by user in ms units |                                                                                  |                                                 |                                                 |  |  |  |
| ActUnitNumber             | 0 (0x00)             | Fixed to 0 (0x00)                       | Fixed to 0 (0x00)                                                                | Target station side<br>module station<br>number | Target station side<br>module station<br>number |  |  |  |
| ActUnitType               | 0x13<br>(UNIT_QNCPU) | UNIT_QNCPU (0x13)                       |                                                                                  |                                                 |                                                 |  |  |  |

\*1: For the I/O address, specify the value of the actual start I/O number divided by 16.

\*2: Specify the following value for the channel number to be multi-drop linked.

0: Default channel of module

1: Channel 1

2: Channel 2

## (2) When the connected station is LCPU

### (a) Configuration

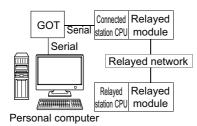

### (b) Property patterns

| Connected station CPU | Deleveral and second | Relayed station CPU            |                |      |       |                 |       |  |
|-----------------------|----------------------|--------------------------------|----------------|------|-------|-----------------|-------|--|
| LCPU                  | Relayed network      | QCPU<br>(Q mode) <sup>*1</sup> | Q12DC<br>CPU-V | LCPU | QSCPU | Q motion<br>CPU | FXCPU |  |
|                       | CC IE Field *2       | 4                              | ×              | 4    | ×     | ×               | ×     |  |
|                       | MELSECNET/H          | ×                              | ×              | ×    | ×     | ×               | ×     |  |
| 1                     | Ethernet             | ×                              | ×              | ×    | ×     | ×               | ×     |  |
|                       | Serial communication | 2                              | ×              | 2    | ×     | ×               | ×     |  |
|                       | CC-Link              | 3                              | 3              | 3    | ×     | ×               | ×     |  |

 $\bigcirc$ : Accessible (The number in the circle is the property pattern number.),  $\times$ : Inaccessible

- \*1: Redundant CPU cannot be accessed.
- \*2: LCPU cannot be accessed using CC-Link IE Controller Network because CC-Link IE Controller Network is not supported.

### (c) Property list

| Property                   | Default value                 | Property pattern                                                                  |                                                                                                    |                                                                                                    |                   |  |  |  |
|----------------------------|-------------------------------|-----------------------------------------------------------------------------------|----------------------------------------------------------------------------------------------------|----------------------------------------------------------------------------------------------------|-------------------|--|--|--|
| Property                   | Delault value                 | 0                                                                                 | 2                                                                                                    | 3                                                                                                    | (4)               |  |  |  |
| ActBaudRate                | 19200<br>(BAUDRATE_<br>19200) | BAUDRATE_9600, BAUDRATE_19200, BAUDRATE_38400, BAUDRATE_57600,<br>BAUDRATE_115200 |                                                                                                    |                                                                                                    |                   |  |  |  |
| ActControl                 | 8 (TRC_DTR<br>_OR_RTS)        |                                                                                   | 8 (TRC_DTR_OR_RTS)                                                                                                    |                                                                                                    |                   |  |  |  |
| ActCpuType                 | 34<br>(CPU_Q02CPU)            |                                                                                   | CPU type corresponding to target station                                                                                                    |                                                                                                    |                   |  |  |  |
| ActDestination<br>IONumber | 0 (0x00)                      | Fixed to 0 (0x00)                                                                 | Target station side<br>For single CPU<br>Fixed to<br>1023 (0x3FF)<br>For multiple CPUs<br>Connected CPU:<br>1023 (0x3FF)<br>No.1: 992 (0x3E0)<br>No.2: 993 (0x3E1)<br>No.3: 994 (0x3E2)<br>No.4: 995 (0x3E3) | Target station side<br>For single CPU<br>Fixed to<br>1023 (0x3FF)<br>For multiple CPUs<br>Connected CPU:<br>1023 (0x3FF)<br>No.1: 992 (0x3E0)<br>No.2: 993 (0x3E1)<br>No.3: 994 (0x3E2)<br>No.4: 995 (0x3E3) | Fixed to 0 (0x00) |  |  |  |
| ActDidPropertyBit          | 1 (0x01)                      | Fixed to 1 (0x01)                                                                 | Fixed to 0 (0x00)                                                                                                    | Fixed to 0 (0x00)                                                                                                    | Fixed to 1 (0x01) |  |  |  |

| Property                        | Default value                 |                          | Proper                                                                                                   | rty pattern                                                                                              |                                                                                                    |
|---------------------------------|-------------------------------|--------------------------|----------------------------------------------------------------------------------------------------|----------------------------------------------------------------------------------------------------|----------------------------------------------------------------------------------------------------|
| Property                        | Delault value                 | 1                        | 2                                                                                                    | 3                                                                                                    | (4)                                                                                                    |
| ActDsidPropertyBit              | 1 (0x01)                      | Fixed to 1 (0x01)        | Fixed to 0 (0x00)                                                                                        | Fixed to 0 (0x00)                                                                                        | Fixed to 1 (0x01)                                                                                                    |
| ActIntelligent<br>PreferenceBit | 0 (0x00)                      | Fixed to 0 (0x00)        | Target station<br>QCPU (Q mode),<br>Q12DCCPU-V,<br>LCPU : 1 (0x01)<br>Other than the above<br>: 0 (0x00) | Target station<br>QCPU (Q mode),<br>Q12DCCPU-V,<br>LCPU : 1 (0x01)<br>Other than the above<br>: 0 (0x00) | Fixed to 0 (0x00)                                                                                                    |
| ActIONumber <sup>*1</sup>       | 1023 (0x3FF)                  | Fixed to 1023<br>(0x3FF) | Connected station side<br>module I/O address<br>Multi-drop channel                                       | Connected station side<br>module I/O address                                                             | Target station side<br>For single CPU<br>Fixed to<br>1023 (0x3FF)<br>For multiple CPUs<br>Connected CPU:<br>1023 (0x3FF)<br>No.1: 992 (0x3E0)<br>No.2: 993 (0x3E1)<br>No.3: 994 (0x3E2)<br>No.4: 995 (0x3E3) |
| ChannelNumber <sup>*2</sup>     | 0 (0x00)                      | Fixed to 0 (0x00)        | number                                                                                                   | Fixed to 0 (0x00)                                                                                        | Fixed to 0 (0x00)                                                                                                    |
| ActNetworkNumber                | 0 (0x00)                      | Fixed to 0 (0x00)        | Fixed to 0 (0x00)                                                                                        | Fixed to 0 (0x00)                                                                                        | Target station side<br>module network<br>number                                                                                                    |
| ActPortNumber                   | 1 (PORT_1)                    |                          | Personal computer                                                                                        | side COM port number                                                                                     |                                                                                                    |
| ActProtocolType                 | 0x04<br>(PROTOCOL_<br>SERIAL) |                          | PROTOCOL                                                                                                 | _SERIAL (0x04)                                                                                           |                                                                                                    |
| ActStationNumber                | 255 (0xFF)                    | Fixed to 255<br>(0xFF)   | Fixed to 255 (0xFF)                                                                                      | Fixed to 255 (0xFF)                                                                                      | Target station side module station number                                                                                                    |
| ActThroughNetwork<br>Type       | 0 (0x00)                      |                          | MELSECNET/10 is<br>MELSECNET/10 is                                                                       | not included. : 0 (0x00)<br>included. : 1 (0x01)                                                         |                                                                                                    |
| ActTimeOut                      | 10000                         |                          | Any value specifie                                                                                       | ed by user in ms units                                                                                   |                                                                                                    |
| ActUnitNumber                   | 0 (0x00)                      | Fixed to 0 (0x00)        | Target station side module station number                                                                | Target station side module station number                                                                | Fixed to 0 (0x00)                                                                                                    |
| ActUnitType                     | 0x13<br>(UNIT_QNCPU)          |                          | UNIT_LI                                                                                                  | NCPU (0x50)                                                                                              |                                                                                                    |

\*2 : Specify the following value for the channel number to be multi-drop linked.

0: Default channel of module

1: Channel 1

2: Channel 2

## (3) When the connected station is FXCPU

### (a) Configuration

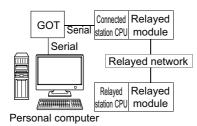

#### (b) Property patterns

| Connected station CPU | Deleved network              | Relayed station CPU |                |      |       |                 |       |
|-----------------------|------------------------------|---------------------|----------------|------|-------|-----------------|-------|
| FXCPU                 | Relayed network              | QCPU<br>(Q mode)    | Q12DC<br>CPU-V | LCPU | QSCPU | Q motion<br>CPU | FXCPU |
|                       | CC IE Control<br>CC IE Field | ×                   | ×              | ×    | ×     | ×               | ×     |
|                       | MELSECNET/H                  | ×                   | ×              | ×    | ×     | ×               | ×     |
| 1                     | Ethernet                     | ×                   | ×              | ×    | ×     | ×               | ×     |
|                       | Serial communication         | ×                   | ×              | ×    | ×     | ×               | ×     |
|                       | CC-Link                      | ×                   | ×              | ×    | ×     | ×               | ×     |

 $\bigcirc$ : Accessible (The number in the circle is the property pattern number.),  $\times$ : Inaccessible

#### (c) Property list

| Property        | Dofault value                                                                                                    | Property pattern                                                                     |
|-----------------|----------------------------------------------------------------------------------------------------|--------------------------------------------------------------------------------------|
| Fioperty        | Default value         ①           19200         ①           BAUDRATE_9600, BAUDRATE_19200         BAUDRATE_38400, BAUDRATE_576           BAUDRATE_19200)         BAUDRATE_115200           34 (CPU_Q02CPU)         CPU type corresponding to target stat           1 (PORT_1)         Personal computer side COM port num           0x04         PROTOCOL_SERIAL) | 0                                                                                    |
| ActBaudRate     |                                                                                                    | BAUDRATE_9600, BAUDRATE_19200,<br>BAUDRATE_38400, BAUDRATE_57600,<br>BAUDRATE_115200 |
| ActCpuType      | 34 (CPU_Q02CPU)                                                                                                    | CPU type corresponding to target station                                             |
| ActPortNumber   | 1 (PORT_1)                                                                                                    | Personal computer side COM port number                                               |
| ActProtocolType |                                                                                                    | PROTOCOL_SERIAL (0x04)                                                               |
| ActTimeOut      | 10000                                                                                                    | Any value specified by user in ms units                                              |
| ActUnitType     | 0x13 (UNIT_QNCPU)                                                                                                    | UNIT_FXCPU (0x0F)                                                                    |

# **4.15.2** Personal computer side port: USB, GOT1000 side port: USB, CPU side port: Direct connection

# (1) When the connected station is QCPU (Q mode)

## (a) Configuration

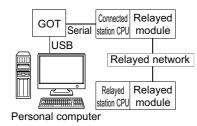

#### (b) Property patterns

| Connected st                   | tation CPU      | Delayed                      | Relayed station CPU            |                 |                 |       |                 |       |  |
|--------------------------------|-----------------|------------------------------|--------------------------------|-----------------|-----------------|-------|-----------------|-------|--|
| QCPU<br>(Q mode) <sup>*1</sup> | Q motion<br>CPU | Relayed<br>network           | QCPU<br>(Q mode) <sup>*1</sup> | Q12DC<br>CPU-V  | LCPU            | QSCPU | Q motion<br>CPU | FXCPU |  |
|                                |                 | CC IE Control<br>CC IE Field | 2                              | ② <sup>*2</sup> | ② <sup>*3</sup> | ×     | 2               | ×     |  |
|                                |                 | MELSECNET/H                  | 2                              | 2               | ×               | ×     | 2               | ×     |  |
| 1                              | ① <sup>*2</sup> | Ethernet                     | 2                              | ×               | ×               | ×     | 2               | ×     |  |
|                                |                 | Serial communication         | 3                              | ×               | 3               | ×     | 3               | ×     |  |
|                                |                 | CC-Link                      | 4                              | 4               | 4               | ×     | 4               | ×     |  |

 $\bigcirc$ : Accessible (The number in the circle is the property pattern number.),  $\times$ : Inaccessible

- \*1: Redundant CPU cannot be accessed.
- \*2: Relayed stations cannot be accessed via Q motion CPU.
- \*3 : Q12DCCPU-V and Q motion CPU cannot be accessed using CC-Link IE Field Network because CC-Link IE Field Network is not supported.
- \*4 : LCPU cannot be accessed using CC-Link IE Controller Network because CC-Link IE Controller Network is not supported.

# (c) Property list

| Dronarte                                    | Defaulturalura                |                                                                                                    | Property                                                                                                    | y pattern                                                                                                    |                                                                                                    |
|---------------------------------------------|-------------------------------|----------------------------------------------------------------------------------------------------|----------------------------------------------------------------------------------------------------|----------------------------------------------------------------------------------------------------|----------------------------------------------------------------------------------------------------|
| Property                                    | Default value                 | 1                                                                                                    | 2                                                                                                    | 3                                                                                                    | (4)                                                                                                    |
| ActCpuType                                  | 34<br>(CPU_Q02CPU)            |                                                                                                    | CPU type correspor                                                                                                    | iding to target station                                                                                                    |                                                                                                    |
| ActDestination<br>IONumber                  | 0 (0x00)                      | Fixed to 0 (0x00)                                                                                                    | Fixed to 0 (0x00)                                                                                                    | Target station side<br>For single CPU<br>Fixed to<br>1023 (0x3FF)<br>For multiple CPUs<br>Connected CPU:<br>1023 (0x3FF)<br>No.1: 992 (0x3E0)<br>No.2: 993 (0x3E1)<br>No.3: 994 (0x3E2)<br>No.4: 995 (0x3E3) | Target station side<br>For single CPU<br>Fixed to<br>1023 (0x3FF)<br>For multiple CPUs<br>Connected CPU:<br>1023 (0x3FF)<br>No.1: 992 (0x3E0)<br>No.2: 993 (0x3E1)<br>No.3: 994 (0x3E2)<br>No.4: 995 (0x3E3) |
| ActDidProperty<br>Bit                       | 1 (0x01)                      | Fixed to 1 (0x01)                                                                                                    | Fixed to 1 (0x01)                                                                                                    | Fixed to 0 (0x00)                                                                                                    | Fixed to 0 (0x00)                                                                                                    |
| ActDsidProperty<br>Bit                      | 1 (0x01)                      | Fixed to 1 (0x01)                                                                                                    | Fixed to 1 (0x01)                                                                                                    | Fixed to 0 (0x00)                                                                                                    | Fixed to 0 (0x00)                                                                                                    |
| ActIntelligent<br>PreferenceBit             | 0 (0x00)                      | Fixed to 0 (0x00)                                                                                                    | Fixed to 0 (0x00)                                                                                                    | Target station<br>QCPU (Q mode),<br>Q12DCCPU-V,<br>LCPU : 1 (0x01)<br>Other than the above<br>: 0 (0x00)                                                                                                    | Target station<br>QCPU (Q mode),<br>Q12DCCPU-V,<br>LCPU : 1 (0x01)<br>Other than the above<br>: 0 (0x00)                                                                                                    |
| ActIONumber <sup>*1</sup>                   | 1023 (0x3FF)                  | Target station side<br>For single CPU<br>Fixed to<br>1023 (0x3FF)<br>For multiple CPUs<br>Connected CPU:<br>1023 (0x3FF)<br>No.1: 992 (0x3E0)<br>No.2: 993 (0x3E1)<br>No.3: 994 (0x3E2)<br>No.4: 995 (0x3E3) | Target station side<br>For single CPU<br>Fixed to<br>1023 (0x3FF)<br>For multiple CPUs<br>Connected CPU:<br>1023 (0x3FF)<br>No.1: 992 (0x3E0)<br>No.2: 993 (0x3E1)<br>No.3: 994 (0x3E2)<br>No.4: 995 (0x3E3) | Connected station<br>side module I/O<br>address                                                                                                    | Connected station<br>side module I/O<br>address                                                                                                    |
| ActMultiDrop<br>ChannelNumber <sup>*2</sup> | 0 (0x00)                      | Fixed to 0 (0x00)                                                                                                    | Fixed to 0 (0x00)                                                                                                    | Multi-drop channel<br>number                                                                                                    | Fixed to 0 (0x00)                                                                                                    |
| ActNetwork<br>Number                        | 0 (0x00)                      | Fixed to 0 (0x00)                                                                                                    | Target station side<br>module station<br>number                                                                                                    | Fixed to 0 (0x00)                                                                                                    | Fixed to 0 (0x00)                                                                                                    |
| ActProtocolType                             | 0x04<br>(PROTOCOL_<br>SERIAL) |                                                                                                    | PROTOCOL_L                                                                                                    | JSBGOT (0x13)                                                                                                    |                                                                                                    |
| ActStation<br>Number                        | 255 (0xFF)                    | Fixed to 255 (0xFF)                                                                                                    | Target station side<br>module station<br>number                                                                                                    | Fixed to 255 (0xFF)                                                                                                    | Fixed to 255 (0xFF)                                                                                                    |
| ActThrough<br>NetworkType                   | 0 (0x00)                      |                                                                                                    | MELSECNET/10 is n<br>MELSECNET/10 is ir                                                                                                    | ot included. : 0 (0x00)<br>ncluded. : 1 (0x01)                                                                                                    |                                                                                                    |
| ActTimeOut                                  | 10000                         |                                                                                                    | Any value specified                                                                                                    | I by user in ms units                                                                                                    |                                                                                                    |

| Property      | Default value        | Property pattern  |                   |                                                 |                                                 |  |  |
|---------------|----------------------|-------------------|-------------------|-------------------------------------------------|-------------------------------------------------|--|--|
| roperty       | Delaut value         | 1                 | 2                 | 3                                               | (4)                                             |  |  |
| ActUnitNumber | 0 (0x00)             | Fixed to 0 (0x00) | Fixed to 0 (0x00) | Target station side<br>module station<br>number | Target station side<br>module station<br>number |  |  |
| ActUnitType   | 0x13<br>(UNIT_QNCPU) |                   | UNIT_QN0          | CPU (0x13)                                      |                                                 |  |  |

\*2: Specify the following value for the channel number to be multi-drop linked.

0: Default channel of module

1: Channel 1

2: Channel 2

## (2) When the connected station is LCPU

#### (a) Configuration

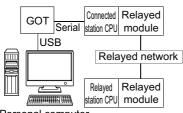

Personal computer

\*1: Property patterns

| Connected station CPU | Delayed actived      | Relayed station CPU            |                |      |       |                 |       |
|-----------------------|----------------------|--------------------------------|----------------|------|-------|-----------------|-------|
| LCPU                  | Relayed network      | QCPU<br>(Q mode) <sup>*1</sup> | Q12DC<br>CPU-V | LCPU | QSCPU | Q motion<br>CPU | FXCPU |
|                       | CC IE Field *2       | 4                              | ×              | 4    | ×     | ×               | ×     |
|                       | MELSECNET/H          | ×                              | ×              | ×    | ×     | ×               | ×     |
| 1                     | Ethernet             | ×                              | ×              | ×    | ×     | ×               | ×     |
|                       | Serial communication | 2                              | ×              | 2    | ×     | 2               | ×     |
|                       | CC-Link              | 3                              | 3              | 3    | ×     | 3               | ×     |

 $\bigcirc:$  Accessible (The number in the circle is the property pattern number.),  $\times:$  Inaccessible

- \*1: Redundant CPU cannot be accessed.
- \*2: LCPU cannot be accessed using CC-Link IE Controller Network because CC-Link IE Controller Network is not supported.

#### (b) Property list

| Property                   | Default value                                                                                                    |                   | Property pattern                                                                                                    |                                                                                                    |                   |  |  |  |
|----------------------------|----------------------------------------------------------------------------------------------------|-------------------|----------------------------------------------------------------------------------------------------|----------------------------------------------------------------------------------------------------|-------------------|--|--|--|
| Property                   | rtyDefault value①②③34<br>(CPU_Q02CPU)③③③③0 (0x00)Fixed to 0 (0x00)Target station side<br>For single CPU<br>Fixed to 1023 (0x3FF)Target station side<br>For multiple CPUs<br>Connected CPU:<br>1023 (0x3FF)Target station side<br>For multiple CPUs<br>Connected CPU:<br>1023 (0x3FF)Target station side<br>For multiple CPU<br>Connected CPU:<br>0.01: 992 (0x3E0)0 (0x00)Fixed to 0 (0x00)Fixed to 0 (0x00)No.1: 992 (0x3E0)<br>No.1: 992 (0x3E1)No.1: 992 (0x3E0)<br>No.2: 993 (0x3E1)no.3: 994 (0x3E2)<br>No.4: 995 (0x3E3)No.4: 995 (0x3E3)<br>No.4: 995 (0x3E3)No.4: 995 (0x3E3)No.4: 995 (0x3E3)rtyBit1 (0x01)Fixed to 1 (0x01)Fixed to 0 (0x00)Fixed to 0 (0x00) | 3                 | (4)                                                                                                    |                                                                                                    |                   |  |  |  |
| ActCpuType                 |                                                                                                    |                   | CPU type correspo                                                                                                    | onding to target station                                                                                                    |                   |  |  |  |
| ActDestination<br>IONumber | 0 (0x00)                                                                                                    | Fixed to 0 (0x00) | For single CPU<br>Fixed to<br>1023 (0x3FF)<br>For multiple CPUs<br>Connected CPU:<br>1023 (0x3FF)<br>No.1: 992 (0x3E0)<br>No.2: 993 (0x3E1)<br>No.3: 994 (0x3E2) | Target station side<br>For single CPU<br>Fixed to<br>1023 (0x3FF)<br>For multiple CPUs<br>Connected CPU:<br>1023 (0x3FF)<br>No.1: 992 (0x3E0)<br>No.2: 993 (0x3E1)<br>No.3: 994 (0x3E2)<br>No.4: 995 (0x3E3) | Fixed to 0 (0x00) |  |  |  |
| ActDidPropertyBit          | 1 (0x01)                                                                                                    | Fixed to 1 (0x01) | Fixed to 0 (0x00)                                                                                                    | Fixed to 0 (0x00)                                                                                                    | Fixed to 1 (0x01) |  |  |  |
| ActDsidPropertyBit         | 1 (0x01)                                                                                                    | Fixed to 1 (0x01) | Fixed to 0 (0x00)                                                                                                    | Fixed to 0 (0x00)                                                                                                    | Fixed to 1 (0x01) |  |  |  |

| Property                                    | Default value                 |                          | Proper                                                                                                   | ty pattern                                                                                               | y pattern                                                                                                    |  |  |  |
|---------------------------------------------|-------------------------------|--------------------------|----------------------------------------------------------------------------------------------------|----------------------------------------------------------------------------------------------------|----------------------------------------------------------------------------------------------------|--|--|--|
| Property                                    | Delault value                 | 1                        | 2                                                                                                    | 3                                                                                                    | (4)                                                                                                    |  |  |  |
| ActIntelligent<br>PreferenceBit             | 0 (0x00)                      | Fixed to 0 (0x00)        | Target station<br>QCPU (Q mode),<br>Q12DCCPU-V,<br>LCPU : 1 (0x01)<br>Other than the above<br>: 0 (0x00) | Target station<br>QCPU (Q mode),<br>Q12DCCPU-V,<br>LCPU : 1 (0x01)<br>Other than the above<br>: 0 (0x00) | Fixed to 0 (0x00)                                                                                                    |  |  |  |
| ActIONumber <sup>*1</sup>                   | 1023 (0x3FF)                  | Fixed to 1023<br>(0x3FF) | Connected station side<br>module I/O address                                                             | Connected station side<br>module I/O address                                                             | Target station side<br>For single CPU<br>Fixed to<br>1023 (0x3FF)<br>For multiple CPUs<br>Connected CPU:<br>1023 (0x3FF)<br>No.1: 992 (0x3E0)<br>No.2: 993 (0x3E1)<br>No.3: 994 (0x3E2)<br>No.4: 995 (0x3E3) |  |  |  |
| ActMultiDrop<br>ChannelNumber <sup>*2</sup> | 0 (0x00)                      | Fixed to 0 (0x00)        | Multi-drop channel<br>number                                                                             | Fixed to 0 (0x00)                                                                                        | Fixed to 0 (0x00)                                                                                                    |  |  |  |
| ActNetworkNumber                            | 0 (0x00)                      | Fixed to 0 (0x00)        | Fixed to 0 (0x00)                                                                                        | Fixed to 0 (0x00)                                                                                        | Target station side<br>module network<br>number                                                                                                    |  |  |  |
| ActProtocolType                             | 0x04<br>(PROTOCOL_<br>SERIAL) |                          | PROTOCOL_                                                                                                | _USBGOT (0x13)                                                                                           |                                                                                                    |  |  |  |
| ActStationNumber                            | 255 (0xFF)                    | Fixed to 255<br>(0xFF)   | Fixed to 255 (0xFF)                                                                                      | Fixed to 255 (0xFF)                                                                                      | Target station side module station number                                                                                                    |  |  |  |
| ActThroughNetwork<br>Type                   | 0 (0x00)                      |                          | MELSECNET/10 is<br>MELSECNET/10 is                                                                       | not included. : 0 (0x00)<br>included. : 1 (0x01)                                                         | <u>.</u>                                                                                                    |  |  |  |
| ActTimeOut                                  | 10000                         |                          | Any value specifie                                                                                       | ed by user in ms units                                                                                   |                                                                                                    |  |  |  |
| ActUnitNumber                               | 0 (0x00)                      | Fixed to 0 (0x00)        | Target station side module station number                                                                | Target station side module station number                                                                | Fixed to 0 (0x00)                                                                                                    |  |  |  |
| ActUnitType                                 | 0x13<br>(UNIT_QNCPU)          |                          | UNIT_LM                                                                                                  | NCPU (0x50)                                                                                              |                                                                                                    |  |  |  |

\*2 : Specify the following value for the channel number to be multi-drop linked.

0: Default channel of module

1: Channel 1

2: Channel 2

## (3) When the connected station is FXCPU

### (a) Configuration

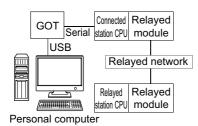

### (b) Property patterns

| Connected station CPU | Relayed network              | Relayed station CPU |                |      |       |                 |       |  |
|-----------------------|------------------------------|---------------------|----------------|------|-------|-----------------|-------|--|
| FXCPU                 |                              | QCPU<br>(Q mode)    | Q12DC<br>CPU-V | LCPU | QSCPU | Q motion<br>CPU | FXCPU |  |
|                       | CC IE Control<br>CC IE Field | ×                   | ×              | ×    | ×     | ×               | ×     |  |
|                       | MELSECNET/H                  | ×                   | ×              | ×    | ×     | ×               | ×     |  |
| 1                     | Ethernet                     | ×                   | ×              | ×    | ×     | ×               | ×     |  |
|                       | Serial communication         | ×                   | ×              | ×    | ×     | ×               | ×     |  |
|                       | CC-Link                      | ×                   | ×              | ×    | ×     | ×               | ×     |  |

 $\bigcirc$ : Accessible (The number in the circle is the property pattern number.),  $\times$ : Inaccessible

#### (c) Property list

| Property        | Default value                                      | Property pattern                        |  |  |
|-----------------|----------------------------------------------------|-----------------------------------------|--|--|
| Property        | Delault value                                      | 0                                       |  |  |
| ActCpuType      | 34 (CPU_Q02CPU) CPU type corresponding to target s |                                         |  |  |
| ActProtocolType | 0x04<br>(PROTOCOL_SERIAL)                          | PROTOCOL_USBGOT (0x13)                  |  |  |
| ActTimeOut      | 10000                                              | Any value specified by user in ms units |  |  |
| ActUnitType     | 0x13 (UNIT_QNCPU)                                  | UNIT_FXCPU (0x0F)                       |  |  |

# **4.15.3** Personal computer side port: Serial, GOT1000 side port: Serial, CPU side port: Bus connection

## (1) Configuration

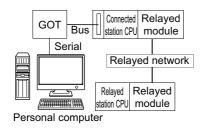

## (2) Property patterns

| Connected                      | station CPU     |                              |                                |                 | Relayed         | l station C | PU              |       |  |
|--------------------------------|-----------------|------------------------------|--------------------------------|-----------------|-----------------|-------------|-----------------|-------|--|
| QCPU<br>(Q mode) <sup>*1</sup> | Q motion<br>CPU | Relayed network              | QCPU<br>(Q mode) <sup>*1</sup> | Q12DC<br>CPU-V  | LCPU            | QSCPU       | Q motion CPU    | FXCPU |  |
|                                |                 | CC IE Control<br>CC IE Field | 2                              | ② <sup>*3</sup> | ② <sup>*4</sup> | ×           | ② <sup>*3</sup> | ×     |  |
|                                |                 | MELSECNET/H                  | 2                              | 2               | ×               | ×           | 2               | ×     |  |
| 1                              | ① <sup>*2</sup> | Ethernet                     | 2                              | ×               | ×               | ×           | 2               | ×     |  |
|                                |                 | Serial communication         | 3                              | ×               | 3               | ×           | 3               | ×     |  |
|                                |                 | CC-Link                      | 4                              | 4               | 4               | ×           | (4)             | ×     |  |
| Connected                      | station CPU     |                              | Relayed station CPU            |                 |                 |             |                 |       |  |
| Q12DC                          | CPU-V           | Relayed network              | QCPU<br>(Q mode) <sup>*1</sup> | Q12DC<br>CPU-V  | LCPU            | QSCPU       | Q motion CPU    | FXCPU |  |
|                                |                 | CC IE Control<br>CC IE Field | 2                              | ② <sup>*3</sup> | ② <sup>*4</sup> | ×           | ② <sup>*3</sup> | ×     |  |
|                                |                 | MELSECNET/H                  | 2                              | 2               | ×               | ×           | 2               | ×     |  |
| (                              | D               | Ethernet                     | ×                              | ×               | ×               | ×           | ×               | ×     |  |
|                                |                 | Serial communication         | ×                              | ×               | ×               | ×           | ×               | ×     |  |
|                                |                 | CC-Link                      | 4                              | (4)             | 4               | Х           | 4               | ×     |  |

 $\bigcirc$ : Accessible (The number in the circle is the property pattern number.),  $\times$ : Inaccessible

\*1: Redundant CPU cannot be accessed.

\*2: Relayed stations cannot be accessed via Q motion CPU.

\*3: Q12DCCPU-V and Q motion CPU cannot be accessed using CC-Link IE Field Network because CC-Link IE Field Network is not supported.

\*4: LCPU cannot be accessed using CC-Link IE Controller Network because CC-Link IE Controller Network is not supported.

## (3) Property list

| Bronerty                                    | Default volue                 |                                                                                                    | Propert                                                                                                    | y pattern                                                                                                    |                                                                                                    |  |
|---------------------------------------------|-------------------------------|----------------------------------------------------------------------------------------------------|----------------------------------------------------------------------------------------------------|----------------------------------------------------------------------------------------------------|----------------------------------------------------------------------------------------------------|--|
| Property                                    | Default value                 | 1                                                                                                    | 2                                                                                                    | 3                                                                                                    | 4                                                                                                    |  |
| ActBaudRate                                 | 19200<br>(BAUDRATE_<br>19200) | BAUDRATE_96                                                                                                    | BAUDRATE_9600, BAUDRATE_19200, BAUDRATE_38400, BAUDRATE_57600,<br>BAUDRATE_115200                                                                                                    |                                                                                                    |                                                                                                    |  |
| ActCpuType                                  | 34<br>(CPU_Q02CPU)            |                                                                                                    | CPU type correspor                                                                                                    | nding to target station                                                                                                    |                                                                                                    |  |
| ActDestination<br>IONumber                  | 0 (0x00)                      | Fixed to 0 (0x00)                                                                                                    | Fixed to 0 (0x00)                                                                                                    | Target station side<br>For single CPU<br>Fixed to<br>1023 (0x3FF)<br>For multiple CPUs<br>Connected CPU:<br>1023 (0x3FF)<br>No.1: 992 (0x3E0)<br>No.2: 993 (0x3E1)<br>No.3: 994 (0x3E2)<br>No.4: 995 (0x3E3) | Target station side<br>For single CPU<br>Fixed to<br>1023 (0x3FF)<br>For multiple CPUs<br>Connected CPU:<br>1023 (0x3FF)<br>No.1: 992 (0x3E0)<br>No.2: 993 (0x3E1)<br>No.3: 994 (0x3E2)<br>No.4: 995 (0x3E3) |  |
| ActDidProperty<br>Bit                       | 1 (0x01)                      | Fixed to 1 (0x01)                                                                                                    | Fixed to 1 (0x01)                                                                                                    | Fixed to 0 (0x00)                                                                                                    | Fixed to 0 (0x00)                                                                                                    |  |
| ActDsidProperty<br>Bit                      | 1 (0x01)                      | Fixed to 1 (0x01)                                                                                                    | Fixed to 1 (0x01)                                                                                                    | Fixed to 0 (0x00)                                                                                                    | Fixed to 0 (0x00)                                                                                                    |  |
| ActIntelligent<br>PreferenceBit             | 0 (0x00)                      | Fixed to 0 (0x00)                                                                                                    | Fixed to 0 (0x00)                                                                                                    | Target station<br>QCPU (Q mode),<br>Q12DCCPU-V,<br>LCPU : 1 (0x01)<br>Other than the above<br>: 0 (0x00)                                                                                                    | Target station<br>QCPU (Q mode),<br>Q12DCCPU-V,<br>LCPU : 1 (0x01)<br>Other than the above<br>: 0 (0x00)                                                                                                    |  |
| ActIONumber*1                               | 1023 (0x3FF)                  | Target station side<br>For single CPU<br>Fixed to<br>1023 (0x3FF)<br>For multiple CPUs<br>Connected CPU:<br>1023 (0x3FF)<br>No.1: 992 (0x3E0)<br>No.2: 993 (0x3E1)<br>No.3: 994 (0x3E2)<br>No.4: 995 (0x3E3) | Target station side<br>For single CPU<br>Fixed to<br>1023 (0x3FF)<br>For multiple CPUs<br>Connected CPU:<br>1023 (0x3FF)<br>No.1: 992 (0x3E0)<br>No.2: 993 (0x3E1)<br>No.3: 994 (0x3E2)<br>No.4: 995 (0x3E3) | Connected station<br>side module I/O<br>address                                                                                                    | Connected station<br>side module I/O<br>address                                                                                                    |  |
| ActMultiDrop<br>ChannelNumber <sup>*2</sup> | 0 (0x00)                      | Fixed to 0 (0x00)                                                                                                    | Fixed to 0 (0x00)                                                                                                    | Multi-drop channel<br>number                                                                                                    | Fixed to 0 (0x00)                                                                                                    |  |
| ActNetwork<br>Number                        | 0 (0x00)                      | Fixed to 0 (0x00)                                                                                                    | Target station side<br>module network<br>number                                                                                                    | Fixed to 0 (0x00)                                                                                                    | Fixed to 0 (0x00)                                                                                                    |  |
| ActPortNumber                               | 1 (PORT_1)                    |                                                                                                    | Personal computer s                                                                                                    | ide COM port number                                                                                                    |                                                                                                    |  |
| ActProtocolType                             | 0x04<br>(PROTOCOL_<br>SERIAL) |                                                                                                    | PROTOCOL_                                                                                                    | SERIAL (0x04)                                                                                                    |                                                                                                    |  |

| Property                 | Default value        | Property pattern    |                                                 |                                                 |                                                 |  |
|--------------------------|----------------------|---------------------|-------------------------------------------------|-------------------------------------------------|-------------------------------------------------|--|
| Froperty                 | Delault value        | 1                   | ①         ②         ③                           |                                                 | (4)                                             |  |
| ActStation<br>Number     | 255 (0xFF)           | Fixed to 255 (0xFF) | Target station side<br>module station<br>number | Fixed to 255 (0xFF)                             | Fixed to 255 (0xFF)                             |  |
| ActTimeOut <sup>*3</sup> | 10000                |                     | Any value specified                             | l by user in ms units                           |                                                 |  |
| ActUnitNumber            | 0 (0x00)             | Fixed to 0 (0x00)   | Fixed to 0 (0x00)                               | Target station side<br>module station<br>number | Target station side<br>module station<br>number |  |
| ActUnitType              | 0x13<br>(UNIT_QNCPU) | UNIT_A900GOT (0x21) |                                                 |                                                 |                                                 |  |

\*2: Specify the following value for the channel number to be multi-drop linked.

0: Default channel of module

1: Channel 1

2: Channel 2

\*3: When a value between 0 and 5000 [ms] is specified, the value is fixed to 5000ms. When a value greater than 255000ms is specified, the value is fixed to 255000ms.

# **4.15.4** Personal computer side port: USB, GOT1000 side port: USB, CPU side port: Bus connection

# (1) Configuration

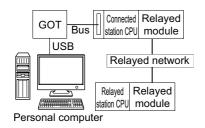

## (2) Property patterns

| Connected                      | station CPU        |                                                                   |                                |                                             | Relayed                           | station C            | PU                                        |             |
|--------------------------------|--------------------|-------------------------------------------------------------------|--------------------------------|---------------------------------------------|-----------------------------------|----------------------|-------------------------------------------|-------------|
| QCPU<br>(Q mode) <sup>*1</sup> | Q motion<br>CPU    | Relayed network                                                   | QCPU<br>(Q mode) <sup>*1</sup> | Q12DC<br>CPU-V                              | LCPU                              | QSCPU                | Q motion CPU                              | FXCPU       |
|                                |                    | CC IE Control<br>CC IE Field                                      | 2                              | ② <sup>*3</sup>                             | 2*4                               | ×                    | ② <sup>*3</sup>                           | ×           |
|                                |                    | MELSECNET/H                                                       | 2                              | 2                                           | ×                                 | ×                    | 2                                         | ×           |
| 1                              | ① <sup>*2</sup>    | Ethernet                                                          | 2                              | ×                                           | ×                                 | ×                    | 2                                         | ×           |
|                                |                    | Serial communication                                              | 3                              | ×                                           | 3                                 | ×                    | 3                                         | ×           |
|                                |                    | CC-Link                                                           | 4                              | 4                                           | 4                                 | ×                    | 4                                         | ×           |
| Connected station CPU          |                    |                                                                   | Relayed station CPU            |                                             |                                   |                      |                                           |             |
| Connected                      | station CPU        |                                                                   |                                |                                             | Relayed                           | station C            | PU                                        |             |
|                                | station CPU<br>CPU | Relayed network                                                   | QCPU<br>(Q mode)               | Q12DC<br>CPU-V                              | Relayed<br>LCPU                   | station C<br>QSCPU   | PU<br>Q motion CPU                        | FXCPU       |
|                                |                    | Relayed network                                                   |                                |                                             | -                                 |                      |                                           | FXCPU<br>×  |
|                                |                    | CC IE Control                                                     | (Q mode)                       | CPU-V                                       | LCPU                              | QSCPU                | Q motion CPU                              |             |
|                                | CPU                | CC IE Control<br>CC IE Field                                      | (Q mode)<br>②                  | <b>CPU-V</b><br>② <sup>*3</sup>             | د<br>د<br>ک <sup>*4</sup>         | QSCPU<br>×           | Q motion CPU                              | ×           |
| FXC                            | CPU                | CC IE Control<br>CC IE Field<br>MELSECNET/H                       | (Q mode)<br>②<br>②             | CPU-V           ②*3           ②             | 2<br>LCPU<br>② <sup>*4</sup><br>× | QSCPU<br>×<br>×      | Q motion CPU                              | ×           |
| FXC                            | CPU                | CC IE Control<br>CC IE Field<br>MELSECNET/H<br>Ethernet<br>Serial | (Q mode)<br>②<br>◇<br>×        | CPU-V           ②*3           ②           × | LCPU<br>@*4<br>×<br>×             | QSCPU<br>×<br>×<br>× | Q motion CPU<br>② <sup>*3</sup><br>×<br>× | ×<br>×<br>× |

 $\bigcirc$ : Accessible (The number in the circle is the property pattern number.),  $\times$ : Inaccessible

\*1: Redundant CPU cannot be accessed.

\*2: Relayed stations cannot be accessed via Q motion CPU.

\*3: Q12DCCPU-V and Q motion CPU cannot be accessed using CC-Link IE Field Network because CC-Link IE Field Network is not supported.

\*4 : LCPU cannot be accessed using CC-Link IE Controller Network because CC-Link IE Controller Network is not supported.

## (3) Property list

|                                             |                               |                                                                                                    | Propert                                                                                                    | y pattern                                                                                                    |                                                                                                    |
|---------------------------------------------|-------------------------------|----------------------------------------------------------------------------------------------------|----------------------------------------------------------------------------------------------------|----------------------------------------------------------------------------------------------------|----------------------------------------------------------------------------------------------------|
| Property                                    | Default value                 | 1                                                                                                    | 2                                                                                                    | 3                                                                                                    | (4)                                                                                                    |
| ActCpuType                                  | 34<br>(CPU_Q02CPU)            |                                                                                                    |                                                                                                    | nding to target station                                                                                                    | 9                                                                                                    |
| ActDestination<br>IONumber                  | 0 (0x00)                      | Fixed to 0 (0x00)                                                                                                    | Fixed to 0 (0x00)                                                                                                    | Target station side<br>For single CPU<br>Fixed to<br>1023 (0x3FF)<br>For multiple CPUs<br>Connected CPU:<br>1023 (0x3FF)<br>No.1: 992 (0x3E0)<br>No.2: 993 (0x3E1)<br>No.3: 994 (0x3E2)<br>No.4: 995 (0x3E3) | Target station side<br>For single CPU<br>Fixed to<br>1023 (0x3FF)<br>For multiple CPUs<br>Connected CPU:<br>1023 (0x3FF)<br>No.1: 992 (0x3E0)<br>No.2: 993 (0x3E1)<br>No.3: 994 (0x3E2)<br>No.4: 995 (0x3E3) |
| ActDidProperty<br>Bit                       | 1 (0x01)                      | Fixed to 1 (0x01)                                                                                                    | Fixed to 1 (0x01)                                                                                                    | Fixed to 0 (0x00)                                                                                                    | Fixed to 0 (0x00)                                                                                                    |
| ActDsidProperty<br>Bit                      | 1 (0x01)                      | Fixed to 1 (0x01)                                                                                                    | Fixed to 1 (0x01)                                                                                                    | Fixed to 0 (0x00)                                                                                                    | Fixed to 0 (0x00)                                                                                                    |
| ActIntelligent<br>PreferenceBit             | 0 (0x00)                      | Fixed to 0 (0x00)                                                                                                    | Fixed to 0 (0x00)                                                                                                    | Target station<br>QCPU (Q mode),<br>Q12DCCPU-V,<br>LCPU : 1 (0x01)<br>Other than the above<br>: 0 (0x00)                                                                                                    | Target station<br>QCPU (Q mode),<br>Q12DCCPU-V,<br>LCPU : 1 (0x01)<br>Other than the above<br>: 0 (0x00)                                                                                                    |
| ActIONumber <sup>*1</sup>                   | 1023 (0x3FF)                  | Target station side<br>For single CPU<br>Fixed to<br>1023 (0x3FF)<br>For multiple CPUs<br>Connected CPU:<br>1023 (0x3FF)<br>No.1: 992 (0x3E0)<br>No.2: 993 (0x3E1)<br>No.3: 994 (0x3E2)<br>No.4: 995 (0x3E3) | Target station side<br>For single CPU<br>Fixed to<br>1023 (0x3FF)<br>For multiple CPUs<br>Connected CPU:<br>1023 (0x3FF)<br>No.1: 992 (0x3E0)<br>No.2: 993 (0x3E1)<br>No.3: 994 (0x3E2)<br>No.4: 995 (0x3E3) | Connected station<br>side module I/O<br>address                                                                                                    | Connected station<br>side module I/O<br>address                                                                                                    |
| ActMultiDrop<br>ChannelNumber <sup>*2</sup> | 0 (0x00)                      | Fixed to 0 (0x00)                                                                                                    | Fixed to 0 (0x00)                                                                                                    | Multi-drop channel<br>number                                                                                                    | Fixed to 0 (0x00)                                                                                                    |
| ActNetwork<br>Number                        | 0 (0x00)                      | Fixed to 0 (0x00)                                                                                                    | Target station side<br>module network<br>number                                                                                                    | Fixed to 0 (0x00)                                                                                                    | Fixed to 0 (0x00)                                                                                                    |
| ActProtocolType                             | 0x04<br>(PROTOCOL_<br>SERIAL) |                                                                                                    | PROTOCOL_U                                                                                                    | JSBGOT (0x13)                                                                                                    |                                                                                                    |
| ActStation<br>Number                        | 255 (0xFF)                    | Fixed to 255 (0xFF)                                                                                                    | Target station side<br>module station<br>number                                                                                                    | Fixed to 255 (0xFF)                                                                                                    | Fixed to 255 (0xFF)                                                                                                    |
| ActTimeOut <sup>*3</sup>                    | 10000                         |                                                                                                    | Any value specified                                                                                                    | d by user in ms units                                                                                                    |                                                                                                    |

| Property      | Default value        |                   | Property          | / pattern                                       |                                                 |  |  |  |
|---------------|----------------------|-------------------|-------------------|-------------------------------------------------|-------------------------------------------------|--|--|--|
| Property      | Delault value        | 1                 | 2                 | 3                                               | 4                                               |  |  |  |
| ActUnitNumber | 0 (0x00)             | Fixed to 0 (0x00) | Fixed to 0 (0x00) | Target station side<br>module station<br>number | Target station side<br>module station<br>number |  |  |  |
| ActUnitType   | 0x13<br>(UNIT_QNCPU) |                   | UNIT_A900         | GOT (0x21)                                      |                                                 |  |  |  |

\*2: Specify the following value for the channel number to be multi-drop linked.

0: Default channel of module

1: Channel 1

2: Channel 2

<sup>\*3:</sup> When a value between 0 and 5000 [ms] is specified, the value is fixed to 5000ms. When a value greater than 255000ms is specified, the value is fixed to 255000ms.

# **4.15.5** Personal computer side port: Serial, GOT1000 side port: Serial, CPU side port: Q series-compatible C24 or L series-compatible C24

# (1) When a relayed module other than the connected station side Q seriescompatible C24 exists

## (a) Configuration

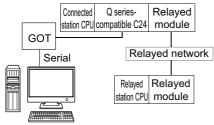

Personal computer

#### (b) Property patterns

| Connected station CPU          |                              |                      | Relayed station CPU            |                |      |                 |              |       |
|--------------------------------|------------------------------|----------------------|--------------------------------|----------------|------|-----------------|--------------|-------|
| QCPU<br>(Q mode) <sup>*1</sup> | Q motion<br>CPU              | Relayed network      | QCPU<br>(Q mode) <sup>*1</sup> | Q12DC<br>CPU-V | LCPU | QSCPU           | Q motion CPU | FXCPU |
|                                | CC IE Control<br>CC IE Field | 2                    | ② <sup>*3</sup>                | @*4            | ×    | ② <sup>*3</sup> | ×            |       |
|                                |                              | MELSECNET/H          | 2                              | 2              | ×    | ×               | 2            | ×     |
| 1                              | ① <sup>*2</sup>              | Ethernet             | 2                              | ×              | ×    | ×               | 2            | ×     |
|                                |                              | Serial communication | 3                              | ×              | 3    | ×               | 3            | ×     |
|                                |                              | CC-Link              | 4                              | 4              | 4    | ×               | 4            | ×     |

 $\bigcirc$ : Accessible (The number in the circle is the property pattern number.),  $\times$ : Inaccessible

\*1: Redundant CPU cannot be accessed.

\*2: Relayed stations cannot be accessed via Q motion CPU.

\*3: Q12DCCPU-V and Q motion CPU cannot be accessed using CC-Link IE Field Network because CC-Link IE Field Network is not supported.

\*4 : LCPU cannot be accessed using CC-Link IE Controller Network because CC-Link IE Controller Network is not supported.

#### (c) Property list

The following table shows the property settings of communication paths. The setting is not necessary for those properties without description.

| Property                 | Default value                 | Property pattern |                                                                                   |                        |     |  |  |
|--------------------------|-------------------------------|------------------|-----------------------------------------------------------------------------------|------------------------|-----|--|--|
| rioperty                 | Delault value                 | 1                | 2                                                                                 | 3                      | (4) |  |  |
| ActBaudRate              | 19200<br>(BAUDRATE_<br>19200) | BAUDRATE_96      | BAUDRATE_9600, BAUDRATE_19200, BAUDRATE_38400, BAUDRATE_57600,<br>BAUDRATE_115200 |                        |     |  |  |
| ActConnectUnit<br>Number | 0 (0x00)                      |                  | Connected station side module station number                                      |                        |     |  |  |
| ActCpuType               | 34<br>(CPU_Q02CPU)            |                  | CPU type correspon                                                                | ding to target station |     |  |  |

| Droport                                     | Default                       |                                                                                                    | Propert                                                                                                    | y pattern                                                                                                    |                                                                                                    |
|---------------------------------------------|-------------------------------|----------------------------------------------------------------------------------------------------|----------------------------------------------------------------------------------------------------|----------------------------------------------------------------------------------------------------|----------------------------------------------------------------------------------------------------|
| Property                                    | Default value                 | 0                                                                                                    | 2                                                                                                    | 3                                                                                                    | (4)                                                                                                    |
| ActDestination<br>IONumber                  | 0 (0x00)                      | Fixed to 0 (0x00)                                                                                                    | Fixed to 0 (0x00)                                                                                                    | Target station side<br>For single CPU<br>Fixed to<br>1023 (0x3FF)<br>For multiple CPUs<br>Connected CPU:<br>1023 (0x3FF)<br>No.1: 992 (0x3E0)<br>No.2: 993 (0x3E1)<br>No.3: 994 (0x3E2)<br>No.4: 995 (0x3E3) | Target station side<br>For single CPU<br>Fixed to<br>1023 (0x3FF)<br>For multiple CPUs<br>Connected CPU:<br>1023 (0x3FF)<br>No.1: 992 (0x3E0)<br>No.2: 993 (0x3E1)<br>No.3: 994 (0x3E2)<br>No.4: 995 (0x3E3) |
| ActDidProperty<br>Bit                       | 1 (0x01)                      | Fixed to 1 (0x01)                                                                                                    | Fixed to 1 (0x01)                                                                                                    | Fixed to 0 (0x00)                                                                                                    | Fixed to 0 (0x00)                                                                                                    |
| ActDsidProperty<br>Bit                      | 1 (0x01)                      | Fixed to 1 (0x01)                                                                                                    | Fixed to 1 (0x01)                                                                                                    | Fixed to 0 (0x00)                                                                                                    | Fixed to 0 (0x00)                                                                                                    |
| ActIntelligent<br>PreferenceBit             | 0 (0x00)                      |                                                                                                    | Fixed to                                                                                                    | 0 (0x00)                                                                                                    |                                                                                                    |
| ActIONumber*1                               | 1023 (0x3FF)                  | Target station side<br>For single CPU<br>Fixed to<br>1023 (0x3FF)<br>For multiple CPUs<br>Connected CPU:<br>1023 (0x3FF)<br>No.1: 992 (0x3E0)<br>No.2: 993 (0x3E1)<br>No.3: 994 (0x3E2)<br>No.4: 995 (0x3E3) | Target station side<br>For single CPU<br>Fixed to<br>1023 (0x3FF)<br>For multiple CPUs<br>Connected CPU:<br>1023 (0x3FF)<br>No.1: 992 (0x3E0)<br>No.2: 993 (0x3E1)<br>No.3: 994 (0x3E2)<br>No.4: 995 (0x3E3) | Connected station<br>side module I/O<br>address                                                                                                    | Connected station<br>side module I/O<br>address                                                                                                    |
| ActMultiDrop<br>ChannelNumber <sup>*2</sup> | 0 (0x00)                      | Fixed to 0 (0x00)                                                                                                    | Fixed to 0 (0x00)                                                                                                    | Multi-drop channel<br>number                                                                                                    | Fixed to 0 (0x00)                                                                                                    |
| ActNetwork<br>Number                        | 0 (0x00)                      | Fixed to 0 (0x00)                                                                                                    | Target station side<br>module network<br>number                                                                                                    | Fixed to 0 (0x00)                                                                                                    | Fixed to 0 (0x00)                                                                                                    |
| ActPortNumber                               | 1 (PORT_1)                    |                                                                                                    | Personal computer s                                                                                                    | ide COM port number                                                                                                    |                                                                                                    |
| ActProtocolType                             | 0x04<br>(PROTOCOL_<br>SERIAL) |                                                                                                    | PROTOCOL_                                                                                                    | SERIAL (0x04)                                                                                                    |                                                                                                    |
| ActStation<br>Number                        | 255 (0xFF)                    | Fixed to 255 (0xFF)                                                                                                    | Target station side<br>module station<br>number                                                                                                    | Fixed to 255 (0xFF)                                                                                                    | Fixed to 255 (0xFF)                                                                                                    |
| ActThrough<br>NetworkType                   | 0 (0x00)                      |                                                                                                    | MELSECNET/10 is n<br>MELSECNET/10 is ir                                                                                                    | ot included. : 0 (0x00)<br>ncluded. : 1 (0x01)                                                                                                    |                                                                                                    |
| ActTimeOut                                  | 10000                         |                                                                                                    | Any value specified                                                                                                    | by user in ms units                                                                                                    |                                                                                                    |
| ActUnitNumber                               | 0 (0x00)                      | Fixed to 0 (0x00)                                                                                                    | Fixed to 0 (0x00)                                                                                                    | Target station side<br>module station<br>number                                                                                                    | Target station side<br>module station<br>number                                                                                                    |
| ActUnitType                                 | 0x13<br>(UNIT_QNCPU)          |                                                                                                    | UNIT_QJ7                                                                                                    | 1C24 (0x19)                                                                                                    |                                                                                                    |

\*2 : Specify the following value for the channel number to be multi-drop linked.

0: Default channel of module

1: Channel 1

2: Channel 2

# (2) When performing multi-drop link on the connected station side Q seriescompatible C24 with the relayed module

#### (a) Configuration

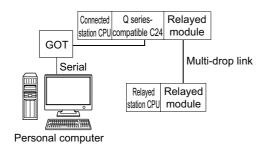

#### (b) Property patterns

| Connected<br>station CP           | ion CPU |                      | Relayed station CPU                                  |   |              |       |   |   |
|-----------------------------------|---------|----------------------|------------------------------------------------------|---|--------------|-------|---|---|
| QCPU<br>(Q mode) <sup>*</sup>     | 1       | Relayed network      | k QCPU Q12DC LCPU QSCPU (Q mode) <sup>*1</sup> CPU-V |   | Q motion CPU | FXCPU |   |   |
| Independent<br>mode <sup>*2</sup> | 1       | Serial communication | 2                                                    | × | 2            | ×     | × | × |

 $\bigcirc$ : Accessible (The number in the circle is the property pattern number.),  $\times$ : Inaccessible

\*1: For Redundant CPU, computer link modules on the main base cannot be accessed.

- \*2 : The independent mode indicates that the parameters are set as follows.
  - CH1 side: Operation setting for transmission setting = independent (0), communication protocol setting = 0
  - CH2 side: Operation setting for transmission setting = independent (0)

#### (c) Property list

The following table shows the property settings of communication paths. The setting is not necessary for those properties without description.

| Broporty                    | Default value             | Proper                                                                                   | ty pattern                                                                                                    |  |  |
|-----------------------------|---------------------------|------------------------------------------------------------------------------------------|----------------------------------------------------------------------------------------------------|--|--|
| Property                    | Delault value             | 1                                                                                        | 2                                                                                                    |  |  |
| ActBaudRate                 | 19200<br>(BAUDRATE_19200) | Q series BAUDRATE_9600, BAUDRATE_19200,<br>BAUDRATE_38400, BAUDRATE_57600, BAUDRATE_1152 |                                                                                                    |  |  |
| ActConnectUnitNumber        | 0 (0x00)                  | Connected station sid                                                                    | e module station number                                                                                                    |  |  |
| ActControl                  | 8<br>(TRC_DTR_OR_RTS)     | Depending                                                                                | on used cable.                                                                                                    |  |  |
| ActCpuType                  | 34 (CPU_Q02CPU)           | CPU type correspo                                                                        | onding to target station                                                                                                    |  |  |
| ActDestinationIONumber      | 0 (0x00)                  | Fixed to 0 (0x00)                                                                        | Target station side<br>For single CPU<br>Fixed to 1023 (0x3FF)<br>For multiple CPUs<br>Connected CPU:<br>1023 (0x3FF)<br>No.1: 992 (0x3E0)<br>No.2: 993 (0x3E1)<br>No.3: 994 (0x3E2)<br>No.4: 995 (0x3E3) |  |  |
| ActDidPropertyBit           | 1 (0x01)                  | Fixed to 1 (0x01)                                                                        | Fixed to 0 (0x00)                                                                                                    |  |  |
| ActDsidPropertyBit          | 1 (0x01)                  | Fixed to 1 (0x01)                                                                        | Fixed to 0 (0x00)                                                                                                    |  |  |
| ActIntelligentPreferenceBit | 0 (0x00)                  | Fixed to 0 (0x00)                                                                        |                                                                                                    |  |  |

4.15.5 Personal computer side port: Serial, GOT1000 side port: Serial, CPU side port: Q series-

4.15 GOT Transparent Function Communication

compatible C24 or L series-compatible C24

| Property                    | Default value             | Property                                                                                                    | y pattern                                      |
|-----------------------------|---------------------------|----------------------------------------------------------------------------------------------------|------------------------------------------------|
| Property                    | Delault value             | 0                                                                                                    | 2                                              |
| ActlONumber*2               | 1023 (0x3FF)              | For single CPU<br>Fixed to 1023 (0x3FF)<br>For multiple CPUs<br>Connected CPU:<br>1023 (0x3FF)<br>No.1: 992 (0x3E0)<br>No.2: 993 (0x3E1)<br>No.3: 994 (0x3E2)<br>No.4: 995 (0x3E3) | Connected station side module<br>I/O address   |
| ActMultiDropChannelNumber*1 | 0 (0x00)                  | Fixed to 0 (0x00)                                                                                                    | Multi-drop channel<br>number                   |
| ActNetworkNumber            | 0 (0x00)                  | Fixed to                                                                                                    | 0 (0x00)                                       |
| ActParity                   | 1 (ODD_PARITY)            | Match to the setting of C                                                                                                    | Q series-compatible C24.                       |
| ActPortNumber               | 1 (PORT_1)                | Personal computer s                                                                                                    | ide COM port number                            |
| ActProtocolType             | 0x04<br>(PROTOCOL_SERIAL) | PROTOCOL_                                                                                                    | SERIAL (0x04)                                  |
| ActStationNumber            | 255 (0xFF)                | Fixed to 2                                                                                                    | 255 (0xFF)                                     |
| ActThroughNetworkType       | 0 (0x00)                  | MELSECNET/10 is n<br>MELSECNET/10 is ir                                                                                                    | ot included. : 0 (0x00)<br>ncluded. : 1 (0x01) |
| ActTimeOut                  | 10000                     | Any value specified                                                                                                    | by user in ms units                            |
| ActUnitNumber               | 0 (0x00)                  | Fixed to 0 (0x00) Target station side station number                                                                                                    |                                                |
| ActUnitType                 | 0x13 (UNIT_QNCPU)         | UNIT_QJ7                                                                                                    | 1C24 (0x19)                                    |

\*2: Specify the following value for the channel number to be multi-drop linked.

0: Default channel of module

1: Channel 1

2: Channel 2

# (3) When a relayed module other than the connected station side L seriescompatible C24 exists

#### (a) Configuration

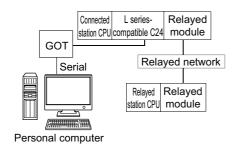

#### (b) Property patterns

| Connected station CPU | Deleved active de         | Relayed station CPU            |                |      |       |                 |       |
|-----------------------|---------------------------|--------------------------------|----------------|------|-------|-----------------|-------|
| LCPU                  | Relayed network           | QCPU<br>(Q mode) <sup>*1</sup> | Q12DC<br>CPU-V | LCPU | QSCPU | Q motion<br>CPU | FXCPU |
|                       | CC IE Field <sup>*2</sup> | 4                              | ×              | 4    | ×     | ×               | ×     |
|                       | MELSECNET/H               | ×                              | ×              | ×    | ×     | ×               | ×     |
| 1                     | Ethernet                  | Х                              | ×              | ×    | ×     | Х               | ×     |
|                       | Serial communication      | 2                              | ×              | 2    | ×     | 2               | ×     |
|                       | CC-Link                   | 3                              | 3              | 3    | ×     | 3               | ×     |

 $\bigcirc$ : Accessible (The number in the circle is the property pattern number.),  $\times$ : Inaccessible

- \*1: Redundant CPU cannot be accessed.
- \*2 : LCPU cannot be accessed using CC-Link IE Controller Network because CC-Link IE Controller Network is not supported.

#### (c) Property list

The following table shows the property settings of communication paths. The setting is not necessary for those properties without description.

| Property                 | Default value                 | Property pattern                         |                                                                                   |   |     |  |  |
|--------------------------|-------------------------------|------------------------------------------|-----------------------------------------------------------------------------------|---|-----|--|--|
| Property                 | Delault value                 | 1                                        | 2                                                                                 | 3 | (4) |  |  |
| ActBaudRate              | 19200<br>(BAUDRATE_<br>19200) | BAUDRATE_                                | BAUDRATE_9600, BAUDRATE_19200, BAUDRATE_38400, BAUDRATE_57600,<br>BAUDRATE_115200 |   |     |  |  |
| ActConnectUnit<br>Number | 0 (0x00)                      |                                          | Connected station side module station number                                      |   |     |  |  |
| ActControl               | 8<br>(TRC_DTR_OR_<br>RTS)     | Depending on used cable.                 |                                                                                   |   |     |  |  |
| ActCpuType               | 34<br>(CPU_Q02CPU)            | CPU type corresponding to target station |                                                                                   |   |     |  |  |

| Drenerte                                    | Defeultur                     |                                                                                  | Proper                                                                                                    | rty pattern                                                                                                    |                                                                                                    |
|---------------------------------------------|-------------------------------|----------------------------------------------------------------------------------|----------------------------------------------------------------------------------------------------|----------------------------------------------------------------------------------------------------|----------------------------------------------------------------------------------------------------|
| Property                                    | Default value                 | 1                                                                                | 2                                                                                                    | 3                                                                                                    | 4                                                                                                    |
| ActDestination<br>IONumber                  | 0 (0x00)                      | Fixed to 0 (0x00)                                                                | Target station side<br>For single CPU<br>Fixed to<br>1023 (0x3FF)<br>For multiple CPUs<br>Connected CPU:<br>1023 (0x3FF)<br>No.1: 992 (0x3E0)<br>No.2: 993 (0x3E1)<br>No.3: 994 (0x3E2)<br>No.4: 995 (0x3E3) | Target station side<br>For single CPU<br>Fixed to<br>1023 (0x3FF)<br>For multiple CPUs<br>Connected CPU:<br>1023 (0x3FF)<br>No.1: 992 (0x3E0)<br>No.2: 993 (0x3E1)<br>No.3: 994 (0x3E2)<br>No.4: 995 (0x3E3) | Fixed to 0 (0x00)                                                                                                    |
| ActDidPropertyBit                           | 1 (0x01)                      | Fixed to 1 (0x01)                                                                | Fixed to 0 (0x00)                                                                                                    | Fixed to 0 (0x00)                                                                                                    | Fixed to 1 (0x01)                                                                                                    |
| ActDsidPropertyBit                          | 1 (0x01)                      | Fixed to 1 (0x01)                                                                | Fixed to 0 (0x00)                                                                                                    | Fixed to 0 (0x00)                                                                                                    | Fixed to 1 (0x01)                                                                                                    |
| ActIntelligent<br>PreferenceBit             | 0 (0x00)                      |                                                                                  | Fixed                                                                                                    | to 0 (0x00)                                                                                                    |                                                                                                    |
| ActlONumber <sup>*1</sup>                   | 1023 (0x3FF)                  | Fixed to 1023<br>(0x3FF)                                                         | Connected station side<br>module I/O address                                                                                                    | Connected station side<br>module I/O address                                                                                                    | Target station side<br>For single CPU<br>Fixed to<br>1023 (0x3FF)<br>For multiple CPUs<br>Connected CPU:<br>1023 (0x3FF)<br>No.1: 992 (0x3E0)<br>No.2: 993 (0x3E1)<br>No.3: 994 (0x3E2)<br>No.4: 995 (0x3E3) |
| ActMultiDrop<br>ChannelNumber <sup>*2</sup> | 0 (0x00)                      | Fixed to 0 (0x00)                                                                | Multi-drop channel<br>number                                                                                                    | Fixed to 0 (0x00)                                                                                                    | Fixed to 0 (0x00)                                                                                                    |
| ActNetworkNumber                            | 0 (0x00)                      | Fixed to 0 (0x00)                                                                | Fixed to 0 (0x00)                                                                                                    | Fixed to 0 (0x00)                                                                                                    | Target station side<br>module network<br>number                                                                                                    |
| ActParity                                   | 1<br>(ODD_PARITY)             |                                                                                  | ODD                                                                                                    | _PARITY                                                                                                    |                                                                                                    |
| ActPortNumber                               | 1 (PORT_1)                    |                                                                                  | Personal computer                                                                                                    | side COM port number                                                                                                    |                                                                                                    |
| ActProtocolType                             | 0x04<br>(PROTOCOL_<br>SERIAL) |                                                                                  | PROTOCOL                                                                                                    | _SERIAL (0x04)                                                                                                    |                                                                                                    |
| ActStationNumber                            | 255 (0xFF)                    | Fixed to 255<br>(0xFF)                                                           | Fixed to 255 (0xFF)                                                                                                    | Fixed to 255 (0xFF)                                                                                                    | Target station side module station number                                                                                                    |
| ActThrough<br>NetworkType                   | 0 (0x00)                      | MELSECNET/10 is not included. : 0 (0x00)<br>MELSECNET/10 is included. : 1 (0x01) |                                                                                                    |                                                                                                    |                                                                                                    |
| ActTimeOut                                  | 10000                         | Any value specified by user in ms units                                          |                                                                                                    |                                                                                                    |                                                                                                    |
| ActUnitNumber                               | 0 (0x00)                      | Fixed to 0 (0x00)                                                                | Target station side module station number                                                                                                    | Target station side module station number                                                                                                    | Fixed to 0 (0x00)                                                                                                    |
| ActUnitType                                 | 0x13<br>(UNIT_QNCPU)          |                                                                                  | UNIT_LJ<br>Ω number divided by 16                                                                                                    | 71C24 (0x54)                                                                                                    |                                                                                                    |

\*2: Specify the following value for the channel number to be multi-drop linked.

0: Default channel of module

1: Channel 1

2: Channel 2

# (4) When performing multi-drop link on the connected station side L seriescompatible C24 with the relayed module

#### (a) Configuration

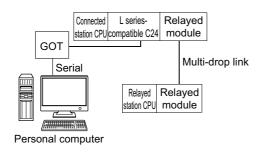

#### (b) Property patterns

| Connected<br>station CPU<br>LCPU  |   |                      | Relayed station CPU            |                |      |       |              |       |
|-----------------------------------|---|----------------------|--------------------------------|----------------|------|-------|--------------|-------|
|                                   |   | Kelayed network      | QCPU<br>(Q mode) <sup>*1</sup> | Q12DC<br>CPU-V | LCPU | QSCPU | Q motion CPU | FXCPU |
| Independent<br>mode <sup>*2</sup> | 1 | Serial communication | 2                              | ×              | 2    | ×     | ×            | ×     |

 $\bigcirc$ : Accessible (The number in the circle is the property pattern number.),  $\times$ : Inaccessible

- \*1: Redundant CPU cannot be accessed.\*2: The independent mode indicates that the independent mode indicates that the indicates that the independent mode indicates that the independent mode indicates that the independent mode indicates that the indicates that the indicates that the indicates that the indicates the indicates that the indicates the indicates that the indicates the indicates th
  - The independent mode indicates that the parameters are set as follows.
    - CH1 side: Operation setting for transmission setting = independent (0), communication protocol setting = 0
    - CH2 side: Operation setting for transmission setting = independent (0)

#### (c) Property list

The following table shows the property settings of communication paths. The setting is not necessary for those properties without description.

| Broporty               | Default value             | Property                                                                             | / pattern                                                                                                    |  |
|------------------------|---------------------------|--------------------------------------------------------------------------------------|----------------------------------------------------------------------------------------------------|--|
| Property               | Delault value             | 0                                                                                    | 2                                                                                                    |  |
| ActBaudRate            | 19200<br>(BAUDRATE_19200) | BAUDRATE_9600, BAUDRATE_19200,<br>BAUDRATE_38400, BAUDRATE_57600,<br>BAUDRATE_115200 |                                                                                                    |  |
| ActConnectUnitNumber   | 0 (0x00)                  | Connected station side                                                               | module station number                                                                                                    |  |
| ActControl             | 8<br>(TRC_DTR_OR_RTS)     | Depending o                                                                          | n used cable.                                                                                                    |  |
| ActCpuType             | 34 (CPU_Q02CPU)           | CPU type correspon                                                                   | ding to target station                                                                                                    |  |
| ActDestinationIONumber | 0 (0x00)                  | Fixed to 0 (0x00)                                                                    | Target station side<br>For single CPU<br>Fixed to<br>1023 (0x3FF)<br>For multiple CPUs<br>Connected CPU:<br>1023 (0x3FF)<br>No.1: 992 (0x3E0)<br>No.2: 993 (0x3E1)<br>No.3: 994 (0x3E2)<br>No.4: 995 (0x3E3) |  |
| ActDidPropertyBit      | 1 (0x01)                  | Fixed to 1 (0x01)                                                                    | Fixed to 0 (0x00)                                                                                                    |  |
| ActDsidPropertyBit     | 1 (0x01)                  | Fixed to 1 (0x01)                                                                    | Fixed to 0 (0x00)                                                                                                    |  |

| Broporty                    | Default value             | Property                                         | y pattern                                      |  |
|-----------------------------|---------------------------|--------------------------------------------------|------------------------------------------------|--|
| Property                    | Delault value             | 1                                                | 2                                              |  |
| ActIntelligentPreferenceBit | 0 (0x00)                  | Fixed to 0 (0x00)                                |                                                |  |
| ActIONumber <sup>*1</sup>   | 1023 (0x3FF)              | Fixed to 1023 (0x3FF)                            | Connected station side<br>module I/O address   |  |
| ActMultiDropChannelNumber*2 | 0 (0x00)                  | Fixed to 0 (0x00)                                | Multi-drop channel<br>number                   |  |
| ActNetworkNumber            | 0 (0x00)                  | Fixed to 0 (0x00)                                |                                                |  |
| ActParity                   | 1 (ODD_PARITY)            | Match to the setting of L series-compatible C24. |                                                |  |
| ActPortNumber               | 1 (PORT_1)                | Personal computer s                              | ide COM port number                            |  |
| ActProtocolType             | 0x04<br>(PROTOCOL_SERIAL) | PROTOCOL_                                        | SERIAL (0x04)                                  |  |
| ActStationNumber            | 255 (0xFF)                | Fixed to 2                                       | 255 (0xFF)                                     |  |
| ActThroughNetworkType       | 0 (0x00)                  | MELSECNET/10 is n<br>MELSECNET/10 is ir          | ot included. : 0 (0x00)<br>ncluded. : 1 (0x01) |  |
| ActTimeOut                  | 10000                     | Any value specified by user in ms units          |                                                |  |
| ActUnitNumber               | 0 (0x00)                  | Fixed to 0 (0x00)                                | Target station side module station number      |  |
| ActUnitType                 | 0x13 (UNIT_QNCPU)         | I) UNIT_LJ71C24 (0x54)                           |                                                |  |

\*2 : Specify the following value for the channel number to be multi-drop linked.

0: Default channel of module

1: Channel 1

2: Channel 2

# **4.15.6** Personal computer side port: USB, GOT1000 side port: USB, CPU side port: Q series-compatible C24 or L series-compatible C24

# (1) When a relayed module other than the connected station side Q seriescompatible C24 exists

## (a) Configuration

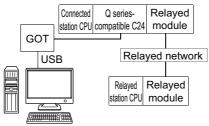

Personal computer

#### (b) Property patterns

| Connected station CPU          |                              | Palayad              | Relayed station CPU            |                 |      |                 |                 |       |  |  |
|--------------------------------|------------------------------|----------------------|--------------------------------|-----------------|------|-----------------|-----------------|-------|--|--|
| QCPU<br>(Q mode) <sup>*1</sup> | Q motion<br>CPU              | Relayed<br>network   | QCPU<br>(Q mode) <sup>*1</sup> | Q12DC<br>CPU-V  | LCPU | QSCPU           | Q motion<br>CPU | FXCPU |  |  |
|                                | CC IE Control<br>CC IE Field | 2                    | ② <sup>*3</sup>                | ② <sup>*4</sup> | ×    | ② <sup>*3</sup> | ×               |       |  |  |
|                                |                              | MELSECNET/H          | 2                              | 2               | ×    | ×               | 2               | ×     |  |  |
| 1                              | ① <sup>*2</sup>              | Ethernet             | 2                              | ×               | ×    | ×               | 2               | ×     |  |  |
|                                |                              | Serial communication | 3                              | ×               | 3    | ×               | 3               | ×     |  |  |
|                                |                              | CC-Link              | 4                              | 4               | 4    | ×               | 4               | ×     |  |  |

 $\bigcirc$ : Accessible (The number in the circle is the property pattern number.),  $\times$ : Inaccessible

\*1: Redundant CPU cannot be accessed.

\*2: Relayed stations cannot be accessed via Q motion CPU.

\*3 : Q12DCCPU-V and Q motion CPU cannot be accessed using CC-Link IE Field Network because CC-Link IE Field Network is not supported.

\*4 : LCPU cannot be accessed using CC-Link IE Controller Network because CC-Link IE Controller Network is not supported.

# (c) Property list

| Duranta                                     | Defections                    | Property pattern                                                                                                    |                                                                                                    |                                                                                                    |                                                                                                    |  |  |
|---------------------------------------------|-------------------------------|----------------------------------------------------------------------------------------------------|----------------------------------------------------------------------------------------------------|----------------------------------------------------------------------------------------------------|----------------------------------------------------------------------------------------------------|--|--|
| Property                                    | Default value                 | 1                                                                                                    | 2                                                                                                    | 3                                                                                                    | (4)                                                                                                    |  |  |
| ActConnectUnit<br>Number                    | 0 (0x00)                      |                                                                                                    | Connected station side module station number                                                                                                    |                                                                                                    |                                                                                                    |  |  |
| ActCpuType                                  | 34<br>(CPU_Q02CPU)            |                                                                                                    | CPU type correspon                                                                                                    | iding to target station                                                                                                    |                                                                                                    |  |  |
| ActDestination<br>IONumber                  | 0 (0x00)                      | Fixed to 0 (0x00)                                                                                                    | Fixed to 0 (0x00)                                                                                                    | Target station side<br>For single CPU<br>Fixed to<br>1023 (0x3FF)<br>For multiple CPUs<br>Connected CPU:<br>1023 (0x3FF)<br>No.1: 992 (0x3E0)<br>No.2: 993 (0x3E1)<br>No.3: 994 (0x3E2)<br>No.4: 995 (0x3E3) | Target station side<br>For single CPU<br>Fixed to<br>1023 (0x3FF)<br>For multiple CPUs<br>Connected CPU:<br>1023 (0x3FF)<br>No.1: 992 (0x3E0)<br>No.2: 993 (0x3E1)<br>No.3: 994 (0x3E2)<br>No.4: 995 (0x3E3) |  |  |
| ActDidProperty<br>Bit                       | 1 (0x01)                      | Fixed to 1 (0x01)                                                                                                    | Fixed to 1 (0x01)                                                                                                    | Fixed to 0 (0x00)                                                                                                    | Fixed to 0 (0x00)                                                                                                    |  |  |
| ActDsidProperty<br>Bit                      | 1 (0x01)                      | Fixed to 1 (0x01)                                                                                                    | Fixed to 1 (0x01)                                                                                                    | Fixed to 0 (0x00)                                                                                                    | Fixed to 0 (0x00)                                                                                                    |  |  |
| ActIntelligent<br>PreferenceBit             | 0 (0x00)                      | Fixed to 0 (0x00)                                                                                                    |                                                                                                    |                                                                                                    |                                                                                                    |  |  |
| ActIONumber <sup>*1</sup>                   | 1023 (0x3FF)                  | For single CPU<br>Fixed to<br>1023 (0x3FF)<br>For multiple CPUs<br>Connected CPU:<br>1023 (0x3FF)<br>No.1: 992 (0x3E0)<br>No.2: 993 (0x3E1)<br>No.3: 994 (0x3E2)<br>No.4: 995 (0x3E3) | Target station side<br>For single CPU<br>Fixed to<br>1023 (0x3FF)<br>For multiple CPUs<br>Connected CPU:<br>1023 (0x3FF)<br>No.1: 992 (0x3E0)<br>No.2: 993 (0x3E1)<br>No.3: 994 (0x3E2)<br>No.4: 995 (0x3E3) | Connected station<br>side module I/O<br>address                                                                                                    | Connected station<br>side module I/O<br>address                                                                                                    |  |  |
| ActMultiDrop<br>ChannelNumber <sup>*2</sup> | 0 (0x00)                      | Fixed to 0 (0x00)                                                                                                    | Fixed to 0 (0x00)                                                                                                    | Multi-drop channel<br>number                                                                                                    | Fixed to 0 (0x00)                                                                                                    |  |  |
| ActNetwork<br>Number                        | 0 (0x00)                      | Fixed to 0 (0x00)                                                                                                    | Target station side<br>module network<br>number                                                                                                    | Fixed to 0 (0x00)                                                                                                    | Fixed to 0 (0x00)                                                                                                    |  |  |
| ActProtocolType                             | 0x04<br>(PROTOCOL_<br>SERIAL) |                                                                                                    | PROTOCOL_L                                                                                                    | JSBGOT (0x13)                                                                                                    |                                                                                                    |  |  |
| ActStation<br>Number                        | 255 (0xFF)                    | Fixed to 255 (0xFF)                                                                                                    | Target station side<br>module station<br>number                                                                                                    | Fixed to 255 (0xFF)                                                                                                    | Fixed to 255 (0xFF)                                                                                                    |  |  |
| ActThrough<br>NetworkType                   | 0 (0x00)                      |                                                                                                    | MELSECNET/10 is n<br>MELSECNET/10 is ir                                                                                                    | ot included. : 0 (0x00)<br>ncluded. : 1 (0x01)                                                                                                    |                                                                                                    |  |  |
| ActTimeOut                                  | 10000                         |                                                                                                    | Any value specified                                                                                                    | by user in ms units                                                                                                    |                                                                                                    |  |  |

| Property      | Default value        | Property pattern    |                   |                                                 |                                                 |  |  |
|---------------|----------------------|---------------------|-------------------|-------------------------------------------------|-------------------------------------------------|--|--|
| Property      | Delault value        | 1                   | 2                 | 3                                               | (4)                                             |  |  |
| ActUnitNumber | 0 (0x00)             | Fixed to 0 (0x00)   | Fixed to 0 (0x00) | Target station side<br>module station<br>number | Target station side<br>module station<br>number |  |  |
| ActUnitType   | 0x13<br>(UNIT_QNCPU) | UNIT_QJ71C24 (0x19) |                   |                                                 |                                                 |  |  |

\*2: Specify the following value for the channel number to be multi-drop linked.

0: Default channel of module

1: Channel 1

2: Channel 2

# (2) When performing multi-drop link on the connected station side Q seriescompatible C24 with the relayed module

#### (a) Configuration

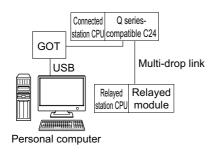

#### (b) Property patterns

| Connected<br>station CPU       |                                             |                      | Relayed station CPU            |                |      |       |              |       |
|--------------------------------|---------------------------------------------|----------------------|--------------------------------|----------------|------|-------|--------------|-------|
| QCPU<br>(Q mode) <sup>*</sup>  | QCPU Relayed network (Q mode) <sup>*1</sup> |                      | QCPU<br>(Q mode) <sup>*1</sup> | Q12DC<br>CPU-V | LCPU | QSCPU | Q motion CPU | FXCPU |
| Independent mode <sup>*2</sup> | 1                                           | Serial communication | 2                              | ×              | 2    | ×     | ×            | ×     |

 $\bigcirc$ : Accessible (The number in the circle is the property pattern number.),  $\times$ : Inaccessible

- \*1: Redundant CPU cannot be accessed.
- \*2 : The independent mode indicates that the parameters are set as follows.
  - CH1 side: Operation setting for transmission setting = independent (0), communication protocol setting = 0
  - CH2 side: Operation setting for transmission setting = independent (0)

#### (c) Property list

| Property                    | Default value   | Propert                                   | y pattern                                                                                                    |  |
|-----------------------------|-----------------|-------------------------------------------|----------------------------------------------------------------------------------------------------|--|
| Property                    | Delault value   | 1                                         | 2                                                                                                    |  |
| ActConnectUnitNumber        | 0 (0x00)        | Connected station side module station num |                                                                                                    |  |
| ActCpuType                  | 34 (CPU_Q02CPU) | CPU type correspor                        | nding to target station                                                                                                    |  |
| ActDestinationIONumber      | 0 (0x00)        | Fixed to 0 (0x00)                         | Target station side<br>For single CPU<br>Fixed to<br>1023 (0x3FF)<br>For multiple CPUs<br>Connected CPU:<br>1023 (0x3FF)<br>No.1: 992 (0x3E0)<br>No.2: 993 (0x3E1)<br>No.3: 994 (0x3E2)<br>No.4: 995 (0x3E3) |  |
| ActDidPropertyBit           | 1 (0x01)        | Fixed to 1 (0x01)                         | Fixed to 0 (0x00)                                                                                                    |  |
| ActDsidPropertyBit          | 1 (0x01)        | Fixed to 1 (0x01)                         | Fixed to 0 (0x00)                                                                                                    |  |
| ActIntelligentPreferenceBit | 0 (0x00)        | Fixed to                                  | 0 (0x00)                                                                                                    |  |

| Property                    | Default value     | Property            | y pattern                                 |  |
|-----------------------------|-------------------|---------------------|-------------------------------------------|--|
| Froperty                    | Delault value     | 0                   | 2                                         |  |
|                             |                   | For single CPU      |                                           |  |
|                             |                   | Fixed to            |                                           |  |
|                             |                   | 1023 (0x3FF)        |                                           |  |
|                             |                   | For multiple CPUs   |                                           |  |
| ActIONumber <sup>*1</sup>   | 1023 (0x3FF)      | Connected CPU:      | Connected station side                    |  |
| Actionumber                 | 1023 (0x311)      | 1023 (0x3FF)        | module I/O address                        |  |
|                             |                   | No.1: 992 (0x3E0)   |                                           |  |
|                             |                   | No.2: 993 (0x3E1)   |                                           |  |
|                             |                   | No.3: 994 (0x3E2)   |                                           |  |
|                             |                   | No.4: 995 (0x3E3)   |                                           |  |
| ActMultiDropChannelNumber*2 | 0 (0x00)          | Fixed to 0 (0x00)   | Multi-drop channel<br>number              |  |
|                             | 0.(000)           | Fixed to 0 (0x00)   |                                           |  |
| ActNetworkNumber            | 0 (0x00)          | Fixed to            | 0 (0x00)                                  |  |
| ActProtocolType             | 0x04              | PROTOCOL L          | JSBGOT (0x13)                             |  |
|                             | (PROTOCOL_SERIAL) |                     |                                           |  |
| ActStationNumber            | 255 (0xFF)        | Fixed to 2          | 255 (0xFF)                                |  |
|                             | 0 (0,.00)         | MELSECNET/10 is n   | ot included. : 0 (0x00)                   |  |
| ActThroughNetworkType       | 0 (0x00)          | MELSECNET/10 is in  | ncluded. : 1 (0x01)                       |  |
| ActTimeOut                  | 10000             | Any value specified | by user in ms units                       |  |
| ActUnitNumber               | 0(0x00)           | Fixed to 0 (0x00)   | Target station side module station number |  |
| ActUnitType                 | 0x13 (UNIT_QNCPU) | UNIT_QJ71C24 (0x19) |                                           |  |

\*2: Specify the following value for the channel number to be multi-drop linked.

0: Default channel of module

1: Channel 1

2: Channel 2

# (3) When a relayed module other than the connected station side L seriescompatible C24 exists

#### (a) Configuration

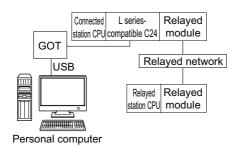

#### (b) Property patterns

| Connected station CPU | Deleved active ris        | Relayed station CPU            |                |      |       |                 |       |
|-----------------------|---------------------------|--------------------------------|----------------|------|-------|-----------------|-------|
| LCPU                  | Relayed network           | QCPU<br>(Q mode) <sup>*1</sup> | Q12DC<br>CPU-V | LCPU | QSCPU | Q motion<br>CPU | FXCPU |
|                       | CC IE Field <sup>*2</sup> | 4                              | ×              | 4    | ×     | ×               | ×     |
|                       | MELSECNET/H               | ×                              | ×              | ×    | ×     | ×               | ×     |
| 1                     | Ethernet                  | ×                              | ×              | ×    | ×     | ×               | ×     |
| Ū.                    | Serial communication      | 2                              | ×              | 2    | ×     | 2               | ×     |
|                       | CC-Link                   | 3                              | 3              | 3    | ×     | 3               | ×     |

O: Accessible (The number in the circle is the property pattern number.), X: Inaccessible

- \*1: Redundant CPU cannot be accessed.
- \*2: LCPU cannot be accessed using CC-Link IE Controller Network because CC-Link IE Controller Network is not supported.

#### (c) Property list

| Property                   | Default value      | Property pattern  |                                                                                                    |                                                                                                    |                   |  |  |  |
|----------------------------|--------------------|-------------------|----------------------------------------------------------------------------------------------------|----------------------------------------------------------------------------------------------------|-------------------|--|--|--|
| Property                   | Delault value      | 1                 | 2                                                                                                    | 3                                                                                                    | (4)               |  |  |  |
| ActConnectUnit<br>Number   | 0 (0x00)           |                   | Connected station side module station number                                                                                                    |                                                                                                    |                   |  |  |  |
| ActCpuType                 | 34<br>(CPU_Q02CPU) |                   | CPU type corresponding to target station                                                                                                    |                                                                                                    |                   |  |  |  |
| ActDestination<br>IONumber | 0 (0x00)           | Fixed to 0 (0x00) | Target station side<br>For single CPU<br>Fixed to<br>1023 (0x3FF)<br>For multiple CPUs<br>Connected CPU:<br>1023 (0x3FF)<br>No.1: 992 (0x3E0)<br>No.2: 993 (0x3E1)<br>No.3: 994 (0x3E2)<br>No.4: 995 (0x3E3) | Target station side<br>For single CPU<br>Fixed to<br>1023 (0x3FF)<br>For multiple CPUs<br>Connected CPU:<br>1023 (0x3FF)<br>No.1: 992 (0x3E0)<br>No.2: 993 (0x3E1)<br>No.3: 994 (0x3E2)<br>No.4: 995 (0x3E3) | Fixed to 0 (0x00) |  |  |  |
| ActDidPropertyBit          | 1 (0x01)           | Fixed to 1 (0x01) | Fixed to 0 (0x00)                                                                                                    | Fixed to 0 (0x00)                                                                                                    | Fixed to 1 (0x01) |  |  |  |

| Property                                    | Default value                 | Property pattern         |                                                                                  |                                                  |                                                                                                    |  |  |  |
|---------------------------------------------|-------------------------------|--------------------------|----------------------------------------------------------------------------------|--------------------------------------------------|----------------------------------------------------------------------------------------------------|--|--|--|
| Property                                    | Delault value                 | 1                        | 2                                                                                | 3                                                | (4)                                                                                                    |  |  |  |
| ActDsidPropertyBit                          | 1 (0x01)                      | Fixed to 1 (0x01)        | Fixed to 0 (0x00)                                                                | Fixed to 0 (0x00)                                | Fixed to 1 (0x01)                                                                                                    |  |  |  |
| ActIntelligent<br>PreferenceBit             | 0 (0x00)                      |                          | Fixed to 0 (0x00)                                                                |                                                  |                                                                                                    |  |  |  |
| ActlONumber <sup>*1</sup>                   | 1023 (0x3FF)                  | Fixed to 1023<br>(0x3FF) | Connected station side<br>module I/O address                                     | Connected station side<br>module I/O address     | Target station side<br>For single CPU<br>Fixed to<br>1023 (0x3FF)<br>For multiple CPUs<br>Connected CPU:<br>1023 (0x3FF)<br>No.1: 992 (0x3E0)<br>No.2: 993 (0x3E1)<br>No.3: 994 (0x3E2)<br>No.4: 995 (0x3E3) |  |  |  |
| ActMultiDrop<br>ChannelNumber <sup>*2</sup> | 0 (0x00)                      | Fixed to 0 (0x00)        | Multi-drop channel<br>number                                                     | Fixed to 0 (0x00)                                | Fixed to 0 (0x00)                                                                                                    |  |  |  |
| ActNetworkNumber                            | 0 (0x00)                      | Fixed to 0 (0x00)        | Fixed to 0 (0x00)                                                                | Fixed to 0 (0x00)                                | Target station side<br>module network<br>number                                                                                                    |  |  |  |
| ActProtocolType                             | 0x04<br>(PROTOCOL_<br>SERIAL) |                          | PROTOCOL                                                                         | _USBGOT (0x13)                                   |                                                                                                    |  |  |  |
| ActStationNumber                            | 255 (0xFF)                    | Fixed to 255<br>(0xFF)   | Fixed to 255 (0xFF)                                                              | Fixed to 255 (0xFF)                              | Target station side module station number                                                                                                    |  |  |  |
| ActThroughNetwork<br>Type                   | 0 (0x00)                      |                          | MELSECNET/10 is<br>MELSECNET/10 is                                               | not included. : 0 (0x00)<br>included. : 1 (0x01) |                                                                                                    |  |  |  |
| ActTimeOut                                  | 10000                         |                          | Any value specifie                                                               | ed by user in ms units                           |                                                                                                    |  |  |  |
| ActUnitNumber                               | 0 (0x00)                      | Fixed to 0 (0x00)        | Target station sideTarget station sidemodule station numbermodule station number |                                                  | Fixed to 0 (0x00)                                                                                                    |  |  |  |
| ActUnitType                                 | 0x13<br>(UNIT_QNCPU)          |                          | UNIT_LJ71C24 (0x54)                                                              |                                                  |                                                                                                    |  |  |  |

\*2: Specify the following value for the channel number to be multi-drop linked.

0: Default channel of module

1: Channel 1

2: Channel 2

# (4) When performing multi-drop link on the connected station side L seriescompatible C24 with the relayed module

#### (a) Configuration

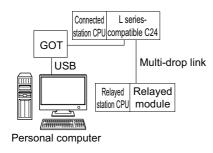

#### (b) Property patterns

| Connected<br>station CPU<br>LCPU  |   | Relayed station CPU  |                                |                |      |       |              |       |
|-----------------------------------|---|----------------------|--------------------------------|----------------|------|-------|--------------|-------|
|                                   |   | Relayed network      | QCPU<br>(Q mode) <sup>*1</sup> | Q12DC<br>CPU-V | LCPU | QSCPU | Q motion CPU | FXCPU |
| Independent<br>mode <sup>*2</sup> | 1 | Serial communication | 2                              | ×              | 2    | ×     | ×            | ×     |

 $\bigcirc$ : Accessible (The number in the circle is the property pattern number.),  $\times$ : Inaccessible

- \*1: Redundant CPU cannot be accessed.
- \*2 : The independent mode indicates that the parameters are set as follows.
  - CH1 side: Operation setting for transmission setting = independent (0), communication protocol setting = 0
  - CH2 side: Operation setting for transmission setting = independent (0)

#### (c) Property list

| Broporty                    | Default value   | Property pattern       |                                                                                                    |  |  |
|-----------------------------|-----------------|------------------------|----------------------------------------------------------------------------------------------------|--|--|
| Property                    | Delault value   | 1                      | 2                                                                                                    |  |  |
| ActConnectUnitNumber        | 0 (0x00)        | Connected station side | module station number                                                                                                    |  |  |
| ActCpuType                  | 34 (CPU_Q02CPU) | CPU type correspor     | nding to target station                                                                                                    |  |  |
| ActDestinationIONumber      | 0 (0×00)        | Fixed to 0 (0x00)      | Target station side<br>For single CPU<br>Fixed to<br>1023 (0x3FF)<br>For multiple CPUs<br>Connected CPU:<br>1023 (0x3FF)<br>No.1: 992 (0x3E0)<br>No.2: 993 (0x3E1)<br>No.3: 994 (0x3E2)<br>No.4: 995 (0x3E3) |  |  |
| ActDidPropertyBit           | 1 (0x01)        | Fixed to 1 (0x01)      | Fixed to 0 (0x00)                                                                                                    |  |  |
| ActDsidPropertyBit          | 1 (0x01)        | Fixed to 1 (0x01)      | Fixed to 0 (0x00)                                                                                                    |  |  |
| ActIntelligentPreferenceBit | 0 (0x00)        | Fixed to 0 (0x00)      |                                                                                                    |  |  |
| ActIONumber <sup>*1</sup>   | 1023 (0x3FF)    | Fixed to 1023 (0x3FF)  | Connected station side<br>relayed module I/O<br>address                                                                                                    |  |  |

| Property                    | Default value             | Property pattern                            |                                                |
|-----------------------------|---------------------------|---------------------------------------------|------------------------------------------------|
| Property                    | Delault value             | 0                                           | 2                                              |
| ActMultiDropChannelNumber*2 | 0 (0x00)                  | Fixed to 0 (0x00) Multi-drop char<br>number |                                                |
| ActNetworkNumber            | 0 (0x00)                  | Fixed to                                    | 0 (0x00)                                       |
| ActProtocolType             | 0x04<br>(PROTOCOL_SERIAL) | PROTOCOL_USBGOT (0x13)                      |                                                |
| ActStationNumber            | 255 (0xFF)                | Fixed to 255 (0xFF)                         |                                                |
| ActThroughNetworkType       | 0 (0x00)                  | MELSECNET/10 is n<br>MELSECNET/10 is ir     | ot included. : 0 (0x00)<br>ncluded. : 1 (0x01) |
| ActTimeOut                  | 10000                     | Any value specified by user in ms units     |                                                |
| ActUnitNumber               | 0 (0x00)                  | Fixed to 0 (0x00)                           | Target station side module station number      |
| ActUnitType                 | 0x13 (UNIT_QNCPU)         | UNIT_LJ71C24 (0x54)                         |                                                |

\*2: Specify the following value for the channel number to be multi-drop linked.

0: Default channel of module

1: Channel 1

2: Channel 2

# **4.15.7** Personal computer side port: Serial, GOT1000 side port: Serial, CPU side port: Q series-compatible E71

# (1) Configuration

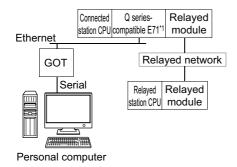

\*1: The communication cannot be established when a password is set to the connected station side Q series-compatible E71.

## (2) Property patterns

| Connected station CPU          | Delayed actively             | Relayed station CPU            |                 |                 |       |                 |       |  |
|--------------------------------|------------------------------|--------------------------------|-----------------|-----------------|-------|-----------------|-------|--|
| QCPU<br>(Q mode) <sup>*1</sup> | Relayed network              | QCPU<br>(Q mode) <sup>*1</sup> | Q12DC<br>CPU-V  | LCPU            | QSCPU | Q motion<br>CPU | FXCPU |  |
|                                | CC IE Control<br>CC IE Field | 2                              | ② <sup>*2</sup> | ② <sup>*3</sup> | ×     | ×               | ×     |  |
|                                | MELSECNET/H                  | 2                              | 2               | ×               | ×     | ×               | ×     |  |
| 1                              | Ethernet                     | 2                              | ×               | ×               | ×     | ×               | ×     |  |
|                                | Serial communication         | 3                              | ×               | 3               | ×     | ×               | ×     |  |
|                                | CC-Link                      | (4)                            | 4               | 4               | ×     | ×               | ×     |  |

 $\bigcirc$ : Accessible (The number in the circle is the property pattern number.),  $\times$ : Inaccessible

- \*1: Redundant CPU cannot be accessed.
- \*2: Q12DCCPU-V and Q motion CPU cannot be accessed using CC-Link IE Field Network because CC-Link IE Field Network is not supported.
- \*3: LCPU cannot be accessed using CC-Link IE Controller Network because CC-Link IE Controller Network is not supported.

## (3) Property list

| Property                 | Default value                 | Property pattern                                                                  |                                                    |                   |                   |  |
|--------------------------|-------------------------------|-----------------------------------------------------------------------------------|----------------------------------------------------|-------------------|-------------------|--|
| Froperty                 | Delault value                 | 1                                                                                 | 2                                                  | 3                 | (4)               |  |
| ActBaudRate              | 19200<br>(BAUDRATE_<br>19200) | BAUDRATE_9600, BAUDRATE_19200, BAUDRATE_38400, BAUDRATE_57600,<br>BAUDRATE_115200 |                                                    |                   |                   |  |
| ActConnectUnit<br>Number | 0 (0x00)                      | Fixed to 0 (0x00)                                                                 | Connected station<br>side module station<br>number | Fixed to 0 (0x00) | Fixed to 0 (0x00) |  |
| ActCpuType               | 34<br>(CPU_Q02CPU)            | CPU type corresponding to target station                                          |                                                    |                   |                   |  |

| Droporty                                    | Default value                 | Property pattern                                                                                                    |                                                                                                    |                                                                                                    |                                                                                                    |  |  |
|---------------------------------------------|-------------------------------|----------------------------------------------------------------------------------------------------|----------------------------------------------------------------------------------------------------|----------------------------------------------------------------------------------------------------|----------------------------------------------------------------------------------------------------|--|--|
| Property                                    | Default value                 | 1                                                                                                    | 2                                                                                                    | 3                                                                                                    | (4)                                                                                                    |  |  |
| ActDestination<br>IONumber                  | 0 (0x00)                      | Fixed to 0 (0x00)                                                                                                    | Fixed to 0 (0x00)                                                                                                    | Target station side<br>For single CPU<br>Fixed to<br>1023 (0x3FF)<br>For multiple CPUs<br>Connected CPU:<br>1023 (0x3FF)<br>No.1: 992 (0x3E0)<br>No.2: 993 (0x3E1)<br>No.3: 994 (0x3E2)<br>No.4: 995 (0x3E3) | Target station side<br>For single CPU<br>Fixed to<br>1023 (0x3FF)<br>For multiple CPUs<br>Connected CPU:<br>1023 (0x3FF)<br>No.1: 992 (0x3E0)<br>No.2: 993 (0x3E1)<br>No.3: 994 (0x3E2)<br>No.4: 995 (0x3E3) |  |  |
| ActDestination<br>PortNumber                | 0 (0x00)                      |                                                                                                    | 50                                                                                                    | 001                                                                                                    |                                                                                                    |  |  |
| ActDidProperty<br>Bit                       | 1 (0x01)                      | Fixed to 1 (0x01)                                                                                                    | Fixed to 1 (0x01)                                                                                                    | Fixed to 0 (0x00)                                                                                                    | Fixed to 0 (0x00)                                                                                                    |  |  |
| ActDsidProperty<br>Bit                      | 1 (0x01)                      | Fixed to 1 (0x01)                                                                                                    | Fixed to 1 (0x01)                                                                                                    | Fixed to 0 (0x00)                                                                                                    | Fixed to 0 (0x00)                                                                                                    |  |  |
| ActHostAddress                              | 1.1.1.1                       | Host                                                                                                    | t name or IP address of c                                                                                                    | connected station side mo                                                                                                    | odule                                                                                                    |  |  |
| ActIONumber <sup>*1</sup>                   | 1023 (0x3FF)                  | For single CPU<br>Fixed to<br>1023 (0x3FF)<br>For multiple CPUs<br>Connected CPU:<br>1023 (0x3FF)<br>No.1: 992 (0x3E0)<br>No.2: 993 (0x3E1)<br>No.3: 994 (0x3E2)<br>No.4: 995 (0x3E3) | Target station side<br>For single CPU<br>Fixed to<br>1023 (0x3FF)<br>For multiple CPUs<br>Connected CPU:<br>1023 (0x3FF)<br>No.1: 992 (0x3E0)<br>No.2: 993 (0x3E1)<br>No.3: 994 (0x3E2)<br>No.4: 995 (0x3E3) | Connected station<br>side relayed module<br>I/O address                                                                                                    | Connected station<br>side relayed module<br>I/O address                                                                                                    |  |  |
| ActMultiDrop<br>ChannelNumber <sup>*2</sup> | 0 (0x00)                      | Fixed to 0 (0x00)                                                                                                    | Fixed to 0 (0x00)                                                                                                    | Multi-drop channel<br>number                                                                                                    | Fixed to 0 (0x00)                                                                                                    |  |  |
| ActNetwork<br>Number <sup>*3</sup>          | 0 (0x00)                      | Target station side<br>module network<br>number                                                                                                    | Target station side<br>module network<br>number                                                                                                    | Connected station<br>side Q series-<br>compatible E71<br>network number                                                                                                    | Connected station<br>side Q series-<br>compatible E71<br>network number                                                                                                    |  |  |
| ActPortNumber                               | 1 (PORT_1)                    |                                                                                                    | Personal computer s                                                                                                    | ide COM port number                                                                                                    |                                                                                                    |  |  |
| ActProtocolType                             | 0x04<br>(PROTOCOL_S<br>ERIAL) |                                                                                                    | PROTOCOL_                                                                                                    | SERIAL (0x04)                                                                                                    |                                                                                                    |  |  |
| ActSource<br>NetworkNumber                  | 0 (0x00)                      |                                                                                                    | GOT side ne                                                                                                    | twork number                                                                                                    |                                                                                                    |  |  |
| ActSource<br>StationNumber <sup>*4</sup>    | 0 (0x00)                      |                                                                                                    | GOT side sta                                                                                                    | ation number                                                                                                    |                                                                                                    |  |  |
| ActStation<br>Number <sup>*3</sup>          | 255 (0xFF)                    | Target station side<br>module station<br>number                                                                                                    | Target station side<br>module station<br>number                                                                                                    | Connected station<br>side Q series-<br>compatible E71<br>station number                                                                                                    | Connected station<br>side Q series-<br>compatible E71<br>station number                                                                                                    |  |  |
| ActThrough<br>NetworkType                   | 0 (0x00)                      |                                                                                                    | MELSECNET/10 is n<br>MELSECNET/10 is ir                                                                                                    | ot included. : 0 (0x00)<br>ncluded. : 1 (0x01)                                                                                                    |                                                                                                    |  |  |
| ActTimeOut                                  | 10000                         |                                                                                                    | Any value specified                                                                                                    | l by user in ms units                                                                                                    | ·                                                                                                    |  |  |
| ActUnitNumber                               | 0 (0x00)                      | Fixed to 0 (0x00)                                                                                                    | Fixed to 0 (0x00)                                                                                                    | Target station side<br>module station<br>number                                                                                                    | Target station side<br>module station<br>number                                                                                                    |  |  |

| Property    | Default value        | Property pattern        |   |   |     |  |
|-------------|----------------------|-------------------------|---|---|-----|--|
|             |                      | 1                       | 2 | 3 | (4) |  |
| ActUnitType | 0x13<br>(UNIT_QNCPU) | UNIT_GOT_QJ71E71 (0x40) |   |   |     |  |

\*2: Specify the following value for the channel number to be multi-drop linked.

0: Default channel of module

1: Channel 1

2: Channel 2

\*3 : For the property pattern of ① or ② , specify the value set in the target station side parameter for ActNetworkNumber and ActStationNumber.

\*4 : Specify the station number on the GOT side to avoid setting the same station number as set to the Q series-compatible E71 on the same Ethernet loop.

# **4.15.8** Personal computer side port: USB, GOT1000 side port: USB, CPU side port: Q series-compatible E71

# (1) Configuration

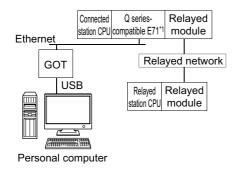

### (2) Property patterns

| Connected station CPU          | Relayed                      | Relayed station CPU            |                 |                 |       |                 |       |  |
|--------------------------------|------------------------------|--------------------------------|-----------------|-----------------|-------|-----------------|-------|--|
| QCPU<br>(Q mode) <sup>*1</sup> | network                      | QCPU<br>(Q mode) <sup>*1</sup> | Q12DC<br>CPU-V  | LCPU            | QSCPU | Q motion<br>CPU | FXCPU |  |
|                                | CC IE Control<br>CC IE Field | 2                              | ② <sup>*2</sup> | ② <sup>*3</sup> | ×     | Х               | ×     |  |
|                                | MELSECNET/H                  | 2                              | 2               | ×               | ×     | ×               | ×     |  |
| 1                              | Ethernet                     | 2                              | ×               | ×               | ×     | ×               | ×     |  |
|                                | Serial communication         | 3                              | ×               | 3               | ×     | Х               | ×     |  |
|                                | CC-Link                      | (4)                            | 4               | 4               | ×     | ×               | ×     |  |

 $\bigcirc$ : Accessible (The number in the circle is the property pattern number.),  $\times$ : Inaccessible

- \*1: Redundant CPU cannot be accessed.
- \*2: Q12DCCPU-V and Q motion CPU cannot be accessed using CC-Link IE Field Network because CC-Link IE Field Network is not supported.
- \*3: LCPU cannot be accessed using CC-Link IE Controller Network because CC-Link IE Controller Network is not supported.

## (3) Property list

| <b>D</b>                                    | Property pattern              |                                                                                                    |                                                                                                    |                                                                                                    |                                                                                                    |  |  |
|---------------------------------------------|-------------------------------|----------------------------------------------------------------------------------------------------|----------------------------------------------------------------------------------------------------|----------------------------------------------------------------------------------------------------|----------------------------------------------------------------------------------------------------|--|--|
| Property                                    | Default value                 | 0                                                                                                    | 2                                                                                                    | 3                                                                                                    | (4)                                                                                                    |  |  |
| ActConnectUnit<br>Number                    | 0 (0x00)                      | Fixed to 0 (0x00)                                                                                                    | Connected station<br>side module station<br>number                                                                                                    | Fixed to 0 (0x00)                                                                                                    | Fixed to 0 (0x00)                                                                                                    |  |  |
| ActCpuType                                  | 34<br>(CPU_Q02CPU)            |                                                                                                    | CPU type corresponding to target station                                                                                                    |                                                                                                    |                                                                                                    |  |  |
| ActDestination<br>IONumber                  | 0 (0x00)                      | Fixed to 0 (0x00)                                                                                                    | Fixed to 0 (0x00)                                                                                                    | Target station side<br>For single CPU<br>Fixed to<br>1023 (0x3FF)<br>For multiple CPUs<br>Connected CPU:<br>1023 (0x3FF)<br>No.1: 992 (0x3E0)<br>No.2: 993 (0x3E1)<br>No.3: 994 (0x3E2)<br>No.4: 995 (0x3E3) | Target station side<br>For single CPU<br>Fixed to<br>1023 (0x3FF)<br>For multiple CPUs<br>Connected CPU:<br>1023 (0x3FF)<br>No.1: 992 (0x3E0)<br>No.2: 993 (0x3E1)<br>No.3: 994 (0x3E2)<br>No.4: 995 (0x3E3) |  |  |
| ActDestination<br>PortNumber                | 0 (0x00)                      |                                                                                                    | 50                                                                                                    | 001                                                                                                    |                                                                                                    |  |  |
| ActDidProperty<br>Bit                       | 1 (0x01)                      | Fixed to 1 (0x01)                                                                                                    | Fixed to 1 (0x01)                                                                                                    | Fixed to 0 (0x00)                                                                                                    | Fixed to 0 (0x00)                                                                                                    |  |  |
| ActDsidProperty<br>Bit                      | 1 (0x01)                      | Fixed to 1 (0x01)                                                                                                    | Fixed to 1 (0x01)                                                                                                    | Fixed to 0 (0x00)                                                                                                    | Fixed to 0 (0x00)                                                                                                    |  |  |
| ActHostAddress                              | 1.1.1.1                       | Host name or IP address of connected station side module                                                                                                    |                                                                                                    |                                                                                                    |                                                                                                    |  |  |
| ActlONumber <sup>*1</sup>                   | 1023 (0x3FF)                  | Target station side<br>For single CPU<br>Fixed to<br>1023 (0x3FF)<br>For multiple CPUs<br>Connected CPU:<br>1023 (0x3FF)<br>No.1: 992 (0x3E0)<br>No.2: 993 (0x3E1)<br>No.3: 994 (0x3E2)<br>No.4: 995 (0x3E3) | Target station side<br>For single CPU<br>Fixed to<br>1023 (0x3FF)<br>For multiple CPUs<br>Connected CPU:<br>1023 (0x3FF)<br>No.1: 992 (0x3E0)<br>No.2: 993 (0x3E1)<br>No.3: 994 (0x3E2)<br>No.4: 995 (0x3E3) | Connected station<br>side relayed module<br>I/O address                                                                                                    | Connected station<br>side relayed module<br>I/O address                                                                                                    |  |  |
| ActMultiDrop<br>ChannelNumber <sup>*2</sup> | 0 (0x00)                      | Fixed to 0 (0x00)                                                                                                    | Fixed to 0 (0x00)                                                                                                    | Multi-drop channel<br>number                                                                                                    | Fixed to 0 (0x00)                                                                                                    |  |  |
| ActNetwork<br>Number <sup>*3</sup>          | 0 (0x00)                      | Target station side<br>module network<br>number                                                                                                    | Target station side<br>module network<br>number                                                                                                    | Connected station<br>side Q series-<br>compatible E71<br>network number                                                                                                    | Connected station<br>side Q series-<br>compatible E71<br>network number                                                                                                    |  |  |
| ActProtocolType                             | 0x04<br>(PROTOCOL_<br>SERIAL) |                                                                                                    | PROTOCOL_USBGOT (0x13)                                                                                                    |                                                                                                    |                                                                                                    |  |  |
| ActSource<br>NetworkNumber                  | 0 (0x00)                      |                                                                                                    | GOT side ne                                                                                                    | twork number                                                                                                    |                                                                                                    |  |  |
| ActSource<br>StationNumber <sup>*4</sup>    | 0 (0x00)                      |                                                                                                    | GOT side st                                                                                                    | ation number                                                                                                    |                                                                                                    |  |  |

| Property                           | Default value        |                                                 | Property                                        | y pattern                                                               |                                                                         |
|------------------------------------|----------------------|-------------------------------------------------|-------------------------------------------------|-------------------------------------------------------------------------|-------------------------------------------------------------------------|
| Froperty                           | Delault value        | 1                                               | 2                                               | 3                                                                       | (4)                                                                     |
| ActStation<br>Number <sup>*3</sup> | 255 (0xFF)           | Target station side<br>module station<br>number | Target station side<br>module station<br>number | Connected station<br>side Q series-<br>compatible E71 station<br>number | Connected station<br>side Q series-<br>compatible E71 station<br>number |
| ActThrough<br>NetworkType          | 0 (0x00)             |                                                 | MELSECNET/10 is n<br>MELSECNET/10 is in         | ot included. : 0 (0x00)<br>ncluded. : 1 (0x01)                          |                                                                         |
| ActTimeOut                         | 10000                |                                                 | Any value specified                             | l by user in ms units                                                   |                                                                         |
| ActUnitNumber                      | 0 (0x00)             | Fixed to 0 (0x00)                               | Fixed to 0 (0x00)                               | Target station side<br>module station<br>number                         | Target station side<br>module station<br>number                         |
| ActUnitType                        | 0x13<br>(UNIT_QNCPU) |                                                 | UNIT_GOT_Q                                      | J71E71 (0x40)                                                           | ·                                                                       |

\*1: For the I/O address, specify the value of the actual start I/O number divided by 16.

\*2: Specify the following value for the channel number to be multi-drop linked.

0: Default channel of module

1: Channel 1

2: Channel 2

\*3 : For the property pattern of ① or ② , specify the value set in the target station side parameter for ActNetworkNumber and ActStationNumber.

\*4 : Specify the station number on the GOT side to avoid setting the same station number as set to the Q series-compatible E71 on the same Ethernet loop.

# **4.15.9** Personal computer side port: Serial, GOT1000 side port: Serial, CPU side port: Ethernet port

#### (1) When the connected station is QnUDE(H)CPU or Q12DCCPU-V

#### (a) Configuration

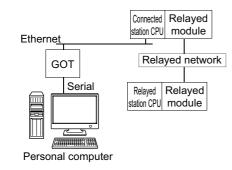

#### (b) Property patterns

| Connected station CPU <sup>*1</sup> |                                             |                                  |                                 | Relayed              | station C  | PU           |              |
|-------------------------------------|---------------------------------------------|----------------------------------|---------------------------------|----------------------|------------|--------------|--------------|
| QnUDE(H)CPU                         | Relayed network                             | QCPU<br>(Q mode) <sup>*2</sup>   | Q12DC<br>CPU-V                  | LCPU                 | QSCPU      | Q motion CPU | FXCPU        |
|                                     | CC IE Control<br>CC IE Field                | 2                                | ② <sup>*3</sup>                 | ② <sup>*4</sup>      | ×          | ×            | ×            |
|                                     | MELSECNET/H                                 | 2                                | 2                               | ×                    | ×          | ×            | ×            |
| 1                                   | Ethernet                                    | 2                                | ×                               | ×                    | ×          | ×            | ×            |
|                                     | Serial communication                        | 3                                | ×                               | 3                    | ×          | ×            | ×            |
|                                     | CC-Link                                     | 4                                | 4                               | 4                    | ×          | ×            | ×            |
| Connected station CPU <sup>*1</sup> |                                             | Relayed station CPU              |                                 |                      |            |              |              |
|                                     |                                             |                                  |                                 |                      |            |              |              |
| Q12DCCPU-V                          | Relayed network                             | QCPU<br>(Q mode) <sup>*2</sup>   | Q12DC<br>CPU-V                  | LCPU                 | QSCPU      | Q motion CPU | FXCPU        |
| Q12DCCPU-V                          | Relayed network                             |                                  |                                 | 2 <sup>*4</sup>      | QSCPU<br>× | Q motion CPU | <b>FXCPU</b> |
| Q12DCCPU-V                          | CC IE Control                               | (Q mode) <sup>*2</sup>           | CPU-V                           |                      |            |              | _            |
| Q12DCCPU-V<br>①                     | CC IE Control<br>CC IE Field                | (Q mode) <sup>*2</sup>           | <b>СРU-V</b><br>② <sup>*3</sup> | ② <sup>*4</sup>      | ×          | ×            | ×            |
|                                     | CC IE Control<br>CC IE Field<br>MELSECNET/H | (Q mode) <sup>*2</sup><br>②<br>② | CPU-V           ②*3           ② | ② <sup>*4</sup><br>× | ×          | ×<br>×       | ×            |

 $\bigcirc$  : Accessible (The number in the circle is the property pattern number.),  $\times$  : Inaccessible

\*1: The communication cannot be established when a password is set to the connected station CPU.

\*2: Redundant CPU cannot be accessed.

\*3: Q12DCCPU-V and Q motion CPU cannot be accessed using CC-Link IE Field Network because CC-Link IE Field Network is not supported.

\*4 : LCPU cannot be accessed using CC-Link IE Controller Network because CC-Link IE Controller Network is not supported.

#### (c) Property list

|                                             |                               |                                                                                                    | Propert                                                                                                    | y pattern                                                                                                    |                                                                                                    |
|---------------------------------------------|-------------------------------|----------------------------------------------------------------------------------------------------|----------------------------------------------------------------------------------------------------|----------------------------------------------------------------------------------------------------|----------------------------------------------------------------------------------------------------|
| Property                                    | Default value                 | 1                                                                                                    | ②* <b>1</b>                                                                                                    | 3                                                                                                    | (4)                                                                                                    |
| ActBaudRate                                 | 19200<br>(BAUDRATE_<br>19200) | BAUDRATE_96                                                                                                    |                                                                                                    | BAUDRATE_38400, BAU<br>FE_115200                                                                                                    | JDRATE_57600,                                                                                                    |
| ActCpuType                                  | 34<br>(CPU_Q02CPU)            |                                                                                                    | CPU type correspor                                                                                                    | nding to target station                                                                                                    |                                                                                                    |
| ActDestination<br>IONumber                  | 0 (0x00)                      | Fixed to 0 (0x00)                                                                                                    | Fixed to 0 (0x00)                                                                                                    | Target station side<br>For single CPU<br>Fixed to<br>1023 (0x3FF)<br>For multiple CPUs<br>Connected CPU:<br>1023 (0x3FF)<br>No.1: 992 (0x3E0)<br>No.2: 993 (0x3E1)<br>No.3: 994 (0x3E2)<br>No.4: 995 (0x3E3) | Target station side<br>For single CPU<br>Fixed to<br>1023 (0x3FF)<br>For multiple CPUs<br>Connected CPU:<br>1023 (0x3FF)<br>No.1: 992 (0x3E0)<br>No.2: 993 (0x3E1)<br>No.3: 994 (0x3E2)<br>No.4: 995 (0x3E3) |
| ActDidProperty<br>Bit                       | 1 (0x01)                      | Fixed to 1 (0x01)                                                                                                    | Fixed to 1 (0x01)                                                                                                    | Fixed to 0 (0x00)                                                                                                    | Fixed to 0 (0x00)                                                                                                    |
| ActDsidPropertyBit                          | 1 (0x01)                      | Fixed to 1 (0x01)                                                                                                    | Fixed to 1 (0x01)                                                                                                    | Fixed to 0 (0x00)                                                                                                    | Fixed to 0 (0x00)                                                                                                    |
| ActHostAddress                              | 1.1.1.1                       | Hos                                                                                                    | t name or IP address of c                                                                                                    | connected station side mo                                                                                                    | odule                                                                                                    |
| ActIntelligent<br>PreferenceBit             | 0 (0x00)                      | Fixed to 0 (0x00)                                                                                                    | Fixed to 0 (0x00)                                                                                                    | Target station<br>QCPU (Q mode),<br>Q12DCCPU-V,<br>LCPU : 1 (0x01)<br>Other than the above<br>: 0 (0x00)                                                                                                    | Target station<br>QCPU (Q mode),<br>Q12DCCPU-V,<br>LCPU : 1 (0x01)<br>Other than the above<br>: 0 (0x00)                                                                                                    |
| ActIONumber <sup>*2</sup>                   | 1023 (0x3FF)                  | For single CPU<br>Fixed to<br>1023 (0x3FF)<br>For multiple CPUs<br>Connected CPU:<br>1023 (0x3FF)<br>No.1: 992 (0x3E0)<br>No.2: 993 (0x3E1)<br>No.3: 994 (0x3E2)<br>No.4: 995 (0x3E3) | Target station side<br>For single CPU<br>Fixed to<br>1023 (0x3FF)<br>For multiple CPUs<br>Connected CPU:<br>1023 (0x3FF)<br>No.1: 992 (0x3E0)<br>No.2: 993 (0x3E1)<br>No.3: 994 (0x3E2)<br>No.4: 995 (0x3E3) | Connected station<br>side module I/O<br>address                                                                                                    | Connected station<br>side module I/O<br>address                                                                                                    |
| ActMultiDrop<br>ChannelNumber <sup>*3</sup> | 0 (0x00)                      | Fixed to 0 (0x00)                                                                                                    | Fixed to 0 (0x00)                                                                                                    | Multi-drop channel<br>number                                                                                                    | Fixed to 0 (0x00)                                                                                                    |
| ActNetwork<br>Number <sup>*4</sup>          | 0 (0x00)                      | Fixed to 0 (0x00)                                                                                                    | Target station side<br>module network<br>number                                                                                                    | Fixed to 0 (0x00)                                                                                                    | Fixed to 0 (0x00)                                                                                                    |
| ActPortNumber                               | 1 (PORT_1)                    |                                                                                                    | Personal computer s                                                                                                    | ide COM port number                                                                                                    | ·                                                                                                    |
| ActProtocolType                             | 0x04<br>(PROTOCOL_<br>SERIAL) |                                                                                                    | PROTOCOL_                                                                                                    | SERIAL (0x04)                                                                                                    |                                                                                                    |

| Dreventu                           | Defeulturalura       |                     | Property                                        | y pattern                                       |                                                 |
|------------------------------------|----------------------|---------------------|-------------------------------------------------|-------------------------------------------------|-------------------------------------------------|
| Property                           | Default value        | 1                   | ②* <b>1</b>                                     | 3                                               | 4                                               |
| ActStation<br>Number <sup>*4</sup> | 255 (0xFF)           | Fixed to 255 (0xFF) | Target station side<br>module station<br>number | Fixed to 255 (0xFF)                             | Fixed to 255 (0xFF)                             |
| ActThrough<br>NetworkType          | 0 (0x00)             |                     | MELSECNET/10 is n<br>MELSECNET/10 is ir         | ot included. : 0 (0x00)<br>ncluded. : 1 (0x01)  |                                                 |
| ActTimeOut                         | 10000                |                     | Any value specified                             | l by user in ms units                           |                                                 |
| ActUnitNumber                      | 0 (0x00)             | Fixed to 0 (0x00)   | Fixed to 0 (0x00)                               | Target station side<br>module station<br>number | Target station side<br>module station<br>number |
| ActUnitType                        | 0x13<br>(UNIT_QNCPU) |                     | UNIT_GOT_Q1                                     | NETHER (0x41)                                   |                                                 |

\*1: Note the following considerations when accessing via Ethernet module (Q series-compatible E71).

• For ActNetworkNumber and ActStationNumber, specify the value set in the parameter setting of the target station side Q seriescompatible E71.

Set "Station No. ⇔ IP information" in the parameter setting of Q series-compatible E71. When setting the parameter, specify the setting other than the automatic response system (any of the IP address calculation system, table conversion system, and combined system) for "Station No. ⇔ IP information system".

\*2: For the I/O address, specify the value of the actual start I/O number divided by 16.

\*3: Specify the following value for the channel number to be multi-drop linked.

0: Default channel of module

1: Channel 1

2: Channel 2

\*4: For the property pattern of ②, specify the value set in the target station side parameter for ActNetworkNumber and ActStationNumber.

#### (2) When the connected station is LCPU

#### (a) Configuration

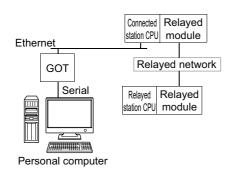

#### (b) Property patterns

| Connected<br>station CPU <sup>*1</sup> | Boloved petwork           | Relayed station CPU            |                |      |       |              |       |
|----------------------------------------|---------------------------|--------------------------------|----------------|------|-------|--------------|-------|
| LCPU                                   | Relayed network           | QCPU<br>(Q mode) <sup>*2</sup> | Q12DC<br>CPU-V | LCPU | QSCPU | Q motion CPU | FXCPU |
|                                        | CC IE Field <sup>*3</sup> | 4                              | ×              | 4    | ×     | ×            | ×     |
|                                        | MELSECNET/H               | ×                              | ×              | ×    | ×     | ×            | ×     |
| (1)                                    | Ethernet                  | ×                              | ×              | ×    | ×     | ×            | ×     |
| U                                      | Serial communication      | 2                              | ×              | 2    | ×     | ×            | ×     |
|                                        | CC-Link                   | 3                              | 3              | 3    | ×     | ×            | ×     |

O: Accessible (The number in the circle is the property pattern number.), X: Inaccessible

- \*1: The communication cannot be established when a password is set to the connected station CPU.
- \*2 : Redundant CPU cannot be accessed.
- \*3: LCPU cannot be accessed using CC-Link IE Controller Network because CC-Link IE Controller Network is not supported.

#### (c) Property list

The following table shows the property settings of communication paths. The setting is not necessary for those properties without description.

| Property    | Default value                 |           | Proper                                                                            | ty pattern               |     |  |  |  |
|-------------|-------------------------------|-----------|-----------------------------------------------------------------------------------|--------------------------|-----|--|--|--|
| Topony      | Delautt value                 | 1         | 2                                                                                 | 3                        | (4) |  |  |  |
| ActBaudRate | 19200<br>(BAUDRATE_<br>19200) | BAUDRATE_ | BAUDRATE_9600, BAUDRATE_19200, BAUDRATE_38400, BAUDRATE_57600,<br>BAUDRATE_115200 |                          |     |  |  |  |
| ActControl  | 8<br>(TRC_DTR_OR_<br>RTS)     |           | Depending                                                                         | on used cable.           |     |  |  |  |
| ActCpuType  | 34<br>(CPU_Q02CPU)            |           | CPU type correspo                                                                 | onding to target station |     |  |  |  |

4.15 GOT Transparent Function Communication 4.15.9 Personal computer side port: Serial, GOT1000 side port: Serial, CPU side port: Ethernet port

| D                                           | Defe #                        |                          | Proper                                                                                                    | rty pattern                                                                                                    |                                                                                                    |
|---------------------------------------------|-------------------------------|--------------------------|----------------------------------------------------------------------------------------------------|----------------------------------------------------------------------------------------------------|----------------------------------------------------------------------------------------------------|
| Property                                    | Default value                 | 1                        | 2                                                                                                    | 3                                                                                                    | (4)                                                                                                    |
| ActDestination<br>IONumber                  | 0 (0x00)                      | Fixed to 0 (0x00)        | Target station side<br>For single CPU<br>Fixed to<br>1023 (0x3FF)<br>For multiple CPUs<br>Connected CPU:<br>1023 (0x3FF)<br>No.1: 992 (0x3E0)<br>No.2: 993 (0x3E1)<br>No.3: 994 (0x3E2)<br>No.4: 995 (0x3E3) | Target station side<br>For single CPU<br>Fixed to<br>1023 (0x3FF)<br>For multiple CPUs<br>Connected CPU:<br>1023 (0x3FF)<br>No.1: 992 (0x3E0)<br>No.2: 993 (0x3E1)<br>No.3: 994 (0x3E2)<br>No.4: 995 (0x3E3) | Fixed to 0 (0x00)                                                                                                    |
| ActDidPropertyBit                           | 1 (0x01)                      | Fixed to 1 (0x01)        | Fixed to 0 (0x00)                                                                                                    | Fixed to 0 (0x00)                                                                                                    | Fixed to 1 (0x01)                                                                                                    |
| ActDsidPropertyBit                          | 1 (0x01)                      | Fixed to 1 (0x01)        | Fixed to 0 (0x00)                                                                                                    | Fixed to 0 (0x00)                                                                                                    | Fixed to 1 (0x01)                                                                                                    |
| ActHostAddress                              | 1.1.1.1                       | H                        | ost name or IP address of                                                                                                    | f connected station side m                                                                                                    | nodule                                                                                                    |
| ActIntelligent<br>PreferenceBit             | 0 (0x00)                      | Fixed to 0 (0x00)        | Target station<br>QCPU (Q mode),<br>Q12DCCPU-V,<br>LCPU : 1 (0x01)<br>Other than the above<br>: 0 (0x00)                                                                                                    | Target station<br>QCPU (Q mode),<br>Q12DCCPU-V,<br>LCPU : 1 (0x01)<br>Other than the above<br>: 0 (0x00)                                                                                                    | Fixed to 0 (0x00)                                                                                                    |
| ActIONumber <sup>*1</sup>                   | 1023 (0x3FF)                  | Fixed to 1023<br>(0x3FF) | Connected station side<br>module I/O address                                                                                                    | Connected station side<br>module I/O address                                                                                                    | Target station side<br>For single CPU<br>Fixed to<br>1023 (0x3FF)<br>For multiple CPUs<br>Connected CPU:<br>1023 (0x3FF)<br>No.1: 992 (0x3E0)<br>No.2: 993 (0x3E1)<br>No.3: 994 (0x3E2)<br>No.4: 995 (0x3E3) |
| ActMultiDrop<br>ChannelNumber <sup>*2</sup> | 0 (0x00)                      | Fixed to 0 (0x00)        | Multi-drop channel<br>number                                                                                                    | Fixed to 0 (0x00)                                                                                                    | Fixed to 0 (0x00)                                                                                                    |
| ActNetworkNumber                            | 0 (0x00)                      | Fixed to 0 (0x00)        | Fixed to 0 (0x00)                                                                                                    | Fixed to 0 (0x00)                                                                                                    | Target station side<br>module network<br>number                                                                                                    |
| ActPortNumber                               | 1 (PORT_1)                    |                          | Personal computer                                                                                                    | side COM port number                                                                                                    |                                                                                                    |
| ActProtocolType                             | 0x04<br>(PROTOCOL_<br>SERIAL) |                          | PROTOCOL                                                                                                    | _SERIAL (0x04)                                                                                                    |                                                                                                    |
| ActStationNumber                            | 255 (0xFF)                    | Fixed to 255<br>(0xFF)   | Fixed to 255 (0xFF)                                                                                                    | Fixed to 255 (0xFF)                                                                                                    | Target station side<br>Module Station<br>number                                                                                                    |
| ActThroughNetwork<br>Type                   | 0 (0x00)                      |                          | MELSECNET/10 is<br>MELSECNET/10 is                                                                                                    | not included. : 0 (0x00)<br>included. : 1 (0x01)                                                                                                    |                                                                                                    |
| ActTimeOut                                  | 10000                         |                          | Any value specifie                                                                                                    | ed by user in ms units                                                                                                    |                                                                                                    |
| ActUnitNumber                               | 0 (0x00)                      | Fixed to 0 (0x00)        | Target station side<br>Module Station<br>number                                                                                                    | Target station side<br>Module Station<br>number                                                                                                    | Fixed to 0 (0x00)                                                                                                    |
| ActUnitType                                 | 0x13<br>(UNIT_QNCPU)          |                          | UNIT_GOT_I                                                                                                    | LNETHER (0x55)                                                                                                    |                                                                                                    |

- \*1: For the I/O address, specify the value of the actual start I/O number divided by 16.
- \*2 : Specify the following value for the channel number to be multi-drop linked.
  - 0: Default channel of module
  - 1: Channel 1
  - 2: Channel 2

# 4.15.10 Personal computer side port: USB, GOT1000 side port: USB, CPU side port: Ethernet port

### (1) When the connected station is QCPU (Q mode) or Q12DCCPU-V

#### (a) Configuration

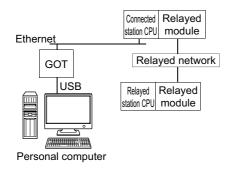

#### (b) Property patterns

| Connected<br>station CPU <sup>*1</sup> | Beloved potwork                             | Relayed station CPU            |                               |                      |            |              |            |
|----------------------------------------|---------------------------------------------|--------------------------------|-------------------------------|----------------------|------------|--------------|------------|
| QnUDE(H)CPU                            |                                             | QCPU<br>(Q mode) <sup>*2</sup> | Q12DC<br>CPU-V                | LCPU                 | QSCPU      | Q motion CPU | FXCPU      |
|                                        | CC IE Control<br>CC IE Field                | 2                              | ② <sup>*3</sup>               | ② <sup>*4</sup>      | ×          | ×            | ×          |
|                                        | MELSECNET/H                                 | 2                              | 2                             | ×                    | ×          | ×            | ×          |
| 1                                      | Ethernet                                    | 2                              | ×                             | ×                    | ×          | ×            | ×          |
|                                        | Serial communication                        | 3                              | ×                             | 3                    | ×          | ×            | ×          |
|                                        | CC-Link                                     | 4                              | 4                             | 4                    | ×          | ×            | ×          |
| Connected<br>station CPU <sup>*1</sup> |                                             | Relayed station CPU            |                               |                      |            |              |            |
|                                        | Polovod potwork                             |                                |                               |                      |            |              |            |
| Q12DCCPU-V                             | Relayed network                             | QCPU<br>(Q mode) <sup>*2</sup> | Q12DC<br>CPU-V                | LCPU                 | QSCPU      | Q motion CPU | FXCPU      |
|                                        | CC IE Control<br>CC IE Field                |                                |                               | 2*4                  | QSCPU<br>× | Q motion CPU | FXCPU<br>× |
|                                        | CC IE Control                               | (Q mode) <sup>*2</sup>         | CPU-V                         |                      |            |              |            |
|                                        | CC IE Control<br>CC IE Field                | (Q mode) <sup>*2</sup>         | 2*3                           | ② <sup>*4</sup>      | ×          | ×            | ×          |
| Q12DCCPU-V                             | CC IE Control<br>CC IE Field<br>MELSECNET/H | (Q mode)*2<br>②<br>②           | CPU-V<br>② <sup>*3</sup><br>② | ② <sup>*4</sup><br>× | ×          | ×<br>×       | ×          |

O: Accessible (The number in the circle is the property pattern number.), X: Inaccessible

- \*1: The communication cannot be established when a password is set to the connected station side QnUDE(H)CPU and Q12DCCPU-V.
- \*2: Redundant CPU cannot be accessed.

\*3: Q12DCCPU-V and Q motion CPU cannot be accessed using CC-Link IE Field Network because CC-Link IE Field Network is not supported.

\*4 : LCPU cannot be accessed using CC-Link IE Controller Network because CC-Link IE Controller Network is not supported.

#### (c) Property list

|                                             |                               | •                                                                                                    | Propert                                                                                                    | y pattern                                                                                                    |                                                                                                    |
|---------------------------------------------|-------------------------------|----------------------------------------------------------------------------------------------------|----------------------------------------------------------------------------------------------------|----------------------------------------------------------------------------------------------------|----------------------------------------------------------------------------------------------------|
| Property                                    | Default value                 | 0                                                                                                    | ②* <b>1</b>                                                                                                    | 3                                                                                                    | 4                                                                                                    |
| ActCpuType                                  | 34<br>(CPU_Q02CPU)            |                                                                                                    | CPU type correspor                                                                                                    | iding to target station                                                                                                    |                                                                                                    |
| ActDestination<br>IONumber                  | 0 (0x00)                      | Fixed to 0 (0x00)                                                                                                    | Fixed to 0 (0x00)                                                                                                    | Target station side<br>For single CPU<br>Fixed to<br>1023 (0x3FF)<br>For multiple CPUs<br>Connected CPU:<br>1023 (0x3FF)<br>No.1: 992 (0x3E0)<br>No.2: 993 (0x3E1)<br>No.3: 994 (0x3E2)<br>No.4: 995 (0x3E3) | Target station side<br>For single CPU<br>Fixed to<br>1023 (0x3FF)<br>For multiple CPUs<br>Connected CPU:<br>1023 (0x3FF)<br>No.1: 992 (0x3E0)<br>No.2: 993 (0x3E1)<br>No.3: 994 (0x3E2)<br>No.4: 995 (0x3E3) |
| ActDidProperty<br>Bit                       | 1 (0x01)                      | Fixed to 1 (0x01)                                                                                                    | Fixed to 1 (0x01)                                                                                                    | Fixed to 0 (0x00)                                                                                                    | Fixed to 0 (0x00)                                                                                                    |
| ActDsidProperty<br>Bit                      | 1 (0x01)                      | Fixed to 1 (0x01)                                                                                                    | Fixed to 1 (0x01)                                                                                                    | Fixed to 0 (0x00)                                                                                                    | Fixed to 0 (0x00)                                                                                                    |
| ActHostAddress                              | 1.1.1.1                       | Host                                                                                                    | t name or IP address of o                                                                                                    | connected station side mo                                                                                                    | odule                                                                                                    |
| ActIntelligent<br>PreferenceBit             | 0 (0x00)                      | Fixed to 0 (0x00)                                                                                                    | Fixed to 0 (0x00)                                                                                                    | Target station<br>QCPU (Q mode),<br>Q12DCCPU-V,<br>LCPU : 1 (0x01)<br>Other than the above<br>: 0 (0x00)                                                                                                    | Target station<br>QCPU (Q mode),<br>Q12DCCPU-V,<br>LCPU : 1 (0x01)<br>Other than the above<br>: 0 (0x00)                                                                                                    |
| ActIONumber <sup>*2</sup>                   | 1023 (0x3FF)                  | For single CPU<br>Fixed to<br>1023 (0x3FF)<br>For multiple CPUs<br>Connected CPU:<br>1023 (0x3FF)<br>No.1: 992 (0x3E0)<br>No.2: 993 (0x3E1)<br>No.3: 994 (0x3E2)<br>No.4: 995 (0x3E3) | Target station side<br>For single CPU<br>Fixed to<br>1023 (0x3FF)<br>For multiple CPUs<br>Connected CPU:<br>1023 (0x3FF)<br>No.1: 992 (0x3E0)<br>No.2: 993 (0x3E1)<br>No.3: 994 (0x3E2)<br>No.4: 995 (0x3E3) | Connected station<br>side module I/O<br>address                                                                                                    | Connected station<br>side module I/O<br>address                                                                                                    |
| ActMultiDrop<br>ChannelNumber <sup>*3</sup> | 0 (0x00)                      | Fixed to 0 (0x00)                                                                                                    | Fixed to 0 (0x00)                                                                                                    | Multi-drop channel<br>number                                                                                                    | Fixed to 0 (0x00)                                                                                                    |
| ActNetwork<br>Number <sup>*4</sup>          | 0 (0x00)                      | Fixed to 0 (0x00)                                                                                                    | Target station side<br>module network<br>number                                                                                                    | Fixed to 0 (0x00)                                                                                                    | Fixed to 0 (0x00)                                                                                                    |
| ActProtocolType                             | 0x04<br>(PROTOCOL_<br>SERIAL) |                                                                                                    | PROTOCOL_U                                                                                                    | JSBGOT (0x13)                                                                                                    |                                                                                                    |
| ActStation<br>Number <sup>*4</sup>          | 255 (0xFF)                    | Fixed to 255 (0xFF)                                                                                                    | Target station side<br>Module Station<br>number                                                                                                    | Fixed to 255 (0xFF)                                                                                                    | Fixed to 255 (0xFF)                                                                                                    |
| ActThrough<br>NetworkType                   | 0 (0x00)                      |                                                                                                    | MELSECNET/10 is n<br>MELSECNET/10 is ir                                                                                                    | ot included. : 0 (0x00)<br>ncluded. : 1 (0x01)                                                                                                    |                                                                                                    |

| Dreamenta     | Defaulturalura       |                         | Property                                | y pattern                                       |                                                 |  |  |  |
|---------------|----------------------|-------------------------|-----------------------------------------|-------------------------------------------------|-------------------------------------------------|--|--|--|
| Property      | Default value        | 0                       | ②* <b>1</b>                             | 3                                               | (4)                                             |  |  |  |
| ActTimeOut    | 10000                |                         | Any value specified by user in ms units |                                                 |                                                 |  |  |  |
| ActUnitNumber | 0 (0x00)             | Fixed to 0 (0x00)       | Fixed to 0 (0x00)                       | Target station side<br>Module Station<br>number | Target station side<br>Module Station<br>number |  |  |  |
| ActUnitType   | 0x13<br>(UNIT_QNCPU) | UNIT_GOT_QNETHER (0x41) |                                         |                                                 |                                                 |  |  |  |

\*1: Note the following considerations when accessing via Ethernet module (Q series-compatible E71).

• For ActNetworkNumber and ActStationNumber, specify the value set in the parameter setting of the target station side Q seriescompatible E71.

 Set "Station No. ⇔ IP information" in the parameter setting of Q series-compatible E71. When setting the parameter, specify the setting other than the automatic response system (any of the IP address calculation system, table conversion system, and combined system) for "Station No. ⇔ IP information system".

\*2: For the I/O address, specify the value of the actual start I/O number divided by 16.

\*3: Specify the following value for the channel number to be multi-drop linked.

0: Default channel of module

1: Channel 1

2: Channel 2

\*4: For the property pattern of ②, specify the value set in the target station side parameter for ActNetworkNumber and ActStationNumber.

#### (2) When the connected station is LCPU

#### (a) Configuration

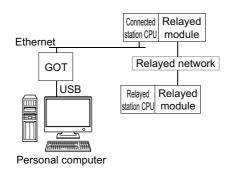

#### (b) Property patterns

| Connected<br>station CPU <sup>*1</sup> | Relayed station CPU                 |                                |                |      |       |              |       |
|----------------------------------------|-------------------------------------|--------------------------------|----------------|------|-------|--------------|-------|
| LCPU                                   | <ul> <li>Relayed network</li> </ul> | QCPU<br>(Q mode) <sup>*2</sup> | Q12DC<br>CPU-V | LCPU | QSCPU | Q motion CPU | FXCPU |
|                                        | CC IE Field <sup>*3</sup>           | 4                              | ×              | 4    | ×     | ×            | ×     |
|                                        | MELSECNET/H                         | ×                              | ×              | ×    | ×     | ×            | ×     |
| 1                                      | Ethernet                            | ×                              | ×              | ×    | ×     | ×            | ×     |
| 0                                      | Serial communication                | 2                              | ×              | 2    | ×     | ×            | ×     |
|                                        | CC-Link                             | 3                              | 3              | 3    | ×     | ×            | ×     |

 $\bigcirc$ : Accessible (The number in the circle is the property pattern number.),  $\times$ : Inaccessible

- \*1: The communication cannot be established when a password is set to the connected station CPU.
- \*2 : Redundant CPU cannot be accessed.
- \*3 : LCPU cannot be accessed using CC-Link IE Controller Network because CC-Link IE Controller Network is not supported.

#### (c) Property list

The following table shows the property settings of communication paths. The setting is not necessary for those properties without description.

| Property           | Default value      |                   | Proper                                   | ty pattern          |                                     |  |  |
|--------------------|--------------------|-------------------|------------------------------------------|---------------------|-------------------------------------|--|--|
| Property           | Delault value      | 1                 | 2                                        | 3                   | Fixed to 0 (0x00) Fixed to 1 (0x01) |  |  |
| ActCpuType         | 34<br>(CPU_Q02CPU) |                   | CPU type corresponding to target station |                     |                                     |  |  |
|                    |                    |                   | Target station side                      | Target station side |                                     |  |  |
|                    |                    |                   | For single CPU                           | For single CPU      | Fixed to 0 (0x00)                   |  |  |
|                    |                    |                   | Fixed to                                 | Fixed to            |                                     |  |  |
|                    |                    |                   | 1023 (0x3FF)                             | 1023 (0x3FF)        |                                     |  |  |
| ActDestination     |                    |                   | For multiple CPUs                        | For multiple CPUs   |                                     |  |  |
| IONumber           | 0 (0x00)           | Fixed to 0 (0x00) | Connected CPU:                           | Connected CPU:      | Fixed to 0 (0x00)                   |  |  |
| IONUMBEI           |                    |                   | 1023 (0x3FF)                             | 1023 (0x3FF)        |                                     |  |  |
|                    |                    |                   | No.1: 992 (0x3E0)                        | No.1: 992 (0x3E0)   |                                     |  |  |
|                    |                    |                   | No.2: 993 (0x3E1)                        | No.2: 993 (0x3E1)   |                                     |  |  |
|                    |                    |                   | No.3: 994 (0x3E2)                        | No.3: 994 (0x3E2)   |                                     |  |  |
|                    |                    |                   | No.4: 995 (0x3E3)                        | No.4: 995 (0x3E3)   |                                     |  |  |
| ActDidPropertyBit  | 1 (0x01)           | Fixed to 1 (0x01) | Fixed to 0 (0x00)                        | Fixed to 0 (0x00)   | Fixed to 1 (0x01)                   |  |  |
| ActDsidPropertyBit | 1 (0x01)           | Fixed to 1 (0x01) | Fixed to 0 (0x00)                        | Fixed to 0 (0x00)   | Fixed to 1 (0x01)                   |  |  |

| Droporty                                    | Default value                 | Property pattern         |                                                 |                                                                                                    |                                                                                                    |  |  |
|---------------------------------------------|-------------------------------|--------------------------|-------------------------------------------------|----------------------------------------------------------------------------------------------------|----------------------------------------------------------------------------------------------------|--|--|
| Property                                    | Delault value                 | 1                        | 2                                               | 3                                                                                                    | (4)                                                                                                    |  |  |
| ActHostAddress                              | 1.1.1.1                       | H                        | ost name or IP address of                       | connected station side m                                                                                 | nodule                                                                                                    |  |  |
| ActIntelligent<br>PreferenceBit             | 0 (0x00)                      | Fixed to 0 (0x00)        | Fixed to 0 (0x00)                               | Target station<br>QCPU (Q mode),<br>Q12DCCPU-V,<br>LCPU : 1 (0x01)<br>Other than the above<br>: 0 (0x00) | Target station<br>QCPU (Q mode),<br>Q12DCCPU-V,<br>LCPU : 1 (0x01)<br>Other than the above<br>: 0 (0x00)                                                                                                    |  |  |
| ActIONumber <sup>*1</sup>                   | 1023 (0x3FF)                  | Fixed to 1023<br>(0x3FF) | Connected station side<br>module I/O address    | Connected station side<br>module I/O address                                                             | Target station side<br>For single CPU<br>Fixed to<br>1023 (0x3FF)<br>For multiple CPUs<br>Connected CPU:<br>1023 (0x3FF)<br>No.1: 992 (0x3E0)<br>No.2: 993 (0x3E1)<br>No.3: 994 (0x3E2)<br>No.4: 995 (0x3E3) |  |  |
| ActMultiDrop<br>ChannelNumber <sup>*2</sup> | 0 (0x00)                      | Fixed to 0 (0x00)        | Multi-drop channel<br>number                    | Fixed to 0 (0x00)                                                                                        | Fixed to 0 (0x00)                                                                                                    |  |  |
| ActNetworkNumber                            | 0 (0x00)                      | Fixed to 0 (0x00)        | Fixed to 0 (0x00)                               | Fixed to 0 (0x00)                                                                                        | Target station side<br>module network<br>number                                                                                                    |  |  |
| ActProtocolType                             | 0x04<br>(PROTOCOL_<br>SERIAL) |                          | PROTOCOL                                        | _USBGOT (0x13)                                                                                           |                                                                                                    |  |  |
| ActStationNumber                            | 255 (0xFF)                    | Fixed to 255<br>(0xFF)   | Fixed to 255 (0xFF)                             | Fixed to 255 (0xFF)                                                                                      | Target station side<br>Module Station<br>number                                                                                                    |  |  |
| ActThrough<br>NetworkType                   | 0 (0x00)                      |                          | MELSECNET/10 is<br>MELSECNET/10 is              | not included. : 0 (0x00)<br>included. : 1 (0x01)                                                         | <u> </u>                                                                                                    |  |  |
| ActTimeOut                                  | 10000                         |                          | Any value specifie                              | ed by user in ms units                                                                                   |                                                                                                    |  |  |
| ActUnitNumber                               | 0 (0x00)                      | Fixed to 0 (0x00)        | Target station side<br>Module Station<br>number | Target station side<br>Module Station<br>number                                                          | Fixed to 0 (0x00)                                                                                                    |  |  |
| ActUnitType                                 | 0x13<br>(UNIT_QNCPU)          |                          | UNIT_GOT_LNETHER (0x55)                         |                                                                                                    |                                                                                                    |  |  |

\*1 : For the I/O address, specify the value of the actual start I/O number divided by 16.

\*2: Specify the following value for the channel number to be multi-drop linked.

0: Default channel of module

1: Channel 1

2: Channel 2

## 4.15.11 Personal computer side port: Serial, GOT1000 side port: Serial, CPU side port: CC-Link IE Field Network Ethernet adapter module

#### (1) Configuration

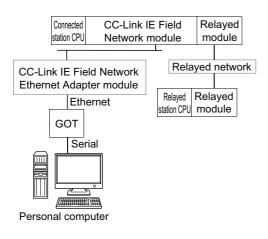

#### (2) Property patterns

| Connected<br>station CPU | Poloved petwork              |                                |                 | Relayed         | station C | PU           |       |
|--------------------------|------------------------------|--------------------------------|-----------------|-----------------|-----------|--------------|-------|
| QnUDE(H)CPU              | Relayed network              | QCPU<br>(Q mode) <sup>*1</sup> | Q12DC<br>CPU-V  | LCPU            | QSCPU     | Q motion CPU | FXCPU |
|                          | CC IE Control<br>CC IE Field | 0                              | ② <sup>*2</sup> | ② <sup>*3</sup> | ×         | ×            | ×     |
| ٢                        | MELSECNET/H                  | 2                              | 2               | ×               | ×         | ×            | ×     |
|                          | Ethernet                     | 2                              | ×               | ×               | ×         | ×            | ×     |
|                          | Serial communication         | 3                              | ×               | 3               | ×         | ×            | ×     |
|                          | CC-Link                      | (4)                            | 4               | 4               | ×         | ×            | ×     |
| Connected<br>station CPU | Delanadaratarak              |                                |                 | Relayed         | station C | PU           |       |
| LCPU                     | - Relayed network            | QCPU<br>(Q mode) <sup>*1</sup> | Q12DC<br>CPU-V  | LCPU            | QSCPU     | Q motion CPU | FXCPU |
|                          | CC IE Field <sup>*3</sup>    | 2                              | ×               | 2               | ×         | ×            | ×     |
|                          | MELSECNET/H                  | ×                              | ×               | ×               | ×         | ×            | ×     |
| 1                        | Ethernet                     | ×                              | ×               | ×               | ×         | ×            | ×     |
| <u> </u>                 | Serial communication         | 3                              | ×               | 3               | ×         | ×            | ×     |
|                          |                              |                                |                 |                 |           |              |       |

 $\bigcirc$ : Accessible (The number in the circle is the property pattern number.),  $\times$ : Inaccessible

\*1: Redundant CPU cannot be accessed.

\*2: Q12DCCPU-V and Q motion CPU cannot be accessed using CC-Link IE Field Network because CC-Link IE Field Network is not supported.

\*3: LCPU cannot be accessed using CC-Link IE Controller Network because CC-Link IE Controller Network is not supported.

#### (3) Property list

| Dramarty                                    | Defeultur                     |                                                                                                    | Property                                                                                                    | y pattern                                                                                                    |                                                                                                    |  |  |
|---------------------------------------------|-------------------------------|----------------------------------------------------------------------------------------------------|----------------------------------------------------------------------------------------------------|----------------------------------------------------------------------------------------------------|----------------------------------------------------------------------------------------------------|--|--|
| Property                                    | Default value                 | 1                                                                                                    | 2                                                                                                    | 3                                                                                                    | (4)                                                                                                    |  |  |
| ActBaudRate                                 | 19200<br>(BAUDRATE_<br>19200) | BAUDRATE_96                                                                                                    | BAUDRATE_9600, BAUDRATE_19200, BAUDRATE_38400, BAUDRATE_57600,<br>BAUDRATE_115200                                                                                                    |                                                                                                    |                                                                                                    |  |  |
| ActCpuType                                  | 34<br>(CPU_Q02CPU)            |                                                                                                    | CPU type corresponding to target station                                                                                                    |                                                                                                    |                                                                                                    |  |  |
| ActDestination<br>IONumber                  | 0 (0x00)                      | Fixed to 0 (0x00)                                                                                                    | Fixed to 0 (0x00)                                                                                                    | Target station side<br>For single CPU<br>Fixed to<br>1023 (0x3FF)<br>For multiple CPUs<br>Connected CPU:<br>1023 (0x3FF)<br>No.1: 992 (0x3E0)<br>No.2: 993 (0x3E1)<br>No.3: 994 (0x3E2)<br>No.4: 995 (0x3E3) | Target station side<br>For single CPU<br>Fixed to<br>1023 (0x3FF)<br>For multiple CPUs<br>Connected CPU:<br>1023 (0x3FF)<br>No.1: 992 (0x3E0)<br>No.2: 993 (0x3E1)<br>No.3: 994 (0x3E2)<br>No.4: 995 (0x3E3) |  |  |
| ActDidProperty<br>Bit                       | 1 (0x01)                      | Fixed to 1 (0x01)                                                                                                    | Fixed to 1 (0x01)                                                                                                    | Fixed to 0 (0x00)                                                                                                    | Fixed to 0 (0x00)                                                                                                    |  |  |
| ActDsidProperty<br>Bit                      | 1 (0x01)                      | Fixed to 1 (0x01)                                                                                                    | Fixed to 1 (0x01)                                                                                                    | Fixed to 0 (0x00)                                                                                                    | Fixed to 0 (0x00)                                                                                                    |  |  |
| ActHostAddress                              | 1.1.1.1                       | Host name or                                                                                                    | IP address of CC-Link IE                                                                                                    | Field Network Ethernet a                                                                                                    | adapter module                                                                                                    |  |  |
| ActIntelligent<br>PreferenceBit             | 0 (0x00)                      |                                                                                                    | Fixed to                                                                                                    | 0 (0x00)                                                                                                    |                                                                                                    |  |  |
| ActIONumber <sup>*1</sup>                   | 1023 (0x3FF)                  | For single CPU<br>Fixed to<br>1023 (0x3FF)<br>For multiple CPUs<br>Connected CPU:<br>1023 (0x3FF)<br>No.1: 992 (0x3E0)<br>No.2: 993 (0x3E1)<br>No.3: 994 (0x3E2)<br>No.4: 995 (0x3E3) | Target station side<br>For single CPU<br>Fixed to<br>1023 (0x3FF)<br>For multiple CPUs<br>Connected CPU:<br>1023 (0x3FF)<br>No.1: 992 (0x3E0)<br>No.2: 993 (0x3E1)<br>No.3: 994 (0x3E2)<br>No.4: 995 (0x3E3) | Connected station<br>side module I/O<br>address                                                                                                    | Connected station<br>side module I/O<br>address                                                                                                    |  |  |
| ActMultiDrop<br>ChannelNumber <sup>*2</sup> | 0 (0x00)                      | Fixed to 0 (0x00)                                                                                                    | Fixed to 0 (0x00)                                                                                                    | Multi-drop channel<br>number                                                                                                    | Fixed to 0 (0x00)                                                                                                    |  |  |
| ActNetwork<br>Number <sup>*3</sup>          | 0 (0x00)                      | Connected station<br>side CC-Link IE Field<br>Network module<br>network number                                                                                                    | Target station side<br>module station<br>number                                                                                                    | Connected station<br>side CC-Link IE Field<br>Network module<br>network number                                                                                                    | Connected station<br>side CC-Link IE Field<br>Network module<br>network number                                                                                                    |  |  |
| ActPortNumber                               | 1 (PORT_1)                    |                                                                                                    | Personal computer si                                                                                                    | de COM port number                                                                                                    |                                                                                                    |  |  |
| ActProtocolType                             | 0x04<br>(PROTOCOL_<br>SERIAL) |                                                                                                    | PROTOCOL_                                                                                                    | SERIAL (0x04)                                                                                                    |                                                                                                    |  |  |
| ActStation<br>Number <sup>*3</sup>          | 255 (0xFF)                    | Connected station<br>side CC-Link IE Field<br>Network module<br>station number                                                                                                    | Target station side<br>Module Station<br>number                                                                                                    | Connected station<br>side CC-Link IE Field<br>Network module<br>station number                                                                                                    | Connected station<br>side CC-Link IE Field<br>Network module<br>station number                                                                                                    |  |  |

| Property                  | Default value        | Property pattern                                                                 |                                                                                                    |   |   |  |  |
|---------------------------|----------------------|----------------------------------------------------------------------------------|----------------------------------------------------------------------------------------------------|---|---|--|--|
| Property                  | Delault value        | 1                                                                                | 2                                                                                                    | 3 | 4 |  |  |
| ActThrough<br>NetworkType | 0 (0x00)             | MELSECNET/10 is not included. : 0 (0x00)<br>MELSECNET/10 is included. : 1 (0x01) |                                                                                                    |   |   |  |  |
| ActTimeOut                | 10000                |                                                                                  | Any value specified by user in ms units                                                                                                    |   |   |  |  |
| ActUnitNumber             | 0 (0x00)             | Fixed to 0 (0x00)                                                                | Fixed to 0 (0x00)         Fixed to 0 (0x00)         Target station side         Target station side         Target station side           Module Station         Module Station         Module Station         Module Station |   |   |  |  |
| ActUnitType               | 0x13<br>(UNIT_QNCPU) | UNIT_GOT_NZ2GF_ETB (0x5B)                                                        |                                                                                                    |   |   |  |  |

\*1: For the I/O address, specify the value of the actual start I/O number divided by 16.

\*2: Specify the following value for the channel number to be multi-drop linked.

0: Default channel of module

1: Channel 1

2: Channel 2

\*3: For the property pattern of ①, ③ or ④, specify the parameter value set on the CC-Link IE Field Network module on the connected station side for ActNetworkNumber and ActStationNumber.

For the property pattern of ②, specify the value set in the target station side parameter for ActNetworkNumber and ActStationNumber.

## 4.15.12 Personal computer side port: USB, GOT1000 side port: USB, CPU side port: CC-Link IE Field Network Ethernet adapter module

#### (1) Configuration

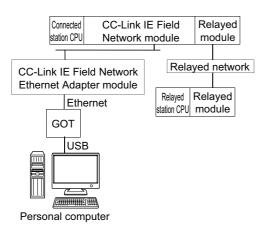

#### (2) Property patterns

| Connected<br>station CPU | Beloved network                          |                                  |                  | Relayed         | l station C     | PU                     |            |
|--------------------------|------------------------------------------|----------------------------------|------------------|-----------------|-----------------|------------------------|------------|
| QnUDE(H)CPU              | - Relayed network                        | QCPU<br>(Q mode) <sup>*1</sup>   | Q12DC<br>CPU-V   | LCPU            | QSCPU           | Q motion CPU           | FXCPU      |
|                          | CC IE Control<br>CC IE Field             | 2                                | ② <sup>*2</sup>  | ② <sup>*3</sup> | ×               | ×                      | ×          |
|                          | MELSECNET/H                              | 2                                | 2                | ×               | ×               | ×                      | ×          |
| 1                        | Ethernet                                 | 2                                | ×                | ×               | ×               | ×                      | ×          |
|                          | Serial communication                     | 3                                | ×                | 3               | ×               | ×                      | ×          |
|                          | CC-Link                                  | 4                                | 4                | 4               | ×               | ×                      | ×          |
| Connected                |                                          |                                  |                  | Relayed         | I station C     | PU                     |            |
| station CPU              | Beloved network                          |                                  |                  | -               |                 | -                      |            |
| LCPU                     | - Relayed network                        | QCPU<br>(Q mode) <sup>*1</sup>   | Q12DC<br>CPU-V   | LCPU            | QSCPU           | Q motion CPU           | FXCPU      |
|                          | CC IE Field <sup>*3</sup>                |                                  |                  | -               |                 |                        | FXCPU<br>× |
|                          |                                          | (Q mode) <sup>*1</sup>           | CPU-V            | LCPU            | QSCPU           | Q motion CPU           |            |
| LCPU                     | CC IE Field <sup>*3</sup>                | (Q mode)*1<br>②                  | <b>CPU-V</b>     | 2<br>DEPU       | QSCPU<br>×      | Q motion CPU           | ×          |
|                          | CC IE Field <sup>*3</sup><br>MELSECNET/H | (Q mode) <sup>*1</sup><br>②<br>× | <b>CPU-V</b> × × | 2<br>(2)<br>×   | QSCPU<br>×<br>× | Q motion CPU<br>×<br>× | ×<br>×     |

O: Accessible (The number in the circle is the property pattern number.), X: Inaccessible

\*1: Redundant CPU cannot be accessed.

\*2: Q12DCCPU-V and Q motion CPU cannot be accessed using CC-Link IE Field Network because CC-Link IE Field Network is not supported.

\*3: LCPU cannot be accessed using CC-Link IE Controller Network because CC-Link IE Controller Network is not supported.

#### (3) Property list

The following table shows the property settings of communication paths. The setting is not necessary for those properties without description.

| _                                           |                               |                                                                                                    | Property                                                                                                    | y pattern                                                                                                    |                                                                                                    |
|---------------------------------------------|-------------------------------|----------------------------------------------------------------------------------------------------|----------------------------------------------------------------------------------------------------|----------------------------------------------------------------------------------------------------|----------------------------------------------------------------------------------------------------|
| Property                                    | Default value                 | 0                                                                                                    | 2                                                                                                    | 3                                                                                                    | (4)                                                                                                    |
| ActCpuType                                  | 34<br>(CPU_Q02CPU)            |                                                                                                    | CPU type correspon                                                                                                    | ding to target station                                                                                                    |                                                                                                    |
| ActDestination<br>IONumber                  | 0 (0x00)                      | Fixed to 0 (0x00)                                                                                                    | Fixed to 0 (0x00)                                                                                                    | Target station side<br>For single CPU<br>Fixed to<br>1023 (0x3FF)<br>For multiple CPUs<br>Connected CPU:<br>1023 (0x3FF)<br>No.1: 992 (0x3E0)<br>No.2: 993 (0x3E1)<br>No.3: 994 (0x3E2)<br>No.4: 995 (0x3E3) | Target station side<br>For single CPU<br>Fixed to<br>1023 (0x3FF)<br>For multiple CPUs<br>Connected CPU:<br>1023 (0x3FF)<br>No.1: 992 (0x3E0)<br>No.2: 993 (0x3E1)<br>No.3: 994 (0x3E2)<br>No.4: 995 (0x3E3) |
| ActDidProperty<br>Bit                       | 1 (0x01)                      | Fixed to 1 (0x01)                                                                                                    | Fixed to 1 (0x01)                                                                                                    | Fixed to 0 (0x00)                                                                                                    | Fixed to 0 (0x00)                                                                                                    |
| ActDsidProperty<br>Bit                      | 1 (0x01)                      | Fixed to 1 (0x01)                                                                                                    | Fixed to 1 (0x01)                                                                                                    | Fixed to 0 (0x00)                                                                                                    | Fixed to 0 (0x00)                                                                                                    |
| ActHostAddress                              | 1.1.1.1                       | Host name or I                                                                                                    | P address of CC-Link IE                                                                                                    | Field Network Ethernet a                                                                                                    | adapter module                                                                                                    |
| ActIntelligent<br>PreferenceBit             | 0 (0x00)                      |                                                                                                    | Fixed to                                                                                                    | 0 (0x00)                                                                                                    |                                                                                                    |
| ActIONumber <sup>*1</sup>                   | 1023 (0x3FF)                  | For single CPU<br>Fixed to<br>1023 (0x3FF)<br>For multiple CPUs<br>Connected CPU:<br>1023 (0x3FF)<br>No.1: 992 (0x3E0)<br>No.2: 993 (0x3E1)<br>No.3: 994 (0x3E2)<br>No.4: 995 (0x3E3) | Target station side<br>For single CPU<br>Fixed to<br>1023 (0x3FF)<br>For multiple CPUs<br>Connected CPU:<br>1023 (0x3FF)<br>No.1: 992 (0x3E0)<br>No.2: 993 (0x3E1)<br>No.3: 994 (0x3E2)<br>No.4: 995 (0x3E3) | Connected station<br>side module I/O<br>address                                                                                                    | Connected station<br>side module I/O<br>address                                                                                                    |
| ActMultiDrop<br>ChannelNumber <sup>*2</sup> | 0 (0x00)                      | Fixed to 0 (0x00)                                                                                                    | Fixed to 0 (0x00)                                                                                                    | Multi-drop channel<br>number                                                                                                    | Fixed to 0 (0x00)                                                                                                    |
| ActNetwork<br>Number <sup>*3</sup>          | 0 (0x00)                      | Connected station<br>side CC-Link IE Field<br>Network module<br>network number                                                                                                    | Target station side<br>module station<br>number                                                                                                    | Connected station<br>side CC-Link IE Field<br>Network module<br>network number                                                                                                    | Connected station<br>side CC-Link IE Field<br>Network module<br>network number                                                                                                    |
| ActProtocolType                             | 0x04<br>(PROTOCOL_<br>SERIAL) |                                                                                                    | PROTOCOL_U                                                                                                    | JSBGOT (0x13)                                                                                                    |                                                                                                    |
| ActStation<br>Number <sup>*3</sup>          | 255 (0xFF)                    | Connected station<br>side CC-Link IE Field<br>Network module<br>station number                                                                                                    | Target station side<br>Module Station<br>number                                                                                                    | Connected station<br>side CC-Link IE Field<br>Network module<br>station number                                                                                                    | Connected station<br>side CC-Link IE Field<br>Network module<br>station number                                                                                                    |
| ActThrough<br>NetworkType                   | 0 (0x00)                      |                                                                                                    | MELSECNET/10 is n<br>MELSECNET/10 is ir                                                                                                    | ot included. : 0 (0x00)<br>ncluded. : 1 (0x01)                                                                                                    |                                                                                                    |
| ActTimeOut                                  | 10000                         |                                                                                                    | Any value specified                                                                                                    | l by user in ms units                                                                                                    |                                                                                                    |

4.15 GOT Transparent Function Communication
4.15.12 Personal computer side port: USB, GOT1000 side port: USB, CPU side port: CC-Link IE Field Network Ethernet adapter module

| Property      | Default value        | Property pattern          |                   |                                                 |                                                 |  |  |
|---------------|----------------------|---------------------------|-------------------|-------------------------------------------------|-------------------------------------------------|--|--|
|               | Delault value        | 1                         | 2                 | 3                                               | (4)                                             |  |  |
| ActUnitNumber | 0 (0x00)             | Fixed to 0 (0x00)         | Fixed to 0 (0x00) | Target station side<br>Module Station<br>number | Target station side<br>Module Station<br>number |  |  |
| ActUnitType   | 0x13<br>(UNIT_QNCPU) | UNIT_GOT_NZ2GF_ETB (0x5B) |                   |                                                 |                                                 |  |  |

\*1 : For the I/O address, specify the value of the actual start I/O number divided by 16.

\*2 : Specify the following value for the channel number to be multi-drop linked.

0: Default channel of module

1: Channel 1

2: Channel 2

\*3: For the property pattern of ①, ③ or ④, specify the parameter value set on the CC-Link IE Field Network module on the connected station side for ActNetworkNumber and ActStationNumber.

For the property pattern of ②, specify the value set in the target station side parameter for ActNetworkNumber and ActStationNumber.

## 4.15.13 Personal computer side port: Ethernet port, GOT1000 side port: Ethernet port, CPU side port: Serial

#### (1) When the connected station is QCPU (Q mode) or Q12DCCPU-V

#### (a) Configuration

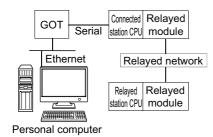

#### (b) Property patterns

| Connected stat                 | ion CPU        | Deleved                      |                                | Relayed station CPU |                 |       |                 |       |  |  |
|--------------------------------|----------------|------------------------------|--------------------------------|---------------------|-----------------|-------|-----------------|-------|--|--|
| QCPU<br>(Q mode) <sup>*1</sup> | Q12DC<br>CPU-V | Relayed<br>network           | QCPU<br>(Q mode) <sup>*1</sup> | Q12DC<br>CPU-V      | LCPU            | QSCPU | Q motion<br>CPU | FXCPU |  |  |
|                                |                | CC IE Control<br>CC IE Field | 2                              | ② <sup>*2</sup>     | ② <sup>*3</sup> | ×     | ×               | ×     |  |  |
|                                |                | MELSECNET/H                  | 2                              | 2                   | ×               | ×     | ×               | ×     |  |  |
| 1                              | 1              | Ethernet                     | ×                              | ×                   | ×               | ×     | ×               | ×     |  |  |
|                                |                | Serial communication         | 3                              | ×                   | 3               | ×     | ×               | ×     |  |  |
|                                |                | CC-Link                      | 4                              | 4                   | 4               | ×     | ×               | ×     |  |  |

 $\bigcirc$ : Accessible (The number in the circle is the property pattern number.),  $\times$ : Inaccessible

\*1 : Redundant CPU cannot be accessed.

\*2: Q12DCCPU-V and Q motion CPU cannot be accessed using CC-Link IE Field Network because CC-Link IE Field Network is not supported.

\*3 : LCPU cannot be accessed using CC-Link IE Controller Network because CC-Link IE Controller Network is not supported.

### (c) Property list

| Description                                 | Defeulte                      |                                                                                                    | Property                                                                                                    | y pattern                                                                                                    |                                                                                                    |  |
|---------------------------------------------|-------------------------------|----------------------------------------------------------------------------------------------------|----------------------------------------------------------------------------------------------------|----------------------------------------------------------------------------------------------------|----------------------------------------------------------------------------------------------------|--|
| Property                                    | Default value                 | 1                                                                                                    | 2                                                                                                    | 3                                                                                                    | (4)                                                                                                    |  |
| ActCpuType                                  | 34<br>(CPU_Q02CPU)            |                                                                                                    | CPU type correspon                                                                                                    | ding to target station                                                                                                    |                                                                                                    |  |
| ActDestination<br>IONumber                  | 0 (0x00)                      | Fixed to 0 (0x00)                                                                                                    | Fixed to 0 (0x00)                                                                                                    | Target station side<br>For single CPU<br>Fixed to<br>1023 (0x3FF)<br>For multiple CPUs<br>Connected CPU:<br>1023 (0x3FF)<br>No.1: 992 (0x3E0)<br>No.2: 993 (0x3E1)<br>No.3: 994 (0x3E2)<br>No.4: 995 (0x3E3) | Target station side<br>For single CPU<br>Fixed to<br>1023 (0x3FF)<br>For multiple CPUs<br>Connected CPU:<br>1023 (0x3FF)<br>No.1: 992 (0x3E0)<br>No.2: 993 (0x3E1)<br>No.3: 994 (0x3E2)<br>No.4: 995 (0x3E3) |  |
| ActDestination<br>PortNumber                | 0 (0x00)                      |                                                                                                    | GOT por                                                                                                    | t number                                                                                                    |                                                                                                    |  |
| ActDidProperty<br>Bit                       | 1 (0x01)                      | Fixed to 1 (0x01)                                                                                                    | Fixed to 1 (0x01)                                                                                                    | Fixed to 0 (0x00)                                                                                                    | Fixed to 0 (0x00)                                                                                                    |  |
| ActDsidProperty<br>Bit                      | 1 (0x01)                      | Fixed to 1 (0x01)                                                                                                    | Fixed to 1 (0x01)                                                                                                    | Fixed to 0 (0x00)                                                                                                    | Fixed to 0 (0x00)                                                                                                    |  |
| ActHostAddress                              | 1.1.1.1                       |                                                                                                    | Host name or IP                                                                                                    | address of GOT                                                                                                    |                                                                                                    |  |
| ActIntelligent<br>PreferenceBit             | 0 (0x00)                      | Fixed to 0 (0x00)                                                                                                    | Fixed to 0 (0x00)                                                                                                    | Target station<br>QCPU (Q mode),<br>Q12DCCPU-V,<br>LCPU : 1 (0x01)<br>Other than the above<br>: 0 (0x00)                                                                                                    | Target station<br>QCPU (Q mode),<br>Q12DCCPU-V,<br>LCPU : 1 (0x01)<br>Other than the above<br>: 0 (0x00)                                                                                                    |  |
| ActIONumber <sup>*1</sup>                   | 1023 (0x3FF)                  | For single CPU<br>Fixed to<br>1023 (0x3FF)<br>For multiple CPUs<br>Connected CPU:<br>1023 (0x3FF)<br>No.1: 992 (0x3E0)<br>No.2: 993 (0x3E1)<br>No.3: 994 (0x3E2)<br>No.4: 995 (0x3E3) | Target station side<br>For single CPU<br>Fixed to<br>1023 (0x3FF)<br>For multiple CPUs<br>Connected CPU:<br>1023 (0x3FF)<br>No.1: 992 (0x3E0)<br>No.2: 993 (0x3E1)<br>No.3: 994 (0x3E2)<br>No.4: 995 (0x3E3) | Connected station<br>side module I/O<br>address                                                                                                    | Connected station<br>side module I/O<br>address                                                                                                    |  |
| ActMultiDrop<br>ChannelNumber <sup>*2</sup> | 0 (0x00)                      | Fixed to 0 (0x00)                                                                                                    | Fixed to 0 (0x00)                                                                                                    | Multi-drop channel<br>number                                                                                                    | Fixed to 0 (0x00)                                                                                                    |  |
| ActNetwork<br>Number                        | 0 (0×00)                      | Fixed to 0 (0x00)                                                                                                    | Target station side<br>module station<br>number                                                                                                    | Fixed to 0 (0x00)                                                                                                    | Fixed to 0 (0x00)                                                                                                    |  |
| ActProtocolType                             | 0x04<br>(PROTOCOL_<br>SERIAL) |                                                                                                    | PROTOCOL_TCPIP (0x05)                                                                                                    |                                                                                                    |                                                                                                    |  |
| ActStation<br>Number                        | 255 (0xFF)                    | Fixed to 255 (0xFF)                                                                                                    | Target station side<br>module station<br>number                                                                                                    | Fixed to 255 (0xFF)                                                                                                    | Fixed to 255 (0xFF)                                                                                                    |  |

| Property                  | Default value        | Property pattern  |                                                                                                    |   |   |  |  |  |
|---------------------------|----------------------|-------------------|----------------------------------------------------------------------------------------------------|---|---|--|--|--|
| Froperty                  | Delault value        | 1                 | 2                                                                                                    | 3 | 4 |  |  |  |
| ActThrough<br>NetworkType | 0 (0x00)             |                   | MELSECNET/10 is not included. : 0 (0x00)<br>MELSECNET/10 is included. : 1 (0x01)                                                                                                    |   |   |  |  |  |
| ActTimeOut                | 10000                |                   | Any value specified by user in ms units                                                                                                    |   |   |  |  |  |
| ActUnitNumber             | 0 (0x00)             | Fixed to 0 (0x00) | Fixed to 0 (0x00)         Fixed to 0 (0x00)         Target station side<br>module station         Target station           Fixed to 0 (0x00)         Fixed to 0 (0x00)         module station<br>number         number |   |   |  |  |  |
| ActUnitType               | 0x13<br>(UNIT_QNCPU) |                   | UNIT_GOTETHER_QNCPU (0x56)                                                                                                    |   |   |  |  |  |

\*1: For the I/O address, specify the value of the actual start I/O number divided by 16.

\*2: Specify the following value for the channel number to be multi-drop linked.

0: Default channel of module

1: Channel 1

2: Channel 2

#### (2) When the connected station is LCPU

#### (a) Configuration

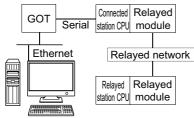

Personal computer

#### (b) Property patterns

| Connected<br>station CPU |                           |                                |                | Relayed station CPU |       |              |       |  |  |
|--------------------------|---------------------------|--------------------------------|----------------|---------------------|-------|--------------|-------|--|--|
| LCPU                     | - Relayed network         | QCPU<br>(Q mode) <sup>*1</sup> | Q12DC<br>CPU-V | LCPU                | QSCPU | Q motion CPU | FXCPU |  |  |
|                          | CC IE Field <sup>*2</sup> | 4                              | ×              | 4                   | ×     | ×            | ×     |  |  |
|                          | MELSECNET/H               | ×                              | ×              | ×                   | ×     | ×            | ×     |  |  |
| (1)                      | Ethernet                  | ×                              | ×              | ×                   | ×     | ×            | ×     |  |  |
| Ċ.                       | Serial communication      | 2                              | ×              | 2                   | ×     | ×            | ×     |  |  |
|                          | CC-Link                   | 3                              | 3              | 3                   | ×     | ×            | ×     |  |  |

 $\bigcirc$ : Accessible (The number in the circle is the property pattern number.),  $\times$ : Inaccessible

- \*1: Redundant CPU cannot be accessed.
- \*2: LCPU cannot be accessed using CC-Link IE Controller Network because CC-Link IE Controller Network is not supported.

#### (c) Property list

| Broporty                     | Default value      | Property pattern                         |                                                                                                    |                                                                                                    |                   |  |  |
|------------------------------|--------------------|------------------------------------------|----------------------------------------------------------------------------------------------------|----------------------------------------------------------------------------------------------------|-------------------|--|--|
| Property                     | Delaun value       | 1                                        | 2                                                                                                    | 3                                                                                                    | 4                 |  |  |
| ActCpuType                   | 34<br>(CPU_Q02CPU) | CPU type corresponding to target station |                                                                                                    |                                                                                                    |                   |  |  |
| ActDestination<br>IONumber   | 0 (0x00)           | Fixed to 0 (0x00)                        | Target station side<br>For single CPU<br>Fixed to<br>1023 (0x3FF)<br>For multiple CPUs<br>Connected CPU:<br>1023 (0x3FF)<br>No.1: 992 (0x3E0)<br>No.2: 993 (0x3E1)<br>No.3: 994 (0x3E2)<br>No.4: 995 (0x3E3) | Target station side<br>For single CPU<br>Fixed to<br>1023 (0x3FF)<br>For multiple CPUs<br>Connected CPU:<br>1023 (0x3FF)<br>No.1: 992 (0x3E0)<br>No.2: 993 (0x3E1)<br>No.3: 994 (0x3E2)<br>No.4: 995 (0x3E3) | Fixed to 0 (0x00) |  |  |
| ActDestination<br>PortNumber | 0 (0x00)           |                                          | GOT p                                                                                                    | ort number                                                                                                    |                   |  |  |
| ActDidPropertyBit            | 1 (0x01)           | Fixed to 1 (0x01)                        | Fixed to 0 (0x00)                                                                                                    | Fixed to 0 (0x00)                                                                                                    | Fixed to 1 (0x01) |  |  |
| ActDsidPropertyBit           | 1 (0x01)           | Fixed to 1 (0x01)                        | Fixed to 0 (0x00)                                                                                                    | Fixed to 0 (0x00)                                                                                                    | Fixed to 1 (0x01) |  |  |
| ActHostAddress               | 1.1.1.1            |                                          | Host name or                                                                                                    | IP address of GOT                                                                                                    |                   |  |  |

| Broporty                                    | Default value                 | Property pattern                                                                 |                                                                                                    |                                                                                                    |                                                                                                    |  |
|---------------------------------------------|-------------------------------|----------------------------------------------------------------------------------|----------------------------------------------------------------------------------------------------|----------------------------------------------------------------------------------------------------|----------------------------------------------------------------------------------------------------|--|
| Property                                    | Delault value                 | 1                                                                                | 2                                                                                                    | 3                                                                                                    | (4)                                                                                                    |  |
| ActIntelligent<br>PreferenceBit             | 0 (0x00)                      | Fixed to 0 (0x00)                                                                | Target station<br>QCPU (Q mode),<br>Q12DCCPU-V,<br>LCPU : 1 (0x01)<br>Other than the above<br>: 0 (0x00) | Target station<br>QCPU (Q mode),<br>Q12DCCPU-V,<br>LCPU : 1 (0x01)<br>Other than the above<br>: 0 (0x00) | Fixed to 0 (0x00)                                                                                                    |  |
| ActIONumber <sup>*1</sup>                   | 1023 (0x3FF)                  | Fixed to 1023<br>(0x3FF)                                                         | Connected station side<br>module I/O address                                                             | Connected station side<br>module I/O address                                                             | Target station side<br>For single CPU<br>Fixed to<br>1023 (0x3FF)<br>For multiple CPUs<br>Connected CPU:<br>1023 (0x3FF)<br>No.1: 992 (0x3E0)<br>No.2: 993 (0x3E1)<br>No.3: 994 (0x3E2)<br>No.4: 995 (0x3E3) |  |
| ActMultiDrop<br>ChannelNumber <sup>*2</sup> | 0 (0x00)                      | Fixed to 0 (0x00)                                                                | Multi-drop channel<br>number                                                                             | Fixed to 0 (0x00)                                                                                        | Fixed to 0 (0x00)                                                                                                    |  |
| ActNetworkNumber                            | 0 (0x00)                      | Fixed to 0 (0x00)                                                                | Fixed to 0 (0x00)                                                                                        | Fixed to 0 (0x00)                                                                                        | Target station side<br>module network<br>number                                                                                                    |  |
| ActProtocolType                             | 0x04<br>(PROTOCOL_<br>SERIAL) |                                                                                  | PROTOCO                                                                                                  | TCPIP (0x05)                                                                                             |                                                                                                    |  |
| ActStationNumber                            | 255 (0xFF)                    | Fixed to 255<br>(0xFF)                                                           | Fixed to 255 (0xFF)                                                                                      | Fixed to 255 (0xFF)                                                                                      | Target station side module station number                                                                                                    |  |
| ActThroughNetwork<br>Type                   | 0 (0x00)                      | MELSECNET/10 is not included. : 0 (0x00)<br>MELSECNET/10 is included. : 1 (0x01) |                                                                                                    |                                                                                                    |                                                                                                    |  |
| ActTimeOut                                  | 10000                         | Any value specified by user in ms units                                          |                                                                                                    |                                                                                                    |                                                                                                    |  |
| ActUnitNumber                               | 0 (0x00)                      | Fixed to 0 (0x00)                                                                | Target station side module station number                                                                | Target station side module station number                                                                | Fixed to 0 (0x00)                                                                                                    |  |
| ActUnitType                                 | 0x13<br>(UNIT_QNCPU)          | UNIT_GOTETHER_LNCPU (0x57)                                                       |                                                                                                    |                                                                                                    |                                                                                                    |  |

\*1: For the I/O address, specify the value of the actual start I/O number divided by 16.

\*2 : Specify the following value for the channel number to be multi-drop linked.

0: Default channel of module

1: Channel 1

2: Channel 2

## 4.15.14 Personal computer side port: Ethernet port, GOT1000 side port: Ethernet port, CPU side port: Q series-compatible C24 or L series-compatible C24

#### (1) When a relayed module other than the connected station side Q seriescompatible C24 exists

#### (a) Configuration

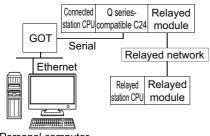

Personal computer

#### (b) Property patterns

| Connected stat                 | tion CPU       |                              |                                |                 |                 |       |                 |       |
|--------------------------------|----------------|------------------------------|--------------------------------|-----------------|-----------------|-------|-----------------|-------|
| QCPU<br>(Q mode) <sup>*1</sup> | Q12DC<br>CPU-V | Relayed<br>network           | QCPU<br>(Q mode) <sup>*1</sup> | Q12DC<br>CPU-V  | LCPU            | QSCPU | Q motion<br>CPU | FXCPU |
|                                |                | CC IE Control<br>CC IE Field | 2                              | ② <sup>*2</sup> | ② <sup>*3</sup> | ×     | ×               | ×     |
|                                |                | MELSECNET/H                  | 2                              | 2               | ×               | ×     | ×               | ×     |
| 1                              | 1              | Ethernet                     | ×                              | ×               | ×               | ×     | ×               | ×     |
|                                |                | Serial communication         | 3                              | ×               | 3               | ×     | ×               | ×     |
|                                |                | CC-Link                      | 4                              | 4               | 4               | ×     | ×               | ×     |

O: Accessible (The number in the circle is the property pattern number.), ×: Inaccessible

\*1: Redundant CPU cannot be accessed.

\*2: Q12DCCPU-V and Q motion CPU cannot be accessed using CC-Link IE Field Network because CC-Link IE Field Network is not supported.

\*3: LCPU cannot be accessed using CC-Link IE Controller Network because CC-Link IE Controller Network is not supported.

#### (c) Property list

|                                             |                               |                                                                                                    | Property                                                                                                    | y pattern                                                                                                    |                                                                                                    |  |
|---------------------------------------------|-------------------------------|----------------------------------------------------------------------------------------------------|----------------------------------------------------------------------------------------------------|----------------------------------------------------------------------------------------------------|----------------------------------------------------------------------------------------------------|--|
| Property                                    | Default value                 | 0                                                                                                    | 2                                                                                                    | 3                                                                                                    | (4)                                                                                                    |  |
| ActCpuType                                  | 34<br>(CPU_Q02CPU)            |                                                                                                    | CPU type correspor                                                                                                    | nding to target station                                                                                                    |                                                                                                    |  |
| ActDestination<br>IONumber                  | 0 (0x00)                      | Fixed to 0 (0x00)                                                                                                    | Fixed to 0 (0x00)                                                                                                    | Target station side<br>For single CPU<br>Fixed to<br>1023 (0x3FF)<br>For multiple CPUs<br>Connected CPU:<br>1023 (0x3FF)<br>No.1: 992 (0x3E0)<br>No.2: 993 (0x3E1)<br>No.3: 994 (0x3E2)<br>No.4: 995 (0x3E3) | Target station side<br>For single CPU<br>Fixed to<br>1023 (0x3FF)<br>For multiple CPUs<br>Connected CPU:<br>1023 (0x3FF)<br>No.1: 992 (0x3E0)<br>No.2: 993 (0x3E1)<br>No.3: 994 (0x3E2)<br>No.4: 995 (0x3E3) |  |
| ActDestination<br>PortNumber                | 0 (0x00)                      |                                                                                                    | GOT por                                                                                                    | rt number                                                                                                    |                                                                                                    |  |
| ActDidProperty<br>Bit                       | 1 (0x01)                      | Fixed to 1 (0x01)                                                                                                    | Fixed to 1 (0x01)                                                                                                    | Fixed to 0 (0x00)                                                                                                    | Fixed to 0 (0x00)                                                                                                    |  |
| ActDsidProperty<br>Bit                      | 1 (0x01)                      | Fixed to 1 (0x01)                                                                                                    | Fixed to 1 (0x01)                                                                                                    | Fixed to 0 (0x00)                                                                                                    | Fixed to 0 (0x00)                                                                                                    |  |
| ActHostAddress                              | 1.1.1.1                       | Host name or IP address of GOT                                                                                                    |                                                                                                    |                                                                                                    |                                                                                                    |  |
| ActIntelligent<br>PreferenceBit             | 0 (0x00)                      | Fixed to 0 (0x00)                                                                                                    | Fixed to 0 (0x00)                                                                                                    | Target station<br>QCPU (Q mode),<br>Q12DCCPU-V,<br>LCPU : 1 (0x01)<br>Other than the above<br>: 0 (0x00)                                                                                                    | Target station<br>QCPU (Q mode),<br>Q12DCCPU-V,<br>LCPU : 1 (0x01)<br>Other than the above<br>: 0 (0x00)                                                                                                    |  |
| ActIONumber <sup>*1</sup>                   | 1023 (0x3FF)                  | For single CPU<br>Fixed to<br>1023 (0x3FF)<br>For multiple CPUs<br>Connected CPU:<br>1023 (0x3FF)<br>No.1: 992 (0x3E0)<br>No.2: 993 (0x3E1)<br>No.3: 994 (0x3E2)<br>No.4: 995 (0x3E3) | Target station side<br>For single CPU<br>Fixed to<br>1023 (0x3FF)<br>For multiple CPUs<br>Connected CPU:<br>1023 (0x3FF)<br>No.1: 992 (0x3E0)<br>No.2: 993 (0x3E1)<br>No.3: 994 (0x3E2)<br>No.4: 995 (0x3E3) | Connected station<br>side module I/O<br>address                                                                                                    | Connected station<br>side module I/O<br>address                                                                                                    |  |
| ActMultiDrop<br>ChannelNumber <sup>*2</sup> | 0 (0x00)                      | Fixed to 0 (0x00)                                                                                                    | Fixed to 0 (0x00)                                                                                                    | Multi-drop channel<br>number                                                                                                    | Fixed to 0 (0x00)                                                                                                    |  |
| ActNetwork<br>Number                        | 0 (0x00)                      | Fixed to 0 (0x00)                                                                                                    | Target station side<br>module network<br>number                                                                                                    | Fixed to 0 (0x00)                                                                                                    | Fixed to 0 (0x00)                                                                                                    |  |
| ActProtocolType                             | 0x04<br>(PROTOCOL_<br>SERIAL) |                                                                                                    | PROTOCOL_                                                                                                    | _TCPIP (0x05)                                                                                                    | <u> </u>                                                                                                    |  |
| ActStation<br>Number                        | 255 (0xFF)                    | Fixed to 255 (0xFF)                                                                                                    | Target station side<br>module station<br>number                                                                                                    | Fixed to 255 (0xFF)                                                                                                    | Fixed to 255 (0xFF)                                                                                                    |  |

| Property                  | Default value        | Property pattern                                                                                                    |   |   |     |  |
|---------------------------|----------------------|----------------------------------------------------------------------------------------------------|---|---|-----|--|
| Property                  | Delault value        | 1                                                                                                    | 2 | 3 | (4) |  |
| ActThrough<br>NetworkType | 0 (0x00)             | MELSECNET/10 is not included. : 0 (0x00)<br>MELSECNET/10 is included. : 1 (0x01)                                                                                                    |   |   |     |  |
| ActTimeOut                | 10000                | Any value specified by user in ms units                                                                                                    |   |   |     |  |
| ActUnitNumber             | 0 (0x00)             | Fixed to 0 (0x00)         Fixed to 0 (0x00)         Target station side         Target station side         Target station side           Mathematical method         Fixed to 0 (0x00)         module station         module station         module station |   |   |     |  |
| ActUnitType               | 0x13<br>(UNIT_QNCPU) | UNIT_GOTETHER_QNCPU (0x56)                                                                                                    |   |   |     |  |

\*1 : For the I/O address, specify the value of the actual start I/O number divided by 16.

\*2 : Specify the following value for the channel number to be multi-drop linked.

0: Default channel of module

1: Channel 1

2: Channel 2

#### (2) When a relayed module other than the connected station side L seriescompatible C24 exists

#### (a) Configuration

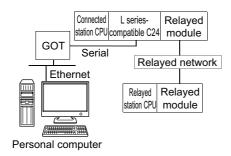

#### (b) Property patterns

| Connected station CPU | Delayed active de                   | Relayed station CPU            |                |      |       |              |       |
|-----------------------|-------------------------------------|--------------------------------|----------------|------|-------|--------------|-------|
| LCPU                  | <ul> <li>Relayed network</li> </ul> | QCPU<br>(Q mode) <sup>*1</sup> | Q12DC<br>CPU-V | LCPU | QSCPU | Q motion CPU | FXCPU |
|                       | CC IE Field <sup>*2</sup>           | 4                              | ×              | 4    | ×     | ×            | ×     |
|                       | MELSECNET/H                         | ×                              | ×              | ×    | ×     | ×            | ×     |
| (1)                   | Ethernet                            | ×                              | ×              | ×    | ×     | ×            | ×     |
| U                     | Serial communication                | 2                              | ×              | 2    | ×     | ×            | ×     |
|                       | CC-Link                             | 3                              | 3              | 3    | ×     | ×            | ×     |

 $\bigcirc$ : Accessible (The number in the circle is the property pattern number.),  $\times$ : Inaccessible

- \*1: Redundant CPU cannot be accessed.
- \*2: LCPU cannot be accessed using CC-Link IE Controller Network because CC-Link IE Controller Network is not supported.

#### (c) Property list

| Property                     | Default value      |                   |                                                                                                    |                                                                                                    |                   |  |  |
|------------------------------|--------------------|-------------------|----------------------------------------------------------------------------------------------------|----------------------------------------------------------------------------------------------------|-------------------|--|--|
| Property                     | Delault value      | 1                 | 2                                                                                                    | 3                                                                                                    | (4)               |  |  |
| ActCpuType                   | 34<br>(CPU_Q02CPU) |                   | CPU type corresponding to target station                                                                                                    |                                                                                                    |                   |  |  |
| ActDestinationIO<br>Number   | 0 (0x00)           | Fixed to 0 (0x00) | Target station side<br>For single CPU<br>Fixed to<br>1023 (0x3FF)<br>For multiple CPUs<br>Connected CPU:<br>1023 (0x3FF)<br>No.1: 992 (0x3E0)<br>No.2: 993 (0x3E1)<br>No.3: 994 (0x3E2)<br>No.4: 995 (0x3E3) | Target station side<br>For single CPU<br>Fixed to<br>1023 (0x3FF)<br>For multiple CPUs<br>Connected CPU:<br>1023 (0x3FF)<br>No.1: 992 (0x3E0)<br>No.2: 993 (0x3E1)<br>No.3: 994 (0x3E2)<br>No.4: 995 (0x3E3) | Fixed to 0 (0x00) |  |  |
| ActDestinationPort<br>Number | 0 (0x00)           | GOT port number   |                                                                                                    |                                                                                                    |                   |  |  |
| ActDidPropertyBit            | 1 (0x01)           | Fixed to 1 (0x01) | Fixed to 0 (0x00)                                                                                                    | Fixed to 0 (0x00)                                                                                                    | Fixed to 1 (0x01) |  |  |

| Property                                    | Default value                 |                                                                                  | Proper                                                                                                   | rty pattern                                                                                              |                                                                                                    |  |
|---------------------------------------------|-------------------------------|----------------------------------------------------------------------------------|----------------------------------------------------------------------------------------------------|----------------------------------------------------------------------------------------------------|----------------------------------------------------------------------------------------------------|--|
| Property                                    | Delault value                 | 1                                                                                | 2                                                                                                    | 3                                                                                                    | 4                                                                                                    |  |
| ActDsidPropertyBit                          | 1 (0x01)                      | Fixed to 1 (0x01)                                                                | Fixed to 0 (0x00)                                                                                        | Fixed to 0 (0x00)                                                                                        | Fixed to 1 (0x01)                                                                                                    |  |
| ActHostAddress                              | 1.1.1.1                       |                                                                                  | Host name or                                                                                             | IP address of GOT                                                                                        |                                                                                                    |  |
| ActIntelligent<br>PreferenceBit             | 0 (0x00)                      | Fixed to 0 (0x00)                                                                | Target station<br>QCPU (Q mode),<br>Q12DCCPU-V,<br>LCPU : 1 (0x01)<br>Other than the above<br>: 0 (0x00) | Target station<br>QCPU (Q mode),<br>Q12DCCPU-V,<br>LCPU : 1 (0x01)<br>Other than the above<br>: 0 (0x00) | Fixed to 0 (0x00)                                                                                                    |  |
| ActlONumber <sup>*1</sup>                   | 1023 (0x3FF)                  | Fixed to 1023<br>(0x3FF)                                                         | Connected station side<br>module I/O address                                                             | Connected station side<br>module I/O address                                                             | Target station side<br>For single CPU<br>Fixed to<br>1023 (0x3FF)<br>For multiple CPUs<br>Connected CPU:<br>1023 (0x3FF)<br>No.1: 992 (0x3E0)<br>No.2: 993 (0x3E1)<br>No.3: 994 (0x3E2)<br>No.4: 995 (0x3E3) |  |
| ActMultiDrop<br>ChannelNumber <sup>*2</sup> | 0 (0x00)                      | Fixed to 0 (0x00)                                                                | Multi-drop channel<br>number                                                                             | Fixed to 0 (0x00)                                                                                        | Fixed to 0 (0x00)                                                                                                    |  |
| ActNetworkNumber                            | 0 (0x00)                      | Fixed to 0 (0x00)                                                                | Fixed to 0 (0x00)                                                                                        | Fixed to 0 (0x00)                                                                                        | Target station side<br>module network<br>number                                                                                                    |  |
| ActProtocolType                             | 0x04<br>(PROTOCOL_<br>SERIAL) |                                                                                  | PROTOCO                                                                                                  | TCPIP (0x05)                                                                                             |                                                                                                    |  |
| ActStationNumber                            | 255 (0xFF)                    | Fixed to 255<br>(0xFF)                                                           | Fixed to 255 (0xFF)                                                                                      | Fixed to 255 (0xFF)                                                                                      | Target station side module station number                                                                                                    |  |
| ActThrough<br>NetworkType                   | 0 (0x00)                      | MELSECNET/10 is not included. : 0 (0x00)<br>MELSECNET/10 is included. : 1 (0x01) |                                                                                                    |                                                                                                    |                                                                                                    |  |
| ActTimeOut                                  | 10000                         |                                                                                  | Any value specifie                                                                                       | ed by user in ms units                                                                                   |                                                                                                    |  |
| ActUnitNumber                               | 0 (0x00)                      | Fixed to 0 (0x00)                                                                | Target station side module station number                                                                | Target station side module station number                                                                | Fixed to 0 (0x00)                                                                                                    |  |
| ActUnitType                                 | 0x13<br>(UNIT_QNCPU)          |                                                                                  | UNIT_GOTETHER_LNCPU (0x57)                                                                               |                                                                                                    |                                                                                                    |  |

\*1 : For the I/O address, specify the value of the actual start I/O number divided by 16.

\*2: Specify the following value for the channel number to be multi-drop linked.

0: Default channel of module

1: Channel 1

2: Channel 2

## 4.15.15 Personal computer side port: Ethernet port, GOT1000 side port: Ethernet port, CPU side port: Bus connection

#### (1) Configuration

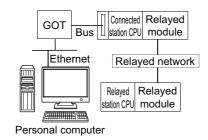

#### (2) Property patterns

| Connected station CPU  |                              | Relayed station CPU    |                 |                 |       |              |       |  |
|------------------------|------------------------------|------------------------|-----------------|-----------------|-------|--------------|-------|--|
| QCPU                   | Relayed network              | QCPU                   | Q12DC           | LCPU            | QSCPU | Q motion CPU | FXCPU |  |
| (Q mode) <sup>*1</sup> |                              | (Q mode) <sup>*1</sup> | CPU-V           |                 |       |              |       |  |
|                        | CC IE Control<br>CC IE Field | 2                      | ② <sup>*2</sup> | ② <sup>*3</sup> | ×     | ×            | ×     |  |
|                        | MELSECNET/H                  | 2                      | 2               | ×               | ×     | ×            | ×     |  |
| 1                      | Ethernet                     | ×                      | ×               | ×               | ×     | ×            | ×     |  |
|                        | Serial communication         | 3                      | ×               | 3               | ×     | ×            | ×     |  |
|                        | CC-Link                      | (4)                    | 4               | 4               | ×     | ×            | ×     |  |
| Connected station CPU  |                              | Relayed station CPU    |                 |                 |       |              |       |  |
|                        | Relayed network              | QCPU                   | Q12DC           |                 | 00000 | O motion ODU | EXODU |  |
| Q12DCCPU-V             |                              | (Q mode) <sup>*1</sup> | CPU-V           | LCPU            | QSCPU | Q motion CPU | FXCPU |  |
|                        | CC IE Control<br>CC IE Field | 0                      | ② <sup>*2</sup> | ② <sup>*3</sup> | ×     | ×            | ×     |  |
| 1                      | MELSECNET/H                  | 2                      | 2               | ×               | ×     | ×            | ×     |  |
|                        | Ethernet                     | ×                      | ×               | ×               | ×     | ×            | ×     |  |
|                        | Serial communication         | ×                      | ×               | ×               | ×     | ×            | ×     |  |
|                        | communication                |                        |                 |                 |       |              |       |  |

 $\bigcirc$ : Accessible (The number in the circle is the property pattern number.),  $\times$ : Inaccessible

\*1: Redundant CPU cannot be accessed.

\*2: Q12DCCPU-V and Q motion CPU cannot be accessed using CC-Link IE Field Network because CC-Link IE Field Network is not supported.

\*3: LCPU cannot be accessed using CC-Link IE Controller Network because CC-Link IE Controller Network is not supported.

#### (3) Property list

| Drenert                                     | Defeultur                     |                                                                                                    | Property                                                                                                    | y pattern                                                                                                    |                                                                                                    |  |
|---------------------------------------------|-------------------------------|----------------------------------------------------------------------------------------------------|----------------------------------------------------------------------------------------------------|----------------------------------------------------------------------------------------------------|----------------------------------------------------------------------------------------------------|--|
| Property                                    | Default value                 | 1                                                                                                    | 2                                                                                                    | 3                                                                                                    | (4)                                                                                                    |  |
| ActCpuType                                  | 34<br>(CPU_Q02CPU)            |                                                                                                    | CPU type corresponding to target station                                                                                                    |                                                                                                    |                                                                                                    |  |
| ActDestination<br>IONumber                  | 0 (0x00)                      | Fixed to 0 (0x00)                                                                                                    | Fixed to 0 (0x00)                                                                                                    | Target station side<br>For single CPU<br>Fixed to<br>1023 (0x3FF)<br>For multiple CPUs<br>Connected CPU:<br>1023 (0x3FF)<br>No.1: 992 (0x3E0)<br>No.2: 993 (0x3E1)<br>No.3: 994 (0x3E2)<br>No.4: 995 (0x3E3) | Target station side<br>For single CPU<br>Fixed to<br>1023 (0x3FF)<br>For multiple CPUs<br>Connected CPU:<br>1023 (0x3FF)<br>No.1: 992 (0x3E0)<br>No.2: 993 (0x3E1)<br>No.3: 994 (0x3E2)<br>No.4: 995 (0x3E3) |  |
| ActDestination<br>PortNumber                | 0 (0x00)                      |                                                                                                    | GOT por                                                                                                    | t number                                                                                                    |                                                                                                    |  |
| ActDidProperty<br>Bit                       | 1 (0x01)                      | Fixed to 1 (0x01)                                                                                                    | Fixed to 1 (0x01)                                                                                                    | Fixed to 0 (0x00)                                                                                                    | Fixed to 0 (0x00)                                                                                                    |  |
| ActDsidProperty<br>Bit                      | 1 (0x01)                      | Fixed to 1 (0x01)                                                                                                    | Fixed to 1 (0x01)                                                                                                    | Fixed to 0 (0x00)                                                                                                    | Fixed to 0 (0x00)                                                                                                    |  |
| ActHostAddress                              | 1.1.1.1                       |                                                                                                    | Host name or IP                                                                                                    | address of GOT                                                                                                    |                                                                                                    |  |
| ActIntelligent<br>PreferenceBit             | 0 (0x00)                      | Fixed to 0 (0x00)                                                                                                    | Fixed to 0 (0x00)                                                                                                    | Target station<br>QCPU (Q mode),<br>Q12DCCPU-V,<br>LCPU : 1 (0x01)<br>Other than the above<br>: 0 (0x00)                                                                                                    | Target station<br>QCPU (Q mode),<br>Q12DCCPU-V,<br>LCPU : 1 (0x01)<br>Other than the above<br>: 0 (0x00)                                                                                                    |  |
| ActlONumber <sup>*1</sup>                   | 1023 (0x3FF)                  | For single CPU<br>Fixed to<br>1023 (0x3FF)<br>For multiple CPUs<br>Connected CPU:<br>1023 (0x3FF)<br>No.1: 992 (0x3E0)<br>No.2: 993 (0x3E1)<br>No.3: 994 (0x3E2)<br>No.4: 995 (0x3E3) | Target station side<br>For single CPU<br>Fixed to<br>1023 (0x3FF)<br>For multiple CPUs<br>Connected CPU:<br>1023 (0x3FF)<br>No.1: 992 (0x3E0)<br>No.2: 993 (0x3E1)<br>No.3: 994 (0x3E2)<br>No.4: 995 (0x3E3) | Connected station<br>side module I/O<br>address                                                                                                    | Connected station<br>side module I/O<br>address                                                                                                    |  |
| ActMultiDrop<br>ChannelNumber <sup>*2</sup> | 0 (0x00)                      | Fixed to 0 (0x00)                                                                                                    | Fixed to 0 (0x00)                                                                                                    | Multi-drop channel<br>number                                                                                                    | Fixed to 0 (0x00)                                                                                                    |  |
| ActNetwork<br>Number                        | 0 (0x00)                      | Fixed to 0 (0x00)                                                                                                    | Target station side<br>module network<br>number                                                                                                    | Fixed to 0 (0x00)                                                                                                    | Fixed to 0 (0x00)                                                                                                    |  |
| ActProtocolType                             | 0x04<br>(PROTOCOL_<br>SERIAL) | PROTOCOL_TCPIP (0x05)                                                                                                    |                                                                                                    |                                                                                                    |                                                                                                    |  |
| ActStation<br>Number                        | 255 (0xFF)                    | Fixed to 255 (0xFF)                                                                                                    | Target station side<br>module station<br>number                                                                                                    | Fixed to 255 (0xFF)                                                                                                    | Fixed to 255 (0xFF)                                                                                                    |  |

| Property                  | Default value        | Property pattern                                                                                                    |   |   |   |  |
|---------------------------|----------------------|----------------------------------------------------------------------------------------------------|---|---|---|--|
| Froperty                  | Delault value        | 1                                                                                                    | 2 | 3 | 4 |  |
| ActThrough<br>NetworkType | 0 (0x00)             | MELSECNET/10 is not included. : 0 (0x00)<br>MELSECNET/10 is included. : 1 (0x01)                                                                                                    |   |   |   |  |
| ActTimeOut                | 10000                | Any value specified by user in ms units                                                                                                    |   |   |   |  |
| ActUnitNumber             | 0 (0x00)             | Fixed to 0 (0x00)         Fixed to 0 (0x00)         Target to 0 (0x00)         Target station side         Target station side           Module station         module station         module station         module station |   |   |   |  |
| ActUnitType               | 0x13<br>(UNIT_QNCPU) | UNIT_GOTETHER_QBUS (0x58)                                                                                                    |   |   |   |  |

\*1: For the I/O address, specify the value of the actual start I/O number divided by 16.

\*2: Specify the following value for the channel number to be multi-drop linked.

0: Default channel of module

1: Channel 1

2: Channel 2

## 4.16 Q Series Bus Communication

### (1) Configuration

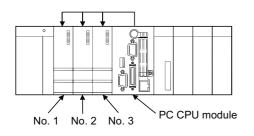

#### (2) Property patterns

| Own Base      |                                       |   |  |  |  |  |
|---------------|---------------------------------------|---|--|--|--|--|
| QCPU (Q mode) | QCPU (Q mode) Q12DCCPU-V Q motion CPU |   |  |  |  |  |
| 0             | ×                                     | 1 |  |  |  |  |

 $\bigcirc:$  Accessible (The number in the circle is the property pattern number.),  $\times:$  Inaccessible

#### (3) Property list

| Property                  | Default value     | Property pattern                             |
|---------------------------|-------------------|----------------------------------------------|
| Froperty                  | Delautt value     | 0                                            |
| ActCpuType                | 34 (CPU_Q02CPU)   | CPU type corresponding to the target station |
|                           |                   | No.1 992 (0x3E0)                             |
| ActIONumber <sup>*1</sup> | 1023 (0x3FF)      | No.2 993 (0x3E1)                             |
|                           |                   | No.3 994 (0x3E2)                             |
| ActProtocolType           | 0x04              | PROTOCOL QBF (0x10)                          |
| Actificiocorrype          | (PROTOCOL_SERIAL) |                                              |
| ActUnitType               | 0x13 (UNIT_QNCPU) | UNIT_QBF (0x1F)                              |

# CHAPTER 5 FUNCTIONS

This chapter explains the considerations of programming and details of functions. Read the considerations of programming described in Section 5.1 before creating a program.

#### (1) Types of functions

Functions for NET control and functions for ACT control are the types of functions. An applicable interface and programming language are different according to the function.

| Control      | Interface                           | Programming language                                                                                                    | Reference             |
|--------------|-------------------------------------|----------------------------------------------------------------------------------------------------|-----------------------|
| ACT control  | Dispatch interface<br>(Recommended) | VBA<br>Visual C++ <sup>®</sup> .NET (MFC)<br>VBScript<br>Visual Basic <sup>®</sup> .NET<br>Visual C++ <sup>®</sup> .NET | Page 214, Section 5.2 |
|              | Custom interface                    | Visual C++ <sup>®</sup> .NET                                                                                            |                       |
| .NET control | Dispatch interface                  | Visual Basic <sup>®</sup> .NET<br>Visual C++ <sup>®</sup> .NET                                                          | Page 287, Section 5.3 |

#### (2) Interface types

Dispatch interface and custom interface can be used for the functions for ACT control.

| Interface             | Description                                                                                                    | Characteristic                                                                                                    |
|-----------------------|----------------------------------------------------------------------------------------------------|----------------------------------------------------------------------------------------------------|
| Dispatch<br>interface | Paste controls on the form of Visual Basic <sup>®</sup><br>.NET, Visual C++ <sup>®</sup> .NET, or VBA (Excel,<br>Access) to use the controls.    | Programming to acquire the interface and to create<br>objects is not necessary. (Programs to create objects<br>without pasting controls on the form can be created.)<br>Programming with dispatch interface is easier than<br>programming with custom interface |
| Custom interface      | Acquire the interface using the interface<br>acquisition function when using controls.<br>Use the object creation function to create<br>objects. | Programs of custom interface are complicated as<br>compared to those of dispatch interface, however the<br>object creation/extinction can be managed in detail.                                                                                                 |

## **5.1** Programming Considerations

This section explains the considerations of programming.

#### (1) Considerations of multi-thread programming

When performing multi-thread programming, follow the rules of COM and ActiveX controls. For details, refer to the rules and reference books of COM and ActiveX controls.

Point P

- The ActiveX controls used on MX Component are those of the STA model.
- When passing the interface pointer to another apartment, the interface pointer needs to be marshaled. Synchronize programs using CoMarshalInterThreadInterfaceInStream or CoGetInterfaceAndReleaseStream of the COM function.

#### (2) Open function (opening communication line)

The processing may take long time due to the Open function processes: establishment of communication paths, obtaining programmable controller internal information, or the like.

A user needs to create efficient programs in order to improve the speed performance of user applications. The following figures are flows for creating efficient and inefficient user programs.

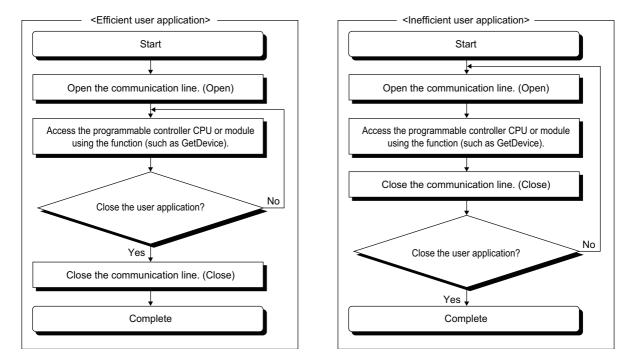

#### (3) Considerations for using QSCPU

The following functions cannot be used for QSCPU.

If any of these functions is used, the error code "0x010A42A0" (mismatched CPU access password) will be returned.

| Function Name      | Description                  |
|--------------------|------------------------------|
| WriteDeviceBlock   | Write devices in bulk.       |
| WriteDeviceRandom  | Write devices randomly.      |
| SetDevice          | Set device data.             |
| WriteBuffer        | Write data to buffer memory. |
| SetClockData       | Write clock data.            |
| SetCpuStatus       | Remote control               |
| WriteDeviceBlock2  | Write devices in bulk.       |
| WriteDeviceRandom2 | Write devices randomly.      |
| SetDevice2         | Set device data.             |

#### (4) Differences between LONG type functions and SHORT type/INT type functions

LONG type functions and SHORT type/INT type functions are the functions of MX Component to "read devices in bulk", "write devices in bulk", "read devices randomly", "write devices randomly", "set device data", and "acquire device data".

The following describes the differences between the LONG type functions and SHORT type/INT type functions.

#### (a) LONG type function ( Page 217, Section 5.2.3 to Page 231, Section 5.2.8)

When writing/reading a negative device value using the LONG type function, the LONG type data needs to be converted to the SHORT type/INT type data in the user application.

Write/read negative device values using the SHORT type/INT type functions described in the section (b).

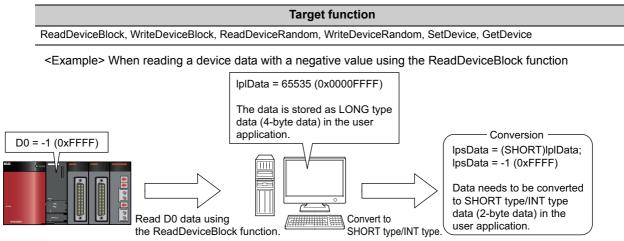

## (b) SHORT type/INT type function ( Page 264, Section 5.2.18 to Page 279, Section 5.2.23)

When reading/writing a negative device value using the SHORT type/INT type function, the device value can be used as it is without converting it.

When reading/writing double word devices, use any of the LONG type functions described in the section (a).

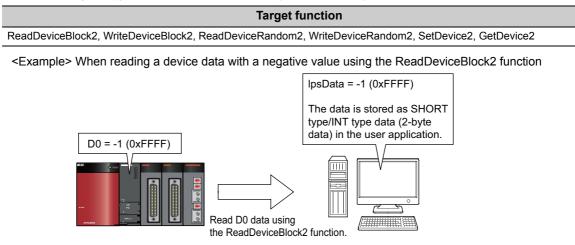

## 5.2.1 Open (Opening communication line)

#### (1) Applicable controls

Applicable to the Act(ML)ProgType control and the Act(ML)UtIType control.

#### (2) Feature

Open the communication line.

#### (3) Format (Dispatch interface)

## (a) Visual C++ $^{\textcircled{m}}$ .NET (MFC), VBA

IRet = object.Open()

| Long                               | IRet   | Returned value             | Output |
|------------------------------------|--------|----------------------------|--------|
| (b) VBScript                       |        |                            |        |
| varRet = object.Open()             |        |                            |        |
| VARIANT                            | varRet | Returned value (LONG type) | Output |
| (c) Visual Basic <sup>®</sup> .NET |        |                            |        |
| IRet = object.Open()               |        |                            |        |
| Integer                            | IRet   | Returned value             | Output |
| (d) Visual C++ <sup>®</sup> .NET   |        |                            |        |
| iRet = object.Open()               |        |                            |        |
| int                                | iRet   | Returned value             | Output |

#### (4) Format (Custom interface)

### (a) Visual C++<sup>®</sup> .NET (MFC)

| hResult = object.Open( | *IpIRetCode) |                                             |        |
|------------------------|--------------|---------------------------------------------|--------|
| HRESULT                | hResult      | Returned value of COM                       | Output |
| LONG                   | *lplRetCode  | Returned value of communication<br>function | Output |

#### (5) Description

Lines are connected according to the set value of the Open function property.

#### (6) Returned value

Normal termination : 0 is returned.

Abnormal termination: Any value other than 0 is returned. (F Page 378, CHAPTER 7 ERROR CODES)

Point P

- When modem communication is used, the Open function cannot be executed without the execution of the Connect function.
- If the Open function property is changed after the completion of the Open function, the setting of communication target is not changed. To change the communication setting, close the communication line, set the setting of communication target, and open the communication line again.
- Even when a CPU type which is different from the CPU used for the communication is set to the ActCpuType property, the Open function may be completed normally.
   In such a case, the connection range, usable method, or device range may be narrowed.
   When executing the Open function, set the correct CPU type to the ActCpuType property.

# 5.2.2 Close (Closing communication line)

#### (1) Applicable controls

Applicable to the Act(ML)ProgType control and the Act(ML)UtIType control.

#### (2) Feature

Close the communication line.

#### (3) Format (Dispatch interface)

# (a) Visual C++<sup>®</sup> .NET (MFC), VBA

| <pre>IRet = object.Close()</pre>   |        |                            |        |
|------------------------------------|--------|----------------------------|--------|
| Long                               | IRet   | Returned value             | Output |
| (b) VBScript                       |        |                            |        |
| varRet = object.Close()            |        |                            |        |
| VARIANT                            | varRet | Returned value (LONG type) | Output |
| (c) Visual Basic <sup>®</sup> .NET |        |                            |        |
| <pre>IRet = object.Close()</pre>   |        |                            |        |
| Integer                            | IRet   | Returned value             | Output |
| (d) Visual C++ <sup>®</sup> .NET   |        |                            |        |
| iRet = object.Close()              |        |                            |        |
| int                                | iRet   | Returned value             | Output |

#### (4) Format (Custom interface)

# (a) Visual C++<sup>®</sup> .NET (MFC)

| hResult = object.Clos | e( *lplRetCode ) |                                             |        |
|-----------------------|------------------|---------------------------------------------|--------|
| HRESULT               | hResult          | Returned value of COM                       | Output |
| LONG                  | *IpIRetCode      | Returned value of communication<br>function | Output |

#### (5) Description

The line connected using the Open function is closed.

#### (6) Returned value

Normal termination : 0 is returned. Abnormal termination: Any value other than 0 is returned. ( Page 378, CHAPTER 7 ERROR CODES)

# 5.2.3 ReadDeviceBlock (Reading devices in bulk)

#### (1) Applicable controls

Applicable to the Act(ML)ProgType control and the Act(ML)UtIType control.

#### (2) Feature

Read devices in bulk.

#### (3) Format (Dispatch interface)

#### (a) VBA

IRet = object.ReadDeviceBlock(szDevice, ISize, IData(0))

| Long   | IRet     | Returned value        | Output |
|--------|----------|-----------------------|--------|
| String | szDevice | Device name           | Input  |
| Long   | ISize    | Number of read points | Input  |
| Long   | IData(n) | Read device value     | Output |
|        |          |                       |        |

# (b) Visual C++<sup>®</sup> .NET (MFC)

IRet = object.ReadDeviceBlock(szDevice, ISize, \*IpIData)

| Long    | IRet     | Returned value        | Output |
|---------|----------|-----------------------|--------|
| CString | szDevice | Device name           | Input  |
| Long    | ISize    | Number of read points | Input  |
| Long    | *lplData | Read device value     | Output |
|         |          |                       |        |

#### (c) VBScript

varRet = object.ReadDeviceBlock(varDevice, varSize, lpvarData)

| VARIANT | varRet    | Returned value (LONG type)          | Output |
|---------|-----------|-------------------------------------|--------|
| VARIANT | varDevice | Device name (character string type) | Input  |
| VARIANT | varSize   | Number of read points (LONG type)   | Input  |
| VARIANT | IpvarData | Read device value (LONG array type) | Output |

#### (d) Visual Basic<sup>®</sup> .NET

IRet = object.ReadDeviceBlock(szDevice, iSize, iData(0))

| Integer | IRet     | Returned value        | Output |
|---------|----------|-----------------------|--------|
| String  | szDevice | Device name           | Input  |
| Integer | iSize    | Number of read points | Input  |
| Integer | iData(n) | Read device value     | Output |

## (e) Visual C++<sup>®</sup>.NET

iRet = object.ReadDeviceBlock(\*szDevice, iSize, \*iplData)

| int    | iRet      | Returned value        | Output |
|--------|-----------|-----------------------|--------|
| String | *szDevice | Device name           | Input  |
| int    | iSize     | Number of read points | Input  |
| int    | *iplData  | Read device value     | Output |
|        |           |                       |        |

## (4) Format (Custom interface)

# (a) Visual C++<sup>®</sup> .NET (MFC)

hResult = object.ReadDeviceBlock( szDevice, ISize, \*IpIData, \*IpIRetCode )

| HRESULT | hResult     | Returned value of COM                    | Output |
|---------|-------------|------------------------------------------|--------|
| BSTR    | szDevice    | Device name                              | Input  |
| LONG    | ISize       | Number of read points                    | Input  |
| LONG    | *lplData    | Read device value                        | Output |
| LONG    | *lpIRetCode | Returned value of communication function | Output |

#### (5) Description

- The device values for the amount specified for ISize (varSize) are read in bulk starting from the device specified for szDevice (varDevice).
- The read device values are stored in IData (IpIData or IpvarData).
- For IData (IpIData or IpvarData), reserve arrays for more than the amount specified for ISize (varSize).

#### (6) How to specify devices

The following describes how to specify devices.

<When bit device is specified>

Example: Read 3 points (3 words) of data in 16-point unit starting from M0.

| Upper 2 bytes              | Lower 2 bytes            |
|----------------------------|--------------------------|
| Not used<br>(0 is stored.) | M0 to M15 <sup>*1</sup>  |
|                            | M16 to M31 <sup>*1</sup> |
|                            | M32 to M47 <sup>*1</sup> |

<When word device is specified>

Example: Read 3 points of data starting from D0.

| Upper 2 bytes              | Lower 2 bytes |
|----------------------------|---------------|
| Not used<br>(0 is stored.) | D0            |
|                            | D1            |
|                            | D2            |

<When FXCPU devices of CN200 and later are specified>

Example: Read 6 points of data starting from CN200.<sup>\*2</sup>

| Upper 2 bytes              | Lower 2 bytes |
|----------------------------|---------------|
|                            | L of CN200    |
|                            | H of CN200    |
| Not used<br>(0 is stored.) | L of CN201    |
|                            | H of CN201    |
|                            | L of CN202    |
|                            | H of CN202    |

<When FD device is specified (4-word device)>

Example: Read 6 points of data starting from FD0.

| Upper 2 bytes              | Lower 2 bytes |
|----------------------------|---------------|
|                            | LL of FD0     |
|                            | LH of FD0     |
| Not used<br>(0 is stored.) | HL of FD0     |
|                            | HH of FD0     |
|                            | LL of FD1     |
|                            | LH of FD1     |

<8-bit devices assigned to gateway devices>

Example: Read 4 points of data starting from EG0.

(When 8-bit devices (from E0000 to E0007 of SHARP programmable controller) are assigned from EG0 to EG3.)

| Upper 2 bytes              | per 2 bytes Lower 2 bytes |         |
|----------------------------|---------------------------|---------|
|                            | EG0                       |         |
|                            | (E0001)                   | (E0000) |
| Not used<br>(0 is stored.) | EG1                       |         |
|                            | (E0003)                   | (E0002) |
|                            | EG2                       |         |
|                            | (E0005)                   | (E0004) |
|                            | EG3                       |         |
|                            | (E0007)                   | (E0006) |

\*1: Devices are stored from the lower bit in the order of device number.

\*2: For CN200 or later of FXCPU, 2 words are read for each 2 points. Reading only 1 point of data will result in an error.

#### (7) Returned value

Normal termination : 0 is returned.

Abnormal termination: Any value other than 0 is returned. (CP Page 378, CHAPTER 7 ERROR CODES)

Point P

• The maximum number of read points that can be specified for ISize (varSize) should be the value which satisfies the following condition.

Read start device number + Number of read points  $\leq$  Last device number

- When specifying bit devices, a multiple of 16 can be specified as a device number.
- For IData (IpIData or IpvarData), reserve a memory area for the number of points specified for ISize (varSize). If the memory area is not reserved, a critical error (an application error or the like) may occur.

#### (1) Applicable controls

Applicable to the Act(ML)ProgType control and the Act(ML)UtlType control.

#### (2) Feature

Write devices in bulk.

#### (3) Format (Dispatch interface)

#### (a) VBA

IRet = object.WriteDeviceBlock(szDevice, ISize, IData(0))

| Long   | IRet     | Returned value             | Output |
|--------|----------|----------------------------|--------|
| String | szDevice | Device name                | Input  |
| Long   | ISize    | Number of write points     | Input  |
| Long   | IData(n) | Device value to be written | Input  |
|        |          |                            |        |

# (b) Visual C++<sup>®</sup> .NET (MFC)

IRet = object.WriteDeviceBlock(szDevice, ISize, \*IpIData)

| Long    | IRet     | Returned value             | Output |
|---------|----------|----------------------------|--------|
| CString | szDevice | Device name                | Input  |
| Long    | ISize    | Number of write points     | Input  |
| Long    | *lplData | Device value to be written | Input  |
|         |          |                            |        |

#### (c) VBScript

varRet = object.WriteDeviceBlock(varDevice, varSize, varData)

| VARIANT | varRet    | Returned value (LONG type)                   | Output |
|---------|-----------|----------------------------------------------|--------|
| VARIANT | varDevice | Device name (character string type)          | Input  |
| VARIANT | varSize   | Number of write points (LONG type)           | Input  |
| VARIANT | varData   | Device value to be written (LONG array type) | Input  |

#### (d) Visual Basic<sup>®</sup> .NET

IRet = object.WriteDeviceBlock(szDevice, iSize, iData(0))

| Integ | er | IRet     | Returned value             | Output |
|-------|----|----------|----------------------------|--------|
| Strin | 9  | szDevice | Device name                | Input  |
| Integ | er | iSize    | Number of write points     | Input  |
| Integ | er | iData(n) | Device value to be written | Input  |

# (e) Visual C++<sup>®</sup> .NET

iRet = object.WriteDeviceBlock(\*szDevice, iSize, \*iplData)

| int    | iRet      | Returned value             | Output |
|--------|-----------|----------------------------|--------|
| String | *szDevice | Device name                | Input  |
| int    | iSize     | Number of write points     | Input  |
| int    | *iplData  | Device value to be written | Input  |

#### (4) Format (Custom interface)

# (a) Visual C++<sup>®</sup> .NET (MFC)

hResult = object.WriteDeviceBlock( szDevice, ISize, \*lpIData, \*lpIRetCode )

| HRESULT | hResult     | Returned value of COM                    | Output |
|---------|-------------|------------------------------------------|--------|
| BSTR    | szDevice    | Device name                              | Input  |
| LONG    | lSize       | Number of write points                   | Input  |
| LONG    | *lplData    | Device value to be written               | Input  |
| LONG    | *lpIRetCode | Returned value of communication function | Output |

#### (5) Description

- The device values of ISize (varSize) are written in bulk starting from the device specified for szDevice (varDevice).
- The device values to be written are stored in IData (IpIData or varData).
- For IData (IpIData or varData), reserve arrays for more than the amount specified for ISize (varSize).

#### (6) How to specify devices

The following describes how to specify devices.

<When bit device is specified>

Example: Write 3 points (3 words) of data in 16-point unit starting from M0.

| Upper 2 bytes              | Lower 2 bytes            |
|----------------------------|--------------------------|
| Not used<br>(0 is stored.) | M0 to M15 <sup>*1</sup>  |
|                            | M16 to M31 <sup>*1</sup> |
|                            | M32 to M47 <sup>*1</sup> |

<When word device is specified>

Example: Write 3 points of data starting from D0.

| Upper 2 bytes              | Lower 2 bytes |
|----------------------------|---------------|
| Not used<br>(0 is stored.) | D0            |
|                            | D1            |
|                            | D2            |

<When FXCPU devices of CN200 and later are specified>

Example: Write 6 points of data starting from  $\text{CN200.}^{*2}$ 

| Upper 2 bytes              | Lower 2 bytes |
|----------------------------|---------------|
| Not used<br>(0 is stored.) | L of CN200    |
|                            | H of CN200    |
|                            | L of CN201    |
|                            | H of CN201    |
|                            | L of CN202    |
|                            | H of CN202    |

<When FD device is specified (4-word device)> Example: Write 6 points of data starting from FD0.

| Upper 2 bytes              | Lower 2 bytes |
|----------------------------|---------------|
| Not used<br>(0 is stored.) | LL of FD0     |
|                            | LH of FD0     |
|                            | HL of FD0     |
|                            | HH of FD0     |
|                            | LL of FD1     |
|                            | LH of FD1     |

\*1: Devices are stored from the lower bit in the order of device number.

\*2: For CN200 or later of FXCPU, 2 words are written for each 2 points. Writing only 1 point of data will result in an error.

<8-bit devices assigned to gateway devices>

Example: Write 4 points of data starting from EG0.

(When 8-bit devices (from E0000 to E0007 of SHARP programmable controller) are assigned from EG0 to EG3.)

| Upper 2 bytes              | Lower 2 bytes |         |
|----------------------------|---------------|---------|
| Not used<br>(0 is stored.) | EG0           |         |
|                            | (E0001)       | (E0000) |
|                            | EG1           |         |
|                            | (E0003)       | (E0002) |
|                            | EG2           |         |
|                            | (E0005)       | (E0004) |
|                            | EG3           |         |
|                            | (E0007)       | (E0006) |

#### (7) Returned value

Normal termination : 0 is returned.

Abnormal termination: Any value other than 0 is returned. ( Page 378, CHAPTER 7 ERROR CODES)

Point P

• The maximum number of write points that can be specified for ISize(varSize) should be the value which satisfies the following condition.

Write starting device number + Number of write points  $\leq$  Last device number

- When specifying bit devices, a multiple of 16 can be specified as a device number.
- For IData (IpIData or varData), reserve a memory area for the number of points specified for ISize (varSize). If the memory area is not reserved, a critical error (an application error or the like) may occur.

# 5.2.5 ReadDeviceRandom (Reading devices randomly)

#### (1) Applicable controls

Applicable to the Act(ML)ProgType control and the Act(ML)UtIType control.

#### (2) Feature

Read devices randomly.

#### (3) Format (Dispatch interface)

#### (a) VBA

IRet = object.ReadDeviceRandom(szDeviceList, ISize, IData(0))

| Long   | IRet         | Returned value        | Output |
|--------|--------------|-----------------------|--------|
| String | szDeviceList | Device name           | Input  |
| Long   | lSize        | Number of read points | Input  |
| Long   | IData(n)     | Read device value     | Output |

# (b) Visual C++<sup>®</sup> .NET (MFC)

IRet = object.ReadDeviceRandom(szDeviceList, ISize, \*IpIData)

| Long    | IRet         | Returned value        | Output |
|---------|--------------|-----------------------|--------|
| CString | szDeviceList | Device name           | Input  |
| Long    | ISize        | Number of read points | Input  |
| Long    | *lplData     | Read device value     | Output |
|         |              |                       |        |

#### (c) VBScript

varRet = object.ReadDeviceRandom(varDeviceList, varSize, lpvarData)

| VARIANT | varRet        | Returned value (LONG type)          | Output |
|---------|---------------|-------------------------------------|--------|
| VARIANT | varDeviceList | Device name (character string type) | Input  |
| VARIANT | varSize       | Number of read points (LONG type)   | Input  |
| VARIANT | IpvarData     | Read device value (LONG array type) | Output |
|         |               |                                     |        |

#### (d) Visual Basic<sup>®</sup> .NET

IRet = object.ReadDeviceRandom(szDeviceList, iSize, iData(0))

| Integer | IRet         | Returned value        | Output |
|---------|--------------|-----------------------|--------|
| String  | szDeviceList | Device name           | Input  |
| Integer | iSize        | Number of read points | Input  |
| Integer | iData(n)     | Read device value     | Output |
|         |              |                       |        |

## (e) Visual C++<sup>®</sup>.NET

| iRet = object.ReadDeviceRandom | (*szDevicel ist. | iSize. ' | *ipIData) |
|--------------------------------|------------------|----------|-----------|
|                                |                  | 10120,   | ipiDulu)  |

| Output |
|--------|
| Input  |
| Input  |
| Output |
|        |

5.2 Details of Functions (For ACT Control) 5.2.5 ReadDeviceRandom (Reading devices randomly)

### (4) Format (Custom interface)

# (a) Visual C++<sup>®</sup> .NET (MFC)

hResult = object.ReadDeviceRandom( szDevice, ISize, \*lplData, \*lplRetCode )

| HRESULT | hResult     | Returned value of COM                    | Output |
|---------|-------------|------------------------------------------|--------|
| BSTR    | szDevice    | Device name                              | Input  |
| LONG    | ISize       | Number of read points                    | Input  |
| LONG    | *lplData    | Read device value                        | Output |
| LONG    | *lpIRetCode | Returned value of communication function | Output |

#### (5) Description

- Data of a device group for the size of ISize (varSize) specified for szDeviceList (varDeviceList) are read.
- The read device values are stored in IData (IpIData or IpvarData).
- Use the line feed symbol to separate the character string specified for the device list. The line feed symbol is not necessary to be suffixed to the last device.

Example

| When using Visual Basic <sup>®</sup> .NET ,VBA,VBScript: | "D0" & vbLf & "D1" & vbLf & "D2" |
|----------------------------------------------------------|----------------------------------|
| When using Visual C++ <sup>®</sup> .NET:                 | D0\nD1\nD2                       |

• For IData (IpIData or IpvarData), reserve arrays for more than the amount specified for ISize (varSize).

#### (6) How to specify devices

The following describes how to specify devices.

Example 1: When devices are specified as follows (Number of points: 3 points)

When using Visual  ${\sf Basic}^{\&}.{\sf NET}$  ,VBA,VBScript:

M0 & vbLf & D0 & vbLf & K8M0 M0\nD0\nK8M0

| When | using | Visual | C++ <sup>®</sup> .NET: |  |
|------|-------|--------|------------------------|--|
|------|-------|--------|------------------------|--|

| Upper 2 bytes            | Lower 2 bytes           |
|--------------------------|-------------------------|
| Not used                 | MO                      |
| (0 is stored.)           | D0                      |
| M16 to M31 <sup>*1</sup> | M0 to M15 <sup>*1</sup> |

Example 2: When devices including FXCPU devices of CN200 and later are specified (Total number of points: 3 points)<sup>\*2</sup>

When using Visual  $\mathsf{Basic}^{\texttt{R}}.\mathsf{NET}$  ,VBA,VBScript:

When usingVisual C++<sup>®</sup>.NET:

| Upper 2 bytes  | Lower 2 bytes |
|----------------|---------------|
| Not used       | D0            |
| (0 is stored.) | 50            |
| H of CN200     | L of CN200    |
| Not used       | D1            |
| (0 is stored.) |               |

D0 & vbLf & CN200 & vbLf & D1 D0\nCN200\nD1

\*1: Devices are stored from the lower bit in the order of device number.

\*2: For CN200 or later of FXCPU, 2 words are read for each point when reading devices randomly.

Example 3: When devices including FD are specified (Total number of points: 3 points)

When using Visual Basic<sup>®</sup>.NET ,VBA,VBScript:

When using Visual C++<sup>®</sup>.NET:

| Upper 2 bytes              | Lower 2 bytes |
|----------------------------|---------------|
| Not used<br>(0 is stored.) | D0            |
|                            | LL of FD0     |
|                            | D1            |

D0 & vbLf & FD0 & vbLf & D1 D0\nFD0\nD1

Example 4: When 8-bit devices including EG are specified (Total number of points: 3 points)

The following is the example when 8-bit devices (E0000 and E0001 of SHARP programmable controller) are assigned to EG0.

When using Visual Basic<sup>®</sup>.NET ,VBA,VBScript:

When using Visual C++<sup>®</sup>.NET:

| Upper 2 bytes              | Lower   | 2 bytes  |
|----------------------------|---------|----------|
| Not used<br>(0 is stored.) | D0      |          |
|                            | EG0     |          |
|                            | (E0001) | (E0000)  |
|                            | D1      | <u> </u> |

D0 & vbLf & EG0 & vbLf & D1 D0\nEG0\nD1

5

### (7) Returned value

Normal termination : 0 is returned.

Abnormal termination: Any value other than 0 is returned. (FP Page 378, CHAPTER 7 ERROR CODES)

Point P

• The maximum number of read points that can be specified for ISize (varSize) is 0x7FFFFFF points.

For IData (IpIData or IpvarData), reserve a memory area for the number of points specified for ISize (varSize).
 If the memory area is not reserved, a critical error (an application error or the like) may occur.

#### (1) Applicable controls

Applicable to the Act(ML)ProgType control and the Act(ML)UtlType control.

#### (2) Feature

Write devices randomly.

#### (3) Format (Dispatch interface)

#### (a) VBA

IRet = object.WriteDeviceRandom(szDeviceList, ISize, IData(0))

| Long   | IRet         | Returned value             | Output |
|--------|--------------|----------------------------|--------|
| String | szDeviceList | Device name                | Input  |
| Long   | ISize        | Number of write points     | Input  |
| Long   | IData(n)     | Device value to be written | Input  |
|        |              |                            |        |

# (b) Visual C++<sup>®</sup> .NET (MFC)

IRet = object.WriteDeviceRandom(szDeviceList, ISize, \*IpIData)

| Long    | IRet         | Returned value             | Output |
|---------|--------------|----------------------------|--------|
| CString | szDeviceList | Device name                | Input  |
| Long    | ISize        | Number of write points     | Input  |
| Long    | *lplData     | Device value to be written | Input  |
|         |              |                            |        |

#### (c) VBScript

varRet = object.WriteDeviceRandom(varDeviceList, varSize, varData)

| VARIANT | varRet        | Returned value (LONG type)                   | Output |
|---------|---------------|----------------------------------------------|--------|
| VARIANT | varDeviceList | Device name (character string type)          | Input  |
| VARIANT | varSize       | Number of write points (LONG type)           | Input  |
| VARIANT | varData       | Device value to be written (LONG array type) | Input  |

#### (d) Visual Basic<sup>®</sup> .NET

IRet = object.WriteDeviceRandom(szDeviceList, iSize, iData(0))

| Inte | eger | IRet         | Returned value             | Output |
|------|------|--------------|----------------------------|--------|
| Stri | ng   | szDeviceList | Device name                | Input  |
| Inte | eger | iSize        | Number of write points     | Input  |
| Inte | eger | iData(n)     | Device value to be written | Input  |

# (e) Visual C++<sup>®</sup> .NET

iRet = object.WriteDeviceRandom(\*szDeviceList, iSize, \*iplData)

| int    | iRet          | Returned value             | Output |
|--------|---------------|----------------------------|--------|
| String | *szDeviceList | Device name                | Input  |
| int    | iSize         | Number of write points     | Input  |
| int    | *iplData      | Device value to be written | Input  |

#### (4) Format (Custom interface)

# (a) Visual C++<sup>®</sup> .NET (MFC)

hResult = object.WriteDeviceRandom( szDeviceList, ISize, \*lpIData,\*lpIRetCode )

| HRESULT | hResult      | Returned value of COM                    | Output |
|---------|--------------|------------------------------------------|--------|
| BSTR    | szDeviceList | Device name                              | Input  |
| LONG    | ISize        | Number of write points                   | Input  |
| LONG    | *IpIData     | Device value to be written               | Input  |
| LONG    | *IpIRetCode  | Returned value of communication function | Output |

#### (5) Description

- Data of a device group for the size of ISize (varSize) specified for szDeviceList (varDeviceList) are written.
- The device values to be written are stored in IData (IpIData or varData).
- Use the line feed symbol to separate the character string specified for the device list. The line feed symbol is not necessary to be suffixed to the last device.

Example

| When using Visual Basic $^{\textcircled{R}}$ .NET ,VBA,VBScript: | "D0" & vbLf & "D1" & vbLf & "D2" |
|------------------------------------------------------------------|----------------------------------|
| When using Visual C++ <sup>®</sup> .NET:                         | D0\nD1\nD2                       |

· For IData (IpIData or varData), reserve arrays for more than the amount specified for ISize (varSize).

#### (6) How to specify devices

The following describes how to specify devices.

Example 1: When devices are specified as follows (Number of points: 3 points)

| When using Visual ${\tt Basic}^{\textcircled{R}}.{\tt NET}$ ,VBA,VBScript: |
|----------------------------------------------------------------------------|
| When using Visual C++ <sup>®</sup> .NET:                                   |

M0 & vbLf & D0 & vbLf & K8M0 M0\nD0\nK8M0

| Upper 2 bytes            | Lower 2 bytes           |
|--------------------------|-------------------------|
| Not used                 | M0                      |
| (0 is stored.)           | D0                      |
| M16 to M31 <sup>*1</sup> | M0 to M15 <sup>*1</sup> |

Example 2: When devices including FXCPU devices of CN200 and later are specified (Total number of points: 3 points)<sup>\*2</sup>

When using Visual Basic<sup>®</sup>.NET ,VBA,VBScript:

When using Visual C++<sup>®</sup>.NET:

| Upper 2 bytes              | Lower 2 bytes |
|----------------------------|---------------|
| Not used<br>(0 is stored.) | D0            |
| H of CN200                 | L of CN200    |
| Not used<br>(0 is stored.) | D1            |

D0 & vbLf & CN200 & vbLf & D1 D0\nCN200\nD1 5

\*2 : For CN200 or later of FXCPU, 2 words are written for each point when writing devices randomly.

Example 3: When devices including FD are specified (Total number of points: 3 points)

When using Visual Basic<sup>®</sup>.NET ,VBA,VBScript:

When using Visual C++<sup>®</sup>.NET:

| Upper 2 bytes              | Lower 2 bytes |
|----------------------------|---------------|
| Not used<br>(0 is stored.) | D0            |
|                            | LL of FD0     |
|                            | D1            |

D0 & vbLf & FD0 & vbLf & D1 D0\nFD0\nD1

Example 4: When 8-bit devices including EG are specified (Total number of points: 3 points) The following is the example when 8-bit devices (E0000 and E0001 of SHARP programmable

controller) are assigned to EG0.

When using Visual Basic<sup>®</sup>.NET ,VBA,VBScript:

When using Visual C++<sup>®</sup>.NET:

| Upper 2 bytes              | Lower 2 bytes |          |
|----------------------------|---------------|----------|
| Not used<br>(0 is stored.) | D0            |          |
|                            | EG0           |          |
|                            | (E0001)       | (E0000)  |
|                            | D1            | <u> </u> |

D0 & vbLf & EG0 & vbLf & D1 D0\nEG0\nD1

#### (7) Returned value

Normal termination : 0 is returned.

Abnormal termination: Any value other than 0 is returned. ( Page 378, CHAPTER 7 ERROR CODES)

Point P

- The maximum number of write points that can be specified for ISize (varSize) is 0x7FFFFFF points.
- For IData (lpIData or varData), reserve a memory area for the number of points specified for ISize (varSize). If the memory area is not reserved, a critical error (an application error or the like) may occur.
- If a Q motion CPU is accessed, an error is returned.

# 5.2.7 SetDevice (Setting device data)

#### (1) Applicable controls

Applicable to the Act(ML)ProgType control and the Act(ML)UtlType control.

#### (2) Feature

Set one point of device.

#### (3) Format (Dispatch interface)

#### (a) VBA

IRet = object.SetDevice(szDevice, IData)

| Long   | lRet     | Returned value | Output |
|--------|----------|----------------|--------|
| String | szDevice | Device name    | Input  |
| Long   | IData    | Set data       | Input  |

# (b) Visual C++<sup>®</sup> .NET (MFC)

IRet = object.SetDevice(szDevice, IData)

| Long    | IRet     | Returned value | Output |
|---------|----------|----------------|--------|
| CString | szDevice | Device name    | Input  |
| Long    | IData    | Set data       | Input  |

#### (c) VBScript

varRet = object.SetDevice(varDevice, lpvarData)

| VARIANT | varRet    | Returned value (LONG type)          | Output |
|---------|-----------|-------------------------------------|--------|
| VARIANT | varDevice | Device name (character string type) | Input  |
| VARIANT | varData   | Set data (LONG type)                | Input  |

#### (d) Visual Basic<sup>®</sup> .NET

IRet = object.SetDevice(szDevice, iData)

| Integer | IRet     | Returned value | Output |
|---------|----------|----------------|--------|
| String  | szDevice | Device name    | Input  |
| Integer | iData    | Set data       | Input  |

# (e) Visual C++<sup>®</sup> .NET

iRet = object.SetDevice(\*szDevice, iData)

| int    | iRet      | Returned value | Output |
|--------|-----------|----------------|--------|
| String | *szDevice | Device name    | Input  |
| int    | iData     | Set data       | Input  |

5.2 Details of Functions (For ACT Control) 5.2.7 SetDevice (Setting device data)

## (4) Format (Custom interface)

# (a) Visual C++<sup>®</sup> .NET (MFC)

hResult = object.SetDevice( szDevice, IData, \*IpIRetCode )

| HRESULT | hResult     | Returned value of COM                    | Output |
|---------|-------------|------------------------------------------|--------|
| BSTR    | szDevice    | Device name                              | Input  |
| LONG    | IData       | Set data                                 | Input  |
| LONG    | *lplRetCode | Returned value of communication function | Output |

#### (5) Description

- One point of device specified for szDevice (varDevice) is specified using IData (varData).
- When specifying bit devices, the least significant bit of the IData value (varData value) is valid.

#### (6) How to specify devices

The following describes how to specify devices.

<When bit device is specified>

Example: M0

| Upper 2 bytes  | Lower 2 bytes |
|----------------|---------------|
| Not used       | MO            |
| (0 is stored.) | IVIO          |

<When double word device is specified>

Example: K8M0

| Upper 2 bytes            | Lower 2 bytes           |  |
|--------------------------|-------------------------|--|
| M16 to M31 <sup>*1</sup> | M0 to M15 <sup>*1</sup> |  |

<When word device is specified> Example: D0

| Upper 2 bytes  | Lower 2 bytes |
|----------------|---------------|
| Not used       | D0            |
| (0 is stored.) | DU            |

<When CN200 or later of FXCPU is specified> Example: CN200

| Upper 2 bytes | Lower 2 bytes |
|---------------|---------------|
| H of CN200    | L of CN200    |

<When gateway device is specified>

Example: When 8-bit devices (E0000 and E0001 of SHARP programmable controller) are assigned to EG0

| Upper 2 bytes  | Lower 2 bytes |         |
|----------------|---------------|---------|
| Not used       | EG0           |         |
| (0 is stored.) | (E0001)       | (E0000) |

\*1: Devices are stored from the lower bit in the order of device number.

#### (7) Returned value

Normal termination : 0 is returned.

Abnormal termination: Any value other than 0 is returned. (F Page 378, CHAPTER 7 ERROR CODES)

# 5.2.8 GetDevice (Acquiring device data)

#### (1) Applicable controls

Applicable to the Act(ML)ProgType control and the Act(ML)UtlType control.

#### (2) Feature

Acquire one point of device.

#### (3) Format (Dispatch interface)

#### (a) VBA

IRet = object.GetDevice(szDevice, IData)

| Long   | lRet     | Returned value | Output |
|--------|----------|----------------|--------|
| String | szDevice | Device name    | Input  |
| Long   | IData    | Acquired data  | Output |

# (b) Visual C++<sup>®</sup> .NET (MFC)

IRet = object.GetDevice(szDevice, \*lplData)

| Long    | IRet     | Returned value | Output |
|---------|----------|----------------|--------|
| CString | szDevice | Device name    | Input  |
| Long    | *lplData | Acquired data  | Output |

#### (c) VBScript

varRet = object.GetDevice(varDevice, lpvarData)

| VARIANT | varRet    | Returned value (LONG type)          | Output |
|---------|-----------|-------------------------------------|--------|
| VARIANT | varDevice | Device name (character string type) | Input  |
| VARIANT | IpvarData | Acquired data (LONG type)           | Output |

## (d) Visual Basic<sup>®</sup> .NET

IRet = object.GetDevice(szDevice, iData)

| Integer | IRet     | Returned value | Output |
|---------|----------|----------------|--------|
| String  | szDevice | Device name    | Input  |
| Integer | iData    | Acquired data  | Output |

# (e) Visual C++<sup>®</sup> .NET

iRet = object.GetDevice(\*szDevice, \*iplData)

| int    | iRet      | Returned value | Output |
|--------|-----------|----------------|--------|
| String | *szDevice | Device name    | Input  |
| int    | *ipIData  | Acquired data  | Output |

5.2 Details of Functions (For ACT Control) 5.2.8 GetDevice (Acquiring device data)

### (4) Format (Custom interface)

# (a) Visual C++<sup>®</sup> .NET (MFC)

hResult = object.GetDevice( szDevice, \*lplData, \*lplRetCode )

| HRESULT | hResult     | Returned value of COM                    | Output |
|---------|-------------|------------------------------------------|--------|
| BSTR    | szDevice    | Device name                              | Input  |
| LONG    | *lplData    | Acquired data                            | Output |
| LONG    | *lpIRetCode | Returned value of communication function | Output |

#### (5) Description

One point of device data specified for szDevice (varDevice) is stored in IData (IpIData or IpvarData).

#### (6) How to specify devices

The following describes how to specify devices.

<When bit device is specified>

Example: M0

| Upper 2 bytes  | Lower 2 bytes |
|----------------|---------------|
| Not used       | MO            |
| (0 is stored.) | INIO          |

<When double-word device is specified>

Example: K8M0

| Upper 2 bytes            | Lower 2 bytes           |
|--------------------------|-------------------------|
| M16 to M31 <sup>*1</sup> | M0 to M15 <sup>*1</sup> |

<When word device is specified> Example: D0

| Upper 2 bytes              | Lower 2 bytes |
|----------------------------|---------------|
| Not used<br>(0 is stored.) | D0            |

<When CN200 or later of FXCPU is specified> Example: CN200

| Upper 2 bytes | Lower 2 bytes |
|---------------|---------------|
| H of CN200    | L of CN200    |

<When gateway device is specified>

Example: When 8-bit devices (E0000 and E0001 of SHARP programmable controller) are assigned to EG0

| Upper 2 bytes  | Lower 2 bytes |         |
|----------------|---------------|---------|
| Not used       | EG0           |         |
| (0 is stored.) | (E0001)       | (E0000) |

\*1: Devices are stored from the lower bit in the order of device number.

#### (7) Returned value

Normal termination : 0 is returned.

Abnormal termination: Any value other than 0 is returned. ( Page 378, CHAPTER 7 ERROR CODES)

# 5.2.9 ReadBuffer (Reading data from buffer memory)

#### (1) Applicable controls

Applicable to the Act(ML)ProgType control and the Act(ML)UtlType control.

### (2) Applicable communication paths

The following table shows the applicable communication paths.

| Communication path                          |                                              | Prope                                   | A                                 |                 |
|---------------------------------------------|----------------------------------------------|-----------------------------------------|-----------------------------------|-----------------|
|                                             |                                              | ActUnitType                             | ActProtocolType                   | Applicability   |
|                                             | Connected module:<br>Q series-compatible C24 | UNIT_QJ71C24                            |                                   | 0               |
| Serial communication                        | Connected module:<br>L series-compatible C24 | UNIT_LJ71C24                            | PROTOCOL_SERIAL                   | 0               |
|                                             | Connected module:<br>FX extended port        | UNIT_FX485BD                            |                                   | ×               |
|                                             |                                              | UNIT_QJ71E71                            | PROTOCOL_TCPIP,<br>PROTOCOL_UDPIP |                 |
|                                             |                                              | UNIT_LNETHER                            | PROTOCOL_TCPIP                    |                 |
|                                             |                                              | UNIT_LNETHER,<br>UNIT_LNETHER_DIRECT    | PROTOCOL_UDPIP                    |                 |
| Ethernet commu                              | inication                                    | UNIT_QNETHER                            | PROTOCOL_TCPIP                    | 0               |
|                                             |                                              | UNIT_QNETHER,<br>UNIT_QNETHER_DIRECT    | PROTOCOL_UDPIP                    |                 |
|                                             |                                              | UNIT_NZ2GF_ETB                          | PROTOCOL_TCPIP                    |                 |
|                                             |                                              | UNIT_NZ2GF_ETB<br>UNIT_NZ2GF_ETB_DIRECT | PROTOCOL_UDPIP                    |                 |
|                                             | Connection target CPU:<br>QCPU (Q mode)      | UNIT_QNCPU                              |                                   | 0               |
| CPU COM                                     | Connection target CPU: LCPU                  | UNIT_LNCPU                              | PROTOCOL_SERIAL                   | 0               |
| communication                               | Connection target CPU:<br>Q motion CPU       | UNIT_QNMOTION                           |                                   | ×               |
|                                             | Connection target CPU: FXCPU                 | UNIT_FXCPU                              |                                   | O <sup>*1</sup> |
|                                             | Connection target CPU:<br>QCPU (Q mode)      | UNIT_QNUSB                              |                                   | 0               |
|                                             | Connection target CPU: LCPU                  | UNIT_LNUSB                              |                                   | 0               |
| USB communication                           | Connection target CPU: QSCPU                 | UNIT_QSUSB                              | PROTOCOL_USB                      | 0               |
| communication                               | Connection target CPU:<br>Q motion CPU       | UNIT_QNMOTIONUSB                        |                                   | ×               |
| Connection target CPU: FXCPU                |                                              | UNIT_FXCPU                              |                                   | 0               |
| MELSECNET/H communication                   |                                              | UNIT_MNETHBOARD                         | PROTOCOL_MNETH                    |                 |
| CC-Link IE Controller Network communication |                                              | UNIT_MNETGBOARD                         | PROTOCOL_MNETG                    | <sup>*2</sup>   |
| CC-Link IE Field Network communication      |                                              | UNIT_CCIEFBOARD                         | PROTOCOL_CCIEF                    |                 |
| CC-Link communication                       |                                              | UNIT_CCLINKBOARD                        | PROTOCOL_CCLINK                   |                 |
| CC-Link G4 communication                    |                                              | UNIT_G4QCPU                             | PROTOCOL_SERIAL                   | 0               |
| GX Simulator communication                  |                                              | UNIT_SIMULATOR                          | PROTOCOL_SHAREDMEMORY             | ⊖ <sup>*3</sup> |

 $\bigcirc$ : Applicable,  $\times$ : Not applicable

\*1 : An error is returned when the CPU is other than FX2N, FX2NC, FX3U, and FX3UC.

 $^{\ast}2$  : An error is returned when the own board is accessed.

\*3 : An error is returned when the CPU is other than FX0N, FXU, FX2C, FX2N, and FX2NC.

| Communication path<br>GX Simulator2 communication |                                              | Property setting                                                                                                    |                                     | Americantilita |
|---------------------------------------------------|----------------------------------------------|----------------------------------------------------------------------------------------------------|-------------------------------------|----------------|
|                                                   |                                              | ActUnitType                                                                                                    | ActProtocolType                     | Applicability  |
|                                                   |                                              | UNIT_SIMULATOR2                                                                                                    | —                                   | 0              |
|                                                   | Connected module:<br>Q series-compatible C24 | UNIT_QJ71C24                                                                                                    | PROTOCOL_SERIALMODEM                |                |
| Modem communication                               | Connected module:<br>L series-compatible C24 | UNIT_LJ71C24                                                                                                    | PROTOCOL_SERIALMODEM                | 0              |
|                                                   | Connection target CPU: FXCPU                 | UNIT_FXCPU                                                                                                    | PROTOCOL_TEL                        |                |
| Gateway function                                  | n communication                              | UNIT_A900GOT                                                                                                    | PROTOCOL_UDPIP                      | ×              |
| GOT transparen                                    | nt function communication                    | UNIT_QNCPU,<br>UNIT_LNCPU,<br>UNIT_FXCPU,<br>UNIT_QJ71C24,<br>UNIT_GOT_QJ71E71,<br>UNIT_GOT_QNETHER,<br>UNIT_GOT_LNETHER,<br>UNIT_GOT_NZ2GF_ETB | PROTOCOL_SERIAL,<br>PROTOCOL_USBGOT | 0              |
|                                                   |                                              | UNIT_GOTETHER_QNCPU,<br>UNIT_GOTETHER_LNCPU,<br>UNIT_GOTETHER_QBUS                                                                              | PROTOCOL_TCPIP                      |                |
| Q series bus co                                   | mmunication                                  | UNIT_QBF                                                                                                    | PROTOCOL_QBF                        | 0              |

 $\bigcirc:$  Applicable,  $\times:$  Not applicable

#### (3) Feature

Read data from the buffer memory of special function module.

# (4) Format (Dispatch interface)

#### (a) VBA

IRet = object.ReadBuffer(IStartIO, IAddress, IReadSize, iData(0))

| Long    | IRet      | Returned value                                           | Output |
|---------|-----------|----------------------------------------------------------|--------|
| Long    | IStartIO  | Start I/O number of module from<br>which values are read | Input  |
| Long    | IAddress  | Buffer memory address                                    | Input  |
| Long    | IReadSize | Read size                                                | Input  |
| Integer | iData(n)  | Values read from buffer memory                           | Output |

# (b) Visual C++<sup>®</sup> .NET (MFC)

IRet = object.ReadBuffer(IStartIO, IAddress, IReadSize, \*IpsData)

| Long  | IRet      | Returned value                                        | Output |
|-------|-----------|-------------------------------------------------------|--------|
| Long  | IStartIO  | Start I/O number of module from which values are read | Input  |
| Long  | IAddress  | Buffer memory address                                 | Input  |
| Long  | IReadSize | Read size                                             | Input  |
| Short | *lpsData  | Values read from buffer memory                        | Output |

#### (c) VBScript

varRet = object.ReadBuffer(varStartIO, varAddress, varReadSize, lpvarData)

| VARIANT | varRet      | Returned value (LONG type)                                        | Output |
|---------|-------------|-------------------------------------------------------------------|--------|
| VARIANT | varStartIO  | Start I/O number of module from which values are read (LONG type) | Input  |
| VARIANT | varAddress  | Buffer memory address (LONG type)                                 | Input  |
| VARIANT | varReadSize | Read size (LONG type)                                             | Input  |
| VARIANT | lpvarData   | Values read from buffer memory<br>(SHORT array type)              | Output |

# (d) Visual Basic<sup>®</sup> .NET

IRet = object.ReadBuffer(iStartIO, iAddress, iReadSize, iData(0))

| Integer | IRet      | Returned value                                        | Output |
|---------|-----------|-------------------------------------------------------|--------|
| Integer | iStartIO  | Start I/O number of module from which values are read | Input  |
| Integer | iAddress  | Buffer memory address                                 | Input  |
| Integer | iReadSize | Read size                                             | Input  |
| short   | iData(n)  | Values read from buffer memory                        | Output |

# (e) Visual C++<sup>®</sup> .NET

iRet = object.ReadBuffer(iStartIO, iAddress, iReadSize, \*ipsData)

| int   | iRet      | Returned value                                        | Output |
|-------|-----------|-------------------------------------------------------|--------|
| int   | iStartIO  | Start I/O number of module from which values are read | Input  |
| int   | iAddress  | Buffer memory address                                 | Input  |
| int   | iReadSize | Read size                                             | Input  |
| short | *ipsData  | Values read from buffer memory                        | Output |

# (5) Format (Custom interface)

# (a) Visual C++<sup>®</sup> .NET (MFC)

hResult = object.ReadBuffer( IStartIO, IAddress, IReadSize, \*lpsData, \*lpIRetCode )

| HRESULT | hResult     | Returned value of COM                                    | Output |
|---------|-------------|----------------------------------------------------------|--------|
| LONG    | IStartIO    | Start I/O number of module from<br>which values are read | Input  |
| LONG    | IAddress    | Buffer memory address                                    | Input  |
| LONG    | IReadSize   | Read size                                                | Input  |
| SHORT   | *IpsData    | Values read from buffer memory                           | Output |
| LONG    | *IpIRetCode | Returned value of communication function                 | Output |
|         |             |                                                          |        |

#### (6) Description

- For the start I/O number of the module specified for IStartIO (varStartIO), specify the value of the actual start I/O number divided by 16.
- Buffer values of buffer memory address specified for IAddress (varAddress) of the special function module of the start I/O number specified for IStartIO (varStartIO) are read for the size of IReadSize (varReadSize).
- When performing CPU COM communication with FXCPU as a connected station or GX Simulator communication, specify the block number (0 to 7) of the special expansion equipment for the module's start I/O number and any value between 0 and 32767 for the buffer memory address.
- For IData (IpIData or IpvarData), reserve arrays for more than the amount specified for IReadSize (varReadSize).

#### (7) Returned value

Normal termination : 0 is returned. Abnormal termination: Any value other than 0 is returned. (SP Page 378, CHAPTER 7 ERROR CODES)

# (8) Considerations for reading/writing data from/to buffer memory in multiple CPU system configuration

Any of the following errors occurs when the function is executed under the situation where the configured multiple CPU system differs from the I/O assignment set in GX Developer.

Execute the function after checking the I/O assignment set in GX Developer and checking the I/O numbers of the module from/to which values are read/written.

- An error occurs even when the function is executed after the correct I/O numbers are specified.
- When the specific I/O numbers (I/O numbers whose I/O assignment is actually wrong) are specified, data can be read from buffer memory normally, but an error (error code: 0x010A4030, 0x010A4042, etc.) occurs when data are written to the buffer memory.
- Though a programmable controller CPU error (parameter error, SP. UNIT LAY ERR, etc.) does not occur in the multiple CPU system, an error occurs in the user application when the function is executed.

# Point P

- If a Q motion CPU is accessed, an error is returned.
- For iData (lpsData or lpvarData), reserve a memory area for the number of points specified for IReadSize (varReadSize). If the memory area is not reserved, a critical error (an application error or the like) may occur.
- When reading data from buffer memory (ReadBuffer) on QCPU (Q mode), the read operation can only be performed on the Q series-dedicated modules.

Furthermore, data cannot be read from the shared memory of QCPU (Q mode).

# 5.2.10 WriteBuffer (Writing data to buffer memory)

# (1) Applicable controls

Applicable to the Act(ML)ProgType control and the Act(ML)UtlType control.

### (2) Applicable communication paths

The following table shows the applicable communication paths.

| •                                           |                                              | Property setting                        |                                   | A               |
|---------------------------------------------|----------------------------------------------|-----------------------------------------|-----------------------------------|-----------------|
| C                                           | ommunication path                            | ActUnitType                             | ActProtocolType                   | Applicability   |
|                                             | Connected module:<br>Q series-compatible C24 | UNIT_QJ71C24                            |                                   | 0               |
| Serial communication                        | Connected module:<br>L series-compatible C24 | UNIT_LJ71C24                            | PROTOCOL_SERIAL                   | 0               |
|                                             | Connected module:<br>FX extended port        | UNIT_FX485BD                            |                                   | ×               |
|                                             |                                              | UNIT_QJ71E71                            | PROTOCOL_TCPIP,<br>PROTOCOL_UDPIP |                 |
|                                             |                                              | UNIT_LNETHER                            | PROTOCOL_TCPIP                    |                 |
|                                             |                                              | UNIT_LNETHER,<br>UNIT_LNETHER_DIRECT    | PROTOCOL_UDPIP                    |                 |
| Ethernet commu                              | inication                                    | UNIT_QNETHER                            | PROTOCOL_TCPIP                    | 0               |
|                                             |                                              | UNIT_QNETHER,<br>UNIT_QNETHER_DIRECT    | PROTOCOL_UDPIP                    |                 |
|                                             |                                              | UNIT_NZ2GF_ETB                          | PROTOCOL_TCPIP                    |                 |
|                                             |                                              | UNIT_NZ2GF_ETB<br>UNIT_NZ2GF_ETB_DIRECT | PROTOCOL_UDPIP                    |                 |
|                                             | Connection target CPU:<br>QCPU (Q mode)      | UNIT_QNCPU                              | - PROTOCOL_SERIAL                 | 0               |
| CPU COM                                     | Connection target CPU: LCPU                  | UNIT_LNCPU                              |                                   | 0               |
| communication                               | Connection target CPU:<br>Q motion CPU       |                                         |                                   | ×               |
|                                             | Connection target CPU: FXCPU                 | UNIT_FXCPU                              |                                   | O <sup>*1</sup> |
|                                             | Connection target CPU:<br>QCPU (Q mode)      | UNIT_QNUSB                              |                                   | 0               |
|                                             | Connection target CPU: LCPU                  | UNIT_LNUSB                              |                                   | 0               |
| USB communication                           | Connection target CPU: QSCPU                 | UNIT_QSUSB                              | PROTOCOL_USB                      | ×               |
| communication                               | Connection target CPU:<br>Q motion CPU       | UNIT_QNMOTIONUSB                        |                                   | ×               |
|                                             | Connection target CPU: FXCPU                 | UNIT_FXCPU                              |                                   | 0               |
| MELSECNET/H                                 | communication                                | UNIT_MNETHBOARD                         | PROTOCOL_MNETH                    |                 |
| CC-Link IE Controller Network communication |                                              | UNIT_MNETGBOARD                         | PROTOCOL_MNETG                    | <sup>*2</sup>   |
| CC-Link IE Field                            | Network communication                        | UNIT_CCIEFBOARD                         | PROTOCOL_CCIEF                    |                 |
| CC-Link commu                               | nication                                     | UNIT_CCLINKBOARD                        | PROTOCOL_CCLINK                   |                 |
| CC-Link G4 com                              | munication                                   | UNIT_G4QCPU                             | PROTOCOL_SERIAL                   | 0               |
| GX Simulator co                             | mmunication                                  | UNIT_SIMULATOR                          | PROTOCOL_SHAREDMEMORY             | ⊖ <sup>*3</sup> |

 $\bigcirc$ : Applicable,  $\times$ : Not applicable

\*1: An error is returned when the CPU is other than FX2N, FX2NC, FX3U, and FX3UC.

\*2 : An error is returned when the own board is accessed.

\*3 : An error is returned when the CPU is other than FX0N, FXU, FX2C, FX2N, and FX2NC.

5.2 Details of Functions (For ACT Control) 5.2.10 WriteBuffer (Writing data to buffer memory)

| Communication path GX Simulator2 communication Connected module: |                                              | Property setting                                                                                                    |                                     | Applicability   |
|------------------------------------------------------------------|----------------------------------------------|----------------------------------------------------------------------------------------------------|-------------------------------------|-----------------|
|                                                                  |                                              | ActUnitType                                                                                                    | ActProtocolType                     | - Applicability |
|                                                                  |                                              | UNIT_SIMULATOR2                                                                                                    | —                                   | 0               |
|                                                                  | Connected module:<br>Q series-compatible C24 | UNIT_QJ71C24                                                                                                    | PROTOCOL_SERIALMODEM                |                 |
| Modem communication                                              | Connected module:<br>L series-compatible C24 | UNIT_LJ71C24                                                                                                    | PROTOCOL_SERIALMODEM                | 0               |
|                                                                  | Connection target CPU: FXCPU                 | UNIT_FXCPU                                                                                                    | PROTOCOL_TEL                        |                 |
| Gateway function                                                 | n communication                              | UNIT_A900GOT                                                                                                    | PROTOCOL_UDPIP                      | ×               |
| GOT transparen                                                   | t function communication                     | UNIT_QNCPU,<br>UNIT_LNCPU,<br>UNIT_FXCPU,<br>UNIT_QJ71C24,<br>UNIT_GOT_QJ71E71,<br>UNIT_GOT_QNETHER,<br>UNIT_GOT_LNETHER,<br>UNIT_A900GOT,<br>UNIT_GOT_NZ2GF_ETB | PROTOCOL_SERIAL,<br>PROTOCOL_USBGOT | 0               |
|                                                                  |                                              | UNIT_GOTETHER_QNCPU,<br>UNIT_GOTETHER_LNCPU,<br>UNIT_GOTETHER_QBUS                                                                                               | PROTOCOL_TCPIP                      |                 |
| Q series bus co                                                  | mmunication                                  | UNIT_QBF                                                                                                    | PROTOCOL_QBF                        | 0               |

 $\bigcirc:$  Applicable,  $\times:$  Not applicable

#### (3) Feature

Write data to the buffer memory of special function module.

# (4) Format (Dispatch interface)

#### (a) VBA

IRet = object.WriteBuffer(IStartIO, IAddress, IWriteSize, iData(0))

| Long    | lRet       | Returned value                                         | Output |
|---------|------------|--------------------------------------------------------|--------|
| Long    | IStartIO   | Start I/O number of module to which values are written | Input  |
| Long    | IAddress   | Buffer memory address                                  | Input  |
| Long    | IWriteSize | Write size                                             | Input  |
| Integer | iData(n)   | Values written from buffer memory                      | Input  |

# (b) Visual C++<sup>®</sup> .NET (MFC)

IRet = object.WriteBuffer(IStartIO, IAddress, IWriteSize, \*IpsData)

| Long  | IRet       | Returned value                                         | Output |
|-------|------------|--------------------------------------------------------|--------|
| Long  | IStartIO   | Start I/O number of module to which values are written | Input  |
| Long  | IAddress   | Buffer memory address                                  | Input  |
| Long  | IWriteSize | Write size                                             | Input  |
| Short | *lpsData   | Values written from buffer memory                      | Input  |

#### (c) VBScript

varRet = object.WriteBuffer(varStartIO, varAddress, varWriteSize, varData)

| VARIANT | varRet       | Returned value (LONG type)                                            | Output |
|---------|--------------|-----------------------------------------------------------------------|--------|
| VARIANT | varStartIO   | Start I/O number of module to<br>which values are written (LONG type) | Input  |
| VARIANT | varAddress   | Buffer memory address (LONG type)                                     | Input  |
| VARIANT | varWriteSize | Write size (LONG type)                                                | Input  |
| VARIANT | varData      | Values written from buffer memory<br>(SHORT array type)               | Input  |

# (d) Visual Basic<sup>®</sup> .NET

IRet = object.WriteBuffer(iStartIO, iAddress, iWriteSize, iData(0))

| Integer | IRet       | Returned value                                         | Output |
|---------|------------|--------------------------------------------------------|--------|
| Integer | iStartIO   | Start I/O number of module to which values are written | Input  |
| Integer | iAddress   | Buffer memory address                                  | Input  |
| Integer | iWriteSize | Write size                                             | Input  |
| Short   | iData(n)   | Values written from buffer memory                      | Output |

# (e) Visual C++<sup>®</sup> .NET

iRet = object.WriteBuffer(iStartIO, iAddress, iWriteSize, \*ipsData)

| int   | iRet       | Returned value                                         | Output |
|-------|------------|--------------------------------------------------------|--------|
| int   | iStartIO   | Start I/O number of module to which values are written | Input  |
| int   | iAddress   | Buffer memory address                                  | Input  |
| int   | iWriteSize | Write size                                             | Input  |
| Short | *ipsData   | Values written from buffer memory                      | Output |

# (5) Format (Custom interface)

# (a) Visual C++<sup>®</sup> .NET (MFC)

hResult = object.WriteBuffer( IStartIO, IAddress, IWriteSize, \*lpsData, \*lpIRetCode )

| -       |             |                                                           |        |
|---------|-------------|-----------------------------------------------------------|--------|
| HRESULT | hResult     | Returned value of COM                                     | Output |
| LONG    | IStartIO    | Start I/O number of module to<br>where values are written | Input  |
| LONG    | IAddress    | Buffer memory address                                     | Input  |
| LONG    | IWriteSize  | Write size                                                | Input  |
| SHORT   | *lpsData    | Values written from buffer memory                         | Input  |
| LONG    | *lpIRetCode | Returned value of communication function                  | Output |
|         |             |                                                           |        |

#### (6) Description

- For the start I/O number of the module specified for IStartIO (varStartIO), specify the value of the actual start I/O number divided by 16.
- Buffer values of buffer memory address specified for IAddress (varAddress) of the special function module of the start I/O number specified for IStartIO (varStartIO) are written for the size of IWriteSize (varWriteSize).
- When performing CPU COM communication with FXCPU as a connected station or GX Simulator communication, specify the block number (0 to 7) of the special expansion equipment for the module's start I/O number and any value between 0 and 32767 for the buffer memory address.
- For IData (lpsData or varData), reserve arrays for more than the amount specified for IWriteSize (varWriteSize).

#### (7) Returned value

Normal termination : 0 is returned. Abnormal termination: Any value other than 0 is returned. ( Page 378, CHAPTER 7 ERROR CODES)

# (8) Considerations for reading/writing data from/to buffer memory in multiple CPU system configuration

Any of the following errors occurs when the function is executed under the situation where the configured multiple CPU system differs from the I/O assignment set in GX Developer.

Execute the function after checking the I/O assignment set in GX Developer and checking the I/O numbers of the module from/to which the values are read/written.

- An error occurs even when the function is executed after the correct I/O numbers are specified.
- When the specific I/O numbers (I/O numbers whose I/O assignment is actually wrong) are specified, data can be read from buffer memory normally, but an error (error code: 0x010A4030, 0x010A4042, etc.) occurs when data are written to the buffer memory.
- Though a programmable controller CPU error (parameter error, SP. UNIT LAY ERR, etc.) does not occur in the multiple CPU system, an error occurs in the user application when the function is executed.

# Point P

- If a Q motion CPU is accessed, an error is returned.
- For iData (lpsData, varData), reserve a memory area for the number of points specified for IWriteSize (varWriteSize). If the memory area is not reserved, a critical error (an application error or the like) may occur.
- When buffer memory write (WriteBuffer) is performed for QCPU (Q mode), write operation may be performed for only the Q series-dedicated module.

Furthermore, data cannot be written to the shared memory of QCPU (Q mode).

# 5.2.11 GetClockData (Reading clock data)

# (1) Applicable controls

Applicable to the Act(ML)ProgType control and the Act(ML)UtlType control.

### (2) Applicable communication paths

The following table shows the applicable communication paths.

|                                             |                                              | Prope                                   | A                                 |                 |
|---------------------------------------------|----------------------------------------------|-----------------------------------------|-----------------------------------|-----------------|
| C                                           | ommunication path                            | ActUnitType                             | ActProtocolType                   | Applicability   |
|                                             | Connected module:<br>Q series-compatible C24 | UNIT_QJ71C24                            |                                   | 0               |
| Serial communication                        | Connected module:<br>L series-compatible C24 | UNIT_LJ71C24                            | PROTOCOL_SERIAL                   | 0               |
|                                             | Connected module:<br>FX extended port        | UNIT_FX485BD                            |                                   | 0               |
|                                             |                                              | UNIT_QJ71E71                            | PROTOCOL_TCPIP,<br>PROTOCOL_UDPIP |                 |
|                                             |                                              | UNIT_LNETHER                            | PROTOCOL_TCPIP                    |                 |
|                                             |                                              | UNIT_LNETHER,<br>UNIT_LNETHER_DIRECT    | PROTOCOL_UDPIP                    |                 |
| Ethernet commu                              | inication                                    | UNIT_QNETHER                            | PROTOCOL_TCPIP                    | 0               |
|                                             |                                              | UNIT_QNETHER,<br>UNIT_QNETHER_DIRECT    | PROTOCOL_UDPIP                    |                 |
|                                             |                                              | UNIT_NZ2GF_ETB                          | PROTOCOL_TCPIP                    |                 |
|                                             |                                              | UNIT_NZ2GF_ETB<br>UNIT_NZ2GF_ETB_DIRECT | PROTOCOL_UDPIP                    |                 |
| CPU COM<br>communication                    | Connection target CPU:<br>QCPU (Q mode)      | UNIT_QNCPU                              | PROTOCOL_SERIAL                   | 0               |
|                                             | Connection target CPU: LCPU                  | UNIT_LNCPU                              |                                   | 0               |
|                                             | Connection target CPU:<br>Q motion CPU       |                                         |                                   | ×               |
|                                             | Connection target CPU: FXCPU                 | UNIT_FXCPU                              |                                   | 0               |
|                                             | Connection target CPU:<br>QCPU (Q mode)      | UNIT_QNUSB                              | -                                 | 0               |
|                                             | Connection target CPU: LCPU                  | UNIT_LNUSB                              |                                   | 0               |
| USB communication                           | Connection target CPU: QSCPU                 | UNIT_QSUSB                              | PROTOCOL_USB                      | 0               |
| communication                               | Connection target CPU:<br>Q motion CPU       | UNIT_QNMOTIONUSB                        |                                   | ×               |
|                                             | Connection target CPU: FXCPU                 | UNIT_FXCPU                              | -                                 | 0               |
| MELSECNET/H communication                   |                                              | UNIT_MNETHBOARD                         | PROTOCOL_MNETH                    |                 |
| CC-Link IE Controller Network communication |                                              | UNIT_MNETGBOARD                         | PROTOCOL_MNETG                    | O <sup>*1</sup> |
| CC-Link IE Field                            | Network communication                        | UNIT_CCIEFBOARD                         | PROTOCOL_CCIEF                    |                 |
| CC-Link commu                               | nication                                     | UNIT_CCLINKBOARD                        | PROTOCOL_CCLINK                   |                 |
| CC-Link G4 con                              | nmunication                                  | UNIT_G4QCPU                             | PROTOCOL_SERIAL                   | 0               |
| GX Simulator co                             | ommunication                                 | UNIT_SIMULATOR                          | PROTOCOL_SHAREDMEMORY             | 0               |
| GX Simulator2 of                            | communication                                | UNIT_SIMULATOR2                         | —                                 | 0               |

\*1: An error is returned when the own board is accessed.

 $\bigcirc:$  Applicable,  $\times:$  Not applicable

5.2 Details of Functions (For ACT Control) 5.2.11 GetClockData (Reading clock data)

| Communication path                     |                                              | Property setting                                                                                                    |                                     | Annlinghility   |
|----------------------------------------|----------------------------------------------|----------------------------------------------------------------------------------------------------|-------------------------------------|-----------------|
|                                        |                                              | ActUnitType                                                                                                    | ActProtocolType                     | - Applicability |
|                                        | Connected module:<br>Q series-compatible C24 | UNIT_QJ71C24                                                                                                    | PROTOCOL_SERIALMODEM                |                 |
| Modem communication                    | Connected module:<br>L series-compatible C24 | UNIT_LJ71C24                                                                                                    | PROTOCOL_SERIALMODEM                | 0               |
|                                        | Connection target CPU: FXCPU                 | UNIT_FXCPU                                                                                                    | PROTOCOL_TEL                        |                 |
| Gateway functio                        | n communication                              | UNIT_A900GOT                                                                                                    | PROTOCOL_UDPIP                      | ×               |
| GOT transparent function communication |                                              | UNIT_QNCPU,<br>UNIT_LNCPU,<br>UNIT_FXCPU,<br>UNIT_QJ71C24,<br>UNIT_GOT_QJ71E71,<br>UNIT_GOT_QNETHER,<br>UNIT_GOT_LNETHER,<br>UNIT_A900GOT,<br>UNIT_GOT_NZ2GF_ETB | PROTOCOL_SERIAL,<br>PROTOCOL_USBGOT | 0               |
|                                        |                                              | UNIT_GOTETHER_QNCPU,<br>UNIT_GOTETHER_LNCPU,<br>UNIT_GOTETHER_QBUS                                                                                               | PROTOCOL_TCPIP                      |                 |
| Q series bus co                        | mmunication                                  | UNIT_QBF                                                                                                    | PROTOCOL_QBF                        | 0               |

 $\bigcirc$ : Applicable,  $\times$ : Not applicable

#### (3) Feature

Read clock data from a programmable controller CPU.

# (4) Format (Dispatch interface)

#### (a) VBA

IRet = object.GetClockData(iYear, iMonth, iDay, iDayOfWeek, iHour, iMinute, iSecond)

| Long    | IRet          | Returned value         | Output |
|---------|---------------|------------------------|--------|
| Integer | iYear         | Read year value        | Output |
| Integer | iMonth        | Read month value       | Output |
| Integer | iDay          | Read day value         | Output |
| Integer | iDayOfWeek(n) | Read day-of-week value | Output |
| Integer | iHour         | Read hour value        | Output |
| Integer | iMinute       | Read minute value      | Output |
| Integer | iSecond       | Read second value      | Output |
|         |               |                        |        |

# (b) Visual C++<sup>®</sup> .NET (MFC)

IRet = object.GetClockData(\*lpsYear, \*lpsMonth, \*lpsDay,\*lpsDayOfWeek, \*lpsHour, \*lpsMinute, \*lpsSecond)

| - |       |               | , .p==.,, .p==.,, .p=, .p= | .,     |
|---|-------|---------------|----------------------------|--------|
|   | Long  | IRet          | Returned value             | Output |
|   | Short | *lpsYear      | Read year value            | Output |
|   | Short | *lpsMonth     | Read month value           | Output |
|   | Short | *lpsDay       | Read day value             | Output |
|   | Short | *lpsDayOfWeek | Read day-of-week value     | Output |
|   | Short | *lpsHour      | Read hour value            | Output |
|   | Short | *IpsMinute    | Read minute value          | Output |
|   | Short | *lpsSecond    | Read second value          | Output |
|   |       |               |                            |        |

#### (c) VBScript

varRet = object.GetClockData(lpvarYear, lpvarMonth, lpvarDay, lpvarDayOfWeek, lpvarHour, lpvarMinute, lpvarSecond)

| VARIANT | varRet         | Returned value (LONG type)          | Output |
|---------|----------------|-------------------------------------|--------|
| VARIANT | IpvarYear      | Read year value (SHORT type)        | Output |
| VARIANT | IpvarMonth     | Read month value (SHORT type)       | Output |
| VARIANT | lpvarDay       | Read day value (SHORT type)         | Output |
| VARIANT | lpvarDayOfWeek | Read day-of-week value (SHORT type) | Output |
| VARIANT | lpvarHour      | Read hour value (SHORT type)        | Output |
| VARIANT | IpvarMinute    | Read minute value (SHORT type)      | Output |
| VARIANT | lpvarSecond    | Read second value (SHORT type)      | Output |

# (d) Visual Basic<sup>®</sup> .NET

IRet = object.GetClockData(iYear, iMonth, iDay, iDayOfWeek, iHour, iMinute, iSecond)

| Integer | IRet       | Returned value         | Output |
|---------|------------|------------------------|--------|
| short   | iYear      | Read year value        | Output |
| short   | iMonth     | Read month value       | Output |
| short   | iDay       | Read day value         | Output |
| short   | iDayOfWeek | Read day-of-week value | Output |
| short   | iHour      | Read hour value        | Output |
| short   | iMinute    | Read minute value      | Output |
| short   | iSecond    | Read second value      | Output |

# (e) Visual C++<sup>®</sup> .NET

iRet = object.GetClockData(\*lpsYear, \*lpsMonth, \*lpsDay, \*lpsDayOfWeek, \*lpsHour, \*lpsMinute, \*lpsSecond)

| •     |                |                        |        |
|-------|----------------|------------------------|--------|
| int   | iRet           | Returned value         | Output |
| short | *lpsYear       | Read year value        | Output |
| short | *lps Month     | Read month value       | Output |
| short | *lps Day       | Read day value         | Output |
| short | *lps DayOfWeek | Read day-of-week value | Output |
| short | *lps Hour      | Read hour value        | Output |
| short | *lps Minute    | Read minute value      | Output |
| short | *lps Second    | Read second value      | Output |
|       |                |                        |        |

## (5) Format (Custom interface)

# (a) Visual C++<sup>®</sup> .NET (MFC)

hResult = object.GetClockData( \*lpsYear, \*lpsMonth, \*lpsDay, \*lpsDayOfWeek, \*lpsHour, \*lpsMinute, \*lpsSecond, \*lplRetCode )

| HRESULT | hResult       | Returned value of COM                    | Output |
|---------|---------------|------------------------------------------|--------|
| SHORT   | *lpsYear      | Read year value                          | Output |
| SHORT   | *lpsMonth     | Read month value                         | Output |
| SHORT   | *lpsDay       | Read day value                           | Output |
| SHORT   | *lpsDayOfWeek | Read day-of-week value                   | Output |
| SHORT   | *lpsHour      | Read hour value                          | Output |
| SHORT   | *lpsMinute    | Read minute value                        | Output |
| SHORT   | *lpsSecond    | Read second value                        | Output |
| LONG    | *lpIRetCode   | Returned value of communication function | Output |
|         |               |                                          |        |

#### (6) Description

- An error is returned when the correct clock data is not set to the programmable controller CPU.
- The values stored in iYear (IpsYear or IpvarYear) are: four digits of the year for QCPU (Q mode), and last two digits of the year for any other CPUs.

Note that the applicable years for QCPU (Q mode) are from 1980 to 2079.

• The values stored in iDayOfWeek (IpsDayOfWeek or IpvarDayOfWeek) are as follows.

| Value | Day of Week |
|-------|-------------|
| 0     | Sunday      |
| 1     | Monday      |
| 2     | Tuesday     |
| 3     | Wednesday   |
| 4     | Thursday    |
| 5     | Friday      |
| 6     | Saturday    |

#### (7) Returned value

Normal termination : 0 is returned.

Abnormal termination: Any value other than 0 is returned. (F Page 378, CHAPTER 7 ERROR CODES)

Point P

- If a Q motion CPU is accessed, an error is returned.
- For FXCPU, clock data can be read from FX1N, FX1NC, FX1S, FX2N, or FX3G when it has a built-in clock, or from FXU, FX2c, or FX2NC when it is installed with the RTC cassette.
   An error is returned when clock data is read from FXCPU other than FX1N, FX1NC, FX1S, FXU, FX2C, FX2N, FX2NC, FX3U, FX3UC, and FX3G.
- Note that an error of transfer time may occur in clock setting.

# 5.2.12 SetClockData (Writing clock data)

# (1) Applicable controls

Applicable to the Act(ML)ProgType control and the Act(ML)UtlType control.

### (2) Applicable communication paths

The following table shows the applicable communication paths.

| •                                           | Property setting                             |                                         |                                   | A marking the life of |
|---------------------------------------------|----------------------------------------------|-----------------------------------------|-----------------------------------|-----------------------|
| C.                                          | ommunication path                            | ActUnitType                             | ActProtocolType                   | Applicability         |
|                                             | Connected module:<br>Q series-compatible C24 | UNIT_QJ71C24                            |                                   | 0                     |
| Serial communication                        | Connected module:<br>L series-compatible C24 | UNIT_LJ71C24                            | PROTOCOL_SERIAL                   | 0                     |
|                                             | Connected module:<br>FX extended port        | UNIT_FX485BD                            |                                   | 0                     |
|                                             |                                              | UNIT_QJ71E71                            | PROTOCOL_TCPIP,<br>PROTOCOL_UDPIP |                       |
|                                             |                                              | UNIT_LNETHER                            | PROTOCOL_TCPIP                    |                       |
|                                             |                                              | UNIT_LNETHER,<br>UNIT_LNETHER_DIRECT    | PROTOCOL_UDPIP                    |                       |
| Ethernet commu                              | inication                                    | UNIT_QNETHER                            | PROTOCOL_TCPIP                    | 0                     |
|                                             |                                              | UNIT_QNETHER,<br>UNIT_QNETHER_DIRECT    | PROTOCOL_UDPIP                    |                       |
|                                             |                                              | UNIT_NZ2GF_ETB                          | PROTOCOL_TCPIP                    |                       |
|                                             |                                              | UNIT_NZ2GF_ETB<br>UNIT_NZ2GF_ETB_DIRECT | PROTOCOL_UDPIP                    |                       |
|                                             | Connection target CPU:<br>QCPU (Q mode)      | UNIT_QNCPU                              | - PROTOCOL_SERIAL -               | 0                     |
| CPU COM                                     | Connection target CPU: LCPU                  | UNIT_LNCPU                              |                                   | 0                     |
| communication                               | Connection target CPU:<br>Q motion CPU       |                                         |                                   | ×                     |
|                                             | Connection target CPU: FXCPU                 | UNIT_FXCPU                              |                                   | 0                     |
|                                             | Connection target CPU:<br>QCPU (Q mode)      | UNIT_QNUSB                              | -                                 | 0                     |
|                                             | Connection target CPU: LCPU                  | UNIT_LNUSB                              |                                   | 0                     |
| USB communication                           | Connection target CPU: QSCPU                 | UNIT_QSUSB                              | PROTOCOL_USB                      | ×                     |
| commanication                               | Connection target CPU:<br>Q motion CPU       | UNIT_QNMOTIONUSB                        |                                   | ×                     |
|                                             | Connection target CPU: FXCPU                 | UNIT_FXCPU                              | -                                 | 0                     |
| MELSECNET/H                                 | communication                                | UNIT_MNETHBOARD                         | PROTOCOL_MNETH                    |                       |
| CC-Link IE Controller Network communication |                                              | UNIT_MNETGBOARD                         | PROTOCOL_MNETG                    | O <sup>*1</sup>       |
| CC-Link IE Field                            | Network communication                        | UNIT_CCIEFBOARD                         | PROTOCOL_CCIEF                    |                       |
| CC-Link commu                               | nication                                     | UNIT_CCLINKBOARD                        | PROTOCOL_CCLINK                   |                       |
| CC-Link G4 com                              | nmunication                                  | UNIT_G4QCPU                             | PROTOCOL_SERIAL                   | 0                     |
| GX Simulator co                             | ommunication                                 | UNIT_SIMULATOR                          | PROTOCOL_SHAREDMEMORY             | 0                     |
| GX Simulator2 of                            | communication                                | UNIT_SIMULATOR2                         | —                                 | ×                     |

\*1: An error is returned when the own board is accessed.

 $\bigcirc$ : Applicable,  $\times$ : Not applicable

| Communication path                     |                                              | Property setting                                                                                                    |                                     | Annlinghility |
|----------------------------------------|----------------------------------------------|----------------------------------------------------------------------------------------------------|-------------------------------------|---------------|
|                                        |                                              | ActUnitType                                                                                                    | ActProtocolType                     | Applicability |
|                                        | Connected module:<br>Q series-compatible C24 | UNIT_QJ71C24                                                                                                    | PROTOCOL_SERIALMODEM                |               |
| Modem communication                    | Connected module:<br>L series-compatible C24 | UNIT_LJ71C24                                                                                                    | PROTOCOL_SERIALMODEM                | 0             |
|                                        | Connection target CPU: FXCPU                 | UNIT_FXCPU                                                                                                    | PROTOCOL_TEL                        |               |
| Gateway function                       | n communication                              | UNIT_A900GOT                                                                                                    | PROTOCOL_UDPIP                      | ×             |
| GOT transparent function communication |                                              | UNIT_QNCPU,<br>UNIT_LNCPU,<br>UNIT_FXCPU,<br>UNIT_QJ71C24,<br>UNIT_LJ71C24,<br>UNIT_GOT_QJ71E71,<br>UNIT_GOT_QNETHER,<br>UNIT_GOT_LNETHER,<br>UNIT_A900GOT,<br>UNIT_GOT_NZ2GF_ETB | PROTOCOL_SERIAL,<br>PROTOCOL_USBGOT | 0             |
|                                        |                                              | UNIT_GOTETHER_QNCPU,<br>UNIT_GOTETHER_LNCPU,<br>UNIT_GOTETHER_QBUS                                                                                                    | PROTOCOL_TCPIP                      |               |
| Q series bus co                        | mmunication                                  | UNIT_QBF                                                                                                    | PROTOCOL_QBF                        | 0             |

 $\bigcirc$ : Applicable,  $\times$ : Not applicable

#### (3) Feature

Write clock data to a programmable controller CPU.

# (4) Format (Dispatch interface)

#### (a) VBA

IRet = object.SetClockData(iYear, iMonth, iDay, iDayOfWeek, iHour, iMinute, iSecond)

| Long    | IRet          | Returned value                  | Output |
|---------|---------------|---------------------------------|--------|
| Integer | iYear         | Year value to be written        | Input  |
| Integer | iMonth        | Month value to be written       | Input  |
| Integer | iDay          | Day value to be written         | Input  |
| Integer | iDayOfWeek(n) | Day-of-week value to be written | Input  |
| Integer | iHour         | Hour value to be written        | Input  |
| Integer | iMinute       | Minute value to be written      | Input  |
| Integer | iSecond       | Second value to be written      | Input  |
|         |               |                                 |        |

# (b) Visual C++<sup>®</sup> .NET (MFC)

IRet = object.SetClockData(sYear, sMonth, sDay, sDayOfWeek, sHour, sMinute, sSecond)

| Long  | IRet       | Returned value                  | Output |
|-------|------------|---------------------------------|--------|
| Short | sYear      | Year value to be written        | Input  |
| Short | sMonth     | Month value to be written       | Input  |
| Short | sDay       | Day value to be written         | Input  |
| Short | sDayOfWeek | Day-of-week value to be written | Input  |
| Short | sHour      | Hour value to be written        | Input  |
| Short | sMinute    | Minute value to be written      | Input  |
| Short | sSecond    | Second value to be written      | Input  |
|       |            |                                 |        |

#### (c) VBScript

varRet = object.SetClockData(varYear, varMonth, varDay, varDayOfWeek,varHour, varMinute, varSecond)

| VARIANT | varRet       | Returned value (LONG type)                   | Output |
|---------|--------------|----------------------------------------------|--------|
| VARIANT | varYear      | Year value to be written (SHORT type)        | Input  |
| VARIANT | varMonth     | Month value to be written (SHORT type)       | Input  |
| VARIANT | varDay       | Day value to be written (SHORT type)         | Input  |
| VARIANT | varDayOfWeek | Day-of-week value to be written (SHORT type) | Input  |
| VARIANT | varHour      | Hour value to be written (SHORT type)        | Input  |
| VARIANT | varMinute    | Minute value to be written (SHORT type)      | Input  |
| VARIANT | varSecond    | Second value to be written (SHORT type)      | Input  |
|         |              |                                              |        |

# (d) Visual Basic<sup>®</sup> .NET

IRet = object.SetClockData(iYear, iMonth, iDay, iDayOfWeek, iHour, iMinute, iSecond)

| Integer | IRet       | Returned value                  | Output |
|---------|------------|---------------------------------|--------|
| short   | iYear      | Year value to be written        | Input  |
| short   | iMonth     | Month value to be written       | Input  |
| short   | iDay       | Day value to be written         | Input  |
| short   | iDayOfWeek | Day-of-week value to be written | Input  |
| short   | iHour      | Hour value to be written        | Input  |
| short   | iMinute    | Minute value to be written      | Input  |
| short   | iSecond    | Second value to be written      | Input  |

# (e) Visual C++<sup>®</sup>.NET

iRet = object.SetClockData(sYear, sMonth, sDay, sDayOfWeek, sHour, sMinute, sSecond)

| -     |            |                                 |        |
|-------|------------|---------------------------------|--------|
| int   | iRet       | Returned value                  | Output |
| short | sYear      | Year value to be written        | Input  |
| short | sMonth     | Month value to be written       | Input  |
| short | sDay       | Day value to be written         | Input  |
| short | sDayOfWeek | Day-of-week value to be written | Input  |
| short | sHour      | Hour value to be written        | Input  |
| short | sMinute    | Minute value to be written      | Input  |
| short | sSecond    | Second value to be written      | Input  |
|       |            |                                 |        |

# (5) Format (Custom interface)

# (a) Visual C++<sup>®</sup> .NET (MFC)

\*InIRetCode )

hResult = object.SetClockData(sYear,sMonth, sDay, sDayOfWeek, sHour, sMinute, sSecond,

| ipinetoout | = )         |                                          |        |
|------------|-------------|------------------------------------------|--------|
| HRESULT    | hResult     | Returned value of COM                    | Output |
| SHORT      | sYear       | Year value to be written                 | Input  |
| SHORT      | sMonth      | Month value to be written                | Input  |
| SHORT      | sDay        | Day value to be written                  | Input  |
| SHORT      | sDayOfWeek  | Day-of-week value to be written          | Input  |
| SHORT      | sHour       | Hour value to be written                 | Input  |
| SHORT      | sMinute     | Minute value to be written               | Input  |
| SHORT      | sSecond     | Second value to be written               | Input  |
| LONG       | *lplRetCode | Returned value of communication function | Output |
|            |             |                                          |        |

#### (6) Description

- · An error is returned when the clock data to be set are not correct values.
- The applicable values to be specified for iYear (sYear or varYear) are: four digits of the year for QCPU (Q mode), and last two digits of the year for any other CPUs.

Note that the applicable years for QCPU (Q mode) are from 1980 to 2079.

An error occurs when four digits are set to a CPU other than QCPU (Q mode).

• The values to be specified for iDayOfWeek (sDayOfWeek or varDayOfWeek) are as follows.

| Value | Day of Week |
|-------|-------------|
| 0     | Sunday      |
| 1     | Monday      |
| 2     | Tuesday     |
| 3     | Wednesday   |
| 4     | Thursday    |
| 5     | Friday      |
| 6     | Saturday    |

#### (7) Returned value

Normal termination : 0 is returned.

Abnormal termination: Any value other than 0 is returned. (SP Page 378, CHAPTER 7 ERROR CODES)

# Point P

- If a Q motion CPU is accessed, an error is returned.
- For FXCPU, clock data can be set to FX1N, FX1NC, FX1S, FX2N, or FX3G when it has a built-in clock, or to FXU, FX2C, or FX2NC when it is installed with the RTC cassette.
   An error is returned when clock data is set to FXCPU other than FX1N, FX1NC, FX1S, FXU, FX2C, FX2N, FX2NC, FX3U, FX3UC, and FX3G.
- Note that an error of transfer time may occur in clock setting.

# 5.2.13 GetCpuType (Reading programmable controller CPU model)

#### (1) Applicable controls

Applicable to the Act(ML)ProgType control and the Act(ML)UtlType control.

#### (2) Feature

Read the model character string and the model code of programmable controller CPU, network board, and GOT.

#### (3) Format (Dispatch interface)

#### (a) VBA

IRet = object.GetCpuType(szCpuName, ICpuType)

| Long   | lRet      | Returned value                                        | Output |
|--------|-----------|-------------------------------------------------------|--------|
| String | szCpuName | Programmable controller CPU model<br>character string | Output |
| Long   | ІСриТуре  | Programmable controller CPU model<br>code             | Output |

# (b) Visual C++<sup>®</sup> .NET (MFC)

IRet = object.GetCpuType(\*szCpuName, \*lplCpuType)

| ,    |             |                                                       |        |
|------|-------------|-------------------------------------------------------|--------|
| Long | IRet        | Returned value                                        | Output |
| BSTR | *szCpuName  | Programmable controller CPU model<br>character string | Output |
| Long | *lplCpuType | Programmable controller CPU model code                | Output |

#### (c) VBScript

| varRet = object.GetC | puType(varCpuName, I | pvarCpuCode)                                                                  |        |
|----------------------|----------------------|-------------------------------------------------------------------------------|--------|
| VARIANT              | varRet               | Returned value (LONG type)                                                    | Output |
| VARIANT              | varCpuName           | Programmable controller CPU model<br>character string (character string type) | Output |
| VARIANT              | lpvarCpuCode         | Programmable controller CPU model<br>code (LONG type)                         | Output |

#### (d) Visual Basic<sup>®</sup> .NET

| Integer | IRet      | Returned value                                        | Output |
|---------|-----------|-------------------------------------------------------|--------|
| String  | szCpuName | Programmable controller CPU model<br>character string | Output |
| Integer | ІСриТуре  | Programmable controller CPU model code                | Output |

# (e) Visual C++<sup>®</sup> .NET

| iRet = object.GetCpuType  | (**szCnuName  | *inlCnuType)   |
|---------------------------|---------------|----------------|
| ikel – objeci.Gelopu iype | ( szopulvame, | , ipicpu iype) |

| int    | iRet        | Returned value                                        | Output |
|--------|-------------|-------------------------------------------------------|--------|
| String | **szCpuName | Programmable controller CPU model<br>character string | Output |
| int    | *iplCpuType | Programmable controller CPU model<br>code             | Output |

#### (4) Format (Custom interface)

# (a) Visual C++<sup>®</sup> .NET (MFC)

hResult = object.GetCpuType( \*szCpuName, \*lplCpuType, \*lplRetCode )

| HRESULT | hResult     | Returned value of COM                              | Output |
|---------|-------------|----------------------------------------------------|--------|
| BSTR    | *szCpuName  | Programmable controller CPU model character string | Output |
| LONG    | *lplCpuType | Programmable controller CPU model code             | Output |
| LONG    | *lpIRetCode | Returned value of communication function Output    | Output |
|         |             |                                                    |        |

# (5) Description

- The model and the model code of the communication target programmable controller CPU are stored in szCpuName (lpvarCpuName) and ICpuType (lpICpuType or lpvarCpuCode) respectively.
- The model character string of the programmable controller CPU is returned in UNICODE.

### (6) Model character string and model code of CPU

The following tables show the model character strings and the model codes of programmable controller CPU, network board, and GOT, which are read by the GetCpuType function.

|                               | Model character string                |                                      | CDU/                          | Model character string                |                                      |
|-------------------------------|---------------------------------------|--------------------------------------|-------------------------------|---------------------------------------|--------------------------------------|
| CPU/<br>network board/<br>GOT | When CPU/own<br>board is<br>connected | When GX<br>Simulator is<br>connected | CPU/<br>network board/<br>GOT | When CPU/own<br>board is<br>connected | When GX<br>Simulator is<br>connected |
| Q00JCPU                       | Q00JCPU                               | Q00JCPU                              | Q02HCPU-A                     | Q02HCPU                               | Q02CPU-A                             |
| Q00UJCPU                      | Q00UJCPU                              | Q00UJCPU                             | Q06HCPU-A                     | Q06HCPU                               | Q06HCPU-A                            |
| Q00CPU                        | Q00CPU                                | Q00CPU                               | L02CPU                        | L02CPU                                |                                      |
|                               | Q00UCPU                               | Q00UCPU                              | L26CPU-BT                     | L26CPU-BT                             |                                      |
| Q01CPU                        | Q01CPU                                | Q01CPU                               | Q12DCCPU-V                    | Q12DCCPU-V                            |                                      |
| Q01UCPU                       | Q01UCPU                               | Q01UCPU                              | QS001CPU                      | QS001CPU                              |                                      |
| Q02CPU                        | Q02CPU                                | Q02CPU                               | Q172CPU                       | Q172CPU                               |                                      |
| Q02HCPU                       | Q02HCPU                               | Q02HCPU                              | Q172HCPU                      | Q172HCPU                              |                                      |
| Q06HCPU                       | Q06HCPU                               | Q06HCPU                              | Q173CPU                       | Q173CPU                               |                                      |
| Q12HCPU                       | Q12HCPU                               | Q12HCPU                              | Q173HCPU                      | Q173HCPU                              | _                                    |
| Q25HCPU                       | Q25HCPU                               | Q25HCPU                              | Q172DCPU                      | Q172DCPU                              | _                                    |
| Q02PHCPU                      | Q02PHCPU                              | Q02PHCPU                             | Q173DCPU                      | Q173DCPU                              | _                                    |
| Q06PHCPU                      | Q06PHCPU                              | Q06PHCPU                             | Q172DSCPU                     | Q172DSCPU                             | _                                    |
| Q12PHCPU                      | Q12HCPU                               | Q12HCPU                              | Q173DSCPU                     | Q173DSCPU                             |                                      |
| Q25PHCPU                      | Q25HCPU                               | Q25HCPU                              | FX <sub>0</sub>               | FX0/FX0s                              | FX0/FX0s                             |
| Q12PRHCPU                     | Q12PRHCPU                             | Q12PRHCPU                            | FX <sub>0</sub> s             | FX0/FX0s                              | FX0/FX0s                             |
| Q25PRHCPU                     | Q25PRHCPU                             | Q25PRHCPU                            | FXON                          | FXON                                  | FXON                                 |
| Q02UCPU                       | Q02UCPU                               | Q02UCPU                              | FX <sub>1</sub>               | FX1                                   | FX1                                  |
| Q03UDCPU                      | Q03UDCPU                              | Q03UDCPU                             | FX <sub>1S</sub>              | FX <sub>1</sub> s                     | FX <sub>1S</sub>                     |
| Q04UDHCPU                     | Q04UDHCPU                             | Q04UDHCPU                            | FX <sub>1N</sub>              | FX <sub>1N</sub>                      | FX <sub>1N</sub>                     |
| Q06UDHCPU                     | Q06UDHCPU                             | Q06UDHCPU                            | FX1NC                         | FX <sub>1N</sub>                      | FX <sub>1N</sub>                     |
| Q10UDHCPU                     | Q10UDHCPU                             | Q10UDHCPU                            | FX∪                           | FXu/FX2c                              | FXu/FX <sub>2C</sub>                 |
| Q13UDHCPU                     | Q13UDHCPU                             | Q13UDHCPU                            | FX <sub>2C</sub>              | FXu/FX <sub>2C</sub>                  | FXu/FX <sub>2C</sub>                 |
| Q20UDHCPU                     | Q20UDHCPU                             | Q20UDHCPU                            | FX <sub>2N</sub>              | FX2N/FX2NC                            | FX2N/FX2NC                           |
| Q26UDHCPU                     | Q26UDHCPU                             | Q26UDHCPU                            | FX <sub>2NC</sub>             | FX2N/FX2NC                            | FX2N/FX2NC                           |
| Q03UDECPU                     | Q03UDECPU                             | Q03UDECPU                            | FX <sub>3G</sub>              | FX3G                                  | FX3G                                 |
| Q04UDEHCPU                    | Q04UDEHCPU                            | Q04UDEHCPU                           | FX <sub>3U</sub>              | FX3UC                                 | FX <sub>3UC</sub>                    |
| Q06UDEHCPU                    | Q06UDEHCPU                            | Q06UDEHCPU                           | FX3UC                         | FX <sub>3UC</sub>                     | FX <sub>3UC</sub>                    |
| Q10UDEHCPU                    | Q10UDEHCPU                            | Q10UDEHCPU                           | A80BD-J61BT11                 | A80BD-J61BT11                         | _                                    |
| Q13UDEHCPU                    | Q13UDEHCPU                            | Q13UDEHCPU                           | A80BD-J61BT13                 | A80BD-J61BT13                         | —                                    |
| Q20UDEHCPU                    | Q20UDEHCPU                            | Q20UDEHCPU                           | Q80BD-J71LP21-25              | Q80BD-J71LP21-25                      | —                                    |
| Q26UDEHCPU                    | Q26UDEHCPU                            | Q26UDEHCPU                           | Q80BD-J71LP21G                | Q80BD-J71LP21G                        | —                                    |
| Q50UDEHCPU                    | Q50UDEHCPU                            | —                                    | Q80BD-J71BR11                 | Q80BD-J71BR11                         | —                                    |
| Q100UDEHCPU                   | Q100UDEHCPU                           | —                                    | Q80BD-J71GF11-T2              | Q80BD-J71GF11-T2                      | —                                    |
| Q02CPU-A                      | Q02CPU                                | Q02CPU-A                             | GOT                           | *1                                    |                                      |

#### (a) Model character strings list

\*1 : A product model number of GOT is displayed.

### (b) Model code list

|                               | Model character string                    |                                      |                               | Model character string                    |                                      |
|-------------------------------|-------------------------------------------|--------------------------------------|-------------------------------|-------------------------------------------|--------------------------------------|
| CPU/<br>network board/<br>GOT | When CPU/<br>own board<br>is<br>connected | When GX<br>Simulator is<br>connected | CPU/<br>network board/<br>GOT | When CPU/<br>own board<br>is<br>connected | When GX<br>Simulator is<br>connected |
| Q00JCPU                       | 250н                                      | 250н                                 | Q02HCPU-A                     | 141н                                      | 141н                                 |
| Q00UJCPU                      | 260н                                      | 260н                                 | Q06HCPU-A                     | 142н                                      | 142н                                 |
| Q00CPU                        | 251н                                      | 251н                                 | L02CPU                        | 541н                                      | _                                    |
| Q00UCPU                       | <b>261</b> н                              | 261н                                 | L26CPU-BT                     | 542н                                      | —                                    |
| Q01CPU                        | 252н                                      | 252н                                 | Q12DCCPU-V                    | 2043н                                     | —                                    |
| Q01UCPU                       | 262н                                      | 262н                                 | QS001CPU                      | 230н                                      | _                                    |
| Q02CPU                        | 41н                                       | 41н                                  | Q172CPU                       | 2010н                                     | _                                    |
| Q02HCPU                       | 41н                                       | 41н                                  | Q173CPU                       | 2011н                                     | _                                    |
| Q06HCPU                       | 42н                                       | 42н                                  | Q172HCPU                      | 2012н                                     | _                                    |
| Q12HCPU                       | 43н                                       | 43н                                  | Q173HCPU                      | 2013н                                     | _                                    |
| Q25HCPU                       | <b>44</b> H                               | 44 <sub>H</sub>                      | Q172DCPU                      | 2014н                                     | _                                    |
| Q02PHCPU                      | 41н                                       | 41н                                  | Q173DCPU                      | 2015н                                     | _                                    |
| Q06PHCPU                      | 42н                                       | 42н                                  | Q172DSCPU                     | 2018н                                     | _                                    |
| Q12PHCPU                      | 43н                                       | 43н                                  | Q173DSCPU                     | 2019н                                     | _                                    |
| Q25PHCPU                      | 44 <sub>H</sub>                           | 44 <sub>H</sub>                      | FX <sub>0</sub>               | <b>F0</b> н                               | <b>F0</b> н                          |
| Q12PRHCPU                     | 4Вн                                       | 4Вн                                  | FXos                          | <b>F0</b> н                               | F0н                                  |
| Q25PRHCPU                     | 4Cн                                       | 4Сн                                  | FXON                          | 8Ен                                       | 8Ен                                  |
| Q02UCPU                       | 263н                                      | 263н                                 | FX <sub>1</sub>               | <b>F1</b> н                               | F1н                                  |
| Q03UDCPU                      | <b>268</b> н                              | 268н                                 | FX <sub>1S</sub>              | <b>F2</b> н                               | F2н                                  |
| Q04UDHCPU                     | 269н                                      | 269н                                 | FX <sub>1N</sub>              | 9Ен                                       | 9Ен                                  |
| Q06UDHCPU                     | 26Ан                                      | 26Ан                                 | FX1NC                         | 9Ен                                       | 9Ен                                  |
| Q10UDHCPU                     | 266н                                      | 266н                                 | FX∪                           | 8Dн                                       | 8Dн                                  |
| Q13UDHCPU                     | 26Вн                                      | 26Вн                                 | FX <sub>2C</sub>              | 8Dн                                       | 8Dн                                  |
| Q20UDHCPU                     | 267н                                      | 267н                                 | FX <sub>2N</sub>              | 9Dн                                       | 9Dн                                  |
| Q26UDHCPU                     | 26Cн                                      | 26Сн                                 | FX <sub>2NC</sub>             | 9Dн                                       | 9Dн                                  |
| Q03UDECPU                     | <b>268</b> н                              | 268н                                 | FX3G                          | F4 <sub>H</sub>                           | F4H                                  |
| Q04UDEHCPU                    | 269н                                      | 269н                                 | FX3U                          | <b>F</b> 3н                               | <b>F</b> 3н                          |
| Q06UDEHCPU                    | 26Ан                                      | 26Ан                                 | FX <sub>3UC</sub>             | <b>F</b> 3н                               | F3н                                  |
| Q10UDEHCPU                    | 266н                                      | 266н                                 | A80BD-J61BT11                 | 90н                                       | _                                    |
| Q13UDEHCPU                    | 26Вн                                      | 26Вн                                 | A80BD-J61BT13                 | 90н                                       | —                                    |
| Q20UDEHCPU                    | 267н                                      | 267н                                 | Q80BD-J71LP21-25              | 90н                                       | _                                    |
| Q26UDEHCPU                    | 26Сн                                      | 26Сн                                 | Q80BD-J71LP21G                | 90н                                       | _                                    |
| Q50UDEHCPU                    | 26Dн                                      | _                                    | Q80BD-J71BR11                 | 90н                                       | _                                    |
| Q100UDEHCPU                   | 26Ен                                      | _                                    | Q80BD-J71GF11-T2              | 90н                                       | _                                    |
| Q02CPU-A                      | 141 <sub>H</sub>                          | 141н                                 | GOT                           | E340н                                     | _                                    |

# (7) Returned value

Normal termination : 0 is returned.

Abnormal termination: Any value other than 0 is returned. ( Page 378, CHAPTER 7 ERROR CODES)

# 5.2.14 SetCpuStatus (Remote control)

# (1) Applicable controls

Applicable to the Act(ML)ProgType control and the Act(ML)UtlType control.

# (2) Applicable communication paths

The following table shows the applicable communication paths.

| Communication path                                                                                                 |                                              | Prope                                   | Annelleschillter                  |                    |
|----------------------------------------------------------------------------------------------------|----------------------------------------------|-----------------------------------------|-----------------------------------|--------------------|
|                                                                                                    |                                              | ActUnitType                             | ActProtocolType                   | Applicability      |
|                                                                                                    | Connected module:<br>Q series-compatible C24 | UNIT_QJ71C24                            |                                   | 0                  |
| Serial communication                                                                                               | Connected module:<br>L series-compatible C24 | UNIT_LJ71C24                            | PROTOCOL_SERIAL                   | 0                  |
|                                                                                                    | Connected module:<br>FX extended port        | UNIT_FX485BD                            |                                   | ⊖*1 *2             |
|                                                                                                    |                                              | UNIT_QJ71E71                            | PROTOCOL_TCPIP,<br>PROTOCOL_UDPIP |                    |
|                                                                                                    |                                              | UNIT_LNETHER                            | PROTOCOL_TCPIP                    |                    |
|                                                                                                    |                                              | UNIT_LNETHER,<br>UNIT_LNETHER_DIRECT    | PROTOCOL_UDPIP                    |                    |
| Ethernet commu                                                                                                    | unication                                    | UNIT_QNETHER                            | PROTOCOL_TCPIP                    | 0                  |
|                                                                                                    |                                              | UNIT_QNETHER,<br>UNIT_QNETHER_DIRECT    | PROTOCOL_UDPIP                    |                    |
|                                                                                                    |                                              | UNIT_NZ2GF_ETB                          | PROTOCOL_TCPIP                    |                    |
|                                                                                                    |                                              | UNIT_NZ2GF_ETB<br>UNIT_NZ2GF_ETB_DIRECT | PROTOCOL_UDPIP                    |                    |
|                                                                                                    | Connection target CPU:<br>QCPU (Q mode)      | UNIT_QNCPU                              |                                   | 0                  |
| CPU COM                                                                                                    | Connection target CPU: LCPU                  | UNIT_LNCPU                              | PROTOCOL SERIAL                   | 0                  |
| communication                                                                                                    | Connection target CPU:<br>Q motion CPU       | UNIT_QNMOTION                           | FROTOCOL_SERIAL                   | 0                  |
|                                                                                                    | Connection target CPU: FXCPU                 | UNIT_FXCPU                              |                                   | O <sup>*1 *2</sup> |
|                                                                                                    | Connection target CPU:<br>QCPU (Q mode)      | UNIT_QNUSB                              |                                   | 0                  |
|                                                                                                    | Connection target CPU: LCPU                  | UNIT_LNUSB                              |                                   | 0                  |
| USB communication                                                                                                  | Connection target CPU: QSCPU                 | UNIT_QSUSB                              | PROTOCOL_USB                      | ×                  |
| communication                                                                                                    | Connection target CPU:<br>Q motion CPU       | UNIT_QNMOTIONUSB                        |                                   | 0                  |
|                                                                                                    | Connection target CPU: FXCPU                 | UNIT_FXCPU                              |                                   | 0                  |
| MELSECNET/H communication<br>CC-Link IE Controller Network communication<br>CC-Link IE Field Network communication |                                              | UNIT_MNETHBOARD                         | PROTOCOL_MNETH                    |                    |
|                                                                                                    |                                              | UNIT_MNETGBOARD                         | PROTOCOL_MNETG                    | <sup>*3</sup>      |
|                                                                                                    |                                              | UNIT_CCIEFBOARD                         | PROTOCOL_CCIEF                    |                    |
| CC-Link communication                                                                                              |                                              | UNIT_CCLINKBOARD                        | PROTOCOL_CCLINK                   |                    |
| CC-Link G4 com                                                                                                    | nmunication                                  | UNIT_G4QCPU                             | PROTOCOL_SERIAL                   | 0                  |
| GX Simulator co                                                                                                    | ommunication                                 | UNIT_SIMULATOR                          | PROTOCOL_SHAREDMEMORY             | 0                  |

 $\bigcirc$ : Applicable,  $\times$ : Not applicable

\*1 : An error is returned when PAUSE is specified.

\*2 : An error is returned when the CPU is other than FX1N, FX1NC, FX2N, FX2NC, FX3U, and FX3UC.

\*3 : An error is returned when the own board is accessed.

| Communication path                     |                                              | Prope                                                                                                    | Annlinghility                       |                                   |
|----------------------------------------|----------------------------------------------|----------------------------------------------------------------------------------------------------|-------------------------------------|-----------------------------------|
|                                        |                                              | ActUnitType                                                                                                    | ActProtocolType                     | <ul> <li>Applicability</li> </ul> |
| GX Simulator2 of                       | communication                                | UNIT_SIMULATOR2                                                                                                    | —                                   | ×                                 |
|                                        | Connected module:<br>Q series-compatible C24 | UNIT_QJ71C24                                                                                                    | PROTOCOL_SERIALMODEM                |                                   |
| Modem communication                    | Connected module:<br>L series-compatible C24 | UNIT_LJ71C24                                                                                                    | PROTOCOL_SERIALMODEM                | 0                                 |
|                                        | Connection target CPU: FXCPU                 | UNIT_FXCPU                                                                                                    | PROTOCOL_TEL                        |                                   |
| Gateway functio                        | n communication                              | UNIT_A900GOT                                                                                                    | PROTOCOL_UDPIP                      | ×                                 |
| GOT transparent function communication |                                              | UNIT_QNCPU,<br>UNIT_LNCPU,<br>UNIT_FXCPU,<br>UNIT_QJ71C24,<br>UNIT_LJ71C24,<br>UNIT_GOT_QJ71E71,<br>UNIT_GOT_QNETHER,<br>UNIT_GOT_LNETHER,<br>UNIT_A900GOT,<br>UNIT_GOT_NZ2GF_ETB | PROTOCOL_SERIAL,<br>PROTOCOL_USBGOT | 0                                 |
|                                        |                                              | UNIT_GOTETHER_QNCPU,<br>UNIT_GOTETHER_LNCPU,<br>UNIT_GOTETHER_QBUS                                                                                                    | PROTOCOL_TCPIP                      |                                   |
| Q series bus co                        | mmunication                                  | UNIT_QBF                                                                                                    | PROTOCOL_QBF                        | 0                                 |

 $\bigcirc:$  Applicable,  $\times:$  Not applicable

### (3) Feature

Perform a remote operation of programmable controller CPU.

# (4) Format (Dispatch interface)

# (a) VBA

|     | IRet = object.SetCpu                       | Status(IOperation)     |                                   |        |
|-----|--------------------------------------------|------------------------|-----------------------------------|--------|
|     | Long                                       | IRet                   | Returned value                    | Output |
|     | Long                                       | IOperation             | Remote RUN/STOP/PAUSE             | Input  |
| (b) | ) Visual C++ <sup>®</sup> .NE <sup>-</sup> | Г (MFC)                |                                   |        |
|     | IRet = object.SetCpu                       | Status(IOperation)     |                                   |        |
|     | Long                                       | lRet                   | Returned value                    | Output |
|     | Long                                       | IOperation             | Remote RUN/STOP/PAUSE             | Input  |
| (C) | VBScript                                   |                        |                                   |        |
|     | varRet = object.SetCp                      | ouStatus(varOperation) | )                                 |        |
|     | VARIANT                                    | varRet                 | Returned value (LONG type)        | Output |
|     | VARIANT                                    | varOperation           | Remote RUN/STOP/PAUSE (LONG type) | Input  |
| (d) | )Visual Basic <sup>®</sup> .N              | ET                     |                                   |        |
|     | IRet = object.SetCpuS                      | Status(IOperation)     |                                   |        |
|     | Integer                                    | IRet                   | Returned value                    | Output |
|     | Integer                                    | IOperation             | Remote RUN/STOP/PAUSE             | Input  |
| (e) | )Visual C++ <sup>®</sup> .NE <sup>-</sup>  | г                      |                                   |        |
|     | iRet = object.SetCpuS                      | Status (iOperation)    |                                   |        |
|     | int                                        | iRet                   | Returned value                    | Output |
|     | int                                        | iOperation             | Remote RUN/STOP/PAUSE             | Input  |
|     |                                            |                        |                                   |        |

# (5) Format (Custom interface)

# (a) Visual C++<sup>®</sup> .NET (MFC)

hResult = object.SetCpuStatus(IOperation, \*IpIRetCode )

| HRESULT | hResult     | Returned value of COM                           | Output |
|---------|-------------|-------------------------------------------------|--------|
| LONG    | IOperation  | Remote RUN/STOP/PAUSE                           | Input  |
| LONG    | *lplRetCode | Returned value of communication function Output | Output |

### (6) Description

The operation specified for IOperation (varOperation) is performed. An error occurs when a value other than the following values is specified.

| Value | Operation    |
|-------|--------------|
| 0     | Remote RUN   |
| 1     | Remote STOP  |
| 2     | Remote PAUSE |

# (7) Returned value

Normal termination : 0 is returned.

Abnormal termination: Any value other than 0 is returned. (SP Page 378, CHAPTER 7 ERROR CODES)

Point P

- Since FXCPU does not have the PAUSE switch as a programmable controller CPU, an error is returned if a remote pause operation is specified using the SetCpuStatus function.
- If a Q motion CPU is accessed and PAUSE is specified, an error is returned.

# 5.2.15 EntryDeviceStatus (Registering devices for status monitoring)

### (1) Applicable controls

Applicable to the Act(ML)ProgType control and the Act(ML)UtIType control.

### (2) Feature

Register devices whose status to be monitored.

## (3) Format (Dispatch interface)

#### (a) VBA

IRet = object.EntryDeviceStatus(szDeviceList, ISize, IMonitorCycle, IData(0))

| IRet          | Returned value                         | Output                                                                                                    |
|---------------|----------------------------------------|----------------------------------------------------------------------------------------------------|
| szDeviceList  | Registered device name list            | Input                                                                                                    |
| ISize         | Number of registered device points     | Input                                                                                                    |
| IMonitorCycle | Status monitoring time interval        | Input                                                                                                    |
| IData(n)      | Registered device value list           | Input                                                                                                    |
|               | szDeviceList<br>ISize<br>IMonitorCycle | szDeviceListRegistered device name listISizeNumber of registered device pointsIMonitorCycleStatus monitoring time interval |

# (b) Visual C++<sup>®</sup> .NET (MFC)

IRet = object.EntryDeviceStatus(szDeviceList, ISize, IMonitorCycle, \*lpIData)

| Long    | IRet          | Returned value                     | Output |
|---------|---------------|------------------------------------|--------|
| CString | szDeviceList  | Registered device name list        | Input  |
| Long    | ISize         | Number of registered device points | Input  |
| Long    | IMonitorCycle | Status monitoring time interval    | Input  |
| Long    | *lplData      | Registered device value list       | Input  |
|         |               |                                    |        |

### (c) VBScript

varRet = object.EntryDeviceStatus(varDeviceList, varSize, varMonitorCycle, varData)

| VARIANT | varRet          | Returned value (LONG type)                     | Output |
|---------|-----------------|------------------------------------------------|--------|
| VARIANT | varDeviceList   | Registered device name list (BSTR type)        | Input  |
| VARIANT | varSize         | Number of registered device points (LONG type) | Input  |
| VARIANT | varMonitorCycle | Status monitoring time interval (LONG type)    | Input  |
| VARIANT | varData         | Registered device value list (LONG type)       | Input  |
|         |                 |                                                |        |

# (d) Visual Basic<sup>®</sup> .NET

| Integer | IRet          | Returned value                     | Output |
|---------|---------------|------------------------------------|--------|
| String  | szDeviceList  | Registered device name list        | Input  |
| Integer | ISize         | Number of registered device points | Input  |
| Integer | IMonitorCycle | Status monitoring time interval    | Input  |
| Integer | IData(n)      | Registered device value list       | Input  |
|         |               |                                    |        |

# (e) Visual C++<sup>®</sup> .NET

| iRet = object l      | EntryDeviceStatus | (szDeviceList, iSize, | iMonitorCvcle | *inIData)     |
|----------------------|-------------------|-----------------------|---------------|---------------|
| $\pi e_i = objeci.i$ |                   |                       |               | $, \mu Data)$ |

| Output |
|--------|
| Input  |
| Input  |
| Input  |
| Input  |
| Inpu   |

### (4) Format (Custom interface)

### (a) Visual C++<sup>®</sup>.NET (MFC)

hResult = object.EntryDeviceStatus(szDeviceList, ISize,IMonitorCycle, \*IpIData, \*IpIRetCode)

| HRESULT | hResult       | Returned value of COM                    | Output |
|---------|---------------|------------------------------------------|--------|
| BSTR    | szDeviceList  | Registered device name list              | Input  |
| LONG    | ISize         | Number of registered device points       | Input  |
| LONG    | IMonitorCycle | Status monitoring time interval          | Input  |
| LONG    | *lplData      | Registered device value list             | Input  |
| LONG    | *lplRetCode   | Returned value of communication function | Output |

### (5) Description

• A device group for the size of ISize (varSize) specified for szDeviceList (varDeviceList) is checked whether it is in the status specified for IData (IpIData or varData).

Specify the check time for IMonitorCycle (varMonitorCycle).

When the status is established, the OnDeviceStatus function of the user application is executed.

 Use the line feed symbol to separate the character string specified for the device list. The line feed symbol is not necessary to be suffixed to the last device.
 Example

| When using Visual Basic <sup>®</sup> .NET ,VBA,VBScript: | "D0" & vbLf & "D1" & vbLf & "D2" |
|----------------------------------------------------------|----------------------------------|
| When using Visual C++ <sup>®</sup> .NET:                 | D0\nD1\nD2                       |

- The maximum number of device points that can be specified for ISize (varSize) is 20 points.
- Specify a value within the range from 1 second to 1 hour (set between 1 and 3600 in seconds) for IMonitorCycle (varMonitorCycle).

An error occurs when any other value outside the above range is specified.

• The registered device value list is stored in IData (lpIData or varData).

# (6) How to specify devices

The following describes how to specify devices.

Example 1: When devices are specified as follows (Number of points: 3 points)

When using Visual  $\textsc{Basic}^{\textcircled{R}}.\textsc{NET}$  ,VBA,VBScript:

When using Visual C++<sup>®</sup>.NET:

| Upper 2 bytes            | Lower 2 bytes           |
|--------------------------|-------------------------|
| Not used                 | M0                      |
| (0 is stored.)           | D0                      |
| M16 to M31 <sup>*1</sup> | M0 to M15 <sup>*1</sup> |

M0 & vbLf & D0 & vbLf & K8M0 M0\nD0\nK8M0

Example 2: When devices including FXCPU devices of CN200 and later are specified (Total number of points: 3 points)<sup>\*2</sup>

When using Visual Basic<sup>®</sup>.NET ,VBA,VBScript:

When using Visual C++<sup>®</sup>.NET:

| Upper 2 bytes              | Lower 2 bytes |
|----------------------------|---------------|
| Not used<br>(0 is stored.) | D0            |
| H of CN200                 | L of CN200    |
| Not used<br>(0 is stored.) | D1            |

D0 & vbLf & CN200 & vbLf & D1 D0\nCN200\nD1

Example 3: When devices including FD are specified (Total number of points: 3 points)

When using Visual Basic<sup>®</sup>.NET ,VBA,VBScript:

When using Visual C++<sup>®</sup>.NET:

| Upper 2 bytes              | Lower 2 bytes |
|----------------------------|---------------|
| Netweed                    | D0            |
| Not used<br>(0 is stored.) | LL of FD0     |
|                            | D1            |

Example 4: When 8-bit devices including EG are specified (Total number of points: 3 points)

The following is the example when 8-bit devices (E0000 and E0001 of SHARP programmable controller) are assigned to EG0.

When using Visual Basic<sup>®</sup>.NET ,VBA,VBScript:

When using Visual C++<sup>®</sup>.NET:

| Upper 2 bytes              | Lower 2 bytes |         |
|----------------------------|---------------|---------|
|                            | D0            |         |
| Not used<br>(0 is stored.) | EG0           |         |
|                            | (E0001)       | (E0000) |
|                            | D1            |         |

D0 & vbLf & EG0 & vbLf & D1 D0\nEG0\nD1

D0 & vbLf & FD0 & vbLf & D1

D0\nFD0\nD1

\*1: Devices are stored from the lower bit in the order of device number.

\*2 : For CN200 or later of FXCPU, 2 words are read for each point when reading devices randomly.

### (7) Returned value

Normal termination : 0 is returned.

Abnormal termination: Any value other than 0 is returned. ( Page 378, CHAPTER 7 ERROR CODES)

### (8) Considerations for checking word device status

When checking the word device status for negative values of -1 to -32768 (FFFFH to 8000H), set the monitor device value of the EntryDeviceStatus function to any of 65535 to 32768 (0000FFFFH to 00008000H) where "0" is stored in the upper 2 bytes.

Example: When checking the D0 status for "-10"

Set the value "65526 (0000FFF6H)" where "0" is stored in the upper 2 bytes of "-10 (FFFFFF6H)" for the monitor device value.

While the type of word devices of the programmable controller CPU is WORD type, the type of monitor device value of the EntryDeviceStatus function is LONG type. Therefore, when current values of programmable controller CPU are compared with monitor device values of the EntryDeviceStatus function, the values do not match and the above setting is required. (When bit devices or double word devices are used, this consideration does not apply.)

For the programming examples regarding this consideration, refer to the following section.

Page 412, Appendix 3 Time-Out Periods

# Point P

- Device status monitoring may not be performed at the specified status monitoring time intervals depending on the conditions: personal computer performance, currently executed application load, time required for communication with the programmable controller, or the like. Simultaneous use of any other control functions would also be the cause of disabling device status monitoring at the specified status monitoring time intervals.
- For IData (lpIData or lpvarData), reserve a memory area for the number of points specified for ISize (varSize). If the memory area is not reserved, a critical error (an application error or the like) may occur.
- An error occurs when the EntryDeviceStatus function is executed during a status monitoring. When changing any status monitor condition, execute the FreeDeviceStatus function and then execute the EntryDeviceStatus function.
- When the status of multiple devices changes at the same time, the OnDeviceStatus event is executed every time the status changes.

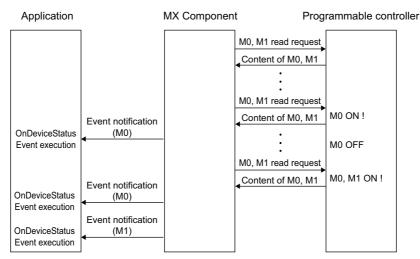

(Example: When M0 is monitored)

This function is a function to check the status establishment under the constant execution of random device read by the control. This function is not a function for a programmable controller CPU to notify the device status establishment to MX Component. Therefore, the control may not be able to check the device status establishment of programmable controller CPU depending on the specified status monitoring time interval.

# 5.2.16 FreeDeviceStatus (Deregistering devices for status monitoring)

### (1) Applicable controls

Applicable to the Act(ML)ProgType control and the Act(ML)UtIType control.

### (2) Feature

Deregister devices that are registered using the EntryDeviceStatus function to monitor their status.

### (3) Format (Dispatch interface)

#### (a) Visual C++<sup>®</sup> .NET (MFC), VBA IRet = object.FreeDeviceStatus() Long IRet Returned value Output (b) VBScript varRet = object.FreeDeviceStatus() VARIANT varRet Returned value (LONG type) Output (c) Visual Basic<sup>®</sup> .NET IRet = object.FreeDeviceStatus() Integer IRet Returned value Output (d) Visual C++<sup>®</sup>.NET iRet = object.FreeDeviceStatus() int iRet Returned value Output (4) Format (Custom interface) (a) Visual C++<sup>®</sup> .NET (MFC)

| hResult = object.FreeDeviceStatus( *lplRetCode ) |              |                        |        |  |
|--------------------------------------------------|--------------|------------------------|--------|--|
| HRESULT                                          | hResult      | Returned value of COM  | Output |  |
| LONG                                             | *lpIRetCode  | Returned value of      | Output |  |
| EONG                                             | Ipil Veloode | communication function | Output |  |

### (5) Description

The devices that are set using the EntryDeviceStatus function to monitor their status are deregistered.

### (6) Returned value

Normal termination : 0 is returned. Abnormal termination: Any value other than 0 is returned. (SP Page 378, CHAPTER 7 ERROR CODES)

### (1) Applicable controls

Applicable to the Act(ML)ProgType control and the Act(ML)UtlType control.

### (2) Feature

Execute the event notification when the device condition registered using the EntryDeviceStatus function is satisfied.

## (3) Format (Dispatch interface)

### (a) VBA

object.OnDeviceStatus(szDevice, IData, IReturnCode)

| String | szDevice    | Name of device whose condition is satisfied  | Input |
|--------|-------------|----------------------------------------------|-------|
| Long   | IData       | Name of device whose condition is satisfied  | Input |
| Long   | IReturnCode | Returned value of condition check processing | Input |

# (b) Visual C++<sup>®</sup> .NET (MFC)

object.OnDeviceStatus(\*szDevice, IData, IReturnCode)

| LPCTSTR | *szDevice   | Name of device whose condition is satisfied  | Input |
|---------|-------------|----------------------------------------------|-------|
| Long    | IData       | Name of device whose condition is satisfied  | Input |
| Long    | IReturnCode | Returned value of condition check processing | Input |

### (c) VBScript

object.OnDeviceStatus(varDevice, varData, varReturnCode)

| VARIANT | varDevice     | Name of device whose condition is satisfied (BSTR type)     | Input |
|---------|---------------|-------------------------------------------------------------|-------|
| VARIANT | varData       | Name of device whose condition is satisfied (LONG type)     | Input |
| VARIANT | varReturnCode | Returned value of condition check processing<br>(LONG type) | Input |

# (d) Visual Basic<sup>®</sup> .NET

Private Sub object\_OnDeviceStatus(ByVal sender As System.Object, ByVal e As objectLib. \_objectIEvents\_OnDeviceStatusEvent)

| sender | Event occurrence source |                                              | Output |
|--------|-------------------------|----------------------------------------------|--------|
| е      | Event data              |                                              | Output |
|        | The following are the n | nembers of e.                                |        |
|        | e.szDevice              | Name of device whose condition is satisfied  |        |
|        | e.IReturnCode           | Value of device whose condition is satisfied |        |
|        | e.IData                 | Returned value of condition check processing |        |
|        |                         |                                              |        |

### (e) Visual C++<sup>®</sup> .NET

private: System::Void object\_OnDeviceStatus (System::Object \* sender, objectLib. :: objectIEvents OnDeviceStatusEvent \* e)

|        |                         | /                                            |        |
|--------|-------------------------|----------------------------------------------|--------|
| sender | Event occurrence source | ce                                           | Output |
| е      | Event data              |                                              | Output |
|        | The following are the m | nembers of e.                                |        |
|        | e->szDevice             | Name of device whose condition is satisfied  |        |
|        | e->IReturnCode          | Value of device whose condition is satisfied |        |
|        | e->IData                | Returned value of condition check processing |        |
|        |                         |                                              |        |

### (4) Format (Custom interface)

# (a) Visual C++<sup>®</sup> .NET (MFC)

object.OnDeviceStatus(szDevice, IData, IReturnCode, \*IpIRetCode)

| LPCTSTR | szDevice    | Name of device whose condition is satisfied  | Input  |
|---------|-------------|----------------------------------------------|--------|
| LONG    | IData       | Name of device whose condition is satisfied  | Input  |
| LONG    | IReturnCode | Returned value of condition check processing | Input  |
| LONG    | *IpIRetCode | Returned value of communication function     | Output |

### (5) Description

• The event is notified to the application when the device condition registered using the EntryDeviceStatus function is satisfied.

Programming this function in the user application allows the application to receive the event when the registered device condition is satisfied.

• Device values registered using the EntryDeviceStatus function are input to IData (varData).

Example: When the word device is monitored for the value of "-1"

Set 65535 (0000FFFFH) as a registered device value using the EntryDeviceStatus function. When the value of the target word device of the programmable controller CPU becomes

"-1" (FFFFH), the OnDeviceStatus function is executed and (0000FFFFH) is input to IData (varData).

### (6) Returned value

None

# Point P

- When any of the following settings is set in the user application, the event of the OnDeviceStatus function does not occur even if the condition of the device registered to the EntryDeviceStatus function is satisfied. Note that when the event occurrence becomes in wait status, the control function is not returned to the control and device management processing stops until the following setting is terminated.
  - User applications created using Visual Basic<sup>®</sup> or VBA (Excel) The message box is displayed in the user application. The InputBox/OutputBox is displayed in the user application.
  - User applications created using Visual Basic<sup>®</sup>, Visual C++<sup>®</sup>, VBA (Excel, Access) or VBScript The Sleep processing, WaitForSingleObject function, or similar standby function is used in the user application.
- For installing Reference, refer to the sample programs for Reference for VB .NET/VC .NET. (EPage 363, Section 6.4, Page 370, Section 6.5)

### (1) Applicable controls

Applicable to the Act(ML)ProgType control and the Act(ML)UtlType control.

### (2) Feature

Read devices in 2-byte data unit in bulk.

### (3) Format (Dispatch interface)

### (a) VBA

IRet = object.ReadDeviceBlock2(szDevice, ISize, iData(0))

| Long    | IRet     | Returned value        | Output |
|---------|----------|-----------------------|--------|
| String  | szDevice | Device name           | Input  |
| Long    | ISize    | Number of read points | Input  |
| Integer | iData(n) | Read device value     | Output |
|         |          |                       |        |

# (b) Visual C++<sup>®</sup> .NET (MFC)

IRet = object.ReadDeviceBlock2(szDevice, ISize, \*lpsData)

| Lo | ng     | IRet     | Returned value        | Output |
|----|--------|----------|-----------------------|--------|
| CS | String | szDevice | Device name           | Input  |
| Lo | ng     | ISize    | Number of read points | Input  |
| Sh | ort    | *lpsData | Read device value     | Output |
|    |        |          |                       |        |

### (c) VBScript

varRet = object.ReadDeviceBlock2(varDevice, varSize, lpvarData)

| VARIANT | varRet    | Returned value (LONG type)          | Output |
|---------|-----------|-------------------------------------|--------|
| VARIANT | varDevice | Device name (character string type) | Input  |
| VARIANT | varSize   | Number of read points (LONG type)   | Input  |
| VARIANT | IpvarData | Read device value (SHORT type)      | Output |

# (d) Visual Basic<sup>®</sup> .NET

IRet = object.ReadDeviceBlock2(szDevice, ISize, sData(0))

| Integer | IRet     | Returned value        | Output |
|---------|----------|-----------------------|--------|
| String  | szDevice | Device name           | Input  |
| Integer | ISize    | Number of read points | Input  |
| short   | sData(n) | Read device value     | Output |
|         |          |                       |        |

# (e) Visual C++<sup>®</sup> .NET

iRet = object.ReadDeviceBlock2(\*szDevice, iSize, \*lpsData)

| int    | iRet      | Returned value        | Output |
|--------|-----------|-----------------------|--------|
| String | *szDevice | Device name           | Input  |
| int    | iSize     | Number of read points | Input  |
| short  | *lpsData  | Read device value     | Output |

## (4) Format (Custom interface)

# (a) Visual C++<sup>®</sup> .NET (MFC)

hResult = object.ReadDeviceBlock2( szDevice, ISize, \*IpsData, \*IpIRetCode )

| HRESULT | hResult     | Returned value of COM                    | Output |
|---------|-------------|------------------------------------------|--------|
| BSTR    | szDevice    | Device name                              | Input  |
| LONG    | lSize       | Number of read points                    | Input  |
| SHORT   | *lpsData    | Read device value                        | Output |
| LONG    | *lpIRetCode | Returned value of communication function | Output |

### (5) Description

- · The device values of ISize (varSize) are read in bulk starting from the device specified for szDevice (varDevice) as SHORT type data.
- · The read device values are stored in iData (IpsData or IpvarData).
- For IData (IpsData or IpvarData), reserve arrays for more than the amount specified for ISize (varSize).

### (6) How to specify devices

The following describes how to specify devices.

<When bit device is specified>

Example: Read 3 points (3 words) of data in 16-point unit starting from M0.

| When word d | evice is | specified> |  |
|-------------|----------|------------|--|
|             |          |            |  |

Example: Read 3 points of data starting from D0.

|                          | 2 Bytes |
|--------------------------|---------|
| M0 to M15 <sup>*1</sup>  |         |
| M16 to M31 <sup>*1</sup> |         |
| M32 to M47 <sup>*1</sup> |         |

|    | 2 Bytes |  |
|----|---------|--|
| D0 |         |  |
| D1 |         |  |
| D2 |         |  |

<When FXCPU devices of CN200 and later are specified>

Example: Read 6 points of data starting from CN200.\*2

| 2 Bytes                    |
|----------------------------|
| L of CN200 (Lower 2 bytes) |
| H of CN200 (Upper 2 bytes) |
| L of CN201 (Lower 2 bytes) |
| H of CN201 (Upper 2 bytes) |
| L of CN202 (Lower 2 bytes) |
| H of CN202 (Upper 2 bytes) |

<When FD device is specified (4-word device)> Example: Read 6 points of data starting from FD0.

|           | 2 Bytes |
|-----------|---------|
| LL of FD0 |         |
| LH of FD0 |         |
| HL of FD0 |         |
| HH of FD0 |         |
| LL of FD1 |         |
| LH of FD1 |         |

\*1: Devices are stored from the lower bit in the order of device number.

\*2: For CN200 or later of FXCPU, 2 words are read for each 2 points. Reading only 1 point will result in an error.

<8-bit devices assigned to gateway devices>

Example: Read 4 points of data starting from EG0.

(When 8-bit devices (from E0000 to E0007 of SHARP programmable controller) are assigned from EG0 to EG3.)

|         | 2 Bytes |
|---------|---------|
| EG0     |         |
| (E0001) | (E0000) |
| EG1     |         |
| (E0003) | (E0002) |
| EG2     |         |
| (E0005) | (E0004) |
| EG3     |         |
| (E0007) | (E0006) |
|         |         |

### (7) Returned value

Normal termination : 0 is returned.

Abnormal termination: Any value other than 0 is returned. ( Page 378, CHAPTER 7 ERROR CODES)

Point P

• The maximum number of read points that can be specified for ISize (varSize) should be the value which satisfies the following condition.

Read starting device number + Number of read points  $\leq$  Last device number

- When specifying bit devices, a multiple of 16 can be specified as a device number.
- For iData (lpsData or lpvarData), reserve a memory area for the number of points specified for lSize (varSize). If the memory area is not reserved, a critical error (an application error or the like) may occur.

# 5.2.19 WriteDeviceBlock2 (Writing devices in bulk)

### (1) Applicable controls

Applicable to the Act(ML)ProgType control and the Act(ML)UtlType control.

### (2) Feature

Write devices in 2-byte data unit in bulk.

### (3) Format (Dispatch interface)

### (a) VBA

IRet = object.WriteDeviceBlock2(szDevice, ISize, iData(0))

| Long    | lRet     | Returned value             | Output |
|---------|----------|----------------------------|--------|
| String  | szDevice | Device name                | Input  |
| Long    | lSize    | Number of write points     | Input  |
| Integer | iData(n) | Device value to be written | Input  |

# (b) Visual C++<sup>®</sup> .NET (MFC)

IRet = object.WriteDeviceBlock2(szDevice, ISize, \*lpsData)

| Long    | IRet     | Returned value             | Output |
|---------|----------|----------------------------|--------|
| CString | szDevice | Device name                | Input  |
| Long    | ISize    | Number of write points     | Input  |
| Short   | *lpsData | Device value to be written | Input  |
|         |          |                            |        |

### (c) VBScript

varRet = object.WriteDeviceBlock2(varDevice, varSize, varData)

| VARIANT | varRet    | Returned value (LONG type)              | Output |
|---------|-----------|-----------------------------------------|--------|
| VARIANT | varDevice | Device name (character string type)     | Input  |
| VARIANT | varSize   | Number of write points (LONG type)      | Input  |
| VARIANT | varData   | Device value to be written (SHORT type) | Input  |

### (d) Visual Basic<sup>®</sup> .NET

IRet = object.WriteDeviceBlock2(szDevice,ISize, sData(0))

| Integer | IRet     | Returned value             | Output |
|---------|----------|----------------------------|--------|
| String  | szDevice | Device name                | Input  |
| Integer | ISize    | Number of write points     | Input  |
| short   | sData(n) | Device value to be written | Input  |
|         |          |                            |        |

# (e) Visual C++<sup>®</sup>.NET

iRet = object.WriteDeviceBlock2(\*szDevice, iSize, \*lpsData)

| int    | iRet      | Returned value             | Output |
|--------|-----------|----------------------------|--------|
| String | *szDevice | Device name                | Input  |
| int    | iSize     | Number of write points     | Input  |
| short  | *lpsData  | Device value to be written | Input  |

# (4) Format (Custom interface)

# (a) Visual C++<sup>®</sup> .NET (MFC)

hResult = object.WriteDeviceBlock2(szDevice, ISize, \*lpsData, \*lpIRetCode )

| HRESULT | hResult     | Returned value of COM                    | Output |
|---------|-------------|------------------------------------------|--------|
| BSTR    | szDevice    | Device name                              | Input  |
| LONG    | ISize       | Number of write points                   | Input  |
| SHORT   | *lpsData    | Device value to be written               | Input  |
| LONG    | *lpIRetCode | Returned value of communication function | Output |

### (5) Description

- The device values of ISize (varSize) are written in bulk starting from the device specified for szDevice (varDevice).
- The device values to be written are stored in IData (IpIData or varData).
- For IData (IpsData or varData), reserve arrays for more than the amount specified for ISize (varSize).

### (6) How to specify devices

The following describes how to specify devices.

<When bit device is specified>

Example: Write 3 points (3 words) of data in 16-point unit starting from M0.

| 2 bytes                  |  |
|--------------------------|--|
| M0 to M15 <sup>*1</sup>  |  |
| M16 to M31 <sup>*1</sup> |  |
| M32 to M47 <sup>*1</sup> |  |

<When word device is specified>

Example: Write 3 points of data starting from D0.

|    | 2 bytes |
|----|---------|
| D0 |         |
| D1 |         |
| D2 |         |

<When FXCPU devices of CN200 and later are specified>

Example: Write 6 points of data starting from CN200.<sup>\*2</sup>

| 2 bytes                    |
|----------------------------|
| L of CN200 (Lower 2 bytes) |
| H of CN200 (Upper 2 bytes) |
| L of CN201 (Lower 2 bytes) |
| H of CN201 (Upper 2 bytes) |
| L of CN202 (Lower 2 bytes) |
| H of CN202 (Upper 2 bytes) |

<When FD device is specified (4-word device)> Example: Write 6 points of data starting from FD0.

| 2 bytes   |  |
|-----------|--|
| LL of FD0 |  |
| LH of FD0 |  |
| HL of FD0 |  |
| HH of FD0 |  |
| LL of FD1 |  |
| LH of FD1 |  |

\*1: Devices are stored from the lower bit in the order of device number.

\*2: For CN200 or later of FXCPU, 2 words are written for each 2 points. Writing only 1 point will result in an error.

<8-bit devices assigned to gateway devices>

Example: Write 4 points of data starting from EG0.

(When 8-bit devices (from E0000 to E0007 of SHARP programmable controller) are assigned from EG0 to EG3.)

| 2 bytes |         |
|---------|---------|
| EG0     |         |
| (E0001) | (E0000) |
| EG1     |         |
| (E0003) | (E0002) |
| EG2     |         |
| (E0005) | (E0004) |
| EG3     |         |
| (E0007) | (E0006) |
|         |         |

#### (7) Returned value

Normal termination : 0 is returned.

Abnormal termination: Any value other than 0 is returned. (F Page 378, CHAPTER 7 ERROR CODES)

Point P

• The maximum number of write points that can be specified for ISize (varSize) should be the value which satisfies the following condition.

Write starting device number + Number of write points  $\leq$  Last device number

- When specifying bit devices, a multiple of 16 can be specified as a device number.
- For iData (IpsData or varData), reserve a memory area for the number of points specified for ISize (varSize). If the memory area is not reserved, a critical error (an application error or the like) may occur.

### (1) Applicable controls

Applicable to the Act(ML)ProgType control and the Act(ML)UtIType control.

### (2) Feature

Read devices in 2-byte data unit randomly.

### (3) Format (Dispatch interface)

### (a) VBA

IRet = object.ReadDeviceRandom2(szDeviceList, ISize, iData(0))

| Output |
|--------|
| Input  |
| Input  |
| Output |
|        |

# (b) Visual C++<sup>®</sup> .NET (MFC)

IRet = object.ReadDeviceRandom2(szDeviceList, ISize, \*lpsData)

| Long    | IRet         | Returned value        | Output |
|---------|--------------|-----------------------|--------|
| CString | szDeviceList | Device name           | Input  |
| Long    | ISize        | Number of read points | Input  |
| Short   | *lpsData     | Read device value     | Output |
|         |              |                       |        |

### (c) VBScript

varRet = object.ReadDeviceRandom2(varDeviceList, varSize, lpvarData)

| VARIANT | varRet        | Returned value (LONG type)          | Output |
|---------|---------------|-------------------------------------|--------|
| VARIANT | varDeviceList | Device name (character string type) | Input  |
| VARIANT | varSize       | Number of read points (LONG type)   | Input  |
| VARIANT | IpvarData     | Read device value (SHORT type)      | Output |

### (d) Visual Basic<sup>®</sup> .NET

IRet = object.ReadDeviceRandom2(szDeviceList, ISize, sData(0))

| Integer | IRet         | Returned value        | Output |
|---------|--------------|-----------------------|--------|
| String  | szDeviceList | Device name           | Input  |
| Integer | ISize        | Number of read points | Input  |
| short   | sData(n)     | Read device value     | Output |

# (e) Visual C++<sup>®</sup> .NET

iRet = object.ReadDeviceRandom(\*szDeviceList, iSize, \*lpsData)

| int    | iRet          | Returned value        | Output |
|--------|---------------|-----------------------|--------|
| String | *szDeviceList | Device name           | Input  |
| int    | iSize         | Number of read points | Input  |
| short  | *lpsData      | Read device value     | Output |

# (4) Format (Custom interface)

### (a) Visual C++<sup>®</sup>.NET (MFC)

hResult = object.ReadDeviceRandom2( szDeviceList, ISize, \*lpsData, \*lplRetCode )

| HRESULT | hResult      | Returned value of COM                    | Output |
|---------|--------------|------------------------------------------|--------|
| BSTR    | szDeviceList | Device name                              | Input  |
| LONG    | ISize        | Number of read points                    | Input  |
| SHORT   | *lpsData     | Read device value                        | Output |
| LONG    | *lplRetCode  | Returned value of communication function | Output |

### (5) Description

- Data of a device group for the size of ISize (varSize) specified for szDeviceList (varDeviceList) are read.
- The read device values are stored in iData (IpsData or IpvarData).
- Use the line feed symbol to separate the character string specified for the device list. The line feed symbol is not necessary to be suffixed to the last device.
   Example:

| When using Visual Basic <sup>®</sup> .NET ,VBA,VBScript: | "D0" & vbLf & "D1" & vbLf & "D2" |
|----------------------------------------------------------|----------------------------------|
| When using Visual C++ <sup>®</sup> .NET:                 | D0\nD1\nD2                       |

• For IData (IpsData or IpvarData), reserve arrays for more than the amount specified for ISize (varSize).

### (6) How to specify devices

The following describes how to specify devices.

Example 1: When devices are specified as follows (Number of points: 3 points)

When using Visual Basic<sup>®</sup>.NET ,VBA,VBScript:

When using Visual C++<sup>®</sup>.NET:

| 2 Bytes                 |  |
|-------------------------|--|
| M0 <sup>*1</sup>        |  |
| D0                      |  |
| M0 to M15 <sup>*2</sup> |  |

Example 2: When devices including FXCPU devices of CN200 and later are specified (Total number of points: 3 points)<sup>\*3</sup>

When using Visual Basic<sup>®</sup>.NET ,VBA,VBScript:

D0 & vbLf & CN200 & vbLf & D1 D0\nCN200\nD1

M0 & vbLf & D0 & vbLf & K8M0

M0\nD0\nK8M0

When usingVisual C++®.NET:

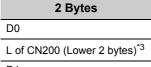

D1

\*1: The target device from which data is read is only one point of "M0", and "0" or "1" is stored as the device value.

\*2: Devices are stored from the lower bit in the order of device number. Data are not read from the upper 2 bytes of M16 to M31.

\*3: For FXCPU devices of CN200 and later, the L (lower 2 bytes) of the specified devices is read for each point when the ReadDeviceRandom2 function is executed.

The H (upper 2 bytes) of the specified devices is not read.

Example 3: When devices including FD are specified (Total number of points: 3 points)

When using Visual  $\mathsf{Basic}^{\texttt{R}}.\mathsf{NET}$  ,VBA,VBScript:

When using Visual C++<sup>®</sup>.NET:

| 2 Bytes                   |
|---------------------------|
| D0                        |
| LL of FD0 (Lower 2 bytes) |
| D1                        |

D0 & vbLf & FD0 & vbLf & D1 D0\nFD0\nD1

Example 4: When 8-bit devices including EG are specified (Total number of points: 3 points) The following is the example when 8-bit devices (E0000 and E0001 of SHARP programmable

controller) are assigned to EG0.

When using Visual Basic<sup>®</sup>.NET ,VBA,VBScript:

When using Visual C++<sup>®</sup>.NET:

| 2 Bytes |         |  |
|---------|---------|--|
| D0      |         |  |
| EG0     |         |  |
| (E0001) | (E0000) |  |
| D1      |         |  |

D0 & vbLf & EG0 & vbLf & D1 D0\nEG0\nD1

### (7) Returned value

Normal termination : 0 is returned.

Abnormal termination: Any value other than 0 is returned. (F Page 378, CHAPTER 7 ERROR CODES)

Point P

- The maximum number of read points that can be specified for ISize (varSize) is 0x7FFFFFF points.
- For iData (IpsData or IpvarData), reserve a memory area for the number of points specified for ISize (varSize). If the memory area is not reserved, a critical error (an application error or the like) may occur.
- When a double word device is specified, only the data of the lower 1 word (2 bytes) are stored using the ReadDeviceRandom2 function. (An error does not occur.)
   When reading data from a double word device, use the ReadDeviceRandom function or the GetDevice function.

# 5.2.21 WriteDeviceRandom2 (Writing devices randomly)

### (1) Applicable controls

Applicable to the Act(ML)ProgType control and the Act(ML)UtIType control.

### (2) Feature

Write devices in 2-byte data unit randomly.

### (3) Format (Dispatch interface)

#### (a) VBA

IRet = object.WriteDeviceRandom2(szDeviceList, ISize, iData(0))

| Ret          | Returned value             | Output                      |
|--------------|----------------------------|-----------------------------|
| szDeviceList | Device name                | Input                       |
| Size         | Number of write points     | Input                       |
| iData(n)     | Device value to be written | Input                       |
|              | szDeviceList<br>Size       | Size Number of write points |

# (b) Visual C++<sup>®</sup> .NET (MFC)

IRet = object.WriteDeviceRandom2(szDeviceList, ISize, \*IpsData)

| Long    | IRet         | Returned value             | Output |
|---------|--------------|----------------------------|--------|
| CString | szDeviceList | Device name                | Input  |
| Long    | ISize        | Number of write points     | Input  |
| Short   | *lpsData     | Device value to be written | Input  |
|         |              |                            |        |

#### (c) VBScript

varRet = object.WriteDeviceRandom2(varDeviceList, varSize, varData)

| VARIANT | varRet        | Returned value (LONG type)              | Output |
|---------|---------------|-----------------------------------------|--------|
| VARIANT | varDeviceList | Device name (character string type)     | Input  |
|         |               |                                         |        |
| VARIANT | varSize       | Number of write points (LONG type)      | Input  |
| VARIANT | varData       | Device value to be written (SHORT type) | Input  |
|         |               |                                         |        |

### (d) Visual Basic<sup>®</sup> .NET

IRet = object.WriteDeviceRandom2(szDeviceList, ISize, sData(0))

| Integer  | IRet         | Returned value             | Output |
|----------|--------------|----------------------------|--------|
| String   | szDeviceList | Device name                | Input  |
| Integer  | ISize        | Number of write points     | Input  |
| short    | sData(n)     | Device value to be written | Input  |
| <b>U</b> |              | •                          | . '    |

# (e) Visual C++<sup>®</sup>.NET

iRet = object.WriteDeviceRandom2(\*szDeviceList, iSize, \*ipsData)

| int    | iRet          | Returned value             | Output |
|--------|---------------|----------------------------|--------|
| String | *szDeviceList | Device name                | Input  |
| int    | iSize         | Number of write points     | Input  |
| short  | *ipsData      | Device value to be written | Input  |

# (4) Format (Custom interface)

# (a) Visual C++<sup>®</sup> .NET (MFC)

hResult = object.WriteDeviceRandom2( szDeviceList, ISize, \*lpsData, \*lpIRetCode )

| HRESULT | hResult      | Returned value of COM                    | Output |
|---------|--------------|------------------------------------------|--------|
| BSTR    | szDeviceList | Device name                              | Input  |
| LONG    | lSize        | Number of write points                   | Input  |
| SHORT   | *lpsData     | Device value to be written               | Input  |
| LONG    | *lpIRetCode  | Returned value of communication function | Output |

### (5) Description

- Data of a device group for the size of ISize (varSize) specified for szDeviceList (varDeviceList) are written.
- The device values to be written are stored in iData (lpsData or varData).
- Use the line feed symbol to separate the character string specified for the device list. The line feed symbol is not necessary to be suffixed to the last device.
   Example:

| When using Visual Basic <sup>®</sup> .NET ,VBA,VBScript: | "D0" & vbLf & "D1" & vbLf & "D2" |
|----------------------------------------------------------|----------------------------------|
| When using Visual C++ <sup>®</sup> .NET:                 | D0\nD1\nD2                       |

· For IData (IpsData or varData), reserve arrays for more than the amount specified for ISize (varSize).

### (6) How to specify devices

The following describes how to specify devices.

Example 1: When devices are specified as follows (Number of points: 3 points)

When using Visual Basic<sup>®</sup>.NET ,VBA,VBScript:

When using Visual C++<sup>®</sup>.NET:

M0 & vbLf & D0 & vbLf & K8M0 M0\nD0\nK8M0

D0 & vbLf & CN200 & vbLf & D1

D0\nCN200\nD1

| 2 Bytes                 |
|-------------------------|
| M0 <sup>*1</sup>        |
| D0                      |
| M0 to M15 <sup>*2</sup> |

Example 2: When devices including FXCPU devices of CN200 and later are specified (Total number of points: 3 points)\*3

When using Visual Basic<sup>®</sup>.NET ,VBA,VBScript:

When using Visual C++®.NET:

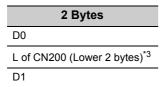

\*1: The target device to which data is written is only one point of "M0", and the least significant bit of the set 2-byte data is written as the device value.

\*2: Devices are stored from the lower bit in the order of device number. "0" is written to the upper 2 bytes of M16 to M31.

\*3: For FXCPU devices of CN200 and later, data are written to the L (lower 2 bytes) of the specified devices for each point when the WriteDeviceRandom2 function is executed. "0" is written to the H (upper 2 bytes) of the specified devices.

Example 3: When devices including FD are specified (Total number of points: 3 points)

When using Visual Basic<sup>®</sup>.NET ,VBA,VBScript:

When using Visual C++<sup>®</sup>.NET:

| 2 Bytes                   |
|---------------------------|
| D0                        |
| LL of FD0 (Lower 2 bytes) |
| D1                        |

Example 4: When 8-bit devices including EG are specified (Total number of points: 3 points)

The following is the example when 8-bit devices (E0000 and E0001 of SHARP programmable controller) are assigned to EG0.

When using Visual Basic<sup>®</sup>.NET ,VBA,VBScript:

When using Visual C++<sup>®</sup>.NET:

| 2       | Bytes   |  |
|---------|---------|--|
| D0      |         |  |
| EG0     |         |  |
| (E0001) | (E0000) |  |
| D1      |         |  |
|         |         |  |

D0 & vbLf & EG0 & vbLf & D1 D0\nEG0\nD1

D0 & vbLf & FD0 & vbLf & D1

D0\nFD0\nD1

5

### (7) Returned value

Normal termination : 0 is returned.

Abnormal termination: Any value other than 0 is returned. (SP Page 378, CHAPTER 7 ERROR CODES)

Point P

- The maximum number of write points that can be specified for ISize (varSize) is 0x7FFFFFF points.
- For iData (lpsData or varData), reserve a memory area for the number of points specified for ISize (varSize). If the memory area is not reserved, a critical error (an application error or the like) may occur.
- When a double word device is specified, data are written to the data area of the lower 1 word (2 bytes) using the WriteDeviceRandom2 function, and "0" is written to the data area of the upper 1 word (2 bytes).
   When writing a double word device, use the WriteDeviceRandom function or the SetDevice function.
- If a Q motion CPU is accessed, an error is returned.

### (1) Applicable controls

Applicable to the Act(ML)ProgType control and the Act(ML)UtlType control.

### (2) Feature

Set one point of device in 2-byte data unit.

### (3) Format (Dispatch interface)

### (a) VBA

IRet = object.SetDevice2(szDevice, iData)

| Long    | IRet     | Returned value | Output |
|---------|----------|----------------|--------|
| String  | szDevice | Device name    | Input  |
| Integer | iData    | Set data       | Input  |

# (b) Visual C++<sup>®</sup> .NET (MFC)

IRet = object.SetDevice2(szDevice, sData)

| Long    | IRet     | Returned value | Output |
|---------|----------|----------------|--------|
| CString | szDevice | Device name    | Input  |
| Short   | sData    | Set data       | Input  |

#### (c) VBScript

varRet = object.SetDevice2(varDevice, varData)

| VARIANT | varRet    | Returned value (LONG type)          | Output |
|---------|-----------|-------------------------------------|--------|
| VARIANT | varDevice | Device name (character string type) | Input  |
| VARIANT | varData   | Set data (SHORT type)               | Input  |

# (d) Visual Basic<sup>®</sup> .NET

IRet = object.SetDevice2(szDevice, sData)

| Integer | IRet     | Returned value | Output |
|---------|----------|----------------|--------|
| String  | szDevice | Device name    | Input  |
| short   | sData    | Set data       | Input  |

# (e) Visual C++<sup>®</sup> .NET

iRet = object.SetDevice2(\*szDevice, sData)

| int    | iRet      | Returned value | Output |
|--------|-----------|----------------|--------|
| String | *szDevice | Device name    | Input  |
| short  | sData     | Set data       | Input  |

### (4) Format (Custom interface)

# (a) Visual C++<sup>®</sup> .NET (MFC)

hResult = object.SetDevice2( szDevice, sData, \*lplRetCode )

| HRESULT | hResult     | Returned value of COM                    | Output |
|---------|-------------|------------------------------------------|--------|
| BSTR    | szDevice    | Device name                              | Input  |
| SHORT   | sData       | Set data                                 | Input  |
| LONG    | *lplRetCode | Returned value of communication function | Output |

### (5) Description

- One point of device specified for szDevice (varDevice) is specified using IData (varData).
- When specifying bit devices, the least significant bit of the iData value (sData value or varData value) is valid.

### (6) How to specify devices

The following describes how to specify devices.

<When bit device is specified>

Example: M0

<When word device is specified> Example: D0

| 2 Bytes          |
|------------------|
| M0 <sup>*1</sup> |

<When double-word device is specified>

Example: K8M0

2 Bytes

<When CN200 or later of FXCPU is specified> Example: CN200

> 2 Bytes L of CN200 (Lower 2 bytes)\*3

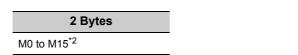

<When gateway device is specified>

Example: When 8-bit devices (E0000 and E0001 of SHARP programmable controller) are assigned to EG0

|         | 2 Bytes |
|---------|---------|
| EG0     |         |
| (E0001) | (E0000) |

- \*1: The target device to which data is written is only one point of "M0", and the least significant bit of the set 2-byte data is written as the device value.
- \*2: Devices are stored from the lower bit in the order of device number. "0" is written to the upper 2 bytes of M16 to M31.
- \*3: For FXCPU devices of CN200 and later, data are written to the L (lower 2 bytes) of the specified devices for each point when the SetDevice2 function is executed.

"0" is written to the H (upper 2 bytes) of the specified devices.

# (7) Returned value

Normal termination : 0 is returned.

Abnormal termination: Any value other than 0 is returned. ( Page 378, CHAPTER 7 ERROR CODES)

Point P -

 When a double word device is specified, data are written to the data area of the lower 1 word (2 bytes) using the SetDevice2 function, and "0" is written to the data area of the upper 1 word (2 bytes).
 When writing a double word device, use the WriteDeviceRandom function or the SetDevice function.

# 5.2.23 GetDevice2 (Acquiring device data)

### (1) Applicable controls

Applicable to the Act(ML)ProgType control and the Act(ML)UtlType control.

### (2) Feature

Acquire one point of device in 2-byte data unit.

### (3) Format (Dispatch interface)

#### (a) VBA

IRet = object.GetDevice2(szDevice, iData)

| Long    | IRet     | Returned value | Output |
|---------|----------|----------------|--------|
| String  | szDevice | Device name    | Input  |
| Integer | iData    | Acquired data  | Output |

# (b) Visual C++<sup>®</sup> .NET (MFC)

IRet = object.GetDevice2(szDevice, ISize, \*lpsData)

| Long    | IRet     | Returned value | Output |
|---------|----------|----------------|--------|
| CString | szDevice | Device name    | Input  |
| Short   | *lpsData | Acquired data  | Output |

### (c) VBScript

varRet = object.GetDevice2(varDevice, lpvarData)

| VARIANT | varRet    | Returned value (LONG type)          | Output |
|---------|-----------|-------------------------------------|--------|
| VARIANT | varDevice | Device name (character string type) | Input  |
| VARIANT | IpvarData | Acquired data (SHORT type)          | Output |

# (d) Visual Basic<sup>®</sup> .NET

IRet = object.GetDevice2(szDevice, sData)

| Integer | IRet     | Returned value | Output |
|---------|----------|----------------|--------|
| String  | szDevice | Device name    | Input  |
| short   | sData    | Acquired data  | Output |

# (e) Visual C++<sup>®</sup> .NET

iRet = object.GetDevice(\*szDevice, \*ipsData)

| int    | iRet      | Returned value | Output |
|--------|-----------|----------------|--------|
| String | *szDevice | Device name    | Input  |
| short  | *spsData  | Acquired data  | Output |

5.2 Details of Functions (For ACT Control) 5.2.23 GetDevice2 (Acquiring device data)

# (4) Format (Custom interface)

# (a) Visual C++<sup>®</sup> .NET (MFC)

hResult = object.GetDevice2( szDevice, \*lpsData, \*lplRetCode )

| HRESULT | hResult     | Returned value of COM                    | Output |
|---------|-------------|------------------------------------------|--------|
| BSTR    | szDevice    | Device name                              | Input  |
| SHORT   | *lpsData    | Acquired data                            | Output |
| LONG    | *lpIRetCode | Returned value of communication function | Output |

### (5) Description

One point of device data specified for szDevice (varDevice) is stored in iData (lpsData or lpvarData).

### (6) How to specify devices

The following describes how to specify devices.

<When bit device is specified>

Example: M0

2 Bytes M0<sup>\*1</sup>

<When double-word device is specified>

Example: K8M0

| 2 Bytes                 |  |
|-------------------------|--|
| M0 to M15 <sup>*2</sup> |  |

<When word device is specified> Example: D0

2 Bytes

<When CN200 or later of FXCPU is specified> Example: CN200

> 2 Bytes L of CN200<sup>\*3</sup>

<When gateway device is specified>

Example: When 8-bit devices (E0000 and E0001 of SHARP programmable controller) are assigned to EG0

| 2 By    | ytes    |
|---------|---------|
| EG0     |         |
| (E0001) | (E0000) |

- \*1: The target device from which data is read is only one point of "M0", and "0" or "1" is stored as the device value.
- \*2 : Devices are stored from the lower bit in the order of device number. Data are not read from the upper 2 bytes of M16 to M31.
- \*3 : For FXCPU devices of CN200 and later, the L (lower 2 bytes) of the specified devices is read for each point when the GetDevice2 function is executed.

The H (upper 2 bytes) of the specified devices is not read.

### (7) Returned value

Normal termination : 0 is returned.

Abnormal termination: Any value other than 0 is returned. (F Page 378, CHAPTER 7 ERROR CODES)

Point *P* 

- When a double word device is specified, only the data of the lower 1 word (2 bytes) are stored using the GetDevice2 function. (An error does not occur.)
- When reading data from a double word device, use the ReadDeviceRandom function or the GetDevice function.

# 5.2.24 Connect (Connecting telephone line)

### (1) Applicable controls

Applicable to the ActProgType control and the ActUtlType control. Applicable to the modem communication only.

### (2) Feature

Connect the telephone line.

### (3) Format (Dispatch interface)

# (a) Visual C++<sup>®</sup> .NET (MFC) , VBA

| IRet = object.Conn                                    | nect() |                |        |
|-------------------------------------------------------|--------|----------------|--------|
| Long                                                  | IRet   | Returned value | Output |
| (b) Visual Basic <sup>®</sup> .<br>IRet = object.Conn |        |                |        |
| Integer                                               | IRet   | Returned value | Output |
| (c) Visual C++ <sup>®</sup> .N<br>iRet = object.Conne |        |                |        |
| int                                                   | iRet   | Returned value | Output |

## (4) Format (Custom interface)

# (a) Visual C++<sup>®</sup> .NET (MFC)

| hResult = object.Connect | ( *lplRetCode ) |                                          |        |
|--------------------------|-----------------|------------------------------------------|--------|
| HRESULT                  | hResult         | Returned value of COM                    | Output |
| LONG                     | *IpIRetCode     | Returned value of communication function | Output |

## (5) Description

- The telephone line is connected according to the property settings of the modem communication control.
- When routing a serial communication module, the telephone line is connected in the connection system set in the ActConnectWay property.

When auto line connect (callback number specification), callback connect (number specification), or callback request (number specification) is set in the ActConnectWay property, an error occurs if a number is not set in the ActCallbackNumber property.

### (6) Returned value

Normal termination : 0 is returned. Abnormal termination: Any value other than 0 is returned. (SP Page 378, CHAPTER 7 ERROR CODES)

## (7) Considerations for executing the Connect function

- Always connect the telephone line before the execution of the Open function.
- When disconnecting the telephone line, execute the Disconnect function.
   During the execution of the Connect function, the telephone line remains connected even when the Open and Close functions are executed repeatedly.
- If the telephone line is disconnected in the Open status for some reason, always execute the Close function before reconnecting the telephone line.

### (8) Considerations when using multiple telephone line connection objects

- When control types, port numbers, and telephone numbers of controls are different When control types, port numbers, and telephone numbers set to multiple controls are different, an error (error code: 0xF1000016) occurs if the Connect function is executed to connect the control whose port number and telephone number are different from those of the control which executed the Connect function first.
- When port numbers and telephone numbers of controls are the same
  - When control types, port numbers, and telephone numbers set to multiple controls are the same, the termination status are different according to the connection system of the callback function.

The following table shows the relations between the connection system and the termination status of the callback function.

|                                                                                                    | Connection system of control which executed the Connect function second or Later                                      |                                                                                 |                                                                                 |                                  |
|----------------------------------------------------------------------------------------------------|----------------------------------------------------------------------------------------------------|---------------------------------------------------------------------------------|---------------------------------------------------------------------------------|----------------------------------|
| Connection system of<br>control which executed the<br>Connect function first                                          | Auto line connect<br>Auto line connect (Callback<br>fixation)<br>Auto line connect (Callback<br>number specification) | Callback connect<br>(Fixation)<br>Callback connect<br>(Number<br>specification) | Callback request<br>(Fixation)<br>Callback request<br>(Number<br>specification) | Callback<br>reception<br>waiting |
| Auto line connect<br>Auto line connect (Callback<br>fixation)<br>Auto line connect (Callback<br>number specification) | 0                                                                                                    | 0                                                                               | ×                                                                               | ×                                |
| Callback connect (Fixation)<br>Callback connect (Number<br>specification)                                             | 0                                                                                                    | 0                                                                               | ×                                                                               | ×                                |
| Callback request (Fixation)<br>Callback request (Number<br>specification)                                             | 0                                                                                                    | 0                                                                               | 0                                                                               | 0                                |
| Callback reception waiting                                                                                            | ×                                                                                                    | ×                                                                               | ×                                                                               | 0                                |

 $\bigcirc$ : Normal termination  $\times$ : Abnormal termination (Error occurrence)

# 5.2.25 Disconnect (Disconnecting telephone line)

### (1) Applicable controls

Applicable to the ActProgType control and the ActUtlType control. Applicable to the modem communication only.

### (2) Feature

Disconnect the telephone line.

## (3) Format (Dispatch interface)

| (a) | Visual C++ <sup>®</sup> .NET (M       | IFC) |                |        |
|-----|---------------------------------------|------|----------------|--------|
|     | <pre>IRet = object.Disconnect()</pre> | )    |                |        |
|     | Long                                  | IRet | Returned value | Output |
| (b) | Visual Basic <sup>®</sup> .NET        |      |                |        |
|     | <pre>IRet = object.Disconnect()</pre> |      |                |        |
|     | Integer                               | IRet | Returned value | Output |
| (c) | Visual C++ <sup>®</sup> .NET          |      |                |        |
|     | iRet = object.Disconnect()            |      |                |        |
|     | int                                   | iRet | Returned value | Output |

## (4) Format (Custom interface)

# (a) Visual C++<sup>®</sup> .NET (MFC)

| hResult = object.Disco | onnect( *lplRetCode ) |                                          |        |
|------------------------|-----------------------|------------------------------------------|--------|
| HRESULT                | hResult               | Returned value of COM                    | Output |
| LONG                   | *lpIRetCode           | Returned value of communication function | Output |

## (5) Description

The telephone line that was connected using the Connect function is disconnected.

### (6) Returned value

Normal termination : 0 is returned. Abnormal termination: Any value other than 0 is returned. ( Page 378, CHAPTER 7 ERROR CODES)

### (7) Considerations for executing the Disconnect function

- When executing the Disconnect function during the execution of the Open function, execute the Close function before executing the Disconnect function.
- If the telephone line is disconnected in the Open status for some reason, always execute the Close function before reconnecting the telephone line.
- When multiple telephone line connection objects are used, execute the Disconnect function on the object which executed the Connect function first after executing the Disconnect function on other objects.
   When multiple telephone line connection objects are used, the telephone line is not disconnected if the Disconnect function is not executed on the object that executed the Connect function first.
   The following figure shows the example of how to use multiple objects simultaneously.

<Object A> <Object B> Connection start Connection start Execution of the Connect function Execution of the Connect function Execution of the Open function Execution of the Open function Execution of the function such as Felephone line is connectec the ReadDeviceBlock function Execution of the function such as the ReadDeviceBlock function Execution of the Close function Execution of the Close function Execution of the Disconnect function Complete Execution of the Disconnect function\*1 \*1 : The actual telephone line is disconnected. The Disconnect function on the object A does not Complete terminate normally if the Disconnection function is not executed on the object B.

Example: When using two controls simultaneously (Including the case when the objects A and B are operated by different applications)

# 5.2.26 GetErrorMessage (Receiving error message)

## (1) Applicable control

Applicable to the Act(ML)SupportMsg control.

### (2) Feature

Receive the error description and its corrective action corresponding to the error code.

## (3) Format (Dispatch interface)

#### (a) VBA

| IRet = object.GetE | rrorMessage(IErrorCode, s | zErrorMessage) |        |
|--------------------|---------------------------|----------------|--------|
| Long               | IRet                      | Returned value | Output |
| String             | IErrorCode                | Error code     | Input  |
| String             | szErrorMessage            | Error message  | Output |

# (b) Visual C++<sup>®</sup> .NET (MFC)

IRet = object.GetErrorMessage(IErrorCode, \*lpszErrorMessage)

| Long | IRet              | Returned value | Output |
|------|-------------------|----------------|--------|
| Long | IErrorCode        | Error code     | Input  |
| BSTR | *lpszErrorMessage | Error message  | Output |

### (c) VBScript

| <pre>varRet = object.GetErrorMessage</pre> | (vorErrorCodo | InvorErrorMoccogo)   |
|--------------------------------------------|---------------|----------------------|
| varret - unect. Geten unvessage            | valenuluue.   | IDVALETTOTIVIESSAUE) |
|                                            |               |                      |

| VARIANT | varRet            | Returned value (LONG type)            | Output |
|---------|-------------------|---------------------------------------|--------|
| VARIANT | varErrorCode      | Error code (LONG type)                | Input  |
| VARIANT | IpvarErrorMessage | Error message (character string type) | Output |

# (d) Visual Basic<sup>®</sup> .NET

| IRet = object.GetErro | orMessage(IErrorCode, s | zErrorMessage) |        |
|-----------------------|-------------------------|----------------|--------|
| Integer               | IRet                    | Returned value | Output |
| Integer               | IErrorCode              | Error code     | Input  |
| String                | szErrorMessage          | Error message  | Output |

# (e) Visual C++<sup>®</sup> .NET

| iRet = object.GetEr | rorMessage(iErrorCode, **I | psErrorMessage) |        |
|---------------------|----------------------------|-----------------|--------|
| int                 | iRet                       | Returned value  | Output |
| int                 | iErrorCode                 | Error code      | Input  |
| String              | **lpsErrorMessage          | Error message   | Output |

# (4) Format (Custom interface)

# (a) Visual C++<sup>®</sup> .NET (MFC)

hResult = object.GetErrorMessage( IErrorCode, \*lpszErrorMessage, \*lpIRetCode )

| HRESULT | hResult           | Returned value of COM                    | Output |
|---------|-------------------|------------------------------------------|--------|
| LONG    | IErrorCode        | Error code                               | Input  |
| BSTR    | *lpszErrorMessage | Error message                            | Output |
| LONG    | *lpIRetCode       | Returned value of communication function | Output |

## (5) Description

- The error description and its corrective action of the error code specified for IErrorCode (varErrorCode) are read.
- The read error description and its corrective action are stored in szErrorMessage (lpszErrorMessage or lpvarErrorMessage).

### (6) Returned value

Normal termination : 0 is returned.

Abnormal termination: Any value other than 0 is returned. ( Page 378, CHAPTER 7 ERROR CODES)

# **5.3** Details of Functions (For .NET Control)

# 5.3.1 Open (Opening communication line)

# (1) Applicable control

Applicable to the DotUtlType control.

# (2) Feature

Open the communication line.

# (3) Format

# (a) Visual Basic<sup>®</sup> .NET

IRet = object.Open()

# (b) Visual C++<sup>®</sup>.NET

iRet = object.Open()

int

#### Returned value

Returned value

Output

Output

# (4) Description

Lines are connected according to the set value of the Open function property.

IRet

iRet

# (5) Returned value

Normal termination : 0 is returned.

Abnormal termination: Any value other than 0 is returned. ( Page 378, CHAPTER 7 ERROR CODES)

- When modem communication is used, the Open function cannot be executed without the execution of the Connect function.
- If the Open function property is changed after the completion of the Open function, the setting of communication target is not changed. To change the communication setting, close the communication line, set the setting of communication target, and open the communication line again.
- Even when a CPU type which is different from the CPU used for the communication is set to the ActCpuType property, the Open function may be completed normally.
   In such a case, the connection range, usable method, or device range may be narrowed.
   When executing the Open function, set the correct CPU type to the ActCpuType property.

# (1) Applicable control

Applicable to the DotUtlType control.

#### (2) Feature

Close the communication line.

#### (3) Format

# (a) Visual Basic<sup>®</sup> .NET

IRet = object.Close()

| Integer                         | IRet | Returned value | Output |
|---------------------------------|------|----------------|--------|
| (b) Visual C++ <sup>®</sup> .NE |      |                |        |
| iRet = object.Close()           |      |                |        |
| int                             | iRet | Returned value | Output |

### (4) Description

The line connected using the Open function is closed.

#### (5) Returned value

Normal termination : 0 is returned. Abnormal termination: Any value other than 0 is returned. ( Page 378, CHAPTER 7 ERROR CODES)

# 5.3.3 ReadDeviceBlock (Reading devices in bulk)

# (1) Applicable control

Applicable to the DotUtlType control.

# (2) Feature

Read devices in bulk.

# (3) Format

# (a) Visual Basic<sup>®</sup> .NET

IRet = object.ReadDeviceBlock(szLabel, iSize, iData(0))

| Integer | IRet     | Returned value        | Output |
|---------|----------|-----------------------|--------|
| String  | szLabel  | Label name            | Input  |
| Integer | iSize    | Number of read points | Input  |
| Integer | iData(n) | Read device values    | Output |

# (b) Visual C++<sup>®</sup>.NET

iRet = object.ReadDeviceBlock(\*szLabel, iSize, \*ipiData)

| Int     | iRet    | Returned value        | Output |
|---------|---------|-----------------------|--------|
| String* | szLabel | Label name            | Input  |
| int     | iSize   | Number of read points | Input  |
| int*    | ipiData | Read device values    | Output |
|         |         |                       |        |

# (4) Description

- The devices for the amount specified for iSize (number of read points) are read in bulk starting from the device specified for szLabel (label name).
- The read device values are stored in iData (ipiData).
- For iData (ipiData), reserve arrays for more than the amount specified for iSize.

# (5) How to specify devices

The following describes how to specify label names and device values to be read.

| Type class |        | Label data type                                                                                                    | Label name format                                            |  |
|------------|--------|----------------------------------------------------------------------------------------------------|--------------------------------------------------------------|--|
|            |        |                                                                                                    | Label name                                                   |  |
| Array      | Member | Bit, Word, Double Word,<br>Float (Single Precision),<br>Float (Double Precision),<br>String <sup>*1</sup> , Time, Timer, Counter,<br>Retentive Timer | Label name [number of elements]<br>Label name [n1] [n2] [n3] |  |

• The following data type can be specified for label name.

\*1 : The maximum number of characters that can be specified is 32 + NULL

<sup>·</sup> Set the following values for the number of read points according to the label data type.

| Label (array) data type               | Number of applicable words | Number of read points to be specified                     |
|---------------------------------------|----------------------------|-----------------------------------------------------------|
| Bit                                   | 1                          | Number of label array elements divided by 16 (rounded up) |
| Word                                  | 1                          | Number of label array elements                            |
| Double Word, Float (Single Precision) | 2                          | Number of label array elements multiplied by 2            |
| Float (Double Precision)              | 4                          | Number of label array elements multiplied by 4            |
| String                                | 17                         | Number of label array elements multiplied by 17           |
| Time                                  | 2                          | Number of label array elements multiplied by 2            |
| Timer, Counter, Retentive Timer       | 1                          | Number of label array elements                            |

• The read device values are stored as follows.

<When bit device is specified>

Example: Read 3 points of data (3 words = 48 bits) from the devices starting from M0.

• Label setting (Data type: Bit, Number of array elements: 48)

| Data type | Device |
|-----------|--------|
| Bit (047) | M0     |

Number of read points: 3

Read device values

| Upper 2 bytes              | Lower 2 bytes            |
|----------------------------|--------------------------|
|                            | M0 to M15 <sup>*2</sup>  |
| Not used<br>(0 is stored.) | M16 to M31 <sup>*2</sup> |
|                            | M32 to M47 <sup>*2</sup> |

\*2: Devices are stored from the lower bit in the order of device number.

<When FXCPU devices of CN200 and later are specified>

Example: Read 6 points of data from the devices starting from CN200.<sup>\*3</sup>

• Label setting (Data type: Double Word, Number of array elements: 3)

| Data type        | Device |
|------------------|--------|
| Double Word (02) | CN200  |

• Number of read points: 6

Read device values

| Upper 2 bytes              | Lower 2 bytes |
|----------------------------|---------------|
| Not used<br>(0 is stored.) | L of CN200    |
|                            | H of CN200    |
|                            | L of CN201    |
|                            | H of CN201    |
|                            | L of CN202    |
|                            | H of CN202    |

\*3 : For FXCPU devices of CN200 and later, 2 points of data are read from each 1 point of device (upper (H) and lower (L) data).

Reading only 1 point of data will result in an error.

<When word device is specified>

Example: Read 3 points of data from the devices starting from D0.

• Label setting (Data type: Word, Number of array elements: 3)

| Data type | Device |
|-----------|--------|
| Word (02) | D0     |

- Number of read points: 3
- Read device values

| Upper 2 bytes              | Lower 2 bytes |
|----------------------------|---------------|
| Notwood                    | D0            |
| Not used<br>(0 is stored.) | D1            |
|                            | D2            |

<When FD device is specified (4-word device)>

Example: Read 8 points of data from the devices starting from FD0.

• Label setting (Data type: Double Word, Number of array elements: 2)

| Data type        | Device |
|------------------|--------|
| Double Word (01) | FD0    |

Number of read points: 8

Read device values

| Upper 2 bytes              | Lower 2 bytes |
|----------------------------|---------------|
| Not used<br>(0 is stored.) | LL of FD0     |
|                            | LH of FD0     |
|                            | HL of FD0     |
|                            | HH of FD0     |
|                            | LL of FD1     |
|                            | LH of FD1     |
|                            | HL of FD1     |
|                            | HH of FD1     |

<When label is Double Word array and word device is specified>

Example: Read 6 points of data from the devices starting from D100.

• Label setting (Data type: Double Word, Number of array elements: 3)

| Data type        | Device |
|------------------|--------|
| Double Word (02) | D100   |

Number of read points: 6

Read device values

| Upper 2 bytes              | Lower 2 bytes |
|----------------------------|---------------|
| Not used<br>(0 is stored.) | D100          |
|                            | D101          |
|                            | D102          |
|                            | D103          |
|                            | D104          |
|                            | D105          |

#### (6) Returned value

Normal termination : 0 is returned.

Abnormal termination: Any value other than 0 is returned. (FP Page 378, CHAPTER 7 ERROR CODES)

Point *P* 

- The maximum number of read points should be the value which satisfies the following condition. Read start device number + Number of read points ≤ Last device number
- When specifying bit type array labels, 0 or a multiple of 16 can be specified as a device number.
- For the number of read points, specify the number of words which applies to the data type specified for the label name. For the read device values, reserve a memory area for the number of points specified for the number of read points. If the memory area is not reserved, a critical error (an application error or the like) may occur.
- When a device which corresponds to the label name does not exist, an error occurs and data cannot be read. When any one of devices which correspond to multiple label names does not exist, an error occurs and data cannot be read.
- Digit specified bit device and index setting cannot be used.

#### (1) Applicable control

Applicable to the DotUtlType control.

#### (2) Feature

Write devices in bulk.

# (3) Format

# (a) Visual Basic<sup>®</sup> .NET

Ret = object.WriteDeviceBlock(szLabel, iSize, iData(0))

| Integer | IRet     | Returned value              | Output |
|---------|----------|-----------------------------|--------|
| String  | szLabel  | Label name                  | Input  |
| Integer | iSize    | Number of write points      | Input  |
| Integer | iData(n) | Device values to be written | Input  |

# (b) Visual C++<sup>®</sup> .NET

iRet = object.WriteDeviceBlock(\*szLabel, iSize, \*ipiData)

| int     | iRet    | Returned value              | Output |
|---------|---------|-----------------------------|--------|
| String* | szLabel | Label name                  | Input  |
| int     | iSize   | Number of write points      | Input  |
| int*    | ipiData | Device values to be written | Input  |
|         |         |                             |        |

# (4) Description

- The devices for the amount specified for iSize (number of write points) are written in bulk starting from the device specified for szLabel (label name).
- The device values to be written are stored in iData (ipiData).
- For iData (ipiData), reserve arrays for more than the amount specified for iSize.

# (5) How to specify devices

The following describes how to specify label names and device values to be written.

• The following data type can be specified for label name.

| Type class |                                                                                                    | Label data type | Label name format                                            |
|------------|----------------------------------------------------------------------------------------------------|-----------------|--------------------------------------------------------------|
|            |                                                                                                    | Label name      |                                                              |
| Array      | Member Bit, Word, Double Word,<br>Float (Single Precision),<br>Float (Double Precision),<br>String <sup>*1</sup> , Time, Timer, Counter,<br>Retentive Timer |                 | Label name [number of elements]<br>Label name [n1] [n2] [n3] |

\*1: The maximum number of characters that can be specified is 32 + NULL

· Set the following values for the number of write points according to the label data type.

| Label (array) data type               | Number of applicable words | Number of read points to be specified                     |
|---------------------------------------|----------------------------|-----------------------------------------------------------|
| Bit                                   | 1                          | Number of label array elements divided by 16 (rounded up) |
| Word                                  | 1                          | Number of label array elements                            |
| Double Word, Float (Single Precision) | 2                          | Number of label array elements multiplied by 2            |
| Float (Double Precision)              | 4                          | Number of label array elements multiplied by 4            |
| String                                | 17                         | Number of label array elements multiplied by 17           |
| Time                                  | 2                          | Number of label array elements multiplied by 2            |
| Timer, Counter, Retentive Timer       | 1                          | Number of label array elements                            |

• Set the device values to be written as follows.

<When bit device is specified>

Example: Write 3 points of data (3 words = 48 bits) to the devices starting from M0.

• Label setting (Data type: Bit, Number of array elements: 48)

| Data type | Device |
|-----------|--------|
| Bit (047) | M0     |

• Number of write points: 3

Device values to be written

| Upper 2 bytes | Lower 2 bytes            |
|---------------|--------------------------|
| Not used      | M0 to M15 <sup>*2</sup>  |
|               | M16 to M31 <sup>*2</sup> |
|               | M32 to M47 <sup>*2</sup> |

\*2 : Devices are stored from the lower bit in the order of device number.

<When FXCPU devices of CN200 and later are specified>

Example: Write 6 points of data to the devices starting

from CN200.\*3

• Label setting (Data type: Double Word, Number of array elements: 3)

| Data type        | Device |
|------------------|--------|
| Double Word (02) | CN200  |

Number of write points: 6

Device values to be written

| Upper 2 bytes | Lower 2 bytes |
|---------------|---------------|
|               | L of CN200    |
|               | H of CN200    |
| Not used      | L of CN201    |
|               | H of CN201    |
|               | L of CN202    |
|               | H of CN202    |

\*3 : For FXCPU devices of CN200 and later, 2 points of data are written to each 1 point of device (upper (H) and lower (L) data).

Writing only 1 point of data will result in an error.

<When word device is specified>

Example: Write 3 points of data to the devices starting from D0.

• Label setting (Data type: Word, Number of array elements: 3)

| Data type | Device |
|-----------|--------|
| Word (02) | D0     |

Number of write points: 3

· Device values to be written

| Upper 2 bytes | Lower 2 bytes |
|---------------|---------------|
| Not used      | D0            |
|               | D1            |
|               | D2            |

5

<When FD device is specified (4-word device)>

Example: Write 8 points of data to the devices starting from FD0.

• Label setting (Data type: Double Word, Number of array elements: 2)

| Data type        | Device |
|------------------|--------|
| Double Word (01) | FD0    |

Number of write points: 8

• Device values to be written

| Upper 2 bytes | Lower 2 bytes |  |
|---------------|---------------|--|
|               | LL of FD0     |  |
|               | LH of FD0     |  |
|               | HL of FD0     |  |
| Not used      | HH of FD0     |  |
| Not used      | LL of FD1     |  |
|               | LH of FD1     |  |
|               | HL of FD1     |  |
|               | HH of FD1     |  |

<When label is Double Word array and word device is specified>

Example: Write 6 points of data to the devices starting from D100.

• Label setting (Data type: Double Word, Number of array elements: 3)

| Data type        | Device |
|------------------|--------|
| Double Word (02) | D100   |

- Number of write points: 6
- · Device values to be written

| Upper 2 bytes | Lower 2 bytes |  |
|---------------|---------------|--|
| Not used      | D100          |  |
|               | D101          |  |
|               | D102          |  |
|               | D103          |  |
|               | D104          |  |
|               | D105          |  |

### (6) Returned value

Normal termination : 0 is returned.

Abnormal termination: Any value other than 0 is returned. (SP Page 378, CHAPTER 7 ERROR CODES)

Point Point

- The maximum number of write points should be the value which satisfies the following condition. Write starting device number + Number of write points ≦ Last device number
- When specifying bit type array labels, 0 or a multiple of 16 can be specified as a device number.
- For the number of write points, specify the number of words which applies to the data type specified for the label name. For the device values to be written, reserve a memory area for the number of points specified for the number of write points. If the memory area is not reserved, a critical error (an application error or the like) may occur.
- When a device which corresponds to the label name does not exist, an error occurs and data cannot be written. When any one of devices which correspond to multiple label names does not exist, an error occurs and data cannot be written.
- Digit specified bit device and index setting cannot be used.

# 5.3.5 ReadDeviceRandom (Reading devices randomly)

### (1) Applicable control

Applicable to the DotUtlType control.

#### (2) Feature

Read devices randomly.

### (3) Format

# (a) Visual Basic<sup>®</sup> .NET

IRet = object.ReadDeviceRandom(szLabel, iSize, iData(0))

|      | Integer                                                      | IRet           | Returned value        | Output |
|------|--------------------------------------------------------------|----------------|-----------------------|--------|
|      | String                                                       | szLabel        | Label name            | Input  |
|      | Integer                                                      | iSize          | Number of read points | Input  |
|      | Integer                                                      | iData(n)       | Read device values    | Output |
| IRet | IRet = object.ReadDeviceRandom(szLabelList, iSize, iData(0)) |                |                       |        |
|      | Integer                                                      | IRet           | Returned value        | Output |
|      | String                                                       | szLabelList(n) | Label list            | Input  |
|      | Integer                                                      | iSize          | Number of read points | Input  |
|      | Integer                                                      | iData(n)       | Read device values    | Output |
|      |                                                              |                |                       |        |

# (b) Visual C++<sup>®</sup> .NET

iRet = object.ReadDeviceRandom(\*szLabel, iSize, \*ipiData)

|      | -                    |                     |                       |        |
|------|----------------------|---------------------|-----------------------|--------|
|      | Int                  | iRet                | Returned value        | Output |
|      | String*              | szLabel             | Label name            | Input  |
|      | int                  | iSize               | Number of read points | Input  |
|      | int*                 | ipiData             | Read device values    | Output |
| iRet | = object.ReadDeviceF | Random(**szLabelLis | t, iSize, *arriData)  |        |
|      | Int                  | iRet                | Returned value        | Output |
|      | String**             | szLabelList         | Label list            | Input  |
|      | int                  | iSize               | Number of read points | Input  |
|      | int*                 | ipiData             | Read device values    | Output |
|      |                      |                     |                       |        |

# (4) Description

- Data of a device group for the size of iSize specified for the label name szLabel (szLabelList) are read.
- The read device values are stored in iData (ipiData).
- For iData (ipiData), reserve arrays for more than the amount specified for iSize.

# (5) How to specify devices

The following describes how to specify label names and device values to be read.

| Type class          |        | Label data type                                                                                                    | Label name format                                                                   |
|---------------------|--------|----------------------------------------------------------------------------------------------------|-------------------------------------------------------------------------------------|
| Basic type          |        | Bit, Word, Double Word,<br>Float (Single Precision),<br>Float (Double Precision),<br>String <sup>*1</sup> , Time, Timer, Counter,<br>Retentive Timer | Label name                                                                          |
|                     |        |                                                                                                    | Label name                                                                          |
| Array               | Member | (The label data type can be<br>specified in the same manner as<br>the basic type.)                                                                   | Label name [number of elements]<br>Label name [n1] [n2] [n3]                        |
|                     |        |                                                                                                    | Label name                                                                          |
| Structure           | Member | (The label data type can be<br>specified in the same manner as<br>the basic type.)                                                                   | Label name.Member name                                                              |
|                     |        |                                                                                                    | Label name [number of elements]                                                     |
| Structured<br>array | Member | (The label data type can be<br>specified in the same manner as<br>the basic type.)                                                                   | Label name [number of<br>elements].Member name<br>Label name [n1] [n2] [n3].Element |

• The following data type can be specified for label name.

\*1: The maximum number of characters that can be specified is 32 + NULL.

• For the number of read points, specify the sum of the following values correspond to the elements according to the label data type.

| Label data type                       | Number of applicable words | Number of read points to be specified     |
|---------------------------------------|----------------------------|-------------------------------------------|
| Bit, Word                             | 1                          | Number of label elements                  |
| Double Word, Float (Single Precision) | 2                          | Number of label elements multiplied by 2  |
| Float (Double Precision)              | 4                          | Number of label elements multiplied by 4  |
| String                                | 17                         | Number of label elements multiplied by 17 |
| Time                                  | 2                          | Number of label elements multiplied by 2  |
| Timer, Counter, Retentive Timer       | 1                          | Number of label elements                  |

· The read device values are stored as follows.

<When bit device and word device are specified>

Example: Read data from each 1 point of M0 and D0. • Label setting

| sz  | LabelList | Data type | Device |
|-----|-----------|-----------|--------|
| [0] | LABEL1    | Bit       | M0     |
| [1] | LABEL2    | Word      | D0     |

Number of read points: 2

Read device values

| Upper 2<br>bytes | Lower 2<br>bytes | Applicable<br>label |
|------------------|------------------|---------------------|
| Not used         | M0 <sup>*2</sup> | LABEL1              |
| (0 is stored.)   | D0               | LABEL2              |

\*2 : The device to be read is 1 point of "M0", and "0" or "1" is stored for the device value.

<When FXCPU devices of CN200 and later are specified> Example: Read 3 points of data from the devices including CN200.<sup>\*3</sup>

Label setting

| sz  | LabelList | Data type   | Device |
|-----|-----------|-------------|--------|
| [0] | LABEL1    | Word        | D0     |
| [1] | LABEL2    | Double Word | CN200  |
| [2] | LABEL3    | Word        | D1     |

Number of read points: 3

Read device values

| Upper 2<br>bytes           | Lower 2<br>bytes | Applicable<br>label |
|----------------------------|------------------|---------------------|
| Not used<br>(0 is stored.) | D0               | LABEL1              |
| H of CN200                 | L of CN200       | LABEL2              |
| Not used<br>(0 is stored.) | D1               | LABEL3              |

\*3 : For FXCPU devices of CN200 and later, 4 bytes are read as 1 read point.

<When FD device is specified (4-word device)>

Example: Read 3 points of data from the devices including FD0.

#### Label setting

| sz  | LabelList | Data type   | Device |
|-----|-----------|-------------|--------|
| [0] | LABEL1    | Word        | D0     |
| [1] | LABEL2    | Double Word | FD0    |
| [2] | LABEL3    | Word        | D1     |

Number of read points: 3

Read device values

| Upper 2                    | Lower 2                 | Applicable |
|----------------------------|-------------------------|------------|
| bytes                      | bytes                   | label      |
| Not used<br>(0 is stored.) | D0                      | LABEL1     |
|                            | LL of FD0 <sup>*4</sup> | LABEL2     |
|                            | D1                      | LABEL3     |

\*4 : Only lower 2 bytes are read. Data are not read from the specified devices HH, HL, and LH (upper 6 bytes).

<When data type equivalent to 2 words or more is specified for label>

Example: Read data by specifying labels of Double Word, Float (Single Precision), Float (Double Precision), String<sup>\*5</sup>, and Time types.

#### Label setting

| sz  | LabelList | Data type                   | Device |
|-----|-----------|-----------------------------|--------|
| [0] | LABEL1    | Double Word                 | D0     |
| [1] | LABEL2    | Float (Single<br>Precision) | D100   |
| [2] | LABEL3    | Float (Double<br>Precision) | D200   |
| [3] | LABEL4    | String                      | D300   |
| [4] | LABEL5    | Time                        | D400   |

• Number of read points: 27

Read device values

| Upper 2<br>bytes | Lower 2<br>bytes   | Applicable<br>label |  |
|------------------|--------------------|---------------------|--|
|                  | D0                 | LABEL1              |  |
|                  | D1                 |                     |  |
|                  | D100               | LABEL2              |  |
|                  | D101               | LADELZ              |  |
|                  | D200               |                     |  |
| Not used         | D201               | LABEL3              |  |
| (0 is stored.)   | D202               | LABELS              |  |
| (0.10.010.001)   | D203               |                     |  |
|                  | D300               |                     |  |
|                  | :                  | LABEL4              |  |
|                  | D316 <sup>*5</sup> |                     |  |
|                  | D400               | LABEL5              |  |
|                  | D401               | LADELS              |  |

\*5 : The number of points of characters to be read is 17 (32 characters + NULL). The characters need to be converted in a user program because the characters of String type are not converted. <When array type label is specified>

Example: Read data from the devices by specifying array type labels.

Label setting

| S   | zLabelList | Data type        | Device |
|-----|------------|------------------|--------|
| [0] | LABEL1     | Bit (01)         | M0     |
| [1] | LABEL2     | Double Word (01) | CN200  |
| [2] | LABEL3     | Double Word (01) | D0     |

Number of read points: 8

Read device values

| Upper 2<br>bytes | Lower 2<br>bytes | Applicable<br>label |  |
|------------------|------------------|---------------------|--|
| Not used         | MO               | LABEL1[0]           |  |
| (0 is stored.)   | M1               | LABEL1[1]           |  |
| H of CN200       | L of CN200       | LABEL2[0]           |  |
| H of CN201       | L of CN201       | LABEL2[1]           |  |
|                  | D100             | LABEL3[0]           |  |
| Not used         | D101             | LABELS[0]           |  |
| (0 is stored.)   | D102             | LABEL3[1]           |  |
| _                | D103             |                     |  |

<When structure type labels are specified>

Example: Read data from the devices by specifying structure type labels.

Structure setting

| Structure name | Label<br>name | Data type   |
|----------------|---------------|-------------|
| STRUCT         | L1            | Bit         |
| 31001          | L2            | Double Word |

· Label setting

| szL        | .abelList | Data<br>type | Label<br>name | Device |
|------------|-----------|--------------|---------------|--------|
| [0]        | LABEL1    | STRUCT       | L1            | D0.0   |
| [0]        |           | 511001       | L2            | D0     |
| [1] LABEL2 |           | L2 STRUCT    | L1            | M10    |
|            | LADLLZ    |              | L2            | CN200  |

• Number of read points: 6

Read device values

| Upper 2        | Lower 2                  | Applicable |  |
|----------------|--------------------------|------------|--|
| bytes          | bytes                    | label      |  |
|                | D0.0                     | LABEL1.L1  |  |
| Not used       | D0                       | LABEL1.L2  |  |
| (0 is stored.) | D1                       | LADELTILZ  |  |
|                | MO                       | LABEL2.L1  |  |
| H of CN200     | L of CN200               |            |  |
| H of CN201     | L of CN201 <sup>*6</sup> | LABEL2.L2  |  |

<sup>\*6 :</sup> Data of two devices are read when the device of CN200 and later is specified for the Double Word type label.

<When labels with combined structure and label are specified>

Example: Read data from the devices by specifying structure type array and structure array type label. • Structure setting

| Structure | Label | Data type   |
|-----------|-------|-------------|
| name      | name  | Data type   |
| STRUCT1   | L1    | Bit         |
| SIRUCII   | L2    | Word        |
| STRUCT2   | L1    | Bit (02)    |
| 3110012   | L2    | Double Word |

Label setting

| szLabelList |                   | Data<br>type | Label<br>name | Device |
|-------------|-------------------|--------------|---------------|--------|
| [0]         | LABEL1 STRUCT1    | L1           | X0            |        |
| [0]         |                   | (01)         | L2            | D0     |
| [1]         | 1] LABEL2 STRUCT2 | L1           | M0            |        |
| [1]         |                   | SIRUCIZ      | L2            | D100   |

• Number of read points: 9

Read device values

| Upper 2                    | Lower 2 | Applicable   |
|----------------------------|---------|--------------|
| bytes                      | bytes   | label        |
|                            | X0      | LABEL1[0].L1 |
|                            | D0      | LABEL1[0].L2 |
|                            | X1      | LABEL1[1].L1 |
| Natural                    | D1      | LABEL1[1].L2 |
| Not used<br>(0 is stored.) | M0      | LABEL2.L1[0] |
|                            | M1      | LABEL2.L1[1] |
|                            | M2      | LABEL2.L1[2] |
|                            | D100    | LABEL2.L2    |
|                            | D101    | LADLLZ.LZ    |

#### (6) Returned value

Normal termination : 0 is returned.

Abnormal termination: Any value other than 0 is returned. ( Page 378, CHAPTER 7 ERROR CODES)

Point P

- The maximum number of read points is 0x7FFFFFF.
- For the number of read points, specify the number of words which applies to the data type specified for the label name. For the read device values, reserve a memory area for the number of points specified for the number of read points. If the memory area is not reserved, a critical error (an application error or the like) may occur.
- When a device which corresponds to the label name does not exist, an error occurs and data cannot be read. When any one of devices which correspond to multiple label names does not exist, an error occurs and data cannot be read.
- Digit specified bit device and index setting cannot be used.

#### (1) Applicable control

Applicable to the DotUtIType control.

#### (2) Feature

Write devices randomly.

#### (3) Format

# (a) Visual Basic<sup>®</sup> .NET

Ret = object.WriteDeviceRandom(szLabel, iSize, iData(0))

| Integer | IRet     | Poturnod value              | Output |
|---------|----------|-----------------------------|--------|
| Integer | IREL     | Returned value              | Output |
| String  | szLabel  | Label name                  | Input  |
| Integer | iSize    | Number of write points      | Input  |
| Integer | iData(n) | Device values to be written | Input  |
|         |          |                             |        |

#### Ret = object.WriteDeviceRandom(szLabelList, iSize, iData(0))

| Integer | IRet           | Returned value              | Output |
|---------|----------------|-----------------------------|--------|
| String  | szLabelList(n) | Label list                  | Input  |
| Integer | iSize          | Number of write points      | Input  |
| Integer | iData(n)       | Device values to be written | Input  |

# (b) Visual C++<sup>®</sup> .NET

iRet = object.WriteDeviceRandom(\*szLabel, iSize, \*ipiData)

|      | int                   | iRet                 | Returned value              | Output |
|------|-----------------------|----------------------|-----------------------------|--------|
|      | String*               | szLabel              | Label name                  | Input  |
|      | int                   | iSize                | Number of write points      | Input  |
|      | int*                  | ipiData              | Device values to be written | Input  |
| iRet | = object.WriteDeviceF | Random(**szLabelList | , iSize, *ipiData)          |        |
|      | int                   | iRet                 | Returned value              | Output |
|      | String**              | szLabelList          | Label list                  | Input  |
|      | int                   | iSize                | Number of write points      | Input  |
|      | int*                  | ipiData              | Device values to be written | Input  |

#### (4) Description

- Data of a device group for the size of iSize specified for the label name szLabel (szLabelList) are written.
- The device values to be written are stored in iData (ipiData).
- For iData (ipiData), reserve arrays for more than the amount specified for iSize.

# (5) How to specify devices

The following describes how to specify label names and device values to be written.

• The following data type can be specified for label name.

| Type cl             | ass                                                                                       | Label data type                                                                                                    | Label name format                                                                   |
|---------------------|-------------------------------------------------------------------------------------------|----------------------------------------------------------------------------------------------------|-------------------------------------------------------------------------------------|
| Basic type          |                                                                                           | Bit, Word, Double Word,<br>Float (Single Precision),<br>Float (Double Precision),<br>String <sup>*1</sup> , Time, Timer, Counter,<br>Retentive Timer | Label name                                                                          |
|                     |                                                                                           |                                                                                                    | Label name                                                                          |
| Array               | Member                                                                                    | (The label data type can be<br>specified in the same manner as<br>the basic type.)                                                                   | Label name [number of elements]<br>Label name [n1] [n2] [n3]                        |
|                     |                                                                                           | •                                                                                                    | Label name                                                                          |
| Structure           | Member (The label data type can be<br>specified in the same manner as<br>the basic type.) |                                                                                                    | Label name.Member name                                                              |
|                     |                                                                                           |                                                                                                    | Label name [number of elements]                                                     |
| Structured<br>array | Member                                                                                    | (The label data type can be<br>specified in the same manner as<br>the basic type.)                                                                   | Label name [number of<br>elements].Member name<br>Label name [n1] [n2] [n3].Element |

\*1: The maximum number of characters that can be specified is 32 + NULL.

 For the number of write points, specify the sum of the following values correspond to the elements according to the label data type.

| Label data type                       | Number of applicable words | Number of write points to be specified    |
|---------------------------------------|----------------------------|-------------------------------------------|
| Bit, Word                             | 1                          | Number of label elements                  |
| Double Word, Float (Single Precision) | 2                          | Number of label elements multiplied by 2  |
| Float (Double Precision)              | 4                          | Number of label elements multiplied by 4  |
| String                                | 17                         | Number of label elements multiplied by 17 |
| Time                                  | 2                          | Number of label elements multiplied by 2  |
| Timer, Counter, Retentive Timer       | 1                          | Number of label elements                  |

· Set the device values to be written as follows.

<When bit device and word device are specified>

Example: Write data to each 1 point of M0 and D0. • Label setting

| szLabelList |        | Data type | Device |
|-------------|--------|-----------|--------|
| [0]         | LABEL1 | Bit       | M0     |
| [1]         | LABEL2 | Word      | D0     |

Number of write points: 2

· Device values to be written

| Upper 2<br>bytes | Lower 2<br>bytes | Applicable<br>label |
|------------------|------------------|---------------------|
| Not used         | MO               | LABEL1              |
| 1401 0380        | D0               | LABEL2              |

<When FXCPU devices of CN200 and later are specified> Example: Write 3 points of data to the devices including CN200.<sup>\*2</sup>

Label setting

| szLabelList |        | Data type   | Device |
|-------------|--------|-------------|--------|
| [0]         | LABEL1 | Word        | D0     |
| [1]         | LABEL2 | Double Word | CN200  |
| [2]         | LABEL3 | Word        | D1     |

• Number of write points: 3

• Device values to be written

| Upper 2    | Lower 2    | Applicable |
|------------|------------|------------|
| bytes      | bytes      | label      |
| Not used   | D0         | LABEL1     |
| H of CN200 | L of CN200 | LABEL2     |
| Not used   | D1         | LABEL3     |

\*2: For FXCPU devices of CN200 and later, 4 bytes are written as 1 read point.

<When FD device is specified (4-word device)>

Example: Write 3 points of data to the devices including FD0.

Label setting

| szLabelList |        | Data type   | Device |
|-------------|--------|-------------|--------|
| [0]         | LABEL1 | Word        | D0     |
| [1]         | LABEL2 | Double Word | FD0    |
| [2]         | LABEL3 | Word        | D1     |

Number of write points: 3

· Device values to be written

| Upper 2  | Lower 2                 | Applicable |
|----------|-------------------------|------------|
| bytes    | bytes                   | label      |
| Not used | D0                      | LABEL1     |
|          | LL of FD0 <sup>*3</sup> | LABEL2     |
|          | D1                      | LABEL3     |

\*3: Only lower 2 bytes can be set. "0" is written to the specified devices HH, HL, and LH (upper 6 bytes).

<When data type equivalent to 2 words or more is specified for label>

Example: Write data by specifying labels of Double Word, Float (Single Precision), Float (Double Precision), String<sup>\*4</sup>, and Time types.

Label setting

| sz  | LabelList | Data type                   | Device |
|-----|-----------|-----------------------------|--------|
| [0] | LABEL1    | Double Word                 | D0     |
| [1] | LABEL2    | Float (Single<br>Precision) | D100   |
| [2] | LABEL3    | Float (Double<br>Precision) | D200   |
| [3] | LABEL4    | String                      | D300   |
| [4] | LABEL5    | Time                        | D400   |

Number of write points: 27

• Device values to be written

| Upper 2<br>bytes | Lower 2<br>bytes   | Applicable<br>label |  |
|------------------|--------------------|---------------------|--|
|                  | D0                 | LABEL1              |  |
|                  | D1                 |                     |  |
|                  | D100               | LABEL2              |  |
|                  | D101               | LADELZ              |  |
|                  | D200               |                     |  |
|                  | D201               | LABEL3              |  |
| Not used         | D202               |                     |  |
|                  | D203               |                     |  |
|                  | D300               |                     |  |
|                  | :                  | LABEL4              |  |
|                  | D316 <sup>*4</sup> |                     |  |
|                  | D400               | LABEL5              |  |
|                  | D401               | LADELJ              |  |

\*4 : The number of points of characters to be written is 17 (32 characters + NULL). The characters need to be converted in a user program because the characters of String type are not converted. <When array type label is specified>

Example: Write data to the devices by specifying array type labels.

Label setting

| szL | szLabelList Data type |                  | Device |
|-----|-----------------------|------------------|--------|
| [0] | LABEL1                | Bit (01)         | M0     |
| [1] | LABEL2                | Double Word (01) | CN200  |
| [2] | LABEL3                | Double Word (01) | D0     |

Number of write points: 8

• Device values to be written

| Upper 2        | Lower 2    | Applicable |
|----------------|------------|------------|
| bytes          | bytes      | label      |
| Not used       | MO         | LABEL1[0]  |
| (0 is stored.) | M1         | LABEL1[1]  |
| H of CN200     | L of CN200 | LABEL2[0]  |
| H of CN201     | L of CN201 | LABEL2[1]  |
|                | D100       | LABEL3[0]  |
| Not used       | D101       | LABELS[U]  |
|                | D102       | LABEL3[1]  |
|                | D103       | LADELS[1]  |

<When structure type labels are specified>

Example: Write data to the devices by specifying structure type labels.

Structure setting

| Structure name | Label<br>name | Data type   |
|----------------|---------------|-------------|
| STRUCT         | L1            | Bit         |
| STRUCT         | L2            | Double Word |

· Label setting

| szL | abelList. | Data<br>type | Label<br>name | Device |
|-----|-----------|--------------|---------------|--------|
| 101 | LABEL1    | STRUCT       | L1            | D0.0   |
| [0] | LADELT    | STRUCT       | L2            | D0     |
| [1] | LABEL2    | STRUCT       | L1            | M10    |
| נין | LADELZ    | SIRUCI       | L2            | CN200  |

Number of write points: 5

· Device values to be written

| Upper 2<br>bytes | Lower 2<br>bytes | Applicable<br>label |  |
|------------------|------------------|---------------------|--|
| Not used         | D0.0             | LABEL1.L1           |  |
|                  | D0               | LABEL1.L2           |  |
|                  | D1               | LADELT.LZ           |  |
|                  | MO               | LABEL2.L1           |  |
| H of CN200       | L of CN200       | LABEL2.L2           |  |

<When labels with combined structure and label are specified>

Example: Write data to the devices by specifying structure type array and structure array type label.

Structure setting

| Structure name | Label<br>name | Data type   |
|----------------|---------------|-------------|
| STRUCT1        | L1            | Bit         |
|                | L2            | Word        |
| STRUCT2        | L1            | Bit (02)    |
| 3110012        | L2            | Double Word |

· Label setting

| szL    | abelList | Data<br>type | Label<br>name | Device |
|--------|----------|--------------|---------------|--------|
| [0]    | LABEL1   | STRUCT1      | L1            | X0     |
| [0] LA |          | (01)         | L2            | D0     |
| [4]    | LABEL2   | STRUCT2      | L1            | M0     |
| [1]    |          | SIRUCIZ      | L2            | D100   |

Number of write points: 9

Ν

· Device values to be written

| Upper 2  | Lower 2 | Applicable<br>label |  |
|----------|---------|---------------------|--|
| bytes    | bytes   |                     |  |
|          | X0      | LABEL1[0].L1        |  |
|          | D0      | LABEL1[0].L2        |  |
|          | X1      | LABEL1[1].L1        |  |
|          | D1      | LABEL1[1].L2        |  |
| Not used | MO      | LABEL2.L1[0]        |  |
|          | M1      | LABEL2.L1[1]        |  |
|          | M2      | LABEL2.L1[2]        |  |
|          | D100    | LABEL2.L2           |  |
|          | D101    | LADELZ.EZ           |  |

#### (6) Returned value

Normal termination : 0 is returned. Abnormal termination: Any value other than 0 is returned. (Page 378, CHAPTER 7 ERROR CODES)

# Point P

- The maximum number of write points is 0x7FFFFFF.
- For the number of write points, specify the number of words which applies to the data type specified for the label name. For the device values to be written, reserve a memory area for the number of points specified for the number of write points. If the memory area is not reserved, a critical error (an application error or the like) may occur.
- When a device which corresponds to the label name does not exist, an error occurs and data cannot be written. When any one of devices which correspond to multiple label names does not exist, an error occurs and data cannot be written.
- Digit specified bit device and index setting cannot be used.

# 5.3.7 SetDevice (Setting device data)

# (1) Applicable control

Applicable to the DotUtlType control.

#### (2) Feature

Set one point of device.

### (3) Format

# (a) Visual Basic<sup>®</sup> .NET

IRet = object.SetDevice(szLabel, iData)

| Integer | IRet    | Returned value              | Output |
|---------|---------|-----------------------------|--------|
| String  | szLabel | Label name                  | Input  |
| Integer | iData   | Device values to be written | Input  |

# (b) Visual C++<sup>®</sup>.NET

iRet = object.SetDevice(\*szLabel, iData)

| int     | iRet    | Returned value              | Output |
|---------|---------|-----------------------------|--------|
| String* | szLabel | Label name                  | Input  |
| int     | iData   | Device values to be written | Input  |

# (4) Description

- The values of iData (device values to be written) are written to 1 point of device specified for szLabel (label name).
- When specifying bit devices, the least significant bit of the iData (device values to be written) is valid.

# (5) How to specify devices

The following describes how to specify label names and device values to be written.

• The following data type can be specified for label name.

| Type class | Label data type                                                                                                    | Label name format |
|------------|----------------------------------------------------------------------------------------------------|-------------------|
| Basic type | Bit, Word, Double Word <sup>*1</sup> ,<br>Float (Single Precision) <sup>*1</sup> ,<br>Float (Double Precision) <sup>*1</sup> ,<br>String <sup>*1</sup> , Time <sup>*1</sup> , Timer, Counter,<br>Retentive Timer | Label name        |

\*1 : Only lower 2 bytes of start device can be written.

When writing 2 words or more of devices, use the WriteDeviceBlock function.

Note that when any of the following devices is specified, the upper 2 bytes are also written in Double Word type. • Digit specified bit devices

• FXCPU devices of CN200 and later

· Set the device values to be written as follows.

<When bit device is specified>

Example: Write data to M0.

Label setting

| Data type | Device |
|-----------|--------|
| Bit       | M0     |

Device values to be written

| Upper 2 bytes | Lower 2 bytes |
|---------------|---------------|
| Not used      | M0            |

<When CN200 or later of FXCPU is specified>

Example: Write data to CN200.\*2

Label setting

| Data type   | Device |
|-------------|--------|
| Double Word | CN200  |

· Device values to be written

| Upper 2 bytes | Lower 2 bytes |
|---------------|---------------|
| H of CN200    | L of CN200    |

\*2: For FXCPU devices of CN200 and later, 4 bytes are written.

<When data type equivalent to 2 words or more is specified for label>

Example: Write data by specifying String type label.

Label setting

| Data type | Device |
|-----------|--------|
| String    | D0     |

· Device values to be written

| Upper 2 bytes | Lower 2 bytes    |
|---------------|------------------|
| Not used      | D0 <sup>*4</sup> |

\*4 : Only lower 2 bytes are written to the start device.

#### (6) Returned value

Normal termination : 0 is returned.

Abnormal termination: Any value other than 0 is returned. (SP Page 378, CHAPTER 7 ERROR CODES)

# Point /

- When a device which corresponds to the label name does not exist, an error occurs and data cannot be written.
- When a Double Word device is specified at the time other than the digit specification for bit device and specification of FXCPU devices of CN200 and later, this function writes data of lower 1 word (2 bytes), and "0" is written to data of upper 1 word (2 bytes).

When writing Double Word devices, use the WriteDeviceRandom or the WriteDeviceBlock2 function.

• Digit specified bit device and index setting cannot be used.

<When word device is specified>

Example: Write data to D0.

Label setting

| Data type | Device |
|-----------|--------|
| Word      | D0     |

Device values to be written

| Upper 2 bytes | Lower 2 bytes |
|---------------|---------------|
| Not used      | D0            |

<When FD device is specified (4-word device)>

Example: Write data by specifying FD0.

Label setting

| Data type | Device |
|-----------|--------|
| Word      | FD0    |

Device values to be written

| Upper 2 bytes | Lower 2 bytes           |
|---------------|-------------------------|
| Not used      | LL of FD0 <sup>*3</sup> |

\*3: Only lower 2 bytes can be set. "0" is written to the specified devices HH, HL, and LH (upper 6 bytes).

# 5.3.8 GetDevice (Acquiring device data)

# (1) Applicable control

Applicable to the DotUtlType control.

#### (2) Feature

Acquire one point of device.

# (3) Format

# (a) Visual Basic<sup>®</sup> .NET

IRet = object.GetDevice(szLabel, iData)

| Integer | IRet    | Returned value     | Output |
|---------|---------|--------------------|--------|
| String  | szLabel | Label name         | Input  |
| Integer | iData   | Read device values | Output |

# (b) Visual C++<sup>®</sup>.NET

iRet = object.GetDevice(\*szLabel, \*ipiData)

| int     | iRet    | Returned value     | Output |
|---------|---------|--------------------|--------|
| String* | szLabel | Label name         | Input  |
| int*    | ipiData | Read device values | Output |

# (4) Description

One point of device data specified for szLabel (label name) is stored in iData (ipiData) (read device values).

# (5) How to specify devices

The following describes how to specify label names and device values to be read.

• The following data type can be specified for label name.

| Type class | Label data type                                                                                                    | Label name format |
|------------|----------------------------------------------------------------------------------------------------|-------------------|
| Basic type | Bit, Word, Double Word <sup>*1</sup> ,<br>Float (Single Precision) <sup>*1</sup> ,<br>Float (Double Precision) <sup>*1</sup> ,<br>String <sup>*1</sup> , Time <sup>*1</sup> , Timer, Counter,<br>Retentive Timer | Label name        |

\*1: Only lower 2 bytes of start device can be read.

When reading 2 words or more of devices, use the ReadDeviceBlock function.

Note that when any of the following devices is specified, the upper 2 bytes are also read in Double Word type. • Digit specified bit devices

· FXCPU devices of CN200 and later

- · The read device values are stored as follows.
- <When bit device is specified>
- Example: Read data from M0.
- Label setting

| Data type | Device |
|-----------|--------|
| Bit       | MO     |

Read device values

| Upper 2 bytes  | Lower 2 bytes    |
|----------------|------------------|
| Not used       | M0 <sup>*2</sup> |
| (0 is stored.) | MU -             |

\*2 : The device to be read is 1 point of "M0", and "0" or "1" is stored for the device value.

<When CN200 or later of FXCPU is specified>

Example: Read data from CN200.\*3

Label setting

| Data type   | Device |
|-------------|--------|
| Double Word | CN200  |

Read device values

| Upper 2 bytes | Lower 2 bytes |
|---------------|---------------|
| H of CN200    | L of CN200    |

\*3: For FXCPU devices of CN200 and later, 4 bytes are read.

<When data type equivalent to 2 words or more is specified for label>

Example: Read data by specifying String type label. • Label setting

| Data type | Device |
|-----------|--------|
| String    | D0     |

Read device values

| Upper 2 bytes  | Lower 2 bytes    |
|----------------|------------------|
| Not used       | D0 <sup>*5</sup> |
| (0 is stored.) | D0 °             |

\*5 : Only lower 2 bytes are read to the start device.

#### (6) Returned value

Normal termination : 0 is returned.

Abnormal termination: Any value other than 0 is returned. (SP Page 378, CHAPTER 7 ERROR CODES)

Point /

- When a device which corresponds to the label name does not exist, an error occurs and data cannot be read.
- For the read device values, reserve 4 bytes of memory area. If the memory area is not reserved, a critical error (an application error or the like) may occur.
- Digit specified bit device and index setting cannot be used.

<When word device is specified>

Example: Read data from D0.

· Label setting

| Data type | Device |
|-----------|--------|
| Word      | D0     |

Read device values

| Upper 2 bytes  | Lower 2 bytes |
|----------------|---------------|
| Not used       | D0            |
| (0 is stored.) | DU            |

<When FD device is specified (4-word device)>

Example: Read data by specifying FD0.

Label setting

| Data type | Device |
|-----------|--------|
| Word      | FD0    |

Read device values

| Upper 2 bytes              | Lower 2 bytes           |
|----------------------------|-------------------------|
| Not used<br>(0 is stored.) | LL of FD0 <sup>*4</sup> |

\*4 : Only lower 2 bytes are read. Data are not read from the specified devices HH, HL, and LH (upper 6 bytes).

# **5.3.9** ReadBuffer (Reading data from buffer memory)

# (1) Applicable control

Applicable to the DotUtIType control.

#### (2) Feature

Read data from the buffer memory of special function module.

# (3) Format

# (a) Visual Basic<sup>®</sup> .NET

IRet = object.ReadBuffer(iStartIO, iAddress, iReadSize, sData(0))

| Integer | IRet      | Returned value                  | Output |
|---------|-----------|---------------------------------|--------|
| Integer | iStartIO  | Start I/O number of module from | Input  |
| Integer | iAddress  | Buffer memory address           | Input  |
| Integer | iReadSize | Read size                       | Input  |
| Short   | sData(n)  | Values read from buffer memory  | Output |

#### (b) Visual C++<sup>®</sup> .NET

iRet = object.ReadBuffer(iStartIO, iAddress, iReadSize, \*ipsData)

| int    | iRet      | Returned value                  | Output |
|--------|-----------|---------------------------------|--------|
| int    | iStartIO  | Start I/O number of module from | Input  |
| int    | iAddress  | Buffer memory address           | Input  |
| int    | iReadSize | Read size                       | Input  |
| short* | ipsData   | Values read from buffer memory  | Output |

# (4) Description

- For the start I/O number of the module specified for iStartIO, specify the value of the actual start I/O number divided by 16.
- Buffer values of buffer memory address specified for iAddress of the special function module of the start I/O number specified for iStartIO are read for the size of iReadSize.
- When performing CPU COM communication with FXCPU as a connected station or GX Simulator communication, specify the block number (0 to 7) of the special expansion equipment for the module's start I/O number and any value between 0 and 32767 for the buffer memory address.
- For sData (ipsData), reserve arrays for more than the amount specified for iReadSize .

# (5) Returned value

Normal termination : 0 is returned. Abnormal termination: Any value other than 0 is returned. ( Page 378, CHAPTER 7 ERROR CODES)

# (6) Considerations for reading/writing data from/to buffer memory in multiple CPU system configuration

Any of the following errors occurs when the function is executed under the situation where the configured multiple CPU system differs from the I/O assignment set in GX Developer.

Execute the function after checking the I/O assignment set in GX Developer and checking the I/O numbers of the module from/to which values are read/written.

- An error occurs even when the function is executed after the correct I/O numbers are specified.
- When the specific I/O numbers (I/O numbers whose I/O assignment is actually wrong) are specified, data can be read from buffer memory normally, but an error (error code: 0x010A4030, 0x010A4042, etc.) occurs when data are written to the buffer memory.
- Though a programmable controller CPU error (parameter error, SP. UNIT LAY ERR, etc.) does not occur in the multiple CPU system, an error occurs in the user application when the function is executed.

Point *P* 

- If a Q motion CPU is accessed, an error is returned.
- For sData (ipsData), reserve a memory area for the number of points specified for iReadSize. If the memory area is not reserved, a critical error (an application error or the like) may occur.
- When reading data from buffer memory (ReadBuffer) on QCPU (Q mode), the read operation can only be performed on the Q series-dedicated modules.
   Furthermore, data cannot be read from the above demonstration of QCPU (Q mode).

Furthermore, data cannot be read from the shared memory of QCPU (Q mode).

# 5.3.10 WriteBuffer (Writing data to buffer memory)

# (1) Applicable control

Applicable to the DotUtlType control.

# (2) Feature

Write data to the buffer memory of special function module.

# (3) Format

# (a) Visual Basic<sup>®</sup> .NET

IRet = object.WriteBuffer(iStartIO, iAddress, iWriteSize, sData(0))

| Integer | IRet       | Returned value                                                | Output |
|---------|------------|---------------------------------------------------------------|--------|
| Integer | iStartIO   | Start I/O number of module to<br>where values will be written | Input  |
| Integer | iAddress   | Buffer memory address                                         | Input  |
| Integer | iWriteSize | Write size                                                    | Input  |
| Short   | sData(n)   | Values written from buffer memory                             | Output |
|         |            |                                                               |        |

# (b) Visual C++<sup>®</sup>.NET

iRet = object.WriteBuffer(iStartIO, iAddress, iWriteSize, \*ipsData)

| int    | iRet       | Returned value                                                | Output |
|--------|------------|---------------------------------------------------------------|--------|
| int    | iStartIO   | Start I/O number of module to<br>where values will be written | Input  |
| int    | iAddress   | Buffer memory address                                         | Input  |
| int    | iWriteSize | Write size                                                    | Input  |
| Short* | ipsData    | Values written from buffer memory                             | Output |

# (4) Description

- For the start I/O number of the module specified for iStartIO, specify the value of the actual start I/O number divided by 16.
- Buffer values of buffer memory address specified for iAddress of the special function module of the start I/O number specified for iStartIO are written for the size of iWriteSize.
- When performing CPU COM communication with FXCPU as a connected station or GX Simulator communication, specify the block number (0 to 7) of the special expansion equipment for the module's start I/O number and any value between 0 and 32767 for the buffer memory address.
- For sData (ipsData), reserve arrays for more than the amount specified for iWriteSize.

# (5) Returned value

Normal termination : 0 is returned.

Abnormal termination: Any value other than 0 is returned. (SP Page 378, CHAPTER 7 ERROR CODES)

# (6) Considerations for reading/writing data from/to buffer memory in multiple CPU system configuration

Any of the following errors occurs when the function is executed under the situation where the configured multiple CPU system differs from the I/O assignment set in GX Developer.

Execute the function after checking the I/O assignment set in GX Developer and checking the I/O numbers of the module from/to which the values are read/written.

- An error occurs even when the function is executed after the correct I/O numbers are specified.
- When the specific I/O numbers (I/O numbers whose I/O assignment is actually wrong) are specified, data can be read from buffer memory normally, but an error (error code: 0x010A4030, 0x010A4042, etc.) occurs when data are written to the buffer memory.
- Though a programmable controller CPU error (parameter error, SP. UNIT LAY ERR, etc.) does not occur in the multiple CPU system, an error occurs in the user application when the function is executed.

Point *P* 

- If a Q motion CPU is accessed, an error is returned.
- For sData (ipsData), reserve a memory area for the number of points specified for iWriteSize . If the memory area is not reserved, a critical error (an application error or the like) may occur.
- When buffer memory write (WriteBuffer) is performed for QCPU (Q mode), write operation may be performed for only the Q series-dedicated module.

Furthermore, data cannot be written to the shared memory of QCPU (Q mode).

# 5.3.11 GetClockData (Reading clock data)

# (1) Applicable control

Applicable to the DotUtlType control.

#### (2) Feature

Read clock data from a programmable controller CPU.

# (3) Format

# (a) Visual Basic<sup>®</sup> .NET

IRet = object.GetClockData(sYear, sMonth, sDay, sDayOfWeek, sHour, sMinute, sSecond)

| Integer | IRet       | Returned value         | Output |
|---------|------------|------------------------|--------|
| Short   | sYear      | Read year value        | Output |
| Short   | sMonth     | Read month value       | Output |
| Short   | sDay       | Read day value         | Output |
| Short   | sDayOfWeek | Read day-of-week value | Output |
| Short   | sHour      | Read hour value        | Output |
| Short   | sMinute    | Read minute value      | Output |
| Short   | sSecond    | Read second value      | Output |
|         |            |                        |        |

# (b) Visual C++<sup>®</sup> .NET

iRet = object.GetClockData(\*ipsYear, \*ipsMonth, \*ipsDay, \*ipsDayOfWeek, \*ipsHour, \*ipsMinute, \*ipsSecond)

| i | nt     | iRet         | Returned value         | Output |
|---|--------|--------------|------------------------|--------|
| S | short* | ipsYear      | Read year value        | Output |
| S | short* | ipsMonth     | Read month value       | Output |
| S | short* | ipsDay       | Read day value         | Output |
| S | short* | ipsDayOfWeek | Read day-of-week value | Output |
| S | short* | ipsHour      | Read hour value        | Output |
| S | short* | isMinute     | Read minute value      | Output |
| S | short* | ipsSecond    | Read second value      | Output |
|   |        |              |                        |        |

# (4) Description

- An error is returned when the correct clock data is not set to the programmable controller CPU.
- The values stored in sYear (ipsYear) are: four digits of the year for QCPU (Q mode), and last two digits of the year for any other CPUs.

Note that the applicable years for QCPU (Q mode) are from 1980 to 2079.

• The values stored in sDayOfWeek (ipsDayOfWeek) are as follows.

| Day of Week |
|-------------|
| Sunday      |
| Monday      |
| Tuesday     |
| Wednesday   |
| Thursday    |
| Friday      |
| Saturday    |
|             |

# (5) Returned value

Normal termination : 0 is returned.

Abnormal termination: Any value other than 0 is returned. (SP Page 378, CHAPTER 7 ERROR CODES)

Point P -

- If a Q motion CPU is accessed, an error is returned.
- For FXCPU, clock data can be read from FX1N, FX1NC, FX1S, FX2N, or FX3G when it has a built-in clock, or from FXU, FX2c, or FX2NC when it is installed with the RTC cassette.
   An error is returned when clock data is read from FXCPU other than FX1N, FX1NC, FX1S, FXU, FX2C, FX2N, FX2NC, FX3U, FX3UC, and FX3G.
- Note that an error of transfer time may occur in clock setting.

# 5.3.12 SetClockData (Writing clock data)

### (1) Applicable control

Applicable to the DotUtlType control.

#### (2) Feature

Write clock data to a programmable controller CPU.

### (3) Format

# (a) Visual Basic<sup>®</sup> .NET

IRet = object.SetClockData(sYear, sMonth, sDay, sDayOfWeek, sHour, sMinute, sSecond)

| Integer | IRet       | Returned value                  | Output |
|---------|------------|---------------------------------|--------|
| Short   | sYear      | Year value to be written        | Input  |
| Short   | sMonth     | Month value to be written       | Input  |
| Short   | sDay       | Day value to be written         | Input  |
| Short   | sDayOfWeek | Day-of-week value to be written | Input  |
| Short   | sHour      | Hour value to be written        | Input  |
| Short   | sMinute    | Minute value to be written      | Input  |
| Short   | second     | Second value to be written      | Input  |
|         |            |                                 |        |

# (b) Visual C++<sup>®</sup> .NET

iRet = object.SetClockData(sYear, sMonth, sDay, sDayOfWeek, sHour, sMinute, sSecond)

| int   | iRet       | Returned value                  | Output |
|-------|------------|---------------------------------|--------|
| short | sYear      | Year value to be written        | Input  |
| short | sMonth     | Month value to be written       | Input  |
| short | sDay       | Day value to be written         | Input  |
| short | sDayOfWeek | Day-of-week value to be written | Input  |
| short | sHour      | Hour value to be written        | Input  |
| short | sMinute    | Minute value to be written      | Input  |
| short | sSecond    | Second value to be written      | Input  |
|       |            |                                 |        |

# (4) Description

- An error is returned when the clock data to be set are not correct values.
- The applicable values to be specified for sYear are: four digits of the year for QCPU (Q mode), and last two digits of the year for any other CPUs.

Note that the applicable years for QCPU (Q mode) are from 1980 to 2079.

An error occurs when four digits are set to a CPU other than QCPU (Q mode).

• The values to be specified for sDayOfWeek are as follows.

| Value | Day of Week |
|-------|-------------|
| 0     | Sunday      |
| 1     | Monday      |
| 2     | Tuesday     |
| 3     | Wednesday   |
| 4     | Thursday    |
| 5     | Friday      |
| 6     | Saturday    |

### (5) Returned value

Normal termination : 0 is returned.

Abnormal termination: Any value other than 0 is returned. (SP Page 378, CHAPTER 7 ERROR CODES)

Point P

- If a Q motion CPU is accessed, an error is returned.
- For FXCPU, clock data can be set to FX1N, FX1NC, FX1S, FX2N, or FX3G when it has a built-in clock, or to FXU, FX2C, or FX2NC when it is installed with the RTC cassette.
   An error is returned when clock data is set to FXCPU other than FX1N, FX1NC, FX1S, FXU, FX2C, FX2N, FX2NC, FX3U, FX3UC, and FX3G.
- Note that an error of transfer time may occur in clock setting.

# 5.3.13 GetCpuType (Reading programmable controller CPU model)

### (1) Applicable control

Applicable to the DotUtlType control.

#### (2) Feature

Read the model character string and the model code of programmable controller CPU, network board, and GOT.

### (3) Format

# (a) Visual Basic<sup>®</sup> .NET

IRet = object.GetCpuType(szCpuName, ICpuType)

| Integer | IRet      | Returned value                                        | Output |
|---------|-----------|-------------------------------------------------------|--------|
| String  | szCpuName | Programmable controller CPU model<br>character string | Output |
| Integer | ІСриТуре  | Programmable controller CPU model<br>code             | Output |

# (b) Visual C++<sup>®</sup> .NET

iRet = object.GetCpuType (\*\*szCpuName, \*ipiCpuType)

| int      | iRet       | Returned value                                        | Output |
|----------|------------|-------------------------------------------------------|--------|
| String** | szCpuName  | Programmable controller CPU model<br>character string | Output |
| int*     | ipiCpuType | Programmable controller CPU model code                | Output |

# (4) Description

- The model and the model code of the communication target programmable controller CPU are stored in szCpuName and ICpuType (ipiCpuType) respectively.
- The model character string of the programmable controller CPU is returned in UNICODE.

# (5) Model character string and model code of CPU

For details, refer to the following section.

# (6) Returned value

Normal termination : 0 is returned. Abnormal termination: Any value other than 0 is returned. (SP Page 378, CHAPTER 7 ERROR CODES)

### (1) Applicable control

Applicable to the DotUtlType control.

#### (2) Feature

Perform a remote operation of programmable controller CPU.

#### (3) Format

# (a) Visual Basic<sup>®</sup> .NET

IRet = object.SetCpuStatus(IOperation)

| Integer | IRet       | Returned value        | Output |
|---------|------------|-----------------------|--------|
| Integer | IOperation | Remote RUN/STOP/PAUSE | Input  |

# (b) Visual C++<sup>®</sup> .NET

| iRet = object.SetC | puStatus (iOperation) |                       |        |
|--------------------|-----------------------|-----------------------|--------|
| int                | iRet                  | Returned value        | Output |
| int                | iOperation            | Remote RUN/STOP/PAUSE | Input  |

# (4) Description

The operation specified for IOperation (varOperation) is performed.

An error occurs when a value other than the following values is specified.

| Value | Operation    |
|-------|--------------|
| 0     | Remote RUN   |
| 1     | Remote STOP  |
| 2     | Remote PAUSE |

#### (5) Returned value

Normal termination : 0 is returned.

Abnormal termination: Any value other than 0 is returned. (SP Page 378, CHAPTER 7 ERROR CODES)

# Point P

Since FXCPU does not have the PAUSE switch as a programmable controller CPU, an error is returned if a remote
pause operation is specified using the SetCpuStatus function.

• If a Q motion CPU is accessed and PAUSE is specified, an error is returned.

# 5.3.15 EntryDeviceStatus (Registering devices for status monitoring)

# (1) Applicable control

Applicable to the DotUtlType control.

### (2) Feature

Register devices whose status to be monitored.

# (3) Format

# (a) Visual Basic<sup>®</sup> .NET

IRet = object.EntryDeviceStatus(szLabelList, iSize, iMonitorCycle, iData(0))

| Integer | IRet           | Returned value                     | Output |
|---------|----------------|------------------------------------|--------|
| String  | szLabelList(n) | Registered label name list         | Input  |
| Integer | iSize          | Number of registered device points | Input  |
| Integer | iMonitorCycle  | Status monitor time interval       | Input  |
| Integer | iData(n)       | Registered device value list       | Input  |
|         |                |                                    |        |

### (b) Visual C++<sup>®</sup>.NET

iRet = object.EntryDeviceStatus(\*\*szLabelList, iSize, iMonitorCycle, \*arriData)

| int      | iRet          | Returned value                     | Output |
|----------|---------------|------------------------------------|--------|
| String** | szLabelList   | Registered label name list         | Input  |
| int      | iSize         | Number of registered device points | Input  |
| int      | iMonitorCycle | Status monitor time interval       | Input  |
| int*     | arriData      | Registered device value list       | Input  |

# (4) Description

• A device group for the size of iSize (varSize) specified for szDeviceList (varDeviceList) is checked whether it is in the status specified for iData (iplData or varData).

Specify the check time for iMonitorCycle (varMonitorCycle).

When the status is established, the OnDeviceStatus function of the user application is executed.

- The maximum number of device points that can be specified for iSize (varSize) is 20 points.
- Specify a value within the range from 1 second to 1 hour (set between 1 and 3600 in seconds) for iMonitorCycle (varMonitorCycle).

An error occurs when any other value outside the above range is specified.

• The registered device value list is stored in iData (iplData or varData).

# (5) How to specify devices

The following explains how to specify label names and registered device values.

• The following data type can be specified for label name.

| Type class | Label data type | Label name format |
|------------|-----------------|-------------------|
| Basic type | Bit, Word       | Label name        |

· Set the device values to be registered as follows.

<When bit device and word device are specified>

Example: Register 1 point of M0 and D0.

Label setting

| szl | LabelList | Data type | Device |
|-----|-----------|-----------|--------|
| [0] | LABEL1    | Bit       | M0     |
| [1] | LABEL2    | Word      | D0     |

Number of registered device points: 2

Registered device values

| Upper 2 bytes | Lower 2 bytes |
|---------------|---------------|
| Not used      | M0            |
| Notused       | D0            |

<When CN200 or later of FXCPU is specified>

Example: Register 3 points of devices including CN200. • Label setting

| szLabelList |        | Data type | Device |
|-------------|--------|-----------|--------|
| [0]         | LABEL1 | Word      | D0     |
| [1]         | LABEL2 | Word      | CN200  |
| [2]         | LABEL3 | Word      | D1     |

Number of registered device points: 3

Registered device values

| Upper 2 bytes | Lower 2 bytes            |  |
|---------------|--------------------------|--|
| Not used      | D0                       |  |
| H of CN200    | L of CN200 <sup>*1</sup> |  |
| Not used      | D1                       |  |

\*1: For FXCPU devices of CN200 and later, 4 bytes can be registered.

<When FD device is specified (4-word device)>

Example: Register 3 points of data from FD0.

Label setting

| szLabelList |        | Data type | Device |
|-------------|--------|-----------|--------|
| [0]         | LABEL1 | Word      | D0     |
| [1]         | LABEL2 | Word      | FD0    |
| [2]         | LABEL3 | Word      | D1     |

Number of registered device points: 3

Registered device values

| Upper 2 bytes | Lower 2 bytes           |
|---------------|-------------------------|
| Not used      | D0                      |
|               | LL of FD0 <sup>*2</sup> |
|               | D1                      |

\*2: Only lower 2 bytes can be registered. The specified devices HH, HL, and LH (upper 6 bytes) cannot be registered.

#### (6) Returned value

Normal termination : 0 is returned.

Abnormal termination: Any value other than 0 is returned. ( Page 378, CHAPTER 7 ERROR CODES)

### (7) Considerations for checking the word device status

When checking the word device status for negative values of -1 to -32768 (FFFFH to 8000H), set the monitor device value of the EntryDeviceStatus function to any of 65535 to 32768 (0000FFFFH to 00008000H) where "0" is stored in the upper 2 bytes.

(Example) When checking the D0 status for "-10"

Set the value "65526 (0000FFF6H)" where "0" is stored in the upper 2 bytes of "-10 (FFFFFF6H)" for the monitor device value.

While the type of word devices of the programmable controller CPU is WORD type, the type of monitor device value of the EntryDeviceStatus function is LONG type. Therefore, when current values of programmable controller CPU are compared with monitor device values of the EntryDeviceStatus function, the values do not match and the above setting is required. (When bit devices or Double Word devices are used, this consideration does not apply.)

For the programming examples regarding this consideration, refer to the following section.

Page 412, Appendix 3 Time-Out Periods

# Point *P*

- Device status monitoring may not be performed at the specified status monitoring time intervals depending on the conditions: personal computer performance, currently executed application load, time required for communication with the programmable controller, or the like. Simultaneous use of any other control functions would also be the cause of disabling device status monitoring at the specified status monitoring time intervals.
- For iData (iplData or lpvarData), reserve a memory area for the number of points specified for iSize (varSize). If the memory area is not reserved, a critical error (an application error or the like) may occur.
- An error occurs when the EntryDeviceStatus function is executed during a status monitoring. When changing any status monitor condition, execute the FreeDeviceStatus function and then execute the EntryDeviceStatus function.
- When the status of multiple devices changes at the same time, the OnDeviceStatus event is executed every time the status changes. (Example: When M0 is monitored)

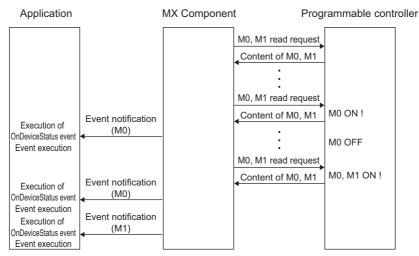

- This function is a function to check the status establishment under the constant execution of random device read by the control. This function is not a function for a programmable controller CPU to notify the device status establishment to MX Component. Therefore, the control may not be able to check the device status establishment of programmable controller CPU depending on the specified status monitoring time interval.
- Digit specified bit device and index setting cannot be used.

### (1) Applicable control

Applicable to the DotUtlType control.

#### (2) Feature

Deregister devices that are registered using the EntryDeviceStatus function to monitor their status.

#### (3) Format

# (a) Visual Basic<sup>®</sup> .NET

| <pre>IRet = object.FreeDeviceStatus()</pre> | DeviceStatus() |
|---------------------------------------------|----------------|
|---------------------------------------------|----------------|

Integer IRet R

# Returned value

Output

Output

(b) Visual C++<sup>®</sup> .NET

iRet = object.FreeDeviceStatus()

int iRet Returned value

#### (4) Description

The devices that are set using the EntryDeviceStatus function to monitor their status are deregistered.

#### (5) Returned value

Normal termination : 0 is returned. Abnormal termination: Any value other than 0 is returned. ( Page 378, CHAPTER 7 ERROR CODES)

# 5.3.17 OnDeviceStatus (Event notification)

## (1) Applicable control

Applicable to the DotUtIType control.

## (2) Feature

Execute the event notification when the device condition registered using the EntryDeviceStatus function is satisfied.

#### (3) Format

## (a) Visual Basic<sup>®</sup> .NET

Private Sub object\_OnDeviceStatus(sender, e)

| ByVal     | sender As System.Object     |                                               | Event occurrence<br>source | Input |
|-----------|-----------------------------|-----------------------------------------------|----------------------------|-------|
| ByVal e A | s objectLib_lobjectIFEvents | S_OnDeviceStatusEvent                         | Event data                 | Input |
|           | The following are the memb  | pers of event data e.                         |                            |       |
|           | e.szLabel                   | Name of label whose condition is<br>satisfied |                            |       |
|           | e.IData                     | Value of device whose condition is satisfied  |                            |       |
|           | e.IReturnCode               | Returned value of condition check processing  |                            |       |

## (b) Visual C++<sup>®</sup> .NET

private: System::Void objectIF\_OnDeviceStatus (\*sender, e)

| System   | ::Object *sender            |                                                 | Event occurrence source | Input |
|----------|-----------------------------|-------------------------------------------------|-------------------------|-------|
| objectLi | b::objectIF_OnDeviceStatusE | Event* e                                        | Event data              | Input |
|          | The following are the memb  | ers of event data e.                            |                         |       |
|          | e->szLabel                  | Name of label whose condition is<br>satisfied   |                         |       |
|          | e->IData                    | Value of device whose condition is<br>satisfied |                         |       |
|          | e->IReturnCode              | Returned value of condition check processing    |                         |       |

## (4) Description

- The event is notified to the application when the device condition registered using the EntryDeviceStatus function is satisfied.
  - Programming this function in the user application allows the application to receive the event when the registered device condition is satisfied.
- Device values registered using the EntryDeviceStatus function are input to iData (varData). Example: When the word device is monitored for the value of "-1"

Set 65535 (0000FFFFH) as a registered device value using the EntryDeviceStatus function. When the value of the target word device of the programmable controller CPU becomes

"-1" (FFFFH), the OnDeviceStatus function is executed and (0000FFFFH) is input to iData (varData).

## (5) Returned value

Normal termination : 0 is returned.

Abnormal termination: Any value other than 0 is returned. ( Page 378, CHAPTER 7 ERROR CODES)

Point *P* 

- When any of the following settings is set in the user application, the event of the OnDeviceStatus function does not occur even if the condition of the device registered to the EntryDeviceStatus function is satisfied. Note that when the event occurrence becomes in wait status, the control function is not returned to the control and device management processing stops until the following setting is terminated.
  - User applications created using Visual Basic<sup>®</sup> .NET The message box is displayed in the user application. The InputBox/OutputBox is displayed in the user application.
  - User applications created using Visual Basic<sup>®</sup> .NET, Visual C++<sup>®</sup> .NET The Sleep processing, WaitForSingleObject function, or similar standby function is used in the user application.

# 5.3.18 ReadDeviceBlock2 (Reading devices in bulk)

## (1) Applicable control

Applicable to the DotUtlType control.

## (2) Feature

Read devices in 2-byte data unit in bulk.

## (3) Format

## (a) Visual Basic<sup>®</sup> .NET

IRet = object.ReadDeviceBlock2(szLabel, iSize, sData)

| Integer | IRet     | Returned value        | Output |
|---------|----------|-----------------------|--------|
| String  | szLabel  | Label name            | Input  |
| Integer | iSize    | Number of read points | Input  |
| Short   | sData(n) | Read device values    | Output |

## (b) Visual C++<sup>®</sup>.NET

iRet = object.ReadDeviceBlock2(\*szLabel, iSize, \*ipsData)

| int     | iRet    | Returned value        | Output |
|---------|---------|-----------------------|--------|
| String* | szLabel | Label name            | Input  |
| int     | iSize   | Number of read points | Input  |
| short*  | lpsData | Read device values    | Output |
|         |         |                       |        |

## (4) Description

- The devices for the amount specified for iSize (number of read points) are read in bulk starting from the device specified for szLabel (label name).
- The read device values are stored in sData (lpsData).
- For sData (lpsData), reserve arrays for more than the amount specified for iSize.

## (5) How to specify devices

The following describes how to specify label names and device values to be read.

• The following data type can be specified for label name.

| Type class |        | Label data type                                                                                                    | Label name format                                            |
|------------|--------|----------------------------------------------------------------------------------------------------|--------------------------------------------------------------|
|            |        |                                                                                                    | Label name                                                   |
| Array      | Member | Bit, Word, Double Word,<br>Float (Single Precision),<br>Float (Double Precision),<br>String <sup>*1</sup> , Time, Timer, Counter,<br>Retentive Timer | Label name [number of elements]<br>Label name [n1] [n2] [n3] |

\*1: The maximum number of characters that can be specified is 32 + NULL

<sup>·</sup> Set the following values for the number of read points according to the label data type.

| Label (array) data type               | Number of applicable words | Number of read points to be specified                     |
|---------------------------------------|----------------------------|-----------------------------------------------------------|
| Bit                                   | 1                          | Number of label array elements divided by 16 (rounded up) |
| Word                                  | 1                          | Number of label array elements                            |
| Double Word, Float (Single Precision) | 2                          | Number of label array elements multiplied by 2            |
| Float (Double Precision)              | 4                          | Number of label array elements multiplied by 4            |
| String                                | 17                         | Number of label array elements multiplied by 17           |
| Time                                  | 2                          | Number of label array elements multiplied by 2            |
| Timer, Counter, Retentive Timer       | 1                          | Number of label array elements                            |

• The read device values are stored as follows.

<When bit device is specified>

Example: Read 3 points of data (3 words = 48 bits) from the devices starting from M0.

• Label setting (Data type: Bit, Number of array elements: 48)

| Data type | Device |
|-----------|--------|
| Bit (047) | M0     |

Number of read points: 3

Read device values

| 2 Bytes                  |  |
|--------------------------|--|
| M0 to M15 <sup>*2</sup>  |  |
| M16 to M31 <sup>*2</sup> |  |
| M32 to M47 <sup>*2</sup> |  |

<When word device is specified>

Example: Read 3 points of data from the devices starting from D0.

• Label setting (Data type: Word, Number of array elements: 3)

| Data type | Device |
|-----------|--------|
| Word (01) | D0     |

- Number of read points: 3
- Read device values

| 2 Bytes |
|---------|
| D0      |
| D1      |
| D2      |
|         |

\*2: Devices are stored from the lower bit in the order of device number.

<When FXCPU devices of CN200 and later are specified>

Example: Read 6 points of data from the devices starting from CN200.<sup>\*3</sup>

• Label setting (Data type: Double Word, Number of array elements: 3)

| Data type        | Device |
|------------------|--------|
| Double Word (02) | CN200  |

Number of read points: 6

Read device values

| 2 Bytes    |
|------------|
| L of CN200 |
| H of CN200 |
| L of CN201 |
| H of CN201 |
| L of CN202 |
| H of CN202 |

 \*3 : For FXCPU devices of CN200 and later, 2 points of data are read from each 1 point of device (upper (H) and lower (L) data).
 Reading only 1 point of data will result in an error. <When FD device is specified (4-word device)>

Example: Read 8 points of data from the devices starting from FD0.

• Label setting (Data type: Double Word, Number of array elements: 2)

| Data type        | Device |
|------------------|--------|
| Double Word (02) | FD0    |

- Number of read points: 8
- Read device values

| 2 Bytes   |
|-----------|
| LL of FD0 |
| LH of FD0 |
| HL of FD0 |
| HH of FD0 |
| LL of FD1 |
| LH of FD1 |
| HL of FD1 |
| HH of FD1 |

<When label is Double Word array and word device is specified>

Example: Read 6 points of data from the devices starting from D100.

• Label setting (Data type: Double Word, Number of array elements: 3)

| Data type        | Device |
|------------------|--------|
| Double Word (02) | D100   |

- Number of read points: 6
- Read device values

| 2 Bytes |
|---------|
| D100    |
| D101    |
| D102    |
| D103    |
| D104    |
| D105    |

#### (6) Returned value

Normal termination : 0 is returned.

Abnormal termination: Any value other than 0 is returned. (FP Page 378, CHAPTER 7 ERROR CODES)

Point /

- The maximum number of read points should be the value which satisfies the following condition. Read start device number + Number of read points < Last device number</li>
- When specifying bit type array labels, 0 or a multiple of 16 can be specified as a device number.
- For the number of read points, specify the number of words which applies to the data type specified for the label name. For the read device values, reserve a memory area for the number of points specified for the number of read points. If the memory area is not reserved, a critical error (an application error or the like) may occur.
- When a device which corresponds to the label name does not exist, an error occurs and data cannot be read. When any one of devices which correspond to multiple label names does not exist, an error occurs and data cannot be read.
- Digit specified bit device and index setting cannot be used.

## (1) Applicable control

Applicable to the DotUtlType control.

## (2) Feature

Write devices in 2-byte data unit in bulk.

## (3) Format

## (a) Visual Basic<sup>®</sup> .NET

IRet = object.WriteDeviceBlock2(szLabel, iSize, sData)

| Integer | IRet     | Returned value              | Output |
|---------|----------|-----------------------------|--------|
| String  | szLabel  | Label name                  | Input  |
| Integer | iSize    | Number of write points      | Input  |
| Short   | sData(n) | Device values to be written | Input  |

## (b) Visual C++<sup>®</sup> .NET

iRet = object.WriteDeviceBlock2(\*szLabel, iSize, \*ipsData)

| Output |
|--------|
| Input  |
| Input  |
| Input  |
| I      |

## (4) Description

- The devices for the amount specified for iSize (number of write points) are written in bulk starting from the device specified for szLabel (label name).
- Store the device values to be written in sData (ipsData).
- For sData (ipsData), reserve arrays for more than the amount specified for iSize.

## (5) How to specify devices

The following describes how to specify label names and device values to be written.

• The following data type can be specified for label name.

| Type class |        | Label data type                                                                                                    | Label name format                                            |  |
|------------|--------|----------------------------------------------------------------------------------------------------|--------------------------------------------------------------|--|
|            |        |                                                                                                    | Label name                                                   |  |
| Array      | Member | Bit, Word, Double Word,<br>Float (Single Precision),<br>Float (Double Precision),<br>String <sup>*1</sup> , Time, Timer, Counter,<br>Retentive Timer | Label name [number of elements]<br>Label name [n1] [n2] [n3] |  |

\*1: The maximum number of characters that can be specified is 32 + NULL

• Set the following values for the number of write points according to the label data type.

| Label (array) data type               | Number of applicable words | Number of write points to be specified                    |
|---------------------------------------|----------------------------|-----------------------------------------------------------|
| Bit                                   | 1                          | Number of label array elements divided by 16 (rounded up) |
| Word                                  | 1                          | Number of label array elements                            |
| Double Word, Float (Single Precision) | 2                          | Number of label array elements multiplied by 2            |
| Float (Double Precision)              | 4                          | Number of label array elements multiplied by 4            |
| String                                | 17                         | Number of label array elements multiplied by 17           |
| Time                                  | 2                          | Number of label array elements multiplied by 2            |
| Timer, Counter, Retentive Timer       | 1                          | Number of label array elements                            |

· Set the device values to be written as follows.

<When bit device is specified>

Example: Write 3 points of data (3 words = 48 bits) to the devices starting from M0.

• Label setting (Data type: Bit, Number of array elements: 48)

| Data type | Device |
|-----------|--------|
| Bit (047) | M0     |

• Number of write points: 3

· Device values to be written

| 2 Bytes                  |
|--------------------------|
| M0 to M15 <sup>*2</sup>  |
| M16 to M31 <sup>*2</sup> |
| M32 to M47 <sup>*2</sup> |
|                          |

device number.

<When word device is specified>

Example: Write 3 points of data to the devices starting from D0.

· Label setting (Data type: Word, Number of array elements: 3)

| Data type | Device |
|-----------|--------|
| Word (02) | D0     |

• Number of write points: 3

· Device values to be written

| 2 Bytes |
|---------|
| D0      |
| D1      |
| D2      |

Devices are stored from the lower bit in the order of <When FXCPU devices of CN200 and later are specified>

Example: Write 6 points of data to the devices starting

#### from CN200.\*3

\*2 :

 Label setting (Data type: Double Word, Number of array elements: 3)

| Data type        | Device |
|------------------|--------|
| Double Word (02) | CN200  |

• Number of write points: 6

• Device values to be written

| 2 Bytes    |
|------------|
| L of CN200 |
| H of CN200 |
| L of CN201 |
| H of CN201 |
| L of CN202 |
| H of CN202 |

\*3: For FXCPU devices of CN200 and later, 2 points of data are written to each 1 point of device (upper (H) and lower (L) data).

Writing only 1 point of data will result in an error.

#### <When FD device is specified (4-word device)>

Example: Write 8 points of data to the devices starting from FD0.

· Label setting (Data type: Double Word, Number of array elements: 2)

| Data type        | Device |
|------------------|--------|
| Double Word (01) | FD0    |

- Number of write points: 8
- · Device values to be written

| 2 Bytes   |
|-----------|
| LL of FD0 |
| LH of FD0 |
| HL of FD0 |
| HH of FD0 |
| LL of FD1 |
| LH of FD1 |
| HL of FD1 |
| HH of FD1 |

<When label is Double Word array and word device is specified>

Example: Write 6 points of data to the devices starting from D100.

• Label setting (Data type: Double Word, Number of array elements: 3)

| Data type        | Device |
|------------------|--------|
| Double Word (02) | D100   |

- Number of write points: 6
- Device values to be written

| 2 Bytes |  |  |
|---------|--|--|
| D100    |  |  |
| D101    |  |  |
| D102    |  |  |
| D103    |  |  |
| D104    |  |  |
| D105    |  |  |
|         |  |  |

## (6) Returned value

Normal termination : 0 is returned.

Abnormal termination: Any value other than 0 is returned. (Figure 278, CHAPTER 7 ERROR CODES)

Point /

- The maximum number of write points should be the value which satisfies the following condition. Write starting device number + Number of write points ≦ Last device number
- When specifying bit type array labels, 0 or a multiple of 16 can be specified as a device number.
- For the number of write points, specify the number of words which applies to the data type specified for the label name. For the device values to be written, reserve a memory area for the number of points specified for the number of write points. If the memory area is not reserved, a critical error (an application error or the like) may occur.
- When a device which corresponds to the label name does not exist, an error occurs and data cannot be written. When any one of devices which correspond to multiple label names does not exist, an error occurs and data cannot be written.
- Digit specified bit device and index setting cannot be used.

# 5.3.20 ReadDeviceRandom2 (Reading devices randomly)

## (1) Applicable control

Applicable to the DotUtlType control.

## (2) Feature

Read devices in 2-byte data unit randomly.

## (3) Format

## (a) Visual Basic<sup>®</sup> .NET

IRet = object.ReadDeviceRandom2(szLabel, iSize, sData(0))

|        | Integer              | IRet                | Returned value        | Output |
|--------|----------------------|---------------------|-----------------------|--------|
|        | String               | szLabel             | Label name            | Input  |
|        | Integer              | iSize               | Number of read points | Input  |
|        | Short                | sData(n)            | Read device values    | Output |
| IRet : | = object.ReadDeviceF | Random2(szLabelList | , iSize, sData(0))    |        |
|        | Integer              | IRet                | Returned value        | Output |
|        | String               | szLabelList(n)      | Label list            | Input  |
|        | Integer              | iSize               | Number of read points | Input  |
|        | Short                | sData(n)            | Read device values    | Output |
|        |                      |                     |                       |        |

## (b) Visual C++<sup>®</sup> .NET

iRet = object.ReadDeviceRandom2(\*szLabel, iSize, \*arrsData)

|        | Int                  | iRet                 | Returned value        | Output |
|--------|----------------------|----------------------|-----------------------|--------|
|        | String*              | szLabel              | Label name            | Input  |
|        | int                  | iSize                | Number of read points | Input  |
|        | short*               | arrsData             | Read device values    | Output |
| iRet : | = object.ReadDeviceF | Random2(**szLabelLis | st, iSize, *arrsData) |        |
|        | Int                  | iRet                 | Returned value        | Output |
|        | String**             | szLabelList          | Label list            | Input  |
|        | int                  | iSize                | Number of read points | Input  |
|        | short*               | arrsData             | Read device values    | Output |
|        |                      |                      |                       |        |

## (4) Description

- Data of a device group for the size of iSize specified for the label name szLabel (szLabelList) are read.
- The read device values are stored in sData (arrsData).
- For sData (arrsData), reserve arrays for more than the amount specified for iSize.

## (5) How to specify devices

The following describes how to specify label names and device values to be read.

| Type class          |        | Label data type                                                                                                    | Label name format                                                                   |
|---------------------|--------|----------------------------------------------------------------------------------------------------|-------------------------------------------------------------------------------------|
| Basic type          |        | Bit, Word, Double Word,<br>Float (Single Precision),<br>Float (Double Precision),<br>String <sup>*1</sup> , Time, Timer, Counter,<br>Retentive Timer | Label name                                                                          |
|                     |        |                                                                                                    | Label name                                                                          |
| Array               | Member | (The label data type can be<br>specified in the same manner as<br>the basic type.)                                                                   | Label name [number of elements]<br>Label name [n1] [n2] [n3]                        |
|                     |        |                                                                                                    | Label name                                                                          |
| Structure           | Member | (The label data type can be<br>specified in the same manner as<br>the basic type.)                                                                   | Label name.Member name                                                              |
|                     |        |                                                                                                    | Label name [number of elements]                                                     |
| Structured<br>array | Member | (The label data type can be<br>specified in the same manner as<br>the basic type.)                                                                   | Label name [number of<br>elements].Member name<br>Label name [n1] [n2] [n3].Element |

• The following data type can be specified for label name.

\*1: The maximum number of characters that can be specified is 32 + NULL.

• For the number of read points, specify the sum of the following values correspond to the elements according to the label data type.

| Label data type                       | Number of applicable words | Number of read points to be specified     |
|---------------------------------------|----------------------------|-------------------------------------------|
| Bit, Word                             | 1                          | Number of label elements                  |
| Double Word, Float (Single Precision) | 2                          | Number of label elements multiplied by 2  |
| Float (Double Precision)              | 4                          | Number of label elements multiplied by 4  |
| String                                | 17                         | Number of label elements multiplied by 17 |
| Time                                  | 2                          | Number of label elements multiplied by 2  |
| Timer, Counter, Retentive Timer       | 1                          | Number of label elements                  |

· The read device values are stored as follows.

<When bit device and word device are specified>

Example: Read data from each 1 point of M0 and D0. • Label setting

| szLabelList |        | Data type | Device |
|-------------|--------|-----------|--------|
| [0]         | LABEL1 | Bit       | M0     |
| [1]         | LABEL2 | Word      | D0     |

Number of read points: 2

Read device values

| 2 Bytes          | Applicable label |
|------------------|------------------|
| M0 <sup>*2</sup> | LABEL1           |
| D0               | LABEL2           |

\*2 : The device to be read is 1 point of "M0", and "0" or "1" is stored for the device value.

<When FXCPU devices of CN200 and later are specified>

Example: Read 3 points of data from the devices including CN200.

Label setting

| sz  | LabelList | Data type   | Device |
|-----|-----------|-------------|--------|
| [0] | LABEL1    | Word        | D0     |
| [1] | LABEL2    | Double Word | CN200  |
| [2] | LABEL3    | Word        | D1     |

• Number of read points: 3

Read device values

| 2 Bytes                  | Applicable label |
|--------------------------|------------------|
| D0                       | LABEL1           |
| L of CN200 <sup>*3</sup> | LABEL2           |
| D1                       | LABEL3           |

\*3 : Only lower 2 bytes are read. Data are not read from the specified device H (upper 2 bytes).

<When FD device is specified (4-word device)>

Example: Read 3 points of data from the devices including FD0.

Label setting

| sz  | LabelList | Data type   | Device |
|-----|-----------|-------------|--------|
| [0] | LABEL1    | Word        | D0     |
| [1] | LABEL2    | Double Word | FD0    |
| [2] | LABEL3    | Word        | D1     |

Number of read points: 3

Read device values

| 2 Bytes                 | Applicable label |
|-------------------------|------------------|
| D0                      | LABEL1           |
| LL of FD0 <sup>*4</sup> | LABEL2           |
| D1                      | LABEL3           |

\*4 : Only lower 2 bytes are read. Data are not read from the specified devices HH, HL, and LH (upper 6 bytes).

<When data type equivalent to 2 words or more is specified for label>

Example: Write data by specifying labels of Double Word, Float (Single Precision), Float (Double Precision), String<sup>\*5</sup>, and Time types.

#### Label setting

| sz  | LabelList | Data type                   | Device |
|-----|-----------|-----------------------------|--------|
| [0] | LABEL1    | Double Word                 | D0     |
| [1] | LABEL2    | Float (Single<br>Precision) | D100   |
| [2] | LABEL3    | Float (Double<br>Precision) | D200   |
| [3] | LABEL4    | String                      | D300   |
| [4] | LABEL5    | Time                        | D400   |

• Number of read points: 27

Read device values

| 2 Bytes            | Applicable<br>label |  |
|--------------------|---------------------|--|
| D0                 | LABEL1              |  |
| D1                 |                     |  |
| D100               | LABEL2              |  |
| D101               | LABELZ              |  |
| D200               |                     |  |
| D201               | LABEL3              |  |
| D202               | LADELS              |  |
| D203               |                     |  |
| D300               |                     |  |
| :                  | LABEL4              |  |
| D316 <sup>*5</sup> |                     |  |
| D400               | LABEL5              |  |
| D401               |                     |  |

\*5 : The number of points of characters to be read is 17 (32 characters + NULL). The characters need to be converted in a user program because the characters of String type are not converted. <When array type label is specified>

Example: Read data from the devices by specifying array type labels.

Label setting

| szLabelList |        | Data type        | Device |
|-------------|--------|------------------|--------|
| [0]         | LABEL1 | Bit (01)         | M0     |
| [1]         | LABEL2 | Double Word (01) | CN200  |
| [2]         | LABEL3 | Double Word (01) | D0     |

Number of read points: 8

Read device values

| 2 Bytes    | Applicable<br>label |  |
|------------|---------------------|--|
| MO         | LABEL1[0]           |  |
| M1         | LABEL1[1]           |  |
| L of CN200 | LABEL2[0]           |  |
| L of CN201 | LABEL2[1]           |  |
| D100       | LABEL3[0]           |  |
| D101       | LABELS[U]           |  |
| D102       | LABEL3[1]           |  |
| D103       |                     |  |

Example: Read data from the devices by specifying structure type labels.

Structure setting

| Structure name | Label<br>name | Data type   |
|----------------|---------------|-------------|
| STRUCT         | L1            | Bit         |
| 311001         | L2            | Double Word |

· Label setting

| szLabelList |            | Data<br>type | Label<br>name | Device |
|-------------|------------|--------------|---------------|--------|
| [0]         | LABEL1     | STRUCT       | L1            | D0.0   |
| [0]         |            | 011001       | L2            | D0     |
| [1]         | [1] LABEL2 | STRUCT       | L1            | M10    |
|             |            | STRUCT       | L2            | CN200  |

Number of read points: 6

Read device values

| 2 Bytes                  | Applicable<br>label |  |
|--------------------------|---------------------|--|
| D0.0                     | LABEL1.L1           |  |
| D0                       | LABEL1.L2           |  |
| D1                       | LADLLILZ            |  |
| M0                       | LABEL2.L1           |  |
| L of CN200               | LABEL2.L2           |  |
| L of CN201 <sup>*6</sup> | LADELZ.LZ           |  |

\*6 : Data of two devices are read when the device of CN200 and later is specified for the Double Word type label. <When labels with combined structure and label are specified>

Example: Read data from the devices by specifying structure type array and structure array type label. • Structure setting

| Structure | Label | Data type   |  |
|-----------|-------|-------------|--|
| name      | name  | Dulu type   |  |
| STRUCT1   | L1    | Bit         |  |
|           | L2    | Word        |  |
| STRUCT2   | L1    | Bit (02)    |  |
| SIRUCIZ   | L2    | Double Word |  |

Label setting

| szLabelList |        | Data<br>type                                 | Label<br>name | Device |
|-------------|--------|----------------------------------------------|---------------|--------|
| [0]         | LABEL1 | STRUCT1         L1           (01)         L2 | L1            | X0     |
| [0]         |        |                                              | L2            | D0     |
| [1]         | LABEL2 | STRUCT2                                      | L1            | M0     |
| [1]         |        | 5110012                                      | L2            | D100   |

• Number of read points: 9

Read device values

| 2 Bytes | Applicable<br>label |
|---------|---------------------|
| X0      | LABEL1[0].L1        |
| D0      | LABEL1[0].L2        |
| X1      | LABEL1[1].L1        |
| D1      | LABEL1[1].L2        |
| MO      | LABEL2.L1[0]        |
| M1      | LABEL2.L1[1]        |
| M2      | LABEL2.L1[2]        |
| D100    | LABEL2.L2           |
| D101    |                     |

#### (6) Returned value

Normal termination : 0 is returned.

Abnormal termination: Any value other than 0 is returned. ( I Page 378, CHAPTER 7 ERROR CODES)

## Point P

- The maximum number of read points is 0x7FFFFFF.
- For the number of read points, specify the number of words which applies to the data type specified for the label name. For the read device values, reserve a memory area for the number of points specified for the number of read points. If the memory area is not reserved, a critical error (an application error or the like) may occur.
- When a device which corresponds to the label name does not exist, an error occurs and data cannot be read.
   When any one of devices which correspond to multiple label names does not exist, an error occurs and data cannot be read.
- When a Double Word device is specified, only the data of the lower 1 word (2 bytes) are stored using this function. (An
  error does not occur.) When reading data from a Double Word device, use the ReadDeviceRandom function or the
  ReadDeviceBlock2 function.

Digit specified bit device and index setting cannot be used.

## (1) Applicable control

Applicable to the DotUtIType control.

#### (2) Feature

Write devices in 2-byte data unit randomly.

#### (3) Format

## (a) Visual Basic<sup>®</sup> .NET

Ret = object.WriteDeviceRandom2(szLabel, iSize, sData(0))

|                                                               | Integer | IRet           | Returned value              | Output |
|---------------------------------------------------------------|---------|----------------|-----------------------------|--------|
|                                                               | String  | szLabel        | Label name                  | Input  |
|                                                               | Integer | iSize          | Number of write points      | Input  |
|                                                               | Short   | sData(n)       | Device values to be written | Input  |
| Ret = object.WriteDeviceRandom2(szLabelList, iSize, sData(0)) |         |                |                             |        |
|                                                               | Integer | IRet           | Returned value              | Output |
|                                                               | String  | szLabelList(n) | Label list                  | Input  |
|                                                               |         |                |                             |        |

Number of write points

Device values to be written

Input

Input

## (b) Visual C++<sup>®</sup> .NET

Integer

Short

iRet = object.WriteDeviceRandom2(\*szLabel, iSize, \*arrsData)

sData(n)

iSize

| i  | int     | iRet     | Returned value              | Output |
|----|---------|----------|-----------------------------|--------|
| ;  | String* | szLabel  | Label name                  | Input  |
| i  | int     | iSize    | Number of write points      | Input  |
| \$ | short*  | arrsData | Device values to be written | Input  |
|    |         |          |                             |        |

iRet = object.WriteDeviceRandom2(\*\*szLabelList, iSize, \*arrsData)

| int      | iRet        | Returned value              | Output |
|----------|-------------|-----------------------------|--------|
| String** | szLabelList | Label list                  | Input  |
| int      | iSize       | Number of write points      | Input  |
| short*   | arrsData    | Device values to be written | Input  |

#### (4) Description

- Data of a device group for the size of iSize specified for the label name szLabel are written.
- Store the device values to be written in sData (arrsData).
- For sData (arrsData), reserve arrays for more than the amount specified for iSize.

## (5) How to specify devices

The following describes how to specify label names and device values to be written.

• The following data types can be specified for label names.

| Type class       |        | Label data type                                                                                                    | Label name format                                                                   |
|------------------|--------|----------------------------------------------------------------------------------------------------|-------------------------------------------------------------------------------------|
| Basic type       |        | Bit, Word, Double Word,<br>Float (Single Precision),<br>Float (Double Precision),<br>String <sup>*1</sup> , Time, Timer, Counter,<br>Retentive Timer | Label name                                                                          |
|                  |        |                                                                                                    | Label name                                                                          |
| Array Member     |        | (The label data type can be<br>specified in the same manner as<br>the basic type.)                                                                   | Label name [number of elements]<br>Label name [n1] [n2] [n3]                        |
|                  |        | •                                                                                                    | Label name                                                                          |
| Structure        | Member | (The label data type can be<br>specified in the same manner as<br>the basic type.)                                                                   | Label name.Member name                                                              |
|                  |        |                                                                                                    | Label name [number of elements]                                                     |
| Structured array | Member | (The label data type can be<br>specified in the same manner as<br>the basic type.)                                                                   | Label name [number of<br>elements].Member name<br>Label name [n1] [n2] [n3].Element |

\*1: The maximum number of characters that can be specified is 32 + NULL.

 For the number of write points, specify the sum of the following values correspond to the elements according to the label data type.

| Label data type                       | Number of applicable words | Number of write points to be specified    |
|---------------------------------------|----------------------------|-------------------------------------------|
| Bit, Word                             | 1                          | Number of label elements                  |
| Double Word, Float (Single Precision) | 2                          | Number of label elements multiplied by 2  |
| Float (Double Precision)              | 4                          | Number of label elements multiplied by 4  |
| String                                | 17                         | Number of label elements multiplied by 17 |
| Time                                  | 2                          | Number of label elements multiplied by 2  |
| Timer, Counter, Retentive Timer       | 1                          | Number of label elements                  |

· Set the device values to be written as follows.

<When bit device and word device are specified>

Example: Write data to each 1 point of M0 and D0.

| - | Laber | setting |  |
|---|-------|---------|--|
|   |       |         |  |

| szl | _abelList | Data type | Device |
|-----|-----------|-----------|--------|
| [0] | LABEL1    | Bit       | M0     |
| [1] | LABEL2    | Word      | D0     |

Number of write points: 2

· Device values to be written

| 2 B              | Bytes |
|------------------|-------|
| M0 <sup>*2</sup> |       |
| D0               |       |
|                  |       |

\*2: The device to be written is 1 point of "M0", and the value of least significant bit of 2 byte-data to be set is the device value to be written.

<When FXCPU devices of CN200 and later are specified>

Example: Write 3 points of data to the devices including CN200.<sup>\*3</sup>

Label setting

| sz  | LabelList | Data type   | Device |
|-----|-----------|-------------|--------|
| [0] | LABEL1    | Word        | D0     |
| [1] | LABEL2    | Double Word | CN200  |
| [2] | LABEL3    | Word        | D1     |

Number of write points: 3

· Device values to be written

| 2 Bytes    | Applicable<br>label |
|------------|---------------------|
| D0         | LABEL1              |
| L of CN200 | LABEL2              |
| D1         | LABEL3              |

\*3 : 4 bytes are written as 1 point for FXCPU devices of CN200 and later. Only lower 2 bytes can be set. "0" is written to the specified device H (upper 2 bytes). <When FD device is specified (4-word device)>

Example: Write 3 points of data to the devices including FD0.

Label setting

| sz  | LabelList | Data type   | Device |
|-----|-----------|-------------|--------|
| [0] | LABEL1    | Word        | D0     |
| [1] | LABEL2    | Double Word | FD0    |
| [2] | LABEL3    | Word        | D1     |

Number of write points: 3

Device values to be written

| 2 Bytes                 | Applicable<br>label |  |
|-------------------------|---------------------|--|
| D0                      | LABEL1              |  |
| LL of FD0 <sup>*4</sup> | LABEL2              |  |
|                         |                     |  |

\*4 : Only lower 2 bytes can be set. "0" is written to the specified devices HH, HL, and LH (upper 6 bytes).

<When data type equivalent to 2 words or more is specified for label>

Example: Write data by specifying labels of Double Word, Float (Single Precision), Float (Double Precision), String<sup>\*5</sup>, and Time types.

#### Label setting

| sz  | LabelList | Data type                   | Device |
|-----|-----------|-----------------------------|--------|
| [0] | LABEL1    | Double Word                 | D0     |
| [1] | LABEL2    | Float (Single<br>Precision) | D100   |
| [2] | LABEL3    | Float (Double<br>Precision) | D200   |
| [3] | LABEL4    | String                      | D300   |
| [4] | LABEL5    | Time                        | D400   |

Number of write points: 27

· Device values to be written

| 2 Bytes            | Applicable<br>label |  |
|--------------------|---------------------|--|
| D0                 | LABEL1              |  |
| D1                 |                     |  |
| D100               | LABEL2              |  |
| D101               | LADELZ              |  |
| D200               |                     |  |
| D201               | LABEL3              |  |
| D202               | LADELS              |  |
| D203               |                     |  |
| D300               |                     |  |
| :                  | LABEL4              |  |
| D316 <sup>*5</sup> |                     |  |
| D400               | LABEL5              |  |
| D401               | LADELD              |  |

\*5 : The number of points of characters to be written is 17 (32 characters + NULL). The characters need to be converted in a user program because the characters of String type are not converted. <When array type label is specified>

Example: Write data to the devices by specifying array type labels.

Label setting

| szLabelList |        | Data type        | Device |
|-------------|--------|------------------|--------|
| [0]         | LABEL1 | Bit (01)         | M0     |
| [1]         | LABEL2 | Double Word (01) | CN200  |
| [2]         | LABEL3 | Double Word (01) | D0     |

• Number of write points: 8

· Device values to be written

| 2 Bytes    | Applicable<br>label |  |
|------------|---------------------|--|
| M0         | LABEL1[0]           |  |
| M1         | LABEL1[1]           |  |
| L of CN200 | LABEL2[0]           |  |
| L of CN201 | LABEL2[1]           |  |
| D100       |                     |  |
| D101       | LABEL3[0]           |  |
| D102       | LABEL3[1]           |  |
| D103       | LADELO[1]           |  |

<When structure type labels are specified>

Example: Write data to the devices by specifying structure type labels.

Structure setting

| Structure name | Label<br>name | Data type   |
|----------------|---------------|-------------|
| STRUCT         | L1            | Bit         |
| STRUCT         | L2            | Double Word |

· Label setting

| szLabelList |        | Data<br>type | Label<br>name | Device |
|-------------|--------|--------------|---------------|--------|
| [0]         | LABEL1 | STRUCT       | L1            | D0.0   |
|             | 511001 | L2           | D0            |        |
| [1] LABEL2  |        | STRUCT       | L1            | M10    |
| [1]         | LADLLZ | 511001       | L2            | CN200  |

Number of write points: 5

· Device values to be written

| 2 Bytes    | Applicable<br>label |  |
|------------|---------------------|--|
| D0.0       | LABEL1.L1           |  |
| D0         | LABEL1.L2           |  |
| D1         |                     |  |
| M0         | LABEL2.L1           |  |
| L of CN200 | LABEL2.L2           |  |
| X1         | LABEL3.L1           |  |
| M0 to 15   | LABEL3.L2           |  |

<When labels with combined structure and label are specified>

Example: Write data to the devices by specifying structure type array and structure array type label.

Structure setting

| Structure name | Label<br>name | Data type   |
|----------------|---------------|-------------|
| STRUCT1        | L1            | Bit         |
| 3110011        | L2            | Word        |
| STRUCT2        | L1            | Bit (02)    |
| 3110012        | L2            | Double Word |

· Label setting

| szLabelList |            | Data<br>type | Label<br>name | Device |
|-------------|------------|--------------|---------------|--------|
| [0] LABEL1  |            | STRUCT1      | L1            | X0     |
| [0]         |            | (01)         | L2            | D0     |
| [4]         | [1] LABEL2 | STRUCT2      | L1            | M0     |
| [']         |            |              | L2            | D100   |

• Number of write points: 9

· Device values to be written

| 2 Putoo | Applicable   |  |
|---------|--------------|--|
| 2 Bytes | label        |  |
| X0      | LABEL1[0].L1 |  |
| D0      | LABEL1[0].L2 |  |
| X1      | LABEL1[1].L1 |  |
| D1      | LABEL1[1].L2 |  |
| MO      | LABEL2.L1[0] |  |
| M1      | LABEL2.L1[1] |  |
| M2      | LABEL2.L1[2] |  |
| D100    | LABEL2.L2    |  |
| D101    | LADELZ.LZ    |  |

#### (6) Returned value

Normal termination : 0 is returned.

Abnormal termination: Any value other than 0 is returned. ( Page 378, CHAPTER 7 ERROR CODES)

Point P

- The maximum number of write points is 0x7FFFFFF.
- For the number of write points, specify the number of words which applies to the data type specified for the label name. For the device values to be written, reserve a memory area for the number of points specified for the number of write points. If the memory area is not reserved, a critical error (an application error or the like) may occur.
- When a device which corresponds to the label name does not exist, an error occurs and data cannot be written. When any one of devices which correspond to multiple label names does not exist, an error occurs and data cannot be written.
- When a Double Word device is specified, this function writes data of lower 1 word (2 bytes), and "0" is written to data of upper 1 word (2 bytes).

When writing Double Word devices, use the WriteDeviceRandom or the WriteDeviceBlock2 function.

• Digit specified bit device and index setting cannot be used.

# 5.3.22 SetDevice2 (Setting device data)

## (1) Applicable control

Applicable to the DotUtlType control.

## (2) Feature

Set one point of device in 2-byte data unit.

## (3) Format

## (a) Visual Basic<sup>®</sup> .NET

IRet = object.SetDevice2(szLabel, sData)

| Integer | IRet    | Returned value              | Output |
|---------|---------|-----------------------------|--------|
| String  | szLabel | Label name                  | Input  |
| Short   | sData   | Device values to be written | Input  |

## (b) Visual C++<sup>®</sup>.NET

iRet = object.SetDevice2(\*szLabel, sData)

| int     | iRet    | Returned value              | Output |
|---------|---------|-----------------------------|--------|
| String* | szLabel | Label name                  | Input  |
| short   | sData   | Device values to be written | Input  |

## (4) Description

- The values of iData (device values to be written) are written to 1 point of device specified for szLabel (label name).
- When specifying bit devices, the least significant bit of the iData (device values to be written) is valid.

## (5) How to specify devices

The following describes how to specify label names and device values to be written.

• The following data type can be specified for label name.

| Type class | Label data type                                                                                                    | Label name format |
|------------|----------------------------------------------------------------------------------------------------|-------------------|
| Basic type | Bit, Word, Double Word <sup>*1</sup> ,<br>Float (Single Precision) <sup>*1</sup> ,<br>Float (Double Precision) <sup>*1</sup> ,<br>String <sup>*1</sup> , Time <sup>*1</sup> , Timer, Counter,<br>Retentive Timer | Label name        |

\*1 : Only lower 2 bytes of start device can be written.

When writing 2 words or more of devices, use the WriteDeviceBlock2 function.

· Set the device values to be written as follows.

<When bit device is specified>

Example: Write data to M0.

Label setting

| Data type | Device |
|-----------|--------|
| Bit       | M0     |

• Device values to be written

2 Bytes

\*2: The device to be written is 1 point of "M0", and the value of least significant bit of 2 byte-data to be set is the device value to be written.

<When CN200 or later of FXCPU is specified>

Example: Write data to CN200.\*3

Label setting

| Data type   | Device |
|-------------|--------|
| Double Word | CN200  |

· Device values to be written

| 2 Bytes    |
|------------|
| L of CN200 |

\*3 : For FXCPU devices of CN200 and later, 4 bytes are written. Only lower 2 bytes can be set. "0" is written to the specified device H (upper 2 bytes).

<When data type equivalent to 2 words or more is specified for label>

Example: Write data by specifying String type label.

Label setting

| Data type | Device |
|-----------|--------|
| String    | D0     |

· Device values to be written

2 Bytes

\*5 : Only lower 2 bytes are written to the start device.

## (6) Returned value

Normal termination : 0 is returned.

Abnormal termination: Any value other than 0 is returned. (Figure 278, CHAPTER 7 ERROR CODES)

Point /

- When a device which corresponds to the label name does not exist, an error occurs and data cannot be written.
- When a Double Word device is specified, this function writes data of lower 1 word (2 bytes), and "0" is written to data of upper 1 word (2 bytes).
   When writing Double Word devices, use the WriteDeviceRandom or the WriteDeviceBlock2 function.
- Digit specified bit device and index setting cannot be used.

<When word device is specified>

Example: Write data to D0.

· Label setting

| Data type | Device |
|-----------|--------|
| Word      | D0     |

· Device values to be written

| 2 Bytes |  |
|---------|--|
| D0      |  |

<When FD device is specified (4-word device)>

Example: Write data by specifying FD0.

Label setting

| Data type | Device |
|-----------|--------|
| Word      | FD0    |

· Device values to be written

| 2 Bytes                 |  |
|-------------------------|--|
| LL of FD0 <sup>*4</sup> |  |

\*4 : Only lower 2 bytes are written. Data cannot be written to the specified devices HH, HL, and LH (upper 6 bytes).

# 5.3.23 GetDevice2 (Acquiring device data)

## (1) Applicable control

Applicable to the DotUtlType control.

## (2) Feature

Acquire one point of device in 2-byte data unit.

## (3) Format

## (a) Visual Basic<sup>®</sup> .NET

IRet = object.GetDevice2(szLabel, sData)

| Integer | IRet    | Returned value     | Output |
|---------|---------|--------------------|--------|
| String  | szLabel | Label name         | Input  |
| Short   | sData   | Read device values | Output |

## (b) Visual C++<sup>®</sup> .NET

iRet = object.GetDevice2(\*szLabel, \*lpsData)

| int     | iRet    | Returned value     | Output |
|---------|---------|--------------------|--------|
| String* | szLabel | Label name         | Input  |
| short*  | lpsData | Read device values | Output |

## (4) Description

One point of device data specified for szLabel (label name) is stored in sData (lpsData) (read device values).

## (5) How to specify devices

The following describes how to specify label names and device values to be read.

• The following data type can be specified for label name.

| Type class | Label data type                                                                                                    | Label name format |
|------------|----------------------------------------------------------------------------------------------------|-------------------|
| Basic type | Bit, Word, Double Word <sup>*1</sup> ,<br>Float (Single Precision) <sup>*1</sup> ,<br>Float (Double Precision) <sup>*1</sup> ,<br>String <sup>*1</sup> , Time <sup>*1</sup> , Timer, Counter,<br>Retentive Timer | Label name        |

\*1 : Only lower 2 bytes of start device can be read.

When reading 2 words or more of devices, use the ReadDeviceBlock2 function.

· The read device values are stored as follows.

<When bit device is specified>

Example: Read data from M0.

Label setting

| Data type | Device |
|-----------|--------|
| Bit       | M0     |

Read device values

| 2                | Bytes |
|------------------|-------|
| M0 <sup>*2</sup> |       |

\*2: The device to be read is 1 point of "M0", and "0" or "1" is stored for the device value.

<When CN200 or later of FXCPU is specified>

Example: Read data from CN200.\*3

Label setting

| Data type   | Device |  |
|-------------|--------|--|
| Double Word | CN200  |  |

Read device values

| 2 Bytes    |
|------------|
| L of CN200 |

\*3 : The specified device H (lower 2 bytes) is read as 1 point for FXCPU devices of CN200 and later. Data are not read from the specified device H (upper 2 bytes).

<When data type equivalent to 2 words or more is specified for label>

Example: Read data by specifying String type label.

Label setting

| Data type          | Device |
|--------------------|--------|
| String             | D0     |
| Read device values |        |

2 Bytes

\*5 : Only lower 2 bytes are read to the start device.

## (6) Returned value

Normal termination : 0 is returned.

Abnormal termination: Any value other than 0 is returned. (Frage 378, CHAPTER 7 ERROR CODES)

Point P

- When a device which corresponds to the label name does not exist, an error occurs and data cannot be read.
- For the read device values, reserve 2 bytes of memory area. If the memory area is not reserved, a critical error (an application error or the like) may occur.
- When a Double Word device is specified, only the data of the lower 1 word (2 bytes) are stored using this function. (An error does not occur.) When reading data from a Double Word device, use the ReadDeviceRandom function or the ReadDeviceBlock2 function.
- Digit specified bit device and index setting cannot be used.

<When word device is specified>

Example: Read data from D0.

Label setting

| Data type | Device |
|-----------|--------|
| Word      | D0     |

Read device values

| 2 Bytes |  |
|---------|--|
| D0      |  |

<When FD device is specified (4-word device)>

Example: Read data by specifying FD0.

Label setting

| Data type | Device |
|-----------|--------|
| Word      | FD0    |

Read device values

|   | 2  | Bytes             |
|---|----|-------------------|
| L | of | FD0 <sup>*4</sup> |

L

\*4 : Only lower 2 bytes are read. Data are not read from the specified devices HH, HL, and LH (upper 6 bytes).

# 5.3.24 Connect (Connecting telephone line)

## (1) Applicable control

Applicable to the DotUtIType control.

## (2) Feature

Connect the telephone line.

## (3) Format

## (a) Visual Basic<sup>®</sup> .NET

| IRet = object.Conn             | ect() |                |        |
|--------------------------------|-------|----------------|--------|
| Integer                        | IRet  | Returned value | Output |
| (b) Visual C++ <sup>®</sup> .N |       |                |        |
| iRet = object.Conn             | ect() |                |        |
| int                            | iRet  | Returned value | Output |

## (4) Description

- The telephone line is connected according to the property settings of the modem communication control.
- When routing a serial communication module, the telephone line is connected in the connection system set in the ActConnectWay property.

When auto line connect (callback number specification), callback connect (number specification), or callback request (number specification) is set in the ActConnectWay property, an error occurs if a number is not set in the ActCallbackNumber property.

## (5) Returned value

Normal termination : 0 is returned. Abnormal termination: Any value other than 0 is returned. (SP Page 378, CHAPTER 7 ERROR CODES)

## (6) Considerations for executing the Connect function

- Always connect the telephone line before the execution of the Open function.
- When disconnecting the telephone line, execute the Disconnect function.
   During the execution of the Connect function, the telephone line remains connected even when the Open and Close functions are executed repeatedly.
- If the telephone line is disconnected in the Open status for some reason, always execute the Close function before reconnecting the telephone line.

## (7) Considerations when using multiple telephone line connection objects

- When control types, port numbers, and telephone numbers of controls are different When control types, port numbers, and telephone numbers set to multiple controls are different, an error (error code: 0xF1000016) occurs if the Connect function is executed to connect the control whose port number and telephone number are different from those of the control which executed the Connect function first.
- When port numbers and telephone numbers of controls are the same
   When control types, port numbers, and telephone numbers set to multiple controls are the same, the termination status are different according to the connection system of the callback function.
   The following table shows the relations between the connection system and the termination status of the callback function.

|                                                                                                    | Connection system of control which executed the Connect function second or Later                                     |                                                                                 |                                                                                 |                                  |
|----------------------------------------------------------------------------------------------------|----------------------------------------------------------------------------------------------------|---------------------------------------------------------------------------------|---------------------------------------------------------------------------------|----------------------------------|
| Connection system of control<br>which executed the Connect<br>function first                                          | Auto line connect<br>Auto line connect(Callback<br>fixation)<br>Auto line connect (Callback<br>number specification) | Callback connect<br>(Fixation)<br>Callback connect<br>(Number<br>specification) | Callback request<br>(Fixation)<br>Callback request<br>(Number<br>specification) | Callback<br>reception<br>waiting |
| Auto line connect<br>Auto line connect (Callback<br>fixation)<br>Auto line connect (Callback<br>number specification) | 0                                                                                                    | 0                                                                               | X                                                                               | ×                                |
| Callback connect (Fixation)<br>Callback connect (Number<br>specification)                                             | 0                                                                                                    | 0                                                                               | Х                                                                               | ×                                |
| Callback request (Fixation)<br>Callback request (Number<br>specification)                                             | 0                                                                                                    | 0                                                                               | 0                                                                               | 0                                |
| Callback reception waiting                                                                                            | ×                                                                                                    | ×                                                                               | ×                                                                               | 0                                |

 $\bigcirc$ : Normal termination  $\times$ : Abnormal termination (Error occurrence)

# 5.3.25 Disconnect (Disconnecting telephone line)

## (1) Applicable control

Applicable to the DotUtlType control.

## (2) Feature

Disconnect the telephone line.

## (3) Format

## (a) Visual Basic<sup>®</sup> .NET

| IRet = | <pre>= object.Disconnect()</pre>        |      |                |        |
|--------|-----------------------------------------|------|----------------|--------|
|        | Integer                                 | IRet | Returned value | Output |
| . ,    | al C++ <sup>®</sup> .NET                |      |                |        |
| iRet = | <ul> <li>object.Disconnect()</li> </ul> |      |                |        |
|        | int                                     | iRet | Returned value | Output |
|        |                                         |      |                |        |

## (4) Description

The telephone line that was connected using the Connect function is disconnected.

## (5) Returned value

Normal termination : 0 is returned. Abnormal termination: Any value other than 0 is returned. ( Page 378, CHAPTER 7 ERROR CODES)

## (6) Considerations for executing the Disconnect function

- When executing the Disconnect function during the execution of the Open function, execute the Close function before executing the Disconnect function.
- If the telephone line is disconnected in the Open status for some reason, always execute the Close function before reconnecting the telephone line.
- When multiple telephone line connection objects are used, execute the Disconnect function on the object which executed the Connect function first after executing the Disconnect function on other objects.
   When multiple telephone line connection objects are used, the telephone line is not disconnected if the Disconnect function is not executed on the object that executed the Connect function first.
   The following figure shows the example of how to use multiple objects simultaneously.

<Object A> <Object B> Connection start Connection start Execution of the Connect function Execution of the Connect function Execution of the Open function Execution of the Open function Execution of the function such as Felephone line is connectec the ReadDeviceBlock function Execution of the function such as the ReadDeviceBlock function Execution of the Close function Execution of the Close function Execution of the Disconnect function Complete Execution of the Disconnect function\*1 \*1 : The actual telephone line is disconnected. The Disconnect function on the object A does not Complete terminate normally if the Disconnection function is not executed on the object B.

Example: When using two controls simultaneously (Including the case when the objects A and B are operated by different applications)

# 5.3.26 GetErrorMessage (Receiving error message)

## (1) Applicable control

Applicable to the DotSupportMsg control.

## (2) Feature

Receive the error description and its corrective action corresponding to the error code.

## (3) Format

## (a) Visual Basic<sup>®</sup> .NET

IRet = object.GetErrorMessage(IErrorCode, szErrorMessage)

| Integer | IRet           | Returned value | Output |
|---------|----------------|----------------|--------|
| Integer | IErrorCode     | Error code     | Input  |
| String  | szErrorMessage | Error message  | Output |

## (b) Visual C++<sup>®</sup> .NET

iRet = object.GetErrorMessage(iErrorCode, \*\*IpszErrorMessage)

| int      | iRet             | Returned value | Output |
|----------|------------------|----------------|--------|
| int      | iErrorCode       | Error code     | Input  |
| String** | IpszErrorMessage | Error message  | Output |

## (4) Description

- The error description and its corrective action of the error code specified for IErrorCode (iErrorCode) are read.
- The read error description and its corrective action are stored in szErrorMessage (lpszErrorMessage).

## (5) Returned value

Normal termination : 0 is returned. Abnormal termination: Any value other than 0 is returned. (SP Page 378, CHAPTER 7 ERROR CODES)

# CHAPTER 6 SAMPLE PROGRAMS

This chapter explains the sample programs registered at the installation of MX Component.

#### (1) Sample programs, test programs, and sample sequence programs

#### (a) Sample programs and test programs

Sample programs are for references when creating user programs. Test programs are for conducting communication tests. Use the programs with your responsibility.

#### (b) Sample sequence programs

Sample sequence programs require modifications according to the system configuration and parameter settings.

Modify the program to suit the system.

Use the programs with your responsibility.

#### (2) List of sample programs, test programs, and sample sequence programs

The following table shows the list of sample programs registered under [user specified folder] - [Act] - [Samples] when installing MX Component.

| Fc                                        | lder name                                                                       | Description                                                            | Supported<br>language          | Reference                  |
|-------------------------------------------|---------------------------------------------------------------------------------|------------------------------------------------------------------------|--------------------------------|----------------------------|
| AccessVBA                                 | Sample                                                                          | Sample program for ActUtIType                                          | VBA (Access)                   | Page 356,<br>Section 6.1.3 |
|                                           | TestPro                                                                         | Test program for ActUtIType <sup>*1</sup>                              |                                | _                          |
| ExcelVBA<br>TestPro                       | Sample program for ActUtIType                                                   |                                                                        | Page 352,<br>Section 6.1.1     |                            |
|                                           | Sample program for ActUtlType and<br>ActSupportMsg<br>(Reading/writing devices) | VBA (Excel)                                                            | Page 354,<br>Section 6.1.2     |                            |
|                                           | Test program for ActUtlType and<br>ActSupportMsg <sup>*1</sup>                  |                                                                        | _                              |                            |
|                                           | SampleASP                                                                       | Sample program for ActMLUtIType                                        | HTML (ASP function)            | Page 360,<br>Section 6.3   |
| VBScript SampleHTML<br>TestPro            |                                                                                 | HTML                                                                   | Page 358,<br>Section 6.2       |                            |
|                                           | Test program for ActUtlType and<br>ActSupportMsg <sup>*1</sup>                  |                                                                        | _                              |                            |
|                                           | ModemSample                                                                     | Modem communication sample program for<br>ActUtlType and ActSupportMsg |                                | Page 363,<br>Section 6.4.1 |
| Sample<br>Vb.NET SampleDot<br>Sample_Refe | Sample                                                                          | Read/Write sample program for ActUtlType<br>and ActProgType            |                                |                            |
|                                           | SampleDot                                                                       | Read/Write sample program for DotUtIType                               | Visual Basic <sup>®</sup> .NET | Page 365,                  |
|                                           | Sample_References                                                               | Read/Write sample program for ActUtlType<br>and ActProgType            |                                | Section 6.4.2              |
|                                           | Sample_References<br>Dot                                                        | Read/Write sample program for DotUtlType                               |                                |                            |

\*1: A test program for checking operations.

|                | Folder name              | Description                                                                                                    | Supported<br>language                                                  | Reference<br>Section                      |
|----------------|--------------------------|----------------------------------------------------------------------------------------------------|------------------------------------------------------------------------|-------------------------------------------|
| Vb.NET         | Sample_TypeConv          | Type conversion sample program for<br>ActUtIType and ActSupportMsg                                                                  | Visual Basic <sup>®</sup> .NET                                         | Page 368,<br>Section 6.4.3                |
|                | Sample2005               | Read/Write sample program for ActUtIType<br>and ActProgType                                                                         | Visual C++ <sup>®</sup> .NET                                           |                                           |
|                | SampleDot2005            | Read/Write sample program for DotUtIType                                                                                            | (Visual Studio <sup>®</sup> 2005)                                      |                                           |
|                | Sample2010               | Read/Write sample program for ActUtlType<br>and ActProgType                                                                         | Visual C++ <sup>®</sup> .NET                                           |                                           |
|                | SampleDot2010            | Read/Write sample program for DotUtlType                                                                                            | (Visual Studio <sup>®</sup> 2010)                                      | Page 370,                                 |
| Vc.NET         | Sample_References2005    | Read/Write sample program for ActUtIType<br>and ActProgType                                                                         | Visual C++ <sup>®</sup> .NET                                           | Section 6.5.1                             |
|                | Sample_ReferencesDot2005 | Read/Write sample program for DotUtIType                                                                                            | (Visual Studio <sup>®</sup> 2005)                                      |                                           |
|                | Sample_References2010    | Read/Write sample program for ActUtIType<br>and ActProgType                                                                         | Visual C++ <sup>®</sup> .NET                                           |                                           |
| ·              | Sample_ReferencesDot2010 | Read/Write sample program for DotUtlType                                                                                            | (Visual Studio <sup>®</sup> 2010)                                      |                                           |
| Sample_Support |                          | For DotSupportMsg                                                                                                    | Visual C++ <sup>®</sup> .NET<br>(Visual Studio <sup>®</sup> 2005)      | Page 371,<br>Section 6.5.2                |
| Vc             | SampleENG                | Read/Write sample program for ActUtIType and ActProgType                                                                            |                                                                        | Page 373,<br>Section 6.6.1                |
|                | CustomSampleENG          | Read/Write sample program for ActUtIType<br>and ActProgType                                                                         | Visual C++ <sup>®</sup> .NET(MFC)<br>(Visual Studio <sup>®</sup> 2005) | Page 375,<br>Section 6.6.2                |
|                | Sample_SupportENG        | For ActSupportMsg                                                                                                    |                                                                        | Page 376,<br>Section 6.6.3                |
|                | CCG4A                    | Sample ladder for CC-Link G4 communication                                                                                          |                                                                        |                                           |
| GppW           | FXCPUtel                 | Sample ladder for modem communication (FXCPU)                                                                                       |                                                                        | MX<br>Component<br>Version 4<br>Operating |
|                | QJ71C24Callback          | Sample ladder for modem communication<br>(Q series-compatible C24) in which the<br>setting 1 is specified for the callback function | Sequence program<br>(GX Developer)                                     |                                           |
|                | QJ71C24Callback_Number   | Sample ladder for modem communication<br>(Q series-compatible C24) in which the<br>setting 3 is specified for the callback function |                                                                        | Manual.                                   |
|                | QJ71C24TEL               | Sample ladder for modem communication (Q series-compatible C24)                                                                     |                                                                        |                                           |

# 6.1 VBA Sample Programs

This section explains the VBA sample programs for Excel and Access.

## 6.1.1 Sample program for Excel

This sample program is a program to log and graph device values of a programmable controller CPU using the ActUtlType control.

This sample program was created on Excel 2003.

#### (1) How to use the sample program

- **1.** Open the sample sheet.
- 2. Enter the logical station number, which was specified for the communication setting in Communication Setup Utility, into the "LogicalStationNumber" input cell.
- 3. Enter the start device of devices to be read into the "DeviceName" input cell.
- **4.** Enter the logging interval into the "LoggingTiming" input cell.
- 5. Click the LoggingStart button to start logging.
   When the logging starts, the past 10 device values and line graphs are displayed on the graph.
- 6. Click the LoggingStop button to stop logging. Note that the logging data on the screen are not cleared.
- 7. If an error occurs during the process, an error message is displayed on the "Message" output cell and an error code is displayed on the "Return Code" output cell. When an error occurs, perform the troubleshooting corresponds to the error code.
  (I Page 378, CHAPTER 7 ERROR CODES)

#### (2) Considerations for using the sample program

- · Before executing the sample program, set the communication settings in Communication Setup Utility.
- When changing the input value, click the LoggingStop button to stop logging, change the input value, and

click the LoggingStart button to start logging.

 In this sample program, the number of device points to be logged is 10, and the number of logging times is 10.

#### (3) Sample file

The sample program is installed in the following folder when the default pass is selected.

| Folder name                                                         | File name  |
|---------------------------------------------------------------------|------------|
| [User specified folder] - [Act] - [Samples] - [ExcelVBA] - [Sample] | Sample.xls |

## (4) Screen

The following explains the settings on the sample program screen.

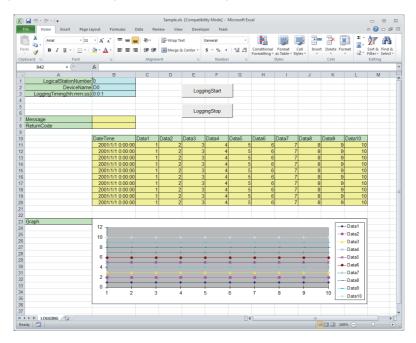

| Item                     | Description                                                                           |  |
|--------------------------|---------------------------------------------------------------------------------------|--|
| LogicalStationNumber     | Enter the logical station number which was specified for the communication setting in |  |
| LogicalStationNumber     | Communication Setup Utility.                                                          |  |
| DeviceName               | Enter the start device of devices to be read.                                         |  |
|                          | Enter the logging interval.                                                           |  |
| LoggingTiming (hh:mm:ss) | Example: Logging at an interval of 1 second 0:0:1                                     |  |
|                          | Logging at an interval of 1 hour 30 minutes 1:30:0                                    |  |
| Message                  | Display the function execution result. (Character string)                             |  |
| ReturnCode               | Display the function execution result. (Hexadecimal value)                            |  |
| Time                     | Display the logged system time.                                                       |  |
| Data01 to 10             | Display the logged device values.                                                     |  |
| Graph                    | Display the past 10 logged values of 10 devices in line graphs.                       |  |
| LoggingStart button      | Start logging.                                                                        |  |
| LoggingStop button       | Stop logging.                                                                         |  |

# 6.1.2 Sample program for Excel (Reading/writing devices)

This sample program is a program to read/write the programmable controller CPU devices (D0 to D9) using the ActUtIType control.

This program displays the error code and error message on the dialog box using the ActSupportMsg control when an error occurs.

This sample program was created on Excel 2003.

#### (1) How to use the sample program

- **1.** Open the sample sheet.
- **2.** Enter the logical station number, which was specified for the communication setting in Communication Setup Utility, into the "LogicalStationNumber" input cell.
- **3.** Click the DeviceRead button to read the device values of D0 to D9 of the programmable controller CPU and display them on the DeviceRead area.
- **4.** Enter values into D0 to D9 of the DeviceWrite area and click the DeviceWrite button to write the values to D0 to D9 of the programmable controller CPU.
- **5.** If reading/writing data from/to the devices D0 to D9 fails, the error message corresponds to the error code is displayed on the dialog box.

#### (2) Considerations for using the sample program

Before executing the sample program, set the communication settings in Communication Setup Utility.

#### (3) Sample file

The sample program is installed in the following folder when the default pass is selected.

| Folder name                                                         | File name           |
|---------------------------------------------------------------------|---------------------|
| [User specified folder] - [Act] - [Samples] - [ExcelVBA] - [Sample] | Sample_DeviceRW.xls |

## (4) Screen

The following explains the settings on the sample program screen.

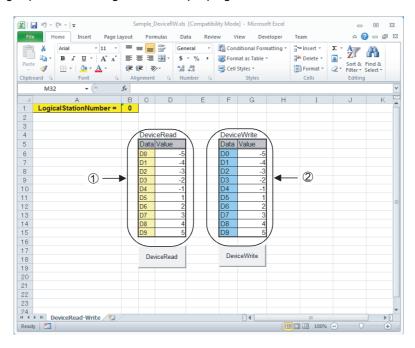

| Item                                                                                                    | Description                                                                                                    |  |
|----------------------------------------------------------------------------------------------------|----------------------------------------------------------------------------------------------------|--|
| LogicalStationNumber Enter the logical station number which was specified for the communication setting in Communication Setup Utility. |                                                                                                    |  |
| ① (DeviceRead area)                                                                                                    | Display the device values of D0 to D9 of the programmable controller CPU.                                             |  |
| ② (DeviceWrite area)         Enter the values to be written into D0 to D9 of the programmable controller CPU.                           |                                                                                                    |  |
| DeviceRead button                                                                                                    | Read the device values of D0 to D9 of the programmable controller CPU and display them on the DeviceRead area.        |  |
| DeviceWrite                                                                                                    | Write the device values entered into D0 to D9 of the DeviceWrite area to D0 to D9 of the programmable controller CPU. |  |

6.1 VBA Sample Programs 6.1.2 Sample program for Excel (Reading/writing devices)

# 6.1.3 Sample program for Access

This sample program is a program to log and monitor device values of a programmable controller CPU using the ActUtlType control.

This sample program was created on Access 2003.

#### (1) How to use the sample program

- **1.** Open the database.
- 2. Enter the logical station number, which was specified for the communication setting in Communication Setup Utility, into the "LogicalStationNumber" text box.
- 3. Enter the logging interval into the "LoggingTiming" text box.
- 4. Click the LoggingStart button to start logging.
- Click the LoggingStop button to stop logging.
   Note that the logging data on the screen are not cleared.
- 6. If an error occurs during the process, an error message and error code are displayed on the message box. When an error occurs, perform the troubleshooting corresponds to the error code. (▷ Page 378, CHAPTER 7 ERROR CODES)

#### (2) Considerations for using the sample program

- · Before executing the sample program, set the communication settings in Communication Setup Utility.
- When changing the input value, click the LoggingStop button to stop logging, change the input value, and click the LoggingStart button to start logging.
- In this sample program, devices "D0" to "D4" are set as the devices to be monitored, and "D10" to "D17" are set as the devices to be logged.

The monitoring interval is 1 second.

This sample program logs device values up to 100 times.
 If the number of logging times exceeds 100, the oldest logging data is deleted and the newest logging data is registered.

#### (3) Sample file

The sample program is installed in the following folder when the default pass is selected.

| Folder name                                                          | File name  |
|----------------------------------------------------------------------|------------|
| [User specified folder] - [Act] - [Samples] - [AccessVBA] - [Sample] | Sample.mdb |

## (4) Screen

The following explains the settings on the sample program screen.

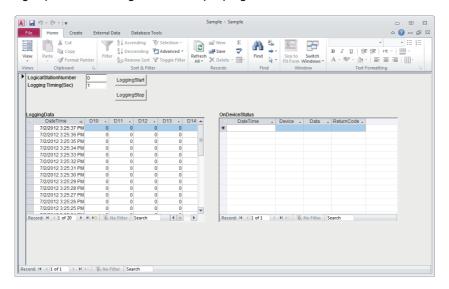

| Item                 | Description                                                                                                    |
|----------------------|----------------------------------------------------------------------------------------------------|
| LogicalStationNumber | Enter the logical station number which was specified for the communication setting in Communication Setup Utility. |
| LoggingTiming        | Enter the logging interval. (In seconds)                                                                           |
| LoggingData          | Display the logged data.                                                                                           |
| OnDeviceStatus       | Display the devices whose conditions are satisfied among the devices being monitored.                              |
| LoggingStart button  | Start logging.                                                                                                    |
| LoggingStop button   | Stop logging.                                                                                                    |

\_\_\_\_

# 6.2 VBScript Sample Program

This section explains the VBScript sample program.

This sample program is a program to define device values of a programmable controller CPU as a capacity and status of a tank, and monitor their values using the ActUtIType control.

This sample program was created on Microsoft<sup>®</sup> FrontPage<sup>®</sup> 2000.

#### (1) How to use the sample program

- **1.** Open the sample file to open the communication line to the programmable controller CPU.
- **2.** The device values of the programmable controller CPU are acquired at an interval of 1 second and they are used to display the capacity and status of the tank.
- **3.** If an error occurs during the process, an error message and error code are displayed on the message box. When an error occurs, perform the troubleshooting corresponds to the error code. (CS Page 378, CHAPTER 7 ERROR CODES)

#### (2) Considerations for using the sample program

- Before executing the sample program, set the logical station number to "0" for the communication setting in Communication Setup Utility.
- In this sample program, the device "D100" is used for the tank capacity, and the device "D101" is used for the tank status.

#### (3) Sample file

The sample program is installed in the following folder when the default pass is selected.

| Folder name                                                             | File name   |
|-------------------------------------------------------------------------|-------------|
| [User specified folder] - [Act] - [Samples] - [VBScript] - [SampleHTML] | Sample.html |

### (4) Screen

 

 Tank capacity: Empty Tank status: Normal
 Tank capacity: Full Tank status: Error

 Image: Computer Computer Compute

| Item          | Description                                                                                                    | Remarks                        |
|---------------|----------------------------------------------------------------------------------------------------|--------------------------------|
| Tank capacity | Indicate the tank capacity. (Within the range of $0 \leq$ device value $\leq 200$ )                            | Linked with the device "D100". |
| Tank status   | Indicate the tank status.<br>Normal (device value = 0): Blue lamp ON<br>Error (device value <> 0): Red lamp ON | Linked with the device "D101". |

# 6.3 ASP Sample Programs

This sample program is a program to read programmable controller CPU data and device values using the ActUtlType control.

#### (1) File structure

- Sample.asp (data input screen)
  - The initial display screen used to set data for monitoring.
- SampleControl.asp (data acquisition screen) Acquire input data of Sample.asp, store them in global variables, and check them for errors.
- SampleMon.asp (data display screen) Display data according to input data of Sample.asp. Display an error description when an error occurs.

#### (2) How to use the sample program

- **1.** Store Sample.asp, SampleControl.asp, and SampleMon.asp in the same folder on the WWW server.
- 2. Browse the URL of Sample.asp on the Microsoft<sup>®</sup> Internet Explorer and display the initial screen.
- **3.** Enter data into "MonitorTiming", "LogicalStationNumber", "DeviceName", and "DeviceSize" on the initial screen. Press the MonitorStart button to start the Open processing, ReadDeviceBlock processing, GetCpuType processing, and Close processing.
- **4.** The input data for "MonitorTiming:", "LogicalStationNumber:", "DeviceName:", and "DeviceSize:" are displayed on the data display screen.
- 5. An error occurrence processing is displayed for "Message:" when an error occurs in the process.
- 6. The result of the process is displayed for "Return Code:".
- 7. The model of the connected programmable controller CPU is displayed for "CpuType:".
- 8. The device data of the connected programmable controller CPU is displayed for "ReadData(Hex)".
- **9.** When an error occurs, perform the troubleshooting corresponds to the error code. (CF Page 378, CHAPTER 7 ERROR CODES)
- 10. The data display screen repeats updating at the interval set for "MonitorTiming:".
- **11.** Press the Back button to return to the initial screen.

#### (3) Considerations for using the sample program

· Before executing the sample program, set the communication settings in Communication Setup Utility.

#### (4) Sample file list

The sample program is installed in the following folder when the default pass is selected.

| Folder name                                                            | File name           |
|------------------------------------------------------------------------|---------------------|
|                                                                        | Sample-E.asp        |
| [User specified folder] - [Act] - [Samples] - [VBScript] - [SampleASP] | SampleControl-E.asp |
|                                                                        | SampleMon-E.asp     |

#### (5) Screen

The following explains the settings on the sample program screen.

#### (a) Data input screen (Sample-E.asp)

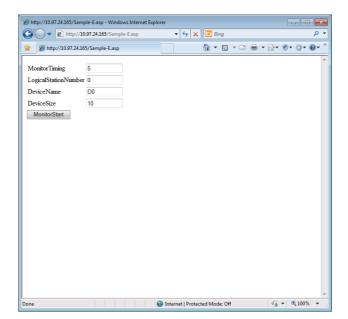

| Item                 | Description                                           |
|----------------------|-------------------------------------------------------|
| MonitorTiming        | Enter the monitoring interval.                        |
| LogicalStationNumber | Enter the logical station number.                     |
| DeviceName           | Enter the device name of the device to be read.       |
| DeviceSize           | Enter the number of points of the devices to be read. |
| MonitorStart button  | Start the monitor processing.                         |

#### (b) Data acquisition screen (SampleControl-E.asp)

The data acquisition screen is a screen used to store the data entered on the data input screen into the global variables and check them for errors. This screen is not displayed on the Internet Explorer screen.

## (c) Data display screen (SampleMon-E.asp)

| 🍘 http://10.97.24.165/SampleMon-E.asp - Windows Internet Explorer |             |            |           |        |              |           |           |                 |     |                              |                |
|-------------------------------------------------------------------|-------------|------------|-----------|--------|--------------|-----------|-----------|-----------------|-----|------------------------------|----------------|
| 🕒 🔾 🔻 🙆 ht                                                        | tp://10.97. | 24.165/San | npleMon-E | asp    | <b>▼</b>   4 | ×         | Bing      |                 |     |                              | <del>ب</del> م |
| 🚖 🔏 http://10.9                                                   | 7.24.165/Sa | ampleMon   | -E.asp    | [      |              | 6         | • 🔊       | - 🗆 🖶           | - 🗗 | Ø• Ø•                        | <b>0</b> • "   |
| MonitorTiming :5                                                  |             |            |           |        |              |           |           |                 |     |                              | *              |
| LogicalStationNu<br>DeviceName :D0<br>DeviceSize :10              |             |            |           |        |              |           |           |                 |     |                              |                |
| Message :<br>Return Code :0                                       |             |            |           |        |              |           |           |                 |     |                              |                |
| CpuType :L26Cl                                                    | PU-BT       |            |           |        |              |           |           |                 |     |                              |                |
| ReadData(Hex)                                                     |             |            |           |        |              |           |           |                 |     |                              |                |
|                                                                   | +0          | +1         | +2        | +3     | +4           | +5        | +6        | +7              | ÷   |                              |                |
| 0x0000000  <br>0x00000008                                         |             |            | 0x0000    | 0x0000 | 0x0000       | 0x0000    | 0x0000    | 0 <b>x</b> 0000 | 4   |                              |                |
| Back                                                              |             |            |           |        |              |           |           |                 |     |                              | Ŧ              |
| Done                                                              |             |            |           | 0      | Internet     | Protected | Mode: Off |                 | - 6 | <ul> <li>♥ € 100%</li> </ul> | •              |

| Item                  | Description                                             |
|-----------------------|---------------------------------------------------------|
| MonitorTiming:        | Display the monitoring interval.                        |
| LogicalStationNumber: | Display the logical station number.                     |
| DeviceName:           | Display the device name of the device to be read.       |
| DeviceSize:           | Display the number of points of the devices to be read. |
| Message:              | Display an error description at an error occurrence.    |
| Return Code:          | Display the method execution result.                    |
| СриТуре:              | Display the CPU model.                                  |
| ReadData(Hex)         | Display the read device values.                         |
| Back button           | Return to the initial screen.                           |

# 6.4 Visual Basic<sup>®</sup> .NET Sample Programs

# 6.4.1 Modem communication sample program

This sample program is a program to monitor devices of a programmable controller CPU corresponds to the specified logical station number using the ActUtlType control.

This program displays the error code and error message on the dialog box using the ActSupportMsg control when an error occurs.

This sample program was created on Visual Basic<sup>®</sup> .NET (Visual Studio<sup>®</sup> 2005).

#### (1) How to use the sample program

- **1.** Enter the logical station number, which was specified for the modem communication setting in Communication Setup Utility, into the "LogicalStationNumber" text box.
- 2. If a password is set to the module to be connected, enter the password into the "Password" text box.
- 3. Enter the monitoring interval into the "MonitorInterval" text box.
- **4.** Enter the device name to be monitored into the "DeviceName" text box, and the number of device points into the "Size" text box.
- **5.** Click the MontorStart button to open the communication line after connecting the telephone line, and read device values at the interval specified using the RedDeviceBlock function. (For the logical station number that does not require the telephone line connection, the telephone line is not connected and only the Open function is executed on the communication line.)
- **6.** Click the MonitorStop button to disconnect the telephone line after closing the communication line.
- 7. If an error occurs during the process of this sample program, an error code is displayed on the "ReturnValue" text box. If the error code is displayed on the "ReturnValue" text box, click the

GetErrorMessage button to display the error description and corrective action corresponds to the displayed error code.

When an error occurs, perform the troubleshooting corresponds to the error code. (I Page 378, CHAPTER 7 ERROR CODES)

#### (2) Considerations for using the sample program

- Since the ActUtlType control is used, set the logical station number in Communication Setup Utility before executing the sample program.
- When changing the logical station number, monitoring interval, device name, and number of read points,

click the MonitorStop button to close the communication line, and click the MonitorStat button to resume the communication.

### (3) Sample file

The sample program is installed in the following folder when the default pass is selected.

| Folder name                                                            | File name       |
|------------------------------------------------------------------------|-----------------|
| [User specified folder] - [Act] - [Samples] - [Vb.NET] - [ModemSample] | ModemSample.sln |

### (4) Screen

| 🖶 Form1               |   |             |    |                 |
|-----------------------|---|-------------|----|-----------------|
| LogicalStationNumber: | 0 | DeviceName: | DO | MonitorStart    |
| Password:             |   | Size:       | 32 | MonitorStop     |
| MonitorInterval: (s)  | 1 | RetumValue: |    | GetErrorMessage |
|                       |   |             |    |                 |
|                       |   |             |    |                 |
|                       |   |             |    |                 |
|                       |   |             |    |                 |
|                       |   |             |    |                 |
|                       |   |             |    |                 |
|                       |   |             |    |                 |
|                       |   |             |    |                 |
|                       |   |             |    |                 |
|                       |   |             |    |                 |

| ltem                   | Description                                                                                          |
|------------------------|----------------------------------------------------------------------------------------------------|
| LogicalStationNumber   | Enter the logical station number set in Communication Setup Utility.                                 |
| Password               | Enter the password when it is required.                                                              |
| MonitorInterval        | Set the monitoring interval. (In seconds)                                                            |
| DeviceName             | Enter the device name to be monitored.                                                               |
| Size                   | Enter the number of read points.                                                                     |
| ReturnValue            | Display the returned value of the executed method.                                                   |
| MonitorStart button    | Open the communication line and start monitoring after connecting the telephone line.                |
| MonitorStop button     | Disconnect the telephone line and stop monitoring after closing the communication line.              |
| GetErrorMessage button | Acquire and display the error description and corrective action for the error code of "ReturnValue". |

# 6.4.2 Read/Write sample program

This sample program is a program to read/write device values of a programmable controller CPU and monitor device status using any of the ActUtlType control, the DotUtlType control, or the ActProgType control.

This sample program was created on Visual Basic<sup>®</sup> .NET (Visual Studio<sup>®</sup> 2005).

#### (1) How to use the sample program

- 1. Load the form and select the control to be used.
- 2. When using the ActUtlType control, enter the logical number, which was specified for the communication setting in Communication Setup Utility, into the "LogicalStationNumber" text box

before clicking the Open button.

- **3.** Click the Open button to open the communication line.
- **4.** For reading devices randomly, enter the device name and the number of points to be read into the "DeviceName" and "DeviceSize" text boxes in the "Random Read/Write" frame, and click the

ReadDeviceRandom2 button to display the device data on the "Data" text box in the "Output" frame.

5. For writing devices randomly, enter the device name and the number of points to be written in the "DeviceName" and "DeviceSize" text boxes in the "Random Read/Write" frame, enter the device value to be written into the "DeviceData" text box inside the same frame, and click the

WiteDeviceRandom2 button to write the device value to the programmable controller CPU.

**6.** For reading devices in bulk, enter the device name and the number of points to be read into the "DeviceName" and "DeviceSize" text boxes in the "Block Read/Write" frame, and click the

ReadDeviceBlock2 button to display the device data on the "Data" text box in the "Output" frame.

7. For writing devices in bulk, enter the device name and the number of points to be written into the "DeviceName" and "DeviceSize" text boxes in the "Block Read/Write" frame, enter the device

value to be written into the "DeviceData" text box in the same frame, and click the WriteDeviceBlock2 button to write the device value to the programmable controller CPU.

8. For registering devices for status monitoring, enter the device name, number of points, device value and status monitoring interval into the "DeviceName", "DeviceSize", "DeviceData", and "MonitorCycle" text boxes in the "Status Entry/Free" frame as the event occurrence conditions,

and click the EntryDeviceStatus button.

When the registered event occurrence conditions are satisfied, the event data are displayed on the "Data" text box in the "Output" frame.

- 9. For deregistering registered devices for status monitoring, click the FreeDeviceStatus button.
- **10.** If an error occurs during the process, an error code is displayed on the "Return Code" box in the "Output" frame.
- **11.** When an error occurs, perform the troubleshooting corresponds to the error code. ( Figure 378, CHAPTER 7 ERROR CODES)
- **12.** Click the Cose button to close the communication line.

#### (2) Considerations for using the sample program

- When using the ActUtlType control, set the communication settings in Communication Setup Utility before executing the sample program.
- When using the ActProgType control in this sample program, "Q02(H)" is set for the programmable controller CPU, "COM1" is set for the COM port, and 19200bps is set for the transmission speed.
   The specification can be changed by changing values of the corresponding property.
- When changing the control to be used, close the communication line by clicking the \_\_\_\_\_\_ button, change the control, and click the \_\_\_\_\_\_ button to reopen the line.

### (3) Sample file list

The sample program is installed in the following folder when the default pass is selected.

| Folder name                                                                     | File name             |
|---------------------------------------------------------------------------------|-----------------------|
| [User specified folder] - [Act] - [Samples] - [Vb.NET] - [Sample]               | Sample.sln            |
| [User specified folder] - [Act] - [Samples] - [Vb.NET] - [Sample_References]    | Sample_References.sln |
| [User specified folder] - [Act] - [Samples] - [Vb.NET] - [SampleDot]            | Sample.sln            |
| [User specified folder] - [Act] - [Samples] - [Vb.NET] - [Sample_ReferencesDot] | Sample_References.sln |

### (4) Screen

| <sample></sample>                                                         | •                                               | <sample_referen< th=""><th>ces&gt;</th></sample_referen<>               | ces>                                       |
|---------------------------------------------------------------------------|-------------------------------------------------|-------------------------------------------------------------------------|--------------------------------------------|
| Sample                                                                    |                                                 | a Sample References                                                     |                                            |
| Control                                                                   | Open                                            | Control<br>ActUlType LogicalStationNumber:<br>ActProgType               | Open                                       |
| Random Read/Wite<br>DeviceName: DeviceSize: DeviceData:                   | Cose<br>ReadDeviceRandom2<br>WriteDeviceRandom2 | Random Read/Wite<br>DeviceName: DeviceSze: DeviceData:                  | Close ReadDeviceRandom2 WriteDeviceRandom2 |
| Block Read/Write<br>DeviceName: DeviceSize: DeviceData:                   | ReadDeviceBlock2     WriteDeviceBlock2          | Block Read/Write<br>DeviceName: DeviceSize: DeviceDate:                 | ReadDeviceBlock2<br>WriteDeviceBlock2      |
| Status Entry/Free<br>DeviceName: DeviceSize: DeviceData:<br>MonitorCycle: | EntryDeviceStatus     FreeDeviceStatus          | Status Entry/Free<br>DeviceName: DeviceStee: DeviceData:<br>MontoCycle: | EntryDeviceStatus<br>FreeDeviceStatus      |
| Output<br>Return Code:<br>Data:                                           |                                                 | Output<br>Return Code:<br>Data:                                         |                                            |

|                           | Item                                             | Description                                                                                                    |  |  |
|---------------------------|--------------------------------------------------|----------------------------------------------------------------------------------------------------|--|--|
| "Control" frame           | Any of ActUtlType, ActProgType,<br>or DotUtlType | Select the control to be used.                                                                                                    |  |  |
| Control frame             | LogicalStationNumber                             | Enter the logical station number which was specified for communication setting in Communication Setup Utility.                                                                                                    |  |  |
| Open button               |                                                  | Open the communication line.                                                                                                    |  |  |
| Close button              |                                                  | Close the communication line.                                                                                                    |  |  |
|                           | DeviceName                                       | Enter the device name for reading/writing devices randomly                                                                                                    |  |  |
|                           | DeviceSize                                       | Enter the number of device points for reading/writing device randomly.                                                                                                    |  |  |
|                           | DeviceData                                       | Enter the device value for writing devices randomly.                                                                                                    |  |  |
| "Random Read/Write" frame | ReadDeviceRandom2 button                         | Read device data randomly from the programmable<br>controller CPU to the data source entered into the<br>"DeviceName" and "DeviceSize" text boxes in the same<br>frame, and display the data on the "Data" text box in the<br>"Output" frame.                                                                            |  |  |
|                           | WriteDeviceRandom2 button                        | Write device data randomly to the programmable controller<br>CPU from the data source entered into the "DeviceName",<br>"DeviceSize", and "DeviceData" text boxes in the same<br>frame.                                                                                                    |  |  |
|                           | DeviceName                                       | Enter the device name for reading/writing devices in bulk.                                                                                                    |  |  |
|                           | DeviceSize                                       | Enter the number of device points for reading/writing devices in bulk.                                                                                                    |  |  |
|                           | DeviceData                                       | Enter the device values for writing devices in bulk.                                                                                                    |  |  |
| "Block Read/Write" frame  | ReadDeviceBlock2 button                          | Read device data in bulk from the programmable controller<br>CPU to the data source entered into the "DeviceName" and<br>"DeviceSize" text boxes in the same frame, and display the<br>data on the "Data" text box in the "Output" frame.                                                                                |  |  |
|                           | WriteDeviceBlock2 button                         | Write device data in bulk to the programmable controller<br>CPU from the data source entered into the "DeviceName",<br>"DeviceSize", and "DeviceData" text boxes in the same<br>frame.                                                                                                    |  |  |
|                           | DeviceName                                       | Enter the device name as an event occurrence condition.                                                                                                    |  |  |
|                           | DeviceSize                                       | Enter the number of device points as an event occurrence condition.                                                                                                    |  |  |
|                           | MonitorCycle                                     | Enter the event monitoring interval.                                                                                                    |  |  |
|                           | DeviceData                                       | Enter the device value as an event occurrence condition.                                                                                                    |  |  |
| "Status Entry/Free" frame | EntryDeviceStatus button                         | Register the on-device status/event to the data source<br>entered into the "DeviceName", "DeviceSize",<br>"MonitorCycle", and "DeviceData" text boxes in the same<br>frame. When the registered event occurrence condition is<br>satisfied, the event data is displayed on the "Data" text box<br>of the "Output" frame. |  |  |
|                           | FreeDeviceStatus button                          | Delete the registered on-device status/event.                                                                                                    |  |  |
| "Output" frama            | Return Code                                      | Display the method execution result.                                                                                                    |  |  |
| "Output" frame            | Data                                             | Display the read device values.                                                                                                    |  |  |

# **6.4.3** Type conversion sample program

This sample program is a program to read/write ASCII character string, 32-bit integer, or real number data from/to a programmable controller CPU devices in the corresponding data format using the ActUtlType control, and display the error message using the ActSupportMsg control when an error occurs during the process.

This sample program was created on Visual Basic<sup>®</sup> .NET (Visual Studio<sup>®</sup> 2005).

#### (1) How to use the sample program

**1.** Load the form, enter the logical number, which was specified for the communication setting in Communication Setup Utility, into the "LogicalStationNumber" text box, and click the

Open button to open the communication line.

2. For writing ASCII character data to the programmable controller CPU, enter the ASCII character

data into the upper text box in the "ASCII character" frame, and click the Write button in the same frame.(The data write function is executed within the range of D0 to D9, regardless of the number of entered characters. When the number of characters is insufficient, the blanks are filled with 0 (Hex).)

- **3.** For reading ASCII character data, click the Read button in the "ASCII character" frame. Data from the programmable controller CPU is displayed on the lower text box in the same frame. (The data read function is executed within the range of D0 to D9.)
- 4. For writing 32-bit integer data to the programmable controller CPU, enter the 32-bit integer data

into the upper text box in the "32bit integer" frame, and click the Write button in the same frame. (The data write function is executed within the range of D10 to D11.)

- 5. For reading 32-bit integer data, click the Read button in the "32bit integer" frame. Data from the programmable controller CPU is displayed on the lower text box in the same frame. (The data read function is executed within the range of D10 to D11.)
- 6. For writing real number data to the programmable controller CPU, enter the real number data into

the upper text box in the "Real number" frame, and click the Write button in the same frame. (The data write function is executed within the range of D12 to D13.)

- 7. For reading real number data, click the Read button in the "Real number" frame. Data from the programmable controller CPU is displayed on the lower text box in the same frame. (The data read function is executed within the range of D12 to D13.)
- **8.** When an error occurs, perform the troubleshooting corresponds to the error code. (CF Page 378, CHAPTER 7 ERROR CODES)
- 9. Click the Close button to close the communication line.

#### (2) Considerations for using the sample program

- When using the ActUtlType control, set the communication settings in Communication Setup Utility before executing the sample program.
- If an error which does not relate to the ActUtIType control occurs (for example, a character string or out-ofrange value is entered for 32-bit integer or real number), the corresponding error message is displayed on the message box, and the program is terminated.

### (3) Sample file

The sample program is installed in the following folder when the default pass is selected.

| Folder name                                                                | File name           |
|----------------------------------------------------------------------------|---------------------|
| [User specified folder] - [Act] - [Samples] - [Vb.NET] - [Sample_TypeConv] | Sample_TypeConv.sln |

### (4) Screen

The following explains the settings on the sample program screen.

| Gample_TypeConv       |                                |
|-----------------------|--------------------------------|
| LogicalStationNumber: |                                |
| Open                  | Close                          |
| ASCII character       |                                |
|                       | Write Device                   |
|                       | Read Range: D0-D9              |
| 32bit integer         |                                |
|                       | Write Device Range:<br>D10-D11 |
|                       | Read                           |
| Real number           |                                |
|                       | Write Device Range:<br>D12-D13 |
|                       | Read D12-D13                   |
|                       |                                |
|                       |                                |

| Item                   |              | Description                                                                                                    |
|------------------------|--------------|----------------------------------------------------------------------------------------------------|
| LogicalStationNumber   |              | Enter the logical station number which was specified for the communication setting in Communication Setup Utility.          |
| Open                   | button       | Open the communication line.                                                                                                |
| Close button           |              | Close the communication line.                                                                                               |
| "ASII character" frame | Write button | Write the ASCII character data, which was entered into the upper text box in the frame, to the programmable controller CPU. |
|                        | Read button  | Display the ASCII character data, which was read from the programmable controller CPU, on the lower text box in the frame.  |
| "22bit integer" frame  | Write button | Write the 32-bit integer data, which was entered into the upper text box in the frame, to the programmable controller CPU.  |
| "32bit integer" frame  | Read button  | Display the 32-bit integer data, which was read from the programmable controller CPU, on the lower text box in the frame.   |
| "Real number" frame    | Write button | Write the real number data, which was entered into the upper text box in the frame, to the programmable controller CPU.     |
| Real number frame      | Read button  | Display the real number data, which was read from the programmable controller CPU, on the lower text box in the frame.      |

# 6.5.1 Read/Write sample program

This sample program is a program to read/write device values of a programmable controller CPU and monitor device status using any of the ActUtIType control, the DotUtIType control, or the ActProgType control.

This sample program was created on Visual C++<sup>®</sup> .NET (Visual Studio<sup>®</sup> 2005) and Visual C++<sup>®</sup> .NET (Visual Studio<sup>®</sup> 2010).

#### (1) How to use the sample program

The operation is the same as that for Visual Basic<sup>®</sup> .NET (Visual Studio<sup>®</sup> 2005). ( $\square$  Page 365, Section 6.4.2 (1) How to use the sample program)

#### (2) Considerations for using the sample program

The considerations are the same as those for Visual Basic<sup>®</sup> .NET (Visual Studio<sup>®</sup> 2005). ( $\square$  Page 366, Section 6.4.2 (2) Considerations for using the sample program)

#### (3) Sample file list

The sample program is installed in the following folder when the default pass is selected.

(a) For Visual C++<sup>®</sup> .NET (Visual Studio<sup>®</sup> 2005)

| Folder name                                                                            | File name                 |
|----------------------------------------------------------------------------------------|---------------------------|
| [User specified folder] - [Act] - [Samples] - [Vc.NET] - [Sample2005]                  | Sample2005.sln            |
| [User specified folder] - [Act] - [Samples] - [Vc.NET] -<br>[Sample_References2005]    | Sample_References2005.sln |
| [User specified folder] - [Act] - [Samples] - [Vc.NET] - [SampleDot2005]               | Sample2005.sln            |
| [User specified folder] - [Act] - [Samples] - [Vc.NET] -<br>[Sample_ReferencesDot2005] | Sample_References2005.sin |

(b) For Visual C++<sup>®</sup> .NET (Visual Studio<sup>®</sup> 2010)

| Folder name                                                                            | File name                 |
|----------------------------------------------------------------------------------------|---------------------------|
| [User specified folder] - [Act] - [Samples] - [Vc.NET] - [Sample2010]                  | Sample2010.sln            |
| [User specified folder] - [Act] - [Samples] - [Vc.NET] -<br>[Sample_References2010]    | Sample_References2010.sln |
| [User specified folder] - [Act] - [Samples] - [Vc.NET] - [SampleDot2010]               | Sample2010.sln            |
| [User specified folder] - [Act] - [Samples] - [Vc.NET] -<br>[Sample_ReferencesDot2010] | Sample_References2010.sln |

#### (4) Screen

The settings on the screen are the same as those for Visual Basic<sup>®</sup> .NET (Visual Studio<sup>®</sup> 2005). ( $\square$  Page 366, Section 6.4.2 (4) Screen)

# 6.5.2 Troubleshooting function sample program

This sample program is a program to perform the troubleshooting function using the DotSupportMsg control.

#### (1) How to use the sample program

- **1.** Load the form.
- 2. Enter the error code into the "ErrorCode" text box to display the error description.
- **3.** Click the GetErrorMessage button to display the error description and corrective action on the text box for displaying the error description.
- **4.** Displayed error descriptions and corrective actions are the same as the descriptions on F Page 378, CHAPTER 7 ERROR CODES.
- **5.** Click the Exit button to exit the sample program.

#### (2) Considerations for using the sample program

For error codes to be entered into the "ErrorCode" text box, enter the error code described on  $\square$  Page 378, Section 7.1 Error Codes Returned by Controls (0x\*\*\*\*\*\*\*), or enter it in decimal number.

#### (3) Sample file

The sample program is installed in the following folder when the default pass is selected.

| Folder name                                                               | File name          |
|---------------------------------------------------------------------------|--------------------|
| [User specified folder] - [Act] - [Samples] - [Vc.Net] - [Sample_Support] | Sample_Support.sln |

## (4) Screen

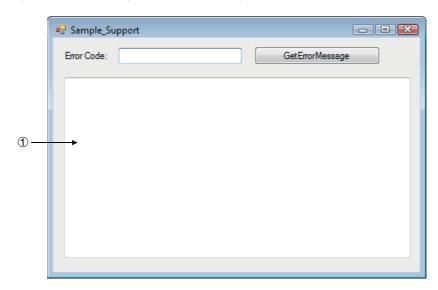

| Item                                     | Description                                                                                                  |
|------------------------------------------|----------------------------------------------------------------------------------------------------|
| ErrorCode                                | Enter the error code.                                                                                        |
| GetErrorMessage button                   | Read the error description and corrective action of the error code entered into the "ErrorCode" text box.    |
| Exit button                              | Exit the sample program.                                                                                     |
| ① (Error definition displaying text box) | Display the error description and corrective action of the error code entered into the "ErrorCode" text box. |

# 6.6 Visual C++ <sup>®</sup> .NET (MFC) Sample Programs

This section explains the sample programs for Visual C++  $^{\textcircled{B}}$  .NET (MFC) which were created using the dispatch interface and the custom interface.

# 6.6.1 Dispatch interface

This sample program is a program to read a model of connected CPU and read/write device values using the ActUtIType control or the ActProgType control with the dispatch interface.

#### (1) How to use the sample program

- **1.** Load the form and select the control to be used.
- 2. Click the Open Communication button to open the communication line through Ethernet communication.
- **3.** Click the <u>GetCpuType</u> button to display the model code and the CPU model of the currentlyconnected programmable controller CPU on the upper text box and the lower text box of "Output Data" respectively.
- **4.** Enter the device to be read into the "Device Name" text box, and click the <u>GetDevice</u> button to display the device data on the upper text box of "Output Data".
- **5.** Enter the device to be written into the "Device Name" text box, enter the device value to be written into the "Device Value" text box, and click the SetDevice button to write the device value.
- 6. Click the Close Communication button to close the communication line.
- 7. If an error occurs during the process, an error code is displayed on the "Return Value" text box.
- 8. When an error occurs, perform the troubleshooting corresponds to the error code. (▷ Page 378, CHAPTER 7 ERROR CODES)

### (2) Considerations for using the sample program

- When using the ActUtlType control, set the logical station number "1" for the Ethernet communication information in Communication Setup Utility before executing the sample program.
- When changing the control to be used, close the communication line by clicking the Close Communication button, change the control, and reopen the line.

### (3) Sample file

The sample program is installed in the following folder when the default pass is selected.

| Folder name                                                      | File name     |
|------------------------------------------------------------------|---------------|
| [User specified folder] - [Act] - [Samples] - [Vc] - [SampleENG] | sampleENG.sln |

### (4) Screen

| CustomSampleEng |                                  |              |                  |  |  |
|-----------------|----------------------------------|--------------|------------------|--|--|
| Control         | ActProgType                      | C ActUtIType |                  |  |  |
| Method          | Open Communication               |              |                  |  |  |
|                 | GetCpuType                       | GetDevice    | Result<br>Return |  |  |
| Devic           | e Value 0<br>Close Communication | SetDevice    | Output           |  |  |

| Item                       |       | Description                                                           |  |
|----------------------------|-------|-----------------------------------------------------------------------|--|
| Control                    |       | Select the control to be used.                                        |  |
| Open Communication b       | utton | Open the communication line.                                          |  |
| GetCpuType b               | utton | Read the programmable controller CPU model.                           |  |
| Device Name                |       | Enter the device to be read/written.                                  |  |
| Device Value               |       | Enter the device value to be written.                                 |  |
| Close Communication button |       | Close the communication line.                                         |  |
| GetDevice button           |       | Read the data of the device entered into the "Device Name" text box.  |  |
| SetDevice button           |       | Write the data of the device entered into the "Device Name" text box. |  |
| Return                     |       | Display the function execution result.                                |  |
| Output                     | Upper | Display the CPU model code or the read device value.                  |  |
| Ουίραι                     | Lower | Display the CPU model.                                                |  |

# 6.6.2 Custom interface

This sample program is a program to read a model of connected CPU and read/write device values using the ActUtlType control or ActProgType control with the custom interface.

#### (1) How to use the sample program

The operation is the same as that for the dispatch interface. ( Page 373, Section 6.6.1 (1) How to use the sample program)

#### (2) Considerations for using the sample program

- When using the ActUtlType control, set the logical station number "2" for the Ethernet communication information in Communication Setup Utility before executing the sample program.
- When changing the control to be used, close the communication line by clicking the <u>Close Communication</u> button, change the control, and reopen the line.

#### (3) Sample file

The sample files are installed into the following folders at default installation.

| Folder name                                                            | File name           |
|------------------------------------------------------------------------|---------------------|
| [User specified folder] - [Act] - [Samples] - [Vc] - [CustomSampleENG] | CustomSampleENG.sln |

#### (4) Screen

The settings on the screen are the same as those for the dispatch interface. (EP Page 374, Section 6.6.1 (4) Screen)

# 6.6.3 Troubleshooting function sample program

This sample program is a program to perform the troubleshooting function using the ActSupportMsg control.

#### (1) How to use the sample program

- **1.** Load the form.
- 2. Enter the error code into the "ErrorCode" text box to display the error description.
- **3.** Click the GetErrorMessage button to display the error description and corrective action on the text box for displaying the error description.
- **4.** Displayed error descriptions and corrective actions are the same as the descriptions on F Page 378, CHAPTER 7 ERROR CODES.
- **5.** Click the Exit button to exit the sample program.

#### (2) Considerations for using the sample program

For error codes to be entered into the "ErrorCode" text box, enter the error code described on Section 7.1 Error Codes Returned by Controls (0x\*\*\*\*\*\*\*), or enter it in decimal number.

#### (3) Sample file

The sample program is installed in the following folder when the default pass is selected.

| Folder name                                                              | File name             |
|--------------------------------------------------------------------------|-----------------------|
| [User specified folder] - [Act] - [Samples] - [Vc] - [Sample_SupportENG] | Sample_SupportENG.sln |

### (4) Screen

The following explains the settings on the sample program screen.

|   | Sample_Support |                    | <b>-X</b> |
|---|----------------|--------------------|-----------|
|   | ErrorCode:     | GetErrorMessage E: | xit       |
| 1 |                |                    | 4 ×       |
|   | 1              |                    |           |

| Item                                     | Description                                                                                                  |
|------------------------------------------|----------------------------------------------------------------------------------------------------|
| ErrorCode                                | Enter the error code.                                                                                        |
| GetErrorMessage button                   | Read the error description and corrective action of the error code entered into the "ErrorCode" text box.    |
| Exit button                              | Exit the sample program.                                                                                     |
| ① (Error definition displaying text box) | Display the error description and corrective action of the error code entered into the "ErrorCode" text box. |

# CHAPTER 7 ERROR CODES

This chapter explains the error codes returned by controls and the error codes returned by CPUs, modules, and network boards.

# 7.1 Error Codes Returned by Controls

The following table shows the error codes returned by controls.

| Error code | Error description                                                                                                 | Corrective action                                                                                                    |
|------------|----------------------------------------------------------------------------------------------------|----------------------------------------------------------------------------------------------------|
| 0x0000000  | Normal end                                                                                                    | _                                                                                                    |
| 0x01010002 | Timeout error                                                                                                    | <ul> <li>Check the property timeout value.</li> <li>Check the settings in the communication settings utility.</li> <li>Check the programmable controller, Unit settings, state of the cable, etc.</li> <li>Close and Open again.</li> <li>Exit the program and restart the personal computer.</li> </ul>                                |
| 0x01010005 | Message error                                                                                                    | <ul> <li>Check the system noise.</li> <li>Check the property timeout value.</li> <li>Check the settings in the communication settings utility.</li> <li>Check the programmable controller, unit settings, status of the cable, etc.</li> <li>Close and Open again.</li> <li>Exit the program, restart the personal computer.</li> </ul> |
| 0x01010010 | Programmable controller No. error<br>Communication could not be made with the specified<br>station number.        | <ul> <li>Check the station number set on the communication<br/>setup utility.</li> <li>Check the station number set to ActStationNumber.</li> </ul>                                                                                                    |
| 0x01010011 | Mode error<br>Command not supported.                                                                              | <ul> <li>Check if the correct CPU type setting is done.</li> <li>Check the programmable controller, Unit settings, status of the cable, etc.</li> <li>Exit the program and restart the personal computer.</li> <li>Reinstall MX Component.</li> </ul>                                                                                   |
| 0x01010012 | Special Unit Specification error                                                                                  | Check the specified address of the special unit.                                                                                                    |
| 0x01010013 | Other data error<br>Communication cannot be made for some cause.                                                  | <ul> <li>Check that the system configuration is not an<br/>unsupported configuration.</li> <li>Check that the CPU type setting is correct.</li> <li>Exit the program and restart the personal computer.</li> </ul>                                                                                                    |
| 0x01010018 | Remote request error<br>Remote operation is being performed in the path different<br>from the communicating path. | Cancel the remote operation being performed in the other path.                                                                                                    |
| 0x01010020 | Link error<br>Link communications could not be made.                                                              | <ul> <li>Check that reset operation is not performed for the other<br/>end of communication, the control station (master<br/>station) or the station passed through by routing.</li> <li>Check that the network parameter setting is correct.</li> </ul>                                                                                |
| 0x01010021 | Special Unit Bus error<br>There is no response from the special unit under<br>consideration.                      | <ul> <li>Repair or exchange the special unit under consideration.</li> <li>Exit the program and restart the personal computer.</li> <li>Reinstall MX Component.</li> </ul>                                                                                                    |
| 0x01800001 | No command error<br>The method does not support.                                                                  | The corresponding method does not support.                                                                                                    |
| 0x01800002 | Memory lock error                                                                                                 | • Exit the program and restart the personal computer. *1                                                                                                    |
| 0x01800003 | Memory securing error                                                                                             | <ul> <li>Exit the program and restart the personal computer.<sup>*1</sup></li> <li>Exit other programs and secure free memory area.</li> </ul>                                                                                                    |

| Error code | Error description                                                                                                    | Corrective action                                                                                                    |
|------------|----------------------------------------------------------------------------------------------------|----------------------------------------------------------------------------------------------------|
| 0x01800004 | DLL load error                                                                                                    | <ul> <li>Exit the program and restart the personal computer.</li> <li>Exit other programs and secure free memory area.</li> <li>Reinstall MX Component.</li> </ul>                                                                                                    |
| 0x01800005 | Resource securing error                                                                                                | <ul><li>Exit the program and restart the personal computer.</li><li>Exit other programs and secure free memory area.</li></ul>                                                                                                    |
| 0x01801001 | Resource Timeout error<br>The resource could not be retrieved within the specified<br>time.                            | <ul> <li>Execute again after the other object completes the communication.</li> <li>Execute again after increasing the timeout value.</li> <li>Exit the program and restart the personal computer.</li> <li>Reinstall MX Component.</li> </ul>                                                 |
| 0x01801002 | Multi-line open error                                                                                                  |                                                                                                    |
| 0x01801003 | Open not yet executed                                                                                                  | • Exit the program and restart the personal computer.                                                                                                    |
| 0x01801004 | Open Type error                                                                                                    | Exit the program and restart the personal computer.                                                                                                    |
| 0x01801005 | Specified port error                                                                                                   | Reinstall MX Component.                                                                                                    |
| 0x01801006 | Specified module error                                                                                                 | <ul> <li>Check that the actual system configuration matches to<br/>the settings in the communication settings utility or the<br/>values of the properties.</li> <li>Exit the program and restart the personal computer.</li> <li>Reinstall MX Component.</li> </ul>                            |
| 0x01801007 | Specified CPU error                                                                                                    | <ul> <li>Check the CPU type set to ActCpuType.</li> <li>Check that the system configuration is not an unsupported configuration.</li> <li>Exit the program and restart the personal computer.</li> <li>Reinstall MX Component.</li> <li>Check the packet type set to ActPacketType.</li> </ul> |
| 0x01801008 | Target station access error                                                                                            | Review the target station.                                                                                                    |
| 0x01801009 | Registry open failure<br>Failed while opening data key of the registry.                                                | <ul> <li>Exit the program and restart the personal computer.</li> <li>Reinstall MX Component.</li> </ul>                                                                                                    |
| 0x0180100A | Packet Type error<br>The packet type specified is incorrect.                                                           | <ul> <li>Recheck the ActPacketType.</li> <li>Exit the program and restart the personal computer.</li> <li>Reinstall MX Component.</li> </ul>                                                                                                    |
| 0x0180100B | Protocol Type error<br>The protocol specified is incorrect.                                                            |                                                                                                    |
| 0x0180100C | Registry search failure                                                                                                | • Exit the program and restart the personal computer.                                                                                                    |
| 0x0180100D | GetProcAddress failure                                                                                                 | Reinstall MX Component.                                                                                                    |
| 0x0180100E | DLL non-load error                                                                                                    |                                                                                                    |
| 0x0180100F | Another Object in execution<br>Method cannot be executed because of exclusive control in<br>progress.                  | • Execute again after some time.                                                                                                    |
| 0x01802001 | Device error<br>The device character string specified in the method is an<br>unauthorized device character string.     | • Review the device name.                                                                                                    |
| 0x01802002 | Device number error<br>The device character string number specified in the<br>method is an unauthorized device number. | Review the device number.                                                                                                    |
| 0x01802003 | Program Type error                                                                                                    | <ul> <li>Exit the program and restart the personal computer.</li> <li>Reinstall MX Component.</li> </ul>                                                                                                    |

\*1: When using an interface board for personal computer, refer to the following appendix.

(
Page 424, Appendix 4 Corrective Actions for Error Codes 0x01800002 and 0x018000003)

| Error code | Error description                                                                                                    | Corrective action                                                                                                    |
|------------|----------------------------------------------------------------------------------------------------|----------------------------------------------------------------------------------------------------|
| 0x01802004 | Sumcheck error<br>The sumcheck value of the received data is abnormal.                                                                                                    | <ul> <li>Check the module side sumcheck setting.</li> <li>Check the sumcheck property of the control.</li> <li>Check the cable.</li> <li>Exit the program and restart the personal computer.</li> <li>Reinstall MX Component.</li> </ul>                             |
| 0x01802005 | Size error<br>The number of points specified in the method is<br>unauthorized.                                                                                                    | <ul> <li>Check the number of points specified in the method.</li> <li>Review the system, e.g. programmable controller CPU, module setting and cable status.</li> <li>Exit the program and restart the personal computer.</li> <li>Reinstall MX Component.</li> </ul> |
| 0x01802006 | Block number error<br>The block specifying number in the device character string<br>specified in the method is unauthorized.                                                                            | <ul> <li>Review the block specifying number in the device<br/>character string specified in the method.</li> </ul>                                                                                                    |
| 0x01802007 | Receive data error<br>The data received is abnormal.                                                                                                    | <ul> <li>Review the system, e.g. programmable controller CPU, module setting and cable status.</li> <li>Check the cable.</li> <li>Exit the program and restart the personal computer.</li> </ul>                                                                     |
| 0x01802008 | Write Protect error                                                                                                    |                                                                                                    |
| 0x01802009 | Reading Parameters error                                                                                                    | Exit the program and restart the personal computer.     Reinstall MX Component.                                                                                                    |
| 0x0180200A | Writing Parameters error                                                                                                    |                                                                                                    |
| 0x0180200B | Programmable controller type mismatch<br>The CPU type set to the property and the CPU type set on<br>the communication settings utility do not match the CPU<br>type on the other end of communication. | <ul> <li>Set the correct CPU type as the CPU type of the property.</li> <li>Set the correct CPU type on the communication settings utility.</li> <li>Review the system, e.g. programmable controller CPU, module setting and cable status.</li> </ul>                |
| 0x0180200C | Request Cancel error<br>The request was cancelled while being processed.                                                                                                    |                                                                                                    |
| 0x0180200D | Drive Name error<br>The specified drive name is incorrect.                                                                                                    |                                                                                                    |
| 0x0180200E | Beginning Step error<br>The beginning step specified is incorrect.                                                                                                    |                                                                                                    |
| 0x0180200F | Parameter Type error<br>The parameter type is incorrect.                                                                                                    | • Exit the program and restart the personal computer.                                                                                                    |
| 0x01802010 | File Name error<br>The file name is incorrect.                                                                                                    | Reinstall MX Component.                                                                                                    |
| 0x01802011 | Status error<br>The status of Registration/Cancellation/Setting is incorrect.                                                                                                    |                                                                                                    |
| 0x01802012 | Detailed Condition Field error                                                                                                    |                                                                                                    |
| 0x01802013 | Step Condition error                                                                                                    |                                                                                                    |
| 0x01802014 | Bit Device Condition error                                                                                                    |                                                                                                    |
| 0x01802015 | Parameter Settings error                                                                                                    |                                                                                                    |
| 0x01802016 | Error in specifying telephone exchange number.<br>Method does not support the operations corresponding to<br>the specified telephone exchange number.                                                   | <ul> <li>Check the telephone exchange number.</li> <li>Check if the method being executed is supported or not.</li> <li>Check the system configuration such as programmable controller, unit, etc.</li> </ul>                                                        |
| 0x01802017 | Keyword error                                                                                                    |                                                                                                    |
| 0x01802018 | Read/Write Flag error                                                                                                    |                                                                                                    |
| 0x01802019 | Refresh Method error                                                                                                    | <ul> <li>Exit the program and restart the personal computer.</li> <li>Reinstall MX Component.</li> </ul>                                                                                                    |
| 0x0180201A | Buffer Access Method error                                                                                                    |                                                                                                    |
| 0x0180201B | Start Mode/Stop Mode error                                                                                                    | 1                                                                                                    |

| Error code | Error description                                                                                                    | Corrective action                                                                                                    |
|------------|----------------------------------------------------------------------------------------------------|----------------------------------------------------------------------------------------------------|
| 0x0180201C | Written clock data error<br>Clock data specified for write cannot be written properly<br>since that data is in error.                                         | Review the clock data to be written.                                                                                                    |
| 0x0180201D | Online clock data write error<br>Write of clock data failed.<br>Clock data cannot be written since the programmable<br>controller CPU is during RUN.          | Place the programmable controller CPU in the STOP status.                                                                                                    |
| 0x0180201E | ROM drive error                                                                                                    | Exit the program and restart the personal computer.                                                                                                    |
| 0x0180201F | While Tracing error<br>Invalid operation was carried out during trace.                                                                                        | Reinstall MX Component.                                                                                                    |
| 0x01802020 | First I/O number error<br>The first I/O number specified in the method is an<br>unauthorized value.                                                           | <ul> <li>Check the value of the first I/O number specified in the method.</li> <li>Using the GPP function, check the programmable controller CPU parameters (I/O assignment).</li> <li>Exit the program and restart the personal computer.</li> </ul> |
| 0x01802021 | First address error<br>The buffer address specified in the method is an<br>unauthorized value.                                                                | <ul> <li>Check the value of the buffer address specified in the method.</li> <li>Exit the program and restart the personal computer.</li> </ul>                                                                                                    |
| 0x01802022 | Pattern error                                                                                                    |                                                                                                    |
| 0x01802023 | SFC Block No. error                                                                                                    | -                                                                                                    |
| 0x01802024 | SFC Step No. error                                                                                                    | -                                                                                                    |
| 0x01802025 | Step No. error                                                                                                    | -                                                                                                    |
| 0x01802026 | Data error                                                                                                    | -                                                                                                    |
| 0x01802027 | System Data error                                                                                                    | -                                                                                                    |
| 0x01802028 | Error in number of TC settings Value                                                                                                    | -                                                                                                    |
| 0x01802029 | Clear Mode error                                                                                                    | -                                                                                                    |
| 0x0180202A | Signal Flow error                                                                                                    | -                                                                                                    |
| 0x0180202B | Version Control error                                                                                                    | -                                                                                                    |
| 0x0180202C | Monitor Not Registered error                                                                                                    | -                                                                                                    |
| 0x0180202D | PI Type error                                                                                                    | Exit the program and restart the personal computer.                                                                                                    |
| 0x0180202E | PI No error                                                                                                    | Reinstall MX Component.                                                                                                    |
| 0x0180202F | Error in Number of PIs                                                                                                    | -                                                                                                    |
| 0x01802030 | Shift error                                                                                                    | -                                                                                                    |
| 0x01802031 | File Type error                                                                                                    | -                                                                                                    |
| 0x01802032 | Specified Unit error                                                                                                    | -                                                                                                    |
| 0x01802033 | Error check flag error                                                                                                    |                                                                                                    |
| 0x01802034 | Step RUN operation error                                                                                                    | -                                                                                                    |
| 0x01802035 | Step RUN data error                                                                                                    | 1                                                                                                    |
| 0x01802036 | During Step RUN error                                                                                                    | 1                                                                                                    |
| 0x01802037 | Write error while running program corresponding to E <sup>2</sup> PROM                                                                                        |                                                                                                    |
| 0x01802038 | Clock data read/write error<br>The clock data read/write method was executed for the<br>programmable controller CPU which does not have the<br>clock devices. | Do not execute clock data read/write.                                                                                                    |
| 0x01802039 | Trace not completed error                                                                                                    |                                                                                                    |
| 0x0180203A | Registration Clear Flag error                                                                                                    |                                                                                                    |
| 0x0180203B | Operation error                                                                                                    | <ul> <li>Exit the program and restart the personal computer.</li> <li>Reinstall MX Component.</li> </ul>                                                                                                    |
| 0x0180203C | Error in the number of exchanges                                                                                                    |                                                                                                    |
| 0x0180203D | Error in number of loops specified                                                                                                    | 7                                                                                                    |

| Error code | Error description                                                                 | Corrective action                                                    |  |
|------------|-----------------------------------------------------------------------------------|----------------------------------------------------------------------|--|
| 0x0180203E | Retrieve data selection                                                           |                                                                      |  |
| 0x0180203F | Error in number of SFC cycles                                                     | 7                                                                    |  |
| 0x01802040 | Motion programmable controller error                                              |                                                                      |  |
| 0x01802041 | Motion programmable controller Communication error                                |                                                                      |  |
| 0x01802042 | Fixed execution time setting error                                                |                                                                      |  |
| 0x01802043 | Error in number of functions                                                      |                                                                      |  |
| 0x01802044 | System information specification error                                            |                                                                      |  |
| 0x01802045 | Registration Condition Not Formed error                                           |                                                                      |  |
| 0x01802046 | Function No. error                                                                |                                                                      |  |
| 0x01802047 | RAM drive error                                                                   |                                                                      |  |
| 0x01802048 | ROM drive error at the booting side                                               |                                                                      |  |
| 0x01802049 | Transfer mode specification error at the booting side                             | Exit the program and restart the personal computer.                  |  |
| 0x0180204A | Insufficient memory error                                                         | Reinstall MX Component.                                              |  |
| 0x0180204B | Back up drive ROM error                                                           |                                                                      |  |
| 0x0180204C | Block size error                                                                  |                                                                      |  |
| 0x0180204D | Detached during RUN state error                                                   |                                                                      |  |
| 0x0180204E | Unit Already Registered error                                                     |                                                                      |  |
| 0x0180204F | Password Registration Data Full error                                             |                                                                      |  |
| 0x01802050 | Password Not Registered error                                                     |                                                                      |  |
| 0x01802051 | Remote Password error                                                             |                                                                      |  |
| 0x01802052 | IP Address error                                                                  |                                                                      |  |
| 0x01802053 | Timeout value out of range error                                                  |                                                                      |  |
| 0x01802054 | Command not detected error                                                        |                                                                      |  |
| 0x01802055 | Trace execution type error                                                        |                                                                      |  |
| 0x01802056 | Version error                                                                     |                                                                      |  |
|            | Tracking cable error                                                              | Reexamine the system such as the programmable                        |  |
| 0x01802057 | The tracking cable is faulty.                                                     | controller CPU, module setting and cable status.                     |  |
|            | The programmable controller CPU status is error.                                  |                                                                      |  |
| 0x0180205C | Keyword protection error<br>Programmable controller is protected by the key word. | Disable the keyword and execute again.                               |  |
|            | Keyword disable error                                                             |                                                                      |  |
| 0x0180205D | The inputted keyword is wrong.                                                    | Input a correct keyword.                                             |  |
|            | Keyword protecting error                                                          | - Execute again or requiteb the power of the                         |  |
| 0x0180205E | Programmable controller did not accept the protecting                             | Execute again or re-switch the power of the programmable controller. |  |
|            | command.                                                                          | p                                                                    |  |
| 0x0180205F | Keyword entry error                                                               |                                                                      |  |
|            | An illegal character is included in the inputted keyword.                         | <ul> <li>Input a correct keyword.</li> </ul>                         |  |
| 0x01802060 | Keyword deletion error<br>The inputted keyword is wrong.                          |                                                                      |  |
|            | Received packet CRC check error                                                   |                                                                      |  |
| 0x01802062 | An error occurred in CRC check for receive packet data.                           |                                                                      |  |
|            | Received packet CRC check error                                                   | Execute the communication process again.                             |  |
| 0x01802063 | An error occurred in CRC check for whole data file of                             |                                                                      |  |
|            | receive packet.                                                                   |                                                                      |  |
| 0x01802064 | FX Series programmable controller connection error                                | Please contact out telephone center.                                 |  |
|            | Online change program error • Execute the online change after tur                 | Execute the online change after turning the                          |  |
|            | No target program for online change exists in the                                 | programmable controller CPU to STOP.                                 |  |
|            | programmable controller CPU.                                                      |                                                                      |  |

| Error code | Error description                                                                                                    | Corrective action                                                                                                    |
|------------|----------------------------------------------------------------------------------------------------|----------------------------------------------------------------------------------------------------|
| 0x01802071 | Ether direct communication multiple response receive error<br>Multiple responses were received during Ether direct<br>communication.                                                   | Check that the personal computer and the                                                                                                    |
| 0x01802072 | Ether direct communication error<br>Cannot communicate because the programmable<br>controller CPU is being accessed by another personal<br>computer during Ether direct communication. | programmable controller CPU are in a one-to-one connection.                                                                                                    |
| 0x01802073 | Programmable controller CPU search response error<br>The number of responses in the programmable controller<br>CPU search exceeded the maximum number to be<br>searched.               | Reduce the number of programmable controllers on the network to 1024 or less.                                                                                                    |
| 0x01802074 | Redundant system other system connection diagnostics error                                                                                                    | <ul> <li>Disconnect the cable and connect it to the currently disconnected programmable controller CPU.</li> <li>Or, change the redundant CPU specification to the self system.</li> </ul>                                                                                                    |
| 0x01808001 | Multiple Open error<br>Open method was executed while it was open.                                                                                                    | <ul> <li>Exit the program and restart the personal computer.</li> <li>Execute any method other than Open.</li> </ul>                                                                                                    |
| 0x01808002 | Channel number specifying error<br>The port number set to the property and the port number<br>set on the communication settings utility are unauthorized<br>values.                    | <ul> <li>Set the correct value to the port number of the property.</li> <li>Make communication settings again on the communication settings utility.</li> </ul>                                                                                                    |
| 0x01808003 | Driver not yet started<br>The network board driver is not started.                                                                                                    | Start the driver.                                                                                                    |
| 0x01808004 | Error in overlap event generation                                                                                                    |                                                                                                    |
| 0x01808005 | MUTEX generation error<br>Creation of MUTEX to exercise exclusive control failed.                                                                                                    | <ul> <li>Exit the program and restart the personal computer.</li> <li>Reinstall MX Component.</li> </ul>                                                                                                    |
| 0x01808006 | Error in socket object generation<br>Socket object could not be created                                                                                                    |                                                                                                    |
| 0x01808007 | Socket object generation error<br>Creation of the Socket object failed.                                                                                                    | <ul> <li>Check for a running application which uses the same port number.</li> <li>Retry after changing the port number value of the property.</li> <li>Retry after changing the port number value on the communication settings utility.</li> <li>Make Ethernet board and protocol settings on the control panel of the OS.</li> <li>Exit the program and restart the personal computer.</li> </ul> |
| 0x01808008 | Port connection error<br>Establishment of connection failed.<br>The other end does not respond.                                                                                        | <ul> <li>Review the IP address and port number values of the properties.</li> <li>Review the port number value on the communication settings utility.</li> <li>Review the system, e.g. programmable controller CPU, module setting and cable status.</li> <li>Exit the program and restart the personal computer.</li> </ul>                                                                         |
| 0x01808009 | COM port handle error<br>The handle of the COM port cannot be acquired.<br>The COM port object cannot be copied.<br>The SOCKET object cannot be copied.                                | <ul><li>Check for an application which uses the COM port.</li><li>Exit the program and restart the personal computer.</li></ul>                                                                                                    |
| 0x0180800A | Buffer size setting error<br>Setting of the COM port buffer size failed.                                                                                                    | <ul> <li>Check for an application which uses the COM port.</li> <li>Make COM port setting on the control panel of the OS.</li> <li>Exit the program and restart the personal computer.</li> </ul>                                                                                                    |
| 0x0180800B | DCB value acquisition error<br>Acquisition of the COM port DCB value failed.                                                                                                    | <ul> <li>Check for an application which uses the COM port.</li> <li>Make COM port setting on the control panel of the OS.</li> <li>Exit the program and restart the personal computer.</li> </ul>                                                                                                    |

| Error code | Error description                                                                                                | Corrective action                                                                                                    |
|------------|----------------------------------------------------------------------------------------------------|----------------------------------------------------------------------------------------------------|
| 0x0180800C | DCB setting error<br>Setting of the COM port DCB value failed.                                                   | <ul> <li>Check for an application which uses the COM port.</li> <li>Make COM port setting on the control panel of the OS.</li> <li>Exit the program and restart the personal computer.</li> </ul>                                                                                                    |
| 0x0180800D | Time-out value setting error<br>Setting of the COM port time-out value failed.                                   | <ul> <li>Review the time-out value of the property.</li> <li>Review the time-out value on the communication settings utility.</li> <li>Check for an application which uses the COM port.</li> <li>Make COM port setting on the control panel of the OS.</li> <li>Exit the program and restart the personal computer.</li> </ul>           |
| 0x0180800E | Shared memory open error<br>Open processing of shared memory failed.                                             | Check whether the GX Simulator has started.     Exit the program and restart the personal computer.                                                                                                    |
| 0x01808101 | Duplex close error                                                                                               |                                                                                                    |
| 0x01808102 | Handle close error<br>Closing of the COM port handle failed.                                                     | Exit the program and restart the personal computer.                                                                                                    |
| 0x01808103 | Driver close error<br>Closing of the driver handle failed.                                                       |                                                                                                    |
| 0x01808104 | Overlap Event Close error                                                                                        | Exit the program and restart the personal computer.                                                                                                    |
| 0x01808105 | Mutex Handle Close error                                                                                         | Reinstall MX Component.                                                                                                    |
| 0x01808106 | COM Port Handle Close error                                                                                      |                                                                                                    |
| 0x01808201 | Send error<br>Data send failed.                                                                                  | <ul> <li>Review the system, e.g. programmable controller CPU, module setting and cable status.</li> <li>Make COM port setting on the control panel of the OS.</li> <li>Make Ethernet board and protocol settings on the control panel.</li> <li>Retry the method.</li> <li>Exit the program and restart the personal computer.</li> </ul> |
| 0x01808202 | Send data size error<br>Data send failed.                                                                        | Exit the program and restart the personal computer.                                                                                                    |
| 0x01808203 | Queue clear error<br>Clearing of the COM port queue failed.                                                      | Exit the program and restart the personal computer.     Perform Close once and execute Open again.                                                                                                    |
| 0x01808301 | Receive error<br>Data receive failed.                                                                            | <ul> <li>Review the system, e.g. programmable controller CPU, module setting and cable status.</li> <li>Review the time-out value of the property.</li> <li>Review the time-out value on the communication settings utility.</li> <li>Retry the method.</li> <li>Exit the program and restart the personal computer.</li> </ul>           |
| 0x01808302 | Not Sent error                                                                                                   | • Exit the program and restart the personal computer.                                                                                                    |
| 0x01808303 | Error in retrieving Overlap Event                                                                                | Reinstall MX Component.                                                                                                    |
| 0x01808304 | Receive buffer size shortage<br>Receive data was larger than the receive buffer size<br>prepared for the system. | Exit the program and restart the personal computer.                                                                                                    |
| 0x01808401 | Control error<br>Changing of the COM port communication control failed.                                          |                                                                                                    |
| 0x01808402 | Signal Line Control error                                                                                        | Exit the program and restart the personal computer.     Reinstall MX Component.                                                                                                    |
| 0x01808403 | Signal line specifying error<br>Changing of the COM port communication control failed.                           | Exit the program and restart the personal computer.                                                                                                    |
| 0x01808404 | Open not yet executed                                                                                            | Execute Open.     Exit the program and restart the personal computer.                                                                                                    |
| 0x01808405 | Communication parameter error<br>The data bit and stop bit combination of the properties is<br>unauthorized.     | <ul><li> Review the data bit and stop bit values of the properties.</li><li> Set them again on the communication settings utility.</li></ul>                                                                                                    |

| Error code | Error description                                                                                                | Corrective action                                                                                                    |
|------------|----------------------------------------------------------------------------------------------------|----------------------------------------------------------------------------------------------------|
| 0x01808406 | Transmission speed value specifying error                                                                        | Review the transmission speed value of the property.                                                                                                    |
|            | The transmission speed of the property is unauthorized.                                                          | Set it again on the communication settings utility.                                                                                                    |
| 0x01808407 | Data length error                                                                                                | <ul> <li>Review the data bit value of the property.</li> </ul>                                                                                                    |
|            | The data bit value of the property is unauthorized.                                                              | Set it again on the communication settings utility.                                                                                                    |
| 0x01808408 | Parity specifying error                                                                                          | Review the parity value of the property.                                                                                                    |
|            | The parity value of the property is unauthorized.                                                                | • Set it again on the communication settings utility.                                                                                                    |
| 0x01808409 | Stop bit specifying error                                                                                        | Review the stop bit value of the property.                                                                                                    |
|            | The stop bit value of the property is unauthorized.                                                              | Set it again on the communication settings utility.                                                                                                    |
| 0x0180840A | Communication control setting error<br>The control value of the property is unauthorized.                        | <ul> <li>Review the control value of the property.</li> <li>Set it again on the communication settings utility.</li> </ul>                                                                                                    |
| 0x0180840B | Time-out error<br>Though the time-out period had elapsed, data could not be<br>received.                         | <ul> <li>Review the time-out value of the property.</li> <li>Set it again on the communication settings utility.</li> <li>Review the system, e.g. programmable controller CPU, module setting and cable status.</li> <li>Retry the method.</li> <li>Perform Close once and execute Open again.</li> <li>Exit the program and restart the personal computer.</li> </ul> |
| 0x0180840C | Connect error                                                                                                    |                                                                                                    |
| 0x0180840D | Duplex connect error                                                                                             |                                                                                                    |
|            | Attach failure                                                                                                   |                                                                                                    |
| 0x0180840E | Attaching of the socket object failed.                                                                           | Exit the program and restart the personal computer.                                                                                                    |
| 0x0180840F | Signal line status acquisition failure<br>Acquisition of the COM port signal line status failed.                 |                                                                                                    |
|            | CD signal line OFF                                                                                               | • Review the system, e.g. programmable controller CPU,                                                                                                    |
| 0x01808410 | The CD signal on the other end of communication is in the                                                        | module setting and cable status.                                                                                                    |
|            | OFF status.                                                                                                    | Exit the program and restart the personal computer.                                                                                                    |
| 0x01808411 | Password mismatch error                                                                                          | Check the remote password of the property.                                                                                                    |
| 0x01808412 | TEL Communication error                                                                                          | <ul> <li>Exit the program and restart the personal computer.</li> <li>Reinstall MX Component.</li> </ul>                                                                                                    |
| 0x01808501 | USB driver load error                                                                                            | <ul> <li>Exit the program and restart the personal computer.</li> </ul>                                                                                                    |
|            | Loading of the USB driver failed.                                                                                | Reinstall MX Component.                                                                                                    |
| 0x01808502 | USB driver connect error                                                                                         | Check USB driver installation.                                                                                                    |
|            | Connection of the USB driver failed.                                                                             |                                                                                                    |
| 0x01808503 | USB driver send error<br>Data send failed.                                                                       | Review the system, e.g. programmable controller CPU,<br>module setting and cable status.                                                                                                    |
| 0x01808504 | USB driver receive error<br>Data receive failed.                                                                 | <ul> <li>Make USB setting on the control panel (device manger)<br/>of the OS.</li> <li>Retry the method.</li> <li>Exit the program and restart the personal computer.</li> </ul>                                                                                                    |
| 0x01808505 | USB Driver Timeout error                                                                                         | <ul> <li>Recheck the timeout value.</li> <li>Exit the program and restart the personal computer.</li> <li>Reinstall MX Component.</li> </ul>                                                                                                    |
| 0x01808506 | USB driver initialization error<br>Initialization of the USB driver failed.                                      | <ul> <li>Make USB setting on the control panel (device manger)<br/>of the OS.</li> <li>Exit the program and restart the personal computer.</li> </ul>                                                                                                    |
| 0x01808507 | Other USB error<br>Error related to data send/receive occurred.                                                  | <ul> <li>Disconnect the cable once, then reconnect.</li> <li>Exit the program and restart the personal computer.</li> <li>Reinstall MX Component.</li> </ul>                                                                                                    |
| 0x01809000 | GX Works2 uninstallation error<br>The error occurred by retrieving the installation passing of<br>GX Simulator2. | • Reinstall GX Works2.                                                                                                    |
| 0x01809001 | GX Simulator2 unstart error<br>GX Simulator2 did not start.                                                      | Start GX Simulator2.                                                                                                    |

| Error code | Error description                                                                                                    | Corrective action                                                                                                    |
|------------|----------------------------------------------------------------------------------------------------|----------------------------------------------------------------------------------------------------|
| 0x01809002 | GX Simulator2 start error                                                                                                    |                                                                                                    |
| 0x01809003 | GX Simulator2 start time-out error                                                                                                    |                                                                                                    |
| 0x01809004 | GX Simulator2 stop error                                                                                                    |                                                                                                    |
| 0x01809005 | GX Simulator2 start error                                                                                                    |                                                                                                    |
| 0x01809007 | GX Simulator2 stop error                                                                                                    |                                                                                                    |
|            | GX Simulator2 start error                                                                                                    |                                                                                                    |
| 0x01809008 | Because it had reached upper bounds of the number of simulations that was able to be started at the same time, it was not possible to start.                                    |                                                                                                    |
| 0x01809009 | GX Simulator2 start error<br>The simulation of only one project that can be started has<br>started.                                                                             | <ul> <li>Exit the program and restart the personal computer.</li> <li>Reinstall MX Component.</li> </ul>                                                                                    |
| 0x01809010 | GX Simulator2 start information illegal error<br>The error occurred because it was not able to secure the<br>memory area to allocate GX Simulator2 start information.           |                                                                                                    |
| 0x01809021 | GX Simulator2 start error<br>Because it had reached upper bounds of the number of<br>simulations that was able to be started at the same time, it<br>was not possible to start. |                                                                                                    |
| 0x01809022 | GX Simulator2 start error<br>The simulation of other CPU was not able to begin<br>because the simulation of the project of FXCPU had<br>already been begun.                     |                                                                                                    |
| 0x02000001 | Points Exceeded error<br>The number of points registered in the monitoring server is<br>very high.                                                                              | <ul> <li>Reduce the no. of points registered by the monitor.</li> <li>Exit the program and restart the personal computer.</li> <li>Reinstall MX Component.</li> </ul>                       |
| 0x02000002 | Shared memory creation error<br>Failed in creating shared memory.                                                                                                    | <ul> <li>Exit the program and restart the personal computer.</li> <li>Reinstall MX Component.</li> </ul>                                                                                    |
| 0x02000003 | Shared memory access error                                                                                                    | · · · · · · · · · · · · · · · · · · ·                                                                                                    |
| 0x02000004 | Memory Secure error<br>Failed in securing memory for the monitoring server.                                                                                                    | <ul> <li>Close the other applications.</li> <li>Increase the system memory.</li> <li>Exit the program and restart the personal computer.</li> <li>Reinstall MX Component.</li> </ul>        |
| 0x02000005 | Device Not Registered error<br>Monitor has not been registered                                                                                                    | <ul> <li>Register the monitor in the monitoring server.</li> <li>Exit the program and restart the personal computer.</li> <li>Reinstall MX Component.</li> </ul>                            |
| 0x02000006 | Monitoring Server Startup error<br>Monitoring Server is not started.                                                                                                    | <ul> <li>Start the Monitoring Server.</li> <li>Exit the program and restart the personal computer.</li> <li>Reinstall MX Component.</li> </ul>                                              |
| 0x02000010 | Yet to retrieve Device Value error<br>Monitoring is not yet completed.                                                                                                    | <ul> <li>Try to retrieve the value again after waiting for a fixed amount of time.</li> <li>Exit the program and restart the personal computer.</li> <li>Reinstall MX Component.</li> </ul> |
| 0x03000001 | Command not Supported.<br>Command is not supported.                                                                                                    |                                                                                                    |
| 0x03000002 | Memory Lock error<br>Failed while locking memory.                                                                                                    |                                                                                                    |
| 0x03000003 | Error Securing Memory<br>Failed in securing the memory.                                                                                                    | <ul> <li>Exit the program and restart the personal computer.</li> <li>Reinstall MX Component.</li> </ul>                                                                                    |
| 0x03000004 | DLL read error<br>Failed in reading DLL.                                                                                                    |                                                                                                    |
| 0x03000005 | Error in securing Resources.<br>Failed in securing the resources.                                                                                                    |                                                                                                    |

| Error code | Error description                                                                 | Corrective action                                                                                                    |
|------------|-----------------------------------------------------------------------------------|----------------------------------------------------------------------------------------------------|
| 0x03010001 | File Creation error<br>Failed in creating the file.                               | <ul> <li>Check if there is enough space on the hard disk.</li> <li>Exit the program and restart the personal computer.</li> <li>Reinstall MX Component.</li> </ul>              |
| 0x03010002 | File Open error<br>Failed to open the file.                                       |                                                                                                    |
| 0x03010003 | Buffer Size error<br>The buffer size specified is either incorrect or not enough. | Exit the program and restart the personal computer.     Reinstall MX Component.                                                                                                 |
| 0x03010004 | SIL Sentence formation error<br>SIL sentence formation is incorrect.              |                                                                                                    |
| 0x03010005 | Filename error<br>The specified filename is too long.                             | <ul><li>Specify a shorter filename.</li><li>Exit the program and restart the personal computer.</li><li>Reinstall MX Component.</li></ul>                                       |
| 0x03010006 | File does not exist error<br>The specified file does not exist.                   | <ul> <li>Check the filename.</li> <li>Check if the file exists or not.</li> <li>Exit the program and restart the personal computer.</li> <li>Reinstall MX Component.</li> </ul> |
| 0x03010007 | File Structure error<br>The data structure in the specified file is incorrect.    | Exit the program and restart the personal computer.     Reinstall MX Component.                                                                                                 |
| 0x03010008 | File already exists error<br>The specified file already exists.                   | Check the filename.     Exit the program and restart the personal computer.                                                                                                    |
| 0x03010009 | File does not exist error<br>The specified file does not exist.                   | Reinstall MX Component.                                                                                                    |
| 0x0301000A | File Deletion error<br>The specified file could not be deleted.                   | Exit the program and restart the personal computer.                                                                                                    |
| 0x0301000B | Multiple Open error<br>The specified project has been opened twice.               | Reinstall MX Component.                                                                                                    |
| 0x0301000C | Filename error<br>The specified filename is incorrect.                            | <ul><li>Check the filename.</li><li>Exit the program and restart the personal computer.</li><li>Reinstall MX Component.</li></ul>                                               |
| 0x0301000D | File Read error<br>Falied in reading the file.                                    |                                                                                                    |
| 0x0301000E | File Write error<br>Failed in writing the file.                                   |                                                                                                    |
| 0x0301000F | File Seek error<br>File seek failed.                                              |                                                                                                    |
| 0x03010010 | File Close error<br>Failed while closing the file.                                |                                                                                                    |
| 0x03010011 | Folder Creation error<br>Failed while creating the folder.                        |                                                                                                    |
| 0x03010012 | File Copy error<br>Failed while copying the file.                                 | <ul><li>Exit the program and restart the personal computer.</li><li>Reinstall MX Component.</li></ul>                                                                           |
| 0x03010013 | Project Path error<br>The length of the project path is incorrect.                |                                                                                                    |
| 0x03010014 | Project Type error<br>The project type is incorrect.                              |                                                                                                    |
| 0x03010015 | File Type error<br>The file type is incorrect.                                    | _                                                                                                    |
| 0x03010016 | Sub-File Type error<br>The sub-file type is incorrect.                            |                                                                                                    |
| 0x03010017 | Insufficient Disk space error<br>The disk space is insufficient.                  |                                                                                                    |

| Error code | Error description                                                                                    | Corrective action                                                                                        |
|------------|----------------------------------------------------------------------------------------------------|----------------------------------------------------------------------------------------------------|
| 0x03020002 | Multiple Open error<br>Tried to open DBProduct more than once.                                       |                                                                                                    |
| 0x03020003 | Not Opened error<br>DBProduct is not opened.                                                         |                                                                                                    |
| 0x03020004 | Extract error<br>DBProduct is not extracted.                                                         |                                                                                                    |
| 0x03020010 | Parameter error<br>The parameters of DBProduct are incorrect.                                        |                                                                                                    |
| 0x03020011 | Language error<br>The language parameter is incorrect.                                               |                                                                                                    |
| 0x03020012 | Error in specifying Maker<br>The maker parameter is incorrect.                                       |                                                                                                    |
| 0x03020013 | Error in specifying Unit<br>The unit parameter is incorrect.                                         |                                                                                                    |
| 0x03020014 | SQL Parameter error<br>SIL, SQL Parameter of DBProduct is incorrect.                                 |                                                                                                    |
| 0x03020015 | SIL Sentence formation error<br>SIL sentence formation is incorrect.                                 |                                                                                                    |
| 0x03020016 | Field Key Input error<br>The field key entered is incorrect.                                         |                                                                                                    |
| 0x03020050 | Record Data Construction error.<br>Failed in reconstructing the record data of DBProduct.            |                                                                                                    |
| 0x03020060 | Error Retrieving Record Data<br>Failed while retrieving DBProduct record data.                       |                                                                                                    |
| 0x03020061 | Last Record error<br>Cannot retrieve the next record since the current record is<br>the last record. | <ul> <li>Exit the program and restart the personal computer.</li> <li>Reinstall MX Component.</li> </ul> |
| 0x03FF0000 | Initialization error                                                                                 |                                                                                                    |
| 0x03FF0001 | Not Initialized error                                                                                |                                                                                                    |
| 0x03FF0002 | Multiple Initialization error                                                                        |                                                                                                    |
| 0x03FF0003 | Workspace Initialization error                                                                       |                                                                                                    |
| 0x03FF0004 | Database Initialization error                                                                        |                                                                                                    |
| 0x03FF0005 | Recordset Initialization error                                                                       |                                                                                                    |
| 0x03FF0006 | Error Closing Database                                                                               |                                                                                                    |
| 0x03FF0007 | Error Closing Recordset                                                                              |                                                                                                    |
| 0x03FF0008 | Database Not Opened error<br>Database is not opened.                                                 |                                                                                                    |
| 0x03FF0009 | Recordset Not Opened error<br>Recordset is not opened.                                               |                                                                                                    |
| 0x03FF000A | Table Initialization error           Failed in initializing TtableInformation table.                 |                                                                                                    |
| 0x03FF000B | Table Initialization error           Failed in initializing TfieldInformation table.                 |                                                                                                    |
| 0x03FF000C | Table Initialization error           Failed in initializing TrelationInformation table.              |                                                                                                    |
| 0x03FF000D | Table Initialization error<br>Failed in initializing Tlanguage table.                                |                                                                                                    |
| 0x03FF000E | Table Initialization error<br>Failed in initializing Tmaker table.                                   |                                                                                                    |
| 0x03FF000F | Table Initialization error<br>Failed in initializing TOpenDatabase table.                            |                                                                                                    |

| Error code | Error description                                                                                              | Corrective action                                                                                                    |
|------------|----------------------------------------------------------------------------------------------------|----------------------------------------------------------------------------------------------------|
| 0x03FF0010 | Field Value error                                                                                              |                                                                                                    |
| 0x03FF0011 | Field Value error                                                                                              |                                                                                                    |
| 0x03FF0012 | Exit error<br>Failed to exit the database.                                                                     |                                                                                                    |
| 0x03FF0100 | Moving Record error<br>Failed while moving the record.                                                         |                                                                                                    |
| 0x03FF0101 | Retrieving Record Count error<br>Failed to retrieve the record count.                                          | <ul> <li>Exit the program and restart the personal computer.</li> <li>Reinstall MX Component.</li> </ul>                                                                                                    |
| 0x03FF0110 | Retrieving Field Value error<br>Failed in retrieving the field value.                                          |                                                                                                    |
| 0x03FF0111 | Setting Field Value error<br>Failed in setting the field value.                                                |                                                                                                    |
| 0x03FFFFFF | Other errors                                                                                                   |                                                                                                    |
| 0x04000001 | No command error<br>The specified CPU type cannot be used to perform<br>processing.                            | <ul> <li>Check the CPU type set to ActCpuType.</li> <li>Check whether the system configuration is supported or not.</li> <li>Exist the program and restart the personal computer.</li> <li>Reinstall MX Component.</li> </ul> |
| 0x04000002 | Memory lock error<br>Failed in locking memory.                                                                 | Exit the program and restart the personal computer.                                                                                                    |
| 0x04000003 | Securing Memory error<br>Failed in securing the memory.                                                        | Reinstall MX Component.                                                                                                    |
| 0x04000004 | Internal server DLL load error<br>Start of the internal server failed.                                         | <ul> <li>Check for the deleted or moved installation file of MX<br/>Component.</li> <li>Exit the program and restart the personal computer.</li> <li>Reinstall MX Component.</li> </ul>                                       |
| 0x04000005 | Securing Resources error<br>Failed in securing the resources.                                                  |                                                                                                    |
| 0x04000006 | Error Loading Main Object<br>Failed in reading the file.                                                       |                                                                                                    |
| 0x04000007 | Error Loading Conversion Table<br>Failed in reading table data.                                                |                                                                                                    |
| 0x04000100 | Incorrect Intermediate Code Size error                                                                         |                                                                                                    |
| 0x04010001 | Intermediate Code Not Converted error<br>The converted machine code for one command is more<br>than 256 bytes. |                                                                                                    |
| 0x04010002 | Intermediate Code Completion error<br>Intermediate code area of the code to be converted ended<br>abruptly.    | <ul> <li>Exit the program and restart the personal computer.</li> <li>Reinstall MX Component.</li> </ul>                                                                                                    |
| 0x04010003 | Insufficient Intermediate Code error<br>The intermediate code of the code to be converted was<br>insufficient. |                                                                                                    |
| 0x04010004 | Intermediate Code Data error<br>The intermediate code to be converted is incorrect.                            |                                                                                                    |
| 0x04010005 | Intermediate Code Structure error<br>The number of steps in the intermediate code is incorrect.                |                                                                                                    |
| 0x04010006 | Error in Number of Steps<br>The number of steps in comment intermediate code is<br>incorrect.                  |                                                                                                    |
| 0x04010007 | Insufficient Storage Space for Machine Code error<br>The storage space for machine code is insufficient.       |                                                                                                    |

| Error code | Error description                                                                                                 | Corrective action                                                                                        |
|------------|----------------------------------------------------------------------------------------------------|----------------------------------------------------------------------------------------------------|
| 0x04010008 | Other errors<br>(Other errors generated during the conversion of<br>Intermediate code to machine code.)           |                                                                                                    |
| 0x04011001 | Machine Code Not Converted error<br>The converted intermediate code for one command is more<br>than 256 bytes.    |                                                                                                    |
| 0x04011002 | Machine Code Completion error<br>The machine code area to be converted ended abruptly.                            |                                                                                                    |
| 0x04011003 | Abnormal Machine Code<br>Could not convert since the machine code to be converted<br>was abnormal.                |                                                                                                    |
| 0x04011004 | Insufficient Storage Space for Intermediate Code error<br>The storage area for intermediate code is insufficient. |                                                                                                    |
| 0x04011005 | Other errors<br>Other errors generated while converting machine code to<br>Intermediate code.                     |                                                                                                    |
| 0x04020001 | Text Code Not Converted error<br>The converted intermediate code for one command is more<br>than 256 bytes.       |                                                                                                    |
| 0x04020002 | No Input error<br>The input list code is insufficient.                                                            |                                                                                                    |
| 0x04020003 | Command error<br>The command name of list code to be converted is<br>incorrect.                                   | <ul> <li>Exit the program and restart the personal computer.</li> <li>Reinstall MX Component.</li> </ul> |
| 0x04020004 | Device error<br>The device name of list code to be converted is incorrect.                                        |                                                                                                    |
| 0x04020005 | Device Number error<br>The device number of the list code to be converted is out of<br>range.                     |                                                                                                    |
| 0x04020006 | Conversion error<br>The list code to be converted conversion could not be<br>identified.                          |                                                                                                    |
| 0x04020007 | Text Data error<br>The list code to be converted is incorrect.                                                    |                                                                                                    |
| 0x04020008 | Error in SFC Operation Output<br>The output command of SFC operation is incorrect.                                |                                                                                                    |
| 0x04020009 | SFC Shift Condition error<br>SFC shift condition command is incorrect.                                            |                                                                                                    |
| 0x0402000A | Error in Statements between lines<br>The statements entered between lines are incorrect.                          |                                                                                                    |
| 0x0402000B | P.I Statement error<br>The P.I statement entered is incorrect.                                                    |                                                                                                    |
| 0x0402000C | Note error<br>The Note entered is incorrect.                                                                      |                                                                                                    |
| 0x0402000D | Comment error<br>The comment entered is incorrect.                                                                |                                                                                                    |
| 0x0402000E | Other errors<br>(Other errors generated during the conversion of list to<br>Intermediate code)                    |                                                                                                    |
| 0x04021001 | Intermediate Code Not Converted error<br>The converted list code for one command has exceeded<br>256 bytes.       |                                                                                                    |

| Error code | Error description                                                                                                    | Corrective action                                                                                        |
|------------|----------------------------------------------------------------------------------------------------|----------------------------------------------------------------------------------------------------|
| 0x04021002 | Intermediate Code Area Full error<br>Intermediate code area to be converted is full.                                                              |                                                                                                    |
| 0x04021003 | Command error<br>The command specified by the intermediate code to be<br>converted is incorrect.                                                  |                                                                                                    |
| 0x04021004 | Device error<br>The device specified in the intermediate code to be<br>converted is incorrect.                                                    |                                                                                                    |
| 0x04021005 | Intermediate Code error<br>The structure of intermediate code to be converted is<br>incorrect.                                                    |                                                                                                    |
| 0x04021006 | Insufficient List Storage Space error<br>The space for storing the converted list code is insufficient.                                           |                                                                                                    |
| 0x04021007 | Other errors<br>(Other errors generated during the conversion of<br>intermediate code to list)                                                    |                                                                                                    |
| 0x04030001 | Not Converted error<br>The storage space for converted intermediate code is<br>insufficient.                                                      |                                                                                                    |
| 0x04030002 | Bad Circuit Creation error<br>The character memory circuit is not completed in a<br>sequence.                                                     |                                                                                                    |
| 0x04030003 | Specified Circuit Size Exceeded<br>Specified circuit size is too big.                                                                             |                                                                                                    |
| 0x04030004 | Incorrect Return Circuit error<br>There is no consistency before and after the return circuit.<br>The setting for the return circuit is too high. | <ul> <li>Exit the program and restart the personal computer.</li> <li>Reinstall MX Component.</li> </ul> |
| 0x04030005 | Other errors<br>(Other errors generated while converting from Character<br>Memory to Intermediate Code)                                           |                                                                                                    |
| 0x04031001 | Not Converted error<br>The size (vertical/horizontal) of the character memory<br>specified is incorrect.                                          |                                                                                                    |
| 0x04031002 | Abnormal Command Code error<br>The command intermediate code to be converted is<br>incorrect.                                                     |                                                                                                    |
| 0x04031003 | Bad Circuit Creation error<br>Could not be converted to Sequence Circuit. There is no<br>END command.                                             |                                                                                                    |
| 0x04031004 | Specified Circuit Size exceeded error<br>Specified circuit size is too big.                                                                       |                                                                                                    |
| 0x04031005 | Fatal error<br>Fatal error has occurred.                                                                                                    |                                                                                                    |
| 0x04031006 | Insufficient number of storage blocks error<br>The space to store the converted character memory circuit<br>blocks is not sufficient.             |                                                                                                    |
| 0x04031007 | Circuit Block Search error<br>Data is broken off in the circuit block.                                                                            |                                                                                                    |
| 0x04031008 | Other errors<br>(Other errors generated during the conversion of<br>intermediate code to character memory)                                        |                                                                                                    |

| Error code | Error description                                                                                                    | Corrective action                                                                                        |
|------------|----------------------------------------------------------------------------------------------------|----------------------------------------------------------------------------------------------------|
| 0x04040001 | CAD Data error<br>There is no CAD data to be converted. The CAD data<br>format is incorrect.                                        |                                                                                                    |
| 0x04040002 | Output Data error<br>The input CAD data type and the output CAD data type are<br>not matching.                                      |                                                                                                    |
| 0x04040003 | Library Load error<br>Failed to load the library.                                                                                   |                                                                                                    |
| 0x04040004 | Storage Space Secure error<br>The space secured to store the converted data is not<br>sufficient.                                   |                                                                                                    |
| 0x04040005 | No END Command error<br>There is no END command in the CAD data to be<br>converted.                                                 |                                                                                                    |
| 0x04040006 | Abnormal Command Code<br>There is abnormal command code in the CAD data to be<br>converted.                                         |                                                                                                    |
| 0x04040007 | Device No. error<br>The device number is out of range.                                                                              |                                                                                                    |
| 0x04040008 | Step No. error<br>The step number is out of range.                                                                                  |                                                                                                    |
| 0x04040009 | The specified circuit size exceeded error.<br>1 circuit block is too big.                                                           |                                                                                                    |
| 0x0404000A | Return Circuit Error<br>The return circuit is incorrect.                                                                            |                                                                                                    |
| 0x0404000B | Bad Circuit Creation error<br>The circuit data is incorrect.                                                                        | <ul> <li>Exit the program and restart the personal computer.</li> <li>Reinstall MX Component.</li> </ul> |
| 0x0404000C | SFC Data error<br>The SFC data to be converted is incorrect.                                                                        |                                                                                                    |
| 0x0404000D | List Data error<br>The list data to be converted is incorrect.                                                                      |                                                                                                    |
| 0x0404000E | Comment Data error<br>The comment data to be converted is incorrect.                                                                |                                                                                                    |
| 0x0404000F | Statement error<br>The statement data to be converted is incorrect.                                                                 |                                                                                                    |
| 0x04040010 | Other errors<br>(Other errors generated during the conversion of CAD<br>code to Intermediate code.)                                 |                                                                                                    |
| 0x04041001 | Intermediate Code Data error<br>There is no intermediate code to be converted. The format<br>of the intermediate code is incorrect. |                                                                                                    |
| 0x04041002 | CAD Data Type error<br>The input CAD data type and the output CAD data type are<br>not matching.                                    |                                                                                                    |
| 0x04041003 | Library error<br>Failed to load the library.                                                                                        |                                                                                                    |
| 0x04041004 | Insufficient Input Data error<br>Data to be converted is insufficient.                                                              |                                                                                                    |
| 0x04041005 | Insufficient Storage Space error<br>There is not enough space to store the CAD data to be<br>converted.                             |                                                                                                    |

| Error code | Error description                                                                                           | Corrective action                                   |
|------------|----------------------------------------------------------------------------------------------------|-----------------------------------------------------|
|            | No END Command error                                                                                        |                                                     |
| 0x04041006 | There is no END command in the CAD data to be                                                               |                                                     |
|            | converted.                                                                                                  | -                                                   |
| 0x04041007 | Abnormal Command Code<br>There is abnormal command code in the CAD data to be                               |                                                     |
|            | converted.                                                                                                  |                                                     |
|            | Device No. error                                                                                            | -                                                   |
| 0x04041008 | The device number is out of range.                                                                          |                                                     |
| 0x04041009 | Step No. error                                                                                              |                                                     |
| 0,04041000 | The step number is out of range.                                                                            |                                                     |
| 0x0404100A | The specified circuit size exceeded error                                                                   |                                                     |
|            | 1 circuit block is too big.                                                                                 | -                                                   |
| 0x0404100B | Return Circuit error<br>The return circuit is incorrect.                                                    |                                                     |
|            | Bad Circuit Creation error                                                                                  | -                                                   |
| 0x0404100C | The circuit data is incorrect.                                                                              |                                                     |
| 0.04044000 | SFC Data error                                                                                              | 1                                                   |
| 0x0404100D | The SFC data to be converted is incorrect.                                                                  |                                                     |
| 0x0404100E | List Data error                                                                                             |                                                     |
|            | The list data to be converted is incorrect.                                                                 | -                                                   |
| 0x0404100F | Comment Data error<br>The comment data to be converted is incorrect.                                        |                                                     |
|            | Statement error                                                                                             | -                                                   |
| 0x04041010 | The statement data to be converted is incorrect.                                                            |                                                     |
|            | Other errors                                                                                                | -                                                   |
| 0x04041011 | (Other errors generated during the conversion of                                                            | Exit the program and restart the personal computer. |
|            | Intermediate code to CAD code.)                                                                             | Reinstall MX Component.                             |
| 0x040A0001 | Insufficient Intermediate Code Storage Space                                                                |                                                     |
|            | The space to store the data after conversion is insufficient.                                               | -                                                   |
| 0x040A0002 | The space to store addition SFC information is not<br>sufficient                                            |                                                     |
| 0x040A0003 | Conversion error                                                                                            |                                                     |
| 0x040A0004 | Non-SFC Program error                                                                                       | -                                                   |
| 0x040A1001 | Step Not Used / No Output error                                                                             | -                                                   |
| 0x040A1002 | Step No out of range error                                                                                  | -                                                   |
| 0x040A1003 | Step Not Used / No Output error                                                                             | -                                                   |
| 0x040A1004 | Transition No out of range.                                                                                 | 1                                                   |
| 0x040A1005 | Maximum Number Exceeded error                                                                               | 1                                                   |
| 0x040A1006 | Microcontroller Program space error                                                                         | 1                                                   |
| 0x040A1007 | Non-SFC Program error                                                                                       | ]                                                   |
| 0x040B0001 | Insufficient Intermediate Code Storage Space. The space to store the data after conversion is insufficient. |                                                     |
| 0x040B0002 | Conversion error                                                                                            |                                                     |
| 0x040B1001 | Failed in creating Step Start position table                                                                |                                                     |
| 0x040B1002 | Error Reading Step Information                                                                              | ]                                                   |
| 0x040B1003 | Step No. error                                                                                              |                                                     |
| 0x040B1004 | Failed in reading the output of operation/Transition condition intermediate code error.                     |                                                     |
| 0x040B1005 | Securing Internal Work Area Failed error                                                                    | ]                                                   |
| 0x040B1006 | Error in setting the maximum value of X direction for character memory                                      |                                                     |

| Error code | Error description                                                                                                    | Corrective action                                                                                        |
|------------|----------------------------------------------------------------------------------------------------|----------------------------------------------------------------------------------------------------|
| 0x040B1007 | Insufficient Internal Work Area error                                                                                                |                                                                                                    |
| 0x040B1008 | Stack Overflow, Abnormal Character Memory                                                                                            |                                                                                                    |
| 0x040B1009 | Insufficient No of Storage Blocks error                                                                                              |                                                                                                    |
| 0x040B100A | Non-SFC Program error                                                                                                    |                                                                                                    |
| 0x04050001 | Abnormal Character String Specified error<br>Device character string specified is incorrect.                                         |                                                                                                    |
| 0x04050002 | Device Points error<br>Device points are out of range.                                                                               |                                                                                                    |
| 0x04050003 | Other errors<br>(The errors generated during the conversion of the Device<br>Character String to Device Intermediate Code)           |                                                                                                    |
| 0x04051001 | Device Name error<br>The classification specified for the device intermediate<br>code is incorrect.                                  |                                                                                                    |
| 0x04051002 | Device Name error<br>The classification specified for the extended specification<br>device intermediate code is incorrect.           |                                                                                                    |
| 0x04051003 | Other errors<br>(The errors generated during the conversion of the Device<br>Intermediate Code to Device Character String)           |                                                                                                    |
| 0x04052001 | Abnormal Character String Specified error<br>Device character string specified is incorrect.                                         |                                                                                                    |
| 0x04052002 | Device Points error<br>Device points are out of range.                                                                               |                                                                                                    |
| 0x04052003 | Other errors<br>(The errors generated during the conversion of the Device<br>Character String to Device Representation Code)         | <ul> <li>Exit the program and restart the personal computer.</li> <li>Reinstall MX Component.</li> </ul> |
| 0x04053001 | Device Representation error<br>The classification specified for the device intermediate<br>code is incorrect.                        |                                                                                                    |
| 0x04053002 | Device Representation error<br>The classification specified for the extended specification<br>device intermediate code is incorrect. |                                                                                                    |
| 0x04053003 | Device Representation error<br>The rectification part specified for the device is incorrect.                                         |                                                                                                    |
| 0x04053004 | Device Representation error<br>The rectification part specified for the extended device is<br>incorrect.                             |                                                                                                    |
| 0x04053005 | Other errors<br>(The errors generated during the conversion of the Device<br>Representation Code to Device Character String)         |                                                                                                    |
| 0x04064001 | Abnormal Device Intermediate Code error<br>The intermediate code for the device is incorrect.                                        |                                                                                                    |
| 0x04064002 | Other errors<br>(Other errors generated during the conversion of the<br>Intermediate code for the Device to Device Name)             |                                                                                                    |
| 0x04065001 | Abnormal Device Name error<br>The classification specified for the intermediate code of the<br>device is incorrect.                  |                                                                                                    |
| 0x04065002 | Abnormal Device Name error<br>The classification for the intermediate code of the extended<br>specification device is incorrect.     |                                                                                                    |

| Error code               | Error description                                                                                               | Corrective action                                     |
|--------------------------|----------------------------------------------------------------------------------------------------|-------------------------------------------------------|
|                          | Other errors                                                                                                    |                                                       |
| 0x04065003               | (Other errors generated during the conversion of the                                                            |                                                       |
|                          | device name to Intermediate code)                                                                               |                                                       |
| 0x04066001               | Device Intermediate Code error                                                                                  |                                                       |
|                          | The intermediate code for the device is incorrect.                                                              |                                                       |
| 0.01000000               | Other errors                                                                                                    |                                                       |
| 0x04066002               | (Other errors generated during the conversion of the device intermediate code to device representation code.)   |                                                       |
|                          | Device Representation error                                                                                     |                                                       |
| 0x04067001               | The classification specified for the intermediate code of the                                                   |                                                       |
|                          | device is incorrect.                                                                                            |                                                       |
|                          | Device Representation error                                                                                     |                                                       |
| 0x04067002               | The classification for the intermediate code of the extended                                                    |                                                       |
|                          | specification device is incorrect.                                                                              |                                                       |
| 0x04067003               | Device Representation error                                                                                     |                                                       |
|                          | The rectification part specified for the device is incorrect.                                                   |                                                       |
|                          | Device Representation error                                                                                     |                                                       |
| 0x04067004               | The rectification part specified for the extended device is                                                     |                                                       |
|                          | incorrect.                                                                                                    |                                                       |
| 0x04067005               | Other errors                                                                                                    |                                                       |
| 0x04007005               | (Other errors generated during the conversion of device<br>representation code to the device intermediate code) |                                                       |
|                          | Common Data Conversion error                                                                                    |                                                       |
| 0x04070001               | The input data of the device comment conversion is                                                              |                                                       |
|                          | incorrect.                                                                                                    |                                                       |
| 0.04070002               | Insufficient Common Data                                                                                        | • Exit the program and restart the personal computer. |
| 0x04070002               | The data to be converted is insufficient.                                                                       | Reinstall MX Component.                               |
|                          | Insufficient Storage Area                                                                                       | ·                                                     |
| 0x04070003               | The area where the conversion data is stored is                                                                 |                                                       |
|                          | insufficient.                                                                                                   |                                                       |
| 0x04071001               | Error in CPU Data Conversion<br>The input data of the device comment conversion is                              |                                                       |
| 0004071001               | incorrect.                                                                                                    |                                                       |
|                          | Insufficient CPU Data error                                                                                     |                                                       |
| 0x04071002               | The data to be converted is insufficient.                                                                       |                                                       |
|                          | Insufficient Storage Area                                                                                       |                                                       |
| 0x04071003               | The area where the conversion data is stored is                                                                 |                                                       |
|                          | insufficient.                                                                                                   |                                                       |
| 0x04072001               | Open error                                                                                                    |                                                       |
|                          | Failed in creating conversion object.                                                                           |                                                       |
| 0x04072002               | CPU Type error                                                                                                  |                                                       |
|                          | The specified CPU type does not exist.                                                                          |                                                       |
| 0x04072003               | Not Converted error                                                                                             |                                                       |
|                          | Converted object does not exist.                                                                                |                                                       |
| 0x04072004               | Input Data error<br>The input data is incorrect.                                                                |                                                       |
| 0x04073001               | Program Common Data Conversion error                                                                            |                                                       |
| 0x04073001<br>0x04073002 | Program Common Data Conversion error                                                                            |                                                       |
|                          |                                                                                                    | -                                                     |
| 0x04073101               | Program CPU Data Conversion error                                                                               |                                                       |
| 0x04074001               | Common Data Parameter error                                                                                     |                                                       |
| 0x04074002               | Network Parameter Common Data error                                                                             |                                                       |
|                          | The parameter block exists, but the data inside is not set.                                                     |                                                       |

| Error code | Error description                                                                                                  | Corrective action                                                               |
|------------|----------------------------------------------------------------------------------------------------|---------------------------------------------------------------------------------|
| 0x04074101 | Parameter CPU Data error                                                                                           |                                                                                 |
| 0x04074102 | Network Parameter CPU Data error<br>The parameter block exists, but the data inside is not set.                    |                                                                                 |
| 0x04074103 | Offset error                                                                                                    |                                                                                 |
| 0x04074201 | Error in Specifying Network Type<br>The CPU specified does not support the network type.                           |                                                                                 |
| 0x04074202 | Parameter Block Number error<br>The Block corresponding to the parameter block number<br>specified does not exist. |                                                                                 |
| 0x04074203 | Parameter Block Content error<br>It is different from the content supported by the specified.                      |                                                                                 |
| 0x04074204 | Parameter Block Information error<br>The specified block number does not exist.                                    |                                                                                 |
| 0x04074205 | Default Parameter Block is Abnormal<br>The specified block number does not exist.                                  |                                                                                 |
| 0x04074301 | Error in Conversion of the Common Parameter Block                                                                  |                                                                                 |
| 0x04074302 | Error in Common Parameter Block No. 1001<br>The value of the RUN-PAUSE settings existence flag is<br>incorrect.    |                                                                                 |
| 0x04074303 | Error in Common Parameter Block No. 1003                                                                           |                                                                                 |
| 0x04074304 | Error in Common Parameter Block No. 1008                                                                           |                                                                                 |
| 0x04074305 | Error in Common Parameter Block No. 1100                                                                           |                                                                                 |
| 0x04074306 | Error in Common Parameter Block No. 2001<br>The device intermediate code specified does not exist.                 |                                                                                 |
| 0x04074307 | Error in Common Parameter Block No. 3000                                                                           |                                                                                 |
| 0x04074308 | Error in Common Parameter Block No. 3002                                                                           | Exit the program and restart the personal computer.     Reinstall MX Component. |
| 0x04074309 | Error in Common Parameter Block No. 3004<br>The settings for the annunciator display mode is incorrect.            |                                                                                 |
| 0x0407430A | Error in Common Parameter Block No. 4000<br>I/O Allotment Data is not created.                                     |                                                                                 |
| 0x0407430B | Error in Common Parameter Block No. 5000<br>The specified network is not supported.                                |                                                                                 |
| 0x0407430C | Error in Common Parameter Block No. 5001<br>Valid unit No is not set while accessing other exchange.               |                                                                                 |
| 0x0407430D | Error in Common Parameter Block No. 5002                                                                           |                                                                                 |
| 0x0407430E | Error in Common Parameter Block No. 5003                                                                           |                                                                                 |
| 0x0407430F | Error in Common Parameter Block No. 5NM0                                                                           | ]                                                                               |
| 0x04074310 | Error in Common Parameter Block No. 5NM1                                                                           | ]                                                                               |
| 0x04074311 | Error in Common Parameter Block No. 5NM2                                                                           |                                                                                 |
| 0x04074312 | Error in Common Parameter Block No. 5NM3                                                                           |                                                                                 |
| 0x04074313 | Error in Common Parameter Block No. 6000                                                                           |                                                                                 |
| 0x04074314 | Error in Common Parameter Block No. FF18<br>Link parameter Capacity is not set.                                    |                                                                                 |
| 0x04074315 | Error in Common Parameter Block No. FF25<br>Calculation circuit check is not set.                                  |                                                                                 |
| 0x04074316 | Error in Common Parameter Block No. FF30<br>Sampling Trace Data is not created.                                    |                                                                                 |
| 0x04074317 | Error in Common Parameter Block No. FF31<br>Status latch data is not created.                                      |                                                                                 |
| 0x04074318 | Error in Common Parameter Block No. FF42<br>Timer processing points are not set.                                   |                                                                                 |

| Error code | Error description                                                                              | Corrective action                                                              |
|------------|------------------------------------------------------------------------------------------------|--------------------------------------------------------------------------------|
|            | Error in Common Parameter Block No. FF30                                                       |                                                                                |
| 0x04074319 | Setting value device for specified extended timer does not exist.                              |                                                                                |
| 0x0407431A | Error in Common Parameter Block No. FF44                                                       |                                                                                |
| 0x0407431B | Error in Common Parameter Block No. FF45                                                       |                                                                                |
| 0x0407431C | Error in Common Parameter Block No. FF60                                                       |                                                                                |
| 0x0407431C | Terminal Settings are not set.                                                                 |                                                                                |
| 0x0407431D | Error in Common Parameter Block No. FF70<br>User Release area is not set.                      |                                                                                |
| 0x04074401 | Error in Conversion of CPU Parameter Block                                                     |                                                                                |
| 0x04074402 | Error in CPU Parameter Block No.1001                                                           |                                                                                |
| 0x04074403 | Error in CPU Parameter Block No.1003                                                           |                                                                                |
| 0x04074404 | Error in CPU Parameter Block No.1008                                                           |                                                                                |
| 0x04074405 | Error in CPU Parameter Block No.1100                                                           |                                                                                |
| 0x04074406 | Error in CPU Parameter Block No.2001                                                           |                                                                                |
| 0x04074407 | Error in CPU Parameter Block No.3000                                                           |                                                                                |
| 0x04074408 | Error in CPU Parameter Block No.3002                                                           | -                                                                              |
| 0x04074409 | Error in CPU Parameter Block No.3004                                                           | -                                                                              |
| 0x0407440A | Error in CPU Parameter Block No.4000                                                           | -                                                                              |
| 0x0407440B | Error in CPU Parameter Block No.5000                                                           |                                                                                |
|            | The specified network type is not supported.                                                   | 4                                                                              |
| 0x0407440C | Error in CPU Parameter Block No.5001                                                           | -                                                                              |
| 0x0407440D | Error in CPU Parameter Block No.5002                                                           |                                                                                |
| 0x0407440E | Error in CPU Parameter Block No.5003                                                           | Exit the program and restart the personal computer.     Beinstell MX Component |
| 0x0407440F | Error in CPU Parameter Block No. 5NM0<br>The specified network type is not supported.          | Reinstall MX Component.                                                        |
| 0x04074410 | Error in CPU Parameter Block No. 5NM1                                                          |                                                                                |
| 0x04074411 | Error in CPU Parameter Block No. 5NM2                                                          |                                                                                |
| 0,04074411 | The specified network type is not supported.                                                   |                                                                                |
| 0x04074412 | Error in CPU Parameter Block No. 5NM3                                                          |                                                                                |
| 0x04074413 | Error in CPU Parameter Block No. 6000                                                          |                                                                                |
| 0x04074414 | Error in CPU Parameter Block No. FF18                                                          |                                                                                |
| 0x04074415 | Error in CPU Parameter Block No. FF25                                                          |                                                                                |
| 0x04074416 | Error in CPU Parameter Block No. FF30                                                          |                                                                                |
| 0x04074417 | Error in CPU Parameter Block No. FF31                                                          |                                                                                |
| 0x04074418 | Error in CPU Parameter Block No. FF42                                                          |                                                                                |
| 0x04074419 | Error in CPU Parameter Block No. FF43                                                          |                                                                                |
| 0x0407441A | Error in CPU Parameter Block No. FF44                                                          |                                                                                |
| 0x0407441B | Error in CPU Parameter Block No. FF45                                                          |                                                                                |
| 0x0407441C | Error in CPU Parameter Block No. FF60                                                          |                                                                                |
| 0x0407441D | Error in CPU Parameter Block No. FF70                                                          |                                                                                |
| 0x04075001 | Common Data Conversion error<br>Failed while converting the device memory settings<br>portion. |                                                                                |
| 0x04075002 | Common Data Conversion error<br>Failed while converting the device memory data portion.        |                                                                                |
| 0x04075003 | Common Data Conversion error<br>Device memory data portion did not exist.                      |                                                                                |

| Error code | Error description                                                                                                    | Corrective action                                                                                        |
|------------|----------------------------------------------------------------------------------------------------|----------------------------------------------------------------------------------------------------|
| 0x04075101 | CPU Data Conversion error<br>Failed while converting the settings portion of the device<br>memory.                            |                                                                                                    |
| 0x04075102 | CPU Data Conversion error<br>Failed while converting the data portion of the device<br>memory.                                |                                                                                                    |
| 0x04076001 | Common Data Conversion error<br>Failed while converting the settings portion of the device<br>comments.                       |                                                                                                    |
| 0x04076002 | Common Data Conversion error<br>Failed while converting the data portion of the device<br>comments.                           |                                                                                                    |
| 0x04076101 | CPU Data Conversion error<br>Failed while converting the settings portion of the device<br>comments.                          |                                                                                                    |
| 0x04076102 | CPU Data Conversion error<br>Failed while converting the settings portion of the device<br>comments.                          |                                                                                                    |
| 0x04077001 | Common Data Conversion error<br>Failed during the conversion of sampling trace settings<br>portion.                           |                                                                                                    |
| 0x04077002 | Common Data Conversion error<br>Failed during the conversion of sampling trace data<br>portion.                               |                                                                                                    |
| 0x04077101 | CPU Data Conversion error<br>Failed during the conversion of sampling trace settings<br>portion.                              | <ul> <li>Exit the program and restart the personal computer.</li> <li>Reinstall MX Component.</li> </ul> |
| 0x04077102 | CPU Data Conversion error<br>Failed during the conversion of sampling trace data<br>portion.                                  |                                                                                                    |
| 0x04078001 | Common Data Conversion error<br>Failed in the conversion of the status latch settings portion.                                |                                                                                                    |
| 0x04078002 | Common Data Conversion error<br>Failed in the conversion of the status latch data portion.                                    |                                                                                                    |
| 0x04078101 | CPU Data Conversion error<br>Failed in the conversion of the status latch settings portion.                                   |                                                                                                    |
| 0x04078102 | CPU Data Conversion error<br>Failed in the conversion of the status latch data portion.                                       |                                                                                                    |
| 0x04079101 | Failure history CPU Data Conversion error                                                                                     |                                                                                                    |
| 0x0407A101 | File List CPU Data Conversion error                                                                                           |                                                                                                    |
| 0x0407B101 | Error Information CPU Data Conversion error                                                                                   |                                                                                                    |
| 0x0407C001 | Error in Conversion of Indirect Address to Device Name<br>The device name storage area is not secured.                        |                                                                                                    |
| 0x0407C002 | Error in Conversion of Device Name to Indirect Address<br>Indirect Address storage area is not secured.                       |                                                                                                    |
| 0x0407C003 | Error in Conversion of Indirect Address to Device<br>Representation<br>The device representation storage area is not secured. |                                                                                                    |
| 0x0407C004 | Error in Conversion of Device Representation to Indirect<br>Address<br>Indirect Address storage area is not secured.          |                                                                                                    |

| Error code  | Error description                                                                     | Corrective action                                                            |
|-------------|---------------------------------------------------------------------------------------|------------------------------------------------------------------------------|
|             | Error in Conversion of Indirect Address to Device                                     |                                                                              |
| 0x0407C005  | Character String                                                                      |                                                                              |
|             | Device Character String storage area is not secured.                                  |                                                                              |
| 0x0407C006  | Error in Conversion of Device Character String to Indirect<br>Address                 |                                                                              |
| 0,04070000  | Indirect Address storage area is not secured.                                         |                                                                              |
|             | Error in Conversion of Intermediate Code to Device Name                               |                                                                              |
| 0x0407C007  | Device Name storage area is not secured.                                              |                                                                              |
| 0x0407C008  | Error in Conversion of Device Name to Intermediate Code                               |                                                                              |
| 0X0407 C008 | Intermediate Code storage area is not secured.                                        |                                                                              |
|             | Error in Conversion of Intermediate Code to Device                                    |                                                                              |
| 0x0407C009  | representation                                                                        |                                                                              |
|             | Device Representation storage area is not secured.                                    |                                                                              |
| 0x0407C00A  | Error in Conversion of Device Representation to<br>Intermediate Code                  |                                                                              |
|             | Intermediate Code storage area is not secured.                                        |                                                                              |
|             | Error in Conversion of Intermediate Code to Indirect                                  |                                                                              |
| 0x0407C00B  | Address                                                                               |                                                                              |
|             | Indirect Address storage area is not secured.                                         |                                                                              |
| 0.04070000  | Error in Conversion of Indirect Address to Intermediate                               |                                                                              |
| 0x0407C00C  | Code<br>Intermediate Code storage area is not secured.                                |                                                                              |
|             | CPU Type error                                                                        |                                                                              |
| 0x0407C00D  | The specified CPU type is not supported.                                              |                                                                              |
| 0-04070005  | Device Character String error                                                         |                                                                              |
| 0x0407C00E  | The specified device is not supported.                                                | Exit the program and restart the personal computer.     Pointal MX Component |
| 0x0407C00F  | Device Character String error                                                         | Reinstall MX Component.                                                      |
|             | The specified device character string, type is incorrect.                             |                                                                              |
| 0x0407C010  | Device error<br>The specified device is not supported by the specified                |                                                                              |
| 0,0407 C010 | CPU.                                                                                  |                                                                              |
|             | CPU Type error                                                                        |                                                                              |
| 0x0407C011  | The specified CPU is not supported.                                                   |                                                                              |
| 0x0407C012  | Device out of Range error                                                             |                                                                              |
| 0x0407D001  | Common Data Conversion error                                                          |                                                                              |
|             | Error in Conversion of SFC trace condition settings portion.                          |                                                                              |
| 0x0407D002  | Common Data Conversion error                                                          |                                                                              |
|             | Error in Conversion of SFC trace condition data portion.<br>CPU Data Conversion error |                                                                              |
| 0x0407D101  | Error in Conversion of SFC trace condition settings portion.                          |                                                                              |
|             | CPU Data Conversion error                                                             |                                                                              |
| 0x0407D102  | Error in Conversion of SFC trace condition data portion.                              |                                                                              |
|             | Intermediate Code classification out of range error                                   |                                                                              |
| 0x04080001  | The intermediate code classification specified is out of                              |                                                                              |
|             | range.                                                                                |                                                                              |
|             | Extended specification Intermediate Code classification out                           |                                                                              |
| 0x04080002  | of range error<br>The extended specification intermediate code specified is           |                                                                              |
|             | out of range.                                                                         |                                                                              |
| 0.04000555  | Device Points check absent error                                                      |                                                                              |
| 0x04080003  |                                                                                       |                                                                              |

| Error code | Error description                                                                                                    | Corrective action                                                                                                    |
|------------|----------------------------------------------------------------------------------------------------|----------------------------------------------------------------------------------------------------|
| 0x04090001 | GPP Project error<br>The specified CPU type and GPP project type are not<br>matching.                                    |                                                                                                    |
| 0x04090002 | File Type error<br>The specified GPP project type and file type are not<br>matching.                                     |                                                                                                    |
| 0x04090010 | Insufficient GPP Data to be converted<br>There is no data to be converted. The data size specified is<br>incorrect.      |                                                                                                    |
| 0x04090011 | Insufficient Storage Space for Converted Data<br>The space for storing converted data is insufficient.                   |                                                                                                    |
| 0x04090012 | Error in GPP Data to be converted<br>The GPP data to be converted is incorrect.                                          | Exit the program and restart the personal computer.     Reinstall MX Component.                                                                                                    |
| 0x04090110 | Insufficient Data to be converted error<br>There is no data to be converted. The data size specified is<br>insufficient. |                                                                                                    |
| 0x04090111 | Insufficient Storage Space for Converted Data error.<br>The storage space for converted data is insufficient.            |                                                                                                    |
| 0x04090112 | Error in data to be converted<br>The data to be converted is incorrect.                                                  |                                                                                                    |
| 0x04FFFFFF | Other errors                                                                                                    |                                                                                                    |
| 0x10000001 | No Command error                                                                                                    | -                                                                                                    |
| 0x1000002  | Start of communication DLL of MX Component failed.                                                                       | -                                                                                                    |
| 0x1000003  | Open failed. (DiskDrive)                                                                                                 |                                                                                                    |
| 0x10000004 | Duplex open error                                                                                                    | • Exit the program and restart the personal computer.                                                                                                    |
| 0x10000005 | File Access error                                                                                                    |                                                                                                    |
| 0x10000006 | Incorrect Folder Name error                                                                                              |                                                                                                    |
| 0x1000007  | File Access Denied error                                                                                                 | • Exit the program and restart the personal computer.                                                                                                    |
| 0x1000008  | Disk Full error                                                                                                    | Reinstall MX Component.                                                                                                    |
| 0x1000009  | File Delete error                                                                                                    |                                                                                                    |
| 0x1000000A | Incorrect File Name error                                                                                                |                                                                                                    |
| 0x1000000C | Execution failed since another application or thread is making a request.                                                | <ul> <li>Execute again after some time.</li> <li>Perform programming according to the multithread rules of COM and ActiveX.</li> <li>Exit the program and restart the personal computer.</li> </ul> |
| 0x100000D  | Folder Creation error                                                                                                    |                                                                                                    |
| 0x1000000E | Folder/ File Type error                                                                                                  | - Evit the program and restart the personal computer                                                                                                    |
| 0x1000000F | Offset Address error                                                                                                    | Exit the program and restart the personal computer.     Reinstall MX Component.                                                                                                    |
| 0x10000010 | Request Cancel<br>Cancel Process has occurred.                                                                           |                                                                                                    |
| 0x10000011 | Memory securing error                                                                                                    | Exit the program and restart the personal computer.     Reinstall MX Component.                                                                                                    |
| 0x10000012 | Open not yet executed                                                                                                    | • Exit the program and restart the personal computer.                                                                                                    |
| 0x10000013 | Attach Not Executed error                                                                                                |                                                                                                    |
| 0x10000014 | Object Invalid error                                                                                                    | Exit the program and restart the personal computer.                                                                                                    |
| 0x10000015 | Request Cancel Failed error                                                                                              | Reinstall MX Component.                                                                                                    |
| 0x10000016 | Failed in Reading Status error                                                                                           | 1                                                                                                    |
| 0x10000017 | The specified size (number of devices) is unauthorized.                                                                  | <ul> <li>Check the number of points specified in the method.</li> <li>Exit the program and restart the personal computer.</li> </ul>                                                                |
| 0x10000018 | There is no registered device.                                                                                           | Exit the program and restart the personal computer.                                                                                                    |

| Error code | Error description                                          | Corrective action                                                                                                    |
|------------|------------------------------------------------------------|----------------------------------------------------------------------------------------------------|
| 0x10000019 | Dataset Not Executed                                       |                                                                                                    |
| 0x1000001A | Read Not Executed error                                    |                                                                                                    |
| 0x1000001B | Incorrect Create Flag error                                | Exit the program and restart the personal computer.     Reinstall MX Component.                                                                                    |
| 0x1000001C | Operation Over Access                                      |                                                                                                    |
| 0x1000001D | Redundant Device error                                     |                                                                                                    |
| 0x1000001E | Registry search failed.                                    | <ul> <li>Exit the program and restart the personal computer.</li> <li>Exit other programs and secure free memory area.</li> <li>Reinstall MX Component.</li> </ul> |
| 0x1000001F | File Type error                                            |                                                                                                    |
| 0x10000020 | Device Memory Type error                                   |                                                                                                    |
| 0x10000021 | Program Range error                                        |                                                                                                    |
| 0x10000022 | TEL Type error                                             | • Exit the program and restart the personal computer.                                                                                                    |
| 0x10000023 | TEL Access error                                           | Reinstall MX Component.                                                                                                    |
| 0x10000024 | Cancel Flag Type error                                     |                                                                                                    |
| 0x10000030 | Multiple Device Registration error                         |                                                                                                    |
| 0x10000031 | Device Not Registered error                                |                                                                                                    |
| 0x10000032 | Specified device error                                     | Review the specified device data.                                                                                                    |
| 0x10000033 | Specified device range error                               | Exit the program and restart the personal computer.     Exit other programs and secure free memory area.                                                           |
| 0x10000034 | File Write error                                           |                                                                                                    |
| 0x10000040 | Server start failed.                                       |                                                                                                    |
| 0x10000041 | Server Stop error<br>Failed while stopping the server.     |                                                                                                    |
| 0x10000042 | Server Started Twice error                                 | -                                                                                                    |
| 0x10000043 | Server Not Started error                                   |                                                                                                    |
| 0x10000044 | Resource Timeout error                                     |                                                                                                    |
| 0x10000045 | Server Type error                                          |                                                                                                    |
| 0x10000046 | Failed to Access Server error                              | Exit the program and restart the personal computer.                                                                                                    |
| 0x10000047 | Server Already Accessed error                              | Reinstall MX Component.                                                                                                    |
| 0x10000048 | Failed in Simulator Startup                                |                                                                                                    |
| 0x10000049 | Failed in exiting Simulator                                |                                                                                                    |
| 0x1000004A | Simulator Not Started error                                |                                                                                                    |
| 0x1000004B | Simulator Type error                                       |                                                                                                    |
| 0x1000004C | Simulator Not Supported error                              |                                                                                                    |
| 0x1000004D | Simulator Started Twice error                              |                                                                                                    |
| 0x1000004E | Shared Memory Not Started error                            |                                                                                                    |
| 0x80200107 | Communication error                                        | <ul><li>Try the same method again.</li><li>Exit the program and restart the personal computer.</li></ul>                                                           |
| 0x80200203 | Memory Secure error                                        | Exit the program and restart the personal computer.     Exit other programs and secure free memory area.                                                           |
| 0x80201001 | Specified CPU error                                        | Connect to the supported motion CPU.                                                                                                    |
|            | Already open error                                         | When changing the communication target CPU, execute                                                                                                    |
| 0x80201101 | The Open method was executed in the open status.           | the Open method after performing Close.                                                                                                    |
| 0x80201104 | DLL load error                                             | <ul> <li>Exit the program and restart the personal computer.</li> <li>Exit other programs and secure free memory area.</li> <li>Reinstall MX Component.</li> </ul> |
| 0x80201106 | Error in Communication object generation                   | Exit the program and restart the personal computer.     Reinstall MX Component.                                                                                    |
| 0x80201201 | Not yet open error<br>The Open method is not yet executed. | After executing the Open method, execute the corresponding method.                                                                                                 |

| Error code | Error description                                                                                                    | Corrective action                                                                                                    |
|------------|----------------------------------------------------------------------------------------------------|----------------------------------------------------------------------------------------------------|
| 0x80201203 | Memory Secure error                                                                                                    | <ul> <li>Exit the program and restart the personal computer.</li> <li>Exit other programs and secure free memory area.</li> </ul>                                                                                                    |
| 0x80204203 | Memory Secure error                                                                                                    | Exit the program and restart the personal computer.                                                                                                    |
| 0x80205203 | Memory Secure error                                                                                                    | <ul> <li>Exit other programs and secure free memory area.</li> </ul>                                                                                                    |
| 0x80205001 | Specified CPU error                                                                                                    | <ul> <li>Check the CPU type set to ActCpuType.</li> <li>Check that the system configuration is not an<br/>unsupported configuration.</li> </ul>                                                                                                    |
| 0x80206004 | Remote request error                                                                                                    | Change the switch on the module to RUN, exit the test mode, and try again.                                                                                                    |
| 0x8020A104 | DLL load error                                                                                                    | <ul> <li>Exit the program and restart the personal computer.</li> <li>Exit other programs and secure free memory area.</li> <li>Reinstall MX Component.</li> </ul>                                                                                                    |
| 0x8020A203 | Memory Secure error                                                                                                    | <ul><li>Exit the program and restart the personal computer.</li><li>Exit other programs and secure free memory area.</li></ul>                                                                                                    |
| 0x80A00101 | Not yet open error<br>The Open method is not yet executed.                                                                        | <ul> <li>After executing the Open method, execute the<br/>corresponding method.</li> </ul>                                                                                                    |
| 0x80A00104 | Already open error<br>The Open method was executed in the open status.                                                            | <ul> <li>When changing the communication target CPU, execute<br/>the Open method after performing Close.</li> </ul>                                                                                                    |
| 0x80A00105 | Incorrect data type of the argument                                                                                               | Check the data type being used for the argument.                                                                                                    |
| 0x80A00106 | Data range of the argument is invalid                                                                                             | Check the value being used for the argument.                                                                                                    |
| 0x80A00107 | No command error                                                                                                    | Not supported by the method.                                                                                                    |
| 0xF0000001 | No-license error<br>The license is not given to the personal computer.                                                            | <ul> <li>Using the license FD, give the license to the personal computer.</li> </ul>                                                                                                    |
| 0xF0000002 | Set data read error<br>Reading of the set data of the logical station number failed.                                              | <ul> <li>Specify the correct logical station number.</li> <li>Set the logical station number on the communication settings utility.</li> </ul>                                                                                                    |
| 0xF0000003 | Already open error<br>The Open method was executed in the open status.                                                            | <ul> <li>When changing the communication target CPU, execute<br/>the Open method after performing Close.</li> </ul>                                                                                                    |
| 0xF0000004 | Not yet open error<br>The Open method is not yet executed.                                                                        | <ul> <li>After executing the Open method, execute the<br/>corresponding method.</li> </ul>                                                                                                    |
| 0xF0000005 | Initialization error<br>Initialization of the object possessed internally in MX<br>Component failed.                              | <ul> <li>Exit the program and restart the personal computer.</li> <li>Reinstall MX Component.</li> </ul>                                                                                                    |
| 0xF0000006 | Memory securing error<br>Securing of MX Component internal memory failed.                                                         | <ul> <li>Exit the program and restart the personal computer.</li> <li>Exit other programs and secure free memory area.</li> </ul>                                                                                                    |
| 0xF0000007 | Function non-support error<br>The method does not support.                                                                        | Can not use because the corresponding method is not supported.                                                                                                    |
| 0xF1000001 | Character code conversion error<br>Character code conversion (UNICODE ASCII code or<br>ASCII code UNICODE) failed.                | <ul> <li>Check the character string specified in the method.</li> <li>The ASCII character string acquired from the programmable controller CPU is abnormal.</li> <li>Review the system, e.g. programmable controller CPU, module setting and cable status.</li> <li>Exit the program and restart the personal computer.</li> <li>Retry the GetCpuType method.</li> </ul> |
| 0xF1000002 | First I/O number error<br>The first I/O number specified is an unauthorized value.<br>A matching first I/O number does not exist. | <ul> <li>Check the value of the first I/O number specified in the method.</li> <li>Using the GPP function, check the programmable controller CPU parameters (I/O assignment).</li> </ul>                                                                                                    |
| 0xF1000003 | Buffer address error<br>The buffer address specified is an unauthorized value.<br>The buffer address is outside the range.        | Check the value of the buffer address specified in the method.                                                                                                    |

| Error code | Error description                                                                                                    | Corrective action                                                                                                    |
|------------|----------------------------------------------------------------------------------------------------|----------------------------------------------------------------------------------------------------|
| 0xF1000004 | Buffer read size error<br>As a result of buffer read, the specified size could not be<br>acquired.                                                                                                    | <ul> <li>Perform reopen processing.</li> <li>Review the system, e.g. programmable controller CPU, module setting and cable status.</li> <li>Retry.</li> <li>Exit the program.</li> </ul>                                                                                                    |
| 0xF1000005 | Size error<br>The size specified in the read/write method is abnormal.<br>The read/write first number plus size exceeds the device or<br>buffer area.                                                                                 | Check the size specified in the method.                                                                                                    |
| 0xF1000006 | Operation error<br>The operation specified for remote operation is an<br>abnormal value.                                                                                                    | Check the operation specifying value specified in the method.                                                                                                    |
| 0xF1000007 | Clock data error<br>The clock data is abnormal.                                                                                                    | <ul> <li>Check the clock data specified in the method.</li> <li>Set the correct clock data to the clock data of the programmable controller CPU.</li> </ul>                                                                                                    |
| 0xF1000008 | Monitored device registration count excess<br>The number of device points registered in the<br>EntryDeviceStatus method was 0 or less.<br>The number of device points registered in the<br>EntryDeviceStatus method was more than 20. | <ul> <li>Register the device points between 1 and 20 in the<br/>EntryDeviceStaus method.</li> </ul>                                                                                                    |
| 0xF1000009 | Monitored device data registration error                                                                                                    | <ul> <li>After making deregistration in the FreeDeviceStatus<br/>method, execute the EntryDeviceStatus method again.</li> </ul>                                                                                                    |
| 0xF1000010 | Device status monitor processing failed to start.<br>Device status monitor processing failed to end.                                                                                                    | <ul> <li>Start/end the device status monitor processing again in<br/>the EntryDeviceStatus method.</li> </ul>                                                                                                    |
| 0xF1000011 | The VARIANT argument data type is wrong.                                                                                                    | <ul> <li>Reexamine the data type specified for the VARIANT argument.</li> <li>Check whether the array variable size is large enough.</li> <li>Check whether the data type specified in the corresponding method has been set.</li> </ul>                                                                                                    |
| 0xF1000012 | The device status monitoring time interval is a value outside the range 1 second to 1 hour (1 to 3600).                                                                                                    | • Specify the device status monitoring time between 1 and 3600.                                                                                                    |
| 0xF1000013 | Already Connected error.<br>Connect was executed again after it was executed for the<br>same object.                                                                                                    | Execute the Connect method after executing the<br>Disconnect method.                                                                                                    |
| 0xF1000014 | Invalid Telephone Number error.<br>Characters other than "0123456789-*#" that are allowed<br>for telephone numbers are included.                                                                                                    | Rectify the Telephone number and try to Connect again.                                                                                                    |
| 0xF1000015 | Exclusive Control Failure error.<br>There was failure in the exclusive control process while<br>executing the Connect and Disconnect method.                                                                                          | <ul> <li>In case if Connect/Disconnect method is being executed<br/>for any other object, execute the failed method (Connect/<br/>Disconnect) again after the completion of the Connect/<br/>Disconnect method of that object.</li> <li>If the Connect/Disconnect process is in progress only for<br/>the self object, perform the following.<br/>Exit the program.<br/>Restart the personal computer.<br/>Reinstall MX Component.</li> </ul> |
| 0xF1000016 | While connecting to the telephone line error.<br>The telephone line is connected to some other application,<br>other than the one using MX Component.                                                                                 | Try Connecting again after disconnecting the application that is using the telephone line.                                                                                                    |

| Error code | Error description                                                                                                    | Corrective action                                                                                                    |
|------------|----------------------------------------------------------------------------------------------------|----------------------------------------------------------------------------------------------------|
| 0xF1000017 | Telephone line not connected error.<br>Telephone line is not connected.<br>Connect was executed and the telephone line was<br>connected, but it got disconnected due to some reason.                                                                                                    | <ul> <li>(When Connect method has failed)<br/>Execute Connect again after executing Disconnect<br/>method.</li> <li>(When method other than Connect has failed)<br/>Execute Disconnect method, Execute Connect and<br/>connect to the telephone line. After connecting, execute<br/>the method that failed once again.</li> </ul>                                                                                                    |
| 0xF1000018 | No Telephone number error.<br>The telephone No. is not set.<br>The telephone No. or call back No. is not set, if the<br>connection method is Automatic (when specifying the call<br>back No.), call back connection (when specifying the<br>number), or call back Request(when specifying the<br>number).                                                              | <ul> <li>In case of program settings type, set the telephone No. to the property ActDialNumber.<br/>(Set the telephone No. to the properties ActDialNumber and ActCallbackNumber, if the connection method is automatic (when specifying the call back No.), call back connection (when specifying the telephone No.), or call back request (when specifying the number).)</li> <li>In case of utility settings type, set the telephone No. using the wizard.<br/>(Set the telephone No. and call back No. , if the connection method is automatic (when specifying the specifying the call back No.), call back connection (when specifying the number).)</li> </ul> |
| 0xF1000019 | Not Closed error.<br>Disconnect was executed while in Open state.                                                                                                    | Try Disconnect again after executing Close.                                                                                                    |
| 0xF100001A | Target telephone line connection mismatch error.<br>Connect was tried for a different telephone number using<br>the port which is already connected to a telephone line.<br>(When the method of connection is a callback reception, it<br>is considered that the telephone number is different from<br>methods of connection in other than the callback<br>reception.) | <ul> <li>If you want to connect to a different telephone number,<br/>Execute Disconnect with respect to the telephone line<br/>that is already connected and executes Connect after it<br/>gets disconnected.</li> <li>In case of connecting the telephone line with callback<br/>reception, use the Connect of the connection method<br/>that is executed at the earliest in the same port as<br/>callback reception.</li> </ul>                                                                                                    |
| 0xF100001B | Control Type Mismatch error.<br>An object, whose control type is different from that of the<br>object already connected to the telephone line, tried to<br>Connect.                                                                                                    | • Execute Disconnect for the object currently connected to the telephone line and execute Connect once again after the telephone line gets disconnected.                                                                                                    |
| 0xF100001C | Not Disconnected error.<br>When Disconnect method is executed for the object<br>connected to the telephone line, it is found that other<br>objects are in connected state.                                                                                                    | Execute Disconnect for all the Connected objects. Try Disconnect again for the object that actually performed the telephone line connection.                                                                                                    |
| 0xF100001D | Not Connected error.<br>Open was executed before Connect.<br>Or, Disconnect was executed.                                                                                                    | <ul> <li>Execute Open again after executing Connect.</li> <li>Or execute Disconnect again after executing Connect.</li> </ul>                                                                                                    |
| 0xF100001E | Fatal error.                                                                                                    | <ul> <li>Exit the program.</li> <li>Restart the personal computer.</li> <li>Reinstall MX Component.</li> </ul>                                                                                                    |
| 0xF100001F | Open time setting error<br>There is some difference in telephone number and the port<br>number settings used during Connect and Open.<br>There is some error in Connect way.                                                                                                    | <ul> <li>Check the telephone number and the port number.</li> <li>Check the Connect way.</li> </ul>                                                                                                    |
| 0xF2000002 | There is an error response from the target telephone.<br>Causes can be the following.<br>• Communication error has occurred.                                                                                                    | • Check the value of the properties set in case of program settings type and check the contents of the detailed settings that were set using the wizard in case of utility settings type.                                                                                                    |

| Error code | Error description                                                                                                    | Corrective action                                                                                                    |
|------------|----------------------------------------------------------------------------------------------------|----------------------------------------------------------------------------------------------------|
| 0xF2000003 | Invalid data was received.<br>Causes can be the following.<br>• Incorrect data packet received due to noise.                                                                                                    | Retry.     Check the communication device used at the other end.                                                                                                    |
| 0xF2000004 | There is no response from the modem.<br>Causes can be the following.<br>• Abnormality in the modem.<br>• Telephone number setting mistake.                                                                               | <ul> <li>Check the status of the modem.</li> <li>Check the telephone number.</li> <li>If the problem persists even after checking the above points, change the value of the properties set (Properties such as ActConnectionCDWaitTime etc., which set the timings) in case of program settings type and change the contents of the detailed settings that were set using the wizard in case of utility settings type.</li> </ul> |
| 0xF2000005 | There are chances that the line is not disconnected.                                                                                                    | Check the line.                                                                                                    |
| 0xF2000006 | <ul><li>The PC modem did not receive the AT command.</li><li>Causes can be the following.</li><li>Invalid AT command was specified.</li><li>Abnormality in the modem.</li></ul>                                          | <ul><li>Check the contents of the AT command.</li><li>Check the status of the modem.</li></ul>                                                                                                    |
| 0xF2000007 | Modem did not respond properly to the standard escape command.                                                                                                    | <ul> <li>Check the modem.</li> <li>Confirm whether the value of the time-out is too small.</li> <li>( 5000ms or more is recommended. )</li> </ul>                                                                                                    |
| 0xF2000009 | Modem does not respond properly to the line Disconnect command.                                                                                                    | Check the modem.                                                                                                    |
| 0xF200000A | <ul> <li>Target did not receive the signal.</li> <li>The Receive settings of the modem at the other end may be incorrect.</li> <li>The other end may be busy.</li> <li>The telephone number may be incorrect.</li> </ul> | <ul> <li>Check the Receive settings of the modem at the other<br/>end.</li> <li>Check if the other end is busy.</li> <li>Check the telephone number.</li> </ul>                                                                                                    |
| 0xF200000B | Timeout reached for the call back receive waiting time.                                                                                                    | <ul> <li>Increase the call back receive waiting time<br/>ActCallbackReveptionWaitingTimeOut and execute<br/>connect again.</li> </ul>                                                                                                    |
| 0xF200000C | Password of QJ71C24 units could not be resolved.                                                                                                    | Set the password to ActPassword property and execute the failed method again.                                                                                                    |
| 0xF2010001 | The callback line disconnect wait time is other than 0 -180<br>Seconds.<br>The callback execution delay time is other than 0 -1800<br>Seconds.<br>The telephone number is more than 62 characters.                       | <ul> <li>Check whether the callback line disconnect wait time is with in 0 - 180 Seconds.</li> <li>Check whether the callback execution delay time is with in 0 - 1800 Seconds.</li> <li>Check whether the telephone number is less than or equal to 62 characters.</li> <li>Exit the program and restart the personal computer.</li> <li>Reinstall MX Component.</li> </ul>                                                      |
| 0xF2010002 | <ul> <li>QJ71C24 did not receive the specified connection method.</li> <li>Causes can be the following.</li> <li>Incorrect Connection method.</li> <li>Incorrect telephone number for Call back.</li> </ul>              | <ul> <li>Check whether the settings of QJ71C24 and the MX<br/>Component are matching.</li> </ul>                                                                                                    |
| 0xF2010003 | QJ71C24 does not permit the automatic connection (during fixed Call back or when the number is specified.)                                                                                                    | Check the settings of QJ71C24.                                                                                                    |
| 0xF2100005 | There are chances that the line is not disconnected.                                                                                                    | • If there is no problem with the modem or the telephone<br>line, change the value of the properties set (Properties<br>like ActConnectionCDWaitTime etc., which set the<br>timings) in case of program settings type and change the<br>contents of the detailed settings that were set using the<br>wizard in case of utility settings type.                                                                                     |
| 0xF2100006 | Modem did not receive the startup command AT.                                                                                                    | Change the settings of the property ActATCommand. in case of program settings type and change the command AT that were set using the wizard in case of utility settings type.                                                                                                    |

| Error code | Error description                                                                                                    | Corrective action                                                                                                    |
|------------|----------------------------------------------------------------------------------------------------|----------------------------------------------------------------------------------------------------|
| 0xF2100007 | The PC modem does not respond to the Escape command.                                                                                                    | <ul> <li>If there is no problem with the modem or the telephone<br/>line, change the value of the properties set (Properties<br/>like ActConnectionCDWaitTime etc., which set the<br/>timings) in case of program settings type and change the<br/>contents of the detailed settings that were set using the<br/>wizard in case of utility settings type.</li> </ul>                                                                            |
| 0xF2100008 | There was no response from the modem for the data sent from the PC.                                                                                                    | • Change the value of the properties set (Properties such<br>as ActConnectionCDWaitTime etc., which set the<br>timings) in case of program settings type and change the<br>contents of the detailed settings that were set using the<br>wizard in case of utility settings type.                                                                                                    |
| 0xF21000** | <ul><li>There is no response from the modem.</li><li>Causes can be the following.</li><li>Abnormality in the modem.</li><li>Telephone number setting mistake.</li></ul>                                                                                                    | <ul> <li>Check the status of the modem.</li> <li>Check the telephone number.</li> <li>If the problem persists even after checking the above points, change the value of the properties set (Properties such as ActConnectionCDWaitTime etc., which set the timings) in case of program settings type and change the contents of the detailed settings that were set using the wizard in case of utility settings type.</li> </ul>               |
| 0xF202**** | <ul> <li>There was a communication failure.</li> <li>Following causes can be considered depending on the status.</li> <li>Communication time over (Break in cable, the specified port not supported, mistake in specifying the COM port)</li> <li>Modem's power is switched OFF.</li> </ul> | <ul> <li>Check whether the cable is broken.</li> <li>Check whether the specified port is not supported.</li> <li>Check whether correct COM port is set.</li> <li>Check if the modem power is switched OFF.</li> <li>For detailed troubleshooting, please refer to the details of the error code got after replacing the first four digits with "0x0180".</li> <li>eg In case of "0xF202480B", please refer to the code "0x0180480B".</li> </ul> |
| 0xF3000001 | Label error<br>The label character string specified in the method is an<br>unauthorized label character string.                                                                                                    | Review the label name.                                                                                                    |
| 0xF3000002 | Label Service not started                                                                                                    | Exit the program and restart the personal computer.                                                                                                    |
| 0xF3000003 | MMS Service not started                                                                                                    | Reinstall MX Component.                                                                                                    |
| 0xF3000004 | The specified LabelSpace is currently being used and cannot be opened.                                                                                                    | Please Retly.                                                                                                    |
| 0xFF000001 | MX Component trial version error<br>Expired MX Component trial version                                                                                                    | <ul> <li>Uninstall the trial version and install the commercial<br/>version, or reinstall the trial version.</li> </ul>                                                                                                    |

# 7.2 Error Codes Returned by CPUs, Modules, and Network Boards

This section explains the error codes returned by CPUs, modules, and network boards.

Point *P* 

Error codes may not be returned as described in the following (1). Check the considerations described in the (2) first, and refer to the (1).

#### (1) Error code list

If a CPU, module, or network board detected an error, any of the error codes indicated in the following table is returned.

The two upper bytes denote the error detection module, and the two lower bytes denote the error code returned by the error detection module.

For error details, refer to the manual of CPU, module, or network board corresponds to the error code.

| Error code                               | Error detection module                                                |
|------------------------------------------|-----------------------------------------------------------------------|
| 0x01010000 to 0x0101FFF <sup>*1,*2</sup> | Motion controller CPU                                                 |
| 0x01070000 to 0x0107FFFF <sup>*1</sup>   | CC-Link IE Controller Network board, MELSECNET/H board, CC-Link board |
| 0x01090000 to 0x0109FFFF <sup>*1</sup>   | FXCPU                                                                 |
| 0x010A0000 to 0x010AFFFF <sup>*1</sup>   | QCPU (Q mode), QSCPU                                                  |
| 0x010B0000 to 0x010BFFFF <sup>*1</sup>   | Q series-compatible C24                                               |
| 0x010C0000 to 0x010CFFFF <sup>*1</sup>   | Q series-compatible E71                                               |
| 0x010D0000 to 0x010DFFFF <sup>*1</sup>   | PC CPU module                                                         |
| 0x010F0000 to 0x010FFFFF*1               | GOT                                                                   |

\*1: Refer to "Point"

\*2 : The error codes are also described in the following section. Page 378, Section 7.1 Error Codes Returned by Controls

#### (2) Considerations for confirming error codes

The following are the considerations for confirming the error codes returned by CPU, module, and network board.

#### (a) Property setting error

If the used system configuration does not match the preset property values, the two upper bytes do not indicate the correct error detection module.

For example, when the property values of FXCPU are set to ActCpuType for QCPU (Q mode), the two upper bytes may indicate that the error detection module is FXCPU.

In such a case, perform the communication again after checking the system configuration and all preset property values.

When the ActEasylF or ActMLEasylF control is used, check the settings of Communication Setup Utility.

#### (b) When accessing another station

When accessing another station, the error code of the used relayed module (CC-Link IE Controller Network, MELSECNET/H, CC-Link, Serial communication, Ethernet module) may be entered to the two lower bytes. In such a case, the two upper bytes that indicate the error detection module may not always match the faulty module. Check the system configuration, and check the manuals of the used CPU, relayed network module, and network board.

# 7.3 HRESULT Type Error Codes

Normally, the ActiveX control and the ACT control return HRESULT type returned values.

When the custom interface is used, the returned value is equivalent to the returned value of method API.

When the dispatch interface is used, HRESULT type returned values can be acquired by performing the exception processing.

The following table shows HRESULT type returned values of ACT controls.

| Returned value | Termination status   | Description                                                                                                    |
|----------------|----------------------|----------------------------------------------------------------------------------------------------|
| S_OK           | Normal termination   | The function processing is normally terminated.                                                                                    |
| S_FALSE        | Normal termination   | The function processing (as ActiveX control) is normally terminated, but the operation (access to programmable controller) failed. |
| E_POINTER      | Abnormal termination | The pointer passed to the function is abnormal.                                                                                    |
| E_OUTOFMEMORY  | Abnormal termination | Memory reservation or object creation failed.                                                                                      |
| E_FAIL         | Abnormal termination | An indefinite error occurred.                                                                                                    |

#### Point P

If the exception processing to acquire the HRESULT type returned value is not performed, the dispatch interface displays the error dialog box on the operating system level when E\_POINTER (E\_XXXXX defined returned value) or the like is returned from the ACT control.

# 7.4 Error Codes Displayed on Event Viewer

This section explains the error codes displayed on Windows<sup>®</sup> Event Viewer by MX Component.

MX Component uses MMS (system label database) Service and Label Service to manage label information. When an error occurs in Label Service, an error description is displayed on the system log in Event Viewer. For errors regarding Label Service of MX Component, "MXLabelService" is displayed on the source field in Event Viewer.

The following table shows the errors and their corrective actions.

| Event ID | Error message                                                                                                    | Corrective action                                                                                                    |
|----------|----------------------------------------------------------------------------------------------------|----------------------------------------------------------------------------------------------------|
| 3        | MMS Service not started.                                                                                                    | <ul> <li>Wait for the completion of MMS (system label database) Service startup.</li> <li>If MMS Service startup does not complete, exit the program and restart the personal computer.</li> <li>Reinstall MX Component.</li> </ul> |
| 5        | MXLabelService error (%1,%2)<br>Please perform one of the following operations.<br>- Restart the personal computer.<br>- Reinstall the application and try again. | <ul> <li>Exit the program and restart the personal computer.</li> <li>Reinstall MX Component.</li> </ul>                                                                                                    |

# APPENDIX

# Appendix 1 Connection System of Callback Function

This section explains the connection system of the callback function for modem communication using Q seriescompatible C24.

The callback function enables access from MX Component to a programmable controller CPU by the line reconnection (callback) performed from Q series-compatible C24 after the line connection from MX Component.

• For (1) to (3), the telephone use fees are charged on the personal computer side.

• For (4) to (8), the telephone use fees are charged on Q series-compatible C24 side.

For details of the callback function, refer to the following manual.

Q Corresponding Serial Communication Module User's Manual (Application)

#### (1) Auto line connect

Select this when the callback function is not set to Q series-compatible C24.

#### (2) Auto line connect (Callback fixation)

Connect the line without using the callback function when the callback function is set to Q series-compatible C24. Only personal computers whose telephone number is registered in the buffer memory (2101H) of Q series-compatible C24 can be connected.

#### (3) Auto line connect (Callback number specification)

Connect the line without using the callback function when the callback function is set to Q series-compatible C24. Only personal computers whose telephone number is specified by MX Component can be connected.

#### (4) Callback connect (Fixation)

Callback only personal computers whose telephone number is registered in the buffer memory (2101H) of Q series-compatible C24.

#### (5) Callback connect (Number specification)

Callback only personal computers whose telephone number is specified by MX Component.

#### (6) Callback request (Fixation)

Send a callback request from the selected personal computer to callback personal computers whose telephone number is registered in the buffer memory (2101H) of Q series-compatible C24. (The callback is not performed on the personal computer which is connected first.)

#### (7) Callback request (Number specification)

Send a callback request from the selected personal computer to callback personal computers whose telephone number is specified by MX Component. (The callback is not performed on the personal computer which is connected first.)

#### (8) Callback reception waiting

When connecting a line with callback request (fixation, number specification), "Callback reception waiting" is selected on the callback target personal computer to connect the line.

# Appendix 2 Programming Examples for Monitoring Word Device Status

This section explains the programming examples to monitor word devices for negative values using the EntryDeviceStatus function.

#### (1) When using Visual $\mathsf{Basic}^{\mathbb{R}}$ .NET

The following is a programming example to monitor D0 for -10, D1 for 0, and D2 for 10 using Visual Basic<sup>®</sup> 6.0.

| Dim szDevice As String                                                                                                    | 'Checked device list                        |  |  |  |  |
|----------------------------------------------------------------------------------------------------|---------------------------------------------|--|--|--|--|
| Dim IInputData(2) As Long                                                                                                    | 'Set value                                  |  |  |  |  |
| Dim IEntryData(2) As Long                                                                                                    | 'Value set to argument of EntryDeviceStatus |  |  |  |  |
| Dim IReturnCode As Long                                                                                                    | 'Returned value to EntryDeviceStatus        |  |  |  |  |
| Dim ICount As Long                                                                                                    | 'Loop counter                               |  |  |  |  |
| 'Sets D0, D1 and D2 to the checked device<br>szDevice = "D0" + vbLf + "D1" + vbLf + "D2"                                                                                                    |                                             |  |  |  |  |
| 'Sets the checked device value "-10" for D0.<br>IInputData(0) = -10                                                                                                    |                                             |  |  |  |  |
| 'Sets the checked device value "0" for D1.<br>IInputData(1) = 0                                                                                                    |                                             |  |  |  |  |
| 'Sets the checked device value "10" for D2.<br>IInputData(2) = 10                                                                                                    |                                             |  |  |  |  |
| 'If the set value is negative, stores "0"s into '<br>'for conversion into the value to be set to En<br>'Loops through the number of device points.<br>For ICount = 0 To 2                                                                                                    | tryDeviceStatus.                            |  |  |  |  |
| <pre>'If the set value is negative     If IInputData(ICount) &lt; 0 Then     'Masks with 65535 (0000FFFF[hex]) to store "0"s into upper 2 bytes.     IEntryData(ICount) = IInputData(ICount) And 65535     Else      'If the set value is positive, assigns the value as-is to IEntryData.      IEntryData(ICount) = IInputData(ICount)     End If</pre> |                                             |  |  |  |  |
| Next                                                                                                    |                                             |  |  |  |  |
| 'Executes EntryDeviceStatus.                                                                                                    |                                             |  |  |  |  |
| IReturnCode = AxActUtlType1.EntryDeviceS                                                                                                    | Status(szDevice, 3, 5, IEntryData(0))       |  |  |  |  |

<When Idata = -1>

| Private Sub AxActUtlType1_OnDe                                | viceStatus(ByVal szDevice As String, ByVal IData As Long, ByVal IReturnCode As Long)   |
|---------------------------------------------------------------|----------------------------------------------------------------------------------------|
| Dim ICheckData As Long                                        | 'Value set to EntryDeviceStatus (value before 0s are stored into the upper 2 bytes)    |
| 'If the device value whose condition<br>If IData > 32767 Then | n was established is a WORD type negative value (greater than 32767 (7FFF[Hex])        |
| 'Since "0"s are stored in th                                  | e upper 2 bytes, the device value is ORed with FFFF0000[Hex] to convert it into a LONG |
| 'type negative value.                                         |                                                                                        |
| ICheckData = IData Or &                                       | HFFF0000                                                                               |
| Else                                                          |                                                                                        |
| 'If the device value whose                                    | e condition was established is positive, assigns the value as-is to ICheckData.        |
| ICheckData = IData                                            |                                                                                        |
| End If                                                        |                                                                                        |
| End Sub                                                       |                                                                                        |

#### (2) When using Visual C++<sup>®</sup> .NET

The following is a programming example to monitor D0 for -10, D1 for 0, and D2 for 10 using Visual C++<sup>®</sup> .NET.

| CString szDevice;                 | //Checked device list                                                                                                    |  |
|-----------------------------------|----------------------------------------------------------------------------------------------------|--|
| LONG IInputData[3];               | //Set value                                                                                                    |  |
| LONG IEntryData[3];               | //Value set to argument of EntryDeviceStatus                                                                                                    |  |
| LONG IReturnCode;                 | //Returned value to EntryDeviceStatus                                                                                                    |  |
| LONG ICount;                      | //Loop counter                                                                                                    |  |
| //Sets D0, D1 and D2 to the ch    | ecked device list.                                                                                                    |  |
| szDevice = "D0\nD1\nD2";          |                                                                                                    |  |
| // Sets the checked device value  | ie "-10" for D0.                                                                                                    |  |
| IInputData[0] = -10;              |                                                                                                    |  |
| // Sets the checked device value  | ie "0" for D1.                                                                                                    |  |
| IInputData[1] = 0;                |                                                                                                    |  |
| // Sets the checked device value  | ie "10" for D2.                                                                                                    |  |
| IInputData[2] = 10;               |                                                                                                    |  |
| IEntryData[ICount] = II<br>}else{ | device points.<br>nt++) {<br>e<br>000FFFF[hex]) to store "0"s into upper 2 bytes.<br>nputData[ICount] & 0x0000FFFF;<br>sitive, assigns the value as-is to IEntryData. |  |
|                                   |                                                                                                    |  |
| //Executes EntryDeviceStatus.     |                                                                                                    |  |
| iketurnCode = m_Actutitype.E      | ntryDeviceStatus(szDevice,3,5,IEntryData);                                                                                                    |  |

#### <When Idata = -1>

| void CSampleDlg::OnDevic                                                   | eStatusActutltype1(LPCTSTR szDevice, long IData, long IReturnCode)       |
|----------------------------------------------------------------------------|--------------------------------------------------------------------------|
| LONG ICheckData;                                                           | //Value set to EntryDeviceStatus                                         |
| //If the device value wh<br>//greater than 32767 (7<br>if(IData > 0x7FFF){ | ose condition was established is a WORD type negative value<br>FFF[Hex]) |
| //Since "0"s are sto                                                       | ored in the upper 2 bytes, the device value is ORed                      |
| -                                                                          | lex] to convert it into a LONG type negative value.                      |
| ICheckData = IData                                                         | a   0xFFFF0000;                                                          |
| }else{                                                                     |                                                                          |
| //If the device value wh                                                   | ose condition was established is positive,                               |
| //assigns the value as-i                                                   | s to ICheckData.                                                         |
| ICheckData = IData;                                                        |                                                                          |
| }                                                                          |                                                                          |
| }                                                                          |                                                                          |

# Appendix 3 Time-Out Periods

In MX Component, a time-out may occur at the period different from the value set to the ActTimeOut property in the ACT control.

This section explains the time-out periods in various status.

## Appendix 3.1 Communication retries at time-out error occurrence

If a time-out error occurs during communication, the time-out processing may be repeated for a maximum of three times in the ACT control.

At that time, the process takes a maximum of three times longer period than the set time-out value which is a period until the time-out occurrence.

The following shows communication paths for retries at a time-out error occurrence.

#### (1) Serial communication

#### (a) Configuration

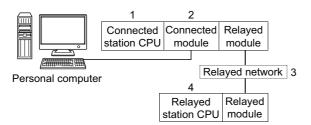

#### (b) Target/non-target communication path

The following table shows the communication paths for retries at a time-out error occurrence.

All the connected station CPUs can be the targets.

| Connected station |                     | 3. Relayed               | 4. Relayed station CPU |                |      |           |                 |           |  |
|-------------------|---------------------|--------------------------|------------------------|----------------|------|-----------|-----------------|-----------|--|
| 1. CPU            | 2. Connected module | network                  | QCPU<br>(Q mode)       | Q12DC<br>CPU-V | LCPU | QS<br>CPU | Q motion<br>CPU | FX<br>CPU |  |
|                   |                     | CC IE Field              | 0                      | 0              | 0    | 0         | ×               | ×         |  |
|                   | Q series-           | CC IE Control            | 0                      | 0              | ×    | 0         | ×               | ×         |  |
|                   |                     | MELSECNET/H              | 0                      | 0              | ×    | 0         | ×               | ×         |  |
| QCPU              |                     | Ethernet                 | 0                      | ×              | ×    | 0         | ×               | ×         |  |
|                   | compatible C24      | Serial communication     | 0                      | ×              | 0    | ×         | ×               | ×         |  |
|                   |                     | CC-Link                  | 0                      | 0              | 0    | ×         | 0               | 0         |  |
|                   |                     | Multi-drop<br>connection | 0                      | ×              | 0    | ×         | ×               | ×         |  |

| Connected station |                     | 2 Delayed                                                                                                    | 4. Relayed station CPU                                                                                                    |                |      |           |                 |           |  |
|-------------------|---------------------|----------------------------------------------------------------------------------------------------|----------------------------------------------------------------------------------------------------|----------------|------|-----------|-----------------|-----------|--|
| 1. CPU            | 2. Connected module | CC IE Field<br>CC IE Control<br>MELSECNET/H<br>Ethernet<br>Serial<br>communication<br>CC-Link<br>Multi-drop<br>connection<br>CC IE Field<br>CC IE Control<br>MELSECNET/H<br>Ethernet<br>Serial<br>communication                                                                                                    | QCPU<br>(Q mode)                                                                                                    | Q12DC<br>CPU-V | LCPU | QS<br>CPU | Q motion<br>CPU | FX<br>CPU |  |
|                   |                     | CC IE Field                                                                                                    | 0                                                                                                    | ×              | 0    | ×         | ×               | ×         |  |
|                   |                     | CC IE Control                                                                                                    | ×                                                                                                    | ×              | ×    | ×         | ×               | ×         |  |
|                   |                     | MELSECNET/H                                                                                                    | ×                                                                                                    | ×              | ×    | ×         | ×               | ×         |  |
|                   | l series-           | 3. Relayed<br>network     QCPU<br>(Q mode)     Q12DC<br>CPU-V     QS<br>CPU     Qmotion<br>CPU     QS<br>CPU       CC IE Field     O     ×     O     ×     ×       CC IE Control     ×     ×     ×     ×     ×       MELSECNET/H     ×     ×     ×     ×     ×       Ethernet     ×     ×     ×     ×     ×       Serial<br>communication     O     ×     ×     ×       Multi-drop<br>connection     O     ×     ×     ×       CC IE Field     ×     ×     ×     ×       Multi-drop<br>connection     O     ×     ×     ×       MELSECNET/H     ×     ×     ×     ×     ×       CC-Link     O     O     ×     ×     ×       Multi-drop<br>connection     ×     ×     ×     ×     ×       MELSECNET/H     ×     ×     ×     ×     ×       MELSECNET/H     ×     ×     ×     ×     ×       Serial<br>communication     ×     ×     ×     ×     ×       CC-Link     ×     ×     ×     ×     × | ×                                                                                                    |                |      |           |                 |           |  |
| LCPU              | compatible C24      |                                                                                                    | Work(Q mode)CPU-VLCPUCPUCPUCPeld $\bigcirc$ $\times$ $\bigcirc$ $\times$ $\times$ $\times$ $\times$ introl $\times$ $\times$ $\times$ $\times$ $\times$ $\times$ $\times$ NET/H $\times$ $\times$ $\times$ $\times$ $\times$ $\times$ $\times$ $\times$ $\times$ $\times$ $\times$ $\times$ $\times$ $\times$ $\times$ $\times$ $\times$ $\times$ $\times$ $\times$ $\times$ $\times$ $\times$ $\times$ $\times$ $\times$ $\times$ $\times$ $\times$ $\bigcirc$ $\land$ $\times$ $\times$ $\times$ $\times$ $\times$ $\bigcirc$ $\land$ $\land$ $\times$ $\times$ $\times$ $\circ$ $\bigcirc$ $\land$ $\land$ $\land$ $\times$ $\times$ $\circ$ $\bigcirc$ $\land$ $\land$ $\land$ $\land$ $\land$ $\circ$ $\land$ $\land$ $\land$ $\land$ $\land$ $\land$ $\circ$ $\land$ $\land$ $\land$ $\land$ $\land$ $\land$ $\circ$ $\land$ $\land$ $\land$ $\land$ $\land$ $\land$ $\circ$ $\land$ $\land$ $\land$ $\land$ $\land$ $\land$ $\circ$ $\land$ $\land$ $\land$ $\land$ $\land$ $\land$ $\circ$ $\land$ $\land$ $\land$ $\land$ $\land$ $\land$ $\circ$ $\land$ $\land$ $\land$ $\land$ $\land$ $\land$ $\circ$ $\land$ $\land$ $\land$ $\land$ $\land$ $\land$ $\circ$ $\land$ $\land$ $\land$ $\land$ $\land$ $\land$ $\bullet$ $\land$ $\land$ $\land$ $\land$ $\land$ $\land$ $\circ$ $\land$ $\land$ | ×              |      |           |                 |           |  |
|                   |                     | CC-Link                                                                                                    | 0                                                                                                    | 0              | 0    | ×         | ×               | ×         |  |
|                   |                     |                                                                                                    | 0                                                                                                    | ×              | 0    | ×         | ×               | ×         |  |
|                   |                     | CC IE Field                                                                                                    | ×                                                                                                    | ×              | ×    | Х         | ×               | ×         |  |
| 1. CPU m          |                     | CC IE Control                                                                                                    | ×                                                                                                    | ×              | ×    | Х         | ×               | ×         |  |
|                   |                     | MELSECNET/H                                                                                                    | ×                                                                                                    | ×              | ×    | ×         | ×               | ×         |  |
|                   |                     | Ethernet                                                                                                    | ×                                                                                                    | ×              | ×    | ×         | ×               | ×         |  |
| FXCPU             | FX extended port    |                                                                                                    | ×                                                                                                    | ×              | ×    | ×         | ×               | 0         |  |
|                   |                     | CC-Link                                                                                                    | ×                                                                                                    | ×              | ×    | ×         | ×               | ×         |  |
| LCPU              |                     |                                                                                                    | ×                                                                                                    | ×              | ×    | ×         | ×               | 0         |  |

#### (2) CPU COM communication

#### (a) Configuration

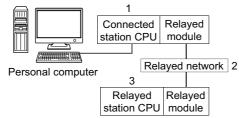

#### (b) Target/non-target communication path

The following table shows the communication paths for retries at a time-out error occurrence. All the connected station CPUs can be the targets.

All the connected station CPOs can be the targets.

| 1. Composited                                                                                                    |                                                                                                    | 3. Relayed station CPU                                                                                                    |                |      |                                                                                                    |                                                                                                    |           |  |
|----------------------------------------------------------------------------------------------------|----------------------------------------------------------------------------------------------------|----------------------------------------------------------------------------------------------------|----------------|------|----------------------------------------------------------------------------------------------------|----------------------------------------------------------------------------------------------------|-----------|--|
| module                                                                                                    | 2. Relayed network                                                                                                    | QCPU<br>(Q mode)                                                                                                    | Q12DC<br>CPU-V | LCPU | QS<br>CPU                                                                                                    | Q motion<br>CPU                                                                                                    | FX<br>CPU |  |
|                                                                                                    | CC IE Field                                                                                                    | 0                                                                                                    | 0              | 0    | 0                                                                                                    | ×                                                                                                    | ×         |  |
| QCPU (Q mode)                                                                                                    | CC IE Control                                                                                                    | 0                                                                                                    | 0              | ×    | 0                                                                                                    | ×                                                                                                    | ×         |  |
| OCBU (O modo)                                                                                                    | ected<br>ule2. Relayed networkQCPU<br>(Q mode)Q12DC<br>CPU-VQS<br>CPUQmotion<br>CPUCC IE FieldOOO×CC IE ControlOO×O×MELSECNET/HOXO××EthernetO×O××Serial communicationO×O××CC IE FieldO×O××CC IE FieldO××××CC IE Control×××××MELSECNET/H×××××MELSECNET/H×××××CC IE Control×××××MELSECNET/H×××××CC LinkO○×××CC-LinkO××××CC IE Field×××××CC IE Field×××××MELSECNET/H×××××MELSECNET/H××××× | ×                                                                                                    |                |      |                                                                                                    |                                                                                                    |           |  |
|                                                                                                    | Ethernet                                                                                                    | 0                                                                                                    | ×              | ×    | 0                                                                                                    | Qmotion<br>CPU           ×           ×           ×           ×           ×           ×           ×           ×           ×           ×           ×           ×           ×           ×           ×           ×           ×           ×           ×           ×           ×           ×           ×           ×           ×           ×           ×           ×           ×           ×           ×           ×           ×           ×           ×           ×           ×           ×           ×           ×           ×           ×           ×           ×           ×           ×           ×           ×           ×           ×           × <t< td=""><td>×</td></t<> | ×         |  |
|                                                                                                    | Serial communication                                                                                                    | 0                                                                                                    | ×              | 0    | QS         Qmotion<br>CPU         CPU         C           0         0         ×         0           0         0         ×         0           0         0         ×         0           0         0         ×         0           0         ×         0         ×         0           0         ×         0         ×         0           0         ×         0         ×         0           0         ×         0         ×         0           0         ×         ×         0         0           0         ×         ×         ×         0           0         ×         ×         ×         0           0         ×         ×         ×         0           0         ×         ×         ×         0           0         ×         ×         ×         0           0         ×         ×         ×         0           0         ×         ×         ×         0           0         ×         ×         ×         0           ×         ×         × | ×                                                                                                    |           |  |
|                                                                                                    | CC-Link                                                                                                    | 0                                                                                                    | 0              | 0    | ×                                                                                                    | 0                                                                                                    | 0         |  |
|                                                                                                    | CC IE Field                                                                                                    | 0                                                                                                    | ×              | 0    | ×                                                                                                    | ×                                                                                                    | ×         |  |
|                                                                                                    | CC IE Control                                                                                                    | ×                                                                                                    | ×              | ×    | ×                                                                                                    | ×                                                                                                    | ×         |  |
| LCPU                                                                                                    | MELSECNET/H                                                                                                    | ×                                                                                                    | ×              | ×    | ×                                                                                                    | ×                                                                                                    | ×         |  |
|                                                                                                    | Ethernet                                                                                                    | ×                                                                                                    | ×              | ×    | ×                                                                                                    | ×                                                                                                    | ×         |  |
|                                                                                                    | Serial communication                                                                                                    | 0                                                                                                    | ×              | 0    | ×                                                                                                    | ×                                                                                                    | ×         |  |
|                                                                                                    | CC-Link                                                                                                    | 0                                                                                                    | 0              | 0    | ×                                                                                                    | ×                                                                                                    | ×         |  |
|                                                                                                    | CC IE Field                                                                                                    | ×                                                                                                    | ×              | ×    | ×                                                                                                    | ×                                                                                                    | ×         |  |
|                                                                                                    | CC IE Control                                                                                                    | ×                                                                                                    | ×              | ×    | ×                                                                                                    | ×                                                                                                    | ×         |  |
| O motion ODU                                                                                                    | MELSECNET/H                                                                                                    | (Q mode)         CPU-V         CPU         CPU         CPU         CPU           0         0         0         0         0         0         0         0           0         0         0         0         0         0         0         0           0         0         0         0         0         0         0         0           0         0         0         0         0         0         0         0         0           0         0         0         0         0         0         0         0         0           0         0         0         0         0         0         0         0         0         0           0         0         0         0         0         0         0         0         0         0         0         0         0         0         0         0         0         0         0         0         0         0         0         0         0         0         0         0         0         0         0         0         0         0         0         0         0         0         0         0         0 | ×              |      |                                                                                                    |                                                                                                    |           |  |
| Q motion CPU                                                                                                    | Ethernet                                                                                                    | ×                                                                                                    | ×              | ×    | ×                                                                                                    | Q motion         CPU         ×         ×         ×         ×         ×         ×         ×         ×         ×         ×         ×         ×         ×         ×         ×         ×         ×         ×         ×         ×         ×         ×         ×         ×         ×         ×         ×         ×         ×         ×         ×         ×         ×         ×         ×         ×         ×         ×         ×         ×         ×         ×         ×         ×         ×         ×         ×         ×         ×         ×         ×         ×         ×         ×      <                                                                                      | ×         |  |
| LCPUCC IE Control××MELSECNET/H××Ethernet××Serial communication○×CC-Link○○CC IE Field××CC IE Control××MELSECNET/H××MELSECNET/H××Ethernet××Serial communication××Serial communication××CC-Link××CC-Link××                                                                                                    | ×                                                                                                    | ×                                                                                                    | ×              | ×    | ×                                                                                                    |                                                                                                    |           |  |
|                                                                                                    | CC-Link                                                                                                    | ×                                                                                                    | ×              | ×    | ×                                                                                                    | ×                                                                                                    | ×         |  |
|                                                                                                    | CC IE Field                                                                                                    | ×                                                                                                    | ×              | ×    | ×                                                                                                    | ×                                                                                                    | ×         |  |
|                                                                                                    | CC IE Control                                                                                                    | ×                                                                                                    | ×              | ×    | ×                                                                                                    | ×                                                                                                    | ×         |  |
|                                                                                                    | MELSECNET/H                                                                                                    | ×                                                                                                    | ×              | ×    | ×                                                                                                    | ×                                                                                                    | ×         |  |
| FAGPU                                                                                                    | Ethernet                                                                                                    | ×                                                                                                    | ×              | ×    | CPU       CPU         O       ×         O       ×         O       ×         O       ×         O       ×         X       ×         X       ×         <                                                                                                    | ×                                                                                                    |           |  |
| QCPU (Q mode)<br>QCPU (Q mode)<br>Ethernet<br>Serial com<br>CC-Link<br>CC IE Field<br>CC IE Con<br>MELSECN<br>Ethernet<br>Serial com<br>CC-Link<br>CC IE Field<br>CC IE Field<br>CC IE Field<br>CC IE Field<br>CC IE Field<br>CC IE Field<br>CC IE Field<br>CC IE Field<br>CC IE Field<br>CC IE Con<br>MELSECN<br>Ethernet<br>Serial com<br>CC-Link<br>CC IE Field<br>CC IE Field<br>CC IE Field<br>CC IE Field<br>CC IE Con<br>MELSECN<br>Ethernet<br>Serial com<br>CC-Link | Serial communication                                                                                                    | ×                                                                                                    | ×              | ×    | ×                                                                                                    | ×                                                                                                    | ×         |  |
|                                                                                                    | CC-Link                                                                                                    | ×                                                                                                    | ×              | ×    | ×                                                                                                    | ×                                                                                                    | ×         |  |

#### (3) CPU USB communication

#### (a) Configuration

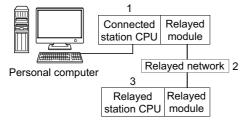

#### (b) Target/non-target communication path

The following table shows the communication paths for retries at a time-out error occurrence. All the connected station CPUs can be the targets.

 Target/non-target relayed CPUs are indicated by ○ (target) or × (non-target).

 3. Relayed station

| 1. Connected                        |                      | 3. Relayed station CPU |                |      |           |                                                                                                    |           |  |  |
|-------------------------------------|----------------------|------------------------|----------------|------|-----------|----------------------------------------------------------------------------------------------------|-----------|--|--|
| module                              | 2. Relayed network   | QCPU<br>(Q mode)       | Q12DC<br>CPU-V | LCPU | QS<br>CPU | Q motion<br>CPU                                                                                                    | FX<br>CPU |  |  |
| QCPU (Q mode)<br>Q12DCCPU-V<br>LCPU | CC IE Field          | 0                      | 0              | 0    | 0         | ×                                                                                                    | ×         |  |  |
|                                     | CC IE Control        | 0                      | 0              | ×    | 0         | ×                                                                                                    | ×         |  |  |
|                                     | MELSECNET/H          | 0                      | 0              | ×    | 0         | ×                                                                                                    | ×         |  |  |
|                                     | Ethernet             | 0                      | ×              | ×    | 0         | CPU         0           ×         ×           ×         ×                                                                                                    | ×         |  |  |
|                                     | Serial communication | 0                      | ×              | 0    | ×         | ×                                                                                                    | ×         |  |  |
|                                     | CC-Link              | 0                      | 0              | 0    | ×         | 0                                                                                                    | ×         |  |  |
|                                     | CC IE Field          | 0                      | 0              | 0    | 0         | ×                                                                                                    | ×         |  |  |
|                                     | CC IE Control        | 0                      | 0              | ×    | 0         | ×                                                                                                    | ×         |  |  |
|                                     | MELSECNET/H          | 0                      | 0              | ×    | 0         | ×                                                                                                    | ×         |  |  |
| Q12DCCPU-V                          | Ethernet             | ×                      | ×              | ×    | ×         | ×                                                                                                    | ×         |  |  |
|                                     | Serial communication | ×                      | ×              | ×    | ×         | ×                                                                                                    | ×         |  |  |
|                                     | CC-Link              | 0                      | 0              | 0    | ×         | 0                                                                                                    | ×         |  |  |
|                                     | CC IE Field          | 0                      | ×              | 0    | ×         | ×                                                                                                    | ×         |  |  |
|                                     | CC IE Control        | ×                      | ×              | ×    | Х         | ×                                                                                                    | ×         |  |  |
|                                     | MELSECNET/H          | ×                      | ×              | ×    | Х         | ×                                                                                                    | ×         |  |  |
| LCPU                                | Ethernet             | ×                      | ×              | ×    | ×         | ×                                                                                                    | ×         |  |  |
|                                     | Serial communication | 0                      | ×              | 0    | ×         | ×                                                                                                    | ×         |  |  |
|                                     | CC-Link              | 0                      | 0              | 0    | ×         | ×                                                                                                    | ×         |  |  |
|                                     | CC IE Field          | ×                      | ×              | ×    | ×         | ×                                                                                                    | ×         |  |  |
|                                     | CC IE Control        | ×                      | ×              | ×    | ×         | ×                                                                                                    | ×         |  |  |
| EXCDU                               | MELSECNET/H          | ×                      | ×              | ×    | Х         | ×                                                                                                    | ×         |  |  |
| FAGMU                               | Ethernet             | ×                      | ×              | ×    | ×         | CPU         ×         ×         ×         ×         ×         ×         ×         ×         ×         ×         ×         ×         ×         ×         ×         ×         ×         ×         ×         ×         ×         ×         ×         ×         ×         ×         ×         ×         ×         ×         ×         ×         ×         ×         ×         ×         ×         ×         ×         ×         ×         ×         ×         ×         ×         ×         ×         ×         ×         ×         ×         ×         ×         ×         × </td <td>×</td> | ×         |  |  |
| QCPU (Q mode)                       | Serial communication | ×                      | ×              | ×    | ×         | ×                                                                                                    | ×         |  |  |
|                                     | CC-Link              | ×                      | ×              | ×    | ×         | ×                                                                                                    | ×         |  |  |

#### (4) CC-Link G4 communication

#### (a) Configuration

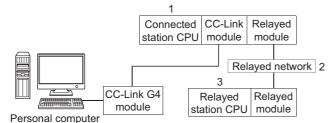

#### (b) Target/non-target communication path

The following tables show the communication paths for retries at a time-out error occurrence.

All the connected station CPUs can be the targets.

Target/non-target relayed CPUs are indicated by  $\bigcirc$  (target) or  $\times$  (non-target).

<sup>(1)</sup>When CC-Link G4-S3 module is Q mode and connected station CPU is QCPU (Q mode) or Q12DCCPU-V

| 1. Connected  |                      | 3. Relayed station CPU |                |      |           |                 |           |  |  |
|---------------|----------------------|------------------------|----------------|------|-----------|-----------------|-----------|--|--|
| module        | 2. Relayed network   | QCPU<br>(Q mode)       | Q12DC<br>CPU-V | LCPU | QS<br>CPU | Q motion<br>CPU | FX<br>CPU |  |  |
|               | CC IE Field          | 0                      | 0              | 0    | 0         | ×               | ×         |  |  |
| QCPU (Q mode) | CC IE Control        | 0                      | 0              | ×    | 0         | ×               | ×         |  |  |
|               | MELSECNET/H          | 0                      | 0              | ×    | 0         | ×               | ×         |  |  |
|               | Ethernet             | 0                      | ×              | ×    | 0         | ×               | ×         |  |  |
|               | Serial communication | 0                      | ×              | ×    | ×         | ×               | ×         |  |  |
|               | CC-Link              | 0                      | ×              | ×    | ×         | 0               | ×         |  |  |
|               | CC IE Field          | 0                      | 0              | 0    | 0         | ×               | ×         |  |  |
| Q12DCCPU-V    | CC IE Control        | 0                      | 0              | ×    | 0         | ×               | ×         |  |  |
|               | MELSECNET/H          | 0                      | 0              | ×    | 0         | ×               | ×         |  |  |
|               | Ethernet             | ×                      | ×              | ×    | ×         | ×               | ×         |  |  |
|               | Serial communication | ×                      | ×              | ×    | ×         | ×               | ×         |  |  |
| Q12DCCPU-V    | CC-Link              | ×                      | ×              | ×    | ×         | ×               | ×         |  |  |

2When CC-Link G4-S3 module is Q mode and connected station CPU is LCPU

| 1. Connected |                      | 3. Relayed station CPU |                |      |           |                 |           |  |  |
|--------------|----------------------|------------------------|----------------|------|-----------|-----------------|-----------|--|--|
| module       | 2. Relayed network   | QCPU<br>(Q mode)       | Q12DC<br>CPU-V | LCPU | QS<br>CPU | Q motion<br>CPU | FX<br>CPU |  |  |
|              | CC IE Field          | ×                      | ×              | ×    | ×         | ×               | ×         |  |  |
|              | CC IE Control        | ×                      | ×              | ×    | ×         | ×               | ×         |  |  |
| LCPU         | MELSECNET/H          | ×                      | ×              | ×    | ×         | ×               | ×         |  |  |
| LGFU         | Ethernet             | ×                      | ×              | ×    | ×         | ×               | ×         |  |  |
|              | Serial communication | ×                      | ×              | ×    | ×         | ×               | ×         |  |  |
|              | CC-Link              | ×                      | ×              | ×    | ×         | ×               | ×         |  |  |

#### (5) Modem communication

#### (a) When using FXCPU

① Configuration

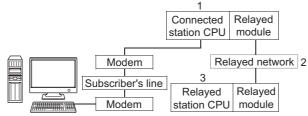

Personal computer

② Target/non-target communication path

The following table shows the communication paths for retries at a time-out error occurrence.

All the connected station CPUs can be the targets.

Target/non-target relayed CPUs are indicated by  $\bigcirc$  (target) or  $\times$  (non-target).

| 1. Connected |                      | 3. Relayed station CPU |                |      |           |                 |           |  |  |
|--------------|----------------------|------------------------|----------------|------|-----------|-----------------|-----------|--|--|
| module       | 2. Relayed network   | QCPU<br>(Q mode)       | Q12DC<br>CPU-V | LCPU | QS<br>CPU | Q motion<br>CPU | FX<br>CPU |  |  |
|              | CC IE Field          | ×                      | ×              | ×    | ×         | ×               | ×         |  |  |
|              | CC IE Control        | ×                      | ×              | ×    | ×         | ×               | ×         |  |  |
| FXCPU        | MELSECNET/H          | ×                      | ×              | ×    | ×         | ×               | ×         |  |  |
| FACPU        | Ethernet             | ×                      | ×              | ×    | ×         | ×               | ×         |  |  |
|              | Serial communication | ×                      | ×              | ×    | ×         | ×               | ×         |  |  |
|              | CC-Link              | ×                      | ×              | ×    | ×         | ×               | ×         |  |  |

A

#### (b) When using Q series-compatible C24 or QC24N

#### ① Configuration

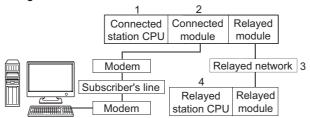

Personal computer

② Target/non-target communication path

The following table shows the communication paths for retries at a time-out error occurrence.

All the connected station CPUs can be the targets.

| Target/non-target relayed CPUs are indicated by $\bigcirc$ (target) or $\times$ (non-target). |
|-----------------------------------------------------------------------------------------------|
|-----------------------------------------------------------------------------------------------|

| Connected station                         |                                                   | 3. Relayed                   | 4. Relayed station CPU |                |      |           |                 |           |  |
|-------------------------------------------|---------------------------------------------------|------------------------------|------------------------|----------------|------|-----------|-----------------|-----------|--|
| 1. CPU                                    | 2. Connected module                               | network                      | QCPU<br>(Q mode)       | Q12DC<br>CPU-V | LCPU | QS<br>CPU | Q motion<br>CPU | FX<br>CPU |  |
| QCPU Q series-<br>(Q mode) compatible C24 |                                                   | CC IE Control<br>CC IE Field | 0                      | 0              | 0    | 0         | ×               | ×         |  |
|                                           |                                                   | CC IE Control                | 0                      | 0              | ×    | 0         | ×               | ×         |  |
|                                           |                                                   | MELSECNET/H                  | 0                      | 0              | ×    | 0         | ×               | ×         |  |
|                                           |                                                   | Ethernet                     | 0                      | ×              | ×    | 0         | ×               | ×         |  |
|                                           |                                                   | Serial communication         | 0                      | ×              | 0    | ×         | ×               | ×         |  |
|                                           |                                                   | CC-Link                      | 0                      | 0              | 0    | ×         | 0               | ×         |  |
|                                           | Multi-drop<br>connection<br>(Independent<br>mode) | 0                            | ×                      | 0              | ×    | ×         | ×               |           |  |

#### (c) When using L series-compatible C24

① Configuration

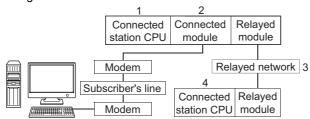

Personal computer

② Target/non-target communication path

The following table shows the communication paths for retries at a time-out error occurrence.

All the connected station CPUs can be the targets.

Target/non-target relayed CPUs are indicated by  $\bigcirc$  (target) or  $\times$  (non-target).

| Conne  | Connected station               |                                                   | 4. Relayed station CPU |                |      |           |                 |           |  |
|--------|---------------------------------|---------------------------------------------------|------------------------|----------------|------|-----------|-----------------|-----------|--|
| 1. CPU | 2. Connected module             | 3. Relayed network                                | QCPU<br>(Q mode)       | Q12DC<br>CPU-V | LCPU | QS<br>CPU | Q motion<br>CPU | FX<br>CPU |  |
|        |                                 | CC IE Field                                       | 0                      | ×              | 0    | ×         | ×               | ×         |  |
|        | CPU L series-<br>compatible C24 | CC IE Control                                     | ×                      | ×              | ×    | ×         | ×               | ×         |  |
|        |                                 | MELSECNET/H                                       | ×                      | ×              | ×    | ×         | ×               | ×         |  |
| I CPU  |                                 | Ethernet                                          | ×                      | ×              | ×    | ×         | ×               | ×         |  |
|        |                                 | Serial communication                              | 0                      | ×              | 0    | ×         | ×               | ×         |  |
|        |                                 | CC-Link                                           | 0                      | 0              | 0    | ×         | ×               | ×         |  |
|        |                                 | Multi-drop<br>connection<br>(Independent<br>mode) | 0                      | ×              | 0    | ×         | ×               | ×         |  |

Appendix 3 Time-Out Periods Appendix 3.1 Communication retries at time-out error occurrence

# Appendix 3.2 Communication retries at receive data error occurrence

If a receive data error occurs during communication, send/receive retry processing may be repeated for a maximum of three times in the ACT control.

At that time, the process takes a maximum of three times longer period than the set time-out value which is a period until the normal or abnormal termination of the function.

The following shows communication paths for retries at a receive data error occurrence.

#### (1) Ethernet communication

#### (a) Configuration

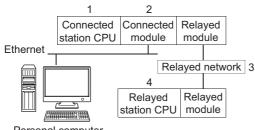

Personal computer

#### (b) Target/non-target communication path

The following table shows the communication paths for retries at a data error occurrence.

All the connected station CPUs can be the targets.

| Conne   | Connected station   |                      | 4. Relayed station CPU |                |      |           |                 |           |  |
|---------|---------------------|----------------------|------------------------|----------------|------|-----------|-----------------|-----------|--|
| 1. CPU  | 2. Connected module | 3. Relayed network   | QCPU<br>(Q mode)       | Q12DC<br>CPU-V | LCPU | QS<br>CPU | Q motion<br>CPU | FX<br>CPU |  |
|         |                     | CC IE Field          | 0                      | 0              | 0    | 0         | ×               | ×         |  |
|         |                     | CC IE Control        | 0                      | 0              | ×    | 0         | ×               | ×         |  |
| QCPU    | Q series-           | MELSECNET/H          | 0                      | 0              | ×    | 0         | ×               | ×         |  |
|         | Built-in Ethernet   | Ethernet             | 0                      | ×              | ×    | 0         | ×               | ×         |  |
|         | port QCPU           | Serial communication | 0                      | ×              | 0    | ×         | ×               | ×         |  |
|         |                     | CC-Link              | 0                      | 0              | 0    | ×         | ×               | ×         |  |
|         |                     | CC IE Field          | 0                      | ×              | 0    | ×         | ×               | ×         |  |
|         |                     | CC IE Control        | ×                      | ×              | ×    | ×         | ×               | ×         |  |
| LCPU LC |                     | MELSECNET/H          | ×                      | ×              | ×    | ×         | ×               | ×         |  |
|         | LCPU                | Ethernet             | ×                      | ×              | ×    | ×         | ×               | ×         |  |
|         |                     | Serial communication | 0                      | ×              | 0    | ×         | ×               | ×         |  |
|         |                     | CC-Link              | 0                      | 0              | 0    | ×         | ×               | ×         |  |

## Appendix 3.3 Time-out errors at fixed time in ACT control

MX Component performs communication to check whether a personal computer and a programmable controller system are connected normally before executing the Open function.

When performing the above communication, the fixed time-out period (1000ms to 4500ms) in the ACT control is used. Note that if an error occurs during the above communication, an error other than the time-out error may occur. The following shows communication paths for a time-out error occurrence at the fixed time in the ACT control.

#### (1) Serial communication

#### (a) Configuration

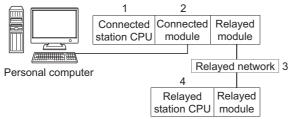

#### (b) Target/non-target communication path

The following table shows the communication paths for a time-out error occurrence at the fixed time in the ACT control.

All the connected station CPUs can be the targets.

| Connected station |                     | 2 Delayed                | 4. Relayed station CPU |                |      |           |                 |           |  |
|-------------------|---------------------|--------------------------|------------------------|----------------|------|-----------|-----------------|-----------|--|
| 1. CPU            | 2. Connected module | - 3. Relayed<br>network  | QCPU<br>(Q mode)       | Q12DC<br>CPU-V | LCPU | QS<br>CPU | Q motion<br>CPU | FX<br>CPU |  |
|                   |                     | CC IE Field              | 0                      | 0              | 0    | 0         | ×               | ×         |  |
|                   |                     | CC IE Control            | 0                      | 0              | ×    | 0         | ×               | ×         |  |
|                   |                     | MELSECNET/H              | 0                      | 0              | ×    | 0         | ×               | ×         |  |
| QCPU              | Q series-           | Ethernet                 | 0                      | ×              | ×    | 0         | ×               | ×         |  |
|                   | compatible C24      | Serial communication     | 0                      | ×              | 0    | ×         | ×               | ×         |  |
|                   |                     | CC-Link                  | 0                      | 0              | 0    | ×         | 0               | 0         |  |
|                   |                     | Multi-drop<br>connection | 0                      | ×              | 0    | ×         | ×               | ×         |  |
|                   |                     | CC IE Field              | 0                      | ×              | 0    | ×         | ×               | ×         |  |
|                   |                     | CC IE Control            | ×                      | ×              | ×    | ×         | ×               | ×         |  |
|                   |                     | MELSECNET/H              | ×                      | ×              | ×    | ×         | ×               | ×         |  |
| LCPU              | L series-           | Ethernet                 | ×                      | ×              | ×    | ×         | ×               | ×         |  |
|                   | compatible C24      | Serial communication     | 0                      | ×              | 0    | ×         | ×               | ×         |  |
|                   |                     | CC-Link                  | 0                      | 0              | 0    | ×         | ×               | ×         |  |
|                   |                     | Multi-drop<br>connection | 0                      | ×              | 0    | ×         | ×               | ×         |  |

#### (2) CPU COM communication

#### (a) Configuration

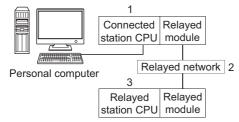

#### (b) Target/non-target communication path

The following table shows the communication paths for a time-out error occurrence at the fixed time in the ACT control.

All the connected station CPUs can be the targets.

| 1. Connected   |                      | 3. Relayed station CPU |                |      |           |                 |           |  |
|----------------|----------------------|------------------------|----------------|------|-----------|-----------------|-----------|--|
| module         | 2. Relayed network   | QCPU<br>(Q mode)       | Q12DC<br>CPU-V | LCPU | QS<br>CPU | Q motion<br>CPU | FX<br>CPU |  |
|                | CC IE Field          | 0                      | 0              | 0    | 0         | ×               | ×         |  |
|                | CC IE Control        | 0                      | 0              | ×    | 0         | ×               | ×         |  |
| QCPU (Q mode), | MELSECNET/H          | 0                      | 0              | ×    | 0         | ×               | ×         |  |
| Q12DCCPU-V     | Ethernet             | 0                      | ×              | ×    | 0         | ×               | ×         |  |
|                | Serial communication | 0                      | ×              | 0    | ×         | ×               | ×         |  |
|                | CC-Link              | 0                      | 0              | 0    | ×         | 0               | 0         |  |
|                | CC IE Field          | 0                      | ×              | 0    | ×         | ×               | ×         |  |
|                | CC IE Control        | ×                      | ×              | ×    | ×         | ×               | ×         |  |
| LCPU           | MELSECNET/H          | ×                      | ×              | ×    | ×         | ×               | ×         |  |
| LGFU           | Ethernet             | ×                      | ×              | ×    | ×         | ×               | ×         |  |
|                | Serial communication | 0                      | ×              | 0    | ×         | ×               | ×         |  |
|                | CC-Link              | 0                      | 0              | 0    | ×         | ×               | ×         |  |
|                | CC IE Field          | ×                      | ×              | ×    | ×         | ×               | ×         |  |
|                | CC IE Control        | ×                      | ×              | ×    | ×         | ×               | ×         |  |
| FXCPU          | MELSECNET/H          | ×                      | ×              | ×    | ×         | ×               | ×         |  |
|                | Ethernet             | ×                      | ×              | ×    | ×         | ×               | ×         |  |
|                | Serial communication | ×                      | ×              | ×    | ×         | ×               | ×         |  |
|                | CC-Link              | ×                      | ×              | ×    | ×         | ×               | ×         |  |

#### (3) CC-Link G4 communication

#### (a) Configuration

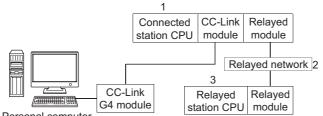

Personal computer

#### (b) Target/non-target communication path

The following table shows the communication paths for a time-out error occurrence at the fixed time in the ACT control.

All the connected station CPUs can be the targets.

| 1. Connected           |                      | 3. Relayed station CPU |                |      |           |                 |           |  |  |
|------------------------|----------------------|------------------------|----------------|------|-----------|-----------------|-----------|--|--|
| n. Connected<br>module | 2. Relayed network   | QCPU<br>(Q mode)       | Q12DC<br>CPU-V | LCPU | QS<br>CPU | Q motion<br>CPU | FX<br>CPU |  |  |
|                        | CC IE Field          | 0                      | 0              | 0    | 0         | ×               | ×         |  |  |
|                        | CC IE Control        | 0                      | 0              | ×    | 0         | ×               | ×         |  |  |
| QCPU (Q mode)          | MELSECNET/H          | 0                      | 0              | ×    | 0         | ×               | ×         |  |  |
|                        | Ethernet             | 0                      | ×              | ×    | 0         | ×               | ×         |  |  |
|                        | Serial communication | ×                      | ×              | ×    | ×         | ×               | ×         |  |  |
|                        | CC-Link              | ×                      | ×              | ×    | ×         | ×               | ×         |  |  |
|                        | CC IE Field          | 0                      | 0              | 0    | 0         | ×               | ×         |  |  |
|                        | CC IE Control        | 0                      | 0              | ×    | 0         | ×               | ×         |  |  |
| Q12DCCPU-V             | MELSECNET/H          | 0                      | ×              | 0    | ×         | 0               | ×         |  |  |
| Q12DCCF0-V             | Ethernet             | ×                      | ×              | ×    | ×         | ×               | ×         |  |  |
|                        | Serial communication | ×                      | ×              | ×    | ×         | ×               | ×         |  |  |
|                        | CC-Link              | ×                      | ×              | ×    | ×         | ×               | ×         |  |  |
|                        | CC IE Field          | ×                      | ×              | ×    | ×         | ×               | ×         |  |  |
|                        | CC IE Control        | ×                      | ×              | ×    | ×         | ×               | ×         |  |  |
| LCPU                   | MELSECNET/H          | ×                      | ×              | ×    | ×         | ×               | ×         |  |  |
|                        | Ethernet             | ×                      | ×              | ×    | ×         | ×               | ×         |  |  |
|                        | Serial communication | ×                      | ×              | ×    | ×         | ×               | ×         |  |  |
|                        | CC-Link              | ×                      | ×              | ×    | ×         | ×               | ×         |  |  |

# Appendix 4 Corrective Actions for Error Codes 0x01800002 and 0x01800003

If a memory lock error (0x01800002) or a memory securing error (0x01800003) occurs in ACT control when an interface board for personal computer is used, increase the minimum working set size of the personal computer. The personal computer board driver runs using the minimum working set size in the memory area reserved in the user program.

Some user programs require a larger size for the minimum working set.

Therefore, if the minimum working set size for the personal computer board driver cannot be reserved, the memory lock error (0x01800002) or the memory securing error (0x01800003) is returned.

In this situation, increase the minimum working set size in the user program before executing the ACT control function. (SP Page 425, (2) in this section, Page 426, (3) in this section)

The minimum working set size of 200KB is reserved at startup of the personal computer.

#### (1) Processing overview of sample program

- 1. Acquire a user program ID using the GetCurrentProcessID function.
- **2.** Acquire a user program handle with the acquired user program ID using the OpenProcess function.
- **3.** The current minimum and maximum working set sizes can be acquired by executing the GetProcessWorkingSetSize function.
- **4.** Set the value larger than the acquired minimum working set size, and execute the SetProcessWorkingSetSize function.
- 5. Release the user program handle using the CloseHandle function.

#### (2) Sample program: Setting working set sizes using Visual Basic<sup>®</sup> .NET

(Example: when a minimum working set size is 1MB and maximum working set size is 3MB) Define the variables id, ph, wkmin, and wkmax as 32-bit integer type.

| Dim id As Integer 'User program ID variable                                            |  |  |  |  |  |
|----------------------------------------------------------------------------------------|--|--|--|--|--|
| m ph As Integer 'User program handle variable                                          |  |  |  |  |  |
| 'Minimum working set variable                                                          |  |  |  |  |  |
| 'Maximum working set variable                                                          |  |  |  |  |  |
| 'Return value                                                                          |  |  |  |  |  |
|                                                                                        |  |  |  |  |  |
|                                                                                        |  |  |  |  |  |
|                                                                                        |  |  |  |  |  |
| 'PROCESS_SET_QUOTA = 256,PROCESS_QUERY_INFORMATION = 1024                              |  |  |  |  |  |
| ph = OpenProcess(256 + 1024,False,id)                                                  |  |  |  |  |  |
| minimum working set size for the user program                                          |  |  |  |  |  |
| in,wkmax)                                                                              |  |  |  |  |  |
|                                                                                        |  |  |  |  |  |
|                                                                                        |  |  |  |  |  |
|                                                                                        |  |  |  |  |  |
| wkmax = 3 * 1024 * 1024                                                                |  |  |  |  |  |
| 'Change the maximum working set size and minimum working set size for the user program |  |  |  |  |  |
| bret = SetProcessWorkingSetSize(ph,wkmin,wkmax)                                        |  |  |  |  |  |
| 'Close the user program handle                                                         |  |  |  |  |  |
| bret = CloseHandle(ph)                                                                 |  |  |  |  |  |
|                                                                                        |  |  |  |  |  |

The set sizes shown above are reference sizes.

Adjust the sizes according to the system.

A

### (3) Sample program: Setting working set sizes using Visual C++ $^{\mbox{\scriptsize \$}}$ .NET

(Example: when a minimum working set size is 1MB and maximum working set size is 3MB)

| #define        | ERROR -1                                                            |                                                                                                   |
|----------------|---------------------------------------------------------------------|---------------------------------------------------------------------------------------------------|
| short          | ChangeWorkingSetSize()                                              |                                                                                                   |
| {              | 0                                                                   |                                                                                                   |
| DWORD          | dwProcessId;                                                        | /*User program ID variable*/                                                                      |
| HANDLE         | hProcess;                                                           | /*User program handle variable*/                                                                  |
| DWORD          | dwMinimumWorkingSetSize;                                            | /*Minimum working set variable*/                                                                  |
| DWORD          | dwMaximumWorkingSetSize;                                            | /*Maximum working set variable*/                                                                  |
|                | iser program ID*/<br>= GetCurrentProcessId();                       |                                                                                                   |
| •              | ser program handle*/<br>)penProcess(PROCESS_SET_QU0                 | DTA+PROCESS_QUERY_INFORMATION,FALSE,dwProcessId);                                                 |
| if(hProcess =  | = NULL){                                                            |                                                                                                   |
|                | /*Error end*/<br>return(ERROR);                                     |                                                                                                   |
| }              |                                                                     |                                                                                                   |
|                | -                                                                   | mum working set size for the user program*/<br>nimumWorkingSetSize,&dwMaximumWorkingSetSize)==0){ |
|                | /*Error end*/                                                       |                                                                                                   |
|                | CloseHandle(hProcess);                                              |                                                                                                   |
|                | return(ERROR);                                                      |                                                                                                   |
| }              |                                                                     |                                                                                                   |
|                | mum working set size to 1MB*/<br>VorkingSetSize = 1 * 1024 * 1024;  |                                                                                                   |
|                | imum working set size to 3MB*/<br>NorkingSetSize = 3 * 1024 * 1024; |                                                                                                   |
| -              | •                                                                   | nimum working set size for the user program*/<br>numWorkingSetSize,dwMaximumWorkingSetSize)==0){  |
|                | /*Error end*/<br>CloseHandle(hProcess);<br>return(ERROR);           |                                                                                                   |
| }              |                                                                     |                                                                                                   |
| /*Close the us | ser program handle*/                                                |                                                                                                   |
| CloseHandle(   | (hProcess);                                                         |                                                                                                   |
| /*Normal retu  | rn*/                                                                |                                                                                                   |
| return(0);     |                                                                     |                                                                                                   |
| }              |                                                                     |                                                                                                   |

The set sizes shown above are reference sizes. Adjust the sizes according to the system.

# REVISIONS

\*The manual number is given on the bottom left of the back cover.

| Print date | *Manual number | Revision      |
|------------|----------------|---------------|
| Jul., 2012 | SH-081085ENG-A | First edition |
|            |                |               |
|            |                |               |
|            |                |               |
|            |                |               |
|            |                |               |
|            |                |               |
|            |                |               |
|            |                |               |
|            |                |               |
|            |                |               |
|            |                |               |
|            |                |               |
|            |                |               |
|            |                |               |
|            |                |               |
|            |                |               |
|            |                |               |
|            |                |               |
|            |                |               |
|            |                |               |
|            |                |               |
|            |                |               |
|            |                |               |
|            |                |               |
|            |                |               |
|            |                |               |
|            |                |               |
|            |                |               |
|            |                |               |
|            |                |               |
|            |                |               |
|            |                |               |

Japanese Manual Version SH-081083-A

This manual confers no industrial rights or any rights of any other kind, nor does it confer any patent licenses. Mitsubishi Electric Corporation cannot be held responsible for any problems involving industrial property rights which may occur as a result of using the contents noted in this manual.

## WARRANTY

Please confirm the following product warranty details before using this product.

#### 1. Gratis Warranty Term and Gratis Warranty Range

If any faults or defects (hereinafter "Failure") found to be the responsibility of Mitsubishi occurs during use of the product within the gratis warranty term, the product shall be repaired at no cost via the sales representative or Mitsubishi Service Company.

However, if repairs are required onsite at domestic or overseas location, expenses to send an engineer will be solely at the customer's discretion. Mitsubishi shall not be held responsible for any re-commissioning,

maintenance, or testing on-site that involves replacement of the failed module.

[Gratis Warranty Term]

The gratis warranty term of the product shall be for one year after the date of purchase or delivery to a designated place.

Note that after manufacture and shipment from Mitsubishi, the maximum distribution period shall be six (6) months, and the longest gratis warranty term after manufacturing shall be eighteen (18) months. The gratis warranty term of repair parts shall not exceed the gratis warranty term before repairs.

[Gratis Warranty Range]

- (1) The range shall be limited to normal use within the usage state, usage methods and usage environment, etc., which follow the conditions and precautions, etc., given in the instruction manual, user's manual and caution labels on the product.
- (2) Even within the gratis warranty term, repairs shall be charged for in the following cases.
  - 1. Failure occurring from inappropriate storage or handling, carelessness or negligence by the user. Failure caused by the user's hardware or software design.
  - 2. Failure caused by unapproved modifications, etc., to the product by the user.
  - 3. When the Mitsubishi product is assembled into a user's device, Failure that could have been avoided if functions or structures, judged as necessary in the legal safety measures the user's device is subject to or as necessary by industry standards, had been provided.
  - 4. Failure that could have been avoided if consumable parts (battery, backlight, fuse, etc.) designated in the instruction manual had been correctly serviced or replaced.
  - 5. Failure caused by external irresistible forces such as fires or abnormal voltages, and Failure caused by force majeure such as earthquakes, lightning, wind and water damage.
  - 6. Failure caused by reasons unpredictable by scientific technology standards at time of shipment from Mitsubishi.
  - 7. Any other failure found not to be the responsibility of Mitsubishi or that admitted not to be so by the user.

#### 2. Onerous repair term after discontinuation of production

- (1) Mitsubishi shall accept onerous product repairs for seven (7) years after production of the product is discontinued.
  - Discontinuation of production shall be notified with Mitsubishi Technical Bulletins, etc.
- (2) Product supply (including repair parts) is not available after production is discontinued.

#### 3. Overseas service

Overseas, repairs shall be accepted by Mitsubishi's local overseas FA Center. Note that the repair conditions at each FA Center may differ.

#### 4. Exclusion of loss in opportunity and secondary loss from warranty liability

Regardless of the gratis warranty term, Mitsubishi shall not be liable for compensation of damages caused by any cause found not to be the responsibility of Mitsubishi, loss in opportunity, lost profits incurred to the user by Failures of Mitsubishi products, special damages and secondary damages whether foreseeable or not, compensation for accidents, and compensation for damages to products other than Mitsubishi products, replacement by the user, maintenance of on-site equipment, start-up test run and other tasks.

#### 5. Changes in product specifications

The specifications given in the catalogs, manuals or technical documents are subject to change without prior notice.

Microsoft, Windows, Windows Vista, Visual Basic, Visual C++, and Excel are registered trademarks of Microsoft Corporation in the United States and other countries.

Ethernet is a trademark of Xerox Corporation.

All other company names and product names used in this manual are trademarks or registered trademarks of their respective companies.

SPREAD

Copyright (C) 2004 FarPoint Technologies, Inc.

# MX Component Version 4

**Programming Manual** 

MODEL SW4DNC-ACT-P-E

13JW12

MODEL CODE

SH(NA)-081085ENG-A(1207)KWIX

# MITSUBISHI ELECTRIC CORPORATION

HEAD OFFICE : TOKYO BUILDING, 2-7-3 MARUNOUCHI, CHIYODA-KU, TOKYO 100-8310, JAPAN NAGOYA WORKS : 1-14 , YADA-MINAMI 5-CHOME , HIGASHI-KU, NAGOYA , JAPAN

When exported from Japan, this manual does not require application to the Ministry of Economy, Trade and Industry for service transaction permission.

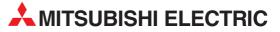

| HEADQUARTERS                                                                                                    |               |
|----------------------------------------------------------------------------------------------------|---------------|
| MITSUBISHI ELECTRIC EUROPE B.V.<br>German Branch<br>Gothaer Straße 8<br>D-40880 Ratingen<br>Dharau (4002002) (406.0                                                                            | EUROPE        |
| Phone: +49 (0)2102 / 486-0<br>Fax: +49 (0)2102 / 486-1120                                                                                                    |               |
| MITSUBISHI ELECTRIC EUROPE B.Vorg.sl. <b>C2</b><br>Czech Branch<br>Avenir Business Park, Radlická 714/113a<br><b>C2-158 00 Praha 5</b><br>Phone: +420 - 251 551 470<br>Fax: +420 - 251-551-471 | ECH REP.      |
| MITSUBISHI ELECTRIC EUROPE B.V.<br>French Branch<br>25, Boulevard des Bouvets<br><b>F-92741 Nanterre Cedex</b><br>Phone: +33 (0)1 / 55 68 55 68<br>Fax: +33 (0)1 / 55 68 57 57                 | FRANCE        |
| MITSUBISHI ELECTRIC EUROPE B.V.<br>Irish Branch<br>Westgate Business Park, Ballymount<br>I <b>RL-Dublin 24</b><br>Phone: +353 (0)1 4198800<br>Fax: +353 (0)1 4198890                           | IRELAND       |
| MITSUBISHI ELECTRIC EUROPE B.V.<br>Italian Branch<br>Viale Colleoni 7<br><b>I-20864 Agrate Brianza (MB)</b><br>Phone: +39 039 / 60 53 1<br>Fax: +39 039 / 60 53 312                            | ITALY         |
| MITSUBISHI ELECTRIC EUROPE B.V.<br>Poland Branch<br>Krakowska 50<br><b>PL-32-083 Balice</b><br>Phone: +48 (0)12 / 630 47 00<br>Fax: +48 (0)12 / 630 47 01                                      | POLAND        |
| MITSUBISHI ELECTRIC EUROPE B.V.<br>52, bld. 3 Kosmodamianskaya nab 8 floor<br><b>RU-115054 Moscow</b><br>Phone: +7 495 721-2070<br>Fax: +7 495 721-2071                                        | RUSSIA        |
| MITSUBISHI ELECTRIC EUROPE B.V.<br>Spanish Branch<br>Carretera de Rubí 76-80<br><b>E-08190 Sant Cugat del Vallés (Barcel</b><br>Phone: 902 131121 // +34 935653131                             | SPAIN<br>ona) |
| Fax: +34 935891579<br>MITSUBISHI ELECTRIC EUROPE B.V.<br>UK Branch<br>Travellers Lane<br><b>UK-Hatfield, Herts. AL10 8XB</b><br>Phone: +44 (0)1707 / 27 61 00<br>Fax: +44 (0)1707 / 27 86 95   | UK            |
| MITSUBISHI ELECTRIC CORPORATION<br>Office Tower "Z" 14 F<br>8-12,1 chome, Harumi Chuo-Ku<br><b>Tokyo 104-6212</b><br>Phone: +813 622 160 60<br>Fas: +813 622 160 75                            | JAPAN         |
| MITSUBISHI ELECTRIC AUTOMATION, Inc.<br>500 Corporate Woods Parkway<br><b>Vernon Hills, IL 60061</b><br>Phone: +1 847 478 21 00<br>Fax: +1 847 478 22 53                                       | USA           |

| EUROPEAN REPRESEN                                                                   | TATIVES      |
|-------------------------------------------------------------------------------------|--------------|
| GEVA                                                                                | AUSTRIA      |
| Wiener Straße 89<br>AT-2500 Baden                                                   |              |
| Phone: +43 (0)2252 / 85 55 20                                                       |              |
| Fax: +43 (0)2252 / 488 60                                                           |              |
| TECHNIKON<br>Oktyabrskaya 19, Off. 705                                              | BELARUS      |
| BY-220030 Minsk                                                                     |              |
| Phone: +375 (0)17 / 210 46 26<br>Fax: +375 (0)17 / 210 46 26                        |              |
| ESCO DRIVES & AUTOMATION                                                            | BELGIUM      |
| Culliganlaan 3                                                                      | DELGIUM      |
| BE-1831 Diegem                                                                      |              |
| Phone: +32 (0)2 / 717 64 30<br>Fax: +32 (0)2 / 717 64 31                            |              |
| Koning & Hartman b.v.                                                               | BELGIUM      |
| Woluwelaan 31                                                                       |              |
| <b>BE-1800 Vilvoorde</b><br>Phone: +32 (0)2 / 257 02 40                             |              |
| Fax: +32 (0)2 / 257 02 49                                                           |              |
|                                                                                     | HERZEGOVINA  |
| Aleja Lipa 56                                                                       |              |
| <b>BA-71000 Sarajevo</b><br>Phone: +387 (0)33 / 921 164                             |              |
| Fax: +387 (0)33/ 524 539                                                            |              |
| AKHNATON                                                                            | BULGARIA     |
| 4, Andrei Ljapchev Blvd., PO Box 21<br>BG-1756 Sofia                                |              |
| Phone: +359 (0)2 / 817 6000                                                         |              |
| Fax: +359 (0)2 / 97 44 06 1                                                         |              |
| INEA RBT d.o.o.<br>Losinjska 4 a                                                    | CROATIA      |
| HR-10000 Zagreb                                                                     |              |
| Phone: +385 (0)1 / 36 940 - 01/ -02/ -0                                             | 03           |
| Fax: +385 (0)1 / 36 940 - 03                                                        |              |
| AutoCont C.S. s.r.o. CZ<br>Technologická 374/6                                      | ECH REPUBLIC |
| CZ-708 00 Ostrava-Pustkovec                                                         |              |
| Phone: +420 595 691 150<br>Fax: +420 595 691 199                                    |              |
| Beijer Electronics A/S                                                              | DENMARK      |
| Lykkegårdsvej 17                                                                    | DEMMAN       |
| DK-4000 Roskilde                                                                    |              |
| Phone: +45 (0)46/757666<br>Fax: +45 (0)46/755626                                    |              |
| Beijer Electronics Eesti OÜ                                                         | ESTONIA      |
| Pärnu mnt.160i                                                                      |              |
| <b>EE-11317 Tallinn</b><br>Phone: +372 (0)6 / 51 81 40                              |              |
| Fax: +372 (0)6 / 51 81 49                                                           |              |
| Beijer Electronics OY                                                               | FINLAND      |
| Peltoie 37<br>FIN-28400 Ulvila                                                      |              |
| Phone: +358 (0)207 / 463 540                                                        |              |
| Fax: +358 (0)207 / 463 541                                                          |              |
| UTECO                                                                               | GREECE       |
| 5, Mavrogenous Str.<br>GR-18542 Piraeus                                             |              |
| Phone: +30 211 / 1206 900                                                           |              |
| Fax: +30 211 / 1206 999                                                             |              |
| MELTRADE Kft.<br>Fertő utca 14.                                                     | HUNGARY      |
| HU-1107 Budapest                                                                    |              |
| Phone: +36 (0)1 / 431-9726                                                          |              |
| Fax: +36 (0)1 / 431-9727                                                            |              |
| Beijer Electronics SIA<br>Ritausmas iela 23                                         | LATVIA       |
| LV-1058 Riga                                                                        |              |
| Phone: +371 (0)784 / 2280<br>Fax: +371 (0)784 / 2281                                |              |
| Beijer Electronics UAB                                                              | LITHUANIA    |
| Savanoriu Pr. 187                                                                   | LITTUANIA    |
|                                                                                     |              |
| LT-02300 Vilnius                                                                    |              |
| <b>LT-02300 Vilnius</b><br>Phone: +370 (0)5 / 232 3101<br>Fax: +370 (0)5 / 232 2980 |              |

**EUROPEAN REPRESENTATIVES** ALFATRADE Ltd MALTA 99, Paola Hill Malta- Paola PLA 1702 Phone: +356 (0)21 / 697 816 Fax: +356 (0)21 / 697 817 INTEHSIS srl MOLDOVA bld. Traian 23/1 MD-2060 Kishinev Phone: +373 (0)22 / 66 4242 Fax: +373 (0)22 / 66 4280 HIFLEX AUTOM. TECHNIEK B.V. NETHERLANDS Wolweverstraat 22 NL-2984 CD Ridderkerk Phone: +31 (0)180 - 46 60 04 Fax: +31 (0)180 - 44 23 55 NETHERLANDS Koning & Hartman b.v. Haarlerbergweg 21-23 NL-1101 CH Amsterdam Phone: +31 (0)20 / 587 76 00 Fax: +31 (0)20 / 587 76 05 Beijer Electronics AS NORWAY Postboks 487 NO-3002 Drammen Phone: +47 (0)32 / 24 30 00 Fax: +47 (0)32 / 84 85 77 Fonseca S.A. PORTUGAL R. João Francisco do Casal 87/89 **PT - 3801-997 Aveiro, Esgueira** Phone: +351 (0)234 / 303 900 Fax: +351 (0)234 / 303 910 Sirius Trading & Services srl Aleea Lacul Morii Nr. 3 ROMANIA RO-060841 Bucuresti, Sector 6 Phone: +40 (0)21 / 430 40 06 Fax: +40 (0)21 / 430 40 02 INEA RBT d.o.o. SERBIA Izletnicka 10 SER-113000 Smederevo Phone: +381 (0)26 / 615 401 Fax: +381 (0)26 / 615 401 SIMAP s.r.o. **SLOVAKIA** lána Derku 1671 SK-911 01 Trencín Phone: +421 (0)32 743 04 72 Fax: +421 (0)32 743 75 20 PROCONT, spol. s r.o. Prešov SLOVAKIA Kúpelná 1/Å SK-080 01 Prešov Phone: +421 (0)51 7580 611 Fax: +421 (0)51 7580 650 INEA RBT d.o.o. **SLOVENIA** Stegne 11 SI-1000 Ljubljana Phone: +386 (0)1 / 513 8116 Fax: +386 (0)1 / 513 8170 SWEDEN **Beijer Electronics AB** Box 426 **SE-20124 Malmö** Phone: +46 (0)40 / 35 86 00 Fax: +46 (0)40 / 93 23 01 Omni Ray AG SWITZERLAND Im Schörli 5 CH-8600 Dübendorf Phone: +41 (0)44 / 802 28 80 Fax: +41 (0)44 / 802 28 28 GTS TURKEY Bayraktar Bulvari Nutuk Sok. No:5 TR-34775 Yukarı Dudullu-Ümraniye-İSTANBUL Phone: +90 (0)216 526 39 90 Fax: +90 (0)216 526 3995 CSC Automation Ltd. UKRAINE 4-B, M. Raskovoyi St. **UA-02660 Kiev** Phone: +380 (0)44 / 494 33 55 Fax: +380 (0)44 / 494-33-66

**EURASIAN REPRESENTATIVES** TOO Kazpromavtomatika KAZAKHSTAN UI. Zhambyla 28 KAZ-100017 Karaganda Phone: +7 7212 / 50 10 00 Fax: +7 7212 / 50 11 50 MIDDLE EAST REPRESENTATIVES I.C. SYSTEMS LTD. EGYPT 23 Al-Saad-Al-Alee St EG-Sarayat, Maadi, Cairo Phone: +20 (0) 2 / 235 98 548 Fax: +20 (0) 2 / 235 96 625 ILAN & GAVISH Ltd. ISRAEL 24 Shenkar St., Kiryat Arie **IL-49001 Petah-Tiqva** Phone: +972 (0)3 / 922 18 24 Fax: +972 (0)3 / 924 0761 **GIRIT CELADON LTD** ISRAEL 12 H'aomanut Street IL-42505 Netanya Phone: +972 (0)9 / 863 39 80 Fax: +972 (0)9 / 885 24 30 **CEG INTERNATIONAL** LEBANON Cebaco Center/Block A Autostrade DORA **Lebanon - Beirut** Phone: +961 (0)1 / 240 430 Fax: +961 (0)1 / 240 438

# AFRICAN REPRESENTATIVE CBI Ltd. SOUTH AFRICA Private Bag 2016 ZA-1600 Isando Phone: + 27 (0)11 / 977 0770 Fax: + 27 (0)11 / 977 0761

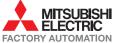